\*\*\*Unable to locate subtitle\*\*\*

# Amazon QuickSight

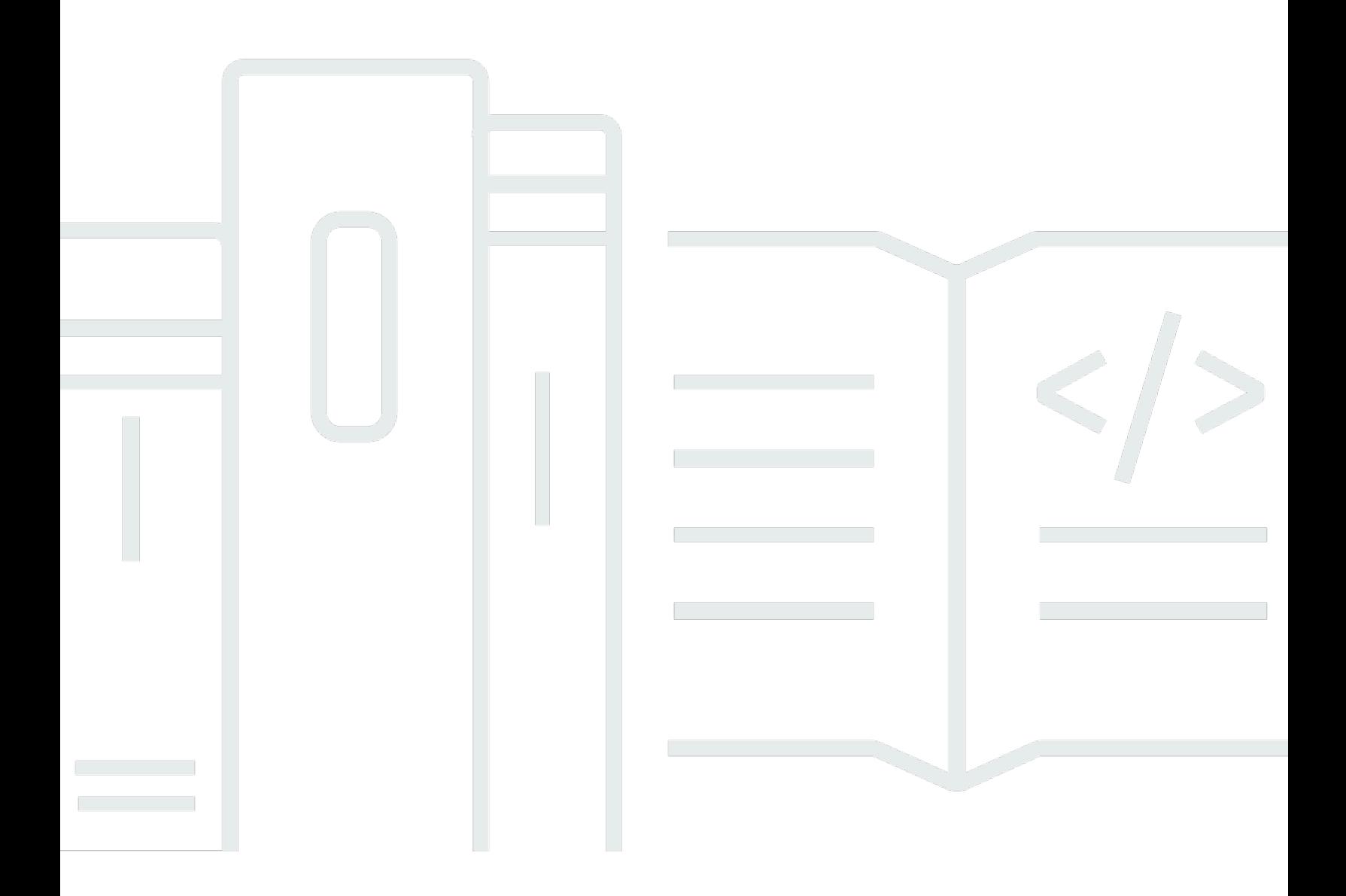

# Amazon QuickSight: \*\*\*Unable to locate subtitle\*\*\*

# **Table of Contents**

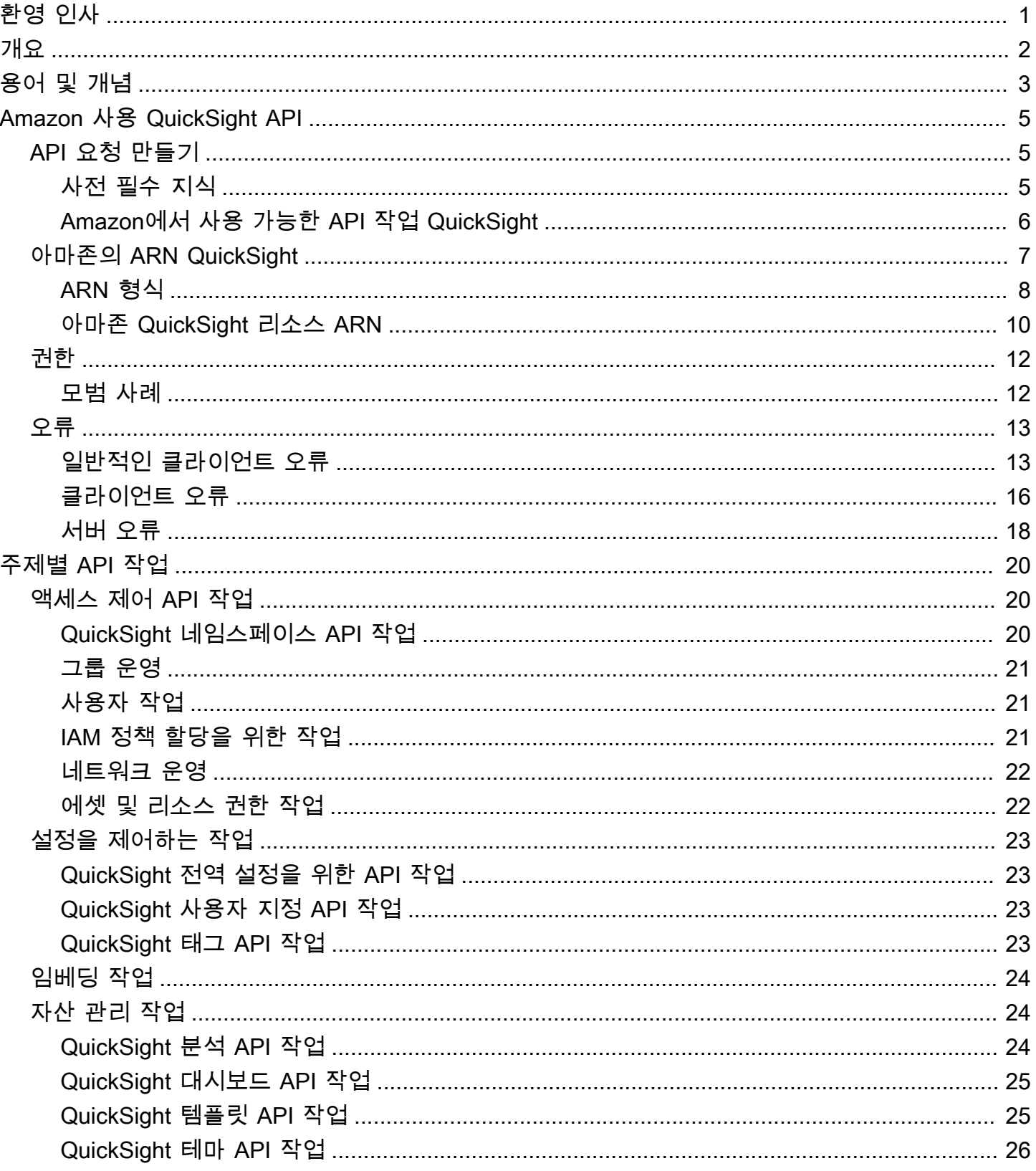

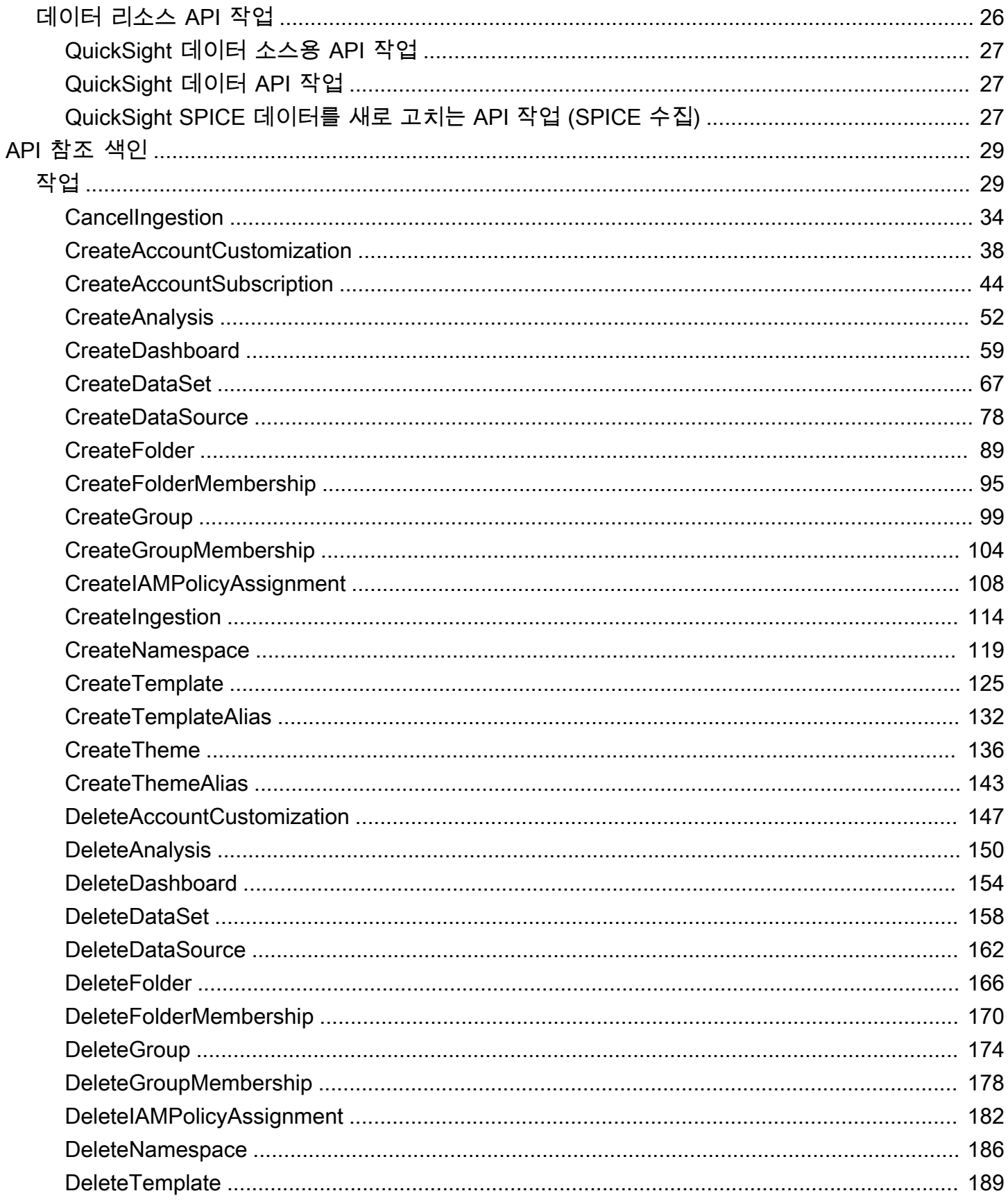

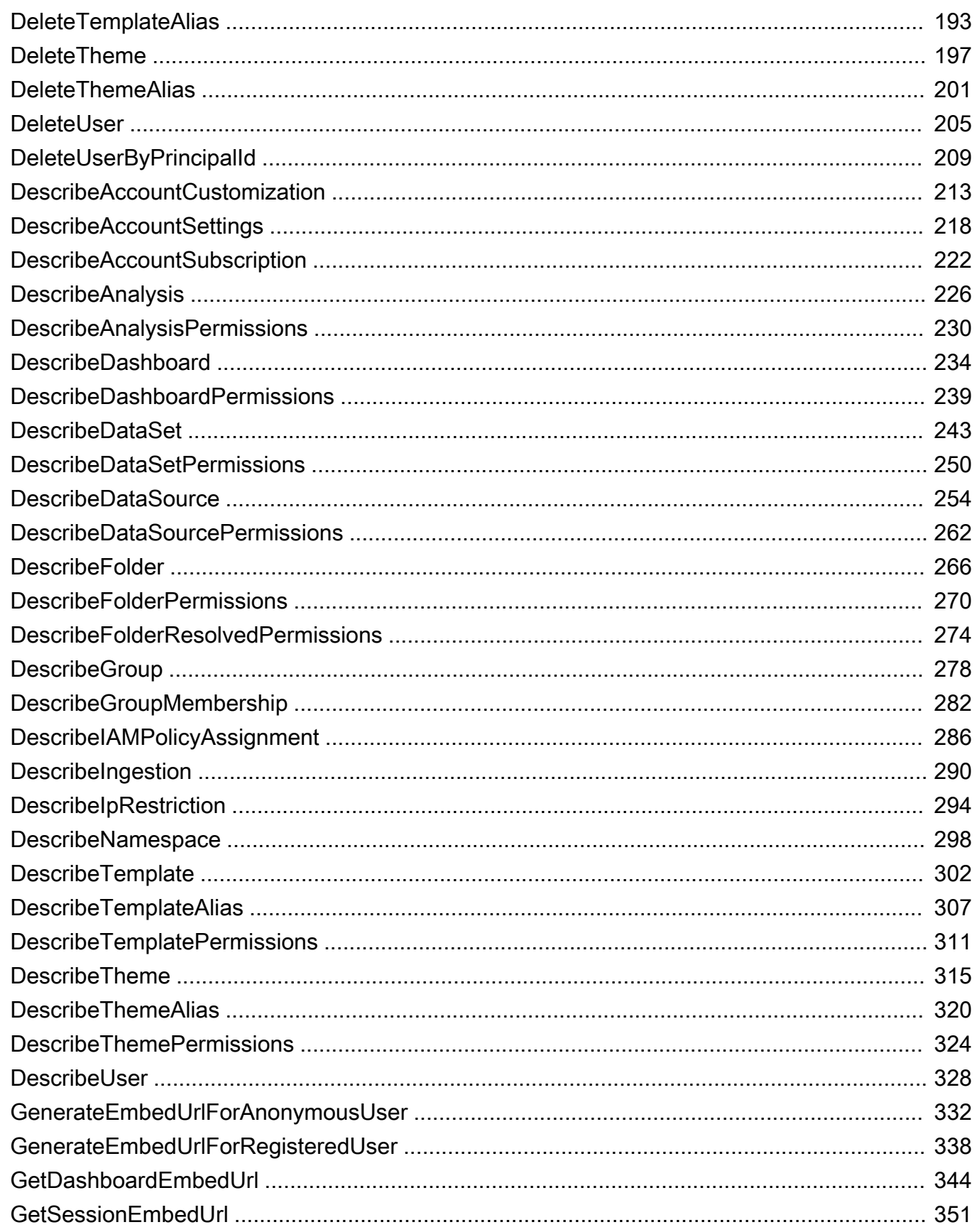

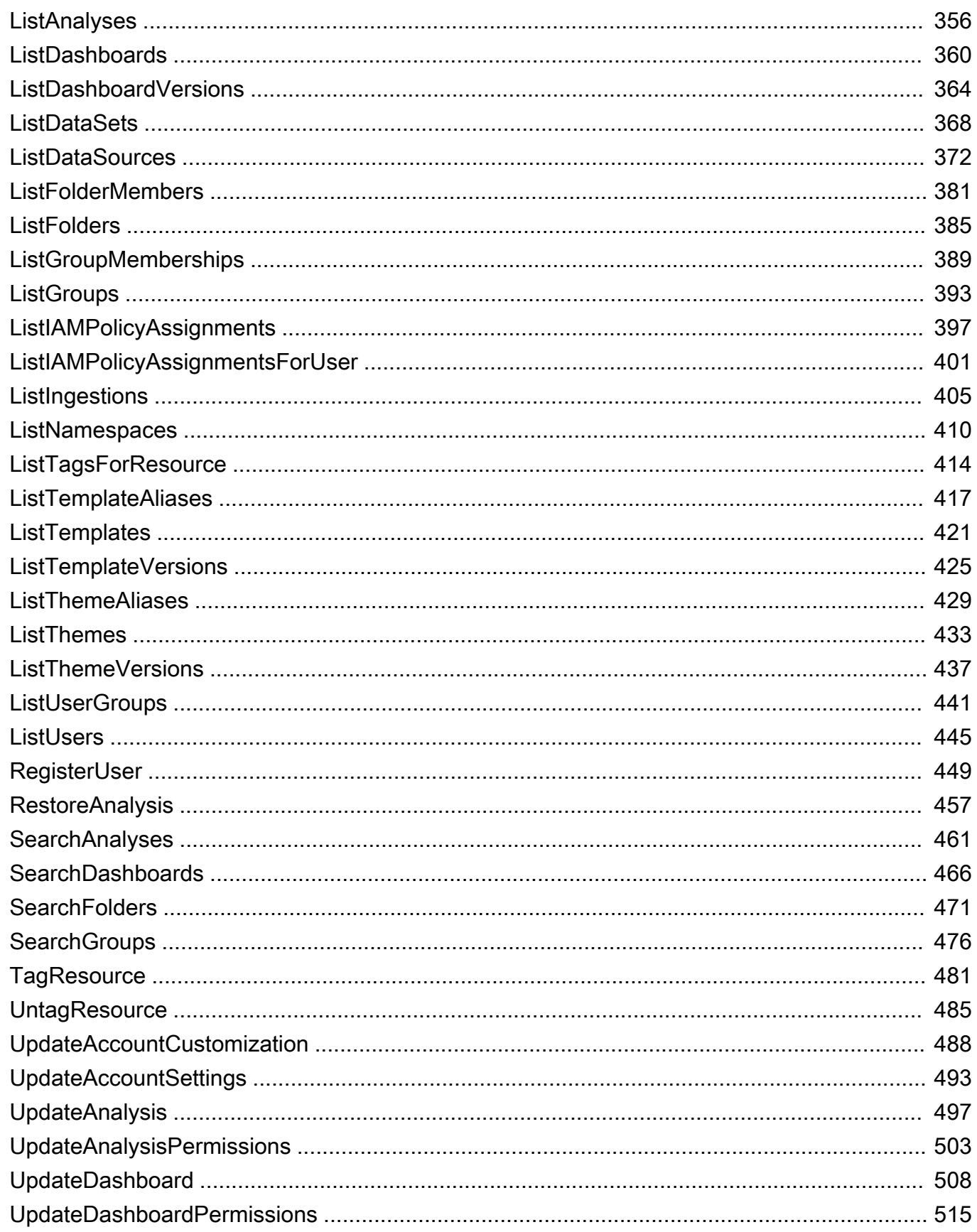

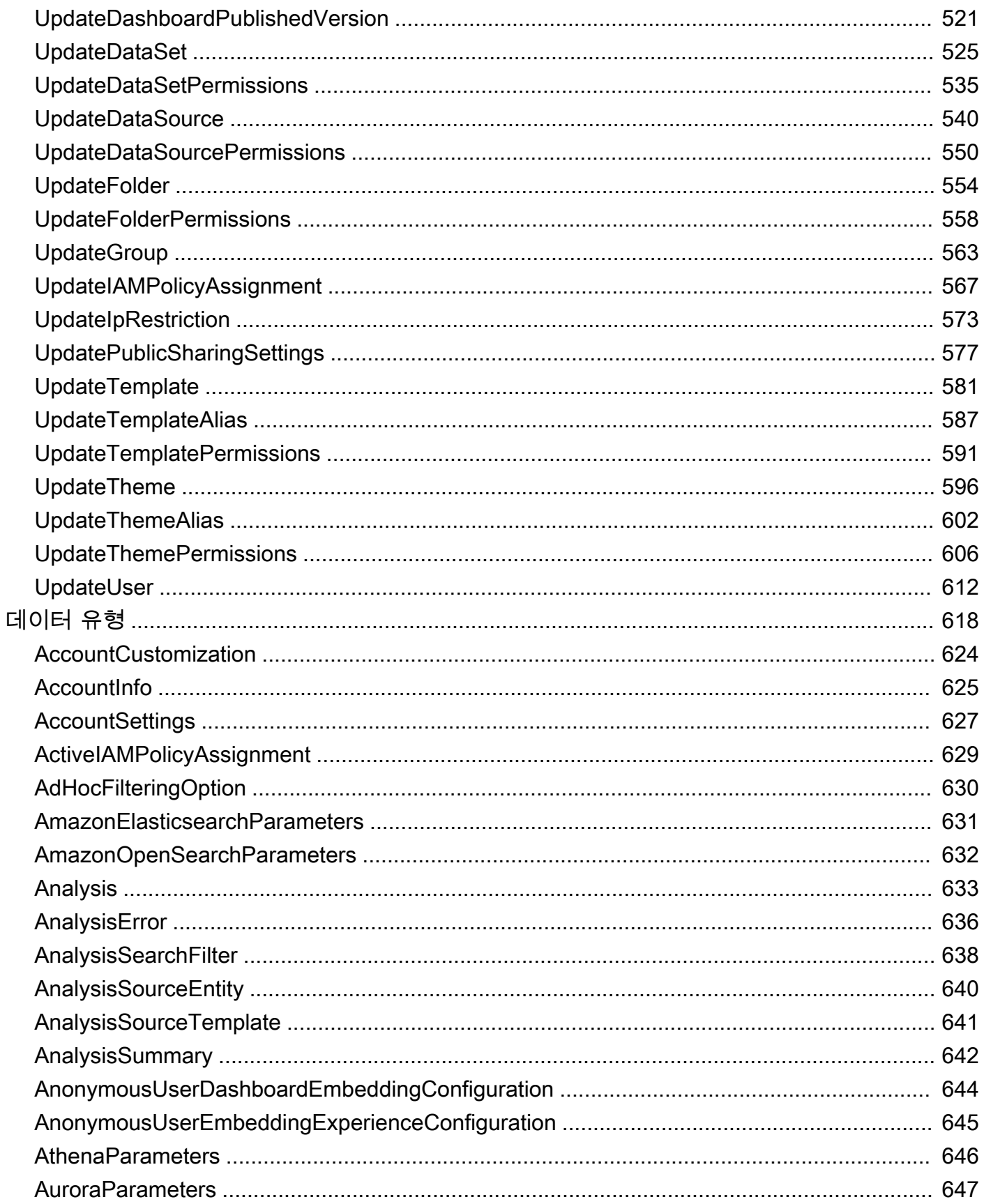

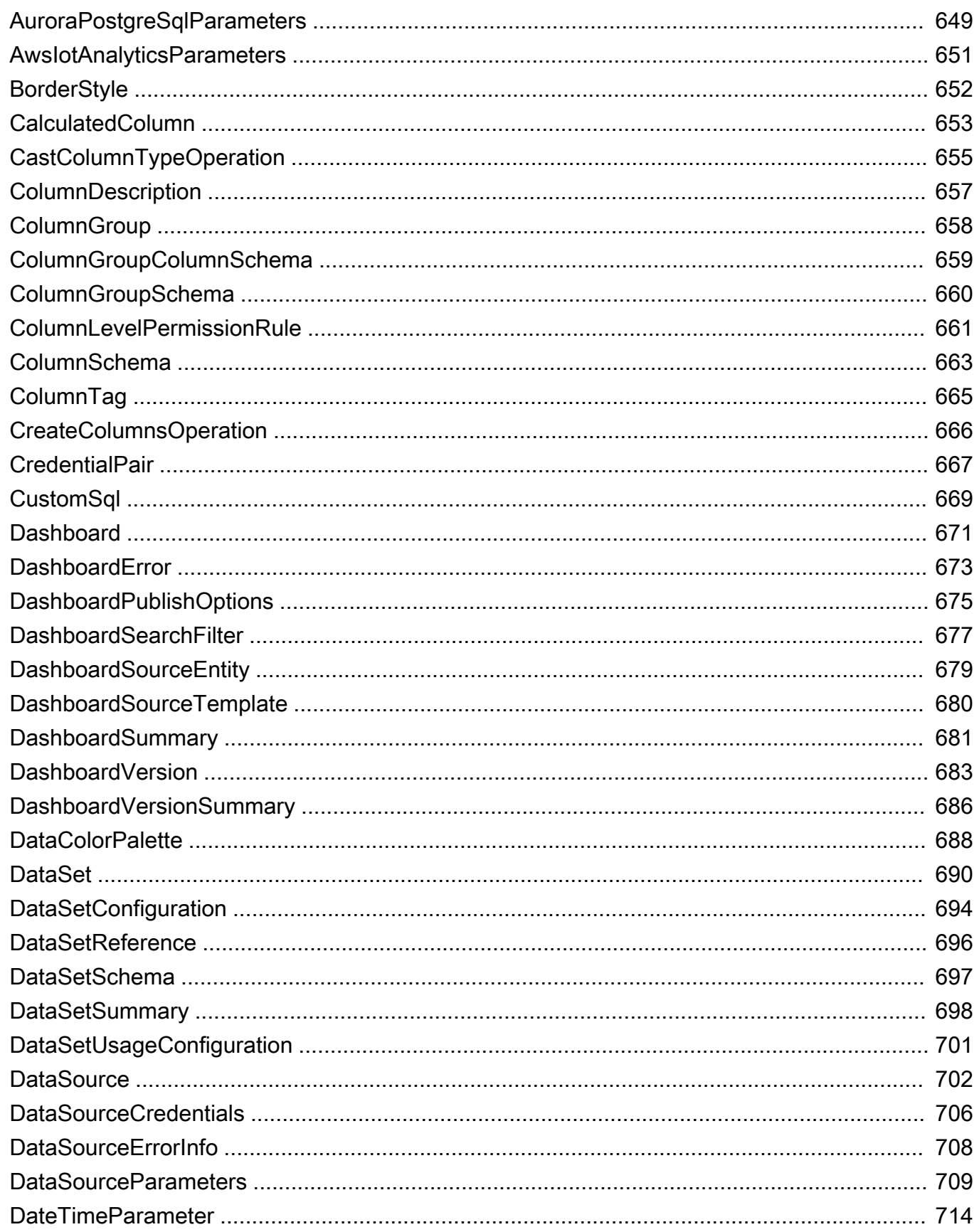

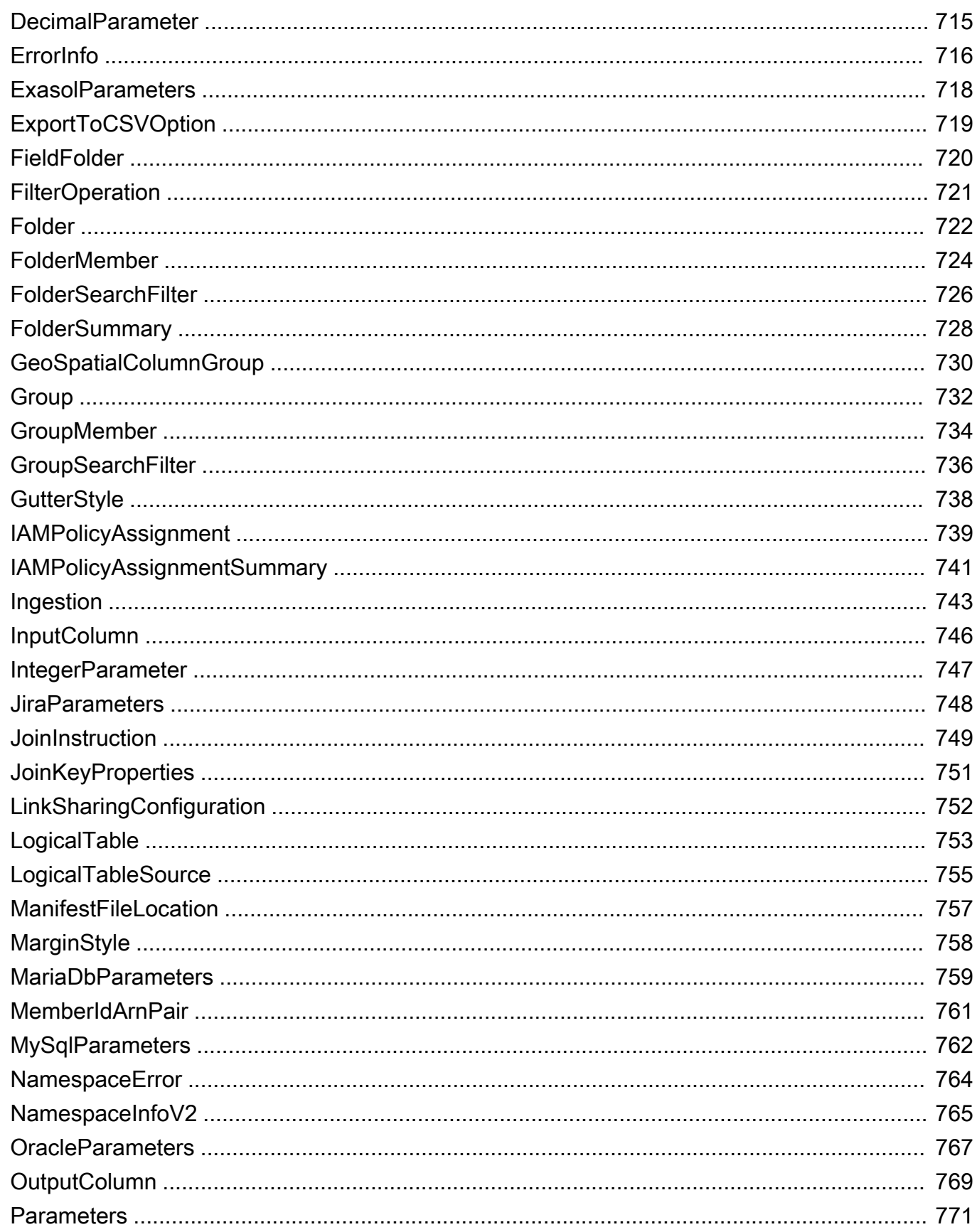

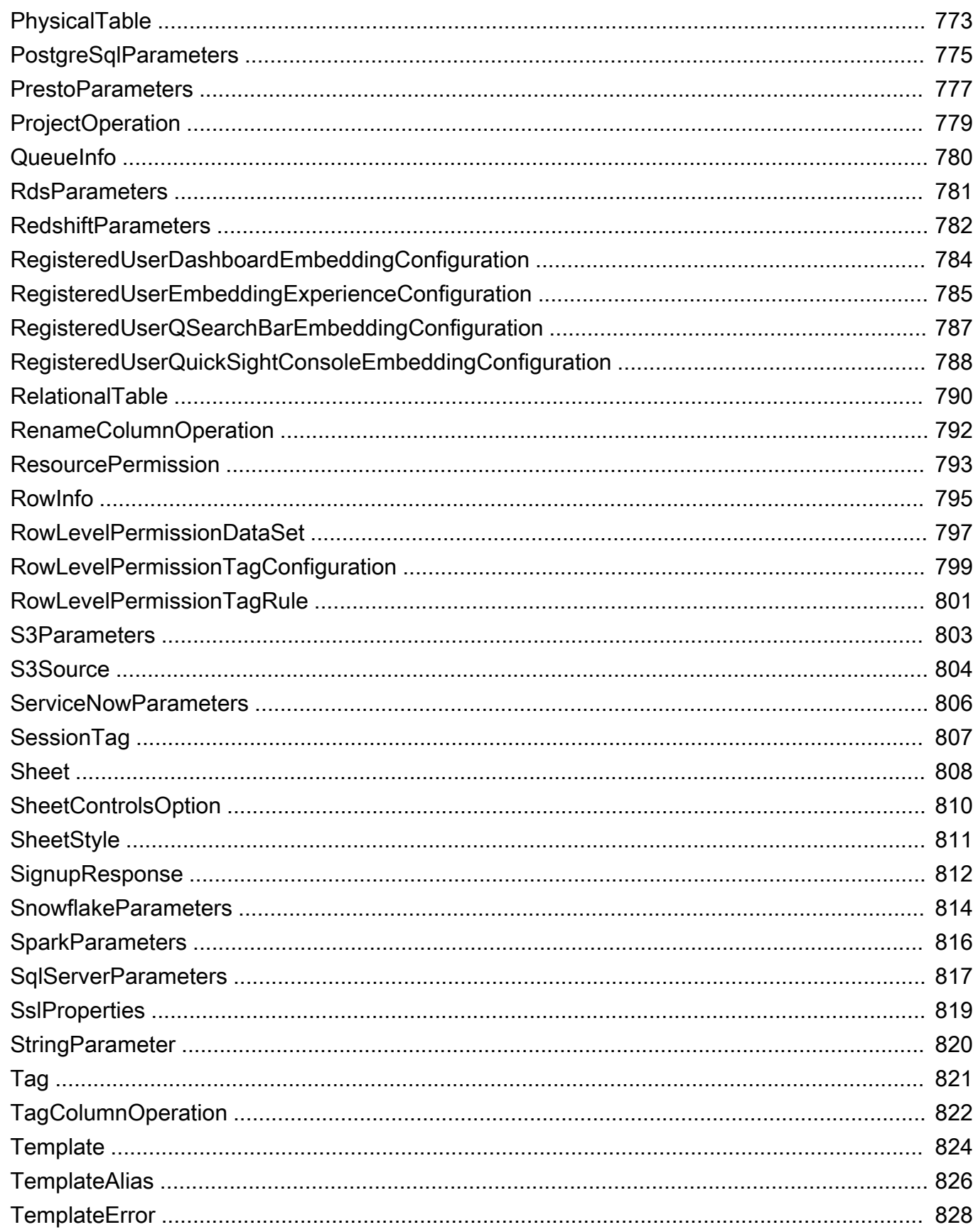

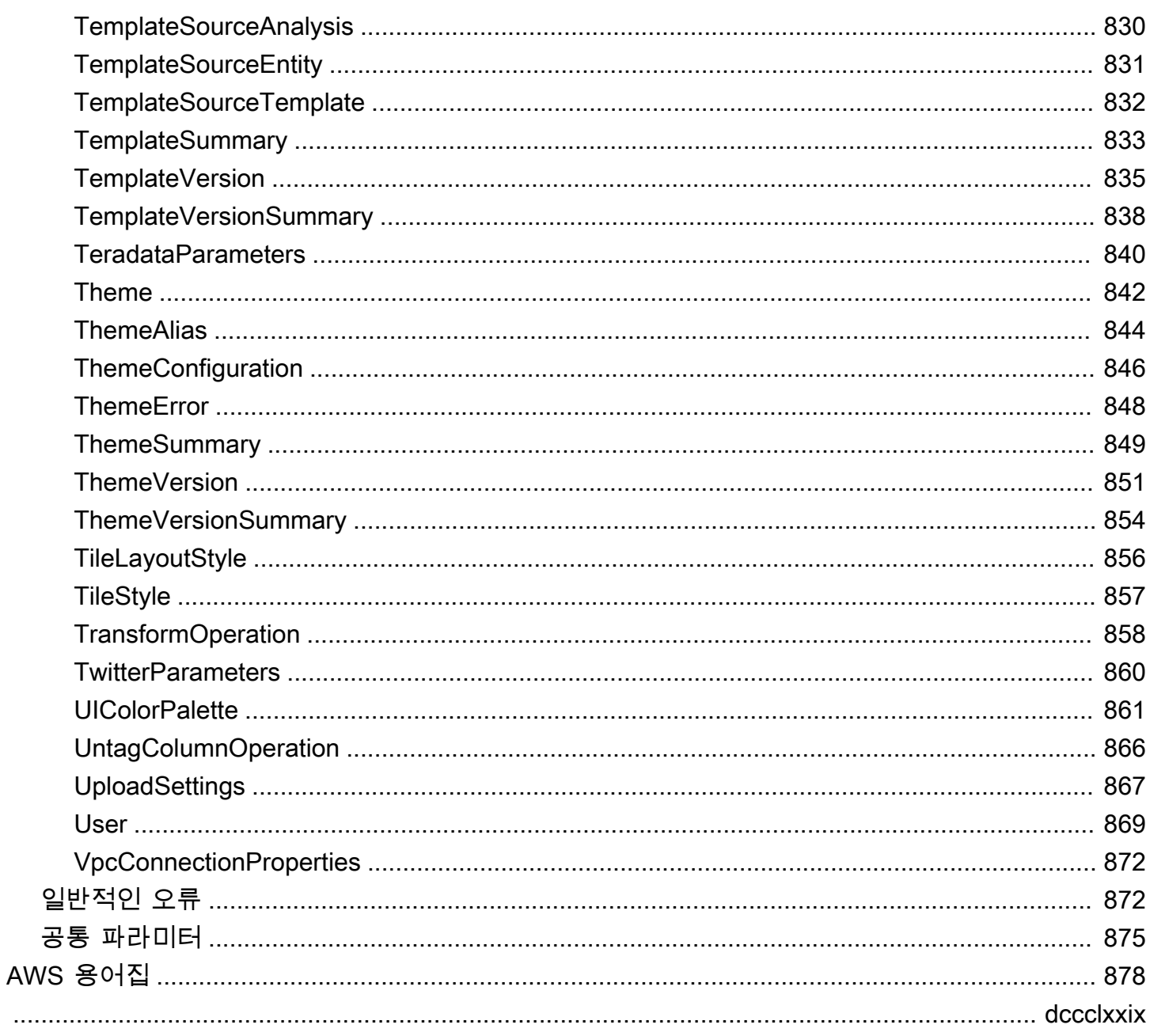

# <span id="page-11-0"></span>환영 인사

아마존 QuickSight 는 종합 관리형 서버리스 비즈니스 인텔리전스 서비스입니다.AWS 클라우드이 를 통해 조직의 모든 사용자에게 데이터와 인사이트를 쉽게 확장할 수 있습니다. 이 API 참조에는 Amazon을 관리에 사용할 수 있는 프로그래밍 인터페이스 설명서가 있습니다. QuickSight.

이 문서는 2022년 8월 16일에 마지막으로 출판되었습니다.

# <span id="page-12-0"></span>개요

Amazon QuickSight API 참조는 Amazon 각 작업 및 데이터 형식에 대한 설명, 구문 및 사용 예제를 제 공합니다. QuickSight. API 작업을 통해 Amazon을 프로그래밍 방식으로 확장 및 관리할 수 있습니다. QuickSight 배포

Amazon SDK 중 하나를 통해 사용 중인 프로그래밍 언어나 플랫폼에 맞는 API 작업에도 액세스할 수 도 있습니다. 자세한 내용은 단원을 참조하십시오[.Amazon SDK](https://aws.amazon.com/tools/#SDKs).

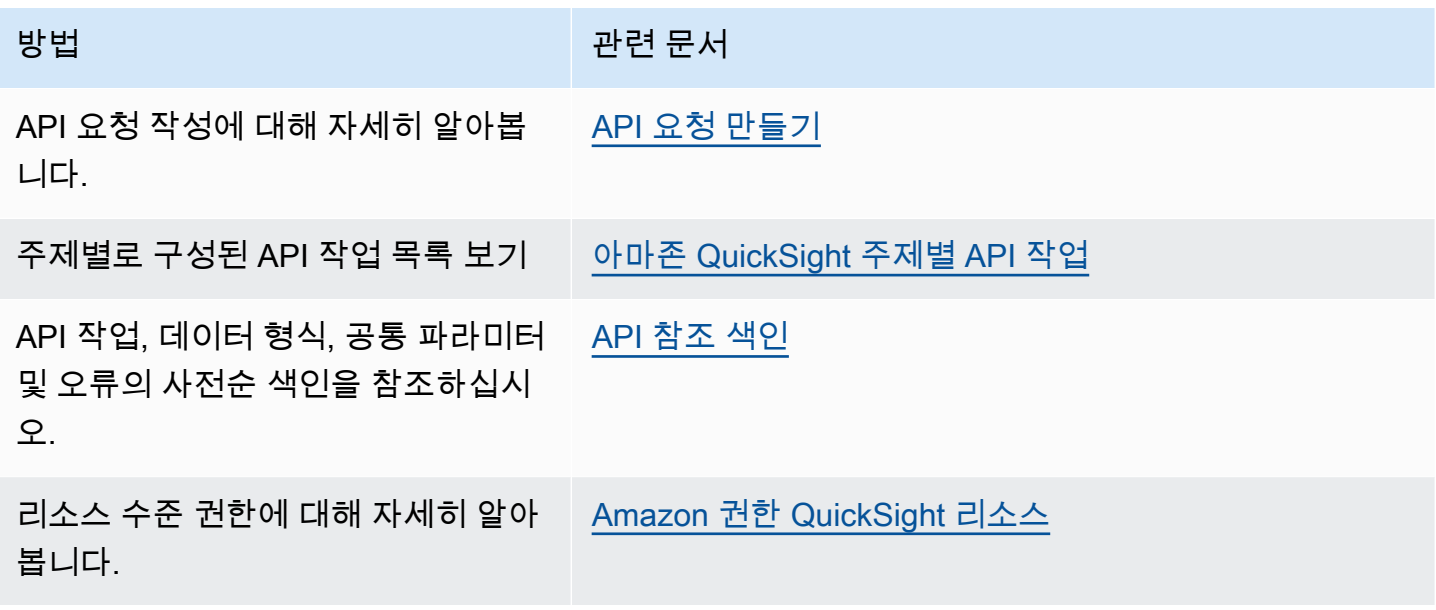

Amazon 에 대해 자세히 알아볼 내용 QuickSight, 를 참조하십시오[.아마존 QuickSight 사용 설명서](https://docs.aws.amazon.com/quicksight/latest/user/welcome.html).

# <span id="page-13-0"></span>용어 및 개념

이 단원에서는 Amazon 개발 용어 목록을 제공합니다. QuickSight.

발신자 ID: — 의 정체성AWS Identity and Access Management(API 요청을 수행하는 IAM 사용자 함수 호출자의 자격 증명은 Amazon에서 에서 결정됩니다. QuickSight 요청에 연결된 서명을 사용하여 제공 된 SDK 클라이언트를 사용하면 수동 작업 없이도 서명을 생성하거나 서명을 요청에 연결할 수 있습니 다. 하지만 원하는 경우 수동 작업도 가능합니다.

호출자 ID: — 함수 호출자 자격 증명 외에도 (그러나 이를 대체하는 것은 아님) IAM을 통해 함수 호 출자의 자격 증명을 수임할 수 있습니다.AssumeRole아마존에 전화를 걸 때의 API QuickSight.AWS 프로그램 호출자 자격 증명을 통해 함수 호출자를 승인할 수 있습니다. 이렇게 하는 이유는 동일한 Amazon에 속하는 여러 계정을 명시적으로 추가할 필요가 없도록 하기 위한 것입니다. QuickSight 구 독.

QuickSight ARN: — Amazon 리소스 이름 (ARN) 아마존 QuickSight리소스는 이름 또는 ARN을 사 용하여 식별됩니다. 예를 들어 이들은 그룹 이름이 MyGroup1이고 사용자 이름이 User1이며 ID가 1a1ac2b2-3fc3-4b44-5e5d-c6db6778df89인 대시보드인 ARN입니다.

arn:aws:quicksight:us-east-1:111122223333:group/default/MyGroup1 arn:aws:quicksight:us-east-1:111122223333:user/default/User1 arn:aws:quicksight:us-west-2:111122223333:dashboard/1a1ac2b2-3fc3-4b44-5e5dc6db6778df89

다음 예는 이름이 "인 템플릿의 ARN을 보여 줍니다.MyTemplate"및 이름이 지정된 대시보 드"MyDashboard".

#### 1. 템플릿에 대한 샘플 ARN

arn:aws:quicksight:us-east-1:111122223333:template/MyTemplate

#### 2. 템플릿의 특정 버전을 참조하는 템플릿의 샘플 ARN

arn:aws:quicksight:us-east-1:111122223333:template/MyTemplate/version/10

3. 템플릿 별칭 샘플 ARN

arn:aws:quicksight:us-east-1:111122223333:template/MyTemplate/alias/STAGING

#### 4. 대시보드용 샘플 ARN

arn:aws:quicksight:us-east-1:111122223333:dashboard/MyDashboard

#### 5. 특정 버전의 대시보드를 참조하는 대시보드의 샘플 ARN

arn:aws:quicksight:us-east-1:111122223333:dashboard/MyDashboard/version/10

상황에 따라 항목의 이름, ID 또는 ARN을 제공해야 할 수도 있습니다. 이름이 있는 경우에는 다음 중 일부를 사용하여 ARN을 검색할 수 있습니다. QuickSight API 작업

QuickSight 대시보드: — 다음을 식별하는 엔티티QuickSight 분석 또는 템플릿에서 생성된 보고서 QuickSight 대시보드는 공유할 수 있습니다. 적절한 권한이 있으면 예약된 이메일 보고서를 만들 수 있 습니다. 이CreateDashboard과DescribeDashboardAPI 작업은 대시보드 엔터티에서 작동합니다.

QuickSight 템플릿: — 분석 또는 대시보드를 만드는 데 필요한 메타데이터를 캡슐화하는 엔티티입니 다. 자리 표시자로 대체하여 분석과 관련된 데이터셋을 추상화합니다. 템플릿을 사용하여 대시보드를 생성할 수 있습니다.

QuickSight 사용자: — 이것은 아마존입니다 QuickSight API 호출에 의해 적용되는 사용자 자격 증명 이 사용자는 호출자 자격 증명과 동일하지 않지만 Amazon 내 사용자에 매핑되는 자격 증명일 수 있습 니다. QuickSight.

# <span id="page-15-0"></span>Amazon 사용 QuickSight API

다음에서는 Amazon 사용을 시작하는 방법을 확인할 수 있습니다. QuickSight API.

주제

- [API 요청 만들기](#page-15-1)
- [Amazon 리소스 이름 \(ARN\) QuickSight](#page-17-0)
- [Amazon 권한 QuickSight 리소스](#page-22-0)
- [아마존 QuickSight API 오류](#page-23-0)

# <span id="page-15-1"></span>API 요청 만들기

AWS는 아마존에 API를 제공합니다. QuickSight및 Amazon에 액세스할 수 있는 Amazon SDK를 사용 할 수 있습니다. QuickSight 기본 프로그래밍 언어 Amazon 사용 QuickSight에서는 Amazon SDK를 사 용하여 배포의 몇몇 측면을 관리할 수 있습니다.

Amazon에 걸려온 통화를 모니터링하려면 QuickSight 계정의 API, 다음을 사용할 수 있습니다.AWS CloudTrail. CloudTrail 에서 걸려온 통화를 모니터링할 수 있습니다AWS Management Console, 명령 줄 도구 및 기타 서비스가 있습니다. 자세한 내용은 [AWS CloudTrail 사용 설명서를](https://docs.aws.amazon.com/awscloudtrail/latest/userguide/) 참조하세요.

목차

- [사전 필수 지식](#page-15-2)
- [Amazon에서 사용 가능한 API 작업 QuickSight](#page-16-0)

<span id="page-15-2"></span>사전 필수 지식

아마존에 액세스하려는 경우 QuickSight API를 통해 다음에 대한 지식이 있어야 합니다.

- JSON
- 웹 서비스
- HTTP 요청
- 하나 이상의 프로그래밍 언어 JavaScript, Java, C#.

를 방문하는 것이 좋습니다.AWS [리소스 센터 시작하기A](https://aws.amazon.com/getting-started/tools-sdks/)mazon SDK 및 툴킷이 제공하는 기능에 대해 알아봅니다.

터미널과 자주 사용하는 텍스트 편집기를 사용할 수 있지만 IDE (통합 개발 환경) 에서 얻을 수 있는 시각적 UI 환경의 이점을 누릴 수 있습니다. 우리는 IDE 목록을 제공합니다.AWS리소스 센터 시작하 기의[IDE 및 IDE 툴킷섹](https://aws.amazon.com/getting-started/tools-sdks/#IDE_and_IDE_Toolkits)션. 이 사이트는AWS원하는 IDE용으로 다운로드할 수 있는 툴킷입니다. 또한 일부 IDE에서는 프로그래밍 언어에 대해 더 자세히 배울 수 있는 자습서도 제공합니다.

## <span id="page-16-0"></span>Amazon에서 사용 가능한 API 작업 QuickSight

아마존 QuickSight API 작업은 다음을 제공합니다.

- 사용자 및 그룹 관리
- 데이터 관리 (데이터 소스, 데이터 세트, 템플릿 및 SPICE 수집)
- 대시보드 및 분석 관리
- 템플릿 관리
- 권한 관리
- 사용자 지정 관리

AWS에서는 HTTPS를 통해 요청을 제출하는 대신 각 언어별 API 작업을 사용하여 애플리케이션을 빌 드하는 것을 선호하는 소프트웨어 개발자를 위해 라이브러리, 샘플 코드, 자습서 및 기타 리소스를 제 공합니다. 이러한 라이브러리는 요청에 암호화 서명, 요청 재시도, 오류 응답 처리 등과 같은 작업을 자 동으로 관리하는 기본 기능을 제공합니다. 이러한 라이브러리는 쉽게 시작할 수 있는 데 도움이 됩니 다.

Amazon SDK 다운로드에 대한 자세한 내용은 단원을 참조하십시오[.Amazon SDK 및 도구.](https://aws.amazon.com/tools/) 다음 링크 는 사용 가능한 언어별 API 문서의 샘플입니다.

#### AWS Command Line Interface

- [AWS CLI QuickSight 명령 참조](https://docs.aws.amazon.com/cli/latest/reference/quicksight/index.html)
- [AWS CLI 사용 설명서](https://docs.aws.amazon.com/cli/latest/userguide/)
- [AWS CLI 명령 참조](https://docs.aws.amazon.com/cli/latest/reference/)

#### AWS SDK for .NET

- [아마존. 퀵사이트](https://docs.aws.amazon.com/sdkfornet/v3/apidocs/index.html?page=QuickSight/NQuickSight.html)
- [아마존. 퀵사이트 모델](https://docs.aws.amazon.com/sdkfornet/v3/apidocs/index.html?page=QuickSight/NQuickSightModel.html)

#### AWS SDK for C++

• [아스:QuickSight::QuickSightClient 클래스 참조](https://sdk.amazonaws.com/cpp/api/LATEST/class_aws_1_1_quick_sight_1_1_quick_sight_client.html)

#### AWS SDK for Go

• [Quick사이트](https://docs.aws.amazon.com/sdk-for-go/api/service/quicksight/)

#### AWS SDK for Java

- [QuickSightClient](https://docs.aws.amazon.com/sdk-for-java/latest/reference//software/amazon/awssdk/services/quicksight/package-frame.html)
- [QuickSightModel](https://docs.aws.amazon.com/sdk-for-java/latest/reference//software/amazon/awssdk/services/quicksight/model/package-frame.html)

#### AWS SDK for JavaScript

• [QuickSight](https://docs.aws.amazon.com/AWSJavaScriptSDK/latest/AWS/QuickSight.html)

#### AWS SDK for PHP

• [QuickSightClient](https://docs.aws.amazon.com/aws-sdk-php/v3/api/class-Aws.QuickSight.QuickSightClient.html)

AWS SDK for Python (Boto3)

• [QuickSight](https://boto3.amazonaws.com/v1/documentation/api/latest/reference/services/quicksight.html)

AWS SDK for Ruby

• [아스:QuickSight](https://docs.aws.amazon.com/sdk-for-ruby/v3/api/Aws/QuickSight.html)

# <span id="page-17-0"></span>Amazon 리소스 이름 (ARN) QuickSight

Amazon 리소스 이름(ARN)은 AWS 리소스를 고유하게 식별합니다. ARN 모든 리소스에서 명확하 게 리소스를 식별합니다.AWS예를 들어, IAMPolicy, Amazon Relational Database Service (Amazon RDS) 태그 및 API 호출에 있습니다. Amazon ARN을 검색하려면 QuickSight리소스를 사용할 수 있습 니다.Describe관련 리소스에 대한 작업을 수행합니다.

이 단원에서는 ARN이 작동하는 방식을 알아봅니다. 여기 자료는 Amazon을 위해 특별히 고안된 예제 를 제공합니다. QuickSight.

주제

- [ARN 형식](#page-18-0)
- [아마존 QuickSight 리소스 ARN](#page-20-0)

<span id="page-18-0"></span>ARN 형식

ARN은 콜론으로 구분되며 다음과 같이 구성됩니다.세그먼트는 콜론 (:) 으로 구분된 부분입니다.:). ARN 세그먼트에 사용되는 특정 구성 요소 및 값은 다음에 따라 달라집니다.AWSARN의 대상 서비스 입니다. 다음 예는 ARN이 구성되는 방식을 보여줍니다.

```
arn:partition:service:region:account-id:resource-id
arn:partition:service:region:account-id:resource-type/resource-id
arn:partition:service:region:account-id:resource-type:resource-id
```
이러한 ARN에는 다음 세그먼트가 포함됩니다.

*partition*- 리소스가 있는 파티션. 표준의 경우AWS 리전,,,,, 등*aws*. 리소스가 다른 파티션에 있는 경우 파티션은 다음과 같습니다.*aws-### ##*. 예를 들어 중국(베이징) 리전에 있는 리소스의 파티션은 aws-cn입니다.

*service*- 를 식별하는 서비스 네임스페이스입니다.AWS제품입니다. 예,quicksight아마존을 식별 합니다. QuickSight,s3Amazon S3를 식별합니다.iam는 IAM 등을 식별합니다.

*region*—AWS 리전리소스가 상주하는 위치입니다. 일부 리소스의 ARN에는AWS 리전따라서 S3의 경우와 같은 경우에 이 구성 요소는 생략될 수 있습니다. 아마존 QuickSight ARN에는 다음이 필요합니 다.AWS 리전.

*account-id*— 의 ID입니다.AWS 계정리소스를 소유한 ARN 또는 API 작업에서 계정 번호를 사용하 는 경우 하이픈을 생략합니다 (예: 123456789012). 일부 리소스의 ARN에는 계정 번호가 필요하지 않 으므로 이 구성 요소는 생략될 수 있습니다. 아마존 QuickSight ARN에는 다음이 필요합니다.AWS 계 정숫자. 하지만 계정 번호와AWS 리전다음과 같이 S3 버킷 ARN에서 생략됩니다.

```
arn:aws:s3:::bucket_name
arn:aws:s3:::bucket_name/key_name
```
*resource*또는*resource-type*- 이 ARN 부분의 내용은 서비스별로 다릅니다. 리소스 식별자는 리 소스의 이름 또는 ID일 수 있습니다 (예:user/Bob또는instance/i-1234567890abcdef0) 또는 리 소스 경로로 지정할 수 있습니다. 예를 들어, 일부 리소스 식별자에는 상위 리소스 (*sub-resourcetype*/*parent-resource*/*sub-resource*) 또는 버전과 같은 한정자 (*### ##*:*### ##*:*###*).

일부 리소스 ARN에는 경로, 변수 또는 와일드카드가 포함될 수 있습니다.

와일드카드 문자 (\*과?) 는 모든 ARN 세그먼트 내에 포함됩니다. 별표(\*)는 0개 이상의 문자 조합을 나 타내고 물음표(?)는 단일 문자를 나타냅니다. \* 또는 ? 문자를 각 세그먼트에서 여러 번 사용할 수 있지 만, 와일드카드 한 개를 여러 세그먼트에 걸쳐서 적용할 수는 없습니다. 권한에 대해 ARN을 사용하는 경우 다음을 사용하지 마십시오.\*와일드카드를 사용하여 필요한 요소로만 액세스를 제한합니다. 다음 은 경로, 와일드카드 및 변수를 사용하는 몇 가지 예제입니다.

다음 예제에서는 S3 ARN을 사용합니다. IAMPolicy에서 S3에 권한을 부여할 때 사용할 수 있습니다. 이 S3 ARN은 경로와 파일이 지정되었음을 보여줍니다.

**a** Note

용어키 이름다음 경로와 파일처럼 보이는 것을 설명하는 데 사용됩니다.bucketname/. 버킷에는 컴퓨터의 파일 시스템에서 사용되는 것과 같은 폴더 구조가 실제로 포함되어 있 지 않기 때문에 키 이름이라고 합니다. 대신 슬래시 (/) 는 버킷을 보다 직관적으로 구성하 는 데 도움이 되는 구분 기호입니다. 이 경우 버킷 이름은examplebucket, 및 키 이름입니 다.developers/design\_info.doc.

arn:aws:s3:::*examplebucket*/*my-data/sales-export-2019-q4.json*

버킷의 모든 객체를 식별하려는 경우 와일드카드를 사용하여 다음과 같이 모든 키 이름 (또는 경로 및 파일) 이 ARN에 포함되어 있음을 나타낼 수 있습니다.

arn:aws:s3:::*examplebucket*/*\**

키 이름의 일부와 와일드카드를 사용하여 특정 패턴으로 시작하는 모든 객체를 식별할 수 있습니다. 이 경우 다음과 같이 폴더 이름에 와일드카드를 더한 것과 비슷합니다. 하지만 이 ARN에는 의 "하위 폴 더"도 포함되어 있습니다.my-data.

arn:aws:s3:::*examplebucket*/*my-data/\**

와일드카드를 추가하여 이름의 일부를 지정할 수 있습니다. 이것은 다음으로 시작하는 모든 객체를 식 별합니다.my-data/sales-export\*.

arn:aws:s3:::*examplebucket*/*my-data/sales-export\**

이 경우 이 와일드카드를 사용하여 지정하면 다음과 같은 이름을 가진 객체가 포함됩니다.

- my-data/sales-export-1.xlsx
- my-data/sales-export-new.txt
- my-data/sales-export-2019/file1.txt

다음과 같이 두 가지 유형의 와일드카드 (별표 및 물음표) 를 조합하거나 별도로 사용할 수 있습니다.

arn:aws:s3:::*examplebucket*/*my-data/sales-export-2019-q?.\**

arn:aws:s3:::*examplebucket*/*my-data/sales-export-20??-q?.\**

또는 ARN의 미래를 보장하려는 경우 마지막 두 자리 숫자에 와일드카드를 사용하는 대신 전체 연도를 와일드카드로 바꿀 수 있습니다.

```
arn:aws:s3:::examplebucket/my-data/sales-export-????-q?.*
arn:aws:s3:::examplebucket/my-data/sales-export-*-q?.*
```
S3 ARN에 대한 자세한 내용은 단원을 참조하십시오[.정책에서 리소스 지정과](https://docs.aws.amazon.com/AmazonS3/latest/dev/s3-arn-format.html)[객체 키와 메타데이](https://docs.aws.amazon.com/AmazonS3/latest/dev/UsingMetadata.html) [터](https://docs.aws.amazon.com/AmazonS3/latest/dev/UsingMetadata.html)의Amazon Storage Service 사용 설명서.

<span id="page-20-0"></span>아마존 QuickSight 리소스 ARN

Amazon에서 정의하는 리소스 유형은 다음과 같습니다. QuickSight: 사용자, 그룹 및 대시보드 아마 존에서 사용됩니다. QuickSight API는 및 를 IAMPermission 문의 요소로 호출합니다. Findup-to-date Amazon 용 정보 QuickSight (서비스 접두사: 퀵사이트) IamPermission 정책에 사용할 수 있는 리소스, 작업 및 조건 컨텍스트 키에 대한 자세한 내용은 단원을 참조하십시오[.Amazon에 사용되는 작업, 리소](https://docs.aws.amazon.com/IAM/latest/UserGuide/list_amazonquicksight.html) [스 및 조건 키 QuickSight](https://docs.aws.amazon.com/IAM/latest/UserGuide/list_amazonquicksight.html)의IAM 사용 설명서.

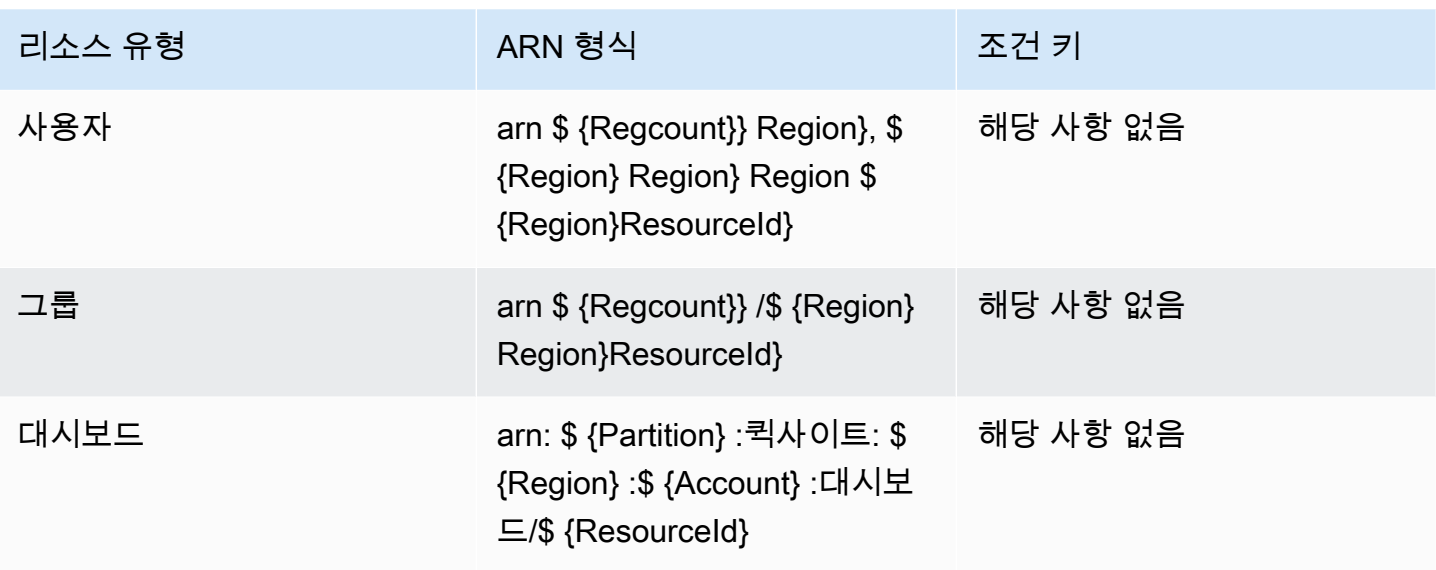

리소스 ARN은 리소스를 설명하는 세그먼트로 구성됩니다. 예를 들어 분석을 위한 리소스 ARN은 다음 세그먼트로 구성됩니다.

arn:*<partition>*:quicksight:*<aws-region>*:*<aws-account-id>*:*<resource-type>*/*<resource-id>*

세그먼트는 다음과 같이 정의됩니다.

- *partition* 예:aws또는aws-cn.
- *aws-region*—AWS 리전리소스가 포함되어 있습니다.
- *aws-account-id*—AWS 계정리소스가 포함되어 있습니다. 하이픈은 제외됩니다.
- *resource-type* 리소스의 유형입니다. 이 예제에서analyses. 대시보드의 경우 다음과 같습니 다.dashboard.
- *resource-id* 특정 리소스에 대한 고유 식별자입니다.

이AWS 리전, 리소스 유형 및 리소스 ID는 Amazon을 사용할 때 리소스의 URL에서 식별됩니다. QuickSight 콘솔. 예를 들어 ARN을 만들려는 분석상의 URL이라고 가정해 보겠습니다.

https://*us-east-2*.quicksight.*aws*.amazon.com/sn/*analysis*/*4036e682-7de6-4c05-8a76 be51b9ec9b29*

AWS 리전은 us-east-2입니다. 리소스 유형은analysis. 이 URL의 리소스 ID는 다음과 같습니 다.4036e682-7de6-4c05-8a76-be51b9ec9b29. 계정 번호가111122223333이 분석을 위한 ARN 은 다음과 같습니다.

arn:aws:quicksight:us-east-2:111122223333:analysis/4036e682-7de6-4c05-8a76-be51b9ec9b29

<span id="page-22-0"></span>를 얻으려면AWS 계정번호를 얻으려면 시스템 관리자에게 문의하십시오.

# Amazon 권한 QuickSight 리소스

필요한 권한이 무엇인지 잘 모르는 경우에도 호출을 시도할 수 있습니다. 그러면 클라이언트는 누락된 권한이 무엇인지 알려줍니다. 별표 () 를 사용할 수 있습니다.\*) 를 명시적 리소스를 지정하는 대신 권 한 정책의 Resource 필드에 입력합니다. 그러나 각 권한을 최대한 제한하는 것이 좋습니다. Amazon을 사용하여 정책상의 리소스를 지정하거나 제외하여 사용자 액세스를 제한할 수 있습니다. QuickSight ARN. Amazon ARN을 검색하려면 QuickSight 리소스 사용Describe관련 리소스에 대한 작업을 수행 합니다.

Amazon에 전화하기 전에 QuickSight API 작업이 필요합니다.quicksight:*operationname*IAMIdentity에 연결된 정책의 권한입니다. 예를 들어 list-users를 호출하려면 quicksight:ListUsers 권한이 필요합니다. 모든 작업에 같은 패턴이 적용됩니다. 호출을 시도할 수 있는 권한이 없는 경우, 결과 오류는 누락된 권한이 무엇인지 보여줍니다. 각 권한을 최대한 제한하 는 것이 좋습니다.

상황에 따라 IAM에 조건을 추가하여 API에 대한 액세스를 추가로 제한할 수 있습니다. 예를 들어 다음 을 추가할 때User1에Group1, 주 리소스는Group1. 특정 그룹에 대한 액세스를 허용하거나 거부할 수 있습니다. 또는 Amazon을 편집할 수도 있습니다. QuickSight 아이엠 키quicksight:UserName특정 사용자가 해당 그룹에 추가되는 것을 허용하거나 금지하는 조건을 추가합니다.

자세한 정보는 다음 자료를 참조하세요.

- [작업, 리소스 및 조건 키](https://docs.aws.amazon.com/IAM/latest/UserGuide/list_amazonquicksight.html)
- [IAMJSON 정책 요소](https://docs.aws.amazon.com/IAM/latest/UserGuide/reference_policies_elements.html)

가장 많이 보려면 up-to-date 아마존 목록 QuickSight 작업, 참조[아마존에서 정의한 작업](https://docs.aws.amazon.com/IAM/latest/UserGuide/list_amazonquicksight.html#amazonquicksight-actions-as-permissions) [QuickSight의](https://docs.aws.amazon.com/IAM/latest/UserGuide/list_amazonquicksight.html#amazonquicksight-actions-as-permissions)IAM 사용 설명서.

#### <span id="page-22-1"></span>모범 사례

아마존 QuickSight 에서는 분석, 대시보드, 템플릿 및 테마를 최대 100명의 주도자와 공유할 수 있습니 다. A주요한의 값은 다음 중 하나일 수 있습니다.

- 아마존의 Amazon 리소스 이름 (ARN) QuickSight 데이터 소스 또는 데이터세트와 연결된 사용자 또 는 그룹입니다. (일반적이지 않음)
- Amazon ARN입니다. QuickSight 분석, 대시보드, 템플릿 또는 테마와 연결된 사용자, 그룹 또는 네 임스페이스 (일반적이지 않음)
- 의 ARN입니다.AWS계정 루트: 이는 QuickSight ARN. 리소스 (템플릿) 를 공유하는 경우에만 이 옵 션을 사용합니다.AWS계정. (일반적이지 않음)

이러한 리소스를 더 많은 보안 주체와 공유하려면 그룹 또는 네임스페이스 수준에서 리소스 권한을 할 당하는 것이 좋습니다. 예를 들어 그룹에 사용자를 추가하고 그룹에 리소스를 공유하는 경우 그룹의 모 든 사람과 공유되더라도 그룹은 한 명의 주도자로 계산됩니다.

# <span id="page-23-0"></span>아마존 QuickSight API 오류

아마존 QuickSight 에는 두 가지 유형의 오류 코드가 있습니다.

- 클라이언트 오류— 이러한 오류는 일반적으로 클라이언트가 수행한 작업으로 인해 발생합니다. 요 청에 올바르지 않거나 잘못된 파라미터를 지정하거나 작업 또는 리소스를 사용할 권한이 없는 사용 자를 위해 작업 또는 리소스를 사용하는 경우를 예로 들 수 있습니다. 이러한 오류에는 400 시리즈 HTTP 응답 코드가 수반됩니다.
- 서버 오류- 이러한 오류는 일반적으로AWS서버 측 문제. 이러한 오류에는 500 시리즈 HTTP 응답 코 드가 수반됩니다.

목차

- [일반적인 클라이언트 오류](#page-23-1)
- [클라이언트 오류](#page-26-0)
- [서버 오류](#page-28-0)

### <span id="page-23-1"></span>일반적인 클라이언트 오류

다음은 모든 작업에서 반환할 수 있는 일반적인 클라이언트 오류 목록을 확인할 수 있습니다.

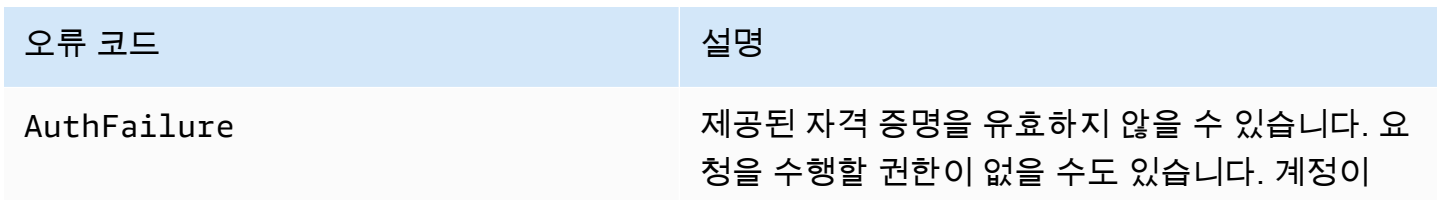

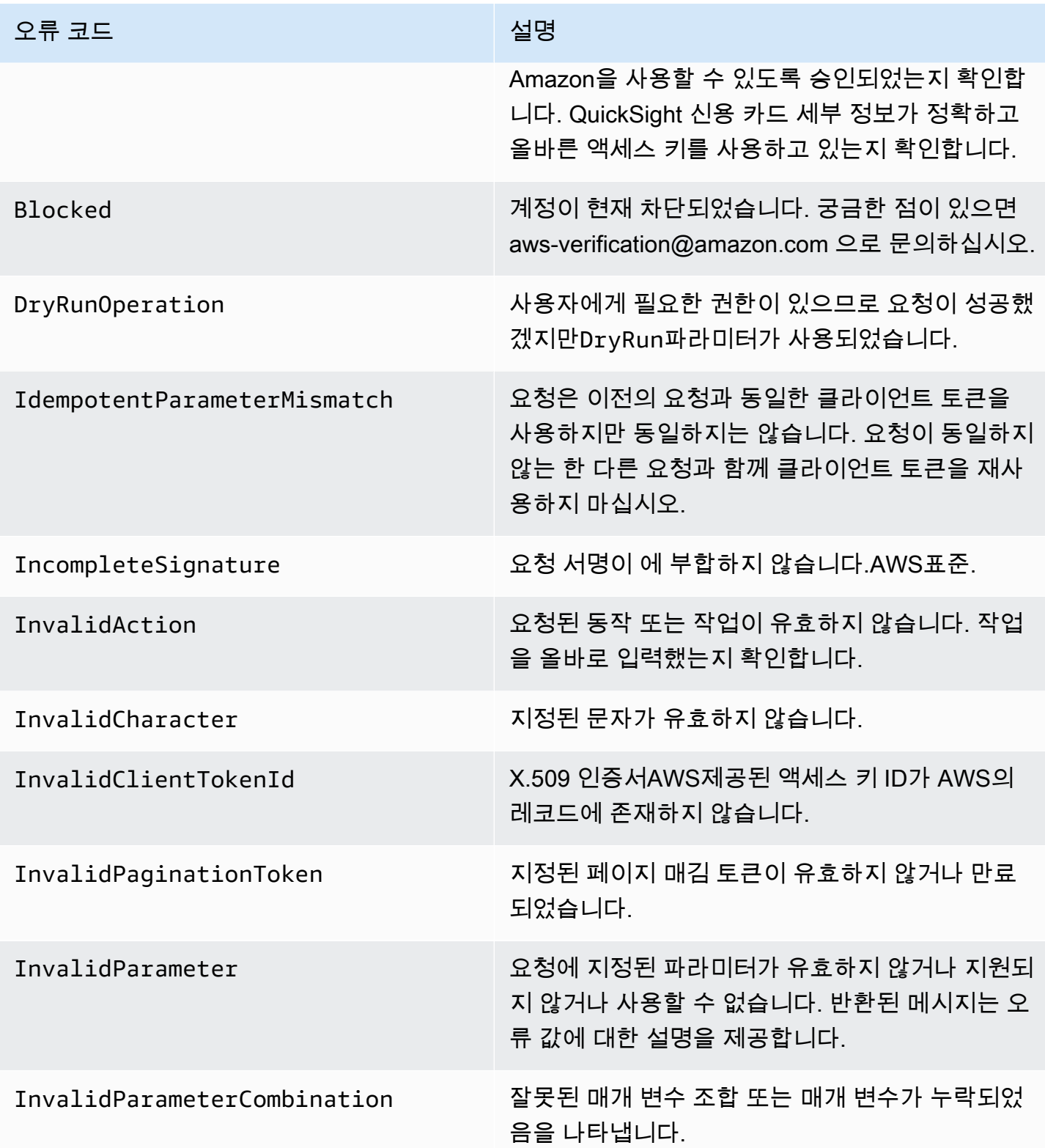

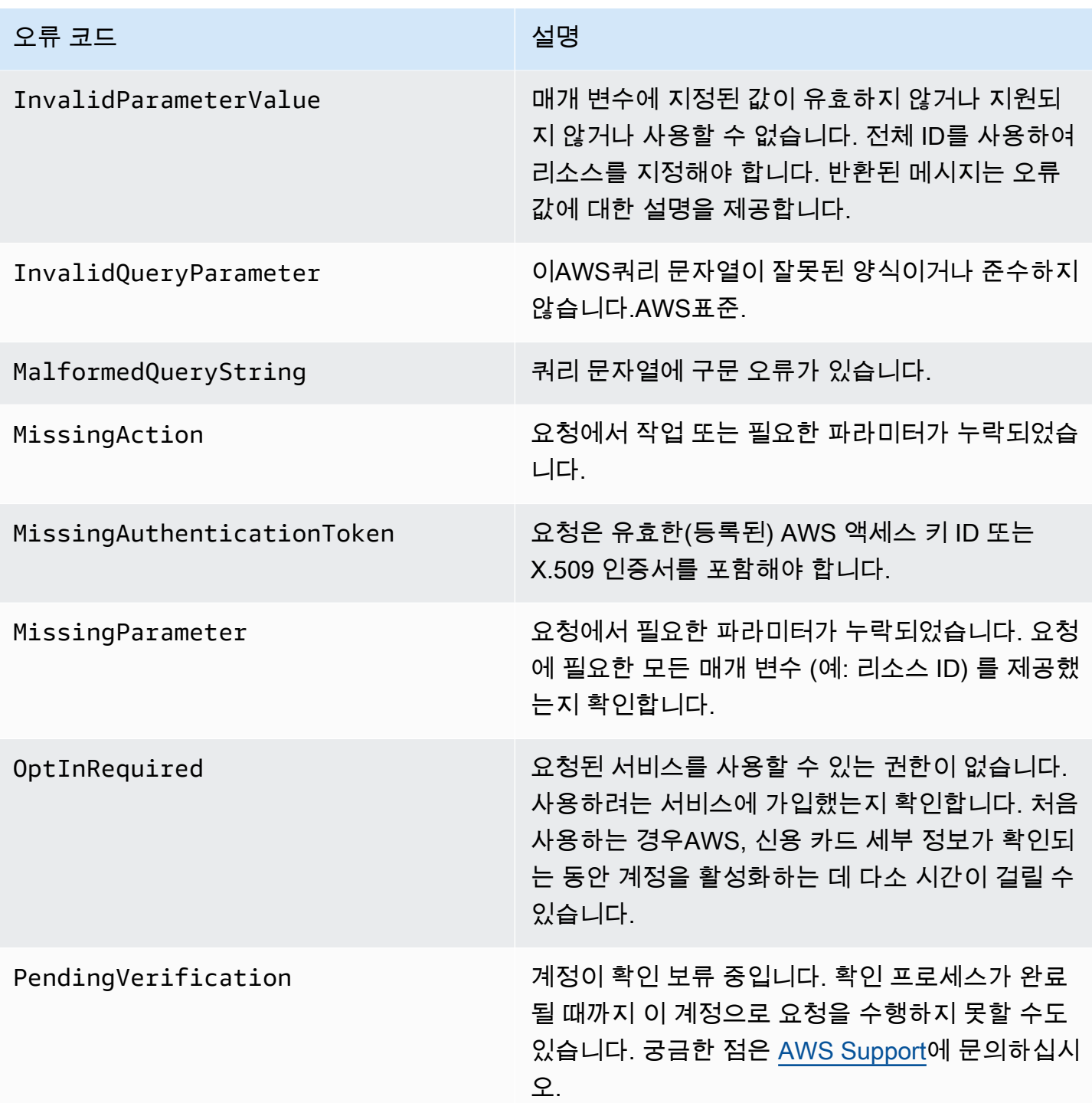

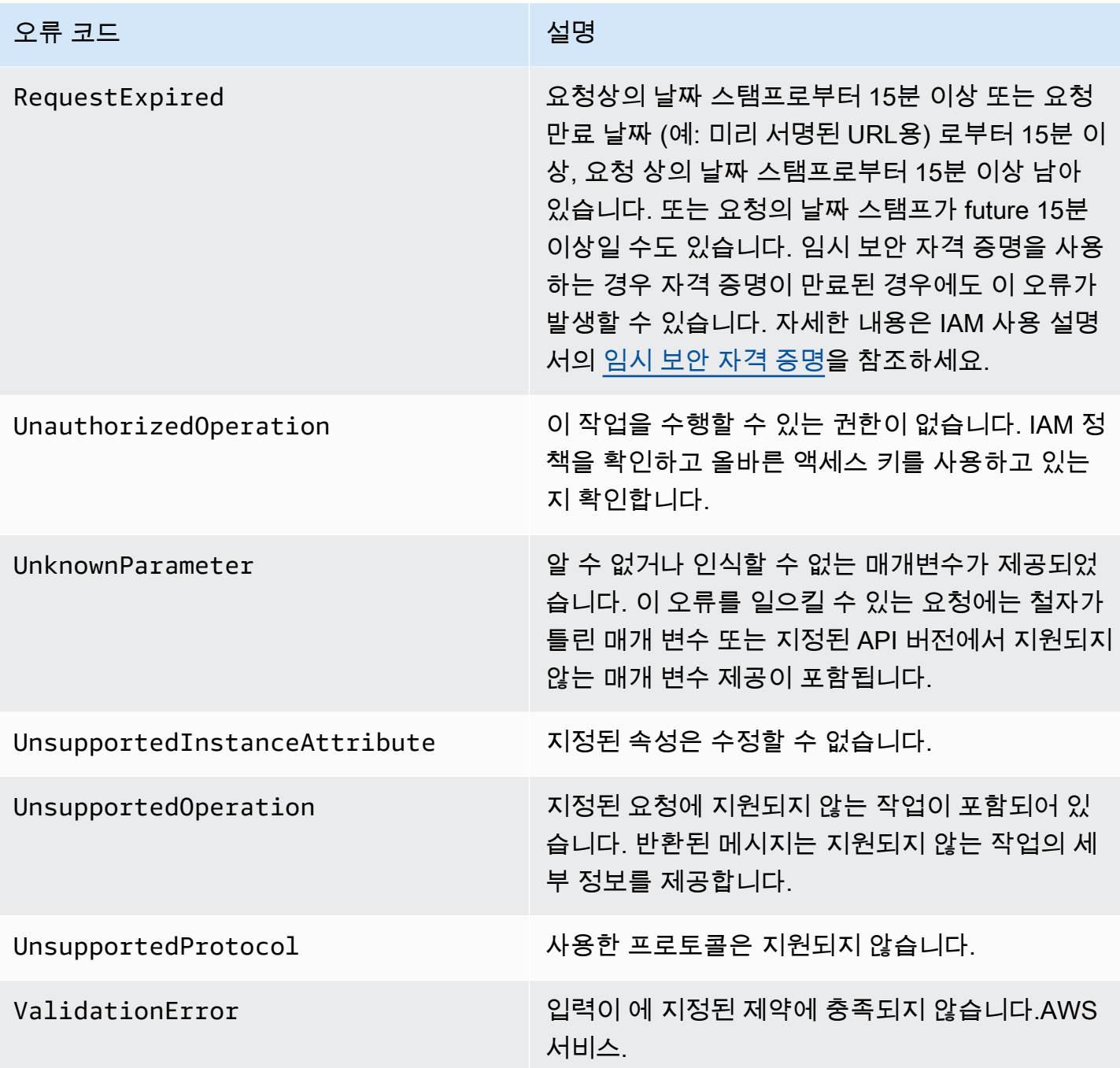

# <span id="page-26-0"></span>클라이언트 오류

아래에서 Amazon과 관련된 클라이언트 오류 목록입니다. QuickSight API 작업.

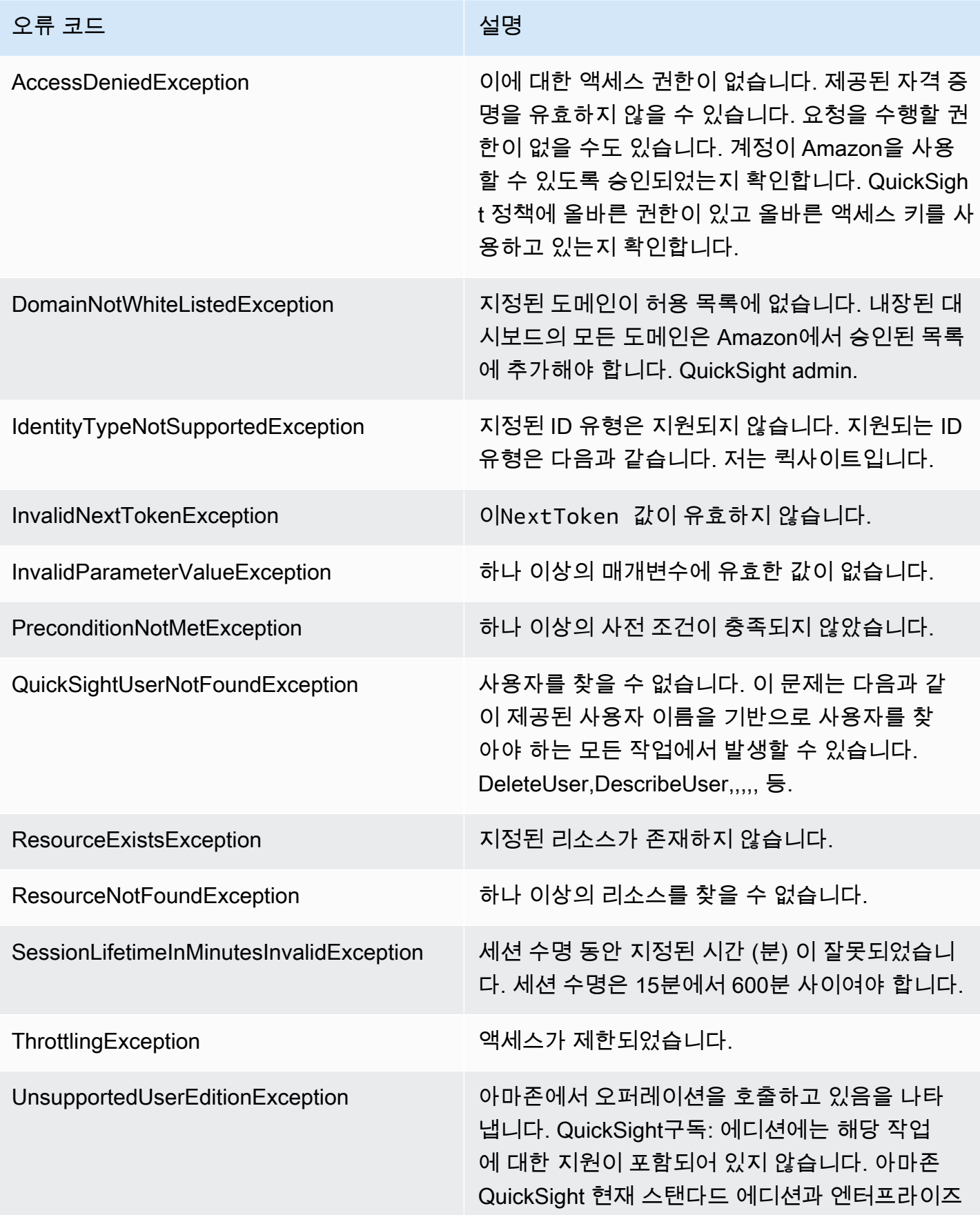

오류 코드 설명

에디션이 있습니다. 모든 에디션에서 모든 작동 및 기능을 사용할 수 있는 것은 아닙니다.

#### 클라이언트 오류의 일반적인 원인

요청을 수행하는 동안 오류가 발생하는 데에는 여러 가지 이유가 있습니다. 다음 지침에 따라 일부 오 류를 방지하거나 쉽게 해결할 수 있습니다.

- 를 지정합니다.AWS 계정ID 및 네임스페이스— 관련AWS 계정각 요청과 함께 ID를 제공해야 합니 다. 네임스페이스가 로 설정해야 합니다.default.
- 최종 일관성 허용— 이전 요청이 아직 시스템 전체에 전파되지 않았기 때문에 일부 오류가 발생합니 다.
- 요청 비율 사이의 절전 간격 사용— Amazon QuickSight API 요청은 서비스 성능을 유지하는 데 도움 이 되도록 조절됩니다. 요청이 병목 현상이 발생한 경우 오류가 발생합니다.
- 리소스의 전체 ID 사용— 리소스를 지정할 때 사용자가 제공한 이름이나 설명이 아닌 전체 ID를 사용 해야 합니다.
- 서비스 확인— 사용하려는 모든 서비스에 가입했는지 확인합니다. 다음 페이지로 이동하여 가입한 서비스를 확인할 수 있습니다.내 계정의 단원[AWS홈 페이지.](https://aws.amazon.com/)
- 권한 확인— 요청을 수행하는 데 필요한 권한이 있는지 확인합니다.
- VPC 확인— 보안 그룹과 같은 일부 리소스는 가상 사설 클라우드 (VPC) 간에 공유할 수 없습니다.
- 자격 증명 확인— 요청을 할 때 액세스 키를 제공하고 자격 증명을 올바르게 입력했는지 확인합니다. 또한 계정이 두 개 이상인 경우에도 특정 계정에 올바른 자격 증명을 사용하고 있는지 확인합니다. 제공된 자격 증명이 올바르지 않은 경우 다음 오류가 발생할 수 있습니다.Client.AuthFailure.

### <span id="page-28-0"></span>서버 오류

다음은 서버에서 반환할 수 있는 오류 목록입니다.

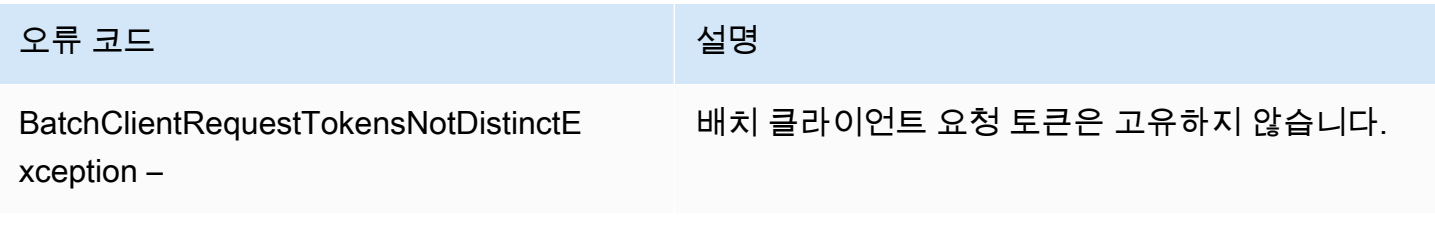

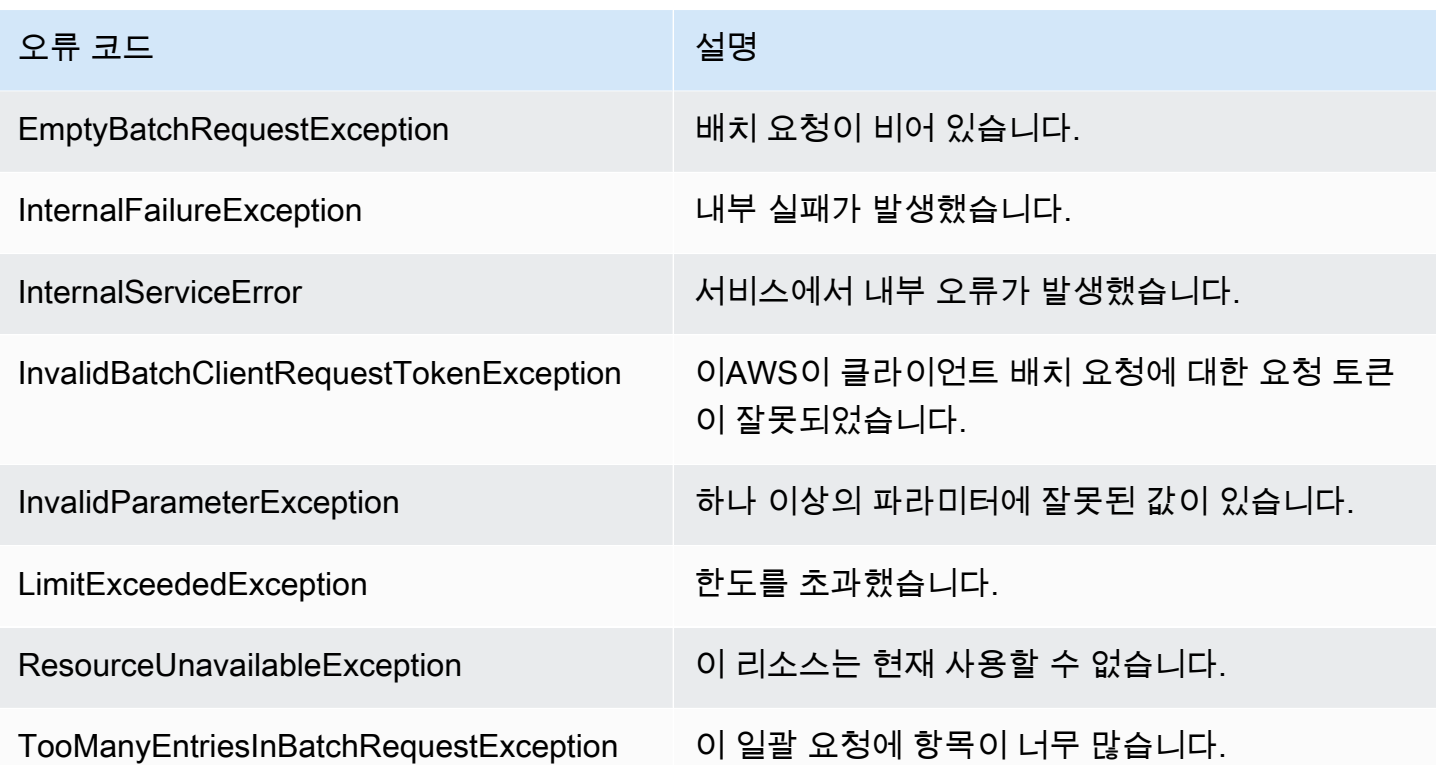

# <span id="page-30-0"></span>아마존 QuickSight 주제별 API 작업

이 섹션을 사용하여 QuickSight 주제별 API 작업.

#### 주제

- [QuickSight 액세스를 제어하는 API 작업](#page-30-1)
- [QuickSight 설정을 제어하는 API 작업](#page-33-0)
- [QuickSight 임베딩 API 작업](#page-34-0)
- [QuickSight 자산 제어를 위한 API 작업](#page-34-1)
- [QuickSight 데이터 리소스를 제어하는 API 작업](#page-36-1)

# <span id="page-30-1"></span>QuickSight 액세스를 제어하는 API 작업

이 섹션의 API 작업은 다음을 제어합니다. QuickSight 사용자, QuickSight 그룹, QuickSight 네임스페이 스 및 사용 권한 QuickSight 애셋.

#### 주제

- [QuickSight 네임스페이스 API 작업](#page-30-2)
- [QuickSight 그룹 API 작업](#page-31-0)
- [QuickSight 사용자 API 작업](#page-31-1)
- [QuickSight IAMpolicy API 작업](#page-31-2)
- [QuickSight 네트워크 API 작업](#page-32-0)
- [QuickSight 자산 및 리소스 권한에 대한 API 작업](#page-32-1)

# <span id="page-30-2"></span>QuickSight 네임스페이스 API 작업

이 섹션의 API 작업은 다음을 제어합니다. QuickSight 네임스페이스.

- [CreateNamespace](#page-129-0)
- [DeleteNamespace](#page-196-0)
- [DescribeNamespace](#page-308-0)
- [ListNamespaces](#page-420-0)

## <span id="page-31-0"></span>QuickSight 그룹 API 작업

이 섹션의 API 작업은 다음을 제어합니다. QuickSight 그룹.

- [CreateGroup](#page-109-0)
- **[DescribeGroup](#page-288-0)**
- [ListGroups](#page-403-0)
- [UpdateGroup](#page-573-0)
- [DeleteGroup](#page-184-0)
- [GroupMember](#page-744-0)
- [CreateGroupMembership](#page-114-0)
- [DeleteGroupMembership](#page-188-0)
- [ListGroupMemberships](#page-399-0)

# <span id="page-31-1"></span>QuickSight 사용자 API 작업

이 섹션의 API 작업은 다음을 제어합니다. QuickSight 사용자.

- [RegisterUser](#page-459-0)
- **[DescribeUser](#page-338-0)**
- [ListUsers](#page-455-0)
- [ListUserGroups](#page-451-0)
- [DeleteUser](#page-215-0)
- [DeleteUserByPrincipalId](#page-219-0)
- [ListIAMPolicyAssignmentsForUser](#page-411-0)
- [UpdateUser](#page-622-0)

### <span id="page-31-2"></span>QuickSight IAMpolicy API 작업

이 섹션의 API 작업은 다음 위치에서 IAMPolicy 할당을 제어합니다. QuickSight.

- [CreateIAMPolicyAssignment](#page-118-0)
- [UpdateIAMPolicyAssignment](#page-577-0)
- **[ListIAMPolicyAssignments](#page-407-0)**
- [ListIAMPolicyAssignmentsForUser](#page-411-0)
- [DescribeIAMPolicyAssignment](#page-296-0)
- [DeleteIAMPolicyAssignment](#page-192-0)

### <span id="page-32-0"></span>QuickSight 네트워크 API 작업

이 섹션의 API 작업은 다음에 대한 네트워크 액세스를 제어합니다. QuickSight.

IP 제한

- **[DescribeIpRestriction](#page-304-0)**
- [UpdateIpRestriction](#page-583-0)

### <span id="page-32-1"></span>QuickSight 자산 및 리소스 권한에 대한 API 작업

이 섹션의 API 작업은 다음에 대한 권한 및 액세스를 제어합니다. QuickSight 자산 및 리소스.

리소스 권한

- [DescribeAnalysisPermissions](#page-240-0)
- [UpdateAnalysisPermissions](#page-513-0)
- [DescribeDashboardPermissions](#page-249-0)
- [UpdateDashboardPermissions](#page-525-0)
- [DescribeDataSetPermissions](#page-260-0)
- [UpdateDataSetPermissions](#page-545-0)
- [DescribeDataSourcePermissions](#page-272-0)
- [UpdateDataSourcePermissions](#page-560-0)
- [DescribeTemplatePermissions](#page-321-0)
- [UpdateTemplatePermissions](#page-601-0)
- [DescribeThemePermissions](#page-334-0)
- [UpdateThemePermissions](#page-616-0)
- 사용자 지정 UI 권한[:RegisterUser](#page-459-0)[과UpdateUser](#page-622-0)

• IAMpolicy 할당:[CreateIAMPolicyAssignment과](#page-118-0)[UpdateIAMPolicyAssignment](#page-577-0)

# <span id="page-33-0"></span>QuickSight 설정을 제어하는 API 작업

이 섹션의 API 작업은 다음 설정을 제어합니다. QuickSight.

#### 주제

- [QuickSight 전역 설정을 위한 API 작업](#page-33-1)
- [QuickSight 사용자 지정 API 작업](#page-33-2)
- [QuickSight 태그 API 작업](#page-33-3)

## <span id="page-33-1"></span>QuickSight 전역 설정을 위한 API 작업

이 섹션의 API 작업은 다음에 대한 전역 설정을 제어합니다. QuickSight 구독.

- [DescribeAccountSettings](#page-228-0)
- [UpdateAccountSettings](#page-503-0)

# <span id="page-33-2"></span>QuickSight 사용자 지정 API 작업

이 섹션의 API 작업은 다음을 제어합니다. QuickSight 사용자 지정 (예: 기본 테마 설정을 통한 브랜딩)

- [CreateAccountCustomization](#page-48-0)
- [DeleteAccountCustomization](#page-157-0)
- [DescribeAccountCustomization](#page-223-0)
- [UpdateAccountCustomization](#page-498-0)

### <span id="page-33-3"></span>QuickSight 태그 API 작업

이 섹션의 API 작업은 다음 태그를 제어합니다. QuickSight.

태그

- [TagResource](#page-491-0)
- [ListTagsForResource](#page-424-0)

• [UntagResource](#page-495-0)

# <span id="page-34-0"></span>QuickSight 임베딩 API 작업

이 섹션의 API 작업은 임베디드를 제어합니다. QuickSight 경험: 내장된 대시보드, 내장된 작성 콘솔 및 포함된 Q 검색 표시줄

• [GenerateEmbedUrlForAnonymousUser](#page-342-0)

익명 사용자를 위한 대시보드를 임베딩 하는 방법에 대한 자세한 정보는 단원을 참조하십시오.[아마](https://docs.aws.amazon.com/quicksight/latest/user/embedded-analytics-dashboards-for-everyone.html) [존 임베딩 QuickSight 모두를 위한 대시보드.](https://docs.aws.amazon.com/quicksight/latest/user/embedded-analytics-dashboards-for-everyone.html)

- [GenerateEmbedUrlForRegisteredUser](#page-348-0)
	- 등록된 사용자를 위한 대시보드를 임베딩 하는 방법에 대한 자세한 정보는 단원을 참조하십시 오[.아마존 임베딩 QuickSight 등록된 사용자를 위한 대시보드](https://docs.aws.amazon.com/quicksight/latest/user/embedded-analytics-dashboards-for-authenticated-users.html).
	- Amazon을 삽입하는 방법에 대한 자세한 내용 QuickSight 콘솔, 단원을 참조하십시[오의 전체 기능](https://docs.aws.amazon.com/quicksight/latest/user/embedded-analytics-full-console-for-authenticated-users.html)  [포함 QuickSight 등록된 사용자를 위한 콘솔.](https://docs.aws.amazon.com/quicksight/latest/user/embedded-analytics-full-console-for-authenticated-users.html)
	- 임베딩 방법에 대한 자세한 정보는 QuickSight 검색 표시줄, 참조[임베딩 QuickSight 등록된 사용자](https://docs.aws.amazon.com/quicksight/latest/user/embedded-analytics-q-search-bar-for-authenticated-users.html) [를 위한 검색창.](https://docs.aws.amazon.com/quicksight/latest/user/embedded-analytics-q-search-bar-for-authenticated-users.html)

# <span id="page-34-1"></span>QuickSight 자산 제어를 위한 API 작업

#### 주제

- [QuickSight 분석 API 작업](#page-34-2)
- [QuickSight 대시보드 API 작업](#page-35-0)
- [QuickSight 템플릿 API 작업](#page-35-1)
- [QuickSight 테마 API 작업](#page-36-0)

이 섹션의 API 작업은 다음을 제어합니다. QuickSight 애셋.

### <span id="page-34-2"></span>QuickSight 분석 API 작업

이 섹션의 API 작업은 다음을 제어합니다. QuickSight 분석합니다.

- [CreateAnalysis](#page-62-0)
- [DescribeAnalysis](#page-236-0)
- **[ListAnalyses](#page-366-0)**
- [RestoreAnalysis](#page-467-0)
- **[SearchAnalyses](#page-471-0)**
- [UpdateAnalysis](#page-507-0)
- [DescribeAnalysisPermissions](#page-240-0)
- [UpdateAnalysisPermissions](#page-513-0)
- [DeleteAnalysis](#page-160-0)

## <span id="page-35-0"></span>QuickSight 대시보드 API 작업

이 섹션의 API 작업은 다음을 제어합니다. QuickSight 대시보드.

- [CreateDashboard](#page-69-0)
- [DescribeDashboard](#page-244-0)
- [ListDashboards](#page-370-0)
- [ListDashboardVersions](#page-374-0)
- [SearchDashboards](#page-476-0)
- [UpdateDashboard](#page-518-0)
- [DeleteDashboard](#page-164-0)
- [DescribeDashboardPermissions](#page-249-0)
- [UpdateDashboardPermissions](#page-525-0)
- [UpdateDashboardPublishedVersion](#page-531-0)

# <span id="page-35-1"></span>QuickSight 템플릿 API 작업

이 섹션의 API 작업은 다음을 제어합니다. QuickSight 템플릿.

- [CreateTemplate](#page-135-0)
- [DescribeTemplate](#page-312-0)
- [ListTemplates](#page-431-0)
- [ListTemplateVersions](#page-435-0)
- [UpdateTemplate](#page-591-0)
- [DeleteTemplate](#page-199-0)
- **[DescribeTemplatePermissions](#page-321-0)**
- [UpdateTemplatePermissions](#page-601-0)
- [CreateTemplateAlias](#page-142-0)
- [ListTemplateAliases](#page-427-0)
- [DescribeTemplateAlias](#page-317-0)
- [UpdateTemplateAlias](#page-597-0)
- [DeleteTemplateAlias](#page-203-0)

## QuickSight 테마 API 작업

이 섹션의 API 작업은 다음을 제어합니다. QuickSight 주제.

- [CreateTheme](#page-146-0)
- [DescribeTheme](#page-325-0)
- [DescribeThemePermissions](#page-334-0)
- [ListThemes](#page-443-0)
- [ListThemeVersions](#page-447-0)
- [UpdateTheme](#page-606-0)
- [UpdateThemePermissions](#page-616-0)
- [DeleteTheme](#page-207-0)
- [CreateThemeAlias](#page-153-0)
- [DescribeThemeAlias](#page-330-0)
- [ListThemeAliases](#page-439-0)
- [UpdateThemeAlias](#page-612-0)
- [DeleteThemeAlias](#page-211-0)

# QuickSight 데이터 리소스를 제어하는 API 작업

이 섹션의 API 작업은 다음을 제어합니다. QuickSight 데이터 리소스 데이터 리소스.

#### 주제

• [QuickSight 데이터 소스용 API 작업](#page-37-0)

- [QuickSight 데이터 API 작업](#page-37-1)
- [QuickSight SPICE 데이터를 새로 고치는 API 작업 \(SPICE 수집\)](#page-37-2)

## <span id="page-37-0"></span>QuickSight 데이터 소스용 API 작업

이 섹션의 API 작업은 다음을 제어합니다. QuickSight 데이터 원본.

- [CreateDataSource](#page-88-0)
- [DescribeDataSource](#page-264-0)
- [ListDataSources](#page-382-0)
- [UpdateDataSource](#page-550-0)
- [DeleteDataSource](#page-172-0)
- [DescribeDataSourcePermissions](#page-272-0)
- [UpdateDataSetPermissions](#page-545-0)

## <span id="page-37-1"></span>QuickSight 데이터 API 작업

이 섹션의 API 작업은 다음을 제어합니다. QuickSight 데이터 세트.

- [CreateDataSet](#page-77-0)
- [DescribeDataSet](#page-253-0)
- [ListDataSets](#page-378-0)
- [UpdateDataSet](#page-535-0)
- [DeleteDataSet](#page-168-0)
- [DescribeDataSetPermissions](#page-260-0)
- [UpdateDataSetPermissions](#page-545-0)

## <span id="page-37-2"></span>QuickSight SPICE 데이터를 새로 고치는 API 작업 (SPICE 수집)

이 섹션의 API 작업은 SPICE 데이터 새로 고침 (SPICE 수집) 을 제어합니다.

- [CreateIngestion](#page-124-0)
- **[CancelIngestion](#page-44-0)**
- [DescribeIngestion](#page-300-0)

### • [ListIngestions](#page-415-0)

# API 참조 색인

이 단원은 API 참조 문서를 포함합니다.

주제

- [작업](#page-39-0)
- [데이터 유형](#page-628-0)
- [일반적인 오류](#page-882-0)
- [공통 파라미터](#page-885-0)

# <span id="page-39-0"></span>작업

다음 작업이 지원됩니다.

- [CancelIngestion](#page-44-0)
- [CreateAccountCustomization](#page-48-0)
- [CreateAccountSubscription](#page-54-0)
- [CreateAnalysis](#page-62-0)
- [CreateDashboard](#page-69-0)
- [CreateDataSet](#page-77-0)
- [CreateDataSource](#page-88-0)
- [CreateFolder](#page-99-0)
- [CreateFolderMembership](#page-105-0)
- [CreateGroup](#page-109-0)
- [CreateGroupMembership](#page-114-0)
- [CreateIAMPolicyAssignment](#page-118-0)
- [CreateIngestion](#page-124-0)
- [CreateNamespace](#page-129-0)
- [CreateTemplate](#page-135-0)
- [CreateTemplateAlias](#page-142-0)
- [CreateTheme](#page-146-0)
- [CreateThemeAlias](#page-153-0)
- [DeleteAccountCustomization](#page-157-0)
- [DeleteAnalysis](#page-160-0)
- [DeleteDashboard](#page-164-0)
- [DeleteDataSet](#page-168-0)
- [DeleteDataSource](#page-172-0)
- [DeleteFolder](#page-176-0)
- [DeleteFolderMembership](#page-180-0)
- **[DeleteGroup](#page-184-0)**
- [DeleteGroupMembership](#page-188-0)
- [DeleteIAMPolicyAssignment](#page-192-0)
- [DeleteNamespace](#page-196-0)
- [DeleteTemplate](#page-199-0)
- [DeleteTemplateAlias](#page-203-0)
- [DeleteTheme](#page-207-0)
- [DeleteThemeAlias](#page-211-0)
- [DeleteUser](#page-215-0)
- [DeleteUserByPrincipalId](#page-219-0)
- [DescribeAccountCustomization](#page-223-0)
- [DescribeAccountSettings](#page-228-0)
- [DescribeAccountSubscription](#page-232-0)
- **[DescribeAnalysis](#page-236-0)**
- [DescribeAnalysisPermissions](#page-240-0)
- [DescribeDashboard](#page-244-0)
- [DescribeDashboardPermissions](#page-249-0)
- [DescribeDataSet](#page-253-0)
- [DescribeDataSetPermissions](#page-260-0)
- [DescribeDataSource](#page-264-0)
- [DescribeDataSourcePermissions](#page-272-0)
- [DescribeFolder](#page-276-0)
- [DescribeFolderPermissions](#page-280-0)
- [DescribeFolderResolvedPermissions](#page-284-0)
- **[DescribeGroup](#page-288-0)**
- [DescribeGroupMembership](#page-292-0)
- [DescribeIAMPolicyAssignment](#page-296-0)
- [DescribeIngestion](#page-300-0)
- [DescribeIpRestriction](#page-304-0)
- [DescribeNamespace](#page-308-0)
- **[DescribeTemplate](#page-312-0)**
- [DescribeTemplateAlias](#page-317-0)
- **[DescribeTemplatePermissions](#page-321-0)**
- [DescribeTheme](#page-325-0)
- [DescribeThemeAlias](#page-330-0)
- [DescribeThemePermissions](#page-334-0)
- [DescribeUser](#page-338-0)
- [GenerateEmbedUrlForAnonymousUser](#page-342-0)
- [GenerateEmbedUrlForRegisteredUser](#page-348-0)
- [GetDashboardEmbedUrl](#page-354-0)
- [GetSessionEmbedUrl](#page-361-0)
- **[ListAnalyses](#page-366-0)**
- [ListDashboards](#page-370-0)
- [ListDashboardVersions](#page-374-0)
- [ListDataSets](#page-378-0)
- [ListDataSources](#page-382-0)
- [ListFolderMembers](#page-391-0)
- [ListFolders](#page-395-0)
- [ListGroupMemberships](#page-399-0)
- [ListGroups](#page-403-0)
- [ListIAMPolicyAssignments](#page-407-0)
- [ListIAMPolicyAssignmentsForUser](#page-411-0)
- [ListIngestions](#page-415-0)
- **[ListNamespaces](#page-420-0)**
- **[ListTagsForResource](#page-424-0)**
- [ListTemplateAliases](#page-427-0)
- [ListTemplates](#page-431-0)
- [ListTemplateVersions](#page-435-0)
- [ListThemeAliases](#page-439-0)
- [ListThemes](#page-443-0)
- [ListThemeVersions](#page-447-0)
- [ListUserGroups](#page-451-0)
- [ListUsers](#page-455-0)
- [RegisterUser](#page-459-0)
- [RestoreAnalysis](#page-467-0)
- [SearchAnalyses](#page-471-0)
- [SearchDashboards](#page-476-0)
- **[SearchFolders](#page-481-0)**
- **[SearchGroups](#page-486-0)**
- **[TagResource](#page-491-0)**
- [UntagResource](#page-495-0)
- [UpdateAccountCustomization](#page-498-0)
- [UpdateAccountSettings](#page-503-0)
- [UpdateAnalysis](#page-507-0)
- [UpdateAnalysisPermissions](#page-513-0)
- [UpdateDashboard](#page-518-0)
- [UpdateDashboardPermissions](#page-525-0)
- [UpdateDashboardPublishedVersion](#page-531-0)
- [UpdateDataSet](#page-535-0)
- [UpdateDataSetPermissions](#page-545-0)
- [UpdateDataSource](#page-550-0)
- [UpdateDataSourcePermissions](#page-560-0)
- [UpdateFolder](#page-564-0)
- [UpdateFolderPermissions](#page-568-0)
- [UpdateGroup](#page-573-0)
- [UpdateIAMPolicyAssignment](#page-577-0)
- [UpdateIpRestriction](#page-583-0)
- [UpdatePublicSharingSettings](#page-587-0)
- [UpdateTemplate](#page-591-0)
- [UpdateTemplateAlias](#page-597-0)
- [UpdateTemplatePermissions](#page-601-0)
- [UpdateTheme](#page-606-0)
- [UpdateThemeAlias](#page-612-0)
- [UpdateThemePermissions](#page-616-0)
- [UpdateUser](#page-622-0)

## <span id="page-44-0"></span>**CancelIngestion**

SPICE로의 지속적인 데이터 수집을 취소합니다.

## <span id="page-44-1"></span>요청 구문

DELETE /accounts/*AwsAccountId*/data-sets/*DataSetId*/ingestions/*IngestionId* HTTP/1.1

### URI 요청 파라미터

요청은 다음의 URI 파라미터를 사용합니다.

#### **[AwsAccountId](#page-44-1)**

AWS 계정 ID입니다.

길이 제약 조건: 고정 길이는 12자입니다.

패턴: ^[0-9]{12}\$

필수 예

**[DataSetId](#page-44-1)** 

수집에 사용된 데이터 집합의 ID입니다.

필수 예

[IngestionId](#page-44-1)

수집에 대한 ID입니다.

길이 제약 조건: 최소 길이는 1이고, 최대 길이 128.

패턴: ^[a-zA-Z0-9- 1+\$

필수 예

## 요청 본문

요청에 요청 본문이 없습니다.

## <span id="page-45-3"></span>응답 구문

```
HTTP/1.1 Status
Content-type: application/json
{ 
    "Arn": "string", 
    "IngestionId": "string", 
    "RequestId": "string"
}
```
## 응답 요소

작업이 성공하면 서비스가 다음 HTTP 응답을 다시 전송합니다.

#### **[Status](#page-45-3)**

요청의 HTTP 상태입니다.

다음 데이터는 서비스에 의해 JSON 형식으로 반환됩니다.

#### <span id="page-45-0"></span>[Arn](#page-45-3)

데이터 수집을 위한 Amazon 리소스 이름 (ARN) 입니다.

Type: 문자열

#### <span id="page-45-1"></span>[IngestionId](#page-45-3)

수집에 대한 ID입니다.

Type: 문자열

길이 제약 조건: 최소 길이는 1이고, 최대 길이 128.

패턴: ^[a-zA-Z0-9-\_]+\$

#### <span id="page-45-2"></span>**[RequestId](#page-45-3)**

이AWS작업에 대한 요청 ID입니다.

Type: 문자열

오류

모든 작업에 공통적인 오류에 대한 자세한 내용은 단원을 참조하십시오.[일반적인 오류](#page-882-0).

AccessDeniedException

이 항목에 액세스할 수 없음 제공된 자격 증명의 유효성을 검사할 수 없습니다. 요청을 수행할 권한 이 없을 수도 있습니다. 계정이 Amazon을 사용할 수 있도록 승인되었는지 확인합니다. QuickSight 서비스, 정책에 올바른 방법을 사용하여

HTTP 상태 코드: 401

InternalFailureException

내부 실패가 발생했습니다.

HTTP 상태 코드: 500

InvalidParameterValueException

하나 이상의 매개변수에 유효하지 않은 값이 있습니다.

HTTP 상태 코드: 400

ResourceExistsException

지정한 리소스가 이미 존재합니다.

HTTP 상태 코드: 409

ResourceNotFoundException

리소스를 하나 이상 찾을 수 없습니다.

HTTP 상태 코드: 404

**ThrottlingException** 

액세스가 제한되었습니다.

HTTP 상태 코드: 429

예

이 예는 의 한 가지 사용법을 보여줍니다. CancelIngestion.

예

#### 예제 요청

DELETE /accounts/\*AwsAccountId\*/data-sets/\*DataSetID\*/ingestions/\*IngestionID\* HTTP/1.1

## 참고 항목

이 API를 언어별 AWS SDK 중 하나로 사용하는 방법에 대한 자세한 내용은 다음을 참조하세요.

- [AWS Command Line Interface](https://docs.aws.amazon.com/goto/aws-cli/quicksight-2018-04-01/CancelIngestion)
- [AWS SDK for .NET](https://docs.aws.amazon.com/goto/DotNetSDKV3/quicksight-2018-04-01/CancelIngestion)
- [AWS SDK for C++](https://docs.aws.amazon.com/goto/SdkForCpp/quicksight-2018-04-01/CancelIngestion)
- [AWS SDK for Go](https://docs.aws.amazon.com/goto/SdkForGoV1/quicksight-2018-04-01/CancelIngestion)
- [AWS SDK for Java V2](https://docs.aws.amazon.com/goto/SdkForJavaV2/quicksight-2018-04-01/CancelIngestion)
- [AWSSDK JavaScript](https://docs.aws.amazon.com/goto/AWSJavaScriptSDK/quicksight-2018-04-01/CancelIngestion)
- [AWS SDK for PHP V3](https://docs.aws.amazon.com/goto/SdkForPHPV3/quicksight-2018-04-01/CancelIngestion)
- [AWS SDK for Python](https://docs.aws.amazon.com/goto/boto3/quicksight-2018-04-01/CancelIngestion)
- [AWS SDK for Ruby V3](https://docs.aws.amazon.com/goto/SdkForRubyV3/quicksight-2018-04-01/CancelIngestion)

## <span id="page-48-0"></span>CreateAccountCustomization

아마존 생성 QuickSight 현재에 대한 사용자 지정AWS 리전. 현재 다음을 사용하여 사용자 지정 기본 테마를 추가할 수 있습니다.CreateAccountCustomization또 는UpdateAccountCustomizationAPI 작업. 아마존을 추가로 사용자 지정하려면 QuickSight 아 마존을 제거하여 QuickSight모든 신규 사용자를 위한 샘플 자산 및 비디오, 참조[아마존 커스터마이징](https://docs.aws.amazon.com/quicksight/latest/user/customizing-quicksight.html)  [QuickSight의](https://docs.aws.amazon.com/quicksight/latest/user/customizing-quicksight.html)아마존 QuickSight 사용 설명서.

다음에 대한 사용자 지정을 만들 수 있습니다.AWS계정 또는 네임스페이스를 지정하는 경우 QuickSight 네임스페이스입니다. 네임스페이스에 적용되는 사용자 지정은 항상AWS계정. 적용되는 사 용자 지정을 확인하려면DescribeAccountCustomizationAPI 작업.

사용하기 전에CreateAccountCustomization네임스페이스 기본값으로 테마를 추가하는 API 작업 입니다. 먼저 테마를 네임스페이스와 공유해야 합니다. 네임스페이스와 공유하지 않는 경우 테마를 기 본 테마로 설정하더라도 해당 테마는 사용자에게 표시되지 않습니다. 테마가 공유되어 있는지 확인하 려면 다음을 사용하여 현재 권한을 확인합니다. [DescribeThemePermissions](https://docs.aws.amazon.com/quicksight/latest/APIReference/API_DescribeThemePermissions.html) API 작업. 테마를 공 유하려면 다음을 사용하여 권한을 부여합니다. [UpdateThemePermissions](https://docs.aws.amazon.com/quicksight/latest/APIReference/API_UpdateThemePermissions.html) API 작업.

<span id="page-48-1"></span>요청 구문

```
POST /accounts/AwsAccountId/customizations?namespace=Namespace HTTP/1.1
Content-type: application/json
{ 
    "AccountCustomization": { 
        "DefaultEmailCustomizationTemplate": "string", 
       "DefaultTheme": "string" 
    }, 
    "Tags": [ 
       { 
           "Key": "string", 
           "Value": "string" 
       } 
    ]
}
```
URI 요청 파라미터

요청은 다음의 URI 파라미터를 사용합니다.

#### **[AwsAccountId](#page-48-1)**

ID입니다.AWSAmazon을 사용자 지정할 계정입니다. QuickSight 에 대한.

길이 제약 조건: 고정 길이는 12입니다.

패턴: ^[0-9]{12}\$

필수 사항: 예

#### **[Namespace](#page-48-1)**

Amazon QuickSight 사용자 지정을 추가할 네임스페이스입니다.

길이 제약 조건: 최대 길이 64.

Pattern:  $\sqrt{a-zA-Z0-9}$ .  $-1*$ \$

### 요청 본문

요청은 JSON 형식의 다음 데이터를 받습니다.

#### <span id="page-49-0"></span>[AccountCustomization](#page-48-1)

Amazon QuickSight 현재 항목에 추가 중인 사용자 지정AWS 리전. 다음을 수행할 수 있습니 다.AWS계정 및 a QuickSight 네임스페이스.

예를 들어 다음을 수행하면 기본 테마를 추가할 수 있습니다.AccountCustomization미 드나잇 테마로 "AccountCustomization": { "DefaultTheme": "arn:aws:quicksight::aws:theme/MIDNIGHT" }. 또는 다음을 지정하여 사용자 지정 테마를 추가할 수 있습니다."AccountCustomization": { "DefaultTheme": "arn:aws:quicksight:us-west-2:111122223333:theme/bdb844d0-0fe9-4d9db520-0fe602d93639" }.

유형: [AccountCustomization](#page-634-2) 객체

필수 사항: 예

#### <span id="page-49-1"></span>[Tags](#page-48-1)

리소스에 연결할 태그의 목록입니다.

Type: 배[열Tag사](#page-831-2)물

배열 멤버: 최소 항목 수는 1개입니다. 최대 항목 수는 200개입니다.

필수 사항: 아니요

### <span id="page-50-2"></span>응답 구문

```
HTTP/1.1 Status
Content-type: application/json
{ 
    "AccountCustomization": { 
       "DefaultEmailCustomizationTemplate": "string", 
       "DefaultTheme": "string" 
    }, 
    "Arn": "string", 
    "AwsAccountId": "string", 
    "Namespace": "string", 
    "RequestId": "string"
}
```
## 응답 요소

작업이 성공하면 서비스가 다음 HTTP 응답을 다시 전송합니다.

#### **[Status](#page-50-2)**

```
요청의 HTTP 상태입니다.
```

```
다음 데이터는 서비스에 의해 JSON 형식으로 반환됩니다.
```
<span id="page-50-0"></span>[AccountCustomization](#page-50-2)

Amazon QuickSight 현재 항목에 추가 중인 사용자 지정AWS 리전.

유형: [AccountCustomization](#page-634-2) 객체

#### <span id="page-50-1"></span>[Arn](#page-50-2)

이를 위해 생성한 사용자 지정에 대한 Amazon 리소스 이름입니다.AWS계정.

Type: 문자열

#### <span id="page-51-0"></span>**[AwsAccountId](#page-50-2)**

ID입니다.AWSAmazon을 사용자 지정할 계정입니다. QuickSight 에 대한.

Type: 문자열

길이 제약 조건: 고정 길이는 12입니다.

패턴: ^[0-9]{12}\$

#### <span id="page-51-1"></span>**[Namespace](#page-50-2)**

생성 중인 사용자 지정에 연결된 네임스페이스입니다.

Type: 문자열

길이 제약 조건: 최대 길이 64.

패턴: ^[a-zA-Z0-9. -1\*\$

#### <span id="page-51-2"></span>[RequestId](#page-50-2)

이AWS작업에 대한 요청 ID입니다.

Type: 문자열

#### 오류

모든 작업에 공통적인 오류에 대한 자세한 내용은 단원을 참조하십시오.[일반적인 오류](#page-882-0).

AccessDeniedException

이 항목에 액세스할 수 없습니다. 제공된 자격 증명의 유효성을 검사할 수 없습니다. 요청을 수행 할 권한이 없을 수도 있습니다. 계정이 Amazon을 사용할 수 있도록 승인되었는지 확인합니다. QuickSight 정책에 올바른 권한이 있고 올바른 액세스 키를 사용하고 있는지 확인합니다.

HTTP 상태 코드: 401

**ConflictException** 

리소스를 업데이트하거나 삭제하면 일관성 없는 상태가 발생할 수 있습니다.

HTTP 상태 코드: 409

InternalFailureException

내부 실패가 발생했습니다.

HTTP 상태 코드: 500

InvalidParameterValueException

하나 이상의 매개변수에 유효하지 않은 값이 있습니다.

HTTP 상태 코드: 400

ResourceExistsException

지정한 리소스가 이미 존재합니다.

HTTP 상태 코드: 409

#### ResourceNotFoundException

하나 이상의 리소스를 찾을 수 없습니다.

HTTP 상태 코드: 404

#### ResourceUnavailableException

이 리소스를 현재 사용할 수 없습니다.

HTTP 상태 코드: 503

**ThrottlingException** 

액세스가 제한되었습니다.

HTTP 상태 코드: 429

#### 참고 항목

이 API를 언어별 AWS SDK 중 하나로 사용하는 방법에 대한 자세한 내용은 다음을 참조하세요.

- [AWS Command Line Interface](https://docs.aws.amazon.com/goto/aws-cli/quicksight-2018-04-01/CreateAccountCustomization)
- [AWS SDK for .NET](https://docs.aws.amazon.com/goto/DotNetSDKV3/quicksight-2018-04-01/CreateAccountCustomization)
- [AWS SDK for C++](https://docs.aws.amazon.com/goto/SdkForCpp/quicksight-2018-04-01/CreateAccountCustomization)
- [AWS SDK for Go](https://docs.aws.amazon.com/goto/SdkForGoV1/quicksight-2018-04-01/CreateAccountCustomization)
- [AWS SDK for Java V2](https://docs.aws.amazon.com/goto/SdkForJavaV2/quicksight-2018-04-01/CreateAccountCustomization)
- [AWSSDK 를 위한 JavaScript](https://docs.aws.amazon.com/goto/AWSJavaScriptSDK/quicksight-2018-04-01/CreateAccountCustomization)
- [AWS SDK for PHP V3](https://docs.aws.amazon.com/goto/SdkForPHPV3/quicksight-2018-04-01/CreateAccountCustomization)
- [AWS SDK for Python](https://docs.aws.amazon.com/goto/boto3/quicksight-2018-04-01/CreateAccountCustomization)
- [AWS SDK for Ruby V3](https://docs.aws.amazon.com/goto/SdkForRubyV3/quicksight-2018-04-01/CreateAccountCustomization)

### <span id="page-54-0"></span>CreateAccountSubscription

Amazon 생성 QuickSight 계정 또는 아마존 구독 QuickSight Q.

이AWS 리전에 구성된 항목에서 계정이 파생됩니다.AWS CLI또는 SDK. 이 작업은 미국 동부 (오하이 오) 리전, 남아메리카 (상파울루) 리전 또는 아시아 태평양 (싱가포르) 리전에서 지원되지 않습니다.

이 작업을 사용하기 전에 기존 작업에 연결할 수 있는지 확인하십시오.AWS 계정. 계정이 없는 경우 AWS 계정, 참[조에 가입AWS의](https://docs.aws.amazon.com/quicksight/latest/user/setting-up-aws-sign-up.html)아마존 QuickSight 사용 설명서. 아마존에 가입한 사람 QuickSight 올바 른 정보가 필요합니다.AWS Identity and Access Management(IAM) 권한입니다. 자세한 내용은 단원을 참조하십시오[.Amazon IAM 정책 예제 QuickSight의](https://docs.aws.amazon.com/quicksight/latest/user/iam-policy-examples.html)아마존 QuickSight 사용 설명서.

IAM 정책에 다음 항목이 모두 포함되어 있는 경우Subscribe과CreateAccountSubscription작 업, 두 동작이 모두 로 설정되어 있는지 확인Allow. 작업 중 하나가 로 설정된 경우Deny, 그Deny작업 이 우선하며 API 호출이 실패합니다.

기존 IAM 역할을 전달하여 다른 IAM 역할에 액세스할 수 없습니다.AWSAPI 작업을 사용하는 서비스. 기존 IAM 역할을 아마존에 전달하려면 QuickSight, 참조[아마존에 IAM 역할 전달 QuickSight](https://docs.aws.amazon.com/quicksight/latest/user/security_iam_service-with-iam.html#security-create-iam-role)의아마존 QuickSight 사용 설명서.

Amazon에서 새 계정에 대한 기본 리소스 액세스를 설정할 수 없습니다. QuickSightAPI. 대신 Amazon 에서 기본 리소스 액세스를 추가합니다. QuickSight 콘솔. 기본 리소스 액세스 설정에 대한 자세한 내용 은AWS서비스, 참조[기본 리소스 액세스 설정AWS서비스](https://docs.aws.amazon.com/quicksight/latest/user/scoping-policies-defaults.html)의아마존 QuickSight사용 설명서.

### <span id="page-54-1"></span>요청 구문

```
POST /account/AwsAccountId HTTP/1.1
Content-type: application/json
{ 
    "AccountName": "string", 
    "ActiveDirectoryName": "string", 
    "AdminGroup": [ "string" ], 
    "AuthenticationMethod": "string", 
    "AuthorGroup": [ "string" ], 
    "ContactNumber": "string", 
    "DirectoryId": "string", 
    "Edition": "string", 
    "EmailAddress": "string", 
    "FirstName": "string", 
    "LastName": "string",
```

```
 "NotificationEmail": "string", 
    "ReaderGroup": [ "string" ], 
    "Realm": "string"
}
```
URI 요청 파라미터

요청은 다음의 URI 파라미터를 사용합니다.

#### **[AwsAccountId](#page-54-1)**

이AWS 계정Amazon을 만들기 위해 사용하는 계정 ID QuickSight 계정.

길이 제약 조건: 고정 길이는 12자입니다.

패턴: ^[0-9]{12}\$

필수 사항: 예

## 요청 본문

요청은 JSON 형식의 다음 데이터를 받습니다.

#### <span id="page-55-0"></span>**[AccountName](#page-54-1)**

Amazon 이름 QuickSight 계정. 이 이름은 모두 고유합니다.AWS로 표시되며 사용자가 로그인할 때 만 표시됩니다. 변경할 수 없습니다.AccountName아마존 이후의 가치 QuickSight 계정이 생성되었 습니다.

Type: 문자열

필수 사항: 예

#### <span id="page-55-1"></span>[AuthenticationMethod](#page-54-1)

Amazon을 인증하기 위해 사용하려는 방법 QuickSight 계정. 현재 이 파라미터에 유효한 값은 입니 다.IAM\_AND\_QUICKSIGHT,IAM\_ONLY, 그리고ACTIVE\_DIRECTORY.

선택 항목:ACTIVE\_DIRECTORY, 다음을 제공합니다.ActiveDirectoryName그리 고AdminGroupActive Directory 와 연결되어 있습니다.

Type: 문자열

유효한 값: IAM\_AND\_QUICKSIGHT | IAM\_ONLY | ACTIVE\_DIRECTORY

필수 사항: 예

#### <span id="page-56-2"></span>**[Edition](#page-54-1)**

아마존 에디션 QuickSight 귀하의 계정에 갖고 싶은 것을 말이죠. 현재 선택 항목:ENTERPRISE또 는ENTERPRISE\_AND\_Q.

선택 항목:ENTERPRISE\_AND\_Q를 사용하려면 다음 파라미터가 필요합니다.

- FirstName
- LastName
- EmailAddress
- ContactNumber

Type: 문자열

유효한 값: STANDARD | ENTERPRISE | ENTERPRISE\_AND\_Q

필수 사항: 예

#### <span id="page-56-3"></span>[NotificationEmail](#page-54-1)

아마존에서 원하는 이메일 주소 QuickSight 를 사용하여 Amazon에 대한 알림을 보냅니다. QuickSight 계정 또는 아마존 QuickSight 구독.

Type: 문자열

필수 사항: 예

#### <span id="page-56-0"></span>[ActiveDirectoryName](#page-54-1)

액티브 디렉터리 이름입니다. 의 경우 이 필드는 필수입니다.ACTIVE\_DIRECTORY새 Amazon에서 선택한 인증 방법입니다. QuickSight 계정.

Type: 문자열

필수 사항: 아니요

#### <span id="page-56-1"></span>**[AdminGroup](#page-54-1)**

액티브 디렉터리에 연결된 관리자 그룹입니다. 의 경우 이 필드는 필수입니 다.ACTIVE\_DIRECTORY새 Amazon에서 선택한 인증 방법입니다. QuickSight 계정. 아마존에서 Active Directory 사용에 대한 자세한 내용은 QuickSight, 참[조Active Directory 사용 QuickSight](https://docs.aws.amazon.com/quicksight/latest/user/aws-directory-service.html)  [Enterprise Edition에](https://docs.aws.amazon.com/quicksight/latest/user/aws-directory-service.html)서 Amazon QuickSight사용 설명서.

Type: 문자열 배열

필수 사항: 아니요

#### <span id="page-57-0"></span>**[AuthorGroup](#page-54-1)**

Active Directory와 연결된 저자 그룹입니다. 아마존에서 Active Directory 사용에 대한 자세한 내용 은 QuickSight, 참조[Active Directory 사용 QuickSight Enterprise Edition에](https://docs.aws.amazon.com/quicksight/latest/user/aws-directory-service.html)서 Amazon QuickSight사 용 설명서.

Type: 문자열 배열

필수 사항: 아니요

#### <span id="page-57-1"></span>**[ContactNumber](#page-54-1)**

아마존 작성자의 10자리 전화 번호 QuickSight future 커뮤니케이션에 사용할 계정. 의 경우 이 필드 는 필수입니다.ENTERPPRISE\_AND\_Q새 아마존에서 선택한 에디션입니다. QuickSight 계정.

Type: 문자열

필수 사항: 아니요

#### <span id="page-57-2"></span>**[DirectoryId](#page-54-1)**

아마존에 연결된 Active Directory의 ID QuickSight 계정.

Type: 문자열

필수 사항: 아니요

#### <span id="page-57-3"></span>**[EmailAddress](#page-54-1)**

아마존 작성자의 이메일 주소 QuickSight future 커뮤니케이션에 사용할 계정. 의 경우 이 필드는 필 수입니다.ENTERPPRISE\_AND\_Q새 아마존에서 선택한 에디션입니다. QuickSight 계정.

Type: 문자열

필수 사항: 아니요

#### <span id="page-57-4"></span>**[FirstName](#page-54-1)**

아마존 작성자의 이름입니다. QuickSight future 커뮤니케이션에 사용할 계정. 의 경우 이 필드는 필 수입니다.ENTERPPRISE\_AND\_Q새 아마존에서 선택한 에디션입니다. QuickSight 계정.

Type: 문자열

필수 사항: 아니요

#### <span id="page-58-0"></span>**[LastName](#page-54-1)**

아마존 작성자의 성입니다. QuickSight future 커뮤니케이션에 사용할 계정. 의 경우 이 필드는 필수 입니다.ENTERPPRISE\_AND\_Q새 아마존에서 선택한 에디션입니다. QuickSight 계정.

Type: 문자열

필수 사항: 아니요

#### <span id="page-58-1"></span>**[ReaderGroup](#page-54-1)**

액티브 디렉터리에 연결된 리더 그룹입니다. 아마존에서 Active Directory 사용에 대한 자세한 내용 은 QuickSight, 참조[Active Directory 사용 QuickSight Enterprise Edition의](https://docs.aws.amazon.com/quicksight/latest/user/aws-directory-service.html)아마존 QuickSight사용 설명서.

Type: 문자열 배열

필수 사항: 아니요

#### <span id="page-58-2"></span>[Realm](#page-54-1)

아마존과 연결된 액티브 디렉토리의 영역입니다. QuickSight 계정. 의 경우 이 필드는 필수입니 다.ACTIVE\_DIRECTORY새 Amazon에서 선택한 인증 방법입니다. QuickSight 계정.

Type: 문자열

필수 사항: 아니요

## <span id="page-58-3"></span>응답 구문

```
HTTP/1.1 Status
Content-type: application/json
{ 
    "RequestId": "string", 
    "SignupResponse": { 
       "accountName": "string", 
       "directoryType": "string", 
       "IAMUser": boolean, 
       "userLoginName": "string"
```
}

}

## 응답 요소

작업이 성공하면 서비스가 다음 HTTP 응답을 다시 전송합니다.

#### **[Status](#page-58-3)**

요청의 HTTP 상태입니다.

다음 데이터는 서비스에 의해 JSON 형식으로 반환됩니다.

<span id="page-59-0"></span>[RequestId](#page-58-3)

이AWS작업에 대한 요청 ID입니다.

Type: 문자열

#### <span id="page-59-1"></span>**[SignupResponse](#page-58-3)**

ASignupResponse새로 생성된 Amazon에 대한 정보를 반환하는 객체 QuickSight 계정.

유형: [SignupResponse](#page-822-4) 객체

### 오류

모든 작업에 공통적인 오류에 대한 자세한 내용은 단원을 참조하십시오.[일반적인 오류](#page-882-0).

AccessDeniedException

이 항목에 액세스할 수 없습니다. 제공된 자격 증명을 검증할 수 없습니다. 요청을 수행할 권한이 없 을 수도 있습니다. 계정이 Amazon을 사용할 수 있도록 승인되었는지 확인합니다. QuickSight 정책 에 올바른 권한이 있고 올바른 액세스 키를 사용하고 있는지 확인합니다.

HTTP 상태 코드: 401

**ConflictException** 

리소스를 업데이트하거나 삭제하면 일관성 없는 상태가 발생할 수 있습니다.

HTTP 상태 코드: 409

InternalFailureException

내부 실패가 발생했습니다.

HTTP 상태 코드: 500

InvalidParameterValueException

하나 이상의 매개변수에 유효하지 않은 값이 있습니다.

HTTP 상태 코드: 400

PreconditionNotMetException

하나 이상의 사전 조건이 충족되지 않았습니다.

HTTP 상태 코드: 400

#### ResourceExistsException

지정한 리소스가 이미 존재합니다.

HTTP 상태 코드: 409

ResourceNotFoundException

리소스를 하나 이상 찾을 수 없습니다.

HTTP 상태 코드: 404

ResourceUnavailableException

이 리소스를 현재 사용할 수 없습니다.

HTTP 상태 코드: 503

**ThrottlingException** 

액세스가 제한되었습니다.

HTTP 상태 코드: 429

#### 참고 항목

이 API를 언어별 AWS SDK 중 하나로 사용하는 방법에 대한 자세한 내용은 다음을 참조하세요.

• [AWS Command Line Interface](https://docs.aws.amazon.com/goto/aws-cli/quicksight-2018-04-01/CreateAccountSubscription)

- [AWS SDK for .NET](https://docs.aws.amazon.com/goto/DotNetSDKV3/quicksight-2018-04-01/CreateAccountSubscription)
- [AWS SDK for C++](https://docs.aws.amazon.com/goto/SdkForCpp/quicksight-2018-04-01/CreateAccountSubscription)
- [AWS SDK for Go](https://docs.aws.amazon.com/goto/SdkForGoV1/quicksight-2018-04-01/CreateAccountSubscription)
- [AWS SDK for Java V2](https://docs.aws.amazon.com/goto/SdkForJavaV2/quicksight-2018-04-01/CreateAccountSubscription)
- [AWS를 위한 SDK JavaScript](https://docs.aws.amazon.com/goto/AWSJavaScriptSDK/quicksight-2018-04-01/CreateAccountSubscription)
- [AWS SDK for PHP V3](https://docs.aws.amazon.com/goto/SdkForPHPV3/quicksight-2018-04-01/CreateAccountSubscription)
- [AWS SDK for Python](https://docs.aws.amazon.com/goto/boto3/quicksight-2018-04-01/CreateAccountSubscription)
- [AWS SDK for Ruby V3](https://docs.aws.amazon.com/goto/SdkForRubyV3/quicksight-2018-04-01/CreateAccountSubscription)

## <span id="page-62-0"></span>**CreateAnalysis**

Amazon에서 분석을 생성합니다. QuickSight.

## <span id="page-62-1"></span>요청 구문

```
POST /accounts/AwsAccountId/analyses/AnalysisId HTTP/1.1
Content-type: application/json
{ 
    "Name": "string", 
    "Parameters": { 
        "DateTimeParameters": [ 
           { 
               "Name": "string", 
               "Values": [ number ] 
           } 
        ], 
        "DecimalParameters": [ 
           { 
               "Name": "string", 
               "Values": [ number ] 
 } 
        ], 
        "IntegerParameters": [ 
           { 
               "Name": "string", 
               "Values": [ number ] 
           } 
        ], 
        "StringParameters": [ 
           { 
               "Name": "string", 
               "Values": [ "string" ] 
           } 
        ] 
    }, 
    "Permissions": [ 
        { 
           "Actions": [ "string" ], 
           "Principal": "string" 
        } 
    ],
```

```
 "SourceEntity": { 
        "SourceTemplate": { 
            "Arn": "string", 
            "DataSetReferences": [ 
\{\hspace{.1cm} \} "DataSetArn": "string", 
                   "DataSetPlaceholder": "string" 
                } 
           \mathbf{I} } 
    }, 
     "Tags": [ 
        { 
            "Key": "string", 
            "Value": "string" 
        } 
    ], 
    "ThemeArn": "string"
}
```
## URI 요청 파라미터

요청은 다음의 URI 파라미터를 사용합니다.

#### [AnalysisId](#page-62-1)

생성하려는 분석의 ID입니다. 이 ID는 분석 URL에 표시됩니다.

길이 제약 최소 길이는 1이고, 최대 길이 2048.

패턴: [\w\-]+

필수 예

#### [AwsAccountId](#page-62-1)

의 ID입니다.AWS분석을 생성하고 있는 계정입니다.

길이 제약 고정 길이는 12입니다.

패턴: ^[0-9]{12}\$

필수 예

### 요청 본문

요청은 JSON 형식의 다음 데이터를 받습니다.

#### <span id="page-64-0"></span>[Name](#page-62-1)

생성하려는 분석을 나타내는 서술형 이름입니다. 이 이름은 Amazon에서 분석할 때 표시됩니다. QuickSight 콘솔.

Type: 문자열

길이 제약 최소 길이는 1이고, 최대 길이 2048.

필수 예

<span id="page-64-3"></span>**[SourceEntity](#page-62-1)** 

생성 중인 분석에 사용할 원본 엔터티입니다. 이 메타데이터 구조에는 소스 템플릿과 하나 이상의 데이터셋을 설명하는 세부 정보가 포함되어 있습니다.

유형: [AnalysisSourceEntity](#page-650-1) 객체

필수 예

<span id="page-64-1"></span>**[Parameters](#page-62-1)** 

사용할 매개변수 이름 및 재정의 값입니다. 분석에는 모든 매개변수 유형이 있을 수 있으며 일부 매 개변수는 여러 값을 사용할 수 있습니다.

유형: [Parameters](#page-781-4) 객체

필수 아니요

<span id="page-64-2"></span>**[Permissions](#page-62-1)** 

분석에 대한 보안 주체 및 리소스 수준 권한을 설명하는 구조입니다. 를 사용해도 됩 니다.Permissions목록을 제공하여 권한을 부여하는 구조AWS Identity and Access ManagementAmazon Resource Name (ARN) 으로 나열된 각 보안 주체에 대한 (IAM) 작업 정보

권한을 지정하지 않으려면 생략합니다.Permissions.

Type: 배[열ResourcePermission사](#page-803-2)물

배열 멤버 최소 항목 수는 1개입니다. 최대 항목 수는 64개입니다.

필수 아니요

#### <span id="page-65-0"></span>[Tags](#page-62-1)

분석에 할당된 리소스 태그에 대한 키-값 쌍의 맵을 포함합니다.

Type: 배[열Tag사](#page-831-2)물

배열 멤버 최소 항목 수는 1개입니다. 최대 항목 수는 200개입니다.

필수 아니요

#### <span id="page-65-1"></span>**[ThemeArn](#page-62-1)**

생성 중인 분석에 적용할 테마의 ARN입니다. Amazon에서 테마를 보려면 QuickSight 콘솔에서 콘 솔에 액세스할 수 있는지 확인하세요.

Type: 문자열

필수 아니요

<span id="page-65-2"></span>응답 구문

```
HTTP/1.1 Status
Content-type: application/json
{ 
    "AnalysisId": "string", 
    "Arn": "string", 
    "CreationStatus": "string", 
    "RequestId": "string"
}
```
### 응답 요소

작업이 성공하면 서비스가 다음 HTTP 응답을 다시 전송합니다.

#### **[Status](#page-65-2)**

요청의 HTTP 상태입니다.

다음 데이터는 서비스에 의해 JSON 형식으로 반환됩니다.

#### <span id="page-66-0"></span>[AnalysisId](#page-65-2)

분석의 ID입니다.

Type: 문자열

길이 제약 최소 길이는 1이고, 최대 길이 2048.

패턴: [\w\-]+

#### <span id="page-66-1"></span>[Arn](#page-65-2)

분석을 위한 ARN입니다.

Type: 문자열

#### <span id="page-66-2"></span>**[CreationStatus](#page-65-2)**

분석의 생성의 상태입니다.

Type: 문자열

유효한 값: CREATION\_IN\_PROGRESS | CREATION\_SUCCESSFUL | CREATION\_FAILED | UPDATE\_IN\_PROGRESS | UPDATE\_SUCCESSFUL | UPDATE\_FAILED | DELETED

#### <span id="page-66-3"></span>**[RequestId](#page-65-2)**

이AWS작업에 대한 요청 ID입니다.

Type: 문자열

## 오류

모든 작업에 공통적인 오류에 대한 자세한 내용은 단원을 참조하십시오.[일반적인 오류](#page-882-0).

**ConflictException** 

리소스를 업데이트하거나 삭제하면 일관성 없는 상태가 발생할 수 있습니다.

HTTP 상태 코드 409

#### InternalFailureException

내부 실패가 발생했습니다.

HTTP 상태 코드 500

InvalidParameterValueException

하나 이상의 매개변수에 유효하지 않은 값이 있습니다.

HTTP 상태 코드 400

ResourceExistsException

지정한 리소스가 이미 존재합니다.

HTTP 상태 코드 409

ResourceNotFoundException

리소스를 하나 이상 찾을 수 없습니다.

HTTP 상태 코드 404

**ThrottlingException** 

액세스가 제한되었습니다.

HTTP 상태 코드 429

UnsupportedUserEditionException

이 오류는 아마존에서 작업을 호출하고 있음을 나타냅니다. QuickSight구독: 에디션에는 해당 작업 에 대한 지원이 포함되어 있지 않습니다. Amazon Amazon Amazon QuickSight 현재 스탠다드 에디 션과 엔터프라이즈 에디션이 있습니다. 모든 에디션에서 모든 작업과 기능을 사용할 수 있는 것은 아닙니다.

HTTP 상태 코드 403

## 참고 항목

이 API를 언어별 AWS SDK 중 하나로 사용하는 방법에 대한 자세한 내용은 다음을 참조하세요.

- [AWS Command Line Interface](https://docs.aws.amazon.com/goto/aws-cli/quicksight-2018-04-01/CreateAnalysis)
- [AWS SDK for .NET](https://docs.aws.amazon.com/goto/DotNetSDKV3/quicksight-2018-04-01/CreateAnalysis)
- [AWS SDK for C++](https://docs.aws.amazon.com/goto/SdkForCpp/quicksight-2018-04-01/CreateAnalysis)
- [AWS SDK for Go](https://docs.aws.amazon.com/goto/SdkForGoV1/quicksight-2018-04-01/CreateAnalysis)
- [AWS SDK for Java V2](https://docs.aws.amazon.com/goto/SdkForJavaV2/quicksight-2018-04-01/CreateAnalysis)
- [AWS를 위한 SDK JavaScript](https://docs.aws.amazon.com/goto/AWSJavaScriptSDK/quicksight-2018-04-01/CreateAnalysis)
- [AWS SDK for PHP V3](https://docs.aws.amazon.com/goto/SdkForPHPV3/quicksight-2018-04-01/CreateAnalysis)
- [AWS SDK for Python](https://docs.aws.amazon.com/goto/boto3/quicksight-2018-04-01/CreateAnalysis)
- [AWS SDK for Ruby V3](https://docs.aws.amazon.com/goto/SdkForRubyV3/quicksight-2018-04-01/CreateAnalysis)

## <span id="page-69-0"></span>CreateDashboard

템플릿에서 대시보드를 생성합니다. 먼저 템플릿을 생성하려면 [CreateTemplate](https://docs.aws.amazon.com/quicksight/latest/APIReference/API_CreateTemplate.html) API 작업을 참조 하세요.

대시보드는 Amazon의 엔티티입니다. QuickSight 아마존을 식별하는 QuickSight 보고서: 분석에서 생 성됨. 아마존을 공유할 수 있습니다 QuickSight 대시보드. 올바른 권한이 있으면 해당 보고서에서 예약 된 이메일 보고서를 생성할 수 있습니다. 올바른 권한이 있으면 다른 템플릿에서 대시보드를 생성할 수 있습니다.AWS계정.

## <span id="page-69-1"></span>요청 구문

```
POST /accounts/AwsAccountId/dashboards/DashboardId HTTP/1.1
Content-type: application/json
{ 
    "DashboardPublishOptions": { 
       "AdHocFilteringOption": { 
           "AvailabilityStatus": "string" 
       }, 
       "ExportToCSVOption": { 
           "AvailabilityStatus": "string" 
       }, 
       "SheetControlsOption": { 
           "VisibilityState": "string" 
       } 
    }, 
    "Name": "string", 
    "Parameters": { 
       "DateTimeParameters": [ 
           { 
              "Name": "string", 
              "Values": [ number ] 
 } 
       ], 
        "DecimalParameters": [ 
           { 
              "Name": "string", 
              "Values": [ number ] 
           } 
       ], 
       "IntegerParameters": [
```

```
 { 
               "Name": "string", 
               "Values": [ number ] 
           } 
        ], 
        "StringParameters": [ 
           { 
               "Name": "string", 
               "Values": [ "string" ] 
           } 
        ] 
    }, 
    "Permissions": [ 
        { 
            "Actions": [ "string" ], 
            "Principal": "string" 
        } 
    ], 
    "SourceEntity": { 
        "SourceTemplate": { 
            "Arn": "string", 
            "DataSetReferences": [ 
               { 
                   "DataSetArn": "string", 
                   "DataSetPlaceholder": "string" 
 } 
           ] 
        } 
    }, 
    "Tags": [ 
        { 
            "Key": "string", 
            "Value": "string" 
        } 
    ], 
    "ThemeArn": "string", 
    "VersionDescription": "string"
}
```
## URI 요청 파라미터

요청은 다음의 URI 파라미터를 사용합니다.

#### **[AwsAccountId](#page-69-1)**

이 의 ID입니다.AWS대시보드를 생성하려는 경우

길이 제약 조건:: 고정 길이는 12입니다.

패턴: ^[0-9]{12}\$

필수 사항: 예

#### **[DashboardId](#page-69-1)**

대시보드의 ID이며 IAM 정책에도 추가됩니다.

길이 제약 조건:: 최소 길이는 1이고, 최대 길이 2048.

패턴: [\w\-]+

필수 사항: 예

#### 요청 본문

요청은 JSON 형식의 다음 데이터를 받습니다.

#### <span id="page-71-0"></span>[Name](#page-69-1)

대시보드의 표시 이름입니다.

Type: 문자열

길이 제약 조건:: 최소 길이는 1이고, 최대 길이 2048.

필수 사항: 예

#### <span id="page-71-1"></span>**[SourceEntity](#page-69-1)**

대시보드를 만들 때 소스로 사용하는 엔터티입니다. InSourceEntity소스로 사용할 객체 유형을 지정합니다. 템플릿에서만 대시보드를 생성할 수 있으므로SourceTemplate엔터티. 분석에서 대 시보드를 생성해야 하는 경우 먼저 [CreateTemplate](https://docs.aws.amazon.com/quicksight/latest/APIReference/API_CreateTemplate.html) API 연산. 용SourceTemplate소스 템플 릿의 Amazon 리소스 이름 (ARN) 을 지정합니다. 이SourceTemplateARN에는 임의의 항목이 포 함될 수AWS계정 및 모든 아마존 QuickSight지원AWS 리전.

사용DataSetReferences내 엔티티SourceTemplate원본에 나열된 자리 표시자의 대체 데이터 셋을 나열합니다. 각 데이터셋의 스키마는 자리 표시자와 일치해야 합니다.
유형: [DashboardSourceEntity](#page-689-0) 객체

### 필수 사항: 예

[DashboardPublishOptions](#page-69-0)

대시보드를 만들 때 대시보드를 게시하는 옵션은 다음과 같습니다.

- AvailabilityStatus...에 대한AdHocFilteringOption이 상태는 다음 중 하나일 수 있습 니다.ENABLED또는DISABLED. 이를 다음과 같이 해야 합니다.DISABLED, Amazon QuickSight 게시된 대시보드에서 임시 (일회성) 필터링에 사용할 수 있는 왼쪽 필터 창을 비활성화합니다. 이 옵션은 다음과 같습니다.ENABLED기본적으로.
- AvailabilityStatus...에 대한ExportToCSVOption이 상태는 다음 중 하나일 수 있습니 다.ENABLED또는DISABLED. 데이터를.CSV 형식으로 내보내는 시각적 옵션은 로 설정된 경우 활 성화되지 않습니다.DISABLED. 이 옵션은 다음과 같습니다.ENABLED기본적으로.
- VisibilityState...에 대한SheetControlsOption- 가시성 상태는 다음 중 하나일 수 있습 니다COLLAPSED또는EXPANDED. 이 옵션은 다음과 같습니다.COLLAPSED기본적으로.

유형: [DashboardPublishOptions](#page-685-0) 객체

필수 사항: 아니요

#### **[Parameters](#page-69-0)**

대시보드 생성을 위한 매개 변수로, 기본 설정을 재정의하는 데 사용할 매개 변수입니다. 대시보드 에는 모든 유형의 매개 변수가 있을 수 있으며 일부 매개 변수에는 여러 값이 포함될 수 있습니다.

유형: [Parameters](#page-781-0) 객체

필수 사항: 아니요

### **[Permissions](#page-69-0)**

대시보드의 권한이 포함된 구조입니다. 각 보안 주체 ARN에 대한 IAM 작업 정보 목록을 제공하여 이 구조를 사용하여 권한을 부여할 수 있습니다.

권한을 지정하지 않으려면 권한 목록을 생략합니다.

Type: 배[열ResourcePermission사](#page-803-0)물

배열 멤버: 최소 항목 수는 1개입니다. 최대 항목 수는 64개입니다.

필수 사항: 아니요

#### [Tags](#page-69-0)

대시보드에 할당된 리소스 태그에 대한 키-값 쌍의 맵을 포함합니다.

Type: 배[열Tag사](#page-831-0)물

배열 멤버: 최소 항목 수는 1개입니다. 최대 항목 수는 200개입니다.

필수 사항: 아니요

### **[ThemeArn](#page-69-0)**

대시보드에 사용되는 테마의 Amazon 리소스 이름 (ARN) 입니다. 이 필드의 값을 추가하면 원본 엔 터티에 사용된 값이 재정의됩니다. 테마 ARN 같은 에 있어야 합니다.AWS대시보드를 만들 수 있는 계정입니다.

Type: 문자열

필수 사항: 아니요

**[VersionDescription](#page-69-0)** 

생성 중인 대시보드의 첫 번째 버전에 대한 설명입니다.

Type: 문자열

길이 제약 조건:: 최소 길이는 1이고, 최대 길이는 512입니다.

필수 사항: 아니요

## <span id="page-73-0"></span>응답 구문

```
HTTP/1.1 Status
Content-type: application/json
{ 
    "Arn": "string", 
    "CreationStatus": "string", 
    "DashboardId": "string", 
    "RequestId": "string", 
    "VersionArn": "string"
}
```
## 응답 요소

작업이 성공하면 서비스가 다음 HTTP 응답을 다시 전송합니다.

#### **[Status](#page-73-0)**

요청의 HTTP 상태입니다.

다음 데이터는 서비스에 의해 JSON 형식으로 반환됩니다.

#### <span id="page-74-0"></span>[Arn](#page-73-0)

대시보드의 ARN입니다.

Type: 문자열

### <span id="page-74-1"></span>**[CreationStatus](#page-73-0)**

대시보드 생성 요청의 상태.

Type: 문자열

유효한 값: CREATION\_IN\_PROGRESS | CREATION\_SUCCESSFUL | CREATION\_FAILED | UPDATE\_IN\_PROGRESS | UPDATE\_SUCCESSFUL | UPDATE\_FAILED | DELETED

### <span id="page-74-2"></span>**[DashboardId](#page-73-0)**

대시보드의 ID입니다.

Type: 문자열

길이 제약 조건:: 최소 길이는 1이고, 최대 길이 2048.

패턴: [\w\-]+

#### <span id="page-74-3"></span>**[RequestId](#page-73-0)**

이AWS작업에 대한 요청 ID입니다.

#### Type: 문자열

#### <span id="page-74-4"></span>**[VersionArn](#page-73-0)**

생성된 첫 번째 버전의 버전 번호를 포함한 대시보드의 ARN

Type: 문자열

## 오류

모든 작업에 공통적인 오류에 대한 자세한 내용은 단원을 참조하십시오.[일반적인 오류](#page-882-0).

**ConflictException** 

리소스를 업데이트하거나 삭제하면 일관성 없는 상태가 발생할 수 있습니다.

HTTP 상태 코드: 409

InternalFailureException

내부 실패가 발생했습니다.

HTTP 상태 코드: 500

InvalidParameterValueException

하나 이상의 매개변수에 유효하지 않은 값이 있습니다.

HTTP 상태 코드: 400

ResourceExistsException

지정한 리소스가 이미 존재합니다.

HTTP 상태 코드: 409

ResourceNotFoundException

리소스를 하나 이상 찾을 수 없습니다.

HTTP 상태 코드: 404

**ThrottlingException** 

액세스가 제한되었습니다.

HTTP 상태 코드: 429

UnsupportedUserEditionException

이 오류는 아마존에서 작업을 호출하고 있음을 나타냅니다. QuickSight구독: 에디션에는 해당 작업 에 대한 지원이 포함되어 있지 않습니다. Amazon QuickSight 현재 스탠다드 에디션과 엔터프라이 즈 에디션이 있습니다. 모든 에디션에서 모든 작동 및 기능을 사용할 수 있는 것은 아닙니다.

HTTP 상태 코드: 403

## 참고 항목

이 API를 언어별 AWS SDK 중 하나로 사용하는 방법에 대한 자세한 내용은 다음을 참조하세요.

- [AWS Command Line Interface](https://docs.aws.amazon.com/goto/aws-cli/quicksight-2018-04-01/CreateDashboard)
- [AWS SDK for .NET](https://docs.aws.amazon.com/goto/DotNetSDKV3/quicksight-2018-04-01/CreateDashboard)
- [AWS SDK for C++](https://docs.aws.amazon.com/goto/SdkForCpp/quicksight-2018-04-01/CreateDashboard)
- [AWS SDK for Go](https://docs.aws.amazon.com/goto/SdkForGoV1/quicksight-2018-04-01/CreateDashboard)
- [AWS SDK for Java V2](https://docs.aws.amazon.com/goto/SdkForJavaV2/quicksight-2018-04-01/CreateDashboard)
- [AWSSDK JavaScript](https://docs.aws.amazon.com/goto/AWSJavaScriptSDK/quicksight-2018-04-01/CreateDashboard)
- [AWS SDK for PHP V3](https://docs.aws.amazon.com/goto/SdkForPHPV3/quicksight-2018-04-01/CreateDashboard)
- [AWS SDK for Python](https://docs.aws.amazon.com/goto/boto3/quicksight-2018-04-01/CreateDashboard)
- [AWS SDK for Ruby V3](https://docs.aws.amazon.com/goto/SdkForRubyV3/quicksight-2018-04-01/CreateDashboard)

## CreateDataSet

데이터 세트를 생성합니다. 이 작업은 업로드된 파일을 소스로 포함하는 데이터셋을 지원하지 않습니 다.

<span id="page-77-0"></span>요청 구문

```
POST /accounts/AwsAccountId/data-sets HTTP/1.1
Content-type: application/json
{ 
    "ColumnGroups": [ 
       { 
           "GeoSpatialColumnGroup": { 
              "Columns": [ "string" ], 
              "CountryCode": "string", 
              "Name": "string" 
           } 
       } 
    ], 
    "ColumnLevelPermissionRules": [ 
       { 
           "ColumnNames": [ "string" ], 
           "Principals": [ "string" ] 
       } 
    ], 
    "DataSetId": "string", 
    "DataSetUsageConfiguration": { 
        "DisableUseAsDirectQuerySource": boolean, 
        "DisableUseAsImportedSource": boolean
    }, 
    "FieldFolders": { 
        "string" : { 
           "columns": [ "string" ], 
           "description": "string" 
       } 
    }, 
    "ImportMode": "string", 
    "LogicalTableMap": { 
       "string" : { 
           "Alias": "string", 
           "DataTransforms": [ 
\{\hspace{.1cm} \}
```

```
 "CastColumnTypeOperation": { 
                 "ColumnName": "string", 
                 "Format": "string", 
                 "NewColumnType": "string" 
              }, 
              "CreateColumnsOperation": { 
                 "Columns": [ 
\{ \} "ColumnId": "string", 
                       "ColumnName": "string", 
                       "Expression": "string" 
 } 
 ] 
              }, 
              "FilterOperation": { 
                 "ConditionExpression": "string" 
              }, 
              "ProjectOperation": { 
                 "ProjectedColumns": [ "string" ] 
              }, 
               "RenameColumnOperation": { 
                 "ColumnName": "string", 
                 "NewColumnName": "string" 
              }, 
              "TagColumnOperation": { 
                 "ColumnName": "string", 
                 "Tags": [ 
\{ \} "ColumnDescription": { 
                          "Text": "string" 
\}, \{ "ColumnGeographicRole": "string" 
 } 
 ] 
              }, 
               "UntagColumnOperation": { 
                 "ColumnName": "string", 
                 "TagNames": [ "string" ] 
 } 
 } 
         ], 
         "Source": { 
            "DataSetArn": "string", 
            "JoinInstruction": {
```

```
 "LeftJoinKeyProperties": { 
                    "UniqueKey": boolean
                 }, 
                 "LeftOperand": "string", 
                 "OnClause": "string", 
                 "RightJoinKeyProperties": { 
                    "UniqueKey": boolean
                 }, 
                 "RightOperand": "string", 
                 "Type": "string" 
             }, 
              "PhysicalTableId": "string" 
          } 
       } 
    }, 
    "Name": "string", 
    "Permissions": [ 
       { 
          "Actions": [ "string" ], 
          "Principal": "string" 
       } 
    ], 
    "PhysicalTableMap": { 
       "string" : { 
          "CustomSql": { 
              "Columns": [ 
\overline{a} "Name": "string", 
                    "Type": "string" 
 } 
             ], 
              "DataSourceArn": "string", 
              "Name": "string", 
              "SqlQuery": "string" 
          }, 
          "RelationalTable": { 
             "Catalog": "string", 
              "DataSourceArn": "string", 
              "InputColumns": [ 
\overline{a} "Name": "string", 
                    "Type": "string" 
 } 
             ],
```

```
 "Name": "string", 
              "Schema": "string" 
           }, 
           "S3Source": { 
              "DataSourceArn": "string", 
              "InputColumns": [ 
\overline{a} "Name": "string", 
                     "Type": "string" 
 } 
              ], 
              "UploadSettings": { 
                 "ContainsHeader": boolean, 
                  "Delimiter": "string", 
                  "Format": "string", 
                 "StartFromRow": number, 
                 "TextQualifier": "string" 
              } 
           } 
       } 
    }, 
    "RowLevelPermissionDataSet": { 
       "Arn": "string", 
       "FormatVersion": "string", 
       "Namespace": "string", 
       "PermissionPolicy": "string", 
       "Status": "string" 
    }, 
    "RowLevelPermissionTagConfiguration": { 
       "Status": "string", 
       "TagRules": [ 
           { 
              "ColumnName": "string", 
              "MatchAllValue": "string", 
              "TagKey": "string", 
              "TagMultiValueDelimiter": "string" 
          } 
      \mathbf{I} }, 
    "Tags": [ 
       { 
           "Key": "string", 
           "Value": "string" 
       }
```
]

# }

## URI 요청 파라미터

요청은 다음의 URI 파라미터를 사용합니다.

## [AwsAccountId](#page-77-0)

AWS 계정 ID입니다.

길이 제약: 고정 길이는 12입니다.

패턴: ^[0-9]{12}\$

필수 사항: 예

## 요청 본문

요청은 JSON 형식의 다음 데이터를 받습니다.

## <span id="page-81-0"></span>**[DataSetId](#page-77-0)**

생성하려는 데이터 집합의 ID입니다. 이 ID는 다음에 대해 고유합니다AWS 리전For EAWS계정.

Type: 문자열

필수 사항: 예

### <span id="page-81-1"></span>[ImportMode](#page-77-0)

데이터를 SPICE로 가져올지 여부를 나타냅니다.

Type: 문자열

유효한 값: SPICE | DIRECT\_QUERY

필수 사항: 예

### <span id="page-81-2"></span>[Name](#page-77-0)

데이터 집합의 표시 이름입니다.

Type: 문자열

길이 제약: 최소 길이는 1이고, 최대 길이 128.

필수 사항: 예

<span id="page-82-3"></span>[PhysicalTableMap](#page-77-0)

기본 데이터 원본에서 사용할 수 있는 물리적 테이블을 선언합니다.

Type: 문자열 목록[PhysicalTable](#page-783-3)오브젝트 맵

맵 항목: 최소 항목 수 0개. 최대 항목 수는 32개입니다.

키 길이 제약: 최소 길이는 1이고, 최대 길이 64.

키 패턴: [0-9a-zA-Z-]\*

필수 사항: 예

<span id="page-82-0"></span>**[ColumnGroups](#page-77-0)** 

특정 Amazon에서 함께 작동하는 열 그룹입니다. QuickSight 활성화합니다. 현재 지리 공간 계층만 지원됩니다.

Type: 배[열ColumnGroup사](#page-668-1)물

배열 멤버: 최소 항목 수는 1개입니다. 최대 항목 수는 8개입니다.

필수 사항: 아니요

<span id="page-82-1"></span>[ColumnLevelPermissionRules](#page-77-0)

하나 이상의 [ColumnLevelPermissionRule](https://docs.aws.amazon.com/quicksight/latest/APIReference/API_ColumnLevelPermissionRule.html) 정의 세트입니다.

Type: 배[열ColumnLevelPermissionRule](#page-671-2)사물

배열 멤버: 최소 항목 수는 1개입니다.

필수 사항: 아니요

<span id="page-82-2"></span>[DataSetUsageConfiguration](#page-77-0)

이 데이터세트를 소스로 참조하는 하위 데이터세트에 적용할 사용 구성입니다.

유형: [DataSetUsageConfiguration](#page-711-2) 객체

필수 사항: 아니요

#### <span id="page-83-0"></span>**[FieldFolders](#page-77-0)**

데이터 집합의 필드 및 중첩된 하위 폴더가 포함된 폴더입니다.

Type: 문자열 목록[FieldFolder오](#page-730-2)브젝트 맵

키 길이 제약: 최소 길이는 1이고, 최대 길이는 1,000입니다.

필수 사항: 아니요

#### <span id="page-83-1"></span>[LogicalTableMap](#page-77-0)

물리적 테이블에서 데이터의 조합 및 변환을 구성합니다.

Type: 문자열 목록[LogicalTable오](#page-763-3)브젝트 맵

맵 항목: 최대 항목 수는 64개입니다.

키 길이 제약: 최소 길이는 1이고, 최대 길이 64.

키 패턴: [0-9a-zA-Z-]\*

필수 사항: 아니요

#### <span id="page-83-2"></span>**[Permissions](#page-77-0)**

데이터셋의 리소스 권한 목록입니다.

Type: 배[열ResourcePermission사](#page-803-0)물

배열 멤버: 최소 항목 수는 1개입니다. 최대 항목 수는 64개입니다.

필수 사항: 아니요

<span id="page-83-3"></span>[RowLevelPermissionDataSet](#page-77-0)

만들려는 데이터에 대한 행 수준 보안 구성입니다.

유형: [RowLevelPermissionDataSet](#page-807-3) 객체

필수 사항: 아니요

<span id="page-83-4"></span>[RowLevelPermissionTagConfiguration](#page-77-0)

행 수준 보안을 설정하기 위한 데이터셋의 태그 구성입니다. 행 수준 보안 태그는 현재 익명 포함에 대해서만 지원됩니다.

유형: [RowLevelPermissionTagConfiguration](#page-809-2) 객체

필수 사항: 아니요

## <span id="page-84-0"></span>[Tags](#page-77-0)

데이터세트에 할당된 리소스 태그에 대한 키-값 쌍의 맵을 포함합니다.

Type: 배[열Tag사](#page-831-0)물

배열 멤버: 최소 항목 수는 1개입니다. 최대 항목 수는 200개입니다.

필수 사항: 아니요

## <span id="page-84-2"></span>응답 구문

```
HTTP/1.1 Status
Content-type: application/json
{ 
    "Arn": "string", 
    "DataSetId": "string", 
    "IngestionArn": "string", 
    "IngestionId": "string", 
    "RequestId": "string"
}
```
## 응답 요소

작업이 성공하면 서비스가 다음 HTTP 응답을 다시 전송합니다.

### **[Status](#page-84-2)**

요청의 HTTP 상태입니다.

다음 데이터는 서비스에 의해 JSON 형식으로 반환됩니다.

## <span id="page-84-1"></span>[Arn](#page-84-2)

데이터 집합의 Amazon 리소스 이름 (ARN) 입니다.

Type: 문자열

#### <span id="page-85-0"></span>**[DataSetId](#page-84-2)**

생성하려는 데이터 집합의 ID입니다. 이 ID는 다음에 대해 고유합니다AWS 리전For EAWS계정.

Type: 문자열

<span id="page-85-1"></span>[IngestionArn](#page-84-2)

가져오기 모드가 SPICE인 경우 데이터 세트 생성의 결과로 트리거되는 수집에 대한 ARN입니다.

Type: 문자열

#### <span id="page-85-2"></span>**[IngestionId](#page-84-2)**

가져오기 모드가 SPICE인 경우 데이터세트 생성의 결과로 트리거되는 수집의 ID입니다.

Type: 문자열

#### <span id="page-85-3"></span>**[RequestId](#page-84-2)**

이AWS작업에 대한 요청 ID입니다.

Type: 문자열

## 오류

모든 작업에 공통적인 오류에 대한 자세한 내용은 단원을 참조하십시오.[일반적인 오류](#page-882-0).

#### AccessDeniedException

이 항목에 액세스할 수 없음 제공된 자격 증명을 검증할 수 없습니다. 요청을 수행할 권한이 없을 수 도 있습니다. 계정이 Amazon을 사용할 수 있도록 승인되었는지 확인합니다. QuickSight 올바른 권 한이 있고 올바른 액세스 키를 사용하고 있는지 확인합니다.

HTTP 상태 코드: 401

### **ConflictException**

리소스를 업데이트하거나 삭제하면 일관성 없는 상태가 발생할 수 있습니다.

HTTP 상태 코드: 409

#### InternalFailureException

내부 실패가 발생했습니다.

HTTP 상태 코드: 500

InvalidParameterValueException

하나 이상의 매개변수에 유효하지 않은 값이 있습니다.

HTTP 상태 코드: 400

LimitExceededException

한도를 초과했습니다.

HTTP 상태 코드: 409

ResourceExistsException

지정한 리소스가 이미 존재합니다.

HTTP 상태 코드: 409

ResourceNotFoundException

리소스를 하나 이상 찾을 수 없습니다.

HTTP 상태 코드: 404

**ThrottlingException** 

액세스가 제한되었습니다.

HTTP 상태 코드: 429

UnsupportedUserEditionException

이 오류는 아마존에서 작업을 호출하고 있음을 나타냅니다. QuickSight구독: 에디션에는 해당 작업 에 대한 지원이 포함되어 있지 않습니다. Amazon Amazon QuickSight 현재 스탠다드 에디션과 엔 터프라이즈 에디션이 있습니다. 모든 에디션에서 모든 작동 및 기능을 사용할 수 있는 것은 아닙니 다.

HTTP 상태 코드: 403

#### 예

예

이 예는 의 한 가지 사용법을 보여줍니다. CreateDataSet.

## 예제 요청

POST /accounts/{AwsAccountId}/data-sets HTTP/1.1 Content-type: application/json

## 참고 항목

이 API를 언어별 AWS SDK 중 하나로 사용하는 방법에 대한 자세한 내용은 다음을 참조하세요.

- [AWS Command Line Interface](https://docs.aws.amazon.com/goto/aws-cli/quicksight-2018-04-01/CreateDataSet)
- [AWS SDK for .NET](https://docs.aws.amazon.com/goto/DotNetSDKV3/quicksight-2018-04-01/CreateDataSet)
- [AWS SDK for C++](https://docs.aws.amazon.com/goto/SdkForCpp/quicksight-2018-04-01/CreateDataSet)
- [AWS SDK for Go](https://docs.aws.amazon.com/goto/SdkForGoV1/quicksight-2018-04-01/CreateDataSet)
- [AWS SDK for Java V2](https://docs.aws.amazon.com/goto/SdkForJavaV2/quicksight-2018-04-01/CreateDataSet)
- [AWSSDK JavaScript](https://docs.aws.amazon.com/goto/AWSJavaScriptSDK/quicksight-2018-04-01/CreateDataSet)
- [AWS SDK for PHP V3](https://docs.aws.amazon.com/goto/SdkForPHPV3/quicksight-2018-04-01/CreateDataSet)
- [AWS SDK for Python](https://docs.aws.amazon.com/goto/boto3/quicksight-2018-04-01/CreateDataSet)
- [AWS SDK for Ruby V3](https://docs.aws.amazon.com/goto/SdkForRubyV3/quicksight-2018-04-01/CreateDataSet)

## CreateDataSource

## 데이터 원본을 생성합니다.

## <span id="page-88-0"></span>요청 구문

```
POST /accounts/AwsAccountId/data-sources HTTP/1.1
Content-type: application/json
{ 
    "Credentials": { 
        "CopySourceArn": "string", 
        "CredentialPair": { 
           "AlternateDataSourceParameters": [ 
\{\hspace{.1cm} \} "AmazonElasticsearchParameters": { 
                     "Domain": "string" 
                  }, 
                  "AmazonOpenSearchParameters": { 
                     "Domain": "string" 
                  }, 
                  "AthenaParameters": { 
                     "WorkGroup": "string" 
                  }, 
                  "AuroraParameters": { 
                     "Database": "string", 
                     "Host": "string", 
                     "Port": number
                  }, 
                  "AuroraPostgreSqlParameters": { 
                     "Database": "string", 
                     "Host": "string", 
                     "Port": number
                  }, 
                  "AwsIotAnalyticsParameters": { 
                     "DataSetName": "string" 
                  }, 
                  "ExasolParameters": { 
                     "Host": "string", 
                     "Port": number
                  }, 
                  "JiraParameters": { 
                     "SiteBaseUrl": "string"
```

```
 }, 
                 "MariaDbParameters": { 
                     "Database": "string", 
                     "Host": "string", 
                     "Port": number
                 }, 
                 "MySqlParameters": { 
                     "Database": "string", 
                     "Host": "string", 
                     "Port": number
                 }, 
                 "OracleParameters": { 
                     "Database": "string", 
                     "Host": "string", 
                     "Port": number
                 }, 
                 "PostgreSqlParameters": { 
                     "Database": "string", 
                     "Host": "string", 
                    "Port": number
                 }, 
                 "PrestoParameters": { 
                     "Catalog": "string", 
                     "Host": "string", 
                     "Port": number
                 }, 
                 "RdsParameters": { 
                     "Database": "string", 
                     "InstanceId": "string" 
                 }, 
                 "RedshiftParameters": { 
                     "ClusterId": "string", 
                     "Database": "string", 
                     "Host": "string", 
                     "Port": number
                 }, 
                 "S3Parameters": { 
                     "ManifestFileLocation": { 
                        "Bucket": "string", 
                       "Key": "string" 
 } 
                 }, 
                 "ServiceNowParameters": { 
                     "SiteBaseUrl": "string"
```

```
 }, 
                 "SnowflakeParameters": { 
                     "Database": "string", 
                     "Host": "string", 
                    "Warehouse": "string" 
                 }, 
                 "SparkParameters": { 
                     "Host": "string", 
                    "Port": number
                 }, 
                 "SqlServerParameters": { 
                    "Database": "string", 
                    "Host": "string", 
                    "Port": number
                 }, 
                 "TeradataParameters": { 
                    "Database": "string", 
                    "Host": "string", 
                    "Port": number
                 }, 
                 "TwitterParameters": { 
                     "MaxRows": number, 
                    "Query": "string" 
 } 
 } 
          ], 
          "Password": "string", 
          "Username": "string" 
       } 
    }, 
    "DataSourceId": "string", 
    "DataSourceParameters": { 
       "AmazonElasticsearchParameters": { 
          "Domain": "string" 
       }, 
       "AmazonOpenSearchParameters": { 
          "Domain": "string" 
       }, 
       "AthenaParameters": { 
          "WorkGroup": "string" 
       }, 
       "AuroraParameters": { 
          "Database": "string", 
          "Host": "string",
```

```
 "Port": number
 }, 
 "AuroraPostgreSqlParameters": { 
    "Database": "string", 
    "Host": "string", 
    "Port": number
 }, 
 "AwsIotAnalyticsParameters": { 
    "DataSetName": "string" 
 }, 
 "ExasolParameters": { 
    "Host": "string", 
    "Port": number
 }, 
 "JiraParameters": { 
    "SiteBaseUrl": "string" 
 }, 
 "MariaDbParameters": { 
    "Database": "string", 
    "Host": "string", 
    "Port": number
 }, 
 "MySqlParameters": { 
    "Database": "string", 
    "Host": "string", 
    "Port": number
 }, 
 "OracleParameters": { 
    "Database": "string", 
    "Host": "string", 
    "Port": number
 }, 
 "PostgreSqlParameters": { 
    "Database": "string", 
    "Host": "string", 
    "Port": number
 }, 
 "PrestoParameters": { 
    "Catalog": "string", 
    "Host": "string", 
    "Port": number
 }, 
 "RdsParameters": { 
    "Database": "string",
```

```
 "InstanceId": "string" 
    }, 
    "RedshiftParameters": { 
        "ClusterId": "string", 
        "Database": "string", 
        "Host": "string", 
        "Port": number
    }, 
    "S3Parameters": { 
        "ManifestFileLocation": { 
           "Bucket": "string", 
           "Key": "string" 
       } 
    }, 
    "ServiceNowParameters": { 
        "SiteBaseUrl": "string" 
    }, 
    "SnowflakeParameters": { 
        "Database": "string", 
        "Host": "string", 
        "Warehouse": "string" 
    }, 
    "SparkParameters": { 
        "Host": "string", 
        "Port": number
    }, 
    "SqlServerParameters": { 
        "Database": "string", 
        "Host": "string", 
        "Port": number
    }, 
    "TeradataParameters": { 
        "Database": "string", 
        "Host": "string", 
        "Port": number
    }, 
    "TwitterParameters": { 
        "MaxRows": number, 
        "Query": "string" 
    } 
 }, 
 "Name": "string", 
 "Permissions": [ 
    {
```

```
 "Actions": [ "string" ], 
            "Principal": "string" 
        } 
    ], 
    "SslProperties": { 
        "DisableSsl": boolean
    }, 
    "Tags": [ 
        { 
            "Key": "string", 
            "Value": "string" 
        } 
    ], 
    "Type": "string", 
    "VpcConnectionProperties": { 
        "VpcConnectionArn": "string" 
    }
}
```
## URI 요청 파라미터

요청은 다음의 URI 파라미터를 사용합니다.

### [AwsAccountId](#page-88-0)

AWS 계정 ID입니다.

길이 제약 조건: 고정 길이는 12입니다.

패턴: ^[0-9]{12}\$

필수 사항: 예

## 요청 본문

요청은 JSON 형식의 다음 데이터를 받습니다.

## <span id="page-93-0"></span>**[DataSourceId](#page-88-0)**

데이터 원본의 ID입니다. 이 ID는 다음에 대해 고유합니다AWS 리전FororAWS계정.

Type: 문자열

필수 사항: 예

#### <span id="page-94-2"></span>[Name](#page-88-0)

데이터 원본의 표시 이름입니다.

Type: 문자열

길이 제약 조건: 최소 길이는 1이고, 최대 길이 128.

필수 사항: 예

#### <span id="page-94-3"></span>[Type](#page-88-0)

데이터 소스의 유형입니다. 모든 데이터 원본의 목록을 반환하려면ListDataSources.

사용AMAZON\_ELASTICSEARCH부터 Amazon OpenSearch 서비스.

Type: 문자열

유효한 값: ADOBE\_ANALYTICS | AMAZON\_ELASTICSEARCH | ATHENA | AURORA | AURORA\_POSTGRESQL | AWS\_IOT\_ANALYTICS | GITHUB | JIRA | MARIADB | MYSQL | ORACLE | POSTGRESQL | PRESTO | REDSHIFT | S3 | SALESFORCE | SERVICENOW | SNOWFLAKE | SPARK | SQLSERVER | TERADATA | TWITTER | TIMESTREAM | AMAZON\_OPENSEARCH | EXASOL

필수 사항: 예

<span id="page-94-0"></span>**[Credentials](#page-88-0)** 

자격 증명 아마존 QuickSight 를 기본 소스에 연결하는 데 사용되는 파라미터입니다. 현재는 사용자 이름과 암호를 기반으로 하는 자격 증명만 지원됩니다.

유형: [DataSourceCredentials](#page-716-2) 객체

필수 사항: 아니요

<span id="page-94-1"></span>[DataSourceParameters](#page-88-0)

아마존의 매개 변수 QuickSight 를 기본 소스에 연결하는 데 사용되는 파라미터입니다.

유형: [DataSourceParameters](#page-719-4) 객체

필수 사항: 아니요

#### <span id="page-95-0"></span>**[Permissions](#page-88-0)**

데이터 원본에 대한 리소스 권한 목록.

Type: 배[열ResourcePermission사](#page-803-0)물

배열 멤버: 최소 항목 수는 1개입니다. 최대 항목 수는 64개입니다.

필수 사항: 아니요

#### <span id="page-95-1"></span>**[SslProperties](#page-88-0)**

Amazon QuickSight 기본 소스에 연결합니다.

유형: [SslProperties](#page-829-1) 객체

필수 사항: 아니요

### <span id="page-95-2"></span>[Tags](#page-88-0)

데이터 소스에 할당된 리소스 태그에 대한 키-값 쌍의 맵을 포함합니다.

Type: 배[열Tag사](#page-831-0)물

배열 멤버: 최소 항목 수는 1개입니다. 최대 항목 수는 200개입니다.

필수 사항: 아니요

<span id="page-95-3"></span>[VpcConnectionProperties](#page-88-0)

Amazon을 원하는 경우에만 이 파라미터를 사용합니다. QuickSight 기본 소스에 연결할 때 VPC 연 결을 사용합니다.

유형: [VpcConnectionProperties](#page-882-2) 객체

필수 사항: 아니요

## <span id="page-95-4"></span>응답 구문

```
HTTP/1.1 Status
Content-type: application/json
{ 
    "Arn": "string", 
    "CreationStatus": "string",
```

```
 "DataSourceId": "string", 
 "RequestId": "string"
```
## 응답 요소

작업이 성공하면 서비스가 다음 HTTP 응답을 다시 전송합니다.

### **[Status](#page-95-4)**

}

요청의 HTTP 상태입니다.

다음 데이터는 서비스에 의해 JSON 형식으로 반환됩니다.

### <span id="page-96-0"></span>[Arn](#page-95-4)

데이터 원본의 Amazon 리소스 이름(ARN)입니다.

Type: 문자열

### <span id="page-96-1"></span>**[CreationStatus](#page-95-4)**

데이터 소스 생성 상태입니다.

Type: 문자열

유효한 값: CREATION\_IN\_PROGRESS | CREATION\_SUCCESSFUL | CREATION\_FAILED | UPDATE\_IN\_PROGRESS | UPDATE\_SUCCESSFUL | UPDATE\_FAILED | DELETED

## <span id="page-96-2"></span>**[DataSourceId](#page-95-4)**

데이터 원본의 ID입니다. 이 ID는 For EachAWS 리전FororAWS계정.

Type: 문자열

## <span id="page-96-3"></span>[RequestId](#page-95-4)

이AWS작업에 대한 요청 ID입니다.

Type: 문자열

## 오류

모든 작업에 공통적인 오류에 대한 자세한 내용은 단원을 참조하십시오.[일반적인 오류](#page-882-0).

#### AccessDeniedException

이 항목에 액세스할 수 없습니다. 제공된 자격 증명을 검증할 수 없습니다. 요청을 수행할 권한이 없 을 수도 있습니다. 계정이 Amazon을 사용할 수 있도록 승인되었는지 확인합니다. QuickSight 정책 에 올바른 권한이 있고 올바른 액세스 키를 사용하고 있는지 여부.

HTTP 상태 코드: 401

#### **ConflictException**

리소스를 업데이트하거나 삭제하면 일관성 없는 상태가 발생할 수 있습니다.

HTTP 상태 코드: 409

#### InternalFailureException

내부 실패가 발생했습니다.

HTTP 상태 코드: 500

InvalidParameterValueException

하나 이상의 매개변수에 유효하지 않은 값이 있습니다.

HTTP 상태 코드: 400

LimitExceededException

한도를 초과했습니다.

HTTP 상태 코드: 409

#### ResourceExistsException

지정한 리소스가 이미 존재합니다.

HTTP 상태 코드: 409

### ResourceNotFoundException

리소스를 하나 이상 찾을 수 없습니다.

HTTP 상태 코드: 404

### **ThrottlingException**

액세스가 제한되었습니다.

## HTTP 상태 코드: 429

## 예

### 예

이 예는 의 한 가지 사용법을 보여줍니다. CreateDataSource.

### 예제 요청

POST /accounts/{AwsAccountId}/data-sources HTTP/1.1 Content-type: application/json

## 참고 항목

이 API를 언어별 AWS SDK 중 하나로 사용하는 방법에 대한 자세한 내용은 다음을 참조하세요.

- [AWS Command Line Interface](https://docs.aws.amazon.com/goto/aws-cli/quicksight-2018-04-01/CreateDataSource)
- [AWS SDK for .NET](https://docs.aws.amazon.com/goto/DotNetSDKV3/quicksight-2018-04-01/CreateDataSource)
- [AWS SDK for C++](https://docs.aws.amazon.com/goto/SdkForCpp/quicksight-2018-04-01/CreateDataSource)
- [AWS SDK for Go](https://docs.aws.amazon.com/goto/SdkForGoV1/quicksight-2018-04-01/CreateDataSource)
- [AWS SDK for Java V2](https://docs.aws.amazon.com/goto/SdkForJavaV2/quicksight-2018-04-01/CreateDataSource)
- [AWSSDK JavaScript](https://docs.aws.amazon.com/goto/AWSJavaScriptSDK/quicksight-2018-04-01/CreateDataSource)
- [AWS SDK for PHP V3](https://docs.aws.amazon.com/goto/SdkForPHPV3/quicksight-2018-04-01/CreateDataSource)
- [AWS SDK for Python](https://docs.aws.amazon.com/goto/boto3/quicksight-2018-04-01/CreateDataSource)
- [AWS SDK for Ruby V3](https://docs.aws.amazon.com/goto/SdkForRubyV3/quicksight-2018-04-01/CreateDataSource)

## **CreateFolder**

빈 공유 폴더를 생성합니다.

## <span id="page-99-0"></span>요청 구문

```
POST /accounts/AwsAccountId/folders/FolderId HTTP/1.1
Content-type: application/json
{ 
    "FolderType": "string", 
    "Name": "string", 
    "ParentFolderArn": "string", 
    "Permissions": [ 
        { 
           "Actions": [ "string" ], 
           "Principal": "string" 
        } 
    ], 
    "Tags": [ 
        { 
           "Key": "string", 
           "Value": "string" 
        } 
   \mathbf{I}}
```
URI 요청 파라미터

요청은 다음의 URI 파라미터를 사용합니다.

[AwsAccountId](#page-99-0)

다음에 대한 ID입니다.AWS폴더를 생성하려는 계정.

길이 제약: 고정 길이는 12입니다.

패턴: ^[0-9]{12}\$

필수 예

[FolderId](#page-99-0)

폴더의 ID입니다.

길이 제약: 최소 길이는 1이고, 최대 길이 2048.

패턴: [\w\-]+

필수 예

## 요청 본문

요청은 JSON 형식의 다음 데이터를 받습니다.

### <span id="page-100-0"></span>[FolderType](#page-99-0)

폴더 유형입니다. 기본적으로 folderType는 SHARED입니다.

Type: 문자열

유효한 값: SHARED

필수 아니요

### <span id="page-100-1"></span>[Name](#page-99-0)

폴더의 이름입니다.

Type: 문자열

길이 제약: 최소 길이는 1이고, 최대 길이는 200입니다.

필수 아니요

#### <span id="page-100-2"></span>[ParentFolderArn](#page-99-0)

상위 폴더의 Amazon 리소스 이름 (ARN) 입니다.

ParentFolderArnnull일 수 있습니다. 비어 있는parentFolderArn는 루트 수준 폴더를 생성합 니다.

Type: 문자열

필수 아니요

#### <span id="page-100-3"></span>**[Permissions](#page-99-0)**

폴더의 주도자와 리소스 수준 권한을 설명하는 구조입니다.

권한을 지정하지 않으려면 생략합니다.Permissions.

Type: 배[열ResourcePermission사](#page-803-0)물

배열 멤버: 최소 항목 수는 1개입니다. 최대 항목 수는 64개입니다.

필수 아니요

#### <span id="page-101-0"></span>[Tags](#page-99-0)

폴더의 태그입니다.

Type: 배[열Tag사](#page-831-0)물

배열 멤버: 최소 항목 수는 1개입니다. 최대 항목 수는 200개입니다.

필수 아니요

## <span id="page-101-2"></span>응답 구문

```
HTTP/1.1 Status
Content-type: application/json
{ 
    "Arn": "string", 
    "FolderId": "string", 
    "RequestId": "string"
}
```
## 응답 요소

작업이 성공하면 서비스가 다음 HTTP 응답을 다시 전송합니다.

#### **[Status](#page-101-2)**

요청의 HTTP 상태입니다.

다음 데이터는 서비스에 의해 JSON 형식으로 반환됩니다.

#### <span id="page-101-1"></span>[Arn](#page-101-2)

새로 생성된 폴더의 Amazon 리소스 이름 (ARN) 입니다.

Type: 문자열

## <span id="page-102-0"></span>[FolderId](#page-101-2)

새로 만든 폴더의 폴더 ID입니다.

Type: 문자열

길이 제약: 최소 길이는 1이고, 최대 길이 2048.

패턴: [\w\-]+

## <span id="page-102-1"></span>**[RequestId](#page-101-2)**

새로 생성된 폴더의 요청 ID입니다.

Type: 문자열

## 오류

모든 작업에 공통적인 오류에 대한 자세한 내용은 단원을 참조하십시오.[일반적인 오류](#page-882-0).

AccessDeniedException

이 항목에 액세스할 수 없습니다. 제공된 자격 증명을 검증할 수 없습니다. 요청을 수행할 권한이 없 을 수도 있습니다. 계정이 Amazon을 사용할 수 있도록 승인되었는지 확인합니다. QuickSight 올바 른 올바른 올바른 올바른 올바른 올바른 올바른 올바른 올바른 올바른 올바른 올바른 올바른 올바 른 방법을

HTTP 상태 코드: 401

**ConflictException** 

리소스를 업데이트하거나 삭제하면 일관성 없는 상태가 발생할 수 있습니다.

HTTP 상태 코드: 409

InternalFailureException

내부 실패가 발생했습니다.

HTTP 상태 코드: 500

InvalidParameterValueException

하나 이상의 매개변수에 유효하지 않은 값이 있습니다.

HTTP 상태 코드: 400

LimitExceededException

제한을 초과했습니다.

HTTP 상태 코드: 409

#### ResourceExistsException

지정한 리소스가 이미 존재합니다.

HTTP 상태 코드: 409

#### ResourceNotFoundException

하나 이상의 리소스를 찾을 수 없습니다.

HTTP 상태 코드: 404

#### **ThrottlingException**

액세스가 제한되었습니다.

HTTP 상태 코드: 429

UnsupportedUserEditionException

이 오류는 아마존에서 작업을 호출하고 있음을 나타냅니다. QuickSight구독: 에디션에는 해당 작업 에 대한 지원이 포함되어 있지 않습니다. Amazon Amazon QuickSight 현재 스탠다드 에디션과 엔 터프라이즈 에디션이 있습니다. 모든 에디션에서 모든 작업과 기능을 사용할 수 있는 것은 아닙니 다.

HTTP 상태 코드: 403

## 참고 항목

이 API를 언어별 AWS SDK 중 하나로 사용하는 방법에 대한 자세한 내용은 다음을 참조하세요.

- [AWS Command Line Interface](https://docs.aws.amazon.com/goto/aws-cli/quicksight-2018-04-01/CreateFolder)
- [AWS SDK for .NET](https://docs.aws.amazon.com/goto/DotNetSDKV3/quicksight-2018-04-01/CreateFolder)
- [AWS SDK for C++](https://docs.aws.amazon.com/goto/SdkForCpp/quicksight-2018-04-01/CreateFolder)
- [AWS SDK for Go](https://docs.aws.amazon.com/goto/SdkForGoV1/quicksight-2018-04-01/CreateFolder)
- [AWS SDK for Java V2](https://docs.aws.amazon.com/goto/SdkForJavaV2/quicksight-2018-04-01/CreateFolder)
- [AWSSDK JavaScript](https://docs.aws.amazon.com/goto/AWSJavaScriptSDK/quicksight-2018-04-01/CreateFolder)
- [AWS SDK for PHP V3](https://docs.aws.amazon.com/goto/SdkForPHPV3/quicksight-2018-04-01/CreateFolder)
- [AWS SDK for Python](https://docs.aws.amazon.com/goto/boto3/quicksight-2018-04-01/CreateFolder)
- [AWS SDK for Ruby V3](https://docs.aws.amazon.com/goto/SdkForRubyV3/quicksight-2018-04-01/CreateFolder)

## CreateFolderMembership

대시보드, 분석 또는 데이터세트와 같은 자산을 폴더에 추가합니다.

## <span id="page-105-0"></span>요청 구문

PUT /accounts/*AwsAccountId*/folders/*FolderId*/members/*MemberType*/*MemberId* HTTP/1.1

## URI 요청 파라미터

요청은 다음의 URI 파라미터를 사용합니다.

## **[AwsAccountId](#page-105-0)**

ID입니다.AWS폴더가 있는 계정

길이 제약: 고정 길이는 12자입니다.

패턴: ^[0-9]{12}\$

필수: 예

## [FolderId](#page-105-0)

폴더의 ID입니다.

길이 제약: 최소 길이는 1이고, 최대 길이 2048.

패턴: [\w\-]+

필수: 예

## [MemberId](#page-105-0)

자산 (대시보드, 분석 또는 데이터세트) 의 ID입니다.

길이 제약: 최소 길이는 1이고, 최대 길이 2048.

패턴: [\w\-]+

필수: 예

## [MemberType](#page-105-0)

다음을 포함하는 구성원의 유형입니다.DASHBOARD,ANALYSIS, 그리고DATASET.

### 유효한 값: DASHBOARD | ANALYSIS | DATASET

```
필수: 예
```
## 요청 본문

요청에 요청 본문이 없습니다.

## <span id="page-106-3"></span>응답 구문

```
HTTP/1.1 200
Content-type: application/json
{ 
    "FolderMember": { 
        "MemberId": "string", 
        "MemberType": "string" 
    }, 
    "RequestId": "string", 
    "Status": number
}
```
## 응답 요소

작업이 성공하면 서비스가 HTTP 200 응답을 다시 전송합니다.

다음 데이터는 서비스에 의해 JSON 형식으로 반환됩니다.

### <span id="page-106-0"></span>**[FolderMember](#page-106-3)**

폴더의 구성원에 대한 정보입니다.

유형: [FolderMember](#page-734-2) 객체

#### <span id="page-106-1"></span>**[RequestId](#page-106-3)**

이AWS작업에 대한 요청 ID

Type: 문자열

#### <span id="page-106-2"></span>**[Status](#page-106-3)**

요청의 HTTP 상태입니다.

Type: Integer

## 오류

모든 작업에 공통적인 오류에 대한 자세한 내용은 단원을 참조하십시오.[일반적인 오류](#page-882-0).

AccessDeniedException

사용자는 이 항목에 액세스할 수 없습니다. 제공된 자격 증명을 검증할 수 없습니다. 요청을 수행 할 권한이 없을 수도 있습니다. 계정이 Amazon을 사용할 수 있도록 승인되었는지 확인합니다. QuickSight 정책에 올바른 권한이 있고 올바른 액세스 키를 사용하여

HTTP 상태 코드: 401

InternalFailureException

내부 실패가 발생했습니다.

HTTP 상태 코드: 500

InvalidParameterValueException

하나 이상의 매개변수에 유효하지 않은 값이 있습니다.

HTTP 상태 코드: 400

LimitExceededException

한도를 초과했습니다.

HTTP 상태 코드: 409

ResourceExistsException

지정한 리소스가 이미 존재합니다.

HTTP 상태 코드: 409

### ResourceNotFoundException

하나 이상의 리소스를 찾을 수 없습니다.

HTTP 상태 코드: 404

**ThrottlingException** 

액세스가 제한되었습니다.
HTTP 상태 코드: 429

UnsupportedUserEditionException

이 오류는 아마존에서 작업을 호출하고 있음을 나타냅니다. QuickSight구독: 에디션에는 해당 작업 에 대한 지원이 포함되어 있지 않습니다. Amazon Amazon QuickSight 현재 스탠다드 에디션과 엔 터프라이즈 에디션이 있습니다. 모든 에디션에서 모든 작동 및 기능을 사용할 수 있는 것은 아닙니 다.

HTTP 상태 코드: 403

참고 항목

- [AWS Command Line Interface](https://docs.aws.amazon.com/goto/aws-cli/quicksight-2018-04-01/CreateFolderMembership)
- [AWS SDK for .NET](https://docs.aws.amazon.com/goto/DotNetSDKV3/quicksight-2018-04-01/CreateFolderMembership)
- [AWS SDK for C++](https://docs.aws.amazon.com/goto/SdkForCpp/quicksight-2018-04-01/CreateFolderMembership)
- [AWS SDK for Go](https://docs.aws.amazon.com/goto/SdkForGoV1/quicksight-2018-04-01/CreateFolderMembership)
- [AWS SDK for Java V2](https://docs.aws.amazon.com/goto/SdkForJavaV2/quicksight-2018-04-01/CreateFolderMembership)
- [AWSSDK JavaScript](https://docs.aws.amazon.com/goto/AWSJavaScriptSDK/quicksight-2018-04-01/CreateFolderMembership)
- [AWS SDK for PHP V3](https://docs.aws.amazon.com/goto/SdkForPHPV3/quicksight-2018-04-01/CreateFolderMembership)
- [AWS SDK for Python](https://docs.aws.amazon.com/goto/boto3/quicksight-2018-04-01/CreateFolderMembership)
- [AWS SDK for Ruby V3](https://docs.aws.amazon.com/goto/SdkForRubyV3/quicksight-2018-04-01/CreateFolderMembership)

# **CreateGroup**

사용CreateGroup아마존에서 그룹을 생성하는 작업 QuickSight. 네임스페이스에 최대 10,000개의 그 룹을 생성할 수 있습니다. 네임스페이스에 10,000개가 넘는 그룹을 생성하려면 AWS Support에 문의 하십시오.

권한 리소스는 다음과 같습니다.arn:aws:quicksight:<your-region>:*<relevant-awsaccount-id>*:group/default/*<group-name>* .

응답은 그룹 객체입니다.

## <span id="page-109-0"></span>요청 구문

```
POST /accounts/AwsAccountId/namespaces/Namespace/groups HTTP/1.1
Content-type: application/json
{ 
    "Description": "string", 
    "GroupName": "string"
}
```
## URI 요청 파라미터

요청은 다음의 URI 파라미터를 사용합니다.

#### **[AwsAccountId](#page-109-0)**

에 대한 ID입니다.AWS그룹이 속한 계정입니다. 현재 이 ID는AWS아마존을 포함하는 계정 QuickSight 계정.

길이 제약 조건: 고정 길이는 12입니다.

패턴: ^[0-9]{12}\$

필수 사항: 예

#### **[Namespace](#page-109-0)**

그룹이 속할 네임스페이스입니다.

길이 제약 조건: 최대 길이 64.

패턴: ^[a-zA-Z0-9. -1\*\$

필수 사항: 예

## 요청 본문

요청은 JSON 형식의 다음 데이터를 받습니다.

#### <span id="page-110-1"></span>**[GroupName](#page-109-0)**

생성하고자 하는 그룹의 이름입니다.

Type: 문자열

길이 제약 조건: 최소 길이는 1이고,

패턴: [\u0020-\u00FF]+

필수 사항: 예

#### <span id="page-110-0"></span>**[Description](#page-109-0)**

생성하고자 하는 그룹에 대한 설명입니다.

Type: 문자열

길이 제약 조건: 최소 길이는 1이고, 최대 길이는 512입니다.

필수 사항: 아니요

## <span id="page-110-2"></span>응답 구문

```
HTTP/1.1 Status
Content-type: application/json
{ 
    "Group": { 
       "Arn": "string", 
       "Description": "string", 
       "GroupName": "string", 
       "PrincipalId": "string" 
    }, 
    "RequestId": "string"
}
```
### 응답 요소

작업이 성공하면 서비스가 다음 HTTP 응답을 다시 전송합니다.

#### **[Status](#page-110-2)**

요청의 HTTP 상태입니다.

다음 데이터는 서비스에 의해 JSON 형식으로 반환됩니다.

### <span id="page-111-0"></span>**[Group](#page-110-2)**

그룹 이름입니다.

유형: [Group](#page-742-4) 객체

#### <span id="page-111-1"></span>[RequestId](#page-110-2)

이AWS작업에 대한 요청 ID입니다.

Type: 문자열

### 오류

모든 작업에 공통적인 오류에 대한 자세한 내용은 단원을 참조하십시오.[일반적인 오류](#page-882-0).

#### AccessDeniedException

항목에 액세스할 수 없습니다. 제공된 자격 증명의 유효성을 검사할 수 없습니다. 요청을 수행 할 권한이 없을 수도 있습니다. 계정이 Amazon을 사용할 수 있도록 승인되었는지 확인합니다. QuickSight 정책에 올바른 권한이 있고 올바른 액세스 키를 사용하고 있는지 확인합니다.

HTTP 상태 코드: 401

InternalFailureException

내부 실패가 발생했습니다.

HTTP 상태 코드: 500

InvalidParameterValueException

하나 이상의 매개변수에 유효하지 않은 값이 있습니다.

HTTP 상태 코드: 400

LimitExceededException

한도를 초과했습니다.

HTTP 상태 코드: 409

#### PreconditionNotMetException

하나 이상의 사전 조건이 충족되지 않았습니다.

HTTP 상태 코드: 400

#### ResourceExistsException

지정한 리소스가 이미 존재합니다.

HTTP 상태 코드: 409

#### ResourceNotFoundException

리소스를 하나 이상 찾을 수 없습니다.

HTTP 상태 코드: 404

ResourceUnavailableException

현재 리소스를 사용할 수 없습니다.

HTTP 상태 코드: 503

**ThrottlingException** 

액세스가 제한되었습니다.

HTTP 상태 코드: 429

## 참고 항목

- [AWS Command Line Interface](https://docs.aws.amazon.com/goto/aws-cli/quicksight-2018-04-01/CreateGroup)
- [AWS SDK for .NET](https://docs.aws.amazon.com/goto/DotNetSDKV3/quicksight-2018-04-01/CreateGroup)
- [AWS SDK for C++](https://docs.aws.amazon.com/goto/SdkForCpp/quicksight-2018-04-01/CreateGroup)
- [AWS SDK for Go](https://docs.aws.amazon.com/goto/SdkForGoV1/quicksight-2018-04-01/CreateGroup)
- [AWS SDK for Java V2](https://docs.aws.amazon.com/goto/SdkForJavaV2/quicksight-2018-04-01/CreateGroup)
- [AWS를 위한 SDK JavaScript](https://docs.aws.amazon.com/goto/AWSJavaScriptSDK/quicksight-2018-04-01/CreateGroup)
- [AWS SDK for PHP V3](https://docs.aws.amazon.com/goto/SdkForPHPV3/quicksight-2018-04-01/CreateGroup)
- [AWS SDK for Python](https://docs.aws.amazon.com/goto/boto3/quicksight-2018-04-01/CreateGroup)
- [AWS SDK for Ruby V3](https://docs.aws.amazon.com/goto/SdkForRubyV3/quicksight-2018-04-01/CreateGroup)

# CreateGroupMembership

아마존 추가 QuickSight 사용자를 아마존으로 QuickSight 그룹.

# <span id="page-114-0"></span>요청 구문

PUT /accounts/*AwsAccountId*/namespaces/*Namespace*/groups/*GroupName*/members/*MemberName* HTTP/1.1

## URI 요청 파라미터

요청은 다음의 URI 파라미터를 사용합니다.

### [AwsAccountId](#page-114-0)

ID입니다.AWS그룹이 속한 계정입니다. 현재 ID는AWS 계정아마존이 포함된 상품 QuickSight 계 정.

길이 제약: 고정 길이는 12자입니다.

패턴: ^[0-9]{12}\$

필수 사항: 예

### **[GroupName](#page-114-0)**

사용자를 추가할 그룹의 이름입니다.

길이 제약: 최소 길이는 1이고,

패턴: [\u0020-\u00FF]+

필수 사항: 예

#### [MemberName](#page-114-0)

그룹 멤버십에 추가할 사용자 이름입니다.

길이 제약: 최소 길이는 1이고, 최대 길이 256.

Pattern: [\u0020-\u00FF]+

필수 사항: 예

#### **[Namespace](#page-114-0)**

사용자가 속하게 하려는 네임스페이스입니다.

길이 제약: 최대 길이 64.

패턴: ^[a-zA-Z0-9.\_-]\*\$

필수 사항: 예

## 요청 본문

요청에 요청 본문이 없습니다.

### <span id="page-115-1"></span>응답 구문

```
HTTP/1.1 Status
Content-type: application/json
{ 
    "GroupMember": { 
       "Arn": "string", 
       "MemberName": "string" 
    }, 
    "RequestId": "string"
}
```
## 응답 요소

작업이 성공하면 서비스가 다음 HTTP 응답을 다시 전송합니다.

#### **[Status](#page-115-1)**

요청의 HTTP 상태입니다.

다음 데이터는 서비스에 의해 JSON 형식으로 반환됩니다.

#### <span id="page-115-0"></span>**[GroupMember](#page-115-1)**

#### 그룹 멤버입니다.

유형: [GroupMember](#page-744-2) 객체

#### <span id="page-116-0"></span>**[RequestId](#page-115-1)**

이AWS작업에 대한 요청 ID

Type: 문자열

### 오류

모든 작업에 공통적인 오류에 대한 자세한 내용은 단원을 참조하십시오.[일반적인 오류](#page-882-0).

#### AccessDeniedException

항목에 액세스할 수 없습니다. 제공된 자격 증명을 검증할 수 없습니다. 요청을 수행할 권한이 없을 수도 있습니다. 계정이 Amazon을 사용할 수 있도록 승인되었는지 확인합니다. QuickSight 정책에 올바른 권한이 있고 올바른 액세스 키를 사용하고 있는지 확인합니다.

HTTP 상태 코드: 401

InternalFailureException

내부 실패가 발생했습니다.

HTTP 상태 코드: 500

InvalidParameterValueException

하나 이상의 매개변수에 유효하지 않은 값이 있습니다.

HTTP 상태 코드: 400

PreconditionNotMetException

하나 이상의 사전 조건이 충족되지 않았습니다.

HTTP 상태 코드: 400

ResourceNotFoundException

리소스를 하나 이상 찾을 수 없습니다.

HTTP 상태 코드: 404

ResourceUnavailableException

현재 리소스를 사용할 수 없습니다.

HTTP 상태 코드: 503

**ThrottlingException** 

액세스가 제한됩니다.

HTTP 상태 코드: 429

참고 항목

- [AWS Command Line Interface](https://docs.aws.amazon.com/goto/aws-cli/quicksight-2018-04-01/CreateGroupMembership)
- [AWS SDK for .NET](https://docs.aws.amazon.com/goto/DotNetSDKV3/quicksight-2018-04-01/CreateGroupMembership)
- [AWS SDK for C++](https://docs.aws.amazon.com/goto/SdkForCpp/quicksight-2018-04-01/CreateGroupMembership)
- [AWS SDK for Go](https://docs.aws.amazon.com/goto/SdkForGoV1/quicksight-2018-04-01/CreateGroupMembership)
- [AWS SDK for Java V2](https://docs.aws.amazon.com/goto/SdkForJavaV2/quicksight-2018-04-01/CreateGroupMembership)
- [AWSSDK JavaScript](https://docs.aws.amazon.com/goto/AWSJavaScriptSDK/quicksight-2018-04-01/CreateGroupMembership)
- [AWS SDK for PHP V3](https://docs.aws.amazon.com/goto/SdkForPHPV3/quicksight-2018-04-01/CreateGroupMembership)
- [AWS SDK for Python](https://docs.aws.amazon.com/goto/boto3/quicksight-2018-04-01/CreateGroupMembership)
- [AWS SDK for Ruby V3](https://docs.aws.amazon.com/goto/SdkForRubyV3/quicksight-2018-04-01/CreateGroupMembership)

# CreateIAMPolicyAssignment

Amazon 리소스 이름 (ARN) 으로 식별되는 하나의 지정된 IAM 정책을 사용하여 할당을 생성합니다. 이 정책 할당은 Amazon의 지정된 그룹 또는 사용자에게 연결됩니다. QuickSight. 할당 이름은 다음과 같이 고유합니다.AWS계정. 다른 네임스페이스의 규칙을 덮어쓰지 않으려면 고유한 할당 이름을 사용 하십시오.

# <span id="page-118-0"></span>요청 구문

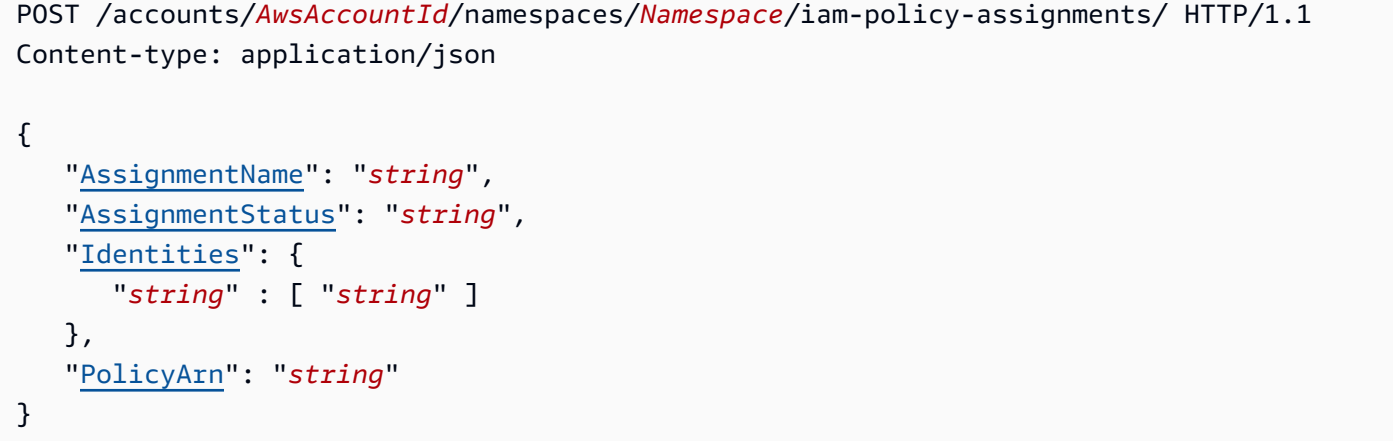

## URI 요청 파라미터

요청은 다음의 URI 파라미터를 사용합니다.

#### **[AwsAccountId](#page-118-0)**

의 ID입니다.AWSAmazon에 IAM 정책을 할당하려는 계정 QuickSight 사용자 또는 그룹

길이 제약 조건: 고정 길이는 12자입니다.

패턴: ^[0-9]{12}\$

필수 사항: 예

#### **[Namespace](#page-118-0)**

할당이 포함된 네임스페이스입니다.

길이 제약 조건: 최대 길이 64.

패턴: ^[a-zA-Z0-9. -]\*\$

필수 사항: 예

### 요청 본문

요청은 JSON 형식의 다음 데이터를 받습니다.

#### <span id="page-119-0"></span>[AssignmentName](#page-118-0)

할당의 이름으로, 규칙이라고도 합니다. 이름은 내에서 고유해야 합니다.AWS계정.

Type: 문자열

길이 제약 조건: 최소 길이는 1이고,

패턴: (?=^.{2,256}\$)(?!.\*\s)[0-9a-zA-Z-.:=+@]\*\$

필수 사항: 예

#### <span id="page-119-1"></span>**[AssignmentStatus](#page-118-0)**

할당 상태입니다. 가능한 값은 다음과 같습니다.

- ENABLED- 데이터 소스를 만들 때 이 할당에 지정된 모든 항목이 사용됩니다.
- DISABLED- 데이터 소스를 만들 때는 이 할당이 사용되지 않습니다.
- DRAFT- 이 할당은 완료되지 않은 초안이며 데이터 소스를 만들 때 사용되지 않습니다.

Type: 문자열

유효한 값: ENABLED | DRAFT | DISABLED

필수 사항: 예

#### <span id="page-119-2"></span>**[Identities](#page-118-0)**

Amazon QuickSight 정책을 할당하려는 사용자, 그룹 또는 둘 다입니다.

Type: String과 문자열 배열 간 맵

길이 제약 조건: 최소 길이는 1이고,

패턴: [\u0020-\u00FF]+

필수 사항: 아니요

#### <span id="page-119-3"></span>[PolicyArn](#page-118-0)

아마존에 적용할 IAM 정책의 ARN QuickSight 이 할당에 지정된 사용자 및 그룹입니다.

Type: 문자열

필수 사항: 아니요

# <span id="page-120-2"></span>응답 구문

```
HTTP/1.1 Status
Content-type: application/json
{ 
    "AssignmentId": "string", 
    "AssignmentName": "string", 
    "AssignmentStatus": "string", 
    "Identities": { 
       "string" : [ "string" ] 
    }, 
    "PolicyArn": "string", 
    "RequestId": "string"
}
```
# 응답 요소

작업이 성공하면 서비스가 다음 HTTP 응답을 다시 전송합니다.

#### **[Status](#page-120-2)**

```
요청의 HTTP 상태입니다.
```
다음 데이터는 서비스에 의해 JSON 형식으로 반환됩니다.

<span id="page-120-0"></span>**[AssignmentId](#page-120-2)** 

과제의 ID입니다.

Type: 문자열

#### <span id="page-120-1"></span>[AssignmentName](#page-120-2)

과제의 이름입니다. 이 이름은 내에서 고유해야 합니다.AWS계정.

Type: 문자열

길이 제약 조건: 최소 길이는 1이고,

```
패턴: (?=^.{2,256}$)(?!.*\s)[0-9a-zA-Z-.:=+@]*$
```
#### <span id="page-121-0"></span>**[AssignmentStatus](#page-120-2)**

할당 상태입니다. 가능한 값은 다음과 같습니다.

- ENABLED- 데이터 소스를 만들 때 이 할당에 지정된 모든 항목이 사용됩니다.
- DISABLED- 데이터 소스를 만들 때는 이 할당이 사용되지 않습니다.
- DRAFT- 이 할당은 완료되지 않은 초안이며 데이터 소스를 만들 때 사용되지 않습니다.

#### Type: 문자열

유효한 값: ENABLED | DRAFT | DISABLED

#### <span id="page-121-1"></span>**[Identities](#page-120-2)**

Amazon QuickSight IAM 정책이 할당된 사용자, 그룹 또는 둘 다입니다.

Type: String과 문자열 배열 간 맵

길이 제약 조건: 최소 길이는 1이고,

패턴: [\u0020-\u00FF]+

#### <span id="page-121-2"></span>**[PolicyArn](#page-120-2)**

아마존에 적용되는 IAM 정책의 ARN입니다. QuickSight 이 할당에 지정된 사용자 및 그룹입니다.

Type: 문자열

#### <span id="page-121-3"></span>**[RequestId](#page-120-2)**

이AWS작업에 대한 요청 ID입니다.

Type: 문자열

### 오류

모든 작업에 공통적인 오류에 대한 자세한 내용은 단원을 참조하십시오.[일반적인 오류](#page-882-0).

#### AccessDeniedException

이 항목에 액세스할 수 없음 제공된 자격 증명의 유효성을 검사할 수 없습니다. 요청을 수행할 권한 이 없을 수도 있습니다. 계정이 Amazon을 사용할 수 있도록 승인되었는지 확인합니다. QuickSight 서비스에 올바른 권한이 있고 올바른 액세스 키를 사용하고 있는지 확인합니다.

HTTP 상태 코드: 401

ConcurrentUpdatingException

리소스가 이미 새 업데이트를 적용하기 전에 완료해야 하는 작업이 진행 중임을 나타내는 상태에 있습니다.

HTTP 상태 코드: 500

InternalFailureException

내부 실패가 발생했습니다.

HTTP 상태 코드: 500

InvalidParameterValueException

하나 이상의 매개변수에 유효하지 않은 값이 있습니다.

HTTP 상태 코드: 400

ResourceExistsException

지정한 리소스가 이미 존재합니다.

HTTP 상태 코드: 409

ResourceNotFoundException

리소스를 하나 이상 찾을 수 없음

HTTP 상태 코드: 404

**ThrottlingException** 

액세스가 제한되었습니다.

HTTP 상태 코드: 429

### 참고 항목

- [AWS Command Line Interface](https://docs.aws.amazon.com/goto/aws-cli/quicksight-2018-04-01/CreateIAMPolicyAssignment)
- [AWS SDK for .NET](https://docs.aws.amazon.com/goto/DotNetSDKV3/quicksight-2018-04-01/CreateIAMPolicyAssignment)
- [AWS SDK for C++](https://docs.aws.amazon.com/goto/SdkForCpp/quicksight-2018-04-01/CreateIAMPolicyAssignment)
- [AWS SDK for Go](https://docs.aws.amazon.com/goto/SdkForGoV1/quicksight-2018-04-01/CreateIAMPolicyAssignment)
- [AWS SDK for Java V2](https://docs.aws.amazon.com/goto/SdkForJavaV2/quicksight-2018-04-01/CreateIAMPolicyAssignment)
- [AWSSDK JavaScript](https://docs.aws.amazon.com/goto/AWSJavaScriptSDK/quicksight-2018-04-01/CreateIAMPolicyAssignment)
- [AWS SDK for PHP V3](https://docs.aws.amazon.com/goto/SdkForPHPV3/quicksight-2018-04-01/CreateIAMPolicyAssignment)
- [AWS SDK for Python](https://docs.aws.amazon.com/goto/boto3/quicksight-2018-04-01/CreateIAMPolicyAssignment)
- [AWS SDK for Ruby V3](https://docs.aws.amazon.com/goto/SdkForRubyV3/quicksight-2018-04-01/CreateIAMPolicyAssignment)

## **CreateIngestion**

데이터세트에 대한 새 SPICE 수집을 만들고 시작합니다. 이 24시간 동안 Enterprise 버전 계정의 데이 터 집합을 수동으로 새로 고칠 수 있습니다. 이 24시간 동안 스탠다드 에디션 계정의 데이터 세트를 수 동으로 새로 고칠 수 있습니다. 각 24시간 기간은 현재 날짜 및 시간 24시간 전부터 측정됩니다.

태그가 지정된 데이터 세트에서 작동하는 모든 수집은 액세스 제어에 사용할 수 있도록 동일한 태그를 자동으로 상속합니다. 예제는 단원을 참조하십시오.[태그를 사용하여 Amazon EC2 리소스에 대한 액세](https://aws.amazon.com/premiumsupport/knowledge-center/iam-ec2-resource-tags/) [스를 제어하는 IAM정책을 생성하려면 어떻게 해야 합니까?의](https://aws.amazon.com/premiumsupport/knowledge-center/iam-ec2-resource-tags/)AWS지식 센터. 태그는 태그가 지정된 데 이터셋에서 볼 수 있지만 수집 리소스에서는 볼 수 없습니다.

## <span id="page-124-0"></span>요청 구문

```
PUT /accounts/AwsAccountId/data-sets/DataSetId/ingestions/IngestionId HTTP/1.1
Content-type: application/json
{ 
    "IngestionType": "string"
}
```
## URI 요청 파라미터

요청은 다음의 URI 파라미터를 사용합니다.

#### **[AwsAccountId](#page-124-0)**

AWS 계정 ID입니다.

길이 제약 고정 길이는 12자입니다.

패턴: ^[0-9]{12}\$

필수 사항: 예

## **[DataSetId](#page-124-0)**

수집에 사용된 데이터 집합의 ID입니다.

필수 사항: 예

### **[IngestionId](#page-124-0)**

수집의 ID입니다.

길이 제약 최소 길이는 1이고, 최대 길이 128.

패턴: ^[a-zA-Z0-9- 1+\$

필수 사항: 예

## 요청 본문

요청은 JSON 형식의 다음 데이터를 받습니다.

<span id="page-125-0"></span>[IngestionType](#page-124-0)

생성하려는 수집의 유형입니다.

Type: 문자열

유효한 값: INCREMENTAL\_REFRESH | FULL\_REFRESH

필수 사항: 아니요

## <span id="page-125-1"></span>응답 구문

```
HTTP/1.1 Status
Content-type: application/json
{ 
    "Arn": "string", 
    "IngestionId": "string", 
    "IngestionStatus": "string", 
    "RequestId": "string"
}
```
## 응답 요소

작업이 성공하면 서비스가 다음 HTTP 응답을 다시 전송합니다.

#### **[Status](#page-125-1)**

요청의 HTTP 상태입니다.

다음 데이터는 서비스에 의해 JSON 형식으로 반환됩니다.

#### <span id="page-126-0"></span>[Arn](#page-125-1)

데이터 수집에 대한 Amazon 리소스 이름 (ARN) 입니다.

Type: 문자열

#### <span id="page-126-1"></span>**[IngestionId](#page-125-1)**

수집의 ID입니다.

Type: 문자열

길이 제약 최소 길이는 1이고, 최대 길이 128.

패턴: ^[a-zA-Z0-9- 1+\$

#### <span id="page-126-2"></span>**[IngestionStatus](#page-125-1)**

수집 상태입니다.

Type: 문자열

<span id="page-126-3"></span>유효한 값: INITIALIZED | QUEUED | RUNNING | FAILED | COMPLETED | CANCELLED **[RequestId](#page-125-1)** 

이AWS작업에 대한 요청 ID입니다.

Type: 문자열

### 오류

모든 작업에 공통적인 오류에 대한 자세한 내용은 단원을 참조하십시오.[일반적인 오류](#page-882-0).

#### AccessDeniedException

이 항목에 액세스할 수 없음 제공된 자격 증명을 검증할 수 없습니다. 요청을 수행할 권한이 없을 수 도 있습니다. 계정이 Amazon을 사용할 수 있도록 승인되었는지 확인합니다. QuickSight 정책에 올 바른 권한이 있고 올바른 액세스 키를 사용하고 있습니다.

HTTP 상태 코드: 401

InternalFailureException

내부 실패가 발생했습니다.

HTTP 상태 코드: 500

InvalidParameterValueException

하나 이상의 매개변수에 유효하지 않은 값이 있습니다.

HTTP 상태 코드: 400

LimitExceededException

한도를 초과했습니다.

HTTP 상태 코드: 409

ResourceExistsException

지정한 리소스가 이미 존재합니다.

HTTP 상태 코드: 409

ResourceNotFoundException

리소스를 하나 이상 찾을 수 없음

HTTP 상태 코드: 404

**ThrottlingException** 

액세스가 제한되었습니다.

HTTP 상태 코드: 429

예

예

이 예는 의 한 가지 사용법을 보여줍니다. CreateIngestion.

#### 예제 요청

PUT /accounts/\*AwsAccountId\*/data-sets/\*DataSetID\*/ingestions/\*IngestionID\* HTTP/1.1

### 참고 항목

- [AWS Command Line Interface](https://docs.aws.amazon.com/goto/aws-cli/quicksight-2018-04-01/CreateIngestion)
- [AWS SDK for .NET](https://docs.aws.amazon.com/goto/DotNetSDKV3/quicksight-2018-04-01/CreateIngestion)
- [AWS SDK for C++](https://docs.aws.amazon.com/goto/SdkForCpp/quicksight-2018-04-01/CreateIngestion)
- [AWS SDK for Go](https://docs.aws.amazon.com/goto/SdkForGoV1/quicksight-2018-04-01/CreateIngestion)
- [AWS SDK for Java V2](https://docs.aws.amazon.com/goto/SdkForJavaV2/quicksight-2018-04-01/CreateIngestion)
- [AWSSDK를 위한 JavaScript](https://docs.aws.amazon.com/goto/AWSJavaScriptSDK/quicksight-2018-04-01/CreateIngestion)
- [AWS SDK for PHP V3](https://docs.aws.amazon.com/goto/SdkForPHPV3/quicksight-2018-04-01/CreateIngestion)
- [AWS SDK for Python](https://docs.aws.amazon.com/goto/boto3/quicksight-2018-04-01/CreateIngestion)
- [AWS SDK for Ruby V3](https://docs.aws.amazon.com/goto/SdkForRubyV3/quicksight-2018-04-01/CreateIngestion)

## **CreateNamespace**

(엔터프라이즈 에디션만 해당) Amazon에서 사용할 새 네임스페이스를 생성합니다. QuickSight.

네임스페이스를 사용하면 Amazon을 분리할 수 있습니다. QuickSight 해당 네임스페이스에 등록된 사 용자 및 그룹입니다. 네임스페이스에 액세스하는 사용자는 동일한 네임스페이스에 있는 다른 사용자 또는 그룹과만 에셋을 공유할 수 있습니다. 다른 네임스페이스의 사용자 및 그룹은 볼 수 없습니다. 다 음에 네임스페이스를 만들 수 있습니다.AWS계정이 Amazon에 가입됨 QuickSight. 네임스페이스는 고 유해야 합니다.AWS계정. 기본적으로 네임스페이스는 100개로 제한됩니다.AWS계정. 한도를 늘리려 면 다음과 같이 티켓을 생성하세요.AWS Support.

<span id="page-129-0"></span>요청 구문

```
POST /accounts/AwsAccountId HTTP/1.1
Content-type: application/json
{ 
    "IdentityStore": "string", 
    "Namespace": "string", 
    "Tags": [ 
        { 
           "Key": "string", 
           "Value": "string" 
        } 
   \mathbf{I}}
```
URI 요청 파라미터

요청은 다음의 URI 파라미터를 사용합니다.

**[AwsAccountId](#page-129-0)** 

에 대한 IDAWSAmazon을 생성하려는 계정 QuickSight 에서 네임스페이스.

길이 제약: 고정 길이는 12입니다.

패턴: ^[0-9]{12}\$

필수 사항: 예

### 요청 본문

요청은 JSON 형식의 다음 데이터를 받습니다.

#### <span id="page-130-0"></span>**[IdentityStore](#page-129-0)**

사용자 ID 디렉토리의 유형을 지정합니다. 현재 ID 유형이 인 사용자를 지원합니다.QUICKSIGHT.

Type: 문자열

유효한 값: QUICKSIGHT

필수 사항: 예

#### <span id="page-130-1"></span>**[Namespace](#page-129-0)**

새 네임스페이스를 설명하는 데 사용할 이름입니다.

Type: 문자열

길이 제약: 최대 길이 64.

패턴: ^[a-zA-Z0-9. -]\*\$

필수 사항: 예

#### <span id="page-130-2"></span>[Tags](#page-129-0)

생성할 네임스페이스와 연결하려는 태그입니다.

Type: 배[열Tag사](#page-831-2)물

배열 멤버: 최소 항목 수는 1개입니다. 최대 항목 수는 200개입니다.

필수 사항: 아니요

## <span id="page-130-3"></span>응답 구문

```
HTTP/1.1 Status
Content-type: application/json
{ 
    "Arn": "string", 
    "CapacityRegion": "string", 
    "CreationStatus": "string",
```

```
 "IdentityStore": "string", 
    "Name": "string", 
    "RequestId": "string"
}
```
# 응답 요소

작업이 성공하면 서비스가 다음 HTTP 응답을 다시 전송합니다.

### **[Status](#page-130-3)**

요청의 HTTP 상태입니다.

다음 데이터는 서비스에 의해 JSON 형식으로 반환됩니다.

### <span id="page-131-0"></span>[Arn](#page-130-3)

아마존의 ARN입니다. QuickSight 생성한 네임스페이스입니다.

Type: 문자열

### <span id="page-131-1"></span>**[CapacityRegion](#page-130-3)**

이AWS 리전새 네임스페이스의 무료 SPICE 용량으로 사용할 수 있습니다. 실행하는 리전으로 설 정됩니다. CreateNamespace ... 에서.

Type: 문자열

### <span id="page-131-2"></span>**[CreationStatus](#page-130-3)**

네임스페이스 생성 상태입니다. 이는 비동기식 프로세스입니다. 상태가CREATED은 네임스페이 스를 사용할 준비가 되었음을 의미합니다. 오류가 발생할 경우 프로세스가retryable또는nonretryable. 재시도할 수 없는 오류의 경우 후속 작업에 대한 오류 메시지를 참조하십시오.

Type: 문자열

유효한 값: CREATED | CREATING | DELETING | RETRYABLE\_FAILURE | NON\_RETRYABLE\_FAILURE

### <span id="page-131-3"></span>**[IdentityStore](#page-130-3)**

사용자 ID 디렉토리의 유형을 지정합니다. 현재 ID 유형이 인 사용자를 지원합니다.QUICKSIGHT.

Type: 문자열

유효한 값: QUICKSIGHT

#### <span id="page-132-0"></span>[Name](#page-130-3)

생성한 새 네임스페이스의 이름입니다.

Type: 문자열

길이 제약: 최대 길이 64.

패턴: ^[a-zA-Z0-9. -1\*\$

#### <span id="page-132-1"></span>**[RequestId](#page-130-3)**

이AWS작업에 대한 요청 ID입니다.

Type: 문자열

## 오류

모든 작업에 공통적인 오류에 대한 자세한 내용은 단원을 참조하십시오.[일반적인 오류](#page-882-0).

AccessDeniedException

이 항목에 액세스할 수 없습니다. 제공된 자격 증명을 검증할 수 없습니다. 요청을 수행할 권한이 없 을 수도 있습니다. 계정이 Amazon을 사용할 수 있도록 승인되었는지 확인합니다. QuickSight 정책 에 올바른 권한이 있고 올바른 액세스 키를 사용하고 있는지 확인합니다.

HTTP 상태 코드: 401

**ConflictException** 

리소스를 업데이트하거나 삭제하면 일관성 없는 상태가 발생할 수 있습니다.

HTTP 상태 코드: 409

InternalFailureException

내부 실패가 발생했습니다.

HTTP 상태 코드: 500

InvalidParameterValueException

하나 이상의 매개변수에 유효하지 않은 값이 있습니다.

HTTP 상태 코드: 400

LimitExceededException

한도를 초과했습니다.

HTTP 상태 코드: 409

#### PreconditionNotMetException

하나 이상의 사전 조건이 충족되지 않았습니다.

HTTP 상태 코드: 400

#### ResourceExistsException

지정한 리소스가 이미 존재합니다.

HTTP 상태 코드: 409

#### ResourceNotFoundException

리소스를 하나 이상 찾을 수 없습니다.

HTTP 상태 코드: 404

#### ResourceUnavailableException

현재 이 리소스를 사용할 수 없습니다.

HTTP 상태 코드: 503

**ThrottlingException** 

액세스가 제한되었습니다.

HTTP 상태 코드: 429

## 참고 항목

- [AWS Command Line Interface](https://docs.aws.amazon.com/goto/aws-cli/quicksight-2018-04-01/CreateNamespace)
- [AWS SDK for .NET](https://docs.aws.amazon.com/goto/DotNetSDKV3/quicksight-2018-04-01/CreateNamespace)
- [AWS SDK for C++](https://docs.aws.amazon.com/goto/SdkForCpp/quicksight-2018-04-01/CreateNamespace)
- [AWS SDK for Go](https://docs.aws.amazon.com/goto/SdkForGoV1/quicksight-2018-04-01/CreateNamespace)
- [AWS SDK for Java V2](https://docs.aws.amazon.com/goto/SdkForJavaV2/quicksight-2018-04-01/CreateNamespace)
- [AWS를 위한 SDK JavaScript](https://docs.aws.amazon.com/goto/AWSJavaScriptSDK/quicksight-2018-04-01/CreateNamespace)
- [AWS SDK for PHP V3](https://docs.aws.amazon.com/goto/SdkForPHPV3/quicksight-2018-04-01/CreateNamespace)
- [AWS SDK for Python](https://docs.aws.amazon.com/goto/boto3/quicksight-2018-04-01/CreateNamespace)
- [AWS SDK for Ruby V3](https://docs.aws.amazon.com/goto/SdkForRubyV3/quicksight-2018-04-01/CreateNamespace)

# **CreateTemplate**

기존 Amazon에서 템플릿 생성 QuickSight 분석 또는 템플릿 결과 템플릿을 사용하여 대시보드를 생성 할 수 있습니다.

A주형아마존에 있는 법인입니다. QuickSight 분석을 생성하는 데 필요한 메타데이터를 캡슐화하고 대 시보드를 생성하는 데 필요한 템플릿은 분석에 연결된 데이터 세트를 자리 표시자로 대체하여 추상화 계층을 추가합니다. 템플릿을 사용하여 대시보드를 생성할 수 있습니다. 소스 분석 및 템플릿을 생성할 때 사용한 동일한 스키마를 따르는 데이터 세트로 데이터 세트 자리 표시자를 바꾸면 됩니다.

<span id="page-135-0"></span>요청 구문

```
POST /accounts/AwsAccountId/templates/TemplateId HTTP/1.1
Content-type: application/json
{ 
    "Name": "string", 
    "Permissions": [ 
        { 
           "Actions": [ "string" ], 
           "Principal": "string" 
        } 
    ], 
    "SourceEntity": { 
        "SourceAnalysis": { 
           "Arn": "string", 
           "DataSetReferences": [ 
\{\hspace{.1cm} \} "DataSetArn": "string", 
                   "DataSetPlaceholder": "string" 
               } 
           ] 
        }, 
        "SourceTemplate": { 
           "Arn": "string" 
        } 
    }, 
    "Tags": [ 
        { 
           "Key": "string", 
           "Value": "string" 
        } 
    ],
```
}

Amazon QuickSight \*\*\*Unable to locate subtitle\*\*\*

"[VersionDescription"](#page-137-3): "*string*"

## URI 요청 파라미터

요청은 다음의 URI 파라미터를 사용합니다.

### **[AwsAccountId](#page-135-0)**

에 대한 ID입니다AWS그룹이 속한 계정입니다. ID를 사용하여AWSAmazon을 포함하는 계정 QuickSight 계정.

길이 제약: 고정 길이는 12입니다.

패턴: ^[0-9]{12}\$

필수: 예

### **[TemplateId](#page-135-0)**

만들려는 템플릿의 ID입니다. 이 템플릿은 고유합니다.AWS 리전;AWS계정.

길이 제약: 최소 길이는 1이고, 최대 길이 2048.

패턴: [\w\-]+

필수: 예

## 요청 본문

요청은 JSON 형식의 다음 데이터를 받습니다.

### <span id="page-136-0"></span>**[SourceEntity](#page-135-0)**

템플릿을 만들 때 소스로 사용하는 엔티티입니다. InSourceEntity소스로 사용할 객체 유형을 지정합니다.SourceTemplate템플릿SourceAnalysis분석을 위해. 두 가지 모두 Amazon 리 소스 이름 (ARN) 을 필요로 합니다. 용SourceTemplate에서 소스 템플릿의 ARN을 지정합니다. 용SourceAnalysis에서 소스 분석의 ARN을 지정합니다. 이SourceTemplateARN에는 임의의 항목이 포함될 수AWS계정 및 모든 아마존 QuickSight-지원AWS 리전.

사용DataSetReferences내 엔티티SourceTemplate또는SourceAnalysis원본에 나열된 자 리 표시자의 대체 데이터셋을 나열합니다. 각 데이터셋의 스키마는 자리 표시자와 일치해야 합니 다.

유형: [TemplateSourceEntity](#page-841-2) 객체

필수: 예

#### <span id="page-137-0"></span>[Name](#page-135-0)

템플릿의 표시 이름입니다.

Type: 문자열

길이 제약: 최소 길이는 1이고, 최대 길이 2048.

필수: 아니요

#### <span id="page-137-1"></span>**[Permissions](#page-135-0)**

템플릿에 설정할 리소스 권한의 목록입니다.

Type: 배[열ResourcePermission사](#page-803-2)물

배열 멤버: 최소 항목 수는 1개입니다. 최대 항목 수는 64개입니다.

필수: 아니요

#### <span id="page-137-2"></span>[Tags](#page-135-0)

리소스에 할당된 리소스 태그에 대한 키-값 쌍의 맵을 포함합니다.

Type: 배[열Tag사](#page-831-2)물

배열 멤버: 최소 항목 수는 1개입니다. 최대 항목 수는 200개입니다.

필수: 아니요

#### <span id="page-137-3"></span>**[VersionDescription](#page-135-0)**

작성 중인 현재 템플릿 버전에 대한 설명입니다. 이 API 작업은 템플릿의 첫 번째 버전을 생성합니 다. 매번UpdateTemplate를 호출하면 새 버전이 생성됩니다. 템플릿의 각 버전에는 해당 버전의 설명이VersionDescription필드.

Type: 문자열

길이 제약: 최소 길이는 1이고, 최대 길이는 512입니다.

필수: 아니요

# <span id="page-138-3"></span>응답 구문

```
HTTP/1.1 Status
Content-type: application/json
{ 
    "Arn": "string", 
    "CreationStatus": "string", 
    "RequestId": "string", 
    "TemplateId": "string", 
    "VersionArn": "string"
}
```
## 응답 요소

작업이 성공하면 서비스가 다음 HTTP 응답을 다시 전송합니다.

### **[Status](#page-138-3)**

요청의 HTTP 상태입니다.

다음 데이터는 서비스에 의해 JSON 형식으로 반환됩니다.

### <span id="page-138-0"></span>[Arn](#page-138-3)

템플릿의 ARN입니다.

Type: 문자열

<span id="page-138-1"></span>**[CreationStatus](#page-138-3)** 

템플릿 생성 상태입니다.

Type: 문자열

유효한 값: CREATION\_IN\_PROGRESS | CREATION\_SUCCESSFUL | CREATION\_FAILED | UPDATE\_IN\_PROGRESS | UPDATE\_SUCCESSFUL | UPDATE\_FAILED | DELETED

<span id="page-138-2"></span>**[RequestId](#page-138-3)** 

이AWS작업에 대한 요청 ID입니다.

Type: 문자열

#### <span id="page-139-0"></span>**[TemplateId](#page-138-3)**

템플릿의 ID입니다.

Type: 문자열

길이 제약: 최소 길이는 1이고, 최대 길이 2048.

패턴: [\w\-]+

#### <span id="page-139-1"></span>[VersionArn](#page-138-3)

템플릿의 ARN (첫 번째 버전의 버전 정보 포함)

Type: 문자열

### 오류

모든 작업에 공통적인 오류에 대한 자세한 내용은 단원을 참조하십시오.[일반적인 오류](#page-882-0).

AccessDeniedException

이 항목에 액세스할 수 없습니다. 제공된 자격 증명의 유효성을 검사할 수 없습니다. 요청을 수행 할 권한이 없을 수도 있습니다. 계정이 Amazon을 사용할 수 있도록 승인되었는지 확인합니다. QuickSight 서비스를 통해 정책에 올바른 권한이 있고 올바른 액세스 키를 사용하여

HTTP 상태 코드: 401

**ConflictException** 

리소스를 업데이트하거나 삭제하면 일관성 없는 상태가 발생할 수 있습니다.

HTTP 상태 코드: 409

InternalFailureException

내부 실패가 발생했습니다.

HTTP 상태 코드: 500

InvalidParameterValueException

하나 이상의 매개변수에 유효하지 않은 값이 있습니다.

HTTP 상태 코드: 400

LimitExceededException

한도를 초과했습니다.

HTTP 상태 코드: 409

ResourceExistsException

지정한 리소스가 이미 존재합니다.

HTTP 상태 코드: 409

ResourceNotFoundException

리소스를 하나 이상 찾을 수 없습니다.

HTTP 상태 코드: 404

**ThrottlingException** 

액세스가 제한되었습니다.

HTTP 상태 코드: 429

UnsupportedUserEditionException

이 오류는 아마존에서 작업을 호출하고 있음을 나타냅니다. QuickSight구독: 에디션에는 해당 작업 에 대한 지원이 포함되어 있지 않습니다. Amazon Amazon QuickSight 현재 스탠다드 에디션과 엔 터프라이즈 에디션이 있습니다. 모든 에디션에서 모든 작동 및 기능을 사용할 수 있는 것은 아닙니 다.

HTTP 상태 코드: 403

## 참고 항목

- [AWS Command Line Interface](https://docs.aws.amazon.com/goto/aws-cli/quicksight-2018-04-01/CreateTemplate)
- [AWS SDK for .NET](https://docs.aws.amazon.com/goto/DotNetSDKV3/quicksight-2018-04-01/CreateTemplate)
- [AWS SDK for C++](https://docs.aws.amazon.com/goto/SdkForCpp/quicksight-2018-04-01/CreateTemplate)
- [AWS SDK for Go](https://docs.aws.amazon.com/goto/SdkForGoV1/quicksight-2018-04-01/CreateTemplate)
- [AWS SDK for Java V2](https://docs.aws.amazon.com/goto/SdkForJavaV2/quicksight-2018-04-01/CreateTemplate)
- [AWSSDK JavaScript](https://docs.aws.amazon.com/goto/AWSJavaScriptSDK/quicksight-2018-04-01/CreateTemplate)
- [AWS SDK for PHP V3](https://docs.aws.amazon.com/goto/SdkForPHPV3/quicksight-2018-04-01/CreateTemplate)
- [AWS SDK for Python](https://docs.aws.amazon.com/goto/boto3/quicksight-2018-04-01/CreateTemplate)
- [AWS SDK for Ruby V3](https://docs.aws.amazon.com/goto/SdkForRubyV3/quicksight-2018-04-01/CreateTemplate)

# **CreateTemplateAlias**

### 템플릿의 템플릿 별칭 생성

# <span id="page-142-0"></span>요청 구문

```
POST /accounts/AwsAccountId/templates/TemplateId/aliases/AliasName HTTP/1.1
Content-type: application/json
{ 
    "TemplateVersionNumber": number
}
```
URI 요청 파라미터

요청은 다음의 URI 파라미터를 사용합니다.

### [AliasName](#page-142-0)

생성 중인 템플릿 별칭 (값) 을 지정하고자 하는 이름. 별칭 이름을 다음으로 시작하지 마십시 오.\$character. 로 시작하는 별칭 이름\$Amazon 예약됨 QuickSight.

길이 제약: 최소 길이는 1이고, 최대 길이 2048.

패턴: [\w\-]+|(\\$LATEST)|(\\$PUBLISHED)

필수 사항: 예

**[AwsAccountId](#page-142-0)** 

의 ID입니다.AWS별칭을 만드는 데 사용할 템플릿이 포함된 계정입니다.

길이 제약: 고정 길이는 12자입니다.

패턴: ^[0-9]{12}\$

필수 사항: 예

**[TemplateId](#page-142-0)** 

템플릿의 ID입니다.

길이 제약: 최소 길이는 1이고, 최대 길이 2048.

패턴: [\w\-]+

필수 사항: 예

## 요청 본문

요청은 JSON 형식의 다음 데이터를 받습니다.

#### <span id="page-143-0"></span>[TemplateVersionNumber](#page-142-0)

템플릿의 버전 번호입니다.

Type: Long

유효 범위: 최소값 1.

필수 사항: 예

## <span id="page-143-1"></span>응답 구문

```
HTTP/1.1 Status
Content-type: application/json
{ 
    "RequestId": "string", 
    "TemplateAlias": { 
       "AliasName": "string", 
       "Arn": "string", 
       "TemplateVersionNumber": number
    }
}
```
# 응답 요소

작업이 성공하면 서비스가 다음 HTTP 응답을 다시 전송합니다.

#### **[Status](#page-143-1)**

요청의 HTTP 상태입니다.

다음 데이터는 서비스에 의해 JSON 형식으로 반환됩니다.
#### **[RequestId](#page-143-0)**

이AWS작업에 대한 요청 ID입니다.

Type: 문자열

**[TemplateAlias](#page-143-0)** 

템플릿 별칭에 대한 정보입니다.

유형: [TemplateAlias](#page-836-0) 객체

# 오류

모든 작업에 공통적인 오류에 대한 자세한 내용은 단원을 참조하십시오.[일반적인 오류](#page-882-0).

**ConflictException** 

리소스를 업데이트하거나 삭제하면 일관성 없는 상태가 발생할 수 있습니다.

HTTP 상태 코드: 409

#### **ConflictException**

리소스를 업데이트하거나 삭제하면 일관성 없는 상태가 발생할 수 있습니다.

HTTP 상태 코드: 409

InternalFailureException

내부 실패가 발생했습니다.

HTTP 상태 코드: 500

#### LimitExceededException

한도를 초과했습니다.

HTTP 상태 코드: 409

#### ResourceExistsException

지정한 리소스가 이미 존재합니다.

HTTP 상태 코드: 409

ResourceNotFoundException

리소스를 하나 이상 찾을 수 없습니다.

HTTP 상태 코드: 404

**ThrottlingException** 

액세스가 제한되었습니다.

HTTP 상태 코드: 429

UnsupportedUserEditionException

이 오류는 아마존에서 작업을 호출하고 있음을 나타냅니다. QuickSight구독: 에디션에는 해당 작업 에 대한 지원이 포함되어 있지 않습니다. Amazon Amazon QuickSight 현재 스탠다드 에디션과 엔 터프라이즈 에디션이 있습니다. 모든 에디션에서 모든 작업과 기능을 사용할 수 있는 것은 아닙니 다.

HTTP 상태 코드: 403

## 참고 항목

- [AWS Command Line Interface](https://docs.aws.amazon.com/goto/aws-cli/quicksight-2018-04-01/CreateTemplateAlias)
- [AWS SDK for .NET](https://docs.aws.amazon.com/goto/DotNetSDKV3/quicksight-2018-04-01/CreateTemplateAlias)
- [AWS SDK for C++](https://docs.aws.amazon.com/goto/SdkForCpp/quicksight-2018-04-01/CreateTemplateAlias)
- [AWS SDK for Go](https://docs.aws.amazon.com/goto/SdkForGoV1/quicksight-2018-04-01/CreateTemplateAlias)
- [AWS SDK for Java V2](https://docs.aws.amazon.com/goto/SdkForJavaV2/quicksight-2018-04-01/CreateTemplateAlias)
- [AWSSDK JavaScript](https://docs.aws.amazon.com/goto/AWSJavaScriptSDK/quicksight-2018-04-01/CreateTemplateAlias)
- [AWS SDK for PHP V3](https://docs.aws.amazon.com/goto/SdkForPHPV3/quicksight-2018-04-01/CreateTemplateAlias)
- [AWS SDK for Python](https://docs.aws.amazon.com/goto/boto3/quicksight-2018-04-01/CreateTemplateAlias)
- [AWS SDK for Ruby V3](https://docs.aws.amazon.com/goto/SdkForRubyV3/quicksight-2018-04-01/CreateTemplateAlias)

# CreateTheme

테마를 생성합니다.

테마는 색상 및 레이아웃에 대한 구성 옵션 세트입니다. 테마는 분석 및 대시보드에 적용됩니다. 자세 한 내용은 단원을 참조하십시오[.Amazon에서 테마 사용 QuickSight](https://docs.aws.amazon.com/quicksight/latest/user/themes-in-quicksight.html)의아마존 QuickSight 사용 설명서.

# <span id="page-146-0"></span>요청 구문

```
POST /accounts/AwsAccountId/themes/ThemeId HTTP/1.1
Content-type: application/json
{ 
    "BaseThemeId": "string", 
    "Configuration": { 
        "DataColorPalette": { 
           "Colors": [ "string" ], 
           "EmptyFillColor": "string", 
           "MinMaxGradient": [ "string" ] 
       }, 
        "Sheet": { 
           "Tile": { 
              "Border": { 
                  "Show": boolean
              } 
           }, 
           "TileLayout": { 
              "Gutter": { 
                  "Show": boolean
              }, 
              "Margin": { 
                  "Show": boolean
              } 
           } 
        }, 
        "UIColorPalette": { 
           "Accent": "string", 
           "AccentForeground": "string", 
           "Danger": "string", 
           "DangerForeground": "string", 
           "Dimension": "string", 
           "DimensionForeground": "string", 
           "Measure": "string",
```

```
 "MeasureForeground": "string", 
           "PrimaryBackground": "string", 
           "PrimaryForeground": "string", 
           "SecondaryBackground": "string", 
           "SecondaryForeground": "string", 
           "Success": "string", 
           "SuccessForeground": "string", 
           "Warning": "string", 
           "WarningForeground": "string" 
        } 
    }, 
    "Name": "string", 
    "Permissions": [ 
        { 
           "Actions": [ "string" ], 
           "Principal": "string" 
        } 
    ], 
    "Tags": [ 
        { 
           "Key": "string", 
           "Value": "string" 
        } 
    ], 
    "VersionDescription": "string"
}
```
# URI 요청 파라미터

요청은 다음의 URI 파라미터를 사용합니다.

### **[AwsAccountId](#page-146-0)**

의 ID입니다.AWS새로운 테마를 저장할 계정

길이 제약 조건: 고정 길이는 12입니다.

패턴: ^[0-9]{12}\$

필수 사항: 예

## **[ThemeId](#page-146-0)**

만들려는 테마의 ID입니다. 테마 ID는 다음과 같이 고유합니다.AWS 리전에서AWS계정.

### 길이 제약 조건: 최소 길이는 1이고, 최대 길이 2048.

패턴: [\w\-]+

필수 사항: 예

## 요청 본문

요청은 JSON 형식의 다음 데이터를 받습니다.

#### <span id="page-148-0"></span>**[BaseThemeId](#page-146-0)**

사용자 지정 테마가 상속하는 테마의 ID입니다. 모든 테마는 아마존에서 정의한 시작 테마 중 하나 에서 상속됩니다. QuickSight. 시작 테마 목록을 보려면 다음을 사용하십시오.ListThemes또는 선 택테마분석에서

Type: 문자열

길이 제약 조건: 최소 길이는 1이고, 최대 길이 2048.

패턴: [\w\-]+

필수 사항: 예

### <span id="page-148-1"></span>**[Configuration](#page-146-0)**

테마 표시 속성을 포함하는 테마 구성입니다.

유형: [ThemeConfiguration](#page-856-3) 객체

필수 사항: 예

#### <span id="page-148-2"></span>[Name](#page-146-0)

테마의 표시 이름입니다.

Type: 문자열

길이 제약 조건: 최소 길이는 1이고, 최대 길이 2048.

필수 사항: 예

#### <span id="page-148-3"></span>**[Permissions](#page-146-0)**

새 테마에 적용할 리소스 권한의 유효한 그룹입니다.

Type: Array of [ResourcePermission](#page-803-2)사물

Array Members: 최소 항목 수는 1개입니다. 최대 항목 수는 64개입니다.

필수 사항: 아니요

### <span id="page-149-0"></span>[Tags](#page-146-0)

리소스에 추가하려는 리소스 태그에 대한 키-값 페어의 맵입니다.

Type: Array of [Tag](#page-831-2)사물

Array Members: 최소 항목 수는 1개입니다. 최대 항목 수는 200개입니다.

필수 사항: 아니요

<span id="page-149-1"></span>**[VersionDescription](#page-146-0)** 

만들고 있는 테마의 첫 번째 버전에 대한 설명입니다. 매번UpdateTheme를 호출할 경우 새 버전이 생성됩니다. 테마의 각 버전에는 버전에 대한 설명이 있습니다.VersionDescription필드.

Type: 문자열

길이 제약 조건: 최소 길이는 1이고, 최대 길이는 512입니다.

필수 사항: 아니요

# <span id="page-149-2"></span>응답 구문

```
HTTP/1.1 Status
Content-type: application/json
{ 
    "Arn": "string", 
    "CreationStatus": "string", 
    "RequestId": "string", 
    "ThemeId": "string", 
    "VersionArn": "string"
}
```
# 응답 요소

작업이 성공하면 서비스가 다음 HTTP 응답을 다시 전송합니다.

#### **[Status](#page-149-2)**

요청의 HTTP 상태입니다.

다음 데이터는 서비스에 의해 JSON 형식으로 반환됩니다.

#### <span id="page-150-0"></span>[Arn](#page-149-2)

테마에 대한 Amazon 리소스 이름 (ARN) 입니다.

Type: 문자열

#### <span id="page-150-1"></span>**[CreationStatus](#page-149-2)**

테마 생성 상태입니다.

Type: 문자열

유효한 값: CREATION\_IN\_PROGRESS | CREATION\_SUCCESSFUL | CREATION\_FAILED | UPDATE\_IN\_PROGRESS | UPDATE\_SUCCESSFUL | UPDATE\_FAILED | DELETED

#### <span id="page-150-2"></span>**[RequestId](#page-149-2)**

이AWS작업에 대한 요청 ID입니다.

Type: 문자열

### <span id="page-150-3"></span>**[ThemeId](#page-149-2)**

테마의 ID입니다.

Type: 문자열

길이 제약 조건: 최소 길이는 1이고, 최대 길이 2048.

패턴: [\w\-]+

### <span id="page-150-4"></span>**[VersionArn](#page-149-2)**

새로운 테마에 대한 Amazon 리소스 이름 (ARN) 입니다.

Type: 문자열

## 오류

모든 작업에 공통적인 오류에 대한 자세한 내용은 단원을 참조하십시오.[일반적인 오류](#page-882-0).

#### AccessDeniedException

사용자는 이 항목에 액세스할 수 없습니다. 제공된 자격 증명을 검증할 수 없습니다. 요청을 수행 할 권한이 없을 수도 있습니다. 계정이 Amazon을 사용할 수 있도록 승인되었는지 확인합니다. QuickSight 정책에 올바른 권한이 있고 올바른 액세스 키를 사용하고 있는지

HTTP 상태 코드: 401

InternalFailureException

내부 실패가 발생했습니다.

HTTP 상태 코드: 500

InvalidParameterValueException

하나 이상의 매개변수에 유효하지 않은 값이 있습니다.

HTTP 상태 코드: 400

LimitExceededException

한도를 초과했습니다.

HTTP 상태 코드: 409

#### ResourceExistsException

지정한 리소스가 이미 존재합니다.

HTTP 상태 코드: 409

ResourceNotFoundException

리소스를 하나 이상 찾을 수 없습니다.

HTTP 상태 코드: 404

**ThrottlingException** 

액세스가 제한됩니다.

HTTP 상태 코드: 429

UnsupportedUserEditionException

이 오류는 아마존에서 작업을 호출하고 있음을 나타냅니다. QuickSight구독: 에디션에는 해당 작업 에 대한 지원이 포함되어 있지 않습니다. Amazon Amazon QuickSight 현재 스탠다드 에디션과 엔

터프라이즈 에디션이 있습니다. 모든 에디션에서 모든 작업과 기능을 사용할 수 있는 것은 아닙니 다.

HTTP 상태 코드: 403

# 참고 항목

- [AWS Command Line Interface](https://docs.aws.amazon.com/goto/aws-cli/quicksight-2018-04-01/CreateTheme)
- [AWS SDK for .NET](https://docs.aws.amazon.com/goto/DotNetSDKV3/quicksight-2018-04-01/CreateTheme)
- [AWS SDK for C++](https://docs.aws.amazon.com/goto/SdkForCpp/quicksight-2018-04-01/CreateTheme)
- [AWS SDK for Go](https://docs.aws.amazon.com/goto/SdkForGoV1/quicksight-2018-04-01/CreateTheme)
- [AWS SDK for Java V2](https://docs.aws.amazon.com/goto/SdkForJavaV2/quicksight-2018-04-01/CreateTheme)
- [AWSSDK JavaScript](https://docs.aws.amazon.com/goto/AWSJavaScriptSDK/quicksight-2018-04-01/CreateTheme)
- [AWS SDK for PHP V3](https://docs.aws.amazon.com/goto/SdkForPHPV3/quicksight-2018-04-01/CreateTheme)
- [AWS SDK for Python](https://docs.aws.amazon.com/goto/boto3/quicksight-2018-04-01/CreateTheme)
- [AWS SDK for Ruby V3](https://docs.aws.amazon.com/goto/SdkForRubyV3/quicksight-2018-04-01/CreateTheme)

# **CreateThemeAlias**

## 테마의 테마 별칭을 만듭니다.

# <span id="page-153-0"></span>요청 구문

```
POST /accounts/AwsAccountId/themes/ThemeId/aliases/AliasName HTTP/1.1
Content-type: application/json
{ 
    "ThemeVersionNumber": number
}
```
# URI 요청 파라미터

요청은 다음의 URI 파라미터를 사용합니다.

## [AliasName](#page-153-0)

만들고자 하는 테마 별칭에 부여할 이름. 별칭 이름은 로 시작할 수 없습니다.\$. 로 시작하는 별칭 이름\$Amazon 예약됨 QuickSight.

길이 제약: 최소 길이는 1이고, 최대 길이 2048.

패턴: [\w\-]+|(\\$LATEST)|(\\$PUBLISHED)

필수 사항: 예

### **[AwsAccountId](#page-153-0)**

의 ID입니다.AWS새 테마 별칭의 테마가 포함된 계정입니다.

길이 제약: 고정 길이는 12입니다.

패턴: ^[0-9]{12}\$

필수 사항: 예

### **[ThemeId](#page-153-0)**

테마 별칭의 ID입니다.

길이 제약: 최소 길이는 1이고, 최대 길이 2048.

패턴: [\w\-]+

필수 사항: 예

# 요청 본문

요청은 JSON 형식의 다음 데이터를 받습니다.

<span id="page-154-0"></span>[ThemeVersionNumber](#page-153-0)

테마의 버전 번호입니다.

Type: Long

유효 범위: 최소값 1.

필수 사항: 예

# <span id="page-154-1"></span>응답 구문

```
HTTP/1.1 Status
Content-type: application/json
{ 
    "RequestId": "string", 
    "ThemeAlias": { 
       "AliasName": "string", 
       "Arn": "string", 
       "ThemeVersionNumber": number
    }
}
```
# 응답 요소

작업이 성공하면 서비스가 다음 HTTP 응답을 다시 전송합니다.

#### **[Status](#page-154-1)**

요청의 HTTP 상태입니다.

다음 데이터는 서비스에 의해 JSON 형식으로 반환됩니다.

#### <span id="page-155-0"></span>**[RequestId](#page-154-1)**

이AWS작업에 대한 요청 ID입니다.

Type: 문자열

<span id="page-155-1"></span>**[ThemeAlias](#page-154-1)** 

테마 별칭에 대한 정보입니다.

유형: [ThemeAlias](#page-854-3) 객체

# 오류

모든 작업에 공통적인 오류에 대한 자세한 내용은 단원을 참조하십시오.[일반적인 오류](#page-882-0).

#### **ConflictException**

리소스를 업데이트하거나 삭제하면 일관성 없는 상태가 발생할 수 있습니다.

HTTP 상태 코드: 409

#### InternalFailureException

내부 실패가 발생했습니다.

HTTP 상태 코드: 500

InvalidParameterValueException

하나 이상의 매개변수에 유효하지 않은 값이 있습니다.

HTTP 상태 코드: 400

#### LimitExceededException

한도를 초과했습니다.

HTTP 상태 코드: 409

#### ResourceExistsException

지정한 리소스가 이미 존재합니다.

HTTP 상태 코드: 409

ResourceNotFoundException

리소스를 하나 이상 찾을 수 없습니다.

HTTP 상태 코드: 404

**ThrottlingException** 

액세스가 제한됩니다.

HTTP 상태 코드: 429

UnsupportedUserEditionException

이 오류는 아마존에서 작업을 호출하고 있음을 나타냅니다. QuickSight구독: 에디션에는 해당 작업 에 대한 지원이 포함되어 있지 않습니다. Amazon Amazon QuickSight 현재 스탠다드 에디션과 엔 터프라이즈 에디션이 있습니다. 모든 에디션에서 모든 작업과 기능을 사용할 수 있는 것은 아닙니 다.

HTTP 상태 코드: 403

## 참고 항목

- [AWS Command Line Interface](https://docs.aws.amazon.com/goto/aws-cli/quicksight-2018-04-01/CreateThemeAlias)
- [AWS SDK for .NET](https://docs.aws.amazon.com/goto/DotNetSDKV3/quicksight-2018-04-01/CreateThemeAlias)
- [AWS SDK for C++](https://docs.aws.amazon.com/goto/SdkForCpp/quicksight-2018-04-01/CreateThemeAlias)
- [AWS SDK for Go](https://docs.aws.amazon.com/goto/SdkForGoV1/quicksight-2018-04-01/CreateThemeAlias)
- [AWS SDK for Java V2](https://docs.aws.amazon.com/goto/SdkForJavaV2/quicksight-2018-04-01/CreateThemeAlias)
- [AWSSDK JavaScript](https://docs.aws.amazon.com/goto/AWSJavaScriptSDK/quicksight-2018-04-01/CreateThemeAlias)
- [AWS SDK for PHP V3](https://docs.aws.amazon.com/goto/SdkForPHPV3/quicksight-2018-04-01/CreateThemeAlias)
- [AWS SDK for Python](https://docs.aws.amazon.com/goto/boto3/quicksight-2018-04-01/CreateThemeAlias)
- [AWS SDK for Ruby V3](https://docs.aws.amazon.com/goto/SdkForRubyV3/quicksight-2018-04-01/CreateThemeAlias)

# DeleteAccountCustomization

모든 Amazon 삭제 QuickSight 사용자 지정AWS 리전를 사용하여AWS계정 및 아마존 QuickSight 네임 스페이스.

# <span id="page-157-0"></span>요청 구문

DELETE /accounts/*AwsAccountId*/customizations?namespace=*Namespace* HTTP/1.1

## URI 요청 파라미터

요청은 다음의 URI 파라미터를 사용합니다.

### **[AwsAccountId](#page-157-0)**

의 ID입니다.AWSAmazon을 삭제하려는 QuickSight 의 사용자 정의AWS 리전.

길이 제약: 고정 길이는 12자입니다.

패턴: ^[0-9]{12}\$

필수 사항: 예

### **[Namespace](#page-157-0)**

Amazon QuickSight 사용자 지정을 삭제하려는 네임스페이스입니다.

길이 제약: 최대 길이 64.

Pattern: ^[a-zA-Z0-9.\_-]\*\$

## 요청 본문

요청에 요청 본문이 없습니다.

# <span id="page-157-1"></span>응답 구문

{

```
HTTP/1.1 Status
Content-type: application/json
```
Amazon QuickSight **Amazon CuickSight** the subtitle<sup>\*\*\*</sup>Unable to locate subtitle<sup>\*\*\*</sup>

"[RequestId"](#page-158-0): "*string*"

# 응답 요소

}

작업이 성공하면 서비스가 다음 HTTP 응답을 다시 전송합니다.

#### **[Status](#page-157-1)**

요청의 HTTP 상태입니다.

다음 데이터는 서비스에 의해 JSON 형식으로 반환됩니다.

### <span id="page-158-0"></span>**[RequestId](#page-157-1)**

이AWS작업에 대한 요청 ID입니다.

Type: 문자열

## 오류

모든 작업에 공통적인 오류에 대한 자세한 내용은 단원을 참조하십시오.[일반적인 오류](#page-882-0).

#### AccessDeniedException

이 항목에 대한 접근 권한이 없습니다. 제공된 자격 증명의 유효성을 검사할 수 없습니다. 요청을 수 행할 권한이 없을 수도 있습니다. 계정이 Amazon을 사용할 수 있도록 승인되었는지 확인합니다. QuickSight 올바른 올바른 올바른 방법을 사용하여

HTTP 상태 코드: 401

#### **ConflictException**

리소스를 업데이트하거나 삭제하면 일관성 없는 상태가 발생할 수 있습니다.

HTTP 상태 코드: 409

#### InternalFailureException

내부 오류가 발생했습니다.

HTTP 상태 코드: 500

InvalidParameterValueException

하나 이상의 매개변수에 유효하지 않은 값이 있습니다.

HTTP 상태 코드: 400

ResourceNotFoundException

하나 이상의 방법을 사용하여

HTTP 상태 코드: 404

ResourceUnavailableException

현재 사용할 수 없습니다.

HTTP 상태 코드: 503

### **ThrottlingException**

액세스가 제한되었습니다.

HTTP 상태 코드: 429

## 참고 항목

- [AWS Command Line Interface](https://docs.aws.amazon.com/goto/aws-cli/quicksight-2018-04-01/DeleteAccountCustomization)
- [AWS SDK for .NET](https://docs.aws.amazon.com/goto/DotNetSDKV3/quicksight-2018-04-01/DeleteAccountCustomization)
- [AWS SDK for C++](https://docs.aws.amazon.com/goto/SdkForCpp/quicksight-2018-04-01/DeleteAccountCustomization)
- [AWS SDK for Go](https://docs.aws.amazon.com/goto/SdkForGoV1/quicksight-2018-04-01/DeleteAccountCustomization)
- [AWS SDK for Java V2](https://docs.aws.amazon.com/goto/SdkForJavaV2/quicksight-2018-04-01/DeleteAccountCustomization)
- [AWSSDK 를 사용하여 JavaScript](https://docs.aws.amazon.com/goto/AWSJavaScriptSDK/quicksight-2018-04-01/DeleteAccountCustomization)
- [AWS SDK for PHP V3](https://docs.aws.amazon.com/goto/SdkForPHPV3/quicksight-2018-04-01/DeleteAccountCustomization)
- [AWS SDK for Python](https://docs.aws.amazon.com/goto/boto3/quicksight-2018-04-01/DeleteAccountCustomization)
- [AWS SDK for Ruby V3](https://docs.aws.amazon.com/goto/SdkForRubyV3/quicksight-2018-04-01/DeleteAccountCustomization)

# **DeleteAnalysis**

Amazon에서 분석을 삭제합니다. QuickSight. 분석을 복원할 수 있는 복구 기간을 선택적으로 포함할 수 있습니다. 복구 기간 값을 지정하지 않으면 작업 기본값 30일이 사용됩니다. 아마존 QuickSight 를 연결합니다.DeletionTime복구 윈도우의 끝을 지정하는 응답에 스탬프를 찍습니다. 복구 기간이 끝 나면 Amazon QuickSight 분석을 영구적으로 삭제합니다.

복구 기간이 끝날 때까지 언제든지RestoreAnalysis다음을 제거하기 위한 API 작 업DeletionTime스탬프를 찍고 분석 삭제를 취소합니다. 분석은 삭제될 때까지 API에 계속 표시되므 로 설명할 수는 있지만 템플릿을 만들 수는 없습니다.

삭제 예정인 분석은 Amazon에서 액세스할 수 없습니다. QuickSight 콘솔. 콘솔에서 액세스하려면 복 원합니다. 분석을 삭제해도 분석에서 게시한 대시보드는 삭제되지 않습니다.

## <span id="page-160-0"></span>요청 구문

DELETE /accounts/*AwsAccountId*/analyses/*AnalysisId*?force-delete-withoutrecovery=*ForceDeleteWithoutRecovery*&recovery-window-in-days=*RecoveryWindowInDays* HTTP/1.1

URI 요청 파라미터

요청은 다음의 URI 파라미터를 사용합니다.

### [AnalysisId](#page-160-0)

삭제할 분석의 ID입니다.

길이 제약 조건: 최소 길이는 1이고, 최대 길이 2048.

패턴: [\w\-]+

필수 사항: 예

### **[AwsAccountId](#page-160-0)**

의 ID입니다.AWS분석을 삭제하려 하는 계정

길이 제약 조건: 고정 길이는 12입니다.

패턴: ^[0-9]{12}\$

필수 사항: 예

[ForceDeleteWithoutRecovery](#page-160-0)

이 옵션의 기본값은NoForceDeleteWithoutRecovery. 분석을 즉시 삭제하려 면ForceDeleteWithoutRecovery옵션. 분석을 삭제한 후에는 복원할 수 없습니다.

### [RecoveryWindowInDays](#page-160-0)

Amazon의 기간 (일) 을 지정하는 값 QuickSight 는 분석을 삭제하기 전에 대기합니다. 이 파라미터 를ForceDeleteWithoutRecovery동일한 API 호출에서 옵션을 사용할 수 있습니다. 기본값은 30입니다.

유효 범위: 최소값 7입니다. 최대값 30입니다.

## 요청 본문

요청에 요청 본문이 없습니다.

# <span id="page-161-1"></span>응답 구문

```
HTTP/1.1 Status
Content-type: application/json
{ 
    "AnalysisId": "string", 
    "Arn": "string", 
    "DeletionTime": number, 
    "RequestId": "string"
}
```
# 응답 요소

작업이 성공하면 서비스가 다음 HTTP 응답을 다시 전송합니다.

### **[Status](#page-161-1)**

요청의 HTTP 상태입니다.

다음 데이터는 서비스에 의해 JSON 형식으로 반환됩니다.

### <span id="page-161-0"></span>[AnalysisId](#page-161-1)

삭제된 분석의 ID입니다.

### Type: 문자열

길이 제약 조건: 최소 길이는 1이고, 최대 길이 2048.

패턴: [\w\-]+

### <span id="page-162-0"></span>[Arn](#page-161-1)

삭제된 분석의 ARN (Amazon 리소스 이름) 입니다.

Type: 문자열

## <span id="page-162-1"></span>**[DeletionTime](#page-161-1)**

분석이 삭제될 날짜와 시간입니다.

Type: 타임스탬프

### <span id="page-162-2"></span>**[RequestId](#page-161-1)**

이AWS작업에 대한 요청 ID입니다.

### Type: 문자열

## 오류

모든 작업에 공통적인 오류에 대한 자세한 내용은 단원을 참조하십시오.[일반적인 오류](#page-882-0).

**ConflictException** 

리소스를 업데이트하거나 삭제하면 일관성 없는 상태가 발생할 수 있습니다.

HTTP 상태 코드: 409

### InternalFailureException

내부 실패가 발생했습니다.

HTTP 상태 코드: 500

InvalidParameterValueException

하나 이상의 매개변수에 유효하지 않은 값이 있습니다.

HTTP 상태 코드: 400

ResourceNotFoundException

리소스를 하나 이상 찾을 수 없습니다.

HTTP 상태 코드: 404

**ThrottlingException** 

액세스가 제한되었습니다.

HTTP 상태 코드: 429

UnsupportedUserEditionException

이 오류는 아마존에서 작업을 호출하고 있음을 나타냅니다. QuickSight구독: 에디션에는 해당 작업 에 대한 지원이 포함되어 있지 않습니다. Amazon Amazon QuickSight 현재 스탠다드 에디션과 엔 터프라이즈 에디션이 있습니다. 모든 에디션에서 모든 작동 및 기능을 사용할 수 있는 것은 아닙니 다.

HTTP 상태 코드: 403

## 참고 항목

- [AWS Command Line Interface](https://docs.aws.amazon.com/goto/aws-cli/quicksight-2018-04-01/DeleteAnalysis)
- [AWS SDK for .NET](https://docs.aws.amazon.com/goto/DotNetSDKV3/quicksight-2018-04-01/DeleteAnalysis)
- [AWS SDK for C++](https://docs.aws.amazon.com/goto/SdkForCpp/quicksight-2018-04-01/DeleteAnalysis)
- [AWS SDK for Go](https://docs.aws.amazon.com/goto/SdkForGoV1/quicksight-2018-04-01/DeleteAnalysis)
- [AWS SDK for Java V2](https://docs.aws.amazon.com/goto/SdkForJavaV2/quicksight-2018-04-01/DeleteAnalysis)
- [AWSSDK JavaScript](https://docs.aws.amazon.com/goto/AWSJavaScriptSDK/quicksight-2018-04-01/DeleteAnalysis)
- [AWS SDK for PHP V3](https://docs.aws.amazon.com/goto/SdkForPHPV3/quicksight-2018-04-01/DeleteAnalysis)
- [AWS SDK for Python](https://docs.aws.amazon.com/goto/boto3/quicksight-2018-04-01/DeleteAnalysis)
- [AWS SDK for Ruby V3](https://docs.aws.amazon.com/goto/SdkForRubyV3/quicksight-2018-04-01/DeleteAnalysis)

# DeleteDashboard

대시보드를 삭제합니다.

# <span id="page-164-0"></span>요청 구문

DELETE /accounts/*AwsAccountId*/dashboards/*DashboardId*?version-number=*VersionNumber* HTTP/1.1

# URI 요청 파라미터

요청은 다음의 URI 파라미터를 사용합니다.

## **[AwsAccountId](#page-164-0)**

의 ID입니다.AWS삭제하려는 대시보드가 포함된 계정입니다.

길이 제약: 고정 길이는 12입니다.

패턴: ^[0-9]{12}\$

필수: 예

## **[DashboardId](#page-164-0)**

대시보드의 ID입니다.

길이 제약: 최소 길이는 1이고, 최대 길이 2048.

패턴: [\w\-]+

필수: 예

## **[VersionNumber](#page-164-0)**

대시보드의 버전 번호입니다. 버전 번호 등록 정보가 제공되면 지정된 버전의 대시보드만 삭제됩니 다.

유효 범위: 최소값 1.

# 요청 본문

요청에 요청 본문이 없습니다.

# <span id="page-165-3"></span>응답 구문

```
HTTP/1.1 Status
Content-type: application/json
{ 
    "Arn": "string", 
    "DashboardId": "string", 
    "RequestId": "string"
}
```
# 응답 요소

작업이 성공하면 서비스가 다음 HTTP 응답을 다시 전송합니다.

## **[Status](#page-165-3)**

요청의 HTTP 상태입니다.

다음 데이터는 서비스에 의해 JSON 형식으로 반환됩니다.

## <span id="page-165-0"></span>[Arn](#page-165-3)

리소스에 적용되는 Socket Layer (SSL) 속성입니다.

Type: 문자열

## <span id="page-165-1"></span>**[DashboardId](#page-165-3)**

```
대시보드의 ID입니다.
```
Type: 문자열

길이 제약: 최소 길이는 1이고, 최대 길이 2048.

패턴: [\w\-]+

## <span id="page-165-2"></span>**[RequestId](#page-165-3)**

이AWS작업에 대한 요청 ID입니다.

Type: 문자열

## 오류

모든 작업에 공통적인 오류에 대한 자세한 내용은 단원을 참조하십시오.[일반적인 오류](#page-882-0).

**ConflictException** 

리소스를 업데이트하거나 삭제하면 일관성 없는 상태가 발생할 수 있습니다.

HTTP 상태 코드: 409

InternalFailureException

내부 실패가 발생했습니다.

HTTP 상태 코드: 500

InvalidParameterValueException

하나 이상의 매개변수에 유효하지 않은 값이 있습니다.

HTTP 상태 코드: 400

ResourceNotFoundException

리소스를 하나 이상 찾을 수 없습니다.

HTTP 상태 코드: 404

**ThrottlingException** 

액세스가 제한되었습니다.

HTTP 상태 코드: 429

UnsupportedUserEditionException

이 오류는 아마존에서 작업을 호출하고 있음을 나타냅니다. QuickSight구독: 에디션에는 해당 작업 에 대한 지원이 포함되어 있지 않습니다. Amazon QuickSight 현재 스탠다드 에디션과 엔터프라이 즈 에디션이 있습니다. 모든 에디션에서 모든 작동 및 기능을 사용할 수 있는 것은 아닙니다.

HTTP 상태 코드: 403

## 참고 항목

- [AWS Command Line Interface](https://docs.aws.amazon.com/goto/aws-cli/quicksight-2018-04-01/DeleteDashboard)
- [AWS SDK for .NET](https://docs.aws.amazon.com/goto/DotNetSDKV3/quicksight-2018-04-01/DeleteDashboard)
- [AWS SDK for C++](https://docs.aws.amazon.com/goto/SdkForCpp/quicksight-2018-04-01/DeleteDashboard)
- [AWS SDK for Go](https://docs.aws.amazon.com/goto/SdkForGoV1/quicksight-2018-04-01/DeleteDashboard)
- [AWS SDK for Java V2](https://docs.aws.amazon.com/goto/SdkForJavaV2/quicksight-2018-04-01/DeleteDashboard)
- [AWSSDK JavaScript](https://docs.aws.amazon.com/goto/AWSJavaScriptSDK/quicksight-2018-04-01/DeleteDashboard)
- [AWS SDK for PHP V3](https://docs.aws.amazon.com/goto/SdkForPHPV3/quicksight-2018-04-01/DeleteDashboard)
- [AWS SDK for Python](https://docs.aws.amazon.com/goto/boto3/quicksight-2018-04-01/DeleteDashboard)
- [AWS SDK for Ruby V3](https://docs.aws.amazon.com/goto/SdkForRubyV3/quicksight-2018-04-01/DeleteDashboard)

# DeleteDataSet

데이터 세트를 삭제합니다.

# <span id="page-168-0"></span>요청 구문

DELETE /accounts/*AwsAccountId*/data-sets/*DataSetId* HTTP/1.1

# URI 요청 파라미터

## 요청은 다음의 URI 파라미터를 사용합니다.

### **[AwsAccountId](#page-168-0)**

AWS 계정 ID입니다.

길이 제약: 고정 길이는 12자입니다.

패턴: ^[0-9]{12}\$

필수 사항: 예

### **[DataSetId](#page-168-0)**

생성하려는 데이터 세트의 ID입니다. 이 ID는 다음에 대해 고유합니다AWS 리전For orAWS계정.

필수 사항: 예

# 요청 본문

요청에 요청 본문이 없습니다.

# <span id="page-168-1"></span>응답 구문

```
HTTP/1.1 Status
Content-type: application/json
{ 
    "Arn": "string", 
    "DataSetId": "string", 
    "RequestId": "string"
}
```
## 응답 요소

작업이 성공하면 서비스가 다음 HTTP 응답을 다시 전송합니다.

#### **[Status](#page-168-1)**

요청의 HTTP 상태입니다.

다음 데이터는 서비스에 의해 JSON 형식으로 반환됩니다.

### <span id="page-169-0"></span>[Arn](#page-168-1)

데이터 세트의 Amazon 리소스 이름 (ARN) 입니다.

Type: 문자열

#### <span id="page-169-1"></span>**[DataSetId](#page-168-1)**

생성하려는 데이터 세트의 ID입니다. 이 ID는 For EachAWS 리전For orAWS계정.

Type: 문자열

#### <span id="page-169-2"></span>**[RequestId](#page-168-1)**

이AWS작업에 대한 요청 ID입니다.

Type: 문자열

## 오류

모든 작업에 공통적인 오류에 대한 자세한 내용은 단원을 참조하십시오.[일반적인 오류](#page-882-0).

#### AccessDeniedException

이 항목에 대한 액세스 권한이 없습니다. 제공된 자격 증명을 검증할 수 없습니다. 요청을 수행 할 권한이 없을 수도 있습니다. 계정이 Amazon을 사용할 수 있도록 승인되었는지 확인합니다. QuickSight 서비스,,,,,,,,,,,,,,,,,,,,,,,,,,,,

HTTP 상태 코드: 401

InternalFailureException

내부 실패가 발생했습니다.

HTTP 상태 코드: 500

InvalidParameterValueException

하나 이상의 매개변수에 유효하지 않은 값이 있습니다.

HTTP 상태 코드: 400

ResourceNotFoundException

하나 이상의 리소스를 찾을 수 없음

HTTP 상태 코드: 404

#### **ThrottlingException**

액세스가 제한되었습니다.

HTTP 상태 코드: 429

```
예
```

```
예
```
이 예는 의 한 가지 사용법을 보여줍니다. DeleteDataSet.

예제 요청

DELETE /accounts/{AwsAccountId}/data-sets/{DataSetId} HTTP/1.1 Content-type: application/json

## 참고 항목

- [AWS Command Line Interface](https://docs.aws.amazon.com/goto/aws-cli/quicksight-2018-04-01/DeleteDataSet)
- [AWS SDK for .NET](https://docs.aws.amazon.com/goto/DotNetSDKV3/quicksight-2018-04-01/DeleteDataSet)
- [AWS SDK for C++](https://docs.aws.amazon.com/goto/SdkForCpp/quicksight-2018-04-01/DeleteDataSet)
- [AWS SDK for Go](https://docs.aws.amazon.com/goto/SdkForGoV1/quicksight-2018-04-01/DeleteDataSet)
- [AWS SDK for Java V2](https://docs.aws.amazon.com/goto/SdkForJavaV2/quicksight-2018-04-01/DeleteDataSet)
- [AWSSDK JavaScript](https://docs.aws.amazon.com/goto/AWSJavaScriptSDK/quicksight-2018-04-01/DeleteDataSet)
- [AWS SDK for PHP V3](https://docs.aws.amazon.com/goto/SdkForPHPV3/quicksight-2018-04-01/DeleteDataSet)
- [AWS SDK for Python](https://docs.aws.amazon.com/goto/boto3/quicksight-2018-04-01/DeleteDataSet)
- [AWS SDK for Ruby V3](https://docs.aws.amazon.com/goto/SdkForRubyV3/quicksight-2018-04-01/DeleteDataSet)

# DeleteDataSource

데이터 소스를 영구적으로 삭제합니다. 이 작업은 삭제된 데이터 소스를 참조하는 모든 데이터셋을 중 단합니다.

# <span id="page-172-0"></span>요청 구문

DELETE /accounts/*AwsAccountId*/data-sources/*DataSourceId* HTTP/1.1

## URI 요청 파라미터

요청은 다음의 URI 파라미터를 사용합니다.

### **[AwsAccountId](#page-172-0)**

AWS 계정 ID입니다.

길이 제약: 고정 길이는 12입니다.

패턴: ^[0-9]{12}\$

필수: 예

### **[DataSourceId](#page-172-0)**

데이터 원본의 ID입니다. 이 ID는 다음에 대해 고유합니다AWS 리전For EAWS계정.

필수: 예

## 요청 본문

요청에 요청 본문이 없습니다.

# <span id="page-172-1"></span>응답 구문

```
HTTP/1.1 Status
Content-type: application/json
{ 
    "Arn": "string", 
    "DataSourceId": "string",
```
Amazon QuickSight **Amazon** QuickSight **the contract of the contract of the contract of the contract of the contract of the contract of the contract of the contract of the contract of the contract of the contract of the con** 

"[RequestId"](#page-173-2): "*string*"

# 응답 요소

}

작업이 성공하면 서비스가 다음 HTTP 응답을 다시 전송합니다.

### **[Status](#page-172-1)**

요청의 HTTP 상태입니다.

다음 데이터는 서비스에 의해 JSON 형식으로 반환됩니다.

### <span id="page-173-0"></span>[Arn](#page-172-1)

삭제한 데이터 원본의 Amazon 리소스 이름 (ARN) 입니다.

### Type: 문자열

## <span id="page-173-1"></span>**[DataSourceId](#page-172-1)**

데이터 원본의 ID입니다. 이 ID는AWS 리전For EAWS계정.

Type: 문자열

### <span id="page-173-2"></span>**[RequestId](#page-172-1)**

이AWS작업에 대한 요청 ID입니다.

Type: 문자열

## 오류

모든 작업에 공통적인 오류에 대한 자세한 내용은 단원을 참조하십시오.[일반적인 오류](#page-882-0).

### AccessDeniedException

이 항목에 액세스할 수 없음 제공된 자격 증명을 검증할 수 없습니다. 요청을 수행할 권한이 없을 수 도 있습니다. 계정이 Amazon을 사용할 수 있도록 승인되었는지 확인합니다. QuickSight 올바른 권 한이 있고 올바른 액세스 키를 사용하고 있는지 확인합니다.

HTTP 상태 코드: 401

InternalFailureException

내부 실패가 발생했습니다.

HTTP 상태 코드: 500

InvalidParameterValueException

하나 이상의 매개변수에 유효하지 않은 값이 있습니다.

HTTP 상태 코드: 400

ResourceNotFoundException

하나 이상의 리소스를 찾을 수 없습니다.

HTTP 상태 코드: 404

**ThrottlingException** 

액세스가 제한되었습니다.

HTTP 상태 코드: 429

```
예
```
예

이 예는 의 한 가지 사용법을 보여줍니다. DeleteDataSource.

예제 요청

DELETE /accounts/{AwsAccountId}/data-sources/{DataSourceId} HTTP/1.1 Content-type: application/json

# 참고 항목

- [AWS Command Line Interface](https://docs.aws.amazon.com/goto/aws-cli/quicksight-2018-04-01/DeleteDataSource)
- [AWS SDK for .NET](https://docs.aws.amazon.com/goto/DotNetSDKV3/quicksight-2018-04-01/DeleteDataSource)
- [AWS SDK for C++](https://docs.aws.amazon.com/goto/SdkForCpp/quicksight-2018-04-01/DeleteDataSource)
- [AWS SDK for Go](https://docs.aws.amazon.com/goto/SdkForGoV1/quicksight-2018-04-01/DeleteDataSource)
- [AWS SDK for Java V2](https://docs.aws.amazon.com/goto/SdkForJavaV2/quicksight-2018-04-01/DeleteDataSource)
- [AWSSDK JavaScript](https://docs.aws.amazon.com/goto/AWSJavaScriptSDK/quicksight-2018-04-01/DeleteDataSource)
- [AWS SDK for PHP V3](https://docs.aws.amazon.com/goto/SdkForPHPV3/quicksight-2018-04-01/DeleteDataSource)
- [AWS SDK for Python](https://docs.aws.amazon.com/goto/boto3/quicksight-2018-04-01/DeleteDataSource)
- [AWS SDK for Ruby V3](https://docs.aws.amazon.com/goto/SdkForRubyV3/quicksight-2018-04-01/DeleteDataSource)

# **DeleteFolder**

## 빈 폴더를 삭제합니다.

# <span id="page-176-0"></span>요청 구문

DELETE /accounts/*AwsAccountId*/folders/*FolderId* HTTP/1.1

## URI 요청 파라미터

요청은 다음의 URI 파라미터를 사용합니다.

### **[AwsAccountId](#page-176-0)**

의 ID입니다.AWS폴더가 있는 계정

길이 제약: 고정 길이는 12자입니다.

패턴: ^[0-9]{12}\$

필수: 예

### [FolderId](#page-176-0)

폴더의 ID입니다.

길이 제약: 최소 길이는 1이고, 최대 길이 2048.

패턴: [\w\-]+

필수: 예

## 요청 본문

요청에 요청 본문이 없습니다.

# <span id="page-176-1"></span>응답 구문

HTTP/1.1 *Status* Content-type: application/json

```
{ 
    "Arn": "string", 
    "FolderId": "string", 
    "RequestId": "string"
}
```
# 응답 요소

작업이 성공하면 서비스가 다음 HTTP 응답을 다시 전송합니다.

### **[Status](#page-176-1)**

요청의 HTTP 상태입니다.

다음 데이터는 서비스에 의해 JSON 형식으로 반환됩니다.

## <span id="page-177-0"></span>[Arn](#page-176-1)

삭제된 폴더의 Amazon 리소스 이름입니다.

Type: 문자열

### <span id="page-177-1"></span>[FolderId](#page-176-1)

폴더의 ID입니다.

Type: 문자열

길이 제약: 최소 길이는 1이고, 최대 길이 2048.

패턴: [\w\-]+

### <span id="page-177-2"></span>**[RequestId](#page-176-1)**

이AWS작업에 대한 요청 ID입니다.

Type: 문자열

# 오류

모든 작업에 공통적인 오류에 대한 자세한 내용은 단원을 참조하십시오.[일반적인 오류](#page-882-0).

#### AccessDeniedException

이 항목에 액세스할 수 없음 제공된 자격 증명을 검증할 수 없습니다. 요청을 수행할 권한이 없을 수 도 있습니다. 계정이 Amazon을 사용할 수 있도록 승인되었는지 확인합니다. QuickSight 서비스에 대한 정보를 제공합니다. 이 경우, 올바른 자격 증명이 있고 올바른 이를 사용합니다.

HTTP 상태 코드: 401

### **ConflictException**

리소스를 업데이트하거나 삭제하면 일관성 없는 상태가 발생할 수 있습니다.

HTTP 상태 코드: 409

### InternalFailureException

내부 실패가 발생했습니다.

HTTP 상태 코드: 500

### InvalidParameterValueException

하나 이상의 매개변수에 유효하지 않은 값이 있습니다.

HTTP 상태 코드: 400

### PreconditionNotMetException

하나 이상의 사전 조건이 충족되지 않았습니다.

HTTP 상태 코드: 400

ResourceNotFoundException

리소스를 하나 이상 찾을 수 없음

HTTP 상태 코드: 404

#### **ThrottlingException**

액세스가 제한됩니다.

HTTP 상태 코드: 429

### UnsupportedUserEditionException

이 오류는 아마존에서 작업을 호출하고 있음을 나타냅니다. QuickSight구독: 에디션에는 해당 작업 에 대한 지원이 포함되어 있지 않습니다. Amazon QuickSight 현재 스탠다드 에디션과 엔터프라이 즈 에디션이 있습니다. 모든 에디션에서 모든 작업과 기능을 사용할 수 있는 것은 아닙니다.

HTTP 상태 코드: 403

# 참고 항목

- [AWS Command Line Interface](https://docs.aws.amazon.com/goto/aws-cli/quicksight-2018-04-01/DeleteFolder)
- [AWS SDK for .NET](https://docs.aws.amazon.com/goto/DotNetSDKV3/quicksight-2018-04-01/DeleteFolder)
- [AWS SDK for C++](https://docs.aws.amazon.com/goto/SdkForCpp/quicksight-2018-04-01/DeleteFolder)
- [AWS SDK for Go](https://docs.aws.amazon.com/goto/SdkForGoV1/quicksight-2018-04-01/DeleteFolder)
- [AWS SDK for Java V2](https://docs.aws.amazon.com/goto/SdkForJavaV2/quicksight-2018-04-01/DeleteFolder)
- [AWSSDK JavaScript](https://docs.aws.amazon.com/goto/AWSJavaScriptSDK/quicksight-2018-04-01/DeleteFolder)
- [AWS SDK for PHP V3](https://docs.aws.amazon.com/goto/SdkForPHPV3/quicksight-2018-04-01/DeleteFolder)
- [AWS SDK for Python](https://docs.aws.amazon.com/goto/boto3/quicksight-2018-04-01/DeleteFolder)
- [AWS SDK for Ruby V3](https://docs.aws.amazon.com/goto/SdkForRubyV3/quicksight-2018-04-01/DeleteFolder)
# DeleteFolderMembership

폴더에서 대시보드, 분석 또는 데이터세트와 같은 자산을 제거합니다.

## <span id="page-180-0"></span>요청 구문

DELETE /accounts/*AwsAccountId*/folders/*FolderId*/members/*MemberType*/*MemberId* HTTP/1.1

## URI 요청 파라미터

요청은 다음의 URI 파라미터를 사용합니다.

#### **[AwsAccountId](#page-180-0)**

의 ID입니다.AWS폴더가 있는

길이 제약 조건: 고정 길이는 12자입니다.

패턴: ^[0-9]{12}\$

필수 사항: 예

#### [FolderId](#page-180-0)

폴더 ID입니다.

길이 제약 조건: 최소 길이는 1이고, 최대 길이 2048.

패턴: [\w\-]+

필수 사항: 예

#### [MemberId](#page-180-0)

삭제할 자산 (대시보드, 분석 또는 데이터세트) 의 ID입니다.

길이 제약 조건: 최소 길이는 1이고, 최대 길이 2048.

패턴: [\w\-]+

#### 필수 사항: 예

#### **[MemberType](#page-180-0)**

다음을 포함하는 구성원의 유형입니다.DASHBOARD,ANALYSIS, 그리고DATASET

유효한 값: DASHBOARD | ANALYSIS | DATASET

필수 사항: 예

### 요청 본문

요청에 요청 본문이 없습니다.

## <span id="page-181-2"></span>응답 구문

```
HTTP/1.1 200
Content-type: application/json
{ 
    "RequestId": "string", 
    "Status": number
}
```
## 응답 요소

작업이 성공하면 서비스가 HTTP 200 응답을 다시 전송합니다.

다음 데이터는 서비스에 의해 JSON 형식으로 반환됩니다.

#### <span id="page-181-0"></span>**[RequestId](#page-181-2)**

이AWS작업에 대한 요청 ID입니다.

Type: 문자열

#### <span id="page-181-1"></span>**[Status](#page-181-2)**

요청의 HTTP 상태입니다.

Type: Integer

## 오류

모든 작업에 공통적인 오류에 대한 자세한 내용은 단원을 참조하십시오.[일반적인 오류](#page-882-0).

#### AccessDeniedException

항목에 액세스할 수 없음 제공된 자격 증명의 유효성을 검사할 수 없습니다. 요청을 수행할 권한이 없을 수도 있습니다. 계정이 Amazon을 사용할 수 있도록 승인되었는지 확인합니다. QuickSight 정 책에 올바른 올바른 올바른

HTTP 상태 코드: 401

InternalFailureException

내부 실패가 발생했습니다.

HTTP 상태 코드: 500

InvalidParameterValueException

하나 이상의 매개변수에 유효하지 않은 값이 있습니다.

HTTP 상태 코드: 400

ResourceNotFoundException

리소스를 하나 이상 찾을 수 없음

HTTP 상태 코드: 404

**ThrottlingException** 

액세스가 제한되었습니다.

HTTP 상태 코드: 429

UnsupportedUserEditionException

이 오류는 아마존에서 오퍼레이션을 호출하고 있음을 나타냅니다. QuickSight구독: 에디션에는 해 당 작업에 대한 지원이 포함되어 있지 않습니다. Amazon Amazon QuickSight 현재 스탠다드 에디 션과 엔터프라이즈 에디션이 있습니다. 모든 에디션에서 모든 작동 및 기능을 사용할 수 있는 것은 아닙니다.

HTTP 상태 코드: 403

### 참고 항목

- [AWS Command Line Interface](https://docs.aws.amazon.com/goto/aws-cli/quicksight-2018-04-01/DeleteFolderMembership)
- [AWS SDK for .NET](https://docs.aws.amazon.com/goto/DotNetSDKV3/quicksight-2018-04-01/DeleteFolderMembership)
- [AWS SDK for C++](https://docs.aws.amazon.com/goto/SdkForCpp/quicksight-2018-04-01/DeleteFolderMembership)
- [AWS SDK for Go](https://docs.aws.amazon.com/goto/SdkForGoV1/quicksight-2018-04-01/DeleteFolderMembership)
- [AWS SDK for Java V2](https://docs.aws.amazon.com/goto/SdkForJavaV2/quicksight-2018-04-01/DeleteFolderMembership)
- [AWSSDK JavaScript](https://docs.aws.amazon.com/goto/AWSJavaScriptSDK/quicksight-2018-04-01/DeleteFolderMembership)
- [AWS SDK for PHP V3](https://docs.aws.amazon.com/goto/SdkForPHPV3/quicksight-2018-04-01/DeleteFolderMembership)
- [AWS SDK for Python](https://docs.aws.amazon.com/goto/boto3/quicksight-2018-04-01/DeleteFolderMembership)
- [AWS SDK for Ruby V3](https://docs.aws.amazon.com/goto/SdkForRubyV3/quicksight-2018-04-01/DeleteFolderMembership)

# **DeleteGroup**

Amazon에서 사용자 그룹을 제거합니다. QuickSight.

# <span id="page-184-0"></span>요청 구문

DELETE /accounts/*AwsAccountId*/namespaces/*Namespace*/groups/*GroupName* HTTP/1.1

URI 요청 파라미터

요청은 다음의 URI 파라미터를 사용합니다.

**[AwsAccountId](#page-184-0)** 

를 위한 ID입니다.AWS그룹이 속한 계정입니다. 현재 ID는AWS아마존을 포함하는 계정 QuickSight 계정.

길이 제약: 고정 길이는 12입니다.

패턴: ^[0-9]{12}\$

필수 사항: 예

**[GroupName](#page-184-0)** 

삭제할 그룹의 이름입니다.

길이 제약: 최소 길이는 1이고,

패턴: [\u0020-\u00FF]+

필수 사항: 예

#### [Namespace](#page-184-0)

삭제할 그룹의 네임스페이스입니다.

길이 제약: 최대 길이 64.

패턴: ^[a-zA-Z0-9.\_-]\*\$

필수 사항: 예

# 요청 본문

요청에 요청 본문이 없습니다.

# <span id="page-185-1"></span>응답 구문

```
HTTP/1.1 Status
Content-type: application/json
{ 
    "RequestId": "string"
}
```
# 응답 요소

작업이 성공하면 서비스가 다음 HTTP 응답을 다시 전송합니다.

### **[Status](#page-185-1)**

요청의 HTTP 상태입니다.

다음 데이터는 서비스에 의해 JSON 형식으로 반환됩니다.

### <span id="page-185-0"></span>**[RequestId](#page-185-1)**

이AWS작업에 대한 요청 ID입니다.

Type: 문자열

## 오류

모든 작업에 공통적인 오류에 대한 자세한 내용은 단원을 참조하십시오.[일반적인 오류](#page-882-0).

### AccessDeniedException

이 항목에 액세스할 수 없습니다. 제공된 자격 증명을 검증할 수 없습니다. 요청을 수행할 권한이 없 을 수도 있습니다. 계정이 Amazon을 사용할 수 있도록 승인되었는지 확인합니다. QuickSight 올바 른 자격 증명이 있고 올바른 자격 증명이 있고 올바른 자격 증명이 있고 올바른 자격 증명이 있고 올 바른 방법을 사용합니다.

HTTP 상태 코드: 401

InternalFailureException

내부 실패가 발생했습니다.

HTTP 상태 코드: 500

InvalidParameterValueException

하나 이상의 매개변수에 유효하지 않은 값이 있습니다.

HTTP 상태 코드: 400

PreconditionNotMetException

하나 이상의 사전 조건이 충족되지 않았습니다.

HTTP 상태 코드: 400

#### ResourceNotFoundException

리소스를 하나 이상 찾을 수 없습니다.

HTTP 상태 코드: 404

#### ResourceUnavailableException

이 리소스를 현재 사용할 수 없습니다.

HTTP 상태 코드: 503

**ThrottlingException** 

액세스가 제한되었습니다.

HTTP 상태 코드: 429

### 참고 항목

- [AWS Command Line Interface](https://docs.aws.amazon.com/goto/aws-cli/quicksight-2018-04-01/DeleteGroup)
- [AWS SDK for .NET](https://docs.aws.amazon.com/goto/DotNetSDKV3/quicksight-2018-04-01/DeleteGroup)
- [AWS SDK for C++](https://docs.aws.amazon.com/goto/SdkForCpp/quicksight-2018-04-01/DeleteGroup)
- [AWS SDK for Go](https://docs.aws.amazon.com/goto/SdkForGoV1/quicksight-2018-04-01/DeleteGroup)
- [AWS SDK for Java V2](https://docs.aws.amazon.com/goto/SdkForJavaV2/quicksight-2018-04-01/DeleteGroup)
- [AWS를 위한 SDK JavaScript](https://docs.aws.amazon.com/goto/AWSJavaScriptSDK/quicksight-2018-04-01/DeleteGroup)
- [AWS SDK for PHP V3](https://docs.aws.amazon.com/goto/SdkForPHPV3/quicksight-2018-04-01/DeleteGroup)
- [AWS SDK for Python](https://docs.aws.amazon.com/goto/boto3/quicksight-2018-04-01/DeleteGroup)
- [AWS SDK for Ruby V3](https://docs.aws.amazon.com/goto/SdkForRubyV3/quicksight-2018-04-01/DeleteGroup)

## DeleteGroupMembership

사용자 그룹에서 사용자를 제거합니다 (그러면 사용자가 더 이상 그룹의 멤버가 아님).

## <span id="page-188-0"></span>요청 구문

DELETE /accounts/*AwsAccountId*/namespaces/*Namespace*/groups/*GroupName*/members/*MemberName* HTTP/1.1

## URI 요청 파라미터

요청은 다음의 URI 파라미터를 사용합니다.

#### [AwsAccountId](#page-188-0)

에 대한 ID입니다.AWS그룹이 속한 계정입니다. 현재 ID는AWS아마존을 포함하는 계정 QuickSight 계정.

길이 제약 조건: 고정 길이는 12자입니다.

패턴: ^[0-9]{12}\$

필수 예

#### **[GroupName](#page-188-0)**

사용자를 삭제할 그룹 이름입니다.

길이 제약 조건: 최소 길이는 1이고,

패턴: [\u0020-\u00FF]+

필수 예

#### [MemberName](#page-188-0)

그룹 멤버십에서 삭제할 사용자의 이름입니다.

길이 제약 조건: 최소 길이는 1이고, 최대 길이 256.

Pattern: [\u0020-\u00FF]+

필수 예

#### **[Namespace](#page-188-0)**

사용자를 제거할 그룹의 네임스페이스입니다.

길이 제약 조건: 최대 길이 64.

패턴: ^[a-zA-Z0-9.\_-]\*\$

필수 예

### 요청 본문

요청에 요청 본문이 없습니다.

## <span id="page-189-1"></span>응답 구문

```
HTTP/1.1 Status
Content-type: application/json
{ 
    "RequestId": "string"
```
## 응답 요소

작업이 성공하면 서비스가 다음 HTTP 응답을 다시 전송합니다.

#### **[Status](#page-189-1)**

}

요청의 HTTP 상태입니다.

다음 데이터는 서비스에 의해 JSON 형식으로 반환됩니다.

#### <span id="page-189-0"></span>**[RequestId](#page-189-1)**

이AWS작업에 대한 요청 ID입니다.

Type: 문자열

### 오류

모든 작업에 공통적인 오류에 대한 자세한 내용은 단원을 참조하십시오.[일반적인 오류](#page-882-0).

#### AccessDeniedException

항목에 액세스할 수 없습니다. 제공된 자격 증명을 검증할 수 없습니다. 요청을 수행할 권한이 없을 수도 있습니다. 계정이 Amazon을 사용할 수 있도록 승인되었는지 확인합니다. QuickSight 정책에 올바른 권한이 있고 올바른 액세스 키를 사용하고 있는지 확인합니다.

HTTP 상태 코드: 401

InternalFailureException

내부 실패가 발생했습니다.

HTTP 상태 코드: 500

InvalidParameterValueException

하나 이상의 매개변수에 유효하지 않은 값이 있습니다.

HTTP 상태 코드: 400

PreconditionNotMetException

하나 이상의 사전 조건이 충족되지 않았습니다.

HTTP 상태 코드: 400

ResourceNotFoundException

리소스를 하나 이상 찾을 수 없습니다.

HTTP 상태 코드: 404

ResourceUnavailableException

현재 리소스를 사용할 수 없습니다.

HTTP 상태 코드: 503

**ThrottlingException** 

액세스가 제한되었습니다.

HTTP 상태 코드: 429

### 참고 항목

- [AWS Command Line Interface](https://docs.aws.amazon.com/goto/aws-cli/quicksight-2018-04-01/DeleteGroupMembership)
- [AWS SDK for .NET](https://docs.aws.amazon.com/goto/DotNetSDKV3/quicksight-2018-04-01/DeleteGroupMembership)
- [AWS SDK for C++](https://docs.aws.amazon.com/goto/SdkForCpp/quicksight-2018-04-01/DeleteGroupMembership)
- [AWS SDK for Go](https://docs.aws.amazon.com/goto/SdkForGoV1/quicksight-2018-04-01/DeleteGroupMembership)
- [AWS SDK for Java V2](https://docs.aws.amazon.com/goto/SdkForJavaV2/quicksight-2018-04-01/DeleteGroupMembership)
- [AWSSDK 를 위한 JavaScript](https://docs.aws.amazon.com/goto/AWSJavaScriptSDK/quicksight-2018-04-01/DeleteGroupMembership)
- [AWS SDK for PHP V3](https://docs.aws.amazon.com/goto/SdkForPHPV3/quicksight-2018-04-01/DeleteGroupMembership)
- [AWS SDK for Python](https://docs.aws.amazon.com/goto/boto3/quicksight-2018-04-01/DeleteGroupMembership)
- [AWS SDK for Ruby V3](https://docs.aws.amazon.com/goto/SdkForRubyV3/quicksight-2018-04-01/DeleteGroupMembership)

# DeleteIAMPolicyAssignment

기존 IAM 정책 할당을 삭제합니다.

# <span id="page-192-0"></span>요청 구문

DELETE /accounts/*AwsAccountId*/namespace/*Namespace*/iam-policy-assignments/*AssignmentName* HTTP/1.1

## URI 요청 파라미터

### 요청은 다음의 URI 파라미터를 사용합니다.

#### [AssignmentName](#page-192-0)

과제의 이름입니다.

길이 제약: 최소 길이는 1이고,

패턴: (?=^.{2,256}\$)(?!.\*\s)[0-9a-zA-Z-\_.:=+@]\*\$

필수 사항: 예

#### **[AwsAccountId](#page-192-0)**

이AWSIAM 정책 할당을 삭제할 계정 ID입니다.

길이 제약: 고정 길이는 12자입니다.

패턴: ^[0-9]{12}\$

필수 사항: 예

#### [Namespace](#page-192-0)

할당이 포함된 네임스페이스입니다.

길이 제약: 최대 길이 64.

패턴: ^[a-zA-Z0-9.\_-]\*\$

필수 사항: 예

# 요청 본문

요청에 요청 본문이 없습니다.

# <span id="page-193-2"></span>응답 구문

```
HTTP/1.1 Status
Content-type: application/json
{ 
    "AssignmentName": "string", 
    "RequestId": "string"
}
```
# 응답 요소

작업이 성공하면 서비스가 다음 HTTP 응답을 다시 전송합니다.

### **[Status](#page-193-2)**

요청의 HTTP 상태입니다.

다음 데이터는 서비스에 의해 JSON 형식으로 반환됩니다.

### <span id="page-193-0"></span>[AssignmentName](#page-193-2)

과제의 이름입니다.

Type: 문자열

길이 제약: 최소 길이는 1이고,

패턴: (?=^.{2,256}\$)(?!.\*\s)[0-9a-zA-Z-\_.:=+@]\*\$

### <span id="page-193-1"></span>**[RequestId](#page-193-2)**

이AWS작업에 대한 요청 ID입니다.

Type: 문자열

## 오류

모든 작업에 공통적인 오류에 대한 자세한 내용은 단원을 참조하십시오.[일반적인 오류](#page-882-0).

#### AccessDeniedException

사용자가 항목에 액세스할 수 없음 제공된 자격 증명을 검증할 수 없습니다. 요청을 수행할 권한이 없을 수도 있습니다. 계정이 Amazon을 사용할 수 있도록 승인되었는지 확인합니다. QuickSight 정 책에 올바른 권한이 있고 올바른 액세스 키를 사용하고 올바른 액세스 키를 사용하고 올바른 방법 을 사용하여 액세스하는지 확인합니다.

HTTP 상태 코드: 401

ConcurrentUpdatingException

리소스가 이미 새 업데이트를 적용하기 전에 완료해야 하는 작업이 진행 중임을 나타내는 상태에 있습니다.

HTTP 상태 코드: 500

InternalFailureException

내부 실패가 발생했습니다.

HTTP 상태 코드: 500

InvalidParameterValueException

하나 이상의 매개변수에 유효하지 않은 값이 있습니다.

HTTP 상태 코드: 400

ResourceExistsException

지정한 리소스가 이미 존재합니다.

HTTP 상태 코드: 409

ResourceNotFoundException

리소스를 하나 이상 찾을 수 없음

HTTP 상태 코드: 404

**ThrottlingException** 

액세스가 제한되었습니다.

HTTP 상태 코드: 429

## 참고 항목

- [AWS Command Line Interface](https://docs.aws.amazon.com/goto/aws-cli/quicksight-2018-04-01/DeleteIAMPolicyAssignment)
- [AWS SDK for .NET](https://docs.aws.amazon.com/goto/DotNetSDKV3/quicksight-2018-04-01/DeleteIAMPolicyAssignment)
- [AWS SDK for C++](https://docs.aws.amazon.com/goto/SdkForCpp/quicksight-2018-04-01/DeleteIAMPolicyAssignment)
- [AWS SDK for Go](https://docs.aws.amazon.com/goto/SdkForGoV1/quicksight-2018-04-01/DeleteIAMPolicyAssignment)
- [AWS SDK for Java V2](https://docs.aws.amazon.com/goto/SdkForJavaV2/quicksight-2018-04-01/DeleteIAMPolicyAssignment)
- [AWSSDK JavaScript](https://docs.aws.amazon.com/goto/AWSJavaScriptSDK/quicksight-2018-04-01/DeleteIAMPolicyAssignment)
- [AWS SDK for PHP V3](https://docs.aws.amazon.com/goto/SdkForPHPV3/quicksight-2018-04-01/DeleteIAMPolicyAssignment)
- [AWS SDK for Python](https://docs.aws.amazon.com/goto/boto3/quicksight-2018-04-01/DeleteIAMPolicyAssignment)
- [AWS SDK for Ruby V3](https://docs.aws.amazon.com/goto/SdkForRubyV3/quicksight-2018-04-01/DeleteIAMPolicyAssignment)

## DeleteNamespace

네임스페이스와 해당 네임스페이스와 연결된 사용자 및 그룹을 삭제합니다. 이는 비동기식 프로세스 입니다. 대시보드, 분석, 데이터셋, 데이터 소스 등의 자산은 삭제되지 않습니다. 이러한 자산을 삭제하 려면 관련 자산에 대한 API 작업을 사용합니다.

## <span id="page-196-0"></span>요청 구문

DELETE /accounts/*AwsAccountId*/namespaces/*Namespace* HTTP/1.1

### URI 요청 파라미터

요청은 다음의 URI 파라미터를 사용합니다.

#### [AwsAccountId](#page-196-0)

ID입니다.AWSAmazon을 삭제하려는 계정 QuickSight 네임스페이스 출처.

길이 제약 조건: 고정 길이는 12자입니다.

패턴: ^[0-9]{12}\$

필수 사항: 예

#### **[Namespace](#page-196-0)**

삭제하려는 네임스페이스입니다.

길이 제약 조건: 최대 길이 64.

패턴: ^[a-zA-Z0-9. -]\*\$

필수 사항: 예

### 요청 본문

요청에 요청 본문이 없습니다.

## <span id="page-196-1"></span>응답 구문

HTTP/1.1 *Status* Content-type: application/json

```
{ 
    "RequestId": "string"
}
```
# 응답 요소

작업이 성공하면 서비스가 다음 HTTP 응답을 다시 전송합니다.

### **[Status](#page-196-1)**

요청의 HTTP 상태입니다.

다음 데이터는 서비스에 의해 JSON 형식으로 반환됩니다.

### <span id="page-197-0"></span>**[RequestId](#page-196-1)**

이AWS작업에 대한 요청 ID입니다.

Type: 문자열

# 오류

모든 작업에 공통적인 오류에 대한 자세한 내용은 단원을 참조하십시오.[일반적인 오류](#page-882-0).

### AccessDeniedException

항목에 액세스할 수 없습니다. 제공된 자격 증명을 검증할 수 없습니다. 요청을 수행할 권한이 없을 수도 있습니다. 계정이 Amazon을 사용할 수 있도록 승인되었는지 확인합니다. QuickSight 서비스, 정책에 올바른 자격 증명이 있고 올바른 방법을 사용하여 올바른 자격 증명이 있고 올바른 방법을 사용하여 올바른 방법을 확인합니다.

HTTP 상태 코드: 401

InternalFailureException

내부 실패가 발생했습니다.

HTTP 상태 코드: 500

InvalidParameterValueException

하나 이상의 매개변수에 유효하지 않은 값이 있습니다.

HTTP 상태 코드: 400

PreconditionNotMetException

하나 이상의 사전 조건이 충족되지 않았습니다.

HTTP 상태 코드: 400

ResourceNotFoundException

리소스를 하나 이상 찾을 수 없습니다.

HTTP 상태 코드: 404

ResourceUnavailableException

현재 리소스를 사용할 수 없습니다.

HTTP 상태 코드: 503

**ThrottlingException** 

액세스가 제한되었습니다.

HTTP 상태 코드: 429

### 참고 항목

- [AWS Command Line Interface](https://docs.aws.amazon.com/goto/aws-cli/quicksight-2018-04-01/DeleteNamespace)
- [AWS SDK for .NET](https://docs.aws.amazon.com/goto/DotNetSDKV3/quicksight-2018-04-01/DeleteNamespace)
- [AWS SDK for C++](https://docs.aws.amazon.com/goto/SdkForCpp/quicksight-2018-04-01/DeleteNamespace)
- [AWS SDK for Go](https://docs.aws.amazon.com/goto/SdkForGoV1/quicksight-2018-04-01/DeleteNamespace)
- [AWS SDK for Java V2](https://docs.aws.amazon.com/goto/SdkForJavaV2/quicksight-2018-04-01/DeleteNamespace)
- [AWSSDK JavaScript](https://docs.aws.amazon.com/goto/AWSJavaScriptSDK/quicksight-2018-04-01/DeleteNamespace)
- [AWS SDK for PHP V3](https://docs.aws.amazon.com/goto/SdkForPHPV3/quicksight-2018-04-01/DeleteNamespace)
- [AWS SDK for Python](https://docs.aws.amazon.com/goto/boto3/quicksight-2018-04-01/DeleteNamespace)
- [AWS SDK for Ruby V3](https://docs.aws.amazon.com/goto/SdkForRubyV3/quicksight-2018-04-01/DeleteNamespace)

# DeleteTemplate

템플릿을 삭제합니다.

## <span id="page-199-0"></span>요청 구문

DELETE /accounts/*AwsAccountId*/templates/*TemplateId*?version-number=*VersionNumber* HTTP/1.1

## URI 요청 파라미터

요청은 다음의 URI 파라미터를 사용합니다.

### **[AwsAccountId](#page-199-0)**

의 ID입니다.AWS삭제하려는 템플릿이 포함된 계정입니다.

길이 제약: 고정 길이는 12입니다.

패턴: ^[0-9]{12}\$

필수 사항: 예

### **[TemplateId](#page-199-0)**

삭제하고자 하는 템플릿의 ID입니다.

길이 제약: 최소 길이는 1이고, 최대 길이 2048.

패턴: [\w\-]+

필수 사항: 예

### **[VersionNumber](#page-199-0)**

삭제하고자 하는 템플릿의 버전을 지정합니다. 버전 번호를 제공하지 않으면DeleteTemplate템 플릿의 모든 버전을 삭제합니다.

유효 범위: 최소값 1.

## 요청 본문

요청에 요청 본문이 없습니다.

# <span id="page-200-3"></span>응답 구문

```
HTTP/1.1 Status
Content-type: application/json
{ 
    "Arn": "string", 
    "RequestId": "string", 
    "TemplateId": "string"
}
```
# 응답 요소

작업이 성공하면 서비스가 다음 HTTP 응답을 다시 전송합니다.

### **[Status](#page-200-3)**

요청의 HTTP 상태입니다.

다음 데이터는 서비스에 의해 JSON 형식으로 반환됩니다.

### <span id="page-200-0"></span>[Arn](#page-200-3)

리소스의 Amazon 리소스 이름(ARN)입니다.

Type: 문자열

<span id="page-200-1"></span>**[RequestId](#page-200-3)** 

이AWS작업에 대한 요청 ID입니다.

Type: 문자열

## <span id="page-200-2"></span>**[TemplateId](#page-200-3)**

템플릿의 ID입니다.

Type: 문자열

길이 제약: 최소 길이는 1이고, 최대 길이 2048.

패턴: [\w\-]+

## 오류

모든 작업에 공통적인 오류에 대한 자세한 내용은 단원을 참조하십시오.[일반적인 오류](#page-882-0).

**ConflictException** 

리소스를 업데이트하거나 삭제하면 일관성 없는 상태가 발생할 수 있습니다.

HTTP 상태 코드: 409

InternalFailureException

내부 실패가 발생했습니다.

HTTP 상태 코드: 500

InvalidParameterValueException

하나 이상의 매개변수에 유효하지 않은 값이 있습니다.

HTTP 상태 코드: 400

LimitExceededException

제한을 초과했습니다.

HTTP 상태 코드: 409

ResourceNotFoundException

리소스를 하나 이상 찾을 수 없습니다.

HTTP 상태 코드: 404

**ThrottlingException** 

액세스가 제한되었습니다.

HTTP 상태 코드: 429

UnsupportedUserEditionException

이 오류는 아마존에서 작업을 호출하고 있음을 나타냅니다. QuickSight구독: 에디션에는 해당 작업 에 대한 지원이 포함되어 있지 않습니다. Amazon Amazon QuickSight 현재 스탠다드 에디션과 엔 터프라이즈 에디션이 있습니다. 모든 에디션에서 모든 작동 및 기능을 사용할 수 있는 것은 아닙니 다.

HTTP 상태 코드: 403

## 참고 항목

- [AWS Command Line Interface](https://docs.aws.amazon.com/goto/aws-cli/quicksight-2018-04-01/DeleteTemplate)
- [AWS SDK for .NET](https://docs.aws.amazon.com/goto/DotNetSDKV3/quicksight-2018-04-01/DeleteTemplate)
- [AWS SDK for C++](https://docs.aws.amazon.com/goto/SdkForCpp/quicksight-2018-04-01/DeleteTemplate)
- [AWS SDK for Go](https://docs.aws.amazon.com/goto/SdkForGoV1/quicksight-2018-04-01/DeleteTemplate)
- [AWS SDK for Java V2](https://docs.aws.amazon.com/goto/SdkForJavaV2/quicksight-2018-04-01/DeleteTemplate)
- [AWSSDK 를 위한 JavaScript](https://docs.aws.amazon.com/goto/AWSJavaScriptSDK/quicksight-2018-04-01/DeleteTemplate)
- [AWS SDK for PHP V3](https://docs.aws.amazon.com/goto/SdkForPHPV3/quicksight-2018-04-01/DeleteTemplate)
- [AWS SDK for Python](https://docs.aws.amazon.com/goto/boto3/quicksight-2018-04-01/DeleteTemplate)
- [AWS SDK for Ruby V3](https://docs.aws.amazon.com/goto/SdkForRubyV3/quicksight-2018-04-01/DeleteTemplate)

## DeleteTemplateAlias

지정된 템플릿 별칭이 가리키는 항목 삭제 특정 별칭을 제공하는 경우 별칭이 가리키는 템플릿 버전을 삭제합니다.

## <span id="page-203-0"></span>요청 구문

DELETE /accounts/*AwsAccountId*/templates/*TemplateId*/aliases/*AliasName* HTTP/1.1

## URI 요청 파라미터

요청은 다음의 URI 파라미터를 사용합니다.

#### [AliasName](#page-203-0)

템플릿 별칭의 이름입니다. 특정 별칭을 삭제하려면 별칭이 가리키는 버전을 삭제합니 다. 별칭 이름을 지정하거나 키워드를 제공하여 템플릿의 최신 버전을 지정할 수 있습니 다.\$LATEST의AliasName파라미터.

길이 제약 조건: 최소 길이는 1이고, 최대 길이 2048.

패턴: [\w\-]+|(\\$LATEST)|(\\$PUBLISHED)

필수 사항: 예

#### **[AwsAccountId](#page-203-0)**

의 ID입니다.AWS삭제할 항목이 포함된 계정

길이 제약 조건: 고정 길이는 12자입니다.

패턴: ^[0-9]{12}\$

#### 필수 사항: 예

#### **[TemplateId](#page-203-0)**

지정된 별칭이 사용되는 템플릿의 ID입니다.

길이 제약 조건: 최소 길이는 1이고, 최대 길이 2048.

패턴: [\w\-]+

Amazon QuickSight **Amazon** QuickSight **the contract of the contract of the contract of the contract of the contract of the contract of the contract of the contract of the contract of the contract of the contract of the con** 

필수 사항: 예

# 요청 본문

요청에 요청 본문이 없습니다.

<span id="page-204-2"></span>응답 구문

```
HTTP/1.1 Status
Content-type: application/json
{ 
    "AliasName": "string", 
    "Arn": "string", 
    "RequestId": "string", 
    "TemplateId": "string"
}
```
# 응답 요소

작업이 성공하면 서비스가 다음 HTTP 응답을 다시 전송합니다.

### **[Status](#page-204-2)**

```
요청의 HTTP 상태입니다.
```
다음 데이터는 서비스에 의해 JSON 형식으로 반환됩니다.

### <span id="page-204-0"></span>[AliasName](#page-204-2)

템플릿 별칭의 이름입니다.

Type: 문자열

길이 제약 조건: 최소 길이는 1이고, 최대 길이 2048.

패턴: [\w\-]+|(\\$LATEST)|(\\$PUBLISHED)

### <span id="page-204-1"></span>[Arn](#page-204-2)

삭제하려는 템플릿의 Amazon 리소스 이름 (ARN) 입니다.

Type: 문자열

#### <span id="page-205-0"></span>**[RequestId](#page-204-2)**

이AWS작업에 대한 요청 ID입니다.

Type: 문자열

#### <span id="page-205-1"></span>**[TemplateId](#page-204-2)**

삭제와 관련된 템플릿의 ID입니다.

Type: 문자열

길이 제약 조건: 최소 길이는 1이고, 최대 길이 2048.

패턴: [\w\-]+

## 오류

모든 작업에 공통적인 오류에 대한 자세한 내용은 단원을 참조하십시오.[일반적인 오류](#page-882-0).

**ConflictException** 

리소스를 업데이트하거나 삭제하면 일관성 없는 상태가 발생할 수 있습니다.

HTTP 상태 코드: 409

InternalFailureException

내부 실패가 발생했습니다.

HTTP 상태 코드: 500

#### ResourceNotFoundException

리소스를 하나 이상 찾을 수 없습니다.

HTTP 상태 코드: 404

**ThrottlingException** 

액세스가 제한되었습니다.

HTTP 상태 코드: 429

#### UnsupportedUserEditionException

이 오류는 아마존에서 작업을 호출하고 있음을 나타냅니다. QuickSight구독: 에디션에는 해당 작업 에 대한 지원이 포함되어 있지 않습니다. Amazon Amazon QuickSight 현재 스탠다드 에디션과 엔 터프라이즈 에디션이 있습니다. 모든 에디션에서 모든 작동 및 기능을 사용할 수 있는 것은 아닙니 다.

HTTP 상태 코드: 403

## 참고 항목

- [AWS Command Line Interface](https://docs.aws.amazon.com/goto/aws-cli/quicksight-2018-04-01/DeleteTemplateAlias)
- [AWS SDK for .NET](https://docs.aws.amazon.com/goto/DotNetSDKV3/quicksight-2018-04-01/DeleteTemplateAlias)
- [AWS SDK for C++](https://docs.aws.amazon.com/goto/SdkForCpp/quicksight-2018-04-01/DeleteTemplateAlias)
- [AWS SDK for Go](https://docs.aws.amazon.com/goto/SdkForGoV1/quicksight-2018-04-01/DeleteTemplateAlias)
- [AWS SDK for Java V2](https://docs.aws.amazon.com/goto/SdkForJavaV2/quicksight-2018-04-01/DeleteTemplateAlias)
- [AWSSDK JavaScript](https://docs.aws.amazon.com/goto/AWSJavaScriptSDK/quicksight-2018-04-01/DeleteTemplateAlias)
- [AWS SDK for PHP V3](https://docs.aws.amazon.com/goto/SdkForPHPV3/quicksight-2018-04-01/DeleteTemplateAlias)
- [AWS SDK for Python](https://docs.aws.amazon.com/goto/boto3/quicksight-2018-04-01/DeleteTemplateAlias)
- [AWS SDK for Ruby V3](https://docs.aws.amazon.com/goto/SdkForRubyV3/quicksight-2018-04-01/DeleteTemplateAlias)

# DeleteTheme

테마를 삭제합니다.

# <span id="page-207-0"></span>요청 구문

DELETE /accounts/*AwsAccountId*/themes/*ThemeId*?version-number=*VersionNumber* HTTP/1.1

## URI 요청 파라미터

요청은 다음의 URI 파라미터를 사용합니다.

#### **[AwsAccountId](#page-207-0)**

의 ID입니다.AWS삭제하려는 테마가 포함된 계정입니다.

길이 제약: 고정 길이는 12자입니다.

패턴: ^[0-9]{12}\$

필수 사항: 예

#### **[ThemeId](#page-207-0)**

삭제할 테마의 ID입니다.

길이 제약: 최소 길이는 1이고, 최대 길이 2048.

패턴: [\w\-]+

필수 사항: 예

[VersionNumber](#page-207-0)

삭제할 테마의 버전입니다.

참고: 버전 번호를 제공하지 않으면 다음 호출을 사용하여DeleteTheme테마의 모든 버전을 삭제 합니다.

유효 범위: 최소값 1.

## 요청 본문

요청에 요청 본문이 없습니다.

# <span id="page-208-3"></span>응답 구문

```
HTTP/1.1 Status
Content-type: application/json
{ 
    "Arn": "string", 
    "RequestId": "string", 
    "ThemeId": "string"
}
```
# 응답 요소

작업이 성공하면 서비스가 다음 HTTP 응답을 다시 전송합니다.

### **[Status](#page-208-3)**

요청의 HTTP 상태입니다.

다음 데이터는 서비스에 의해 JSON 형식으로 반환됩니다.

### <span id="page-208-0"></span>[Arn](#page-208-3)

리소스의 Amazon 리소스 이름(ARN)입니다.

Type: 문자열

<span id="page-208-1"></span>**[RequestId](#page-208-3)** 

이AWS작업에 대한 요청 ID입니다.

Type: 문자열

## <span id="page-208-2"></span>**[ThemeId](#page-208-3)**

테마에 대한 ID입니다.

Type: 문자열

길이 제약: 최소 길이는 1이고, 최대 길이 2048.

패턴: [\w\-]+

### 오류

모든 작업에 공통적인 오류에 대한 자세한 내용은 단원을 참조하십시오.[일반적인 오류](#page-882-0).

AccessDeniedException

사용자는 이 항목에 액세스할 수 없음 제공된 자격 증명을 검증할 수 없습니다. 요청을 수행할 권한 이 없을 수도 있습니다. 계정이 Amazon을 사용할 수 있도록 승인되었는지 확인합니다. QuickSight 정책에 올바른 권한이 있고 올바른 액세스 키를 사용하고 있는지 확인합니다.

HTTP 상태 코드: 401

**ConflictException** 

리소스를 업데이트하거나 삭제하면 일관성 없는 상태가 발생할 수 있습니다.

HTTP 상태 코드: 409

InternalFailureException

내부 실패가 발생했습니다.

HTTP 상태 코드: 500

InvalidParameterValueException

하나 이상의 매개변수에 유효하지 않은 값이 있습니다.

HTTP 상태 코드: 400

ResourceNotFoundException

리소스를 하나 이상 찾을 수 없음

HTTP 상태 코드: 404

**ThrottlingException** 

액세스가 제한되었습니다.

HTTP 상태 코드: 429

UnsupportedUserEditionException

이 오류는 아마존에서 작업을 호출하고 있음을 나타냅니다. QuickSight구독: 에디션에는 해당 작업 에 대한 지원이 포함되어 있지 않습니다. Amazon Amazon QuickSight 현재 스탠다드 에디션과 엔

터프라이즈 에디션이 있습니다. 모든 에디션에서 모든 작업과 기능을 사용할 수 있는 것은 아닙니 다.

HTTP 상태 코드: 403

## 참고 항목

- [AWS Command Line Interface](https://docs.aws.amazon.com/goto/aws-cli/quicksight-2018-04-01/DeleteTheme)
- [AWS SDK for .NET](https://docs.aws.amazon.com/goto/DotNetSDKV3/quicksight-2018-04-01/DeleteTheme)
- [AWS SDK for C++](https://docs.aws.amazon.com/goto/SdkForCpp/quicksight-2018-04-01/DeleteTheme)
- [AWS SDK for Go](https://docs.aws.amazon.com/goto/SdkForGoV1/quicksight-2018-04-01/DeleteTheme)
- [AWS SDK for Java V2](https://docs.aws.amazon.com/goto/SdkForJavaV2/quicksight-2018-04-01/DeleteTheme)
- [AWSSDK JavaScript](https://docs.aws.amazon.com/goto/AWSJavaScriptSDK/quicksight-2018-04-01/DeleteTheme)
- [AWS SDK for PHP V3](https://docs.aws.amazon.com/goto/SdkForPHPV3/quicksight-2018-04-01/DeleteTheme)
- [AWS SDK for Python](https://docs.aws.amazon.com/goto/boto3/quicksight-2018-04-01/DeleteTheme)
- [AWS SDK for Ruby V3](https://docs.aws.amazon.com/goto/SdkForRubyV3/quicksight-2018-04-01/DeleteTheme)

## DeleteThemeAlias

지정된 테마 별칭이 가리키는 테마의 버전을 삭제합니다. 특정 별칭을 제공하는 경우 별칭이 가리키는 테마의 버전을 삭제합니다.

## <span id="page-211-0"></span>요청 구문

DELETE /accounts/*AwsAccountId*/themes/*ThemeId*/aliases/*AliasName* HTTP/1.1

## URI 요청 파라미터

요청은 다음의 URI 파라미터를 사용합니다.

#### [AliasName](#page-211-0)

삭제할 테마 별칭의 고유 이름

길이 제약: 최소 길이는 1이고, 최대 길이 2048.

패턴: [\w\-]+|(\\$LATEST)|(\\$PUBLISHED)

필수 사항: 예

#### **[AwsAccountId](#page-211-0)**

의 ID입니다.AWS삭제할 테마 별칭이 포함된 계정

길이 제약: 고정 길이는 12자입니다.

패턴: ^[0-9]{12}\$

필수 사항: 예

#### **[ThemeId](#page-211-0)**

지정된 별칭이 사용되는 테마의 ID입니다.

길이 제약: 최소 길이는 1이고, 최대 길이 2048.

패턴: [\w\-]+

필수 사항: 예

# 요청 본문

요청에 요청 본문이 없습니다.

# <span id="page-212-2"></span>응답 구문

```
HTTP/1.1 Status
Content-type: application/json
{ 
    "AliasName": "string", 
    "Arn": "string", 
    "RequestId": "string", 
    "ThemeId": "string"
}
```
## 응답 요소

작업이 성공하면 서비스가 다음 HTTP 응답을 다시 전송합니다.

### **[Status](#page-212-2)**

요청의 HTTP 상태입니다.

다음 데이터는 서비스에 의해 JSON 형식으로 반환됩니다.

### <span id="page-212-0"></span>[AliasName](#page-212-2)

테마 별칭의 이름입니다.

Type: 문자열

길이 제약: 최소 길이는 1이고, 최대 길이 2048.

패턴: [\w\-]+|(\\$LATEST)|(\\$PUBLISHED)

### <span id="page-212-1"></span>[Arn](#page-212-2)

삭제 별칭을 사용하는 테마 리소스의 Amazon 리소스 이름 (ARN) 입니다.

Type: 문자열

#### <span id="page-213-0"></span>**[RequestId](#page-212-2)**

이AWS작업에 대한 요청 ID입니다.

Type: 문자열

#### <span id="page-213-1"></span>**[ThemeId](#page-212-2)**

삭제와 관련된 테마의 ID입니다.

Type: 문자열

길이 제약: 최소 길이는 1이고, 최대 길이 2048.

패턴: [\w\-]+

## 오류

모든 작업에 공통적인 오류에 대한 자세한 내용은 단원을 참조하십시오.[일반적인 오류](#page-882-0).

**ConflictException** 

리소스를 업데이트하거나 삭제하면 일관성 없는 상태가 발생할 수 있습니다.

HTTP 상태 코드: 409

InternalFailureException

내부 실패가 발생했습니다.

HTTP 상태 코드: 500

InvalidParameterValueException

하나 이상의 매개변수에 유효하지 않은 값이 있습니다.

HTTP 상태 코드: 400

ResourceNotFoundException

리소스를 하나 이상 찾을 수 없습니다.

HTTP 상태 코드: 404

**ThrottlingException** 

액세스가 제한되었습니다.

HTTP 상태 코드: 429

UnsupportedUserEditionException

이 오류는 아마존에서 작업을 호출하고 있음을 나타냅니다. QuickSight구독: 에디션에는 해당 작업 에 대한 지원이 포함되어 있지 않습니다. Amazon Amazon QuickSight 현재 스탠다드 에디션과 엔 터프라이즈 에디션이 있습니다. 모든 에디션에서 모든 작동 및 기능을 사용할 수 있는 것은 아닙니 다.

HTTP 상태 코드: 403

참고 항목

- [AWS Command Line Interface](https://docs.aws.amazon.com/goto/aws-cli/quicksight-2018-04-01/DeleteThemeAlias)
- [AWS SDK for .NET](https://docs.aws.amazon.com/goto/DotNetSDKV3/quicksight-2018-04-01/DeleteThemeAlias)
- [AWS SDK for C++](https://docs.aws.amazon.com/goto/SdkForCpp/quicksight-2018-04-01/DeleteThemeAlias)
- [AWS SDK for Go](https://docs.aws.amazon.com/goto/SdkForGoV1/quicksight-2018-04-01/DeleteThemeAlias)
- [AWS SDK for Java V2](https://docs.aws.amazon.com/goto/SdkForJavaV2/quicksight-2018-04-01/DeleteThemeAlias)
- [AWSSDK JavaScript](https://docs.aws.amazon.com/goto/AWSJavaScriptSDK/quicksight-2018-04-01/DeleteThemeAlias)
- [AWS SDK for PHP V3](https://docs.aws.amazon.com/goto/SdkForPHPV3/quicksight-2018-04-01/DeleteThemeAlias)
- [AWS SDK for Python](https://docs.aws.amazon.com/goto/boto3/quicksight-2018-04-01/DeleteThemeAlias)
- [AWS SDK for Ruby V3](https://docs.aws.amazon.com/goto/SdkForRubyV3/quicksight-2018-04-01/DeleteThemeAlias)

# DeleteUser

Amazon DELETE QuickSight 자격 증명과 연결된 사용자AWS Identity and Access Management(IAM) 호출하는 사용자 또는 역할입니다. 이 호출의 결과로 IAM 사용자는 삭제되지 않습니다.

# <span id="page-215-0"></span>요청 구문

DELETE /accounts/*AwsAccountId*/namespaces/*Namespace*/users/*UserName* HTTP/1.1

## URI 요청 파라미터

요청은 다음의 URI 파라미터를 사용합니다.

#### **[AwsAccountId](#page-215-0)**

를 위한 IDAWS사용자가 속한 계정입니다. 현재 ID는AWSAmazon을 포함하는 계정 QuickSight 계 정.

길이 제약: 고정 길이는 12자입니다.

패턴: ^[0-9]{12}\$

필수: 예

#### **[Namespace](#page-215-0)**

네임스페이스입니다. 현재 이 값을 로 설정해야 합니다.default.

길이 제약: 최대 길이 64.

패턴: ^[a-zA-Z0-9. -]\*\$

필수: 예

#### [UserName](#page-215-0)

삭제할 사용자의 이름입니다.

길이 제약: 최소 길이는 1이고,

패턴: [\u0020-\u00FF]+

필수: 예
# 요청 본문

요청에 요청 본문이 없습니다.

# <span id="page-216-1"></span>응답 구문

```
HTTP/1.1 Status
Content-type: application/json
{ 
    "RequestId": "string"
}
```
# 응답 요소

작업이 성공하면 서비스가 다음 HTTP 응답을 다시 전송합니다.

## **[Status](#page-216-1)**

요청의 HTTP 상태입니다.

다음 데이터는 서비스에 의해 JSON 형식으로 반환됩니다.

## <span id="page-216-0"></span>**[RequestId](#page-216-1)**

이AWS작업에 대한 요청 ID

Type: 문자열

# 오류

모든 작업에 공통적인 오류에 대한 자세한 내용은 단원을 참조하십시오.[일반적인 오류](#page-882-0).

### AccessDeniedException

이 항목에 액세스할 수 없습니다. 제공된 자격 증명을 검증할 수 없습니다. 요청을 수행할 권한이 없 을 수도 있습니다. 계정이 Amazon을 사용할 수 있도록 승인되었는지 확인합니다. QuickSight 정책 에 올바른 권한이 있고 올바른 액세스 키를 사용하고 있는지 확인합니다.

HTTP 상태 코드: 401

InternalFailureException

내부 실패가 발생했습니다.

HTTP 상태 코드: 500

InvalidParameterValueException

하나 이상의 매개변수에 유효하지 않은 값이 있습니다.

HTTP 상태 코드: 400

PreconditionNotMetException

하나 이상의 사전 조건이 충족되지 않았습니다.

HTTP 상태 코드: 400

ResourceNotFoundException

리소스를 하나 이상 찾을 수 없습니다.

HTTP 상태 코드: 404

ResourceUnavailableException

현재 리소스를 사용할 수 없습니다.

HTTP 상태 코드: 503

**ThrottlingException** 

액세스가 제한되었습니다.

HTTP 상태 코드: 429

## 참고 항목

- [AWS Command Line Interface](https://docs.aws.amazon.com/goto/aws-cli/quicksight-2018-04-01/DeleteUser)
- [AWS SDK for .NET](https://docs.aws.amazon.com/goto/DotNetSDKV3/quicksight-2018-04-01/DeleteUser)
- [AWS SDK for C++](https://docs.aws.amazon.com/goto/SdkForCpp/quicksight-2018-04-01/DeleteUser)
- [AWS SDK for Go](https://docs.aws.amazon.com/goto/SdkForGoV1/quicksight-2018-04-01/DeleteUser)
- [AWS SDK for Java V2](https://docs.aws.amazon.com/goto/SdkForJavaV2/quicksight-2018-04-01/DeleteUser)
- [AWS를 위한 SDK JavaScript](https://docs.aws.amazon.com/goto/AWSJavaScriptSDK/quicksight-2018-04-01/DeleteUser)
- [AWS SDK for PHP V3](https://docs.aws.amazon.com/goto/SdkForPHPV3/quicksight-2018-04-01/DeleteUser)
- [AWS SDK for Python](https://docs.aws.amazon.com/goto/boto3/quicksight-2018-04-01/DeleteUser)
- [AWS SDK for Ruby V3](https://docs.aws.amazon.com/goto/SdkForRubyV3/quicksight-2018-04-01/DeleteUser)

## DeleteUserByPrincipalId

## 보안 주체 ID로 식별된 사용자를 삭제합니다.

## <span id="page-219-0"></span>요청 구문

DELETE /accounts/*AwsAccountId*/namespaces/*Namespace*/user-principals/*PrincipalId* HTTP/1.1

## URI 요청 파라미터

요청은 다음의 URI 파라미터를 사용합니다.

### **[AwsAccountId](#page-219-0)**

를 위한 ID입니다.AWS사용자가 속한 계정입니다. 현재 ID는AWS아마존이 포함된 계정 QuickSight 계정.

길이 제약 조건: 고정 길이는 12입니다.

패턴: ^[0-9]{12}\$

필수 사항: 예

### [Namespace](#page-219-0)

네임스페이스입니다. 현재 이 값을 로 설정해야 합니다.default.

길이 제약 조건: 최대 길이 64.

패턴: ^[a-zA-Z0-9.\_-]\*\$

필수 사항: 예

### **[PrincipalId](#page-219-0)**

사용자의 보안 주체 ID.

필수 사항: 예

## 요청 본문

요청에 요청 본문이 없습니다.

# <span id="page-220-1"></span>응답 구문

```
HTTP/1.1 Status
Content-type: application/json
{ 
    "RequestId": "string"
}
```
## 응답 요소

작업이 성공하면 서비스가 다음 HTTP 응답을 다시 전송합니다.

### **[Status](#page-220-1)**

요청의 HTTP 상태입니다.

다음 데이터는 서비스에 의해 JSON 형식으로 반환됩니다.

### <span id="page-220-0"></span>**[RequestId](#page-220-1)**

이AWS작업에 대한 요청 ID입니다.

Type: 문자열

## 오류

모든 작업에 공통적인 오류에 대한 자세한 내용은 단원을 참조하십시오.[일반적인 오류](#page-882-0).

AccessDeniedException

이 항목에 액세스할 수 없습니다. 제공된 자격 증명을 검증할 수 없습니다. 요청을 수행할 권한이 없 을 수도 있습니다. 계정이 Amazon을 사용할 수 있도록 승인되었는지 확인합니다. QuickSight 정책 에 올바른 올바른 올바른 올바른 올바른 올바른 올바른 올바른 올바른 올바른 올바른 올바른 올바 른 올바른 올바른 올바른 올바른 올바른 올바른 올바른 올바른 올바른 올바른 올바른 올바른 올바 른

```
HTTP 상태 코드: 401
```
InternalFailureException

내부 실패가 발생했습니다.

HTTP 상태 코드: 500

InvalidParameterValueException

하나 이상의 매개변수에 유효하지 않은 값이 있습니다.

HTTP 상태 코드: 400

PreconditionNotMetException

하나 이상의 사전 조건이 충족되지 않았습니다.

HTTP 상태 코드: 400

ResourceNotFoundException

리소스를 하나 이상 찾을 수 없습니다.

HTTP 상태 코드: 404

ResourceUnavailableException

현재 이 리소스를 사용할 수 없습니다.

HTTP 상태 코드: 503

**ThrottlingException** 

액세스가 제한되었습니다.

HTTP 상태 코드: 429

## 참고 항목

- [AWS Command Line Interface](https://docs.aws.amazon.com/goto/aws-cli/quicksight-2018-04-01/DeleteUserByPrincipalId)
- [AWS SDK for .NET](https://docs.aws.amazon.com/goto/DotNetSDKV3/quicksight-2018-04-01/DeleteUserByPrincipalId)
- [AWS SDK for C++](https://docs.aws.amazon.com/goto/SdkForCpp/quicksight-2018-04-01/DeleteUserByPrincipalId)
- [AWS SDK for Go](https://docs.aws.amazon.com/goto/SdkForGoV1/quicksight-2018-04-01/DeleteUserByPrincipalId)
- [AWS SDK for Java V2](https://docs.aws.amazon.com/goto/SdkForJavaV2/quicksight-2018-04-01/DeleteUserByPrincipalId)
- [AWSSDK 를 위한 JavaScript](https://docs.aws.amazon.com/goto/AWSJavaScriptSDK/quicksight-2018-04-01/DeleteUserByPrincipalId)
- [AWS SDK for PHP V3](https://docs.aws.amazon.com/goto/SdkForPHPV3/quicksight-2018-04-01/DeleteUserByPrincipalId)
- [AWS SDK for Python](https://docs.aws.amazon.com/goto/boto3/quicksight-2018-04-01/DeleteUserByPrincipalId)
- [AWS SDK for Ruby V3](https://docs.aws.amazon.com/goto/SdkForRubyV3/quicksight-2018-04-01/DeleteUserByPrincipalId)

# DescribeAccountCustomization

제공된 과 관련된 사용자 지정에 대해 설명합니다.AWS계정 및 아마존 아마존 QuickSight 네임스페이 스AWS 리전. Amazon QuickSight 콘솔은 다음을 사용하여 이 API 작업을 실행하여 적용할 사용자 지 정을 평가합니다.Resolved플래그 포함.

이 명령을 실행할 때 표시되는 사용자 지정을 결정하려면 관련된 엔터티의 관계를 시각화하는 데 도움 이 될 수 있습니다.

- AWS account- 더AWS계층 구조 맨 위에 계정이 있습니다. 모든 것을 사용할 가능성이 있습니 다.AWS 리전과AWS서비스. Amazon 구독할 때 QuickSight, 하나 선택AWS 리전홈 리전으로 사용할 수 있습니다. 바로 여기에 무료 SPICE 용량이 있습니다. 아마존을 사용할 수 있습니다 QuickSight 지 원되는 모든AWS 리전.
- AWS ## 각각AWS 리전아마존에 로그인하는 위치 QuickSight한 번 이상, Amazon QuickSight 는 동일한 서비스의 개별 인스턴스로 작동합니다. 사용자 디렉토리가 있는 경우 us-east-1 (미국 동부 (버지니아 북부) 의 us-east-1 에 상주합니다. 일반적으로 이러한 사용자는 Amazon에 액세스할 수 있습니다. QuickSight 모든AWS 리전, 네임스페이스로 제한되지 않는 한

다른 위치에서 해당 명령을 실행하려면AWS 리전지역 설정을 변경할 수 있습니다. 운영 체제AWS CLI를 실행하려면 다음 옵션 중 하나를 사용할 수 있습니다.

- 사용[명령줄 옵션](https://docs.aws.amazon.com/cli/latest/userguide/cli-configure-options.html).
- 사용[명명된 프로파일](https://docs.aws.amazon.com/cli/latest/userguide/cli-configure-profiles.html).
- 실행aws configure를 눌러 기본값을 변경합니다.AWS 리전. Enter 키를 사용하여 동일한 키 설 정을 입력합니다. 자세한 내용은 [AWS CLI 구성](https://docs.aws.amazon.com/cli/latest/userguide/cli-chap-configure.html) 섹션을 참조하세요.
- Namespace- A QuickSight namespace는 사용자 및 자산 (데이터 원본, 데이터 세트, 대시보드 등) 을 포함하는 파티션입니다. 특정 네임스페이스에 있는 자산에 액세스하려면 사용자와 그룹도 동일 한 네임스페이스에 속해야 합니다. 네임스페이스를 공유하는 사용자는 동일한 네임스페이스에 있더 라도 다른 네임스페이스의 사용자 및 자산으로부터 완전히 격리됩니다.AWS계정 및AWS 리전.
- Applied customizations- 내AWS 리전, 아마존 세트 QuickSight 사용자 지정을AWS계정 또는 네임스페이스로 네임스페이스에 적용하는 설정은 다음에 적용하는 설정보다 우선합니다.AWS계 정. 모든 설정은 단일 설정으로 분리됩니다.AWS 리전. 다른 곳에 적용하려면AWS 리전를 실행하려 면CreateAccountCustomization각 명령의 명령AWS 리전동일한 사용자 지정을 적용할 경우

# <span id="page-224-0"></span>요청 구문

GET /accounts/*AwsAccountId*/customizations?namespace=*Namespace*&resolved=*Resolved* HTTP/1.1

URI 요청 파라미터

요청은 다음의 URI 파라미터를 사용합니다.

#### **[AwsAccountId](#page-224-0)**

ID입니다.AWSAmaz을 기술할 계정입니다. QuickSight 에 대한 사용자 지정.

길이 제약: 고정 길이는 12입니다.

패턴: ^[0-9]{12}\$

필수 사항: 예

### **[Namespace](#page-224-0)**

Amazon QuickSight Amaz을 기술할 네임스페이스 QuickSight 에 대한 사용자 지정.

길이 제약: 최대 길이 64.

패턴: ^[a-zA-Z0-9.\_-]\*\$

## [Resolved](#page-224-0)

이Resolvedflag는 다른 매개 변수와 함께 작동하여 Amazon의 보기를 결정합니다. QuickSight 사 용자 지정이 반환됩니다. 이 플래그를 명령에 추가하여 Amazon과 동일한 보기를 사용할 수 있습니 다. QuickSight 에서는 콘솔에 적용할 사용자 지정을 식별하는 데 사용합니다. 이 플래그를 생략하 거나no-resolved를 눌러 서로 다른 수준에서 구성된 사용자 정의를 표시합니다.

## 요청 본문

요청에 요청 본문이 없습니다.

## <span id="page-224-1"></span>응답 구문

HTTP/1.1 *Status*

```
Content-type: application/json
{ 
    "AccountCustomization": { 
       "DefaultEmailCustomizationTemplate": "string", 
       "DefaultTheme": "string" 
    }, 
    "Arn": "string", 
    "AwsAccountId": "string", 
    "Namespace": "string", 
    "RequestId": "string"
}
```
# 응답 요소

작업이 성공하면 서비스가 다음 HTTP 응답을 다시 전송합니다.

### **[Status](#page-224-1)**

요청의 HTTP 상태입니다.

다음 데이터는 서비스에 의해 JSON 형식으로 반환됩니다.

<span id="page-225-0"></span>[AccountCustomization](#page-224-1)

Amazon QuickSight 현재 파일에 있는 사용자 지정AWS 리전.

유형: [AccountCustomization](#page-634-2) 객체

#### <span id="page-225-1"></span>[Arn](#page-224-1)

이와 관련된 사용자 지정의 Amazon 리소스 이름 (ARN) 입니다.AWS계정.

### Type: 문자열

#### <span id="page-225-2"></span>**[AwsAccountId](#page-224-1)**

ID입니다.AWS설명하고 있는 계정입니다.

### Type: 문자열

길이 제약: 고정 길이는 12입니다.

패턴: ^[0-9]{12}\$

#### <span id="page-226-0"></span>**[Namespace](#page-224-1)**

Amazon QuickSight 설명하는 네임스페이스입니다.

Type: 문자열

길이 제약: 최대 길이 64.

패턴: ^[a-zA-Z0-9.\_-]\*\$

#### <span id="page-226-1"></span>**[RequestId](#page-224-1)**

이AWS작업에 대한 요청 ID입니다.

Type: 문자열

## 오류

모든 작업에 공통적인 오류에 대한 자세한 내용은 단원을 참조하십시오.[일반적인 오류](#page-882-0).

AccessDeniedException

이 항목에 액세스할 수 없습니다. 제공된 자격 증명을 검증할 수 없습니다. 요청을 수행할 권한이 없 을 수도 있습니다. 계정이 Amazon을 사용할 수 있도록 승인되었는지 확인합니다. QuickSight 서비 스, 정책에 올바른 권한이 있고 올바른 액세스 키를 사용하고 있는지 확인합니다.

HTTP 상태 코드: 401

InternalFailureException

내부 실패가 발생했습니다.

HTTP 상태 코드: 500

InvalidParameterValueException

하나 이상의 매개변수에 유효하지 않은 값이 있습니다.

HTTP 상태 코드: 400

ResourceNotFoundException

리소스를 하나 이상 찾을 수 없습니다.

HTTP 상태 코드: 404

ResourceUnavailableException

이 리소스를 현재 사용할 수 없습니다.

HTTP 상태 코드: 503

**ThrottlingException** 

액세스가 제한되었습니다.

HTTP 상태 코드: 429

# 참고 항목

- [AWS Command Line Interface](https://docs.aws.amazon.com/goto/aws-cli/quicksight-2018-04-01/DescribeAccountCustomization)
- [AWS SDK for .NET](https://docs.aws.amazon.com/goto/DotNetSDKV3/quicksight-2018-04-01/DescribeAccountCustomization)
- [AWS SDK for C++](https://docs.aws.amazon.com/goto/SdkForCpp/quicksight-2018-04-01/DescribeAccountCustomization)
- [AWS SDK for Go](https://docs.aws.amazon.com/goto/SdkForGoV1/quicksight-2018-04-01/DescribeAccountCustomization)
- [AWS SDK for Java V2](https://docs.aws.amazon.com/goto/SdkForJavaV2/quicksight-2018-04-01/DescribeAccountCustomization)
- [AWSSDK JavaScript](https://docs.aws.amazon.com/goto/AWSJavaScriptSDK/quicksight-2018-04-01/DescribeAccountCustomization)
- [AWS SDK for PHP V3](https://docs.aws.amazon.com/goto/SdkForPHPV3/quicksight-2018-04-01/DescribeAccountCustomization)
- [AWS SDK for Python](https://docs.aws.amazon.com/goto/boto3/quicksight-2018-04-01/DescribeAccountCustomization)
- [AWS SDK for Ruby V3](https://docs.aws.amazon.com/goto/SdkForRubyV3/quicksight-2018-04-01/DescribeAccountCustomization)

# DescribeAccountSettings

Amazon에서 사용할 때 사용된 설정을 설명합니다. QuickSight 구독이 이 사이트에서 처음 생성되었습 니다.AWS계정.

# <span id="page-228-0"></span>요청 구문

GET /accounts/*AwsAccountId*/settings HTTP/1.1

URI 요청 파라미터

요청은 다음의 URI 파라미터를 사용합니다.

### **[AwsAccountId](#page-228-0)**

ID입니다.AWS나열하려는 설정이 포함된 계정

길이 제약: 고정 길이는 12입니다.

패턴: ^[0-9]{12}\$

필수 사항: 예

## 요청 본문

요청에 요청 본문이 없습니다.

# <span id="page-228-1"></span>응답 구문

```
HTTP/1.1 Status
Content-type: application/json
{ 
    "AccountSettings": { 
       "AccountName": "string", 
       "DefaultNamespace": "string", 
       "Edition": "string", 
       "NotificationEmail": "string", 
       "PublicSharingEnabled": boolean
    },
```
Amazon QuickSight **Amazon** QuickSight **the Contract of the Contract of the Contract of the Contract of the Contract of the Contract of the Contract of the Contract of the Contract of the Contract of the Contract of the Con** 

"[RequestId"](#page-229-1): "*string*"

# 응답 요소

}

작업이 성공하면 서비스가 다음 HTTP 응답을 다시 전송합니다.

### **[Status](#page-228-1)**

요청의 HTTP 상태입니다.

다음 데이터는 서비스에 의해 JSON 형식으로 반환됩니다.

## <span id="page-229-0"></span>**[AccountSettings](#page-228-1)**

Amazon QuickSight 를 위한 설정AWS계정. 이 정보에는 아마존 아마존 에디션이 포함됩니다. QuickSight 귀하가 가입한 항목 (스탠다드 또는 엔터프라이즈) 및 Amazon에 대한 알림 이메일 QuickSight 구독.

에서 QuickSight 콘솔, 아마존 QuickSight 구독을 때로 QuickSight "계정"은 기술적으로 그 자체로는 계정이 아니더라도 말입니다. 대신 아마존에 대한 구독입니다. QuickSight 당신을 위한 서비스AWS 계정. 구독하는 에디션은 Amazon에 적용됩니다. QuickSight Rin everyAWS 리전당신이 그것을 사 용하는 곳.

유형: [AccountSettings](#page-637-4) 객체

## <span id="page-229-1"></span>**[RequestId](#page-228-1)**

이AWS작업에 대한 요청 ID

Type: 문자열

# 오류

모든 작업에 공통적인 오류에 대한 자세한 내용은 단원을 참조하십시오.[일반적인 오류](#page-882-0).

### AccessDeniedException

항목에 액세스할 수 없습니다. 제공된 자격 증명의 유효성을 검사할 수 없습니다. 요청을 수행 할 권한이 없을 수도 있습니다. 계정이 Amazon을 사용할 수 있도록 승인되었는지 확인합니다. QuickSight 정책에 올바른 권한이 있고 올바른 액세스 키를 사용하고 있는지 확인합니다.

HTTP 상태 코드: 401

#### InternalFailureException

내부 실패가 발생했습니다.

HTTP 상태 코드: 500

### InvalidParameterValueException

하나 이상의 매개변수에 유효하지 않은 값이 있습니다.

HTTP 상태 코드: 400

#### ResourceNotFoundException

리소스를 하나 이상 찾을 수 없습니다.

HTTP 상태 코드: 404

ResourceUnavailableException

현재 리소스를 사용할 수 없습니다.

HTTP 상태 코드: 503

#### **ThrottlingException**

액세스가 제한되었습니다.

HTTP 상태 코드: 429

## 참고 항목

- [AWS Command Line Interface](https://docs.aws.amazon.com/goto/aws-cli/quicksight-2018-04-01/DescribeAccountSettings)
- [AWS SDK for .NET](https://docs.aws.amazon.com/goto/DotNetSDKV3/quicksight-2018-04-01/DescribeAccountSettings)
- [AWS SDK for C++](https://docs.aws.amazon.com/goto/SdkForCpp/quicksight-2018-04-01/DescribeAccountSettings)
- [AWS SDK for Go](https://docs.aws.amazon.com/goto/SdkForGoV1/quicksight-2018-04-01/DescribeAccountSettings)
- [AWS SDK for Java V2](https://docs.aws.amazon.com/goto/SdkForJavaV2/quicksight-2018-04-01/DescribeAccountSettings)
- [AWSSDK JavaScript](https://docs.aws.amazon.com/goto/AWSJavaScriptSDK/quicksight-2018-04-01/DescribeAccountSettings)
- [AWS SDK for PHP V3](https://docs.aws.amazon.com/goto/SdkForPHPV3/quicksight-2018-04-01/DescribeAccountSettings)
- [AWS SDK for Python](https://docs.aws.amazon.com/goto/boto3/quicksight-2018-04-01/DescribeAccountSettings)
- [AWS SDK for Ruby V3](https://docs.aws.amazon.com/goto/SdkForRubyV3/quicksight-2018-04-01/DescribeAccountSettings)

# DescribeAccountSubscription

사용 DescribeAccountSubscription 아마존에 대한 설명을 수신하는 작업 QuickSight 계정 구독. 성공적 인 API 응답은 다음을 반환합니다.AccountInfo계정 이름, 가입 상태, 인증 유형, 에디션 및 알림 이메 일 주소를 포함하는 객체입니다.

<span id="page-232-0"></span>요청 구문

GET /account/*AwsAccountId* HTTP/1.1

URI 요청 파라미터

요청은 다음의 URI 파라미터를 사용합니다.

### **[AwsAccountId](#page-232-0)**

이AWS 계정아마존과 연결된 ID QuickSight 계정.

길이 제약 조건: 고정 길이는 12입니다.

패턴: ^[0-9]{12}\$

필수 사항: 예

## 요청 본문

요청에 요청 본문이 없습니다.

# <span id="page-232-1"></span>응답 구문

```
HTTP/1.1 Status
Content-type: application/json
{ 
    "AccountInfo": { 
       "AccountName": "string", 
       "AccountSubscriptionStatus": "string", 
       "AuthenticationType": "string", 
       "Edition": "string", 
       "NotificationEmail": "string" 
    },
```
Amazon QuickSight **Amazon CuickSight** the subtitle<sup>\*\*\*</sup>Unable to locate subtitle<sup>\*\*\*</sup>

"[RequestId"](#page-233-1): "*string*"

# 응답 요소

}

작업이 성공하면 서비스가 다음 HTTP 응답을 다시 전송합니다.

## **[Status](#page-232-1)**

요청의 HTTP 상태입니다.

다음 데이터는 서비스에 의해 JSON 형식으로 반환됩니다.

## <span id="page-233-0"></span>[AccountInfo](#page-232-1)

다음 요소가 포함된 구조체입니다.

- 사용자의 Amazon QuickSight 계정 이름
- 아마존 에디션 QuickSight 계정에서 사용 중이라는 것을 알 수 있습니다.
- Amazon과 연결된 알림 이메일 주소 QuickSight계정.
- 아마존의 인증 유형입니다. QuickSight 계정.
- 아마존의 상태 QuickSight 계정 구독.

유형: [AccountInfo](#page-635-3) 객체

### <span id="page-233-1"></span>**[RequestId](#page-232-1)**

이AWS작업에 대한 요청 ID입니다.

Type: 문자열

# 오류

모든 작업에 공통적인 오류에 대한 자세한 내용은 단원을 참조하십시오.[일반적인 오류](#page-882-0).

### AccessDeniedException

이 항목에 액세스할 수 없습니다. 제공된 자격 증명을 검증할 수 없습니다. 요청을 수행할 권한이 없 을 수도 있습니다. 계정이 Amazon을 사용할 수 있도록 승인되었는지 확인합니다. QuickSight 올바 른 권한이 있고 올바른 권한이 있고 올바른 액세스 키를 사용하여 로그인하는지 확인합니다.

HTTP 상태 코드: 401

#### InternalFailureException

내부 실패가 발생했습니다.

HTTP 상태 코드: 500

### InvalidParameterValueException

하나 이상의 매개변수에 유효하지 않은 값이 있습니다.

HTTP 상태 코드: 400

#### ResourceNotFoundException

하나 이상의 리소스를 찾을 수 없습니다.

HTTP 상태 코드: 404

### ResourceUnavailableException

현재 이 리소스를 사용하여 로그인할 수 없습니다.

HTTP 상태 코드: 503

#### **ThrottlingException**

액세스가 제한되었습니다.

HTTP 상태 코드: 429

## 참고 항목

- [AWS Command Line Interface](https://docs.aws.amazon.com/goto/aws-cli/quicksight-2018-04-01/DescribeAccountSubscription)
- [AWS SDK for .NET](https://docs.aws.amazon.com/goto/DotNetSDKV3/quicksight-2018-04-01/DescribeAccountSubscription)
- [AWS SDK for C++](https://docs.aws.amazon.com/goto/SdkForCpp/quicksight-2018-04-01/DescribeAccountSubscription)
- [AWS SDK for Go](https://docs.aws.amazon.com/goto/SdkForGoV1/quicksight-2018-04-01/DescribeAccountSubscription)
- [AWS SDK for Java V2](https://docs.aws.amazon.com/goto/SdkForJavaV2/quicksight-2018-04-01/DescribeAccountSubscription)
- [AWSSDK 를 사용하여 JavaScript](https://docs.aws.amazon.com/goto/AWSJavaScriptSDK/quicksight-2018-04-01/DescribeAccountSubscription)
- [AWS SDK for PHP V3](https://docs.aws.amazon.com/goto/SdkForPHPV3/quicksight-2018-04-01/DescribeAccountSubscription)
- [AWS SDK for Python](https://docs.aws.amazon.com/goto/boto3/quicksight-2018-04-01/DescribeAccountSubscription)
- [AWS SDK for Ruby V3](https://docs.aws.amazon.com/goto/SdkForRubyV3/quicksight-2018-04-01/DescribeAccountSubscription)

# **DescribeAnalysis**

분석을 위한 메타데이터의 요약을 제공합니다.

# <span id="page-236-0"></span>요청 구문

GET /accounts/*AwsAccountId*/analyses/*AnalysisId* HTTP/1.1

## URI 요청 파라미터

요청은 다음의 URI 파라미터를 사용합니다.

### [AnalysisId](#page-236-0)

설명 중인 분석의 ID입니다. ID는 분석의 URL의 일부입니다.

길이 제약: 최소 길이는 1이고, 최대 길이 2048.

패턴: [\w\-]+

필수 사항: 예

### **[AwsAccountId](#page-236-0)**

의 ID입니다.AWS분석을 포함하는 계정입니다. 다음을 사용해야 합니다.AWS분석이 속한 계정입 니다.

길이 제약: 고정 길이는 12입니다.

패턴: ^[0-9]{12}\$

필수 사항: 예

# 요청 본문

요청에 요청 본문이 없습니다.

## <span id="page-236-1"></span>응답 구문

HTTP/1.1 *Status*

```
Content-type: application/json
{ 
    "Analysis": { 
        "AnalysisId": "string", 
        "Arn": "string", 
        "CreatedTime": number, 
        "DataSetArns": [ "string" ], 
        "Errors": [ 
           { 
               "Message": "string", 
               "Type": "string" 
           } 
        ], 
        "LastUpdatedTime": number, 
        "Name": "string", 
        "Sheets": [ 
            { 
               "Name": "string", 
               "SheetId": "string" 
            } 
        ], 
        "Status": "string", 
        "ThemeArn": "string" 
    }, 
    "RequestId": "string"
}
```
# 응답 요소

작업이 성공하면 서비스가 다음 HTTP 응답을 다시 전송합니다.

## **[Status](#page-236-1)**

요청의 HTTP 상태입니다.

다음 데이터는 서비스에 의해 JSON 형식으로 반환됩니다.

## <span id="page-237-0"></span>[Analysis](#page-236-1)

설명 중인 분석에 대한 요약 정보가 포함된 메타데이터 구조입니다.

유형: [Analysis](#page-643-4) 객체

#### <span id="page-238-0"></span>**[RequestId](#page-236-1)**

이AWS작업에 대한 요청 ID입니다.

Type: 문자열

## 오류

모든 작업에 공통적인 오류에 대한 자세한 내용은 단원을 참조하십시오.[일반적인 오류](#page-882-0).

AccessDeniedException

이 항목에 액세스할 수 없음 제공된 자격 증명을 검증할 수 없습니다. 요청을 수행할 권한이 없을 수 도 있습니다. 계정이 Amazon을 사용할 수 있도록 승인되었는지 확인합니다. QuickSight 정책에 올 바른 권한이 있고 올바른 액세스 키를 사용하고 있는지 확인합니다.

HTTP 상태 코드: 401

InternalFailureException

내부 실패가 발생했습니다.

HTTP 상태 코드: 500

InvalidParameterValueException

하나 이상의 매개변수에 유효하지 않은 값이 있습니다.

HTTP 상태 코드: 400

ResourceNotFoundException

하나 이상의 리소스를 찾을 수 없습니다.

HTTP 상태 코드: 404

**ThrottlingException** 

액세스가 제한되었습니다.

HTTP 상태 코드: 429

UnsupportedUserEditionException

이 오류는 아마존에서 작업을 호출하고 있음을 나타냅니다. QuickSight구독: 에디션에는 해당 작업 에 대한 지원이 포함되어 있지 않습니다. Amazon Amazon QuickSight 현재 스탠다드 에디션과 엔

터프라이즈 에디션이 있습니다. 모든 에디션에서 모든 작업과 기능을 사용할 수 있는 것은 아닙니 다.

HTTP 상태 코드: 403

# 참고 항목

- [AWS Command Line Interface](https://docs.aws.amazon.com/goto/aws-cli/quicksight-2018-04-01/DescribeAnalysis)
- [AWS SDK for .NET](https://docs.aws.amazon.com/goto/DotNetSDKV3/quicksight-2018-04-01/DescribeAnalysis)
- [AWS SDK for C++](https://docs.aws.amazon.com/goto/SdkForCpp/quicksight-2018-04-01/DescribeAnalysis)
- [AWS SDK for Go](https://docs.aws.amazon.com/goto/SdkForGoV1/quicksight-2018-04-01/DescribeAnalysis)
- [AWS SDK for Java V2](https://docs.aws.amazon.com/goto/SdkForJavaV2/quicksight-2018-04-01/DescribeAnalysis)
- [AWS를 위한 SDK JavaScript](https://docs.aws.amazon.com/goto/AWSJavaScriptSDK/quicksight-2018-04-01/DescribeAnalysis)
- [AWS SDK for PHP V3](https://docs.aws.amazon.com/goto/SdkForPHPV3/quicksight-2018-04-01/DescribeAnalysis)
- [AWS SDK for Python](https://docs.aws.amazon.com/goto/boto3/quicksight-2018-04-01/DescribeAnalysis)
- [AWS SDK for Ruby V3](https://docs.aws.amazon.com/goto/SdkForRubyV3/quicksight-2018-04-01/DescribeAnalysis)

# DescribeAnalysisPermissions

분석을 위한 읽기 및 쓰기 권한 제공.

## <span id="page-240-0"></span>요청 구문

GET /accounts/*AwsAccountId*/analyses/*AnalysisId*/permissions HTTP/1.1

## URI 요청 파라미터

요청은 다음의 URI 파라미터를 사용합니다.

### [AnalysisId](#page-240-0)

설명 중인 권한을 가진 분석의 ID. ID는 분석 URL의 일부입니다.

길이 제약 조건: 최소 길이는 1이고, 최대 길이 2048.

패턴: [\w\-]+

필수 사항: 예

#### **[AwsAccountId](#page-240-0)**

의 ID입니다.AWS설명 중인 권한을 가진 분석을 포함하는 계정입니다. 사용 중이어야 합니다.AWS 분석이 속한 계정입니다.

길이 제약 조건: 고정 길이는 12입니다.

패턴: ^[0-9]{12}\$

필수 사항: 예

## 요청 본문

요청에 요청 본문이 없습니다.

## <span id="page-240-1"></span>응답 구문

HTTP/1.1 *Status* Content-type: application/json

```
{ 
    "AnalysisArn": "string", 
    "AnalysisId": "string", 
    "Permissions": [ 
        { 
            "Actions": [ "string" ], 
            "Principal": "string" 
        } 
    ], 
    "RequestId": "string"
}
```
# 응답 요소

작업이 성공하면 서비스가 다음 HTTP 응답을 다시 전송합니다.

## **[Status](#page-240-1)**

요청의 HTTP 상태입니다.

다음 데이터는 서비스에 의해 JSON 형식으로 반환됩니다.

### <span id="page-241-0"></span>[AnalysisArn](#page-240-1)

설명 중인 권한 분석의 Amazon 리소스 이름 (ARN) 입니다.

Type: 문자열

### <span id="page-241-1"></span>[AnalysisId](#page-240-1)

설명 중인 권한을 가진 분석의 ID.

Type: 문자열

길이 제약 조건: 최소 길이는 1이고, 최대 길이 2048.

패턴: [\w\-]+

### <span id="page-241-2"></span>**[Permissions](#page-240-1)**

분석에 대한 보안 주체 및 리소스 수준 권한을 설명하는 구조입니다.

Type: 배[열ResourcePermission사](#page-803-2)물

배열 멤버: 최소 항목 수는 1개입니다. 최대 항목 수는 64개입니다.

### <span id="page-242-0"></span>**[RequestId](#page-240-1)**

이AWS작업에 대한 요청 ID입니다.

Type: 문자열

## 오류

모든 작업에 공통적인 오류에 대한 자세한 내용은 단원을 참조하십시오.[일반적인 오류](#page-882-0).

InternalFailureException

내부 실패가 발생했습니다.

HTTP 상태 코드: 500

InvalidParameterValueException

하나 이상의 매개변수에 유효하지 않은 값이 있습니다.

HTTP 상태 코드: 400

ResourceNotFoundException

하나 이상의 리소스를 찾을 수 없습니다.

HTTP 상태 코드: 404

**ThrottlingException** 

액세스가 제한되었습니다.

HTTP 상태 코드: 429

UnsupportedUserEditionException

이 오류는 아마존에서 작업을 호출하고 있음을 나타냅니다. QuickSight구독: 에디션에는 해당 작업 에 대한 지원이 포함되어 있지 않습니다. Amazon Amazon QuickSight 현재 스탠다드 에디션과 엔 터프라이즈 에디션이 있습니다. 모든 에디션에서 모든 작동 및 기능을 사용할 수 있는 것은 아닙니 다.

HTTP 상태 코드: 403

## 참고 항목

- [AWS Command Line Interface](https://docs.aws.amazon.com/goto/aws-cli/quicksight-2018-04-01/DescribeAnalysisPermissions)
- [AWS SDK for .NET](https://docs.aws.amazon.com/goto/DotNetSDKV3/quicksight-2018-04-01/DescribeAnalysisPermissions)
- [AWS SDK for C++](https://docs.aws.amazon.com/goto/SdkForCpp/quicksight-2018-04-01/DescribeAnalysisPermissions)
- [AWS SDK for Go](https://docs.aws.amazon.com/goto/SdkForGoV1/quicksight-2018-04-01/DescribeAnalysisPermissions)
- [AWS SDK for Java V2](https://docs.aws.amazon.com/goto/SdkForJavaV2/quicksight-2018-04-01/DescribeAnalysisPermissions)
- [AWSSDK JavaScript](https://docs.aws.amazon.com/goto/AWSJavaScriptSDK/quicksight-2018-04-01/DescribeAnalysisPermissions)
- [AWS SDK for PHP V3](https://docs.aws.amazon.com/goto/SdkForPHPV3/quicksight-2018-04-01/DescribeAnalysisPermissions)
- [AWS SDK for Python](https://docs.aws.amazon.com/goto/boto3/quicksight-2018-04-01/DescribeAnalysisPermissions)
- [AWS SDK for Ruby V3](https://docs.aws.amazon.com/goto/SdkForRubyV3/quicksight-2018-04-01/DescribeAnalysisPermissions)

# **DescribeDashboard**

## 대시보드에 대한 요약 제공

# <span id="page-244-0"></span>요청 구문

GET /accounts/*AwsAccountId*/dashboards/*DashboardId*?alias-name=*AliasName*&versionnumber=*VersionNumber* HTTP/1.1

# URI 요청 파라미터

요청은 다음의 URI 파라미터를 사용합니다.

## [AliasName](#page-244-0)

별칭 이름입니다.

길이 제약: 최소 길이는 1이고, 최대 길이 2048.

패턴: [\w\-]+|(\\$LATEST)|(\\$PUBLISHED)

**[AwsAccountId](#page-244-0)** 

의 ID입니다.AWS설명 중인 대시보드가 포함된 계정입니다.

길이 제약: 고정 길이는 12자입니다.

패턴: ^[0-9]{12}\$

필수: 예

**[DashboardId](#page-244-0)** 

대시보드의 ID입니다.

길이 제약: 최소 길이는 1이고, 최대 길이 2048.

패턴: [\w\-]+

필수: 예

### **[VersionNumber](#page-244-0)**

대시보드의 버전 번호입니다. 버전 번호가 전달되지 않으면 최근에 게시된 대시보드 버전이 설명됩 니다.

유효 범위: 최소값 1.

# 요청 본문

요청에 요청 본문이 없습니다.

## <span id="page-245-0"></span>응답 구문

```
HTTP/1.1 Status
Content-type: application/json
{ 
    "Dashboard": { 
        "Arn": "string", 
        "CreatedTime": number, 
        "DashboardId": "string", 
        "LastPublishedTime": number, 
        "LastUpdatedTime": number, 
        "Name": "string", 
        "Version": { 
           "Arn": "string", 
           "CreatedTime": number, 
           "DataSetArns": [ "string" ], 
           "Description": "string", 
           "Errors": [ 
              { 
                  "Message": "string", 
                  "Type": "string" 
              } 
           ], 
           "Sheets": [ 
               { 
                  "Name": "string", 
                  "SheetId": "string" 
              } 
           ], 
           "SourceEntityArn": "string", 
           "Status": "string", 
           "ThemeArn": "string", 
           "VersionNumber": number
        } 
    }, 
    "RequestId": "string"
```
### }

## 응답 요소

작업이 성공하면 서비스가 다음 HTTP 응답을 다시 전송합니다.

#### **[Status](#page-245-0)**

요청의 HTTP 상태입니다.

다음 데이터는 서비스에 의해 JSON 형식으로 반환됩니다.

### <span id="page-246-0"></span>**[Dashboard](#page-245-0)**

대시보드에 대한 정보입니다.

유형: [Dashboard](#page-681-4) 객체

### <span id="page-246-1"></span>**[RequestId](#page-245-0)**

이AWS작업에 대한 요청 ID입니다.

Type: 문자열

## 오류

모든 작업에 공통적인 오류에 대한 자세한 내용은 단원을 참조하십시오.[일반적인 오류](#page-882-0).

AccessDeniedException

항목에 액세스할 수 없습니다. 제공된 자격 증명을 검증할 수 없습니다. 요청을 수행할 권한이 없을 수도 있습니다. 계정이 Amazon을 사용할 수 있도록 승인되었는지 확인합니다. QuickSight 정책에 올바른 권한이 있고 올바른 액세스 키를 사용하고 있는지 확인합니다.

HTTP 상태 코드: 401

InternalFailureException

내부 실패가 발생했습니다.

HTTP 상태 코드: 500

InvalidParameterValueException

하나 이상의 매개변수에 유효하지 않은 값이 있습니다.

HTTP 상태 코드: 400

ResourceNotFoundException

리소스를 하나 이상 찾을 수 없습니다.

HTTP 상태 코드: 404

**ThrottlingException** 

액세스가 제한되었습니다.

HTTP 상태 코드: 429

UnsupportedUserEditionException

이 오류는 아마존에서 작업을 호출하고 있음을 나타냅니다. QuickSight구독: 에디션에는 해당 작업 에 대한 지원이 포함되어 있지 않습니다. Amazon Amazon QuickSight 현재 스탠다드 에디션과 엔 터프라이즈 에디션이 있습니다. 모든 에디션에서 모든 작동 및 기능을 사용할 수 있는 것은 아닙니 다.

HTTP 상태 코드: 403

# 참고 항목

- [AWS Command Line Interface](https://docs.aws.amazon.com/goto/aws-cli/quicksight-2018-04-01/DescribeDashboard)
- [AWS SDK for .NET](https://docs.aws.amazon.com/goto/DotNetSDKV3/quicksight-2018-04-01/DescribeDashboard)
- [AWS SDK for C++](https://docs.aws.amazon.com/goto/SdkForCpp/quicksight-2018-04-01/DescribeDashboard)
- [AWS SDK for Go](https://docs.aws.amazon.com/goto/SdkForGoV1/quicksight-2018-04-01/DescribeDashboard)
- [AWS SDK for Java V2](https://docs.aws.amazon.com/goto/SdkForJavaV2/quicksight-2018-04-01/DescribeDashboard)
- [AWS를 위한 SDK JavaScript](https://docs.aws.amazon.com/goto/AWSJavaScriptSDK/quicksight-2018-04-01/DescribeDashboard)
- [AWS SDK for PHP V3](https://docs.aws.amazon.com/goto/SdkForPHPV3/quicksight-2018-04-01/DescribeDashboard)
- [AWS SDK for Python](https://docs.aws.amazon.com/goto/boto3/quicksight-2018-04-01/DescribeDashboard)
- [AWS SDK for Ruby V3](https://docs.aws.amazon.com/goto/SdkForRubyV3/quicksight-2018-04-01/DescribeDashboard)

# DescribeDashboardPermissions

대시보드에 대한 읽기 및 쓰기 권한 설명

# <span id="page-249-0"></span>요청 구문

GET /accounts/*AwsAccountId*/dashboards/*DashboardId*/permissions HTTP/1.1

## URI 요청 파라미터

요청은 다음의 URI 파라미터를 사용합니다.

### **[AwsAccountId](#page-249-0)**

의 ID입니다.AWS권한을 설명하는 대시보드가 포함된 계정입니다.

길이 제약: 고정 길이는 12입니다.

패턴: ^[0-9]{12}\$

필수: 예

### **[DashboardId](#page-249-0)**

대시보드의 ID이며 IAM 정책에도 추가됩니다.

길이 제약: 최소 길이는 1이고, 최대 길이 2048.

패턴: [\w\-]+

필수: 예

## 요청 본문

요청에 요청 본문이 없습니다.

# <span id="page-249-1"></span>응답 구문

HTTP/1.1 *Status*

Content-type: application/json

```
{ 
    "DashboardArn": "string", 
    "DashboardId": "string", 
    "LinkSharingConfiguration": { 
        "Permissions": [ 
            { 
               "Actions": [ "string" ], 
               "Principal": "string" 
            } 
        ] 
    }, 
    "Permissions": [ 
        { 
            "Actions": [ "string" ], 
            "Principal": "string" 
        } 
    ], 
    "RequestId": "string"
}
```
# 응답 요소

작업이 성공하면 서비스가 다음 HTTP 응답을 다시 전송합니다.

## **[Status](#page-249-1)**

요청의 HTTP 상태입니다.

다음 데이터는 서비스에 의해 JSON 형식으로 반환됩니다.

<span id="page-250-0"></span>**[DashboardArn](#page-249-1)** 

대시보드의 Amazon 리소스 이름 (ARN) 입니다.

Type: 문자열

## <span id="page-250-1"></span>**[DashboardId](#page-249-1)**

대시보드의 ID입니다.

Type: 문자열

길이 제약: 최소 길이는 1이고, 최대 길이 2048.

패턴: [\w\-]+

#### <span id="page-251-0"></span>**[LinkSharingConfiguration](#page-249-1)**

대시보드에 대한 액세스 권한을 부여하는 공유 가능한 링크 구성을 포함하는 구조입니다. 대시보드 가 공유된 경우 사용자는 링크를 사용하여 대시보드를 보고 상호 작용할 수 있습니다. 대시보드 공 유에 대한 자세한 내용은 단원을 참조하십시오.[대시보드 공유](https://docs.aws.amazon.com/quicksight/latest/user/sharing-a-dashboard.html).

유형: [LinkSharingConfiguration](#page-762-1) 객체

### <span id="page-251-1"></span>**[Permissions](#page-249-1)**

대시보드에 대한 권한이 포함된 구조입니다.

Type: 배[열ResourcePermission사](#page-803-2)물

배열 멤버: 최소 항목 수는 1개입니다. 최대 항목 수는 64개입니다.

#### <span id="page-251-2"></span>**[RequestId](#page-249-1)**

이AWS작업에 대한 요청 ID입니다.

Type: 문자열

## 오류

모든 작업에 공통적인 오류에 대한 자세한 내용은 단원을 참조하십시오.[일반적인 오류](#page-882-0).

InternalFailureException

내부 실패가 발생했습니다.

HTTP 상태 코드: 500

InvalidParameterValueException

하나 이상의 매개변수에 유효하지 않은 값이 있습니다.

HTTP 상태 코드: 400

ResourceNotFoundException

리소스를 하나 이상 찾을 수 없습니다.

HTTP 상태 코드: 404
**ThrottlingException** 

액세스가 제한되었습니다.

HTTP 상태 코드: 429

UnsupportedUserEditionException

이 오류는 아마존에서 작업을 호출하고 있음을 나타냅니다. QuickSight구독: 에디션에는 해당 작업 에 대한 지원이 포함되어 있지 않습니다. Amazon Amazon QuickSight 현재 스탠다드 에디션과 엔 터프라이즈 에디션이 있습니다. 모든 에디션에서 모든 작동 및 기능을 사용할 수 있는 것은 아닙니 다.

HTTP 상태 코드: 403

### 참고 항목

- [AWS Command Line Interface](https://docs.aws.amazon.com/goto/aws-cli/quicksight-2018-04-01/DescribeDashboardPermissions)
- [AWS SDK for .NET](https://docs.aws.amazon.com/goto/DotNetSDKV3/quicksight-2018-04-01/DescribeDashboardPermissions)
- [AWS SDK for C++](https://docs.aws.amazon.com/goto/SdkForCpp/quicksight-2018-04-01/DescribeDashboardPermissions)
- [AWS SDK for Go](https://docs.aws.amazon.com/goto/SdkForGoV1/quicksight-2018-04-01/DescribeDashboardPermissions)
- [AWS SDK for Java V2](https://docs.aws.amazon.com/goto/SdkForJavaV2/quicksight-2018-04-01/DescribeDashboardPermissions)
- [AWSSDK JavaScript](https://docs.aws.amazon.com/goto/AWSJavaScriptSDK/quicksight-2018-04-01/DescribeDashboardPermissions)
- [AWS SDK for PHP V3](https://docs.aws.amazon.com/goto/SdkForPHPV3/quicksight-2018-04-01/DescribeDashboardPermissions)
- [AWS SDK for Python](https://docs.aws.amazon.com/goto/boto3/quicksight-2018-04-01/DescribeDashboardPermissions)
- [AWS SDK for Ruby V3](https://docs.aws.amazon.com/goto/SdkForRubyV3/quicksight-2018-04-01/DescribeDashboardPermissions)

# DescribeDataSet

데이터 세트를 설명합니다. 이 작업은 업로드된 파일을 소스로 포함하는 데이터셋을 지원하지 않습니 다.

## <span id="page-253-0"></span>요청 구문

GET /accounts/*AwsAccountId*/data-sets/*DataSetId* HTTP/1.1

### URI 요청 파라미터

요청은 다음의 URI 파라미터를 사용합니다.

#### **[AwsAccountId](#page-253-0)**

AWS 계정 ID입니다.

길이 제약: 고정 길이는 12입니다.

패턴: ^[0-9]{12}\$

필수: 예

#### **[DataSetId](#page-253-0)**

생성하려는 데이터 세트의 ID입니다. 이 ID는 다음에 대해 고유합니다AWS 리전For eachAWS계 정.

필수: 예

### 요청 본문

요청에 요청 본문이 없습니다.

### <span id="page-253-1"></span>응답 구문

```
HTTP/1.1 Status
Content-type: application/json
{ 
    "DataSet": { 
       "Arn": "string", 
       "ColumnGroups": [
```

```
 { 
             "GeoSpatialColumnGroup": { 
                 "Columns": [ "string" ], 
                 "CountryCode": "string", 
                 "Name": "string" 
 } 
          } 
       ], 
       "ColumnLevelPermissionRules": [ 
          { 
             "ColumnNames": [ "string" ], 
             "Principals": [ "string" ] 
          } 
       ], 
       "ConsumedSpiceCapacityInBytes": number, 
       "CreatedTime": number, 
       "DataSetId": "string", 
       "DataSetUsageConfiguration": { 
          "DisableUseAsDirectQuerySource": boolean, 
          "DisableUseAsImportedSource": boolean
       }, 
       "FieldFolders": { 
          "string" : { 
             "columns": [ "string" ], 
             "description": "string" 
          } 
       }, 
       "ImportMode": "string", 
       "LastUpdatedTime": number, 
       "LogicalTableMap": { 
          "string" : { 
             "Alias": "string", 
              "DataTransforms": [ 
\overline{a} "CastColumnTypeOperation": { 
                       "ColumnName": "string", 
                       "Format": "string", 
                       "NewColumnType": "string" 
                    }, 
                    "CreateColumnsOperation": { 
                       "Columns": [ 
 { 
                              "ColumnId": "string", 
                              "ColumnName": "string",
```

```
 "Expression": "string" 
 } 
\sim 100 \sim 100 \sim 100 \sim 100 \sim 100 \sim 100 \sim 100 \sim 100 \sim 100 \sim 100 \sim 100 \sim 100 \sim 100 \sim 100 \sim 100 \sim 100 \sim 100 \sim 100 \sim 100 \sim 100 \sim 100 \sim 100 \sim 100 \sim 100 \sim 
                          }, 
                           "FilterOperation": { 
                               "ConditionExpression": "string" 
                          }, 
                           "ProjectOperation": { 
                               "ProjectedColumns": [ "string" ] 
                          }, 
                           "RenameColumnOperation": { 
                               "ColumnName": "string", 
                               "NewColumnName": "string" 
                          }, 
                           "TagColumnOperation": { 
                               "ColumnName": "string", 
                               "Tags": [ 
 { 
                                        "ColumnDescription": { 
                                            "Text": "string" 
 }, 
                                        "ColumnGeographicRole": "string" 
 } 
\sim 100 \sim 100 \sim 100 \sim 100 \sim 100 \sim 100 \sim 100 \sim 100 \sim 100 \sim 100 \sim 100 \sim 100 \sim 100 \sim 100 \sim 100 \sim 100 \sim 100 \sim 100 \sim 100 \sim 100 \sim 100 \sim 100 \sim 100 \sim 100 \sim 
, and the state \mathbb{R} , the state \mathbb{R} "UntagColumnOperation": { 
                               "ColumnName": "string", 
                               "TagNames": [ "string" ] 
 } 
 } 
                  ], 
                  "Source": { 
                      "DataSetArn": "string", 
                      "JoinInstruction": { 
                           "LeftJoinKeyProperties": { 
                               "UniqueKey": boolean
                          }, 
                           "LeftOperand": "string", 
                           "OnClause": "string", 
                           "RightJoinKeyProperties": { 
                               "UniqueKey": boolean
                          }, 
                           "RightOperand": "string", 
                           "Type": "string"
```

```
 }, 
                "PhysicalTableId": "string" 
            } 
          } 
      }, 
       "Name": "string", 
       "OutputColumns": [ 
         { 
             "Description": "string", 
             "Name": "string", 
             "Type": "string" 
          } 
      ], 
       "PhysicalTableMap": { 
          "string" : { 
             "CustomSql": { 
                "Columns": [ 
\{ "Name": "string", 
                      "Type": "string" 
 } 
                ], 
                "DataSourceArn": "string", 
                "Name": "string", 
                "SqlQuery": "string" 
            }, 
             "RelationalTable": { 
                "Catalog": "string", 
                "DataSourceArn": "string", 
                "InputColumns": [ 
\{ "Name": "string", 
                      "Type": "string" 
 } 
                ], 
                "Name": "string", 
                "Schema": "string" 
            }, 
             "S3Source": { 
                "DataSourceArn": "string", 
                "InputColumns": [ 
\{ "Name": "string", 
                      "Type": "string"
```

```
 } 
                 ], 
                 "UploadSettings": { 
                    "ContainsHeader": boolean, 
                    "Delimiter": "string", 
                    "Format": "string", 
                    "StartFromRow": number, 
                    "TextQualifier": "string" 
 } 
             } 
 } 
       }, 
       "RowLevelPermissionDataSet": { 
           "Arn": "string", 
           "FormatVersion": "string", 
           "Namespace": "string", 
           "PermissionPolicy": "string", 
           "Status": "string" 
       }, 
       "RowLevelPermissionTagConfiguration": { 
           "Status": "string", 
           "TagRules": [ 
\{\hspace{.1cm} \} "ColumnName": "string", 
                 "MatchAllValue": "string", 
                 "TagKey": "string", 
                 "TagMultiValueDelimiter": "string" 
             } 
          ] 
       } 
    }, 
    "RequestId": "string"
}
```
작업이 성공하면 서비스가 다음 HTTP 응답을 다시 전송합니다.

### **[Status](#page-253-1)**

요청의 HTTP 상태입니다.

다음 데이터는 서비스에 의해 JSON 형식으로 반환됩니다.

#### <span id="page-258-0"></span>**[DataSet](#page-253-1)**

데이터 세트에 대한 정보

유형: [DataSet](#page-700-4) 객체

<span id="page-258-1"></span>**[RequestId](#page-253-1)** 

이AWS작업에 대한 요청 ID입니다.

Type: 문자열

# 오류

모든 작업에 공통적인 오류에 대한 자세한 내용은 단원을 참조하십시오.[일반적인 오류](#page-882-0).

### AccessDeniedException

항목에 액세스할 수 없음 제공된 자격 증명을 검증할 수 없습니다. 요청을 수행할 권한이 없을 수도 있습니다. 계정이 Amazon을 사용할 수 있도록 승인되었는지 확인합니다. QuickSight 서비스에 있 고 정책에 올바른 권한이 있고 올바른 액세스 키를 사용하고 있는지 확인합니다.

HTTP 상태 코드: 401

InternalFailureException

내부 실패가 발생했습니다.

HTTP 상태 코드: 500

InvalidParameterValueException

하나 이상의 매개변수에 유효하지 않은 값이 있습니다.

HTTP 상태 코드: 400

ResourceNotFoundException

리소스를 하나 이상 찾을 수 없음

HTTP 상태 코드: 404

**ThrottlingException** 

액세스가 제한되었습니다.

HTTP 상태 코드: 429

### 예

예

이 예는 의 한 가지 사용법을 보여줍니다. DescribeDataSet.

#### 예제 요청

```
GET /accounts/{AwsAccountId}/data-sets/{DataSetId} HTTP/1.1
Content-type: application/json
```
### 참고 항목

- [AWS Command Line Interface](https://docs.aws.amazon.com/goto/aws-cli/quicksight-2018-04-01/DescribeDataSet)
- [AWS SDK for .NET](https://docs.aws.amazon.com/goto/DotNetSDKV3/quicksight-2018-04-01/DescribeDataSet)
- [AWS SDK for C++](https://docs.aws.amazon.com/goto/SdkForCpp/quicksight-2018-04-01/DescribeDataSet)
- [AWS SDK for Go](https://docs.aws.amazon.com/goto/SdkForGoV1/quicksight-2018-04-01/DescribeDataSet)
- [AWS SDK for Java V2](https://docs.aws.amazon.com/goto/SdkForJavaV2/quicksight-2018-04-01/DescribeDataSet)
- [AWSSDK JavaScript](https://docs.aws.amazon.com/goto/AWSJavaScriptSDK/quicksight-2018-04-01/DescribeDataSet)
- [AWS SDK for PHP V3](https://docs.aws.amazon.com/goto/SdkForPHPV3/quicksight-2018-04-01/DescribeDataSet)
- [AWS SDK for Python](https://docs.aws.amazon.com/goto/boto3/quicksight-2018-04-01/DescribeDataSet)
- [AWS SDK for Ruby V3](https://docs.aws.amazon.com/goto/SdkForRubyV3/quicksight-2018-04-01/DescribeDataSet)

# DescribeDataSetPermissions

데이터세트에 대한 권한을 설명합니다.

권한 리소스는 다음과 같습니다.arn:aws:quicksight:region:aws-account-id:dataset/ data-set-id.

<span id="page-260-0"></span>요청 구문

GET /accounts/*AwsAccountId*/data-sets/*DataSetId*/permissions HTTP/1.1

### URI 요청 파라미터

요청은 다음의 URI 파라미터를 사용합니다.

#### **[AwsAccountId](#page-260-0)**

AWS 계정 ID입니다.

길이 제약: 고정 길이는 12입니다.

패턴: ^[0-9]{12}\$

필수 사항: 예

#### **[DataSetId](#page-260-0)**

생성하려는 데이터 세트의 ID입니다. 이 ID는 고유합니다.AWS 리전EachAWS계정.

필수 사항: 예

### 요청 본문

요청에 요청 본문이 없습니다.

### <span id="page-260-1"></span>응답 구문

```
HTTP/1.1 Status
Content-type: application/json
{ 
    "DataSetArn": "string",
```

```
 "DataSetId": "string", 
    "Permissions": [ 
        { 
           "Actions": [ "string" ], 
           "Principal": "string" 
        } 
    ], 
    "RequestId": "string"
}
```
작업이 성공하면 서비스가 다음 HTTP 응답을 다시 전송합니다.

#### **[Status](#page-260-1)**

요청의 HTTP 상태입니다.

다음 데이터는 서비스에 의해 JSON 형식으로 반환됩니다.

### <span id="page-261-0"></span>**[DataSetArn](#page-260-1)**

데이터 세트의 Amazon 리소스 이름 (ARN) 입니다.

Type: 문자열

### <span id="page-261-1"></span>**[DataSetId](#page-260-1)**

생성하려는 데이터 세트의 ID입니다. 이 ID는 다음에 대해 고유합니다AWS 리전EachAWS계정.

Type: 문자열

### <span id="page-261-2"></span>**[Permissions](#page-260-1)**

데이터셋의 리소스 권한 목록입니다.

Type: 배[열ResourcePermission사](#page-803-2)물

배열 멤버: 최소 항목 수는 1개입니다. 최대 항목 수는 64개입니다.

### <span id="page-261-3"></span>**[RequestId](#page-260-1)**

이AWS작업에 대한 요청 ID입니다.

Type: 문자열

### 오류

모든 작업에 공통적인 오류에 대한 자세한 내용은 단원을 참조하십시오.[일반적인 오류](#page-882-0).

AccessDeniedException

이 항목에 액세스할 수 없음 제공된 자격 증명을 검증할 수 없습니다. 요청을 수행할 권한이 없을 수 도 있습니다. 계정이 Amazon을 사용할 수 있도록 승인되었는지 확인합니다. QuickSight 서비스에 있고 올바른 액세스 키를 사용하여

HTTP 상태 코드: 401

InternalFailureException

내부 실패가 발생했습니다.

HTTP 상태 코드: 500

InvalidParameterValueException

하나 이상의 매개변수에 유효하지 않은 값이 있습니다.

HTTP 상태 코드: 400

ResourceNotFoundException

하나 이상의 리소스를 찾을 수 없음

HTTP 상태 코드: 404

**ThrottlingException** 

액세스가 제한되었습니다.

HTTP 상태 코드: 429

예

예

이 예는 의 한 가지 사용법을 보여줍니다. DescribeDataSetPermissions.

예제 요청

GET /accounts/{AwsAccountId}/data-sets/{DataSetId}/permissions HTTP/1.1

Content-type: application/json

### 참고 항목

- [AWS Command Line Interface](https://docs.aws.amazon.com/goto/aws-cli/quicksight-2018-04-01/DescribeDataSetPermissions)
- [AWS SDK for .NET](https://docs.aws.amazon.com/goto/DotNetSDKV3/quicksight-2018-04-01/DescribeDataSetPermissions)
- [AWS SDK for C++](https://docs.aws.amazon.com/goto/SdkForCpp/quicksight-2018-04-01/DescribeDataSetPermissions)
- [AWS SDK for Go](https://docs.aws.amazon.com/goto/SdkForGoV1/quicksight-2018-04-01/DescribeDataSetPermissions)
- [AWS SDK for Java V2](https://docs.aws.amazon.com/goto/SdkForJavaV2/quicksight-2018-04-01/DescribeDataSetPermissions)
- [AWSSDK JavaScript](https://docs.aws.amazon.com/goto/AWSJavaScriptSDK/quicksight-2018-04-01/DescribeDataSetPermissions)
- [AWS SDK for PHP V3](https://docs.aws.amazon.com/goto/SdkForPHPV3/quicksight-2018-04-01/DescribeDataSetPermissions)
- [AWS SDK for Python](https://docs.aws.amazon.com/goto/boto3/quicksight-2018-04-01/DescribeDataSetPermissions)
- [AWS SDK for Ruby V3](https://docs.aws.amazon.com/goto/SdkForRubyV3/quicksight-2018-04-01/DescribeDataSetPermissions)

# DescribeDataSource

데이터 원본을 설명합니다.

# <span id="page-264-0"></span>요청 구문

GET /accounts/*AwsAccountId*/data-sources/*DataSourceId* HTTP/1.1

# URI 요청 파라미터

요청은 다음의 URI 파라미터를 사용합니다.

### **[AwsAccountId](#page-264-0)**

AWS 계정 ID입니다.

길이 제약: 고정 길이는 12입니다.

패턴: ^[0-9]{12}\$

필수 사항: 예

#### **[DataSourceId](#page-264-0)**

데이터 원본의 ID입니다. ID는AWS 리전EachAWS계정.

필수 사항: 예

### 요청 본문

요청에 요청 본문이 없습니다.

# <span id="page-264-1"></span>응답 구문

```
HTTP/1.1 Status
Content-type: application/json
{ 
    "DataSource": { 
        "AlternateDataSourceParameters": [ 
\overline{\mathcal{E}} "AmazonElasticsearchParameters": { 
                  "Domain": "string"
```

```
 }, 
 "AmazonOpenSearchParameters": { 
    "Domain": "string" 
 }, 
 "AthenaParameters": { 
    "WorkGroup": "string" 
 }, 
 "AuroraParameters": { 
    "Database": "string", 
    "Host": "string", 
    "Port": number
 }, 
 "AuroraPostgreSqlParameters": { 
    "Database": "string", 
    "Host": "string", 
    "Port": number
 }, 
 "AwsIotAnalyticsParameters": { 
    "DataSetName": "string" 
 }, 
 "ExasolParameters": { 
    "Host": "string", 
    "Port": number
 }, 
 "JiraParameters": { 
    "SiteBaseUrl": "string" 
 }, 
 "MariaDbParameters": { 
    "Database": "string", 
    "Host": "string", 
    "Port": number
 }, 
 "MySqlParameters": { 
    "Database": "string", 
    "Host": "string", 
    "Port": number
 }, 
 "OracleParameters": { 
    "Database": "string", 
    "Host": "string", 
    "Port": number
 }, 
 "PostgreSqlParameters": { 
    "Database": "string",
```

```
 "Host": "string", 
                 "Port": number
              }, 
              "PrestoParameters": { 
                 "Catalog": "string", 
                 "Host": "string", 
                 "Port": number
              }, 
              "RdsParameters": { 
                 "Database": "string", 
                 "InstanceId": "string" 
              }, 
              "RedshiftParameters": { 
                 "ClusterId": "string", 
                 "Database": "string", 
                 "Host": "string", 
                 "Port": number
              }, 
              "S3Parameters": { 
                 "ManifestFileLocation": { 
                     "Bucket": "string", 
                     "Key": "string" 
 } 
              }, 
              "ServiceNowParameters": { 
                 "SiteBaseUrl": "string" 
              }, 
              "SnowflakeParameters": { 
                 "Database": "string", 
                 "Host": "string", 
                 "Warehouse": "string" 
              }, 
              "SparkParameters": { 
                 "Host": "string", 
                 "Port": number
              }, 
              "SqlServerParameters": { 
                 "Database": "string", 
                 "Host": "string", 
                 "Port": number
              }, 
              "TeradataParameters": { 
                 "Database": "string", 
                 "Host": "string",
```

```
 "Port": number
       }, 
        "TwitterParameters": { 
           "MaxRows": number, 
           "Query": "string" 
       } 
    } 
 ], 
 "Arn": "string", 
 "CreatedTime": number, 
 "DataSourceId": "string", 
 "DataSourceParameters": { 
    "AmazonElasticsearchParameters": { 
        "Domain": "string" 
    }, 
    "AmazonOpenSearchParameters": { 
        "Domain": "string" 
    }, 
    "AthenaParameters": { 
        "WorkGroup": "string" 
    }, 
    "AuroraParameters": { 
        "Database": "string", 
        "Host": "string", 
       "Port": number
    }, 
    "AuroraPostgreSqlParameters": { 
        "Database": "string", 
       "Host": "string", 
        "Port": number
    }, 
    "AwsIotAnalyticsParameters": { 
        "DataSetName": "string" 
    }, 
    "ExasolParameters": { 
        "Host": "string", 
       "Port": number
    }, 
    "JiraParameters": { 
        "SiteBaseUrl": "string" 
    }, 
    "MariaDbParameters": { 
        "Database": "string", 
        "Host": "string",
```

```
 "Port": number
 }, 
 "MySqlParameters": { 
    "Database": "string", 
    "Host": "string", 
    "Port": number
 }, 
 "OracleParameters": { 
    "Database": "string", 
    "Host": "string", 
    "Port": number
 }, 
 "PostgreSqlParameters": { 
    "Database": "string", 
    "Host": "string", 
    "Port": number
 }, 
 "PrestoParameters": { 
    "Catalog": "string", 
    "Host": "string", 
    "Port": number
 }, 
 "RdsParameters": { 
    "Database": "string", 
    "InstanceId": "string" 
 }, 
 "RedshiftParameters": { 
    "ClusterId": "string", 
    "Database": "string", 
    "Host": "string", 
    "Port": number
 }, 
 "S3Parameters": { 
    "ManifestFileLocation": { 
       "Bucket": "string", 
       "Key": "string" 
    } 
 }, 
 "ServiceNowParameters": { 
    "SiteBaseUrl": "string" 
 }, 
 "SnowflakeParameters": { 
    "Database": "string", 
    "Host": "string",
```

```
 "Warehouse": "string" 
        }, 
        "SparkParameters": { 
           "Host": "string", 
           "Port": number
        }, 
        "SqlServerParameters": { 
           "Database": "string", 
           "Host": "string", 
           "Port": number
        }, 
        "TeradataParameters": { 
           "Database": "string", 
           "Host": "string", 
           "Port": number
        }, 
        "TwitterParameters": { 
           "MaxRows": number, 
           "Query": "string" 
       } 
    }, 
    "ErrorInfo": { 
        "Message": "string", 
        "Type": "string" 
    }, 
    "LastUpdatedTime": number, 
    "Name": "string", 
    "SslProperties": { 
        "DisableSsl": boolean
    }, 
    "Status": "string", 
    "Type": "string", 
    "VpcConnectionProperties": { 
        "VpcConnectionArn": "string" 
    } 
 }, 
 "RequestId": "string"
```
}

작업이 성공하면 서비스가 다음 HTTP 응답을 다시 전송합니다.

#### **[Status](#page-264-1)**

요청의 HTTP 상태입니다.

다음 데이터는 서비스에 의해 JSON 형식으로 반환됩니다.

#### <span id="page-270-0"></span>**[DataSource](#page-264-1)**

데이터 원본의 정보.

유형: [DataSource](#page-712-3) 객체

#### <span id="page-270-1"></span>**[RequestId](#page-264-1)**

이AWS작업에 대한 요청 ID입니다.

Type: 문자열

### 오류

모든 작업에 공통적인 오류에 대한 자세한 내용은 단원을 참조하십시오.[일반적인 오류](#page-882-0).

AccessDeniedException

이 항목에 액세스할 수 없음 제공된 자격 증명을 검증할 수 없습니다. 요청을 수행할 권한이 없을 수 도 있습니다. 계정이 Amazon을 사용할 수 있도록 승인되었는지 확인합니다. QuickSight 정책에 올 바른 권한이 있고 올바른 액세스 키를 사용하고 있는지 확인합니다.

HTTP 상태 코드: 401

InternalFailureException

내부 실패가 발생했습니다.

HTTP 상태 코드: 500

InvalidParameterValueException

하나 이상의 매개변수에 유효하지 않은 값이 있습니다.

HTTP 상태 코드: 400

ResourceNotFoundException

리소스를 하나 이상 찾을 수 없음

HTTP 상태 코드: 404

**ThrottlingException** 

액세스가 제한되었습니다.

HTTP 상태 코드: 429

참고 항목

- [AWS Command Line Interface](https://docs.aws.amazon.com/goto/aws-cli/quicksight-2018-04-01/DescribeDataSource)
- [AWS SDK for .NET](https://docs.aws.amazon.com/goto/DotNetSDKV3/quicksight-2018-04-01/DescribeDataSource)
- [AWS SDK for C++](https://docs.aws.amazon.com/goto/SdkForCpp/quicksight-2018-04-01/DescribeDataSource)
- [AWS SDK for Go](https://docs.aws.amazon.com/goto/SdkForGoV1/quicksight-2018-04-01/DescribeDataSource)
- [AWS SDK for Java V2](https://docs.aws.amazon.com/goto/SdkForJavaV2/quicksight-2018-04-01/DescribeDataSource)
- [AWSSDK JavaScript](https://docs.aws.amazon.com/goto/AWSJavaScriptSDK/quicksight-2018-04-01/DescribeDataSource)
- [AWS SDK for PHP V3](https://docs.aws.amazon.com/goto/SdkForPHPV3/quicksight-2018-04-01/DescribeDataSource)
- [AWS SDK for Python](https://docs.aws.amazon.com/goto/boto3/quicksight-2018-04-01/DescribeDataSource)
- [AWS SDK for Ruby V3](https://docs.aws.amazon.com/goto/SdkForRubyV3/quicksight-2018-04-01/DescribeDataSource)

# DescribeDataSourcePermissions

데이터 원본의 리소스 권한에 대해 설명합니다.

# <span id="page-272-0"></span>요청 구문

GET /accounts/*AwsAccountId*/data-sources/*DataSourceId*/permissions HTTP/1.1

### URI 요청 파라미터

요청은 다음의 URI 파라미터를 사용합니다.

### **[AwsAccountId](#page-272-0)**

AWS 계정 ID입니다.

길이 제약 조건: 고정 길이는 12입니다.

패턴: ^[0-9]{12}\$

필수 예

**[DataSourceId](#page-272-0)** 

데이터 원본의 ID입니다. 이 ID는AWS 리전EachAWS계정.

필수 예

요청 본문

요청에 요청 본문이 없습니다.

# <span id="page-272-1"></span>응답 구문

```
HTTP/1.1 Status
Content-type: application/json
{ 
    "DataSourceArn": "string", 
    "DataSourceId": "string", 
    "Permissions": [
```

```
 { 
            "Actions": [ "string" ], 
            "Principal": "string" 
        } 
    ], 
    "RequestId": "string"
}
```
작업이 성공하면 서비스가 다음 HTTP 응답을 다시 전송합니다.

### **[Status](#page-272-1)**

요청의 HTTP 상태입니다.

다음 데이터는 서비스에 의해 JSON 형식으로 반환됩니다.

### <span id="page-273-0"></span>[DataSourceArn](#page-272-1)

데이터 원본의 Amazon 리소스 이름(ARN)입니다.

Type: 문자열

### <span id="page-273-1"></span>**[DataSourceId](#page-272-1)**

데이터 원본의 ID입니다. 이 ID는 다음에 대해 고유합니다AWS 리전EachAWS계정.

Type: 문자열

<span id="page-273-2"></span>**[Permissions](#page-272-1)** 

데이터 원본에 대한 리소스 권한

Type: 배[열ResourcePermission사](#page-803-2)물

배열 멤버: 최소 항목 수는 1개입니다. 최대 항목 수는 64개입니다.

<span id="page-273-3"></span>**[RequestId](#page-272-1)** 

이AWS작업에 대한 요청 ID입니다.

Type: 문자열

### 오류

모든 작업에 공통적인 오류에 대한 자세한 내용은 단원을 참조하십시오.[일반적인 오류](#page-882-0).

AccessDeniedException

이 항목에 대한 액세스 권한이 없습니다. 제공된 자격 증명을 검증할 수 없습니다. 요청을 수행 할 권한이 없을 수도 있습니다. 계정이 Amazon을 사용할 수 있도록 승인되었는지 확인합니다. QuickSight 올바른 올바른

HTTP 상태 코드: 401

InternalFailureException

내부 장애가 발생했습니다.

HTTP 상태 코드: 500

InvalidParameterValueException

하나 이상의 매개변수에 유효하지 않은 값이 있습니다.

HTTP 상태 코드: 400

ResourceNotFoundException

하나 이상의 리소스를 찾을 수 없음

HTTP 상태 코드: 404

**ThrottlingException** 

액세스가 제한되었습니다.

HTTP 상태 코드: 429

예

예

이 예는 의 한 가지 사용법을 보여줍니다. DescribeDataSourcePermissions.

예제 요청

GET /accounts/{AwsAccountId}/data-sources/{DataSourceId}/permissions HTTP/1.1

Content-type: application/json

# 참고 항목

- [AWS Command Line Interface](https://docs.aws.amazon.com/goto/aws-cli/quicksight-2018-04-01/DescribeDataSourcePermissions)
- [AWS SDK for .NET](https://docs.aws.amazon.com/goto/DotNetSDKV3/quicksight-2018-04-01/DescribeDataSourcePermissions)
- [AWS SDK for C++](https://docs.aws.amazon.com/goto/SdkForCpp/quicksight-2018-04-01/DescribeDataSourcePermissions)
- [AWS SDK for Go](https://docs.aws.amazon.com/goto/SdkForGoV1/quicksight-2018-04-01/DescribeDataSourcePermissions)
- [AWS SDK for Java V2](https://docs.aws.amazon.com/goto/SdkForJavaV2/quicksight-2018-04-01/DescribeDataSourcePermissions)
- [AWSSDK JavaScript](https://docs.aws.amazon.com/goto/AWSJavaScriptSDK/quicksight-2018-04-01/DescribeDataSourcePermissions)
- [AWS SDK for PHP V3](https://docs.aws.amazon.com/goto/SdkForPHPV3/quicksight-2018-04-01/DescribeDataSourcePermissions)
- [AWS SDK for Python](https://docs.aws.amazon.com/goto/boto3/quicksight-2018-04-01/DescribeDataSourcePermissions)
- [AWS SDK for Ruby V3](https://docs.aws.amazon.com/goto/SdkForRubyV3/quicksight-2018-04-01/DescribeDataSourcePermissions)

# **DescribeFolder**

폴더에 대해 설명합니다.

# <span id="page-276-0"></span>요청 구문

GET /accounts/*AwsAccountId*/folders/*FolderId* HTTP/1.1

### URI 요청 파라미터

요청은 다음의 URI 파라미터를 사용합니다.

#### [AwsAccountId](#page-276-0)

ID입니다.AWS폴더가 있는 계정

길이 제약: 고정 길이는 12입니다.

패턴: ^[0-9]{12}\$

필수: 예

#### [FolderId](#page-276-0)

폴더의 ID입니다.

길이 제약: 최소 길이는 1이고, 최대 길이 2048.

패턴: [\w\-]+

필수: 예

### 요청 본문

요청에 요청 본문이 없습니다.

### <span id="page-276-1"></span>응답 구문

```
HTTP/1.1 Status
Content-type: application/json
{ 
    "Folder": {
```

```
 "Arn": "string", 
        "CreatedTime": number, 
        "FolderId": "string", 
        "FolderPath": [ "string" ], 
        "FolderType": "string", 
        "LastUpdatedTime": number, 
        "Name": "string" 
    }, 
    "RequestId": "string"
}
```
작업이 성공하면 서비스가 다음 HTTP 응답을 다시 전송합니다.

### **[Status](#page-276-1)**

요청의 HTTP 상태입니다.

다음 데이터는 서비스에 의해 JSON 형식으로 반환됩니다.

#### <span id="page-277-0"></span>[Folder](#page-276-1)

폴더에 대한 정보입니다.

유형: [Folder](#page-732-4) 객체

### <span id="page-277-1"></span>**[RequestId](#page-276-1)**

이AWS작업에 대한 요청 ID

Type: 문자열

### 오류

모든 작업에 공통적인 오류에 대한 자세한 내용은 단원을 참조하십시오.[일반적인 오류](#page-882-0).

#### AccessDeniedException

항목에 액세스할 수 없음 제공된 자격 증명을 검증할 수 없습니다. 요청을 수행할 권한이 없을 수도 있습니다. 계정이 Amazon을 사용할 수 있도록 승인되었는지 확인합니다. QuickSight 정책에 올바 른 권한이 있고 올바른 액세스 키를 사용하고 있는지 확인합니다.

HTTP 상태 코드: 401

InternalFailureException

내부 실패가 발생했습니다.

HTTP 상태 코드: 500

InvalidParameterValueException

하나 이상의 매개변수에 유효하지 않은 값이 있습니다.

HTTP 상태 코드: 400

ResourceNotFoundException

리소스를 하나 이상 찾을 수 없습니다.

HTTP 상태 코드: 404

**ThrottlingException** 

액세스가 제한되었습니다.

HTTP 상태 코드: 429

UnsupportedUserEditionException

이 오류는 아마존에서 작업을 호출하고 있음을 나타냅니다. QuickSight구독: 에디션에는 해당 작업 에 대한 지원이 포함되어 있지 않습니다. Amazon Amazon QuickSight 현재 스탠다드 에디션과 엔 터프라이즈 에디션이 있습니다. 모든 에디션에서 모든 작동 및 기능을 사용할 수 있는 것은 아닙니 다.

HTTP 상태 코드: 403

### 참고 항목

- [AWS Command Line Interface](https://docs.aws.amazon.com/goto/aws-cli/quicksight-2018-04-01/DescribeFolder)
- [AWS SDK for .NET](https://docs.aws.amazon.com/goto/DotNetSDKV3/quicksight-2018-04-01/DescribeFolder)
- [AWS SDK for C++](https://docs.aws.amazon.com/goto/SdkForCpp/quicksight-2018-04-01/DescribeFolder)
- [AWS SDK for Go](https://docs.aws.amazon.com/goto/SdkForGoV1/quicksight-2018-04-01/DescribeFolder)
- [AWS SDK for Java V2](https://docs.aws.amazon.com/goto/SdkForJavaV2/quicksight-2018-04-01/DescribeFolder)
- [AWSSDK JavaScript](https://docs.aws.amazon.com/goto/AWSJavaScriptSDK/quicksight-2018-04-01/DescribeFolder)
- [AWS SDK for PHP V3](https://docs.aws.amazon.com/goto/SdkForPHPV3/quicksight-2018-04-01/DescribeFolder)
- [AWS SDK for Python](https://docs.aws.amazon.com/goto/boto3/quicksight-2018-04-01/DescribeFolder)
- [AWS SDK for Ruby V3](https://docs.aws.amazon.com/goto/SdkForRubyV3/quicksight-2018-04-01/DescribeFolder)

# **DescribeFolderPermissions**

폴더에 대한 권한에 대해 설명합니다.

## <span id="page-280-0"></span>요청 구문

GET /accounts/*AwsAccountId*/folders/*FolderId*/permissions HTTP/1.1

# URI 요청 파라미터

요청은 다음의 URI 파라미터를 사용합니다.

### **[AwsAccountId](#page-280-0)**

의 ID입니다.AWS폴더가 있는 계정

길이 제약: 고정 길이는 12입니다.

패턴: ^[0-9]{12}\$

필수 사항: 예

#### [FolderId](#page-280-0)

폴더의 ID입니다.

길이 제약: 최소 길이는 1이고, 최대 길이 2048.

패턴: [\w\-]+

필수 사항: 예

### 요청 본문

요청에 요청 본문이 없습니다.

### <span id="page-280-1"></span>응답 구문

```
HTTP/1.1 Status
Content-type: application/json
```
### {

```
 "Arn": "string", 
    "FolderId": "string", 
    "Permissions": [ 
        { 
            "Actions": [ "string" ], 
            "Principal": "string" 
        } 
    ], 
    "RequestId": "string"
}
```
작업이 성공하면 서비스가 다음 HTTP 응답을 다시 전송합니다.

### **[Status](#page-280-1)**

요청의 HTTP 상태입니다.

다음 데이터는 서비스에 의해 JSON 형식으로 반환됩니다.

### <span id="page-281-0"></span>[Arn](#page-280-1)

폴더의 Amazon 리소스 이름 (ARN) 입니다.

Type: 문자열

### <span id="page-281-1"></span>[FolderId](#page-280-1)

폴더의 ID입니다.

Type: 문자열

길이 제약: 최소 길이는 1이고, 최대 길이 2048.

패턴: [\w\-]+

### <span id="page-281-2"></span>**[Permissions](#page-280-1)**

폴더의 권한에 대한 정보입니다.

Type: 배[열ResourcePermission사](#page-803-2)물

배열 멤버: 최소 항목 수는 1개입니다. 최대 항목 수는 64개입니다.

#### <span id="page-282-0"></span>**[RequestId](#page-280-1)**

이AWS작업에 대한 요청 ID입니다.

Type: 문자열

### 오류

모든 작업에 공통적인 오류에 대한 자세한 내용은 단원을 참조하십시오.[일반적인 오류](#page-882-0).

AccessDeniedException

이 항목에 액세스할 수 없음 제공된 자격 증명을 검증할 수 없습니다. 요청을 수행할 권한이 없을 수 도 있습니다. 계정이 Amazon을 사용할 수 있도록 승인되었는지 확인합니다. QuickSight 올바른 방 법을 확인합니다. 올바른 방법을 사용하여 로그인하는지 확인합니다.

HTTP 상태 코드: 401

InternalFailureException

내부 실패가 발생했습니다.

HTTP 상태 코드: 500

InvalidParameterValueException

하나 이상의 매개변수에 유효하지 않은 값이 있습니다.

HTTP 상태 코드: 400

ResourceNotFoundException

하나 이상의 리소스를 찾을 수 없습니다.

HTTP 상태 코드: 404

**ThrottlingException** 

액세스가 제한되었습니다.

HTTP 상태 코드: 429

UnsupportedUserEditionException

이 오류는 아마존에서 작업을 호출하고 있음을 나타냅니다. QuickSight구독: 에디션에는 해당 작업 에 대한 지원이 포함되어 있지 않습니다. Amazon Amazon QuickSight 현재 스탠다드 에디션과 엔

터프라이즈 에디션이 있습니다. 모든 에디션에서 모든 작업과 기능을 사용할 수 있는 것은 아닙니 다.

HTTP 상태 코드: 403

## 참고 항목

- [AWS Command Line Interface](https://docs.aws.amazon.com/goto/aws-cli/quicksight-2018-04-01/DescribeFolderPermissions)
- [AWS SDK for .NET](https://docs.aws.amazon.com/goto/DotNetSDKV3/quicksight-2018-04-01/DescribeFolderPermissions)
- [AWS SDK for C++](https://docs.aws.amazon.com/goto/SdkForCpp/quicksight-2018-04-01/DescribeFolderPermissions)
- [AWS SDK for Go](https://docs.aws.amazon.com/goto/SdkForGoV1/quicksight-2018-04-01/DescribeFolderPermissions)
- [AWS SDK for Java V2](https://docs.aws.amazon.com/goto/SdkForJavaV2/quicksight-2018-04-01/DescribeFolderPermissions)
- [AWSSDK JavaScript](https://docs.aws.amazon.com/goto/AWSJavaScriptSDK/quicksight-2018-04-01/DescribeFolderPermissions)
- [AWS SDK for PHP V3](https://docs.aws.amazon.com/goto/SdkForPHPV3/quicksight-2018-04-01/DescribeFolderPermissions)
- [AWS SDK for Python](https://docs.aws.amazon.com/goto/boto3/quicksight-2018-04-01/DescribeFolderPermissions)
- [AWS SDK for Ruby V3](https://docs.aws.amazon.com/goto/SdkForRubyV3/quicksight-2018-04-01/DescribeFolderPermissions)

# DescribeFolderResolvedPermissions

폴더 확인 권한에 대해 설명합니다. 사용 권한은 폴더 직접 사용 권한과 상위 폴더에서 상속된 사용 권 한으로 구성됩니다.

# <span id="page-284-0"></span>요청 구문

GET /accounts/*AwsAccountId*/folders/*FolderId*/resolved-permissions HTTP/1.1

### URI 요청 파라미터

요청은 다음의 URI 파라미터를 사용합니다.

#### **[AwsAccountId](#page-284-0)**

ID입니다.AWS폴더가 있는 계정

길이 제약: 고정 길이는 12개입니다.

패턴: ^[0-9]{12}\$

필수: 예

#### [FolderId](#page-284-0)

폴더의 ID입니다.

길이 제약: 최소 길이는 1이고, 최대 길이 2048.

패턴: [\w\-]+

필수: 예

### 요청 본문

요청에 요청 본문이 없습니다.

### <span id="page-284-1"></span>응답 구문

HTTP/1.1 *Status* Content-type: application/json

```
{ 
    "Arn": "string", 
    "FolderId": "string", 
    "Permissions": [ 
        { 
            "Actions": [ "string" ], 
            "Principal": "string" 
        } 
    ], 
    "RequestId": "string"
}
```
작업이 성공하면 서비스가 다음 HTTP 응답을 다시 전송합니다.

### **[Status](#page-284-1)**

요청의 HTTP 상태입니다.

다음 데이터는 서비스에 의해 JSON 형식으로 반환됩니다.

### <span id="page-285-0"></span>[Arn](#page-284-1)

폴더의 Amazon 리소스 이름 (ARN) 입니다.

Type: 문자열

### <span id="page-285-1"></span>[FolderId](#page-284-1)

폴더의 ID입니다.

Type: 문자열

길이 제약: 최소 길이는 1이고, 최대 길이 2048.

패턴: [\w\-]+

### <span id="page-285-2"></span>**[Permissions](#page-284-1)**

폴더의 권한에 대한 정보입니다.

Type: 배[열ResourcePermission사](#page-803-2)물

배열 멤버: 최소 항목 수는 1개입니다. 최대 항목 수는 64개입니다.

#### <span id="page-286-0"></span>**[RequestId](#page-284-1)**

이AWS작업에 대한 요청 ID

Type: 문자열

### 오류

모든 작업에 공통적인 오류에 대한 자세한 내용은 단원을 참조하십시오.[일반적인 오류](#page-882-0).

#### AccessDeniedException

이 항목에 액세스할 수 없음 제공된 자격 증명을 검증할 수 없습니다. 요청을 수행할 권한이 없을 수 도 있습니다. 계정이 Amazon을 사용할 수 있도록 승인되었는지 확인합니다. QuickSight 정책에 올 바른 권한이 있고 올바른 액세스 키를 사용하고 있는지 확인합니다.

HTTP 상태 코드: 401

InternalFailureException

내부 실패가 발생했습니다.

HTTP 상태 코드: 500

InvalidParameterValueException

하나 이상의 매개변수에 유효하지 않은 값이 있습니다.

HTTP 상태 코드: 400

ResourceNotFoundException

하나 이상의 리소스를 찾을 수 없음

HTTP 상태 코드: 404

**ThrottlingException** 

액세스가 제한됩니다.

HTTP 상태 코드: 429

UnsupportedUserEditionException

이 오류는 아마존에서 작업을 호출하고 있음을 나타냅니다. QuickSight구독: 에디션에는 해당 작업 에 대한 지원이 포함되어 있지 않습니다. Amazon Amazon QuickSight 현재 스탠다드 에디션과 엔

터프라이즈 에디션이 있습니다. 모든 에디션에서 모든 작업과 기능을 사용할 수 있는 것은 아닙니 다.

HTTP 상태 코드: 403

## 참고 항목

- [AWS Command Line Interface](https://docs.aws.amazon.com/goto/aws-cli/quicksight-2018-04-01/DescribeFolderResolvedPermissions)
- [AWS SDK for .NET](https://docs.aws.amazon.com/goto/DotNetSDKV3/quicksight-2018-04-01/DescribeFolderResolvedPermissions)
- [AWS SDK for C++](https://docs.aws.amazon.com/goto/SdkForCpp/quicksight-2018-04-01/DescribeFolderResolvedPermissions)
- [AWS SDK for Go](https://docs.aws.amazon.com/goto/SdkForGoV1/quicksight-2018-04-01/DescribeFolderResolvedPermissions)
- [AWS SDK for Java V2](https://docs.aws.amazon.com/goto/SdkForJavaV2/quicksight-2018-04-01/DescribeFolderResolvedPermissions)
- [AWSSDK JavaScript](https://docs.aws.amazon.com/goto/AWSJavaScriptSDK/quicksight-2018-04-01/DescribeFolderResolvedPermissions)
- [AWS SDK for PHP V3](https://docs.aws.amazon.com/goto/SdkForPHPV3/quicksight-2018-04-01/DescribeFolderResolvedPermissions)
- [AWS SDK for Python](https://docs.aws.amazon.com/goto/boto3/quicksight-2018-04-01/DescribeFolderResolvedPermissions)
- [AWS SDK for Ruby V3](https://docs.aws.amazon.com/goto/SdkForRubyV3/quicksight-2018-04-01/DescribeFolderResolvedPermissions)
# **DescribeGroup**

아마존 반품 QuickSight 그룹의 설명과 Amazon 리소스 이름 (ARN)

# <span id="page-288-0"></span>요청 구문

GET /accounts/*AwsAccountId*/namespaces/*Namespace*/groups/*GroupName* HTTP/1.1

## URI 요청 파라미터

요청은 다음의 URI 파라미터를 사용합니다.

**[AwsAccountId](#page-288-0)** 

를 위한 ID입니다.AWS그룹이 속한 계정입니다. 현재 ID는AWS아마존을 포함하는 계정 QuickSight 계정.

길이 제약: 고정 길이는 12입니다.

패턴: ^[0-9]{12}\$

필수 사항: 예

**[GroupName](#page-288-0)** 

설명할 그룹의 이름입니다.

길이 제약: 최소 길이는 1이고,

패턴: [\u0020-\u00FF]+

필수 사항: 예

### [Namespace](#page-288-0)

설명하려는 그룹의 네임스페이스입니다.

길이 제약: 최대 길이 64.

패턴: ^[a-zA-Z0-9.\_-]\*\$

필수 사항: 예

# 요청 본문

요청에 요청 본문이 없습니다.

# <span id="page-289-2"></span>응답 구문

```
HTTP/1.1 Status
Content-type: application/json
{ 
    "Group": { 
       "Arn": "string", 
       "Description": "string", 
        "GroupName": "string", 
        "PrincipalId": "string" 
    }, 
    "RequestId": "string"
}
```
# 응답 요소

작업이 성공하면 서비스가 다음 HTTP 응답을 다시 전송합니다.

## **[Status](#page-289-2)**

요청의 HTTP 상태입니다.

다음 데이터는 서비스에 의해 JSON 형식으로 반환됩니다.

## <span id="page-289-0"></span>**[Group](#page-289-2)**

그룹 이름입니다.

유형: [Group](#page-742-4) 객체

### <span id="page-289-1"></span>**[RequestId](#page-289-2)**

이AWS작업에 대한 요청 ID

Type: 문자열

### 오류

모든 작업에 공통적인 오류에 대한 자세한 내용은 단원을 참조하십시오.[일반적인 오류](#page-882-0).

AccessDeniedException

이 항목에 액세스할 수 없습니다. 제공된 자격 증명을 검증할 수 없습니다. 요청을 수행할 권한이 없 을 수도 있습니다. 계정이 Amazon을 사용할 수 있도록 승인되었는지 확인합니다. QuickSight 올바 른 권한 증명이 있고 올바른 액세스 키를 사용하고 올바른 액세스 키를 사용하고 있는지 확인합니 다.

HTTP 상태 코드: 401

InternalFailureException

내부 실패가 발생했습니다.

HTTP 상태 코드: 500

InvalidParameterValueException

하나 이상의 매개변수에 유효하지 않은 값이 있습니다.

HTTP 상태 코드: 400

PreconditionNotMetException

하나 이상의 사전 조건이 충족되지 않았습니다.

HTTP 상태 코드: 400

ResourceNotFoundException

하나 이상의 리소스를 찾을 수 없습니다.

HTTP 상태 코드: 404

ResourceUnavailableException

현재 리소스를 사용할 수 없습니다.

HTTP 상태 코드: 503

**ThrottlingException** 

액세스가 제한되었습니다.

HTTP 상태 코드: 429

# 참고 항목

- [AWS Command Line Interface](https://docs.aws.amazon.com/goto/aws-cli/quicksight-2018-04-01/DescribeGroup)
- [AWS SDK for .NET](https://docs.aws.amazon.com/goto/DotNetSDKV3/quicksight-2018-04-01/DescribeGroup)
- [AWS SDK for C++](https://docs.aws.amazon.com/goto/SdkForCpp/quicksight-2018-04-01/DescribeGroup)
- [AWS SDK for Go](https://docs.aws.amazon.com/goto/SdkForGoV1/quicksight-2018-04-01/DescribeGroup)
- [AWS SDK for Java V2](https://docs.aws.amazon.com/goto/SdkForJavaV2/quicksight-2018-04-01/DescribeGroup)
- [AWSSDK 를 위한 JavaScript](https://docs.aws.amazon.com/goto/AWSJavaScriptSDK/quicksight-2018-04-01/DescribeGroup)
- [AWS SDK for PHP V3](https://docs.aws.amazon.com/goto/SdkForPHPV3/quicksight-2018-04-01/DescribeGroup)
- [AWS SDK for Python](https://docs.aws.amazon.com/goto/boto3/quicksight-2018-04-01/DescribeGroup)
- [AWS SDK for Ruby V3](https://docs.aws.amazon.com/goto/SdkForRubyV3/quicksight-2018-04-01/DescribeGroup)

# DescribeGroupMembership

사용DescribeGroupMembership작업을 사용하여 사용자가 지정된 그룹의 구성원인 여부를 확인합 니다. 사용자가 존재하고 지정된 그룹의 구성원인 경우GroupMember객체가 반환됩니다.

# <span id="page-292-0"></span>요청 구문

GET /accounts/*AwsAccountId*/namespaces/*Namespace*/groups/*GroupName*/members/*MemberName* HTTP/1.1

# URI 요청 파라미터

요청은 다음의 URI 파라미터를 사용합니다.

### **[AwsAccountId](#page-292-0)**

ID입니다.AWS그룹이 속한 계정입니다. 현재 이 ID는AWS 계정아마존이 들어 있는 QuickSight 계 정.

길이 제약: 고정 길이는 12자입니다.

패턴: ^[0-9]{12}\$

필수: 예

## **[GroupName](#page-292-0)**

검색할 그룹의 이름입니다.

길이 제약: 최소 길이는 1이고,

패턴: [\u0020-\u00FF]+

필수: 예

### **[MemberName](#page-292-0)**

검색할 사용자의 사용자 이름입니다.

길이 제약: 최소 길이는 1이고, 최대 길이 256.

Pattern: [\u0020-\u00FF]+

필수: 예

#### **[Namespace](#page-292-0)**

검색 중인 그룹을 포함하는 네임스페이스입니다.

길이 제약: 최대 길이 64.

패턴: ^[a-zA-Z0-9. -]\*\$

#### 필수: 예

# 요청 본문

요청에 요청 본문이 없습니다.

# <span id="page-293-1"></span>응답 구문

```
HTTP/1.1 Status
Content-type: application/json
{ 
    "GroupMember": { 
       "Arn": "string", 
       "MemberName": "string" 
    }, 
    "RequestId": "string"
}
```
# 응답 요소

작업이 성공하면 서비스가 다음 HTTP 응답을 다시 전송합니다.

#### **[Status](#page-293-1)**

요청의 HTTP 상태입니다.

다음 데이터는 서비스에 의해 JSON 형식으로 반환됩니다.

#### <span id="page-293-0"></span>**[GroupMember](#page-293-1)**

아마존 회원 QuickSight 단체. 현재 그룹 구성원은 사용자여야 합니다. 그룹은 다른 그룹의 구성원 이 될 수 없습니다.

유형: [GroupMember](#page-744-2) 객체

#### <span id="page-294-0"></span>**[RequestId](#page-293-1)**

이AWS작업에 대한 요청 ID입니다.

Type: 문자열

## 오류

모든 작업에 공통적인 오류에 대한 자세한 내용은 단원을 참조하십시오.[일반적인 오류](#page-882-0).

AccessDeniedException

이 항목에 액세스할 수 없습니다. 제공된 자격 증명의 유효성을 검사할 수 없습니다. 요청을 수행 할 권한이 없을 수도 있습니다. 계정이 Amazon을 사용할 수 있도록 승인되었는지 확인합니다. QuickSight 정책에 올바른 권한이 있고 올바른 액세스 키를 사용하고 있는지 확인합니다.

HTTP 상태 코드: 401

InternalFailureException

내부 실패가 발생했습니다.

HTTP 상태 코드: 500

InvalidParameterValueException

하나 이상의 매개변수에 유효하지 않은 값이 있습니다.

HTTP 상태 코드: 400

PreconditionNotMetException

하나 이상의 사전 조건이 충족되지 않았습니다.

HTTP 상태 코드: 400

ResourceNotFoundException

리소스를 하나 이상 찾을 수 없습니다.

HTTP 상태 코드: 404

ResourceUnavailableException

이 리소스를 현재 사용할 수 없습니다.

HTTP 상태 코드: 503

**ThrottlingException** 

액세스가 제한되었습니다.

HTTP 상태 코드: 429

참고 항목

- [AWS Command Line Interface](https://docs.aws.amazon.com/goto/aws-cli/quicksight-2018-04-01/DescribeGroupMembership)
- [AWS SDK for .NET](https://docs.aws.amazon.com/goto/DotNetSDKV3/quicksight-2018-04-01/DescribeGroupMembership)
- [AWS SDK for C++](https://docs.aws.amazon.com/goto/SdkForCpp/quicksight-2018-04-01/DescribeGroupMembership)
- [AWS SDK for Go](https://docs.aws.amazon.com/goto/SdkForGoV1/quicksight-2018-04-01/DescribeGroupMembership)
- [AWS SDK for Java V2](https://docs.aws.amazon.com/goto/SdkForJavaV2/quicksight-2018-04-01/DescribeGroupMembership)
- [AWSSDK JavaScript](https://docs.aws.amazon.com/goto/AWSJavaScriptSDK/quicksight-2018-04-01/DescribeGroupMembership)
- [AWS SDK for PHP V3](https://docs.aws.amazon.com/goto/SdkForPHPV3/quicksight-2018-04-01/DescribeGroupMembership)
- [AWS SDK for Python](https://docs.aws.amazon.com/goto/boto3/quicksight-2018-04-01/DescribeGroupMembership)
- [AWS SDK for Ruby V3](https://docs.aws.amazon.com/goto/SdkForRubyV3/quicksight-2018-04-01/DescribeGroupMembership)

# DescribeIAMPolicyAssignment

할당 이름으로 지정된 기존 IAM 정책 할당을 설명합니다.

# <span id="page-296-0"></span>요청 구문

GET /accounts/*AwsAccountId*/namespaces/*Namespace*/iam-policy-assignments/*AssignmentName* HTTP/1.1

## URI 요청 파라미터

요청은 다음의 URI 파라미터를 사용합니다.

#### [AssignmentName](#page-296-0)

할당의 이름으로, 규칙이라고도 합니다.

길이 제약: 최소 길이는 1이고,

패턴: (?=^.{2,256}\$)(?!.\*\s)[0-9a-zA-Z-\_.:=+@]\*\$

필수 사항: 예

#### **[AwsAccountId](#page-296-0)**

의 ID입니다.AWS설명하고자 하는 과제가 포함된 계정

길이 제약: 고정 길이는 12입니다.

패턴: ^[0-9]{12}\$

필수 사항: 예

#### **[Namespace](#page-296-0)**

할당이 포함된 네임스페이스입니다.

길이 제약: 최대 길이 64.

패턴: ^[a-zA-Z0-9.\_-]\*\$

필수 사항: 예

# 요청 본문

요청에 요청 본문이 없습니다.

# <span id="page-297-2"></span>응답 구문

```
HTTP/1.1 Status
Content-type: application/json
{ 
    "IAMPolicyAssignment": { 
       "AssignmentId": "string", 
        "AssignmentName": "string", 
        "AssignmentStatus": "string", 
        "AwsAccountId": "string", 
        "Identities": { 
           "string" : [ "string" ] 
       }, 
       "PolicyArn": "string" 
    }, 
    "RequestId": "string"
}
```
# 응답 요소

작업이 성공하면 서비스가 다음 HTTP 응답을 다시 전송합니다.

## **[Status](#page-297-2)**

요청의 HTTP 상태입니다.

다음 데이터는 서비스에 의해 JSON 형식으로 반환됩니다.

<span id="page-297-0"></span>[IAMPolicyAssignment](#page-297-2)

IAM 정책 할당을 설명하는 정보입니다.

유형: [IAMPolicyAssignment](#page-749-4) 객체

### <span id="page-297-1"></span>**[RequestId](#page-297-2)**

이AWS작업에 대한 요청 ID

Type: 문자열

### 오류

모든 작업에 공통적인 오류에 대한 자세한 내용은 단원을 참조하십시오.[일반적인 오류](#page-882-0).

AccessDeniedException

항목에 액세스할 수 없음 제공된 자격 증명의 유효성을 검사할 수 없습니다. 요청을 수행할 권한이 없을 수도 있습니다. 계정이 Amazon을 사용할 수 있도록 승인되었는지 확인합니다. QuickSight 정 책에 올바른 권한이 있고 올바른 액세스 키를 사용하고 있는지 확인합니다.

HTTP 상태 코드: 401

InternalFailureException

내부 실패가 발생했습니다.

HTTP 상태 코드: 500

InvalidNextTokenException

이NextToken값이 유효하지 않습니다.

HTTP 상태 코드: 400

InvalidParameterValueException

하나 이상의 매개변수에 유효하지 않은 값이 있습니다.

HTTP 상태 코드: 400

ResourceNotFoundException

리소스를 하나 이상 찾을 수 없습니다.

HTTP 상태 코드: 404

**ThrottlingException** 

액세스가 제한되었습니다.

HTTP 상태 코드: 429

# 참고 항목

- [AWS Command Line Interface](https://docs.aws.amazon.com/goto/aws-cli/quicksight-2018-04-01/DescribeIAMPolicyAssignment)
- [AWS SDK for .NET](https://docs.aws.amazon.com/goto/DotNetSDKV3/quicksight-2018-04-01/DescribeIAMPolicyAssignment)
- [AWS SDK for C++](https://docs.aws.amazon.com/goto/SdkForCpp/quicksight-2018-04-01/DescribeIAMPolicyAssignment)
- [AWS SDK for Go](https://docs.aws.amazon.com/goto/SdkForGoV1/quicksight-2018-04-01/DescribeIAMPolicyAssignment)
- [AWS SDK for Java V2](https://docs.aws.amazon.com/goto/SdkForJavaV2/quicksight-2018-04-01/DescribeIAMPolicyAssignment)
- [AWSSDK JavaScript](https://docs.aws.amazon.com/goto/AWSJavaScriptSDK/quicksight-2018-04-01/DescribeIAMPolicyAssignment)
- [AWS SDK for PHP V3](https://docs.aws.amazon.com/goto/SdkForPHPV3/quicksight-2018-04-01/DescribeIAMPolicyAssignment)
- [AWS SDK for Python](https://docs.aws.amazon.com/goto/boto3/quicksight-2018-04-01/DescribeIAMPolicyAssignment)
- [AWS SDK for Ruby V3](https://docs.aws.amazon.com/goto/SdkForRubyV3/quicksight-2018-04-01/DescribeIAMPolicyAssignment)

# DescribeIngestion

SPICE 수집에 대해 설명합니다.

# <span id="page-300-0"></span>요청 구문

GET /accounts/*AwsAccountId*/data-sets/*DataSetId*/ingestions/*IngestionId* HTTP/1.1

# URI 요청 파라미터

### 요청은 다음의 URI 파라미터를 사용합니다.

### **[AwsAccountId](#page-300-0)**

AWS 계정 ID입니다.

길이 제약 조건: 고정 길이는 12자입니다.

패턴: ^[0-9]{12}\$

필수 사항: 예

### **[DataSetId](#page-300-0)**

수집에 사용된 데이터 집합의 ID입니다.

필수 사항: 예

### [IngestionId](#page-300-0)

수집의 ID입니다.

길이 제약 조건: 최소 길이는 1이고, 최대 길이 128.

패턴: ^[a-zA-Z0-9-\_]+\$

필수 사항: 예

## 요청 본문

요청에 요청 본문이 없습니다.

## <span id="page-300-1"></span>응답 구문

HTTP/1.1 *Status*

```
Content-type: application/json
{ 
    "Ingestion": { 
       "Arn": "string", 
       "CreatedTime": number, 
       "ErrorInfo": { 
           "Message": "string", 
           "Type": "string" 
       }, 
       "IngestionId": "string", 
       "IngestionSizeInBytes": number, 
       "IngestionStatus": "string", 
       "IngestionTimeInSeconds": number, 
       "QueueInfo": { 
           "QueuedIngestion": "string", 
           "WaitingOnIngestion": "string" 
       }, 
       "RequestSource": "string", 
       "RequestType": "string", 
       "RowInfo": { 
           "RowsDropped": number, 
           "RowsIngested": number, 
           "TotalRowsInDataset": number
       } 
    }, 
    "RequestId": "string"
}
```
# 응답 요소

작업이 성공하면 서비스가 다음 HTTP 응답을 다시 전송합니다.

### **[Status](#page-300-1)**

요청의 HTTP 상태입니다.

다음 데이터는 서비스에 의해 JSON 형식으로 반환됩니다.

### <span id="page-301-0"></span>[Ingestion](#page-300-1)

수집에 대한 정보입니다.

유형: [Ingestion](#page-753-4) 객체

### <span id="page-302-0"></span>**[RequestId](#page-300-1)**

이AWS작업에 대한 요청 ID입니다.

Type: 문자열

## 오류

모든 작업에 공통적인 오류에 대한 자세한 내용은 단원을 참조하십시오.[일반적인 오류](#page-882-0).

AccessDeniedException

따라서 사용자는 이 항목에 액세스할 수 없음 제공된 자격 증명을 검증할 수 없습니다. 요청을 수 행할 권한이 없을 수도 있습니다. 계정이 Amazon을 사용할 수 있도록 승인되었는지 확인합니다. QuickSight 정책에 올바른 권한이 있고 올바른 액세스 키를 사용하고 있는지 확인합니다.

HTTP 상태 코드: 401

InternalFailureException

내부 실패가 발생했습니다.

HTTP 상태 코드: 500

InvalidParameterValueException

하나 이상의 매개변수에 유효하지 않은 값이 있습니다.

HTTP 상태 코드: 400

ResourceExistsException

지정한 리소스가 이미 존재합니다.

HTTP 상태 코드: 409

ResourceNotFoundException

하나 이상의 리소스를 찾을 수 없음

HTTP 상태 코드: 404

**ThrottlingException** 

액세스가 제한되었습니다.

HTTP 상태 코드: 429

## 예

예

이 예는 의 한 가지 사용법을 보여줍니다. DescribeIngestion.

### 예제 요청

GET /accounts/\*AwsAccountId\*/data-sets/\*DataSetID\*/ingestions/\*IngestionID\* HTTP/1.1

# 참고 항목

- [AWS Command Line Interface](https://docs.aws.amazon.com/goto/aws-cli/quicksight-2018-04-01/DescribeIngestion)
- [AWS SDK for .NET](https://docs.aws.amazon.com/goto/DotNetSDKV3/quicksight-2018-04-01/DescribeIngestion)
- [AWS SDK for C++](https://docs.aws.amazon.com/goto/SdkForCpp/quicksight-2018-04-01/DescribeIngestion)
- [AWS SDK for Go](https://docs.aws.amazon.com/goto/SdkForGoV1/quicksight-2018-04-01/DescribeIngestion)
- [AWS SDK for Java V2](https://docs.aws.amazon.com/goto/SdkForJavaV2/quicksight-2018-04-01/DescribeIngestion)
- [AWSSDK JavaScript](https://docs.aws.amazon.com/goto/AWSJavaScriptSDK/quicksight-2018-04-01/DescribeIngestion)
- [AWS SDK for PHP V3](https://docs.aws.amazon.com/goto/SdkForPHPV3/quicksight-2018-04-01/DescribeIngestion)
- [AWS SDK for Python](https://docs.aws.amazon.com/goto/boto3/quicksight-2018-04-01/DescribeIngestion)
- [AWS SDK for Ruby V3](https://docs.aws.amazon.com/goto/SdkForRubyV3/quicksight-2018-04-01/DescribeIngestion)

# **DescribeIpRestriction**

## IP 규칙의 요약 및 상태를 제공합니다.

# <span id="page-304-0"></span>요청 구문

GET /accounts/*AwsAccountId*/ip-restriction HTTP/1.1

# URI 요청 파라미터

요청은 다음의 URI 파라미터를 사용합니다.

### [AwsAccountId](#page-304-0)

의 ID입니다.AWSIP 규칙이 포함된 계정입니다.

길이 제약: 고정 길이는 12입니다.

패턴: ^[0-9]{12}\$

필수 사항: 예

# 요청 본문

요청에 요청 본문이 없습니다.

# <span id="page-304-1"></span>응답 구문

```
HTTP/1.1 Status
Content-type: application/json
{ 
    "AwsAccountId": "string", 
    "Enabled": boolean, 
    "IpRestrictionRuleMap": { 
       "string" : "string" 
    }, 
    "RequestId": "string"
}
```
## 응답 요소

작업이 성공하면 서비스가 다음 HTTP 응답을 다시 전송합니다.

#### **[Status](#page-304-1)**

요청의 HTTP 상태입니다.

다음 데이터는 서비스에 의해 JSON 형식으로 반환됩니다.

#### <span id="page-305-0"></span>**[AwsAccountId](#page-304-1)**

의 ID입니다.AWSIP 규칙이 포함된 계정입니다.

Type: 문자열

길이 제약: 고정 길이는 12입니다.

패턴: ^[0-9]{12}\$

#### <span id="page-305-1"></span>[Enabled](#page-304-1)

IP 규칙이 켜져 있는지 지정하는 값입니다.

#### Type: 부울

#### <span id="page-305-2"></span>[IpRestrictionRuleMap](#page-304-1)

CIDR 범위 및 설명과 함께 IP 규칙을 설명하는 맵입니다.

Type: 문자열 간 맵

키 패턴: ^(([0-9]|[1-9][0-9]|1[0-9]{2}|2[0-4][0-9]|25[0-5])\.){3}([0-9]|  $[1-9][0-9][1[0-9]{2}[2][0-4][0-9][25[0-5])(\sqrt{(3[0-2][1-2][0-9][1-9]}))$ 

값 길이 제약: 최소 길이는 0입니다. 최대 길이는 150입니다.

#### <span id="page-305-3"></span>**[RequestId](#page-304-1)**

이AWS작업에 대한 요청 ID입니다.

Type: 문자열

오류

모든 작업에 공통적인 오류에 대한 자세한 내용은 단원을 참조하십시오.[일반적인 오류](#page-882-0).

AccessDeniedException

이 항목에 액세스할 수 없음 제공된 자격 증명을 검증할 수 없습니다. 요청을 수행할 권한이 없을 수 도 있습니다. 계정이 Amazon을 사용할 수 있도록 승인되었는지 확인합니다. QuickSight 정책에 올 바른 권한이 있고 올바른 액세스 키를 사용하고 있는지 확인합니다.

HTTP 상태 코드: 401

InternalFailureException

내부 실패가 발생했습니다.

HTTP 상태 코드: 500

InvalidParameterValueException

하나 이상의 매개변수에 유효하지 않은 값이 있습니다.

HTTP 상태 코드: 400

ResourceNotFoundException

리소스를 하나 이상 찾을 수 없음

HTTP 상태 코드: 404

**ThrottlingException** 

액세스가 제한되었습니다.

HTTP 상태 코드: 429

## 참고 항목

- [AWS Command Line Interface](https://docs.aws.amazon.com/goto/aws-cli/quicksight-2018-04-01/DescribeIpRestriction)
- [AWS SDK for .NET](https://docs.aws.amazon.com/goto/DotNetSDKV3/quicksight-2018-04-01/DescribeIpRestriction)
- [AWS SDK for C++](https://docs.aws.amazon.com/goto/SdkForCpp/quicksight-2018-04-01/DescribeIpRestriction)
- [AWS SDK for Go](https://docs.aws.amazon.com/goto/SdkForGoV1/quicksight-2018-04-01/DescribeIpRestriction)
- [AWS SDK for Java V2](https://docs.aws.amazon.com/goto/SdkForJavaV2/quicksight-2018-04-01/DescribeIpRestriction)
- [AWSSDK 를 위한 JavaScript](https://docs.aws.amazon.com/goto/AWSJavaScriptSDK/quicksight-2018-04-01/DescribeIpRestriction)
- [AWS SDK for PHP V3](https://docs.aws.amazon.com/goto/SdkForPHPV3/quicksight-2018-04-01/DescribeIpRestriction)
- [AWS SDK for Python](https://docs.aws.amazon.com/goto/boto3/quicksight-2018-04-01/DescribeIpRestriction)
- [AWS SDK for Ruby V3](https://docs.aws.amazon.com/goto/SdkForRubyV3/quicksight-2018-04-01/DescribeIpRestriction)

# DescribeNamespace

현재 네임스페이스를 설명합니다.

## <span id="page-308-0"></span>요청 구문

GET /accounts/*AwsAccountId*/namespaces/*Namespace* HTTP/1.1

# URI 요청 파라미터

요청은 다음의 URI 파라미터를 사용합니다.

### **[AwsAccountId](#page-308-0)**

를 나타내는 ID입니다.AWS아마존이 포함된 계정 QuickSight 기술할 네임스페이스입니다.

길이 제약 조건: 고정 길이는 12입니다.

패턴: ^[0-9]{12}\$

필수 사항: 예

#### **[Namespace](#page-308-0)**

기술할 네임스페이스입니다.

길이 제약 조건: 최대 길이 64.

패턴: ^[a-zA-Z0-9. -]\*\$

필수 사항: 예

## 요청 본문

요청에 요청 본문이 없습니다.

## <span id="page-308-1"></span>응답 구문

```
HTTP/1.1 Status
Content-type: application/json
```
{

```
 "Namespace": { 
        "Arn": "string", 
        "CapacityRegion": "string", 
        "CreationStatus": "string", 
        "IdentityStore": "string", 
        "Name": "string", 
        "NamespaceError": { 
           "Message": "string", 
           "Type": "string" 
        } 
    }, 
    "RequestId": "string"
}
```
## 응답 요소

작업이 성공하면 서비스가 다음 HTTP 응답을 다시 전송합니다.

#### **[Status](#page-308-1)**

요청의 HTTP 상태입니다.

다음 데이터는 서비스에 의해 JSON 형식으로 반환됩니다.

#### <span id="page-309-0"></span>**[Namespace](#page-308-1)**

설명하는 네임스페이스에 대한 정보입니다. 응답에는 네임스페이스 ARN, 이름,AWS 리전, 생성 상 태, ID 저장소 등이 있습니다.DescribeNamespace스냅샷을 만드는 중인 네임스페이스에도 사용 할 수 있습니다. 불완전한 네임스페이스의 경우 이 API 작업은 생성 프로세스와 관련된 네임스페이 스 오류 유형 및 메시지를 나열합니다.

유형: [NamespaceInfoV2](#page-775-4) 객체

<span id="page-309-1"></span>**[RequestId](#page-308-1)** 

이AWS작업에 대한 요청 ID

Type: 문자열

## 오류

모든 작업에 공통적인 오류에 대한 자세한 내용은 단원을 참조하십시오.[일반적인 오류](#page-882-0).

#### AccessDeniedException

항목에 액세스할 수 없습니다. 제공된 자격 증명을 검증할 수 없습니다. 요청을 수행할 권한이 없을 수도 있습니다. 계정이 Amazon을 사용할 수 있도록 승인되었는지 확인합니다. QuickSight 정책에 있고 올바른 키를 사용하여

HTTP 상태 코드: 401

InternalFailureException

내부 실패가 발생했습니다.

HTTP 상태 코드: 500

InvalidParameterValueException

하나 이상의 매개변수에 유효하지 않은 값이 있습니다.

HTTP 상태 코드: 400

ResourceNotFoundException

리소스를 하나 이상 찾을 수 없습니다.

HTTP 상태 코드: 404

ResourceUnavailableException

현재 리소스를 사용할 수 없습니다.

HTTP 상태 코드: 503

**ThrottlingException** 

액세스가 제한되었습니다.

HTTP 상태 코드: 429

## 참고 항목

- [AWS Command Line Interface](https://docs.aws.amazon.com/goto/aws-cli/quicksight-2018-04-01/DescribeNamespace)
- [AWS SDK for .NET](https://docs.aws.amazon.com/goto/DotNetSDKV3/quicksight-2018-04-01/DescribeNamespace)
- [AWS SDK for C++](https://docs.aws.amazon.com/goto/SdkForCpp/quicksight-2018-04-01/DescribeNamespace)
- [AWS SDK for Go](https://docs.aws.amazon.com/goto/SdkForGoV1/quicksight-2018-04-01/DescribeNamespace)
- [AWS SDK for Java V2](https://docs.aws.amazon.com/goto/SdkForJavaV2/quicksight-2018-04-01/DescribeNamespace)
- [AWSSDK 를 위한 JavaScript](https://docs.aws.amazon.com/goto/AWSJavaScriptSDK/quicksight-2018-04-01/DescribeNamespace)
- [AWS SDK for PHP V3](https://docs.aws.amazon.com/goto/SdkForPHPV3/quicksight-2018-04-01/DescribeNamespace)
- [AWS SDK for Python](https://docs.aws.amazon.com/goto/boto3/quicksight-2018-04-01/DescribeNamespace)
- [AWS SDK for Ruby V3](https://docs.aws.amazon.com/goto/SdkForRubyV3/quicksight-2018-04-01/DescribeNamespace)

# **DescribeTemplate**

## 템플릿의 메타데이터 설명

# <span id="page-312-0"></span>요청 구문

GET /accounts/*AwsAccountId*/templates/*TemplateId*?alias-name=*AliasName*&versionnumber=*VersionNumber* HTTP/1.1

# URI 요청 파라미터

요청은 다음의 URI 파라미터를 사용합니다.

### [AliasName](#page-312-0)

설명할 템플릿의 별칭입니다. 특정 별칭의 이름을 지정하는 경우 별칭이 가리키는 버전을 기술합니 다. 키워드를 제공하여 템플릿의 최신 버전을 지정할 수 있습니다.\$LATEST의AliasName파라미 터. 키워드\$PUBLISHED템플릿에는 적용되지 않습니다.

길이 제약: 최소 길이는 1이고, 최대 길이 2048.

패턴: [\w\-]+|(\\$LATEST)|(\\$PUBLISHED)

#### **[AwsAccountId](#page-312-0)**

의 ID입니다.AWS설명하는 템플릿이 포함된 계정입니다.

길이 제약: 고정 길이는 12입니다.

패턴: ^[0-9]{12}\$

필수: 필수 예

### **[TemplateId](#page-312-0)**

템플릿의 ID입니다.

길이 제약: 최소 길이는 1이고, 최대 길이 2048.

패턴: [\w\-]+

### 필수: 필수 예

DescribeTemplate 302

#### **[VersionNumber](#page-312-0)**

(선택 사항) 기술할 버전 번호입니다. 만약 aVersionNumber매개 변수 값이 제공되지 않으면 템플 릿의 최신 버전이 설명됩니다.

유효 범위: 최소값 1.

## 요청 본문

요청에 요청 본문이 없습니다.

# <span id="page-313-0"></span>응답 구문

```
HTTP/1.1 Status
Content-type: application/json
{ 
    "RequestId": "string", 
    "Template": { 
      "Arn": "string", 
      "CreatedTime": number, 
      "LastUpdatedTime": number, 
      "Name": "string", 
      "TemplateId": "string", 
      "Version": { 
         "CreatedTime": number, 
         "DataSetConfigurations": [ 
            { 
               "ColumnGroupSchemaList": [ 
\overline{a} "ColumnGroupColumnSchemaList": [ 
 { 
                          "Name": "string" 
 } 
\sim 1.
                    "Name": "string" 
1999 B B B B
               ], 
               "DataSetSchema": { 
                  "ColumnSchemaList": [ 
\{ \} "DataType": "string", 
                       "GeographicRole": "string",
```

```
 "Name": "string" 
 } 
 ] 
                }, 
                "Placeholder": "string" 
 } 
          ], 
          "Description": "string", 
          "Errors": [ 
\{\hspace{.1cm} \} "Message": "string", 
                "Type": "string" 
 } 
          ], 
          "Sheets": [ 
\{\hspace{.1cm} \} "Name": "string", 
                "SheetId": "string" 
            } 
         ], 
         "SourceEntityArn": "string", 
          "Status": "string", 
          "ThemeArn": "string", 
          "VersionNumber": number
      } 
   }
```
# 응답 요소

}

작업이 성공하면 서비스가 다음 HTTP 응답을 다시 전송합니다.

### **[Status](#page-313-0)**

요청의 HTTP 상태입니다.

다음 데이터는 서비스에 의해 JSON 형식으로 반환됩니다.

### <span id="page-314-0"></span>**[RequestId](#page-313-0)**

이AWS작업에 대한 요청 ID입니다.

Type: 문자열

#### <span id="page-315-0"></span>**[Template](#page-313-0)**

설명할 객체의 템플릿 구조입니다.

유형: [Template](#page-834-3) 객체

## 오류

모든 작업에 공통적인 오류에 대한 자세한 내용은 단원을 참조하십시오.[일반적인 오류](#page-882-0).

### AccessDeniedException

이 항목에 액세스할 수 없음 제공된 자격 증명을 검증할 수 없습니다. 요청을 수행할 권한이 없을 수 도 있습니다. 계정이 Amazon을 사용할 수 있도록 승인되었는지 확인합니다. QuickSight 서비스에 올바른 권한이 있고 올바른 액세스 키를 사용하고 있는지 확인합니다.

HTTP 상태 코드: 401

**ConflictException** 

리소스를 업데이트하거나 삭제하면 일관성 없는 상태가 발생할 수 있습니다.

HTTP 상태 코드: 409

InternalFailureException

내부 실패가 발생했습니다.

HTTP 상태 코드: 500

InvalidParameterValueException

하나 이상의 매개변수에 유효하지 않은 값이 있습니다.

HTTP 상태 코드: 400

ResourceExistsException

지정한 리소스가 이미 존재합니다.

HTTP 상태 코드: 409

ResourceNotFoundException

리소스를 하나 이상 찾을 수 없음

HTTP 상태 코드: 404

**ThrottlingException** 

액세스가 제한되었습니다.

HTTP 상태 코드: 429

UnsupportedUserEditionException

이 오류는 아마존에서 작업을 호출하고 있음을 나타냅니다. QuickSight구독: 에디션에는 해당 작업 에 대한 지원이 포함되어 있지 않습니다. Amazon Amazon QuickSight 현재 스탠다드 에디션과 엔 터프라이즈 에디션이 있습니다. 모든 에디션에서 모든 작업과 기능을 사용할 수 있는 것은 아닙니 다.

HTTP 상태 코드: 403

### 참고 항목

- [AWS Command Line Interface](https://docs.aws.amazon.com/goto/aws-cli/quicksight-2018-04-01/DescribeTemplate)
- [AWS SDK for .NET](https://docs.aws.amazon.com/goto/DotNetSDKV3/quicksight-2018-04-01/DescribeTemplate)
- [AWS SDK for C++](https://docs.aws.amazon.com/goto/SdkForCpp/quicksight-2018-04-01/DescribeTemplate)
- [AWS SDK for Go](https://docs.aws.amazon.com/goto/SdkForGoV1/quicksight-2018-04-01/DescribeTemplate)
- [AWS SDK for Java V2](https://docs.aws.amazon.com/goto/SdkForJavaV2/quicksight-2018-04-01/DescribeTemplate)
- [AWSSDK JavaScript](https://docs.aws.amazon.com/goto/AWSJavaScriptSDK/quicksight-2018-04-01/DescribeTemplate)
- [AWS SDK for PHP V3](https://docs.aws.amazon.com/goto/SdkForPHPV3/quicksight-2018-04-01/DescribeTemplate)
- [AWS SDK for Python](https://docs.aws.amazon.com/goto/boto3/quicksight-2018-04-01/DescribeTemplate)
- [AWS SDK for Ruby V3](https://docs.aws.amazon.com/goto/SdkForRubyV3/quicksight-2018-04-01/DescribeTemplate)

# DescribeTemplateAlias

### 템플릿의 템플릿 별칭 설명

## <span id="page-317-0"></span>요청 구문

GET /accounts/*AwsAccountId*/templates/*TemplateId*/aliases/*AliasName* HTTP/1.1

### URI 요청 파라미터

요청은 다음의 URI 파라미터를 사용합니다.

#### [AliasName](#page-317-0)

설명하고자 하는 템플릿 별칭 이름입니다. 특정 별칭 이름을 지정하는 경우 별칭이 가 리키는 버전을 기술합니다. 키워드를 제공하여 템플릿의 최신 버전을 지정할 수 있습니 다.\$LATEST의AliasName파라미터. 키워드\$PUBLISHED템플릿에는 적용되지 않습니다.

길이 제약: 최소 길이는 1이고, 최대 길이 2048.

패턴: [\w\-]+|(\\$LATEST)|(\\$PUBLISHED)

필수: 예

#### **[AwsAccountId](#page-317-0)**

의 ID입니다.AWS설명 중인 템플릿 별칭이 포함된 계정입니다.

길이 제약: 고정 길이는 12입니다.

패턴: ^[0-9]{12}\$

#### 필수: 예

#### **[TemplateId](#page-317-0)**

템플릿의 ID입니다.

길이 제약: 최소 길이는 1이고, 최대 길이 2048.

패턴: [\w\-]+

Amazon QuickSight **Amazon** QuickSight **the contract of the contract of the contract of the contract of the contract of the contract of the contract of the contract of the contract of the contract of the contract of the con** 

필수: 예

# 요청 본문

요청에 요청 본문이 없습니다.

# <span id="page-318-2"></span>응답 구문

```
HTTP/1.1 Status
Content-type: application/json
{ 
    "RequestId": "string", 
    "TemplateAlias": { 
       "AliasName": "string", 
       "Arn": "string", 
       "TemplateVersionNumber": number
    }
}
```
# 응답 요소

작업이 성공하면 서비스가 다음 HTTP 응답을 다시 전송합니다.

## **[Status](#page-318-2)**

요청의 HTTP 상태입니다.

다음 데이터는 서비스에 의해 JSON 형식으로 반환됩니다.

## <span id="page-318-0"></span>**[RequestId](#page-318-2)**

이AWS작업에 대한 요청 ID입니다.

Type: 문자열

### <span id="page-318-1"></span>**[TemplateAlias](#page-318-2)**

템플릿 별칭에 대한 정보입니다.

유형: [TemplateAlias](#page-836-3) 객체

### 오류

모든 작업에 공통적인 오류에 대한 자세한 내용은 단원을 참조하십시오.[일반적인 오류](#page-882-0).

InternalFailureException

내부 실패가 발생했습니다.

HTTP 상태 코드: 500

ResourceNotFoundException

리소스를 하나 이상 찾을 수 없습니다.

HTTP 상태 코드: 404

**ThrottlingException** 

액세스가 제한되었습니다.

HTTP 상태 코드: 429

UnsupportedUserEditionException

이 오류는 아마존에서 작업을 호출하고 있음을 나타냅니다. QuickSight구독: 에디션에는 해당 작업 에 대한 지원이 포함되어 있지 않습니다. Amazon Amazon QuickSight 현재 스탠다드 에디션과 엔 터프라이즈 에디션이 있습니다. 모든 에디션에서 모든 작업과 기능을 사용할 수 있는 것은 아닙니 다.

HTTP 상태 코드: 403

## 참고 항목

- [AWS Command Line Interface](https://docs.aws.amazon.com/goto/aws-cli/quicksight-2018-04-01/DescribeTemplateAlias)
- [AWS SDK for .NET](https://docs.aws.amazon.com/goto/DotNetSDKV3/quicksight-2018-04-01/DescribeTemplateAlias)
- [AWS SDK for C++](https://docs.aws.amazon.com/goto/SdkForCpp/quicksight-2018-04-01/DescribeTemplateAlias)
- [AWS SDK for Go](https://docs.aws.amazon.com/goto/SdkForGoV1/quicksight-2018-04-01/DescribeTemplateAlias)
- [AWS SDK for Java V2](https://docs.aws.amazon.com/goto/SdkForJavaV2/quicksight-2018-04-01/DescribeTemplateAlias)
- [AWSSDK JavaScript](https://docs.aws.amazon.com/goto/AWSJavaScriptSDK/quicksight-2018-04-01/DescribeTemplateAlias)
- [AWS SDK for PHP V3](https://docs.aws.amazon.com/goto/SdkForPHPV3/quicksight-2018-04-01/DescribeTemplateAlias)
- [AWS SDK for Python](https://docs.aws.amazon.com/goto/boto3/quicksight-2018-04-01/DescribeTemplateAlias)
- [AWS SDK for Ruby V3](https://docs.aws.amazon.com/goto/SdkForRubyV3/quicksight-2018-04-01/DescribeTemplateAlias)

# DescribeTemplatePermissions

### 템플릿에 대한 읽기 및 쓰기 권한 설명

## <span id="page-321-0"></span>요청 구문

GET /accounts/*AwsAccountId*/templates/*TemplateId*/permissions HTTP/1.1

## URI 요청 파라미터

요청은 다음의 URI 파라미터를 사용합니다.

#### **[AwsAccountId](#page-321-0)**

의 ID입니다.AWS설명 중인 템플릿이 포함된 계정입니다.

길이 제약 조건: 고정 길이는 12입니다.

패턴: ^[0-9]{12}\$

필수 사항: 예

### **[TemplateId](#page-321-0)**

템플릿의 ID입니다.

길이 제약 조건: 최소 길이는 1이고, 최대 길이 2048.

패턴: [\w\-]+

필수 사항: 예

## 요청 본문

요청에 요청 본문이 없습니다.

## <span id="page-321-1"></span>응답 구문

```
HTTP/1.1 Status
Content-type: application/json
```
### {

```
 "Permissions": [ 
        { 
           "Actions": [ "string" ], 
           "Principal": "string" 
        } 
    ], 
    "RequestId": "string", 
    "TemplateArn": "string", 
    "TemplateId": "string"
}
```
# 응답 요소

작업이 성공하면 서비스가 다음 HTTP 응답을 다시 전송합니다.

### **[Status](#page-321-1)**

요청의 HTTP 상태입니다.

다음 데이터는 서비스에 의해 JSON 형식으로 반환됩니다.

<span id="page-322-0"></span>**[Permissions](#page-321-1)** 

템플릿에 설정할 리소스 권한의 목록입니다.

Type: 배[열ResourcePermission사](#page-803-2)물

배열 멤버: 최소 항목 수는 1개입니다. 최대 항목 수는 64개입니다.

<span id="page-322-1"></span>**[RequestId](#page-321-1)** 

이AWS작업에 대한 요청 ID입니다.

Type: 문자열

## <span id="page-322-2"></span>[TemplateArn](#page-321-1)

템플릿의 Amazon 리소스 이름 (ARN) 입니다.

Type: 문자열

### <span id="page-322-3"></span>**[TemplateId](#page-321-1)**

템플릿의 ID입니다.

#### Type: 문자열

길이 제약 조건: 최소 길이는 1이고, 최대 길이 2048.

패턴: [\w\-]+

## 오류

모든 작업에 공통적인 오류에 대한 자세한 내용은 단원을 참조하십시오.[일반적인 오류](#page-882-0).

**ConflictException** 

리소스를 업데이트하거나 삭제하면 일관성 없는 상태가 발생할 수 있습니다.

HTTP 상태 코드: 409

InternalFailureException

내부 실패가 발생했습니다.

HTTP 상태 코드: 500

InvalidParameterValueException

하나 이상의 매개변수에 유효하지 않은 값이 있습니다.

HTTP 상태 코드: 400

ResourceNotFoundException

리소스를 하나 이상 찾을 수 없습니다.

HTTP 상태 코드: 404

**ThrottlingException** 

액세스가 제한되었습니다.

HTTP 상태 코드: 429

UnsupportedUserEditionException

이 오류는 아마존에서 작업을 호출하고 있음을 나타냅니다. QuickSight구독: 에디션에는 해당 작업 에 대한 지원이 포함되어 있지 않습니다. Amazon Amazon QuickSight 현재 스탠다드 에디션과 엔 터프라이즈 에디션이 있습니다. 모든 에디션에서 모든 작동 및 기능을 사용할 수 있는 것은 아닙니 다.
HTTP 상태 코드: 403

# 참고 항목

- [AWS Command Line Interface](https://docs.aws.amazon.com/goto/aws-cli/quicksight-2018-04-01/DescribeTemplatePermissions)
- [AWS SDK for .NET](https://docs.aws.amazon.com/goto/DotNetSDKV3/quicksight-2018-04-01/DescribeTemplatePermissions)
- [AWS SDK for C++](https://docs.aws.amazon.com/goto/SdkForCpp/quicksight-2018-04-01/DescribeTemplatePermissions)
- [AWS SDK for Go](https://docs.aws.amazon.com/goto/SdkForGoV1/quicksight-2018-04-01/DescribeTemplatePermissions)
- [AWS SDK for Java V2](https://docs.aws.amazon.com/goto/SdkForJavaV2/quicksight-2018-04-01/DescribeTemplatePermissions)
- [AWSSDK JavaScript](https://docs.aws.amazon.com/goto/AWSJavaScriptSDK/quicksight-2018-04-01/DescribeTemplatePermissions)
- [AWS SDK for PHP V3](https://docs.aws.amazon.com/goto/SdkForPHPV3/quicksight-2018-04-01/DescribeTemplatePermissions)
- [AWS SDK for Python](https://docs.aws.amazon.com/goto/boto3/quicksight-2018-04-01/DescribeTemplatePermissions)
- [AWS SDK for Ruby V3](https://docs.aws.amazon.com/goto/SdkForRubyV3/quicksight-2018-04-01/DescribeTemplatePermissions)

#### Amazon QuickSight \*\*\*Unable to locate subtitle\*\*\*

# **DescribeTheme**

테마를 설명합니다.

# <span id="page-325-0"></span>요청 구문

GET /accounts/*AwsAccountId*/themes/*ThemeId*?alias-name=*AliasName*&versionnumber=*VersionNumber* HTTP/1.1

## URI 요청 파라미터

요청은 다음의 URI 파라미터를 사용합니다.

### [AliasName](#page-325-0)

설명할 테마의 별칭입니다. 특정 별칭에 이름을 지정하는 경우 별칭이 가리키는 버전을 설명합니 다. 키워드를 제공하여 테마의 최신 버전을 지정할 수 있습니다.\$LATEST의AliasName파라미터. 키워드\$PUBLISHED테마에는 적용되지 않습니다.

길이 제약 조건: 최소 길이는 1이고, 최대 길이 2048.

패턴: [\w\-]+|(\\$LATEST)|(\\$PUBLISHED)

### **[AwsAccountId](#page-325-0)**

의 ID입니다.AWS설명하는 테마가 포함된 계정입니다.

패턴: ^(aws|[0-9]{12})\$

### 필수 사항: 예

### **[ThemeId](#page-325-0)**

테마의 ID.

길이 제약 조건: 최소 길이는 1이고, 최대 길이 2048.

패턴: [\w\-]+

필수 사항: 예

### **[VersionNumber](#page-325-0)**

설명할 버전의 버전 번호입니다. 만약 aVersionNumberparameter 값이 제공되지 않으면 최신 버 전의 테마를 설명합니다.

유효 범위: 최소값 1.

# 요청 본문

요청에 요청 본문이 없습니다.

## <span id="page-326-0"></span>응답 구문

```
HTTP/1.1 Status
Content-type: application/json
{ 
    "RequestId": "string", 
    "Theme": { 
       "Arn": "string", 
       "CreatedTime": number, 
       "LastUpdatedTime": number, 
       "Name": "string", 
       "ThemeId": "string", 
       "Type": "string", 
       "Version": { 
          "Arn": "string", 
           "BaseThemeId": "string", 
           "Configuration": { 
              "DataColorPalette": { 
                 "Colors": [ "string" ], 
                 "EmptyFillColor": "string", 
                 "MinMaxGradient": [ "string" ] 
              }, 
              "Sheet": { 
                 "Tile": { 
                    "Border": { 
                       "Show": boolean
1999 B B B B
                 }, 
                 "TileLayout": { 
                    "Gutter": { 
                       "Show": boolean
                    }, 
                    "Margin": { 
                       "Show": boolean
1999 B B B B
 }
```
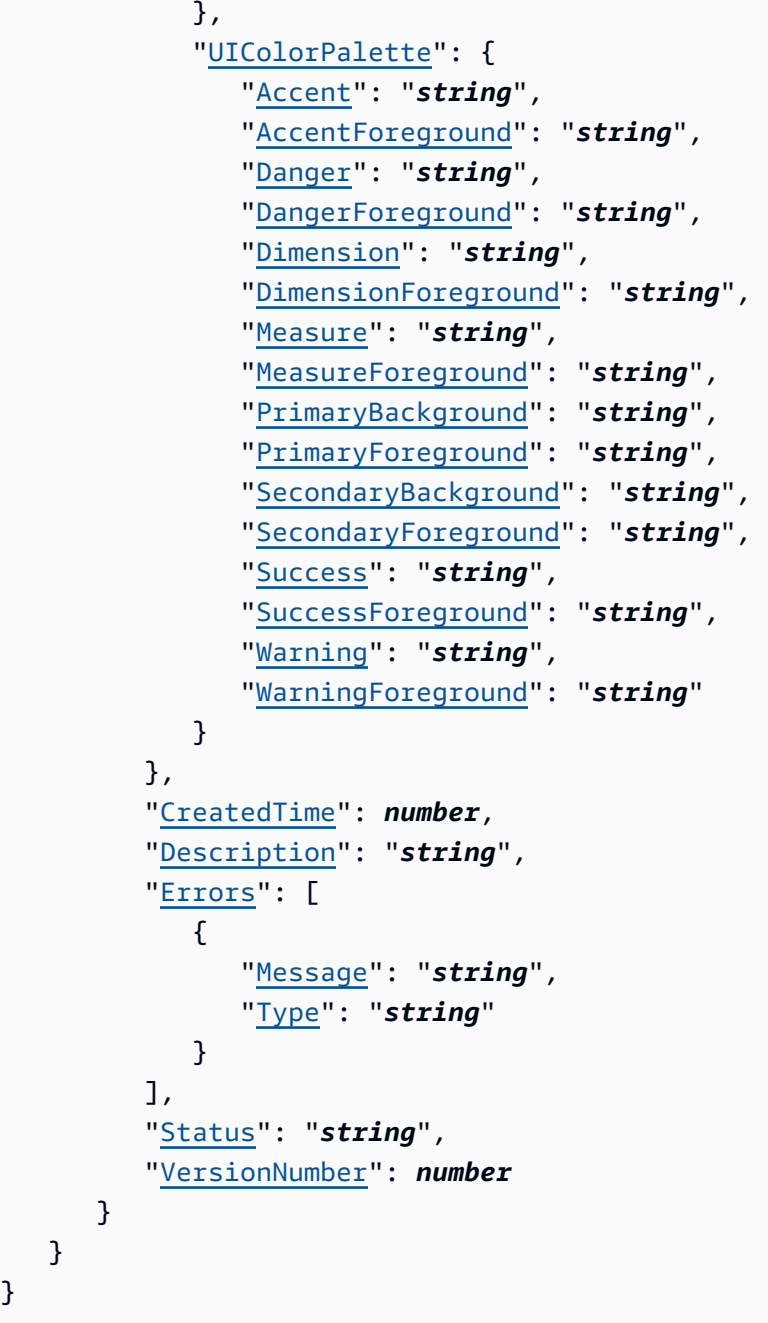

# 응답 요소

작업이 성공하면 서비스가 다음 HTTP 응답을 다시 전송합니다.

### **[Status](#page-326-0)**

}

요청의 HTTP 상태입니다.

다음 데이터는 서비스에 의해 JSON 형식으로 반환됩니다.

#### <span id="page-328-0"></span>**[RequestId](#page-326-0)**

이AWS작업에 대한 요청 ID.

Type: 문자열

### <span id="page-328-1"></span>[Theme](#page-326-0)

설명하는 주제에 대한 정보입니다.

유형: [Theme](#page-852-4) 객체

## 오류

모든 작업에 공통적인 오류에 대한 자세한 내용은 단원을 참조하십시오.[일반적인 오류](#page-882-0).

### AccessDeniedException

이 항목에 액세스할 수 없음 제공된 자격 증명을 검증할 수 없습니다. 요청을 수행할 권한이 없을 수 도 있습니다. 계정이 Amazon을 사용할 수 있도록 승인되었는지 확인합니다. QuickSight 정책에 올 바른 권한이 있고 올바른 액세스 키를 사용하여 로그인하는지 확인합니다.

HTTP 상태 코드: 401

InternalFailureException

내부 실패가 발생했습니다.

HTTP 상태 코드: 500

InvalidParameterValueException

하나 이상의 매개변수에 유효하지 않은 값이 있습니다.

HTTP 상태 코드: 400

ResourceExistsException

지정한 리소스가 이미 존재합니다.

HTTP 상태 코드: 409

ResourceNotFoundException

리소스를 하나 이상 찾을 수 없음

HTTP 상태 코드: 404

**ThrottlingException** 

액세스가 제한됩니다.

HTTP 상태 코드: 429

UnsupportedUserEditionException

이 오류는 아마존에서 작업을 호출하고 있음을 나타냅니다. QuickSight구독: 에디션에는 해당 작업 에 대한 지원이 포함되어 있지 않습니다. Amazon Amazon QuickSight 현재 스탠다드 에디션과 엔 터프라이즈 에디션이 있습니다. 모든 에디션에서 모든 작업과 기능을 사용할 수 있는 것은 아닙니 다.

HTTP 상태 코드: 403

### 참고 항목

- [AWS Command Line Interface](https://docs.aws.amazon.com/goto/aws-cli/quicksight-2018-04-01/DescribeTheme)
- [AWS SDK for .NET](https://docs.aws.amazon.com/goto/DotNetSDKV3/quicksight-2018-04-01/DescribeTheme)
- [AWS SDK for C++](https://docs.aws.amazon.com/goto/SdkForCpp/quicksight-2018-04-01/DescribeTheme)
- [AWS SDK for Go](https://docs.aws.amazon.com/goto/SdkForGoV1/quicksight-2018-04-01/DescribeTheme)
- [AWS SDK for Java V2](https://docs.aws.amazon.com/goto/SdkForJavaV2/quicksight-2018-04-01/DescribeTheme)
- [AWSSDK JavaScript](https://docs.aws.amazon.com/goto/AWSJavaScriptSDK/quicksight-2018-04-01/DescribeTheme)
- [AWS SDK for PHP V3](https://docs.aws.amazon.com/goto/SdkForPHPV3/quicksight-2018-04-01/DescribeTheme)
- [AWS SDK for Python](https://docs.aws.amazon.com/goto/boto3/quicksight-2018-04-01/DescribeTheme)
- [AWS SDK for Ruby V3](https://docs.aws.amazon.com/goto/SdkForRubyV3/quicksight-2018-04-01/DescribeTheme)

# DescribeThemeAlias

## 테마에 대한 별칭 설명

# <span id="page-330-0"></span>요청 구문

GET /accounts/*AwsAccountId*/themes/*ThemeId*/aliases/*AliasName* HTTP/1.1

# URI 요청 파라미터

요청은 다음의 URI 파라미터를 사용합니다.

### [AliasName](#page-330-0)

기술할 테마 별칭 이름입니다.

길이 제약: 최소 길이는 1이고, 최대 길이 2048.

패턴: [\w\-]+|(\\$LATEST)|(\\$PUBLISHED)

필수: 예

### **[AwsAccountId](#page-330-0)**

의 ID입니다.AWS설명하는 테마 별칭이 포함된 계정입니다.

길이 제약: 고정 길이는 12자입니다.

패턴: ^[0-9]{12}\$

필수: 예

### **[ThemeId](#page-330-0)**

테마에 대한 ID입니다.

길이 제약: 최소 길이는 1이고, 최대 길이 2048.

패턴: [\w\-]+

필수: 예

# 요청 본문

요청에 요청 본문이 없습니다.

# <span id="page-331-2"></span>응답 구문

```
HTTP/1.1 Status
Content-type: application/json
{ 
    "RequestId": "string", 
    "ThemeAlias": { 
       "AliasName": "string", 
       "Arn": "string", 
       "ThemeVersionNumber": number
    }
}
```
## 응답 요소

작업이 성공하면 서비스가 다음 HTTP 응답을 다시 전송합니다.

### **[Status](#page-331-2)**

요청의 HTTP 상태입니다.

다음 데이터는 서비스에 의해 JSON 형식으로 반환됩니다.

### <span id="page-331-0"></span>**[RequestId](#page-331-2)**

이AWS작업에 대한 요청 ID입니다.

Type: 문자열

### <span id="page-331-1"></span>**[ThemeAlias](#page-331-2)**

테마 별칭에 대한 정보입니다.

유형: [ThemeAlias](#page-854-3) 객체

## 오류

모든 작업에 공통적인 오류에 대한 자세한 내용은 단원을 참조하십시오.[일반적인 오류](#page-882-0).

### **ConflictException**

리소스를 업데이트하거나 삭제하면 일관성 없는 상태가 발생할 수 있습니다.

HTTP 상태 코드: 409

InternalFailureException

내부 실패가 발생했습니다.

HTTP 상태 코드: 500

InvalidParameterValueException

하나 이상의 매개변수에 유효하지 않은 값이 있습니다.

HTTP 상태 코드: 400

#### ResourceNotFoundException

하나 이상의 리소스를 찾을 수 없습니다.

HTTP 상태 코드: 404

**ThrottlingException** 

액세스가 제한되었습니다.

HTTP 상태 코드: 429

UnsupportedUserEditionException

이 오류는 아마존에서 작업을 호출하고 있음을 나타냅니다. QuickSight구독: 에디션에는 해당 작업 에 대한 지원이 포함되어 있지 않습니다. Amazon Amazon QuickSight 현재 스탠다드 에디션과 엔 터프라이즈 에디션이 있습니다. 모든 에디션에서 모든 작동 및 기능을 사용할 수 있는 것은 아닙니 다.

HTTP 상태 코드: 403

### 참고 항목

- [AWS Command Line Interface](https://docs.aws.amazon.com/goto/aws-cli/quicksight-2018-04-01/DescribeThemeAlias)
- [AWS SDK for .NET](https://docs.aws.amazon.com/goto/DotNetSDKV3/quicksight-2018-04-01/DescribeThemeAlias)
- [AWS SDK for C++](https://docs.aws.amazon.com/goto/SdkForCpp/quicksight-2018-04-01/DescribeThemeAlias)
- [AWS SDK for Go](https://docs.aws.amazon.com/goto/SdkForGoV1/quicksight-2018-04-01/DescribeThemeAlias)
- [AWS SDK for Java V2](https://docs.aws.amazon.com/goto/SdkForJavaV2/quicksight-2018-04-01/DescribeThemeAlias)
- [AWSSDK 를 위한 JavaScript](https://docs.aws.amazon.com/goto/AWSJavaScriptSDK/quicksight-2018-04-01/DescribeThemeAlias)
- [AWS SDK for PHP V3](https://docs.aws.amazon.com/goto/SdkForPHPV3/quicksight-2018-04-01/DescribeThemeAlias)
- [AWS SDK for Python](https://docs.aws.amazon.com/goto/boto3/quicksight-2018-04-01/DescribeThemeAlias)
- [AWS SDK for Ruby V3](https://docs.aws.amazon.com/goto/SdkForRubyV3/quicksight-2018-04-01/DescribeThemeAlias)

# DescribeThemePermissions

테마에 대한 읽기 및 쓰기 권한 설명

## <span id="page-334-0"></span>요청 구문

GET /accounts/*AwsAccountId*/themes/*ThemeId*/permissions HTTP/1.1

## URI 요청 파라미터

요청은 다음의 URI 파라미터를 사용합니다.

### **[AwsAccountId](#page-334-0)**

의 ID입니다.AWS설명하는 테마가 포함된 계정입니다.

길이 제약: 고정 길이는 12입니다.

패턴: ^[0-9]{12}\$

필수 사항: 예

### **[ThemeId](#page-334-0)**

권한을 설명할 테마의 ID.

길이 제약: 최소 길이는 1이고, 최대 길이 2048.

패턴: [\w\-]+

필수 사항: 예

## 요청 본문

요청에 요청 본문이 없습니다.

## <span id="page-334-1"></span>응답 구문

```
HTTP/1.1 Status
Content-type: application/json
```
### {

```
 "Permissions": [ 
        { 
            "Actions": [ "string" ], 
            "Principal": "string" 
        } 
    ], 
    "RequestId": "string", 
    "ThemeArn": "string", 
    "ThemeId": "string"
}
```
# 응답 요소

작업이 성공하면 서비스가 다음 HTTP 응답을 다시 전송합니다.

### **[Status](#page-334-1)**

요청의 HTTP 상태입니다.

다음 데이터는 서비스에 의해 JSON 형식으로 반환됩니다.

<span id="page-335-0"></span>**[Permissions](#page-334-1)** 

테마에 설정된 리소스 권한의 목록입니다.

Type: 어레[이ResourcePermission사](#page-803-2)물

어레이 멤버: 최소 항목 수는 1개입니다. 최대 항목 수는 64개입니다.

<span id="page-335-1"></span>**[RequestId](#page-334-1)** 

이AWS작업에 대한 요청 ID입니다.

Type: 문자열

## <span id="page-335-2"></span>[ThemeArn](#page-334-1)

테마의 Amazon 리소스 이름 (ARN) 입니다.

Type: 문자열

### <span id="page-335-3"></span>**[ThemeId](#page-334-1)**

테마에 대한 ID입니다.

### Type: 문자열

길이 제약: 최소 길이는 1이고, 최대 길이 2048.

패턴: [\w\-]+

### 오류

모든 작업에 공통적인 오류에 대한 자세한 내용은 단원을 참조하십시오.[일반적인 오류](#page-882-0).

### AccessDeniedException

이 항목에 액세스할 수 없음 제공된 자격 증명을 검증할 수 없습니다. 요청을 수행할 권한이 없을 수 도 있습니다. 계정이 Amazon을 사용할 수 있도록 승인되었는지 확인합니다. QuickSight 서비스, 정 책을 가지고 있고, 올바른 액세스 키를 사용하고 있는지 확인합니다.

HTTP 상태 코드: 401

InternalFailureException

내부 실패가 발생했습니다.

HTTP 상태 코드: 500

InvalidParameterValueException

하나 이상의 매개변수에 유효하지 않은 값이 있습니다.

HTTP 상태 코드: 400

ResourceNotFoundException

하나 이상의 리소스를 찾을 수 없음

HTTP 상태 코드: 404

**ThrottlingException** 

액세스가 제한되었습니다.

HTTP 상태 코드: 429

UnsupportedUserEditionException

이 오류는 아마존에서 작업을 호출하고 있음을 나타냅니다. QuickSight구독: 에디션에는 해당 작업 에 대한 지원이 포함되어 있지 않습니다. Amazon Amazon QuickSight 현재 스탠다드 에디션과 엔

터프라이즈 에디션이 있습니다. 모든 에디션에서 모든 작업과 기능을 사용할 수 있는 것은 아닙니 다.

HTTP 상태 코드: 403

# 참고 항목

- [AWS Command Line Interface](https://docs.aws.amazon.com/goto/aws-cli/quicksight-2018-04-01/DescribeThemePermissions)
- [AWS SDK for .NET](https://docs.aws.amazon.com/goto/DotNetSDKV3/quicksight-2018-04-01/DescribeThemePermissions)
- [AWS SDK for C++](https://docs.aws.amazon.com/goto/SdkForCpp/quicksight-2018-04-01/DescribeThemePermissions)
- [AWS SDK for Go](https://docs.aws.amazon.com/goto/SdkForGoV1/quicksight-2018-04-01/DescribeThemePermissions)
- [AWS SDK for Java V2](https://docs.aws.amazon.com/goto/SdkForJavaV2/quicksight-2018-04-01/DescribeThemePermissions)
- [AWSSDK JavaScript](https://docs.aws.amazon.com/goto/AWSJavaScriptSDK/quicksight-2018-04-01/DescribeThemePermissions)
- [AWS SDK for PHP V3](https://docs.aws.amazon.com/goto/SdkForPHPV3/quicksight-2018-04-01/DescribeThemePermissions)
- [AWS SDK for Python](https://docs.aws.amazon.com/goto/boto3/quicksight-2018-04-01/DescribeThemePermissions)
- [AWS SDK for Ruby V3](https://docs.aws.amazon.com/goto/SdkForRubyV3/quicksight-2018-04-01/DescribeThemePermissions)

# DescribeUser

사용자 이름이 제공된 경우 사용자에 대한 정보를 반환합니다.

## <span id="page-338-0"></span>요청 구문

GET /accounts/*AwsAccountId*/namespaces/*Namespace*/users/*UserName* HTTP/1.1

## URI 요청 파라미터

요청은 다음의 URI 파라미터를 사용합니다.

### **[AwsAccountId](#page-338-0)**

에 대한 ID입니다.AWS사용자가 속한 계정입니다. 현재 ID는AWS아마존이 포함된 계정 QuickSight 계정.

길이 제약 조건: 고정 길이는 12입니다.

패턴: ^[0-9]{12}\$

필수 사항: 예

### [Namespace](#page-338-0)

네임스페이스입니다. 현재 이 값을 다음과 같이 설정해야 합니다.default.

길이 제약 조건: 최대 길이 64.

패턴: ^[a-zA-Z0-9.\_-]\*\$

필수 사항: 예

### [UserName](#page-338-0)

설명할 사용자의 이름입니다.

길이 제약 조건: 최소 길이는 1이고,

패턴: [\u0020-\u00FF]+

필수 사항: 예

# 요청 본문

요청에 요청 본문이 없습니다.

# <span id="page-339-1"></span>응답 구문

```
HTTP/1.1 Status
Content-type: application/json
{ 
    "RequestId": "string", 
    "User": { 
       "Active": boolean, 
       "Arn": "string", 
       "CustomPermissionsName": "string", 
       "Email": "string", 
       "ExternalLoginFederationProviderType": "string", 
       "ExternalLoginFederationProviderUrl": "string", 
       "ExternalLoginId": "string", 
       "IdentityType": "string", 
       "PrincipalId": "string", 
       "Role": "string", 
       "UserName": "string" 
    }
}
```
# 응답 요소

작업이 성공하면 서비스가 다음 HTTP 응답을 다시 전송합니다.

## **[Status](#page-339-1)**

요청의 HTTP 상태입니다.

다음 데이터는 서비스에 의해 JSON 형식으로 반환됩니다.

## <span id="page-339-0"></span>**[RequestId](#page-339-1)**

이AWS작업에 대한 요청 ID입니다.

Type: 문자열

#### <span id="page-340-0"></span>[User](#page-339-1)

사용자 이름

유형: [User](#page-879-4) 객체

## 오류

모든 작업에 공통적인 오류에 대한 자세한 내용은 단원을 참조하십시오.[일반적인 오류](#page-882-0).

AccessDeniedException

이 항목에 액세스할 수 없습니다. 제공된 자격 증명을 검증할 수 없습니다. 요청을 수행할 권한이 없 을 수도 있습니다. 계정이 Amazon을 사용할 수 있도록 승인되었는지 확인합니다. QuickSight 올바 른

HTTP 상태 코드: 401

InternalFailureException

내부 실패가 발생했습니다.

HTTP 상태 코드: 500

InvalidParameterValueException

하나 이상의 매개변수에 유효하지 않은 값이 있습니다.

HTTP 상태 코드: 400

PreconditionNotMetException

하나 이상의 사전 조건이 충족되지 않았습니다.

HTTP 상태 코드: 400

ResourceNotFoundException

하나 이상의 리소스를 찾을 수 없습니다.

HTTP 상태 코드: 404

ResourceUnavailableException

현재 이 리소스를 사용할 수 없습니다.

HTTP 상태 코드: 503

**ThrottlingException** 

액세스가 제한되었습니다.

HTTP 상태 코드: 429

참고 항목

- [AWS Command Line Interface](https://docs.aws.amazon.com/goto/aws-cli/quicksight-2018-04-01/DescribeUser)
- [AWS SDK for .NET](https://docs.aws.amazon.com/goto/DotNetSDKV3/quicksight-2018-04-01/DescribeUser)
- [AWS SDK for C++](https://docs.aws.amazon.com/goto/SdkForCpp/quicksight-2018-04-01/DescribeUser)
- [AWS SDK for Go](https://docs.aws.amazon.com/goto/SdkForGoV1/quicksight-2018-04-01/DescribeUser)
- [AWS SDK for Java V2](https://docs.aws.amazon.com/goto/SdkForJavaV2/quicksight-2018-04-01/DescribeUser)
- [AWSSDK JavaScript](https://docs.aws.amazon.com/goto/AWSJavaScriptSDK/quicksight-2018-04-01/DescribeUser)
- [AWS SDK for PHP V3](https://docs.aws.amazon.com/goto/SdkForPHPV3/quicksight-2018-04-01/DescribeUser)
- [AWS SDK for Python](https://docs.aws.amazon.com/goto/boto3/quicksight-2018-04-01/DescribeUser)
- [AWS SDK for Ruby V3](https://docs.aws.amazon.com/goto/SdkForRubyV3/quicksight-2018-04-01/DescribeUser)

# GenerateEmbedUrlForAnonymousUser

Amazon을 임베드하는 데 사용할 수 있는 임베드 URL을 생성합니다. QuickSight 독자 사용자를 등록 하지 않고도 웹 사이트의 대시 보드를 사용할 수 있습니다. 이 작업을 사용하기 전에 대시보드 및 권한 을 구성했는지 확인합니다.

생성된 URL에는 다음 규칙이 적용됩니다.

- 여기에는 임시 베어러 토큰이 포함되어 있습니다. 생성 후 5분 동안 유효합니다. 이 기간 내에 사용한 후에는 다시 사용할 수 없습니다.
- URL 유효 기간을 사용하여 사용자 지정할 수 있는 실제 세션 수명과 혼동해서는 안 됩니다. [SessionLifetimeInMinutes](https://docs.aws.amazon.com/quicksight/latest/APIReference/API_GenerateEmbedUrlForAnonymousUser.html#QS-GenerateEmbedUrlForAnonymousUser-request-SessionLifetimeInMinutes) 파라미터. 결과 사용자 세션은 15분 (최소) 에서 10시간 (최대) 까 지 유효합니다. 기본 세션 지속 시간은 10시간입니다.
- URL이 사용되거나 Amazon과 상호 작용할 때만 요금이 부과됩니다. QuickSight.

자세한 내용은 단원을 참조하십시오[.내장 분석의](https://docs.aws.amazon.com/quicksight/latest/user/embedded-analytics.html)아마존 QuickSight 사용 설명서.

임베딩을 위한 개략적인 단계에 대한 자세한 내용과 임베딩을 사용자 지정하는 방법에 대한 대화형 데 모를 보려[면아마존 QuickSight 개발자 포털](https://docs.aws.amazon.com/quicksight/latest/user/quicksight-dev-portal.html).

## <span id="page-342-0"></span>요청 구문

```
POST /accounts/AwsAccountId/embed-url/anonymous-user HTTP/1.1
Content-type: application/json
{ 
    "AllowedDomains": [ "string" ], 
    "AuthorizedResourceArns": [ "string" ], 
    "ExperienceConfiguration": { 
       "Dashboard": { 
           "InitialDashboardId": "string" 
       } 
    }, 
    "Namespace": "string", 
    "SessionLifetimeInMinutes": number, 
    "SessionTags": [ 
       { 
           "Key": "string", 
           "Value": "string" 
       }
```
 $\mathbf{I}$ 

}

# URI 요청 파라미터

요청은 다음의 URI 파라미터를 사용합니다.

### [AwsAccountId](#page-342-0)

의 IDAWS 계정여기에는 내장하려는 대시보드가 포함되어 있습니다.

길이 제약 조건: 고정 길이는 12입니다.

패턴: ^[0-9]{12}\$

: 예

# 요청 본문

요청은 JSON 형식의 다음 데이터를 받습니다.

### <span id="page-343-0"></span>[AuthorizedResourceArns](#page-342-0)

Amazon 리소스 이름 (ARN) QuickSight 사용자가 세션 수명 동안 액세스할 수 있는 권한이 있는 리 소스 선택 항목Dashboard내장 경험에서 사용자가 볼 수 있도록 하려는 계정의 대시보드 ARN 목 록을 전달합니다. 현재 각 API 호출에서 최대 25개의 대시보드 ARN을 전달할 수 있습니다.

Type: 문자열 배열

: 예

<span id="page-343-1"></span>**[ExperienceConfiguration](#page-342-0)** 

내장하려는 경험의 구성입니다.

유형: [AnonymousUserEmbeddingExperienceConfiguration](#page-655-1) 객체

: 예

### <span id="page-343-2"></span>**[Namespace](#page-342-0)**

더 Amazon QuickSight 익명 사용자가 가상으로 속한 네임스페이스입니다. 아마존을 사용하지 않 는 경우 QuickSight 사용자 지정 네임스페이스, 설정default.

Type: 문자열

길이 제약 조건: 최대 길이 64.

패턴: ^[a-zA-Z0-9. -1\*\$

: 예

### <span id="page-344-0"></span>[AllowedDomains](#page-342-0)

생성된 URL에 액세스하기 위해 허용 목록에 추가할 도메인입니다. 이 선택적 매개 변수는 Manage 에서 구성된 정적 도메인을 재정의합니다. QuickSight 아마존 메뉴 QuickSight 콘솔. 대신 이 매개 변수에 포함하는 도메인만 허용합니다. 각 API 호출에 최대 3개의 도메인 또는 하위 도메인을 나열 할 수 있습니다.

특정 도메인 아래의 모든 하위 도메인을 허용 목록에 포함하려면\*. 예,https://

\*.sapp.amazon.com아래에 모든 하위 도메인 포함https://sapp.amazon.com.

Type: 문자열 배열

: 아니요

<span id="page-344-1"></span>**[SessionLifetimeInMinutes](#page-342-0)** 

세션이 유효한 시간 (분) 입니다. 세션 수명은 [15-600] 분 범위여야 합니다.

Type: Long

유효 범위: 최소값 15입니다. 최대값 600입니다.

: 아니요

### <span id="page-344-2"></span>**[SessionTags](#page-342-0)**

행 수준 보안에 사용되는 세션 태그. 이 매개 변수를 사용하기 전에 다음 사항을 사용하여 관련 데 이터 세트를 구성했는지 확인합니다.DataSet\$RowLevelPermissionTagConfiguration매개 변수를 사용하여 세션 태그를 사용하여 행 수준 보안을 제공할 수 있습니다.

다음에 사용되는 태그가 아닙니다.AWS리소스 태그 지정 기능. 자세한 내용은 단원을 참조하십시 오[.태그로 행 수준 보안 \(RLS\) 사용](https://docs.aws.amazon.com/quicksight/latest/user/quicksight-dev-rls-tags.html)의아마존 QuickSight 사용 설명서.

Type: 어레[이SessionTag사](#page-817-2)물

배열 멤버: 최소 항목 수는 1개입니다. 최대 항목 수 50개.

: 아니요

# <span id="page-345-2"></span>응답 구문

```
HTTP/1.1 Status
Content-type: application/json
{ 
    "EmbedUrl": "string", 
    "RequestId": "string"
}
```
# 응답 요소

작업이 성공하면 서비스가 다음 HTTP 응답을 다시 전송합니다.

### **[Status](#page-345-2)**

요청의 HTTP 상태입니다.

다음 데이터는 서비스에 의해 JSON 형식으로 반환됩니다.

### <span id="page-345-0"></span>[EmbedUrl](#page-345-2)

대시보드의 임베드 URL입니다.

Type: 문자열

### <span id="page-345-1"></span>**[RequestId](#page-345-2)**

이AWS작업에 대한 요청 ID.

Type: 문자열

## 오류

모든 작업에 공통적인 오류에 대한 자세한 내용은 단원을 참조하십시오.[일반적인 오류](#page-882-0).

### AccessDeniedException

이 항목에 액세스할 수 없습니다. 제공된 자격 증명을 검증할 수 없습니다. 요청을 수행할 권한이 없 을 수도 있습니다. 계정이 Amazon을 사용할 수 있도록 승인되었는지 확인합니다. QuickSight 서비 스, 정책 및 올바른 액세스 키를 사용하고 있는지 확인합니다.

HTTP 상태 코드: 401

InternalFailureException

내부 실패가 발생했습니다.

HTTP 상태 코드: 500

InvalidParameterValueException

하나 이상의 매개변수에 유효하지 않은 값이 있습니다.

HTTP 상태 코드: 400

ResourceNotFoundException

하나 이상의 리소스를 찾을 수 없습니다.

HTTP 상태 코드: 404

SessionLifetimeInMinutesInvalidException

세션 수명 동안 지정된 시간 (분) 이 유효하지 않습니다. 세션 수명은 15-600분이어야 합니다.

HTTP 상태 코드: 400

**ThrottlingException** 

액세스가 제한되었습니다.

HTTP 상태 코드: 429

UnsupportedPricingPlanException

이 오류는 Amazon에서 임베딩 작업을 호출하고 있음을 나타냅니다. QuickSight필요한 요금제 없 이AWS계정. 익명 사용자에 대해 임베딩을 사용하기 전에 QuickSight 관리자가 Amazon에 용량 요 금을 추가해야 함 QuickSight. 이 작업을 수행할 수 있습니다.Amazon 관리 QuickSight페이지.

용량 가격이 추가된 후 다음을 사용할 수 있습니다. [GetDashboardEmbedUrl](https://docs.aws.amazon.com/quicksight/latest/APIReference/API_GetDashboardEmbedUrl.html) API 연산- identity-type ANONYMOUS옵션.

HTTP 상태 코드: 403

UnsupportedUserEditionException

이 오류는 아마존에서 작업을 호출하고 있음을 나타냅니다. QuickSight구독: 에디션에는 해당 작업 에 대한 지원이 포함되어 있지 않습니다. Amazon Amazon QuickSight 현재 스탠다드 에디션과 엔

터프라이즈 에디션이 있습니다. 모든 에디션에서 모든 작동 및 기능을 사용할 수 있는 것은 아닙니 다.

HTTP 상태 코드: 403

# 참고 항목

- [AWS Command Line Interface](https://docs.aws.amazon.com/goto/aws-cli/quicksight-2018-04-01/GenerateEmbedUrlForAnonymousUser)
- [AWS SDK for .NET](https://docs.aws.amazon.com/goto/DotNetSDKV3/quicksight-2018-04-01/GenerateEmbedUrlForAnonymousUser)
- [AWS SDK for C++](https://docs.aws.amazon.com/goto/SdkForCpp/quicksight-2018-04-01/GenerateEmbedUrlForAnonymousUser)
- [AWS SDK for Go](https://docs.aws.amazon.com/goto/SdkForGoV1/quicksight-2018-04-01/GenerateEmbedUrlForAnonymousUser)
- [AWS SDK for Java V2](https://docs.aws.amazon.com/goto/SdkForJavaV2/quicksight-2018-04-01/GenerateEmbedUrlForAnonymousUser)
- [AWSSDK JavaScript](https://docs.aws.amazon.com/goto/AWSJavaScriptSDK/quicksight-2018-04-01/GenerateEmbedUrlForAnonymousUser)
- [AWS SDK for PHP V3](https://docs.aws.amazon.com/goto/SdkForPHPV3/quicksight-2018-04-01/GenerateEmbedUrlForAnonymousUser)
- [AWS SDK for Python](https://docs.aws.amazon.com/goto/boto3/quicksight-2018-04-01/GenerateEmbedUrlForAnonymousUser)
- [AWS SDK for Ruby V3](https://docs.aws.amazon.com/goto/SdkForRubyV3/quicksight-2018-04-01/GenerateEmbedUrlForAnonymousUser)

# GenerateEmbedUrlForRegisteredUser

아마존을 임베드하는 데 사용할 수 있는 임베드 URL을 생성합니다. QuickSight 웹 사이트에서의 경험. 이 작업은 Amazon에 등록된 모든 유형의 사용자에게 사용할 수 있습니다. QuickSight 계정. 이 작업을 수행하기 전에 관련 Amazon을 구성하는지 확인합니다. QuickSight 리소스 및 권한.

다음 규칙이 생성된 URL에 적용됩니다.

- 여기에는 임시 베어러 토큰이 포함되어 있습니다. 생성 후 5분 동안 유효합니다. 이 기간 내에 사용한 후에는 다시 사용할 수 없습니다.
- URL 유효 기간을 사용하여 사용자 지정할 수 있는 실제 세션 수명과 혼동해서는 안 됩니다. [SessionLifetimeInMinutes](https://docs.aws.amazon.com/quicksight/latest/APIReference/API_GenerateEmbedUrlForRegisteredUser.html#QS-GenerateEmbedUrlForRegisteredUser-request-SessionLifetimeInMinutes) 파라미터.

결과 사용자 세션은 15분 (최소) 에서 10시간 (최대) 까지 유효합니다. 기본 세션 기간은 10시간입니 다.

• URL이 사용되거나 Amazon과 상호 작용할 때만 요금이 부과됩니다. QuickSight.

자세한 내용은 단원을 참조하십시오[.내장형 분석의](https://docs.aws.amazon.com/quicksight/latest/user/embedded-analytics.html)아마존 QuickSight 사용 설명서.

임베딩을 위한 개략적인 단계에 대한 자세한 내용과 임베딩을 사용자 지정하는 방법에 대한 대화형 데 모를 보려[면아마존 QuickSight 개발자 포털](https://docs.aws.amazon.com/quicksight/latest/user/quicksight-dev-portal.html).

## <span id="page-348-0"></span>요청 구문

```
POST /accounts/AwsAccountId/embed-url/registered-user HTTP/1.1
Content-type: application/json
{ 
    "AllowedDomains": [ "string" ], 
    "ExperienceConfiguration": { 
       "Dashboard": { 
           "InitialDashboardId": "string" 
       }, 
       "QSearchBar": { 
           "InitialTopicId": "string" 
       }, 
       "QuickSightConsole": { 
           "InitialPath": "string" 
       } 
    }, 
    "SessionLifetimeInMinutes": number,
```
}

"[UserArn"](#page-349-2): "*string*"

### URI 요청 파라미터

요청은 다음의 URI 파라미터를 사용합니다.

#### **[AwsAccountId](#page-348-0)**

다음 ID입니다.AWS 계정여기에는 내장하려는 대시보드가 포함되어 있습니다.

길이 제약: 고정 길이는 12입니다.

패턴: ^[0-9]{12}\$

필수 사항: 예

## 요청 본문

요청은 JSON 형식의 다음 데이터를 받습니다.

### <span id="page-349-1"></span>**[ExperienceConfiguration](#page-348-0)**

임베딩하고 있는 경험. 등록된 사용자의 경우 Amazon을 임베드할 수 있습니다. QuickSight 대시보 드 또는 전체 아마존 QuickSight 콘솔.

유형: [RegisteredUserEmbeddingExperienceConfiguration](#page-795-3) 객체

필수 사항: 예

#### <span id="page-349-2"></span>[UserArn](#page-348-0)

등록된 사용자의 Amazon 리소스 이름입니다.

Type: 문자열

필수 사항: 예

### <span id="page-349-0"></span>[AllowedDomains](#page-348-0)

생성된 URL에 액세스할 수 있도록 허용 목록에 추가할 도메인입니다. 이 선택적 매개 변수는 관리 에서 구성된 정적 도메인을 재정의합니다. QuickSight 아마존 메뉴 QuickSight 콘솔. 대신 이 매개 변수에 포함하는 도메인만 허용합니다. 각 API 호출에 최대 3개의 도메인 또는 하위 도메인을 나열 할 수 있습니다.

특정 도메인 아래의 모든 하위 도메인을 허용 목록에 포함하려면 다음을 사용합니다.\*. 예,https://\*.sapp.amazon.com아래에 모든 하위 도메인 포함https://sapp.amazon.com.

Type: 문자열 배열

필수 사항: 아니요

<span id="page-350-0"></span>**[SessionLifetimeInMinutes](#page-348-0)** 

세션의 유효 시간 (분) 입니다. 세션 수명은 [15-600] 분 범위여야 합니다.

Type: Long

유효 범위: 최소값 값 15입니다. 최대값은 600입니다.

필수 사항: 아니요

# <span id="page-350-2"></span>응답 구문

```
HTTP/1.1 Status
Content-type: application/json
{ 
    "EmbedUrl": "string", 
    "RequestId": "string"
}
```
# 응답 요소

작업이 성공하면 서비스가 다음 HTTP 응답을 다시 전송합니다.

**[Status](#page-350-2)** 

요청의 HTTP 상태입니다.

다음 데이터는 서비스에 의해 JSON 형식으로 반환됩니다.

## <span id="page-350-1"></span>[EmbedUrl](#page-350-2)

아마존의 임베드 URL QuickSight 대시보드 또는 콘솔.

Type: 문자열

#### <span id="page-351-0"></span>**[RequestId](#page-350-2)**

이AWS작업에 대한 요청 ID.

Type: 문자열

## 오류

모든 작업에 공통적인 오류에 대한 자세한 내용은 단원을 참조하십시오.[일반적인 오류](#page-882-0).

AccessDeniedException

이 항목에 액세스할 수 없음. 제공된 자격 증명을 검증할 수 없습니다. 요청을 수행할 권한이 없을 수도 있습니다. 계정이 Amazon을 사용할 수 있도록 승인되었는지 확인합니다. QuickSight 정책에 올바른 올바른 올바른 올바른 올바른 올바른 올바른 올바른 올바른 올바른 올바른 올바른 올바른 올바른 올바른 올바른 올바른 올바른 올바른 올바른 올바른 올바른 올바른 올바른 올바른 방법

HTTP 상태 코드: 401

InternalFailureException

내부 실패가 발생했습니다.

HTTP 상태 코드: 500

InvalidParameterValueException

하나 이상의 매개변수에 유효하지 않은 값이 있습니다.

HTTP 상태 코드: 400

QuickSightUserNotFoundException

입력한 이름을 가진 사용자를 찾을 수 없습니다. 이 오류는 다음과 같이 제공된 사용자 이름을 기반 으로 사용자를 찾아야 하는 모든 작업에서 발생할 수 있습니다.DeleteUser,DescribeUser, 등.

HTTP 상태 코드: 404

ResourceNotFoundException

리소스를 하나 이상 찾을 수 없음.

HTTP 상태 코드: 404

SessionLifetimeInMinutesInvalidException

세션 수명 동안 지정된 시간 (분) 이 유효하지 않습니다. 세션 수명은 15-600분이어야 합니다.

HTTP 상태 코드: 400

**ThrottlingException** 

액세스가 제한됩니다.

HTTP 상태 코드: 429

UnsupportedPricingPlanException

이 오류는 Amazon에서 포함 작업을 호출하고 있음을 나타냅니다. QuickSight필요한 요금제 없이 AWS계정. 익명 사용자에 대해 임베딩을 사용하려면 먼저 QuickSight 관리자가 Amazon에 용량 요 금을 추가해야 함 QuickSight. 이 작업을 수행할 수 있습니다.Amazon Amazon 관리 QuickSight페 이지.

용량 가격이 추가된 후 다음을 사용할 수 있습니다. [GetDashboardEmbedUrl](https://docs.aws.amazon.com/quicksight/latest/APIReference/API_GetDashboardEmbedUrl.html) API 작업:- identity-type ANONYMOUS옵션.

HTTP 상태 코드: 403

UnsupportedUserEditionException

이 오류는 아마존에서 작업을 호출하고 있음을 나타냅니다. QuickSight구독: 에디션에는 해당 작업 에 대한 지원이 포함되어 있지 않습니다. Amazon Amazon Amazon QuickSight 현재 스탠다드 에디 션과 엔터프라이즈 에디션이 있습니다. 모든 에디션에서 모든 작업과 기능을 사용할 수 있는 것은 아닙니다.

HTTP 상태 코드: 403

## 참고 항목

- [AWS Command Line Interface](https://docs.aws.amazon.com/goto/aws-cli/quicksight-2018-04-01/GenerateEmbedUrlForRegisteredUser)
- [AWS SDK for .NET](https://docs.aws.amazon.com/goto/DotNetSDKV3/quicksight-2018-04-01/GenerateEmbedUrlForRegisteredUser)
- [AWS SDK for C++](https://docs.aws.amazon.com/goto/SdkForCpp/quicksight-2018-04-01/GenerateEmbedUrlForRegisteredUser)
- [AWS SDK for Go](https://docs.aws.amazon.com/goto/SdkForGoV1/quicksight-2018-04-01/GenerateEmbedUrlForRegisteredUser)
- [AWS SDK for Java V2](https://docs.aws.amazon.com/goto/SdkForJavaV2/quicksight-2018-04-01/GenerateEmbedUrlForRegisteredUser)
- [AWSSDK: JavaScript](https://docs.aws.amazon.com/goto/AWSJavaScriptSDK/quicksight-2018-04-01/GenerateEmbedUrlForRegisteredUser)
- [AWS SDK for PHP V3](https://docs.aws.amazon.com/goto/SdkForPHPV3/quicksight-2018-04-01/GenerateEmbedUrlForRegisteredUser)
- [AWS SDK for Python](https://docs.aws.amazon.com/goto/boto3/quicksight-2018-04-01/GenerateEmbedUrlForRegisteredUser)
- [AWS SDK for Ruby V3](https://docs.aws.amazon.com/goto/SdkForRubyV3/quicksight-2018-04-01/GenerateEmbedUrlForRegisteredUser)

# GetDashboardEmbedUrl

Amazon을 삽입하는 데 사용할 수 있는 임시 세션 URL 및 승인 코드 (전달자 토큰) 를 생성합니다. QuickSight 웹 사이트 또는 애플리케이션의 읽기 전용 대시보드 이 명령을 사용하기 전에 대시보드와 권한을 구성했는지 확인하십시오.

현재 다음 사항을 사용할 수 있습니다.GetDashboardEmbedURL사용자의 브라우저가 아닌 서버에서 만 가능합니다. 다음 규칙은 생성된 URL에 적용됩니다.

- 두 속성을 함께 사용해야 합니다.
- 한 번만 사용할 수 있습니다.
- 이 명령어는 이 명령을 실행한 후 5분 동안 유효합니다.
- URL이 사용되거나 Amazon과 상호 작용할 때만 요금이 부과됩니다. QuickSight.
- 결과 사용자 세션은 15분 (기본값) 에서 최대 10시간 (최대) 까지 유효합니다. 선택 사항을 사용할 수 있습니다.SessionLifetimeInMinutes매개 변수를 사용하여 세션 기간을 사용자 정의합니다.

자세한 내용은 단원을 참조하십시오[.다음을 사용하여 분석 임베딩 GetDashboardEmbedUrl의](https://docs.aws.amazon.com/quicksight/latest/user/embedded-analytics-deprecated.html)아마존 QuickSight 사용 설명서.

임베딩을 위한 개략적인 단계에 대한 자세한 내용과 임베딩을 사용자 지정하는 방법에 대한 대화형 데 모를 보려[면아마존 QuickSight 개발자 포털](https://docs.aws.amazon.com/quicksight/latest/user/quicksight-dev-portal.html).

## <span id="page-354-0"></span>요청 구문

GET /accounts/*AwsAccountId*/dashboards/*DashboardId*/embed-url?additional-dashboardids=*AdditionalDashboardIds*&creds-type=*IdentityType*&namespace=*Namespace*&resetdisabled=*ResetDisabled*&session-lifetime=*SessionLifetimeInMinutes*&state-persistenceenabled=*StatePersistenceEnabled*&undo-redo-disabled=*UndoRedoDisabled*&user-arn=*UserArn* HTTP/1.1

## URI 요청 파라미터

요청은 다음의 URI 파라미터를 사용합니다.

### [AdditionalDashboardIds](#page-354-0)

익명 사용자가 임시로 액세스할 수 있도록 하려는 하나 이상의 대시보드 ID 목록입니다. 현 재,IdentityType파라미터를 다음으로 설정해야 합니다.ANONYMOUS다른 자격 증명 유형 은 Amazon으로 인증되기 때문입니다. QuickSight IAM 사용자. 예를 들어,"--dashboard-id dash id1 --dashboard-id dash id2 dash id3 identity-type ANONYMOUS", 세션은 세 개의 대시보드 모두에 액세스할 수 있습니다.

배열 멤버: 최소 항목 수는 1개입니다. 최대 항목 수는 20개입니다.

길이 제약: 최소 길이는 1이고, 최대 길이 2048.

패턴: [\w\-]+

### **[AwsAccountId](#page-354-0)**

다음 ID입니다.AWS 계정여기에는 내장하려는 대시보드가 포함되어 있습니다.

길이 제약: 고정 길이는 12입니다.

패턴: ^[0-9]{12}\$

필수 사항: 예

### **[DashboardId](#page-354-0)**

대시보드의 ID로,AWS Identity and Access Management(IAM) 정책.

길이 제약: 최소 길이는 1이고, 최대 길이 2048.

패턴: [\w\-]+

필수 사항: 예

[IdentityType](#page-354-0)

사용자가 로그인할 때 사용하는 인증 방법입니다.

유효한 값: IAM | QUICKSIGHT | ANONYMOUS

필수 사항: 예

### **[Namespace](#page-354-0)**

Amazon QuickSight 이 요청에 대시보드 ID가 포함된 네임스페이스입니다. 사용자 지정 네임스페 이스를 사용하지 않는 경우Namespace = default.

길이 제약: 최대 길이 64.

패턴: ^[a-zA-Z0-9. -1\*\$

#### [ResetDisabled](#page-354-0)

내장된 대시보드에서 재설정 버튼을 제거합니다. 기본값은 FALSE이며, 이 경우 재설정 버튼이 활 성화됩니다.

#### **[SessionLifetimeInMinutes](#page-354-0)**

세션이 유효한 시간 (분) 입니다. 세션 수명은 15-600분이어야 합니다.

유효 범위: 최소값 15. 최대값은 600입니다.

### [StatePersistenceEnabled](#page-354-0)

내장된 대시보드에서 사용자 세션의 상태 지속성을 추가합니다. 지속성은 시트 및 매개변수 설정에 적용됩니다. 대시보드 구독자 (Amazon) 가 제어하는 설정입니다. QuickSight reader) 를 선택하면 대시보드를 볼 수 있습니다. 로 설정된 경우TRUE구독자가 동일한 대시보드 URL을 다시 열 때 설 정이 동일합니다. Amazon 저장 상태 QuickSight, 브라우저 쿠키에는 없습니다. FALSE로 설정하면 사용자 세션의 상태가 지속되지 않습니다. 기본값은 FALSE입니다.

#### [UndoRedoDisabled](#page-354-0)

내장된 대시보드에서 실행 취소/다시 실행 버튼을 제거합니다. 기본값은 FALSE이며 실행 취소/다 시 실행 버튼을 사용할 수 있습니다.

#### [UserArn](#page-354-0)

Amazon QuickSight 사용자의 Amazon 리소스 이름 (ARN), 와 함께 사용QUICKSIGHT자격 증명 유 형입니다. 모든 아마존에서 사용할 수 있습니다. QuickSight 다음 중 하나로 인증된 사용자 (독자, 작성자 또는 관리자) 가 될 수 있습니다.

- Active Directory(AD) 사용자 또는 그룹 멤버
- 초대된 비연동된 사용자
- SAM 사용자 및 IAM 역할 기반 세션

세 번째 그룹 (IAM 사용자 및 IAM 역할 기반 세션) 의 사용자에 대해서는 이 파라미터를 생략합니 다.

### 요청 본문

요청에 요청 본문이 없습니다.

## <span id="page-356-0"></span>응답 구문

HTTP/1.1 *Status*

```
Content-type: application/json
{ 
    "EmbedUrl": "string", 
    "RequestId": "string"
}
```
# 응답 요소

작업이 성공하면 서비스가 다음 HTTP 응답을 다시 전송합니다.

### **[Status](#page-356-0)**

요청의 HTTP 상태입니다.

다음 데이터는 서비스에 의해 JSON 형식으로 반환됩니다.

### <span id="page-357-0"></span>**[EmbedUrl](#page-356-0)**

대시보드를 임베드하기 위해 서버 측 웹 페이지에 넣을 수 있는 일회용 URL입니다. 이 URL은 5분 간 유효합니다. API 작업은 다음과 같은 URL을 제공합니다.auth\_code10시간 동안 유효한 사용자 세션에 대해 한 번만 로그온할 수 있도록 하는 값입니다.

Type: 문자열

### <span id="page-357-1"></span>[RequestId](#page-356-0)

이AWS작업에 대한 요청 ID입니다.

Type: 문자열

## 오류

모든 작업에 공통적인 오류에 대한 자세한 내용은 단원을 참조하십시오.[일반적인 오류](#page-882-0).

### AccessDeniedException

이 항목에 액세스할 수 없습니다. 제공된 자격 증명을 검증할 수 없습니다. 요청을 수행할 권한이 없 을 수도 있습니다. 계정이 Amazon을 사용할 수 있도록 승인되었는지 확인합니다. QuickSight 서비 스에 올바른 권한이 있고 올바른 액세스 키를 사용하고 올바른 액세스 키를 사용하는지 확인합니 다.

HTTP 상태 코드: 401

DomainNotWhitelistedException

지정된 도메인이 허용 목록에 없습니다. 내장된 대시보드의 모든 도메인은 Amazon에서 승인된 목 록에 추가해야 합니다. QuickSight admin.

HTTP 상태 코드: 403

IdentityTypeNotSupportedException

지정한 자격 증명 유형이 지원되지 않습니다. 지원되는 자격 증명 유형에는 다 음IAM과QUICKSIGHT.

HTTP 상태 코드: 403

InternalFailureException

내부 실패가 발생했습니다.

HTTP 상태 코드: 500

InvalidParameterValueException

하나 이상의 매개변수에 유효하지 않은 값이 있습니다.

HTTP 상태 코드: 400

QuickSightUserNotFoundException

입력한 이름을 가진 사용자를 찾을 수 없습니다. 이 오류는 다음과 같이 제공된 사용자 이름을 기반 으로 사용자를 찾아야 하는 모든 작업에서 발생할 수 있습니다.DeleteUser,DescribeUser, 등.

HTTP 상태 코드: 404

ResourceExistsException

지정한 리소스가 이미 존재합니다.

HTTP 상태 코드: 409

ResourceNotFoundException

하나 이상의 리소스를 찾을 수 없습니다.

HTTP 상태 코드: 404

SessionLifetimeInMinutesInvalidException

세션 수명 동안 지정된 시간 (분) 이 유효하지 않습니다. 세션 수명은 15-600분이어야 합니다.

HTTP 상태 코드: 400

**ThrottlingException** 

액세스가 제한되었습니다.

HTTP 상태 코드: 429

UnsupportedPricingPlanException

이 오류는 Amazon에서 임베딩 작업을 호출하고 있음을 나타냅니다. QuickSight필요한 요금제 없 이AWS계정. 익명 사용자에 대해 임베딩을 사용하기 전에 QuickSight 관리자가 Amazon에 용량 요 금을 추가해야 함 QuickSight. 이 작업을 수행할 수 있습니다.Amazon 관리 QuickSight페이지.

용량 가격이 추가된 후 다음을 사용할 수 있습니다. [GetDashboardEmbedUrl](https://docs.aws.amazon.com/quicksight/latest/APIReference/API_GetDashboardEmbedUrl.html) API 작업- identity-type ANONYMOUS옵션.

HTTP 상태 코드: 403

UnsupportedUserEditionException

이 오류는 아마존에서 작업을 호출하고 있음을 나타냅니다. QuickSight구독: 에디션에는 해당 작업 에 대한 지원이 포함되어 있지 않습니다. Amazon Amazon Amazon QuickSight 현재 스탠다드 에디 션과 엔터프라이즈 에디션이 있습니다. 모든 에디션에서 모든 작업과 기능을 사용할 수 있는 것은 아닙니다.

HTTP 상태 코드: 403

## 참고 항목

- [AWS Command Line Interface](https://docs.aws.amazon.com/goto/aws-cli/quicksight-2018-04-01/GetDashboardEmbedUrl)
- [AWS SDK for .NET](https://docs.aws.amazon.com/goto/DotNetSDKV3/quicksight-2018-04-01/GetDashboardEmbedUrl)
- [AWS SDK for C++](https://docs.aws.amazon.com/goto/SdkForCpp/quicksight-2018-04-01/GetDashboardEmbedUrl)
- [AWS SDK for Go](https://docs.aws.amazon.com/goto/SdkForGoV1/quicksight-2018-04-01/GetDashboardEmbedUrl)
- [AWS SDK for Java V2](https://docs.aws.amazon.com/goto/SdkForJavaV2/quicksight-2018-04-01/GetDashboardEmbedUrl)
- **[AWSSDK 용 JavaScript](https://docs.aws.amazon.com/goto/AWSJavaScriptSDK/quicksight-2018-04-01/GetDashboardEmbedUrl)**
- [AWS SDK for PHP V3](https://docs.aws.amazon.com/goto/SdkForPHPV3/quicksight-2018-04-01/GetDashboardEmbedUrl)
- [AWS SDK for Python](https://docs.aws.amazon.com/goto/boto3/quicksight-2018-04-01/GetDashboardEmbedUrl)
- [AWS SDK for Ruby V3](https://docs.aws.amazon.com/goto/SdkForRubyV3/quicksight-2018-04-01/GetDashboardEmbedUrl)

# GetSessionEmbedUrl

Amazon Amazon을 삽입하는 데 사용할 수 있는 세션 URL 및 승인 코드를 생성합니다. QuickSight 콘 솔을 웹 서버 코드에 넣습니다. 사용GetSessionEmbedUrl사용자가 데이터 원본, 데이터 집합, 분 석 및 대시보드를 만들 수 있는 작성 포털을 제공하려는 경우 임베디드 Amazon에 액세스하는 사용자 QuickSight 콘솔은 작성자 또는 관리자 보안 코호트에 속해야 합니다. 이러한 기능 중 일부에 대한 권 한을 제한하려면 다음을 사용하여 사용자에게 사용자 지정 권한 프로필을 추가합니다. [UpdateUser](https://docs.aws.amazon.com/quicksight/latest/APIReference/API_UpdateUser.html) API 작업입니다. 사용 [RegisterUser](https://docs.aws.amazon.com/quicksight/latest/APIReference/API_RegisterUser.html) 사용자 지정 권한 프로파일이 첨부된 새 사용자를 추가하는 API 작업입니다. 자세한 내용은 의 다음 단원을 참조하십시오.아마존 QuickSight 사용 설명서:

- [분석 임베딩](https://docs.aws.amazon.com/quicksight/latest/user/embedded-analytics.html)
- [아마존에 대한 액세스 사용자 지정 QuickSight 콘솔](https://docs.aws.amazon.com/quicksight/latest/user/customizing-permissions-to-the-quicksight-console.html)

# <span id="page-361-0"></span>요청 구문

GET /accounts/*AwsAccountId*/session-embed-url?entry-point=*EntryPoint*&sessionlifetime=*SessionLifetimeInMinutes*&user-arn=*UserArn* HTTP/1.1

# URI 요청 파라미터

요청은 다음의 URI 파라미터를 사용합니다.

### **[AwsAccountId](#page-361-0)**

에 대한 ID입니다.AWS 계정아마존과 연계됨 QuickSight 구독.

길이 제약: 고정 길이는 12자입니다.

패턴: ^[0-9]{12}\$

필수 사항: 예

### **[EntryPoint](#page-361-0)**

내장된 세션에 액세스하는 데 사용하는 URL입니다. 진입점 URL은 다음 경로로 제한됩니다.

- /start
- /start/analyses
- /start/dashboards
- /start/favorites
- /dashboards/*DashboardId* 여기서,DashboardId은 Amazon의 실제 ID 키 QuickSight 대 시보드의 콘솔 URL
- /analyses/*AnalysisId* 여기서,AnalysisId은 Amazon의 실제 ID 키 QuickSight 분석의 콘솔 URL

길이 제약: 최소 길이는 1이고, 최대 길이는 1,000입니다.

#### **[SessionLifetimeInMinutes](#page-361-0)**

세션이 유효한 시간 (분) 입니다. 세션 수명은 15-600분이어야 합니다.

유효 범위: 최소값 15입니다. 최대값은 600입니다.

#### **[UserArn](#page-361-0)**

Amazon QuickSight 사용자의 Amazon 리소스 이름 (ARN),QUICKSIGHT자격 증명 유형입니다. 모 든 유형의 아마존에서 사용할 수 있습니다. QuickSight 계정의 사용자 (독자, 작성자 또는 관리자) 다음 중 하나로 인증해야 합니다.

- 1. Active Directory(AD) 사용자 또는 그룹 멤버
- 2. 초대된 비인증 사용자
- 3. AWS Identity and Access ManagementSignle Signle Signle Signle Signle Signle Signle Signle Signle Signle Signle On을 통해 인증된 사용자 및

세 번째 그룹, IAM 사용자 및 IAM 역할 기반 세션의 사용자에 대해서는 이 파라미터를 생략합니다.

# 요청 본문

요청에 요청 본문이 없습니다.

# <span id="page-362-0"></span>응답 구문

```
HTTP/1.1 Status
Content-type: application/json
{ 
    "EmbedUrl": "string", 
    "RequestId": "string"
}
```
## 응답 요소

작업이 성공하면 서비스가 다음 HTTP 응답을 다시 전송합니다.

#### **[Status](#page-362-0)**

요청의 HTTP 상태입니다.

다음 데이터는 서비스에 의해 JSON 형식으로 반환됩니다.

#### <span id="page-363-0"></span>[EmbedUrl](#page-362-0)

Amazon을 임베드하기 위해 서버 측 웹 페이지에 넣을 수 있는 일회용 URL QuickSight 세션. 이 URL은 5분간 유효합니다. API 작업은 다음과 같은 URL을 제공합니다.auth\_code10시간 동안 유 효한 사용자 세션에 대해 한 번만 로그온할 수 있도록 하는 값입니다.

Type: 문자열

#### <span id="page-363-1"></span>**[RequestId](#page-362-0)**

이AWS작업에 대한 요청 ID입니다.

Type: 문자열

## 오류

모든 작업에 공통적인 오류에 대한 자세한 내용은 단원을 참조하십시오.[일반적인 오류](#page-882-0).

AccessDeniedException

이 항목에 액세스할 수 없습니다. 제공된 자격 증명을 검증할 수 없습니다. 요청을 수행할 권한이 없 을 수도 있습니다. 계정이 Amazon을 사용할 수 있도록 승인되었는지 확인합니다. QuickSight 서비 스에 올바른 자격 명이 있고 올바른 액세스 키를 사용하여 로그인하는지 확인합니다.

HTTP 상태 코드: 401

InternalFailureException

내부 실패가 발생했습니다.

HTTP 상태 코드: 500

InvalidParameterValueException

하나 이상의 매개변수에 유효하지 않은 값이 있습니다.

HTTP 상태 코드: 400

QuickSightUserNotFoundException

입력한 이름을 가진 사용자를 찾을 수 없습니다. 이 오류는 다음과 같이 제공된 사용자 이름을 기반 으로 사용자를 찾아야 하는 모든 작업에서 발생할 수 있습니다.DeleteUser,DescribeUser, 등

HTTP 상태 코드: 404

ResourceExistsException

지정한 리소스가 이미 존재합니다.

HTTP 상태 코드: 409

ResourceNotFoundException

하나 이상의 리소스를 찾을 수 없습니다.

HTTP 상태 코드: 404

SessionLifetimeInMinutesInvalidException

세션 수명 동안 지정된 시간 (분) 이 유효하지 않습니다. 세션 수명은 15-600분이어야 합니다.

HTTP 상태 코드: 400

**ThrottlingException** 

액세스가 제한되었습니다.

HTTP 상태 코드: 429

UnsupportedUserEditionException

이 오류는 아마존에서 작업을 호출하고 있음을 나타냅니다. QuickSight구독: 에디션에는 해당 작업 에 대한 지원이 포함되어 있지 않습니다. Amazon QuickSight 현재 스탠다드 에디션과 엔터프라이 즈 에디션이 있습니다. 모든 에디션에서 모든 작동 및 기능을 사용할 수 있는 것은 아닙니다.

HTTP 상태 코드: 403

## 참고 항목

- [AWS Command Line Interface](https://docs.aws.amazon.com/goto/aws-cli/quicksight-2018-04-01/GetSessionEmbedUrl)
- [AWS SDK for .NET](https://docs.aws.amazon.com/goto/DotNetSDKV3/quicksight-2018-04-01/GetSessionEmbedUrl)
- [AWS SDK for C++](https://docs.aws.amazon.com/goto/SdkForCpp/quicksight-2018-04-01/GetSessionEmbedUrl)
- [AWS SDK for Go](https://docs.aws.amazon.com/goto/SdkForGoV1/quicksight-2018-04-01/GetSessionEmbedUrl)
- [AWS SDK for Java V2](https://docs.aws.amazon.com/goto/SdkForJavaV2/quicksight-2018-04-01/GetSessionEmbedUrl)
- [AWSSDK JavaScript](https://docs.aws.amazon.com/goto/AWSJavaScriptSDK/quicksight-2018-04-01/GetSessionEmbedUrl)
- [AWS SDK for PHP V3](https://docs.aws.amazon.com/goto/SdkForPHPV3/quicksight-2018-04-01/GetSessionEmbedUrl)
- [AWS SDK for Python](https://docs.aws.amazon.com/goto/boto3/quicksight-2018-04-01/GetSessionEmbedUrl)
- [AWS SDK for Ruby V3](https://docs.aws.amazon.com/goto/SdkForRubyV3/quicksight-2018-04-01/GetSessionEmbedUrl)

# **ListAnalyses**

아마존 목록 QuickSight 지정된 위치에 존재하는 분석AWS계정.

# <span id="page-366-0"></span>요청 구문

GET /accounts/*AwsAccountId*/analyses?max-results=*MaxResults*&next-token=*NextToken* HTTP/1.1

# URI 요청 파라미터

요청은 다음의 URI 파라미터를 사용합니다.

### [AwsAccountId](#page-366-0)

의 ID입니다.AWS분석을 포함하는 계정입니다.

길이 제약: 고정 길이는 12입니다.

패턴: ^[0-9]{12}\$

필수 사항: 예

### **[MaxResults](#page-366-0)**

반환할 최대 결과 수입니다.

유효 범위: 최소값 1. 최대 값은 100입니다.

#### **[NextToken](#page-366-0)**

후속 요청에 사용할 수 있는 페이지 매김 토큰입니다.

## 요청 본문

요청에 요청 본문이 없습니다.

# <span id="page-366-1"></span>응답 구문

```
HTTP/1.1 Status
Content-type: application/json
```

```
{ 
    "AnalysisSummaryList": [ 
        { 
           "AnalysisId": "string", 
           "Arn": "string", 
           "CreatedTime": number, 
           "LastUpdatedTime": number, 
           "Name": "string", 
           "Status": "string" 
        } 
    ], 
    "NextToken": "string", 
    "RequestId": "string"
}
```
# 응답 요소

작업이 성공하면 서비스가 다음 HTTP 응답을 다시 전송합니다.

## **[Status](#page-366-1)**

요청의 HTTP 상태입니다.

다음 데이터는 서비스에 의해 JSON 형식으로 반환됩니다.

## <span id="page-367-0"></span>[AnalysisSummaryList](#page-366-1)

나열된 각 분석을 설명하는 메타데이터입니다.

Type: 어레[이AnalysisSummary](#page-652-4)사물

어레이 멤버: 최대 항목 수는 100개입니다.

## <span id="page-367-1"></span>**[NextToken](#page-366-1)**

후속 요청에 사용할 수 있는 페이지 매김 토큰입니다.

Type: 문자열

## <span id="page-367-2"></span>**[RequestId](#page-366-1)**

이AWS작업에 대한 요청 ID입니다.

Type: 문자열

# 오류

모든 작업에 공통적인 오류에 대한 자세한 내용은 단원을 참조하십시오.[일반적인 오류](#page-882-0).

InternalFailureException

내부 실패가 발생했습니다.

HTTP 상태 코드: 500

InvalidNextTokenException

이NextToken값이 유효하지 않습니다.

HTTP 상태 코드: 400

**ThrottlingException** 

액세스가 제한되었습니다.

HTTP 상태 코드: 429

UnsupportedUserEditionException

이 오류는 아마존에서 오퍼레이션을 호출하고 있음을 나타냅니다. QuickSight구독: 에디션에는 해 당 작업에 대한 지원이 포함되어 있지 않습니다. Amazon Amazon QuickSight 현재 스탠다드 에디 션과 엔터프라이즈 에디션이 있습니다. 모든 에디션에서 모든 작동 및 기능을 사용할 수 있는 것은 아닙니다.

HTTP 상태 코드: 403

# 참고 항목

- [AWS Command Line Interface](https://docs.aws.amazon.com/goto/aws-cli/quicksight-2018-04-01/ListAnalyses)
- [AWS SDK for .NET](https://docs.aws.amazon.com/goto/DotNetSDKV3/quicksight-2018-04-01/ListAnalyses)
- [AWS SDK for C++](https://docs.aws.amazon.com/goto/SdkForCpp/quicksight-2018-04-01/ListAnalyses)
- [AWS SDK for Go](https://docs.aws.amazon.com/goto/SdkForGoV1/quicksight-2018-04-01/ListAnalyses)
- [AWS SDK for Java V2](https://docs.aws.amazon.com/goto/SdkForJavaV2/quicksight-2018-04-01/ListAnalyses)
- [AWSSDK JavaScript](https://docs.aws.amazon.com/goto/AWSJavaScriptSDK/quicksight-2018-04-01/ListAnalyses)
- [AWS SDK for PHP V3](https://docs.aws.amazon.com/goto/SdkForPHPV3/quicksight-2018-04-01/ListAnalyses)
- [AWS SDK for Python](https://docs.aws.amazon.com/goto/boto3/quicksight-2018-04-01/ListAnalyses)
- [AWS SDK for Ruby V3](https://docs.aws.amazon.com/goto/SdkForRubyV3/quicksight-2018-04-01/ListAnalyses)

# **ListDashboards**

## 대시보드 나열AWS계정.

# <span id="page-370-0"></span>요청 구문

GET /accounts/*AwsAccountId*/dashboards?max-results=*MaxResults*&next-token=*NextToken* HTTP/1.1

# URI 요청 파라미터

요청은 다음의 URI 파라미터를 사용합니다.

### **[AwsAccountId](#page-370-0)**

의 ID입니다.AWS나열하는 대시보드가 포함된 계정입니다.

길이 제약: 고정 길이는 12자입니다.

패턴: ^[0-9]{12}\$

필수 사항: 예

### **[MaxResults](#page-370-0)**

요청 1개당 반환되는 결과의 최대 수입니다.

유효 범위: 최소값 1. 최대 값은 100입니다.

#### **[NextToken](#page-370-0)**

다음 결과 집합을 가져오기 위한 토큰이지만 경우에는 null 값을 갖습니다.

## 요청 본문

요청에 요청 본문이 없습니다.

# <span id="page-370-1"></span>응답 구문

```
HTTP/1.1 Status
Content-type: application/json
```

```
{ 
    "DashboardSummaryList": [ 
       { 
           "Arn": "string", 
           "CreatedTime": number, 
           "DashboardId": "string", 
           "LastPublishedTime": number, 
           "LastUpdatedTime": number, 
           "Name": "string", 
           "PublishedVersionNumber": number
       } 
    ], 
    "NextToken": "string", 
    "RequestId": "string"
}
```
# 응답 요소

작업이 성공하면 서비스가 다음 HTTP 응답을 다시 전송합니다.

### **[Status](#page-370-1)**

요청의 HTTP 상태입니다.

다음 데이터는 서비스에 의해 JSON 형식으로 반환됩니다.

### <span id="page-371-0"></span>[DashboardSummaryList](#page-370-1)

의 모든 대시보드를 포함하는 구조입니다.AWS계정. 이 구조는 대시보드에 대한 기본 정보를 제공 합니다.

Type: 배[열DashboardSummary](#page-691-4)사물

배열 멤버: 최대 항목 수는 100개입니다.

<span id="page-371-1"></span>**[NextToken](#page-370-1)** 

다음 결과 집합을 가져오기 위한 토큰이지만 경우에는 null 값을 갖습니다.

Type: 문자열

<span id="page-371-2"></span>**[RequestId](#page-370-1)** 

이AWS작업에 대한 요청 ID입니다.

Type: 문자열

## 오류

### 모든 작업에 공통적인 오류에 대한 자세한 내용은 단원을 참조하십시오.[일반적인 오류](#page-882-0).

InternalFailureException

내부 실패가 발생했습니다.

HTTP 상태 코드: 500

InvalidNextTokenException

이NextToken값이 유효하지 않습니다.

HTTP 상태 코드: 400

**ThrottlingException** 

액세스가 제한되었습니다.

HTTP 상태 코드: 429

UnsupportedUserEditionException

이 오류는 아마존에서 오퍼레이션을 호출하고 있음을 나타냅니다. QuickSight구독: 에디션에는 해 당 작업에 대한 지원이 포함되어 있지 않습니다. Amazon QuickSight 현재 스탠다드 에디션과 엔터 프라이즈 에디션이 있습니다. 모든 에디션에서 모든 작동 및 기능을 사용할 수 있는 것은 아닙니다.

HTTP 상태 코드: 403

## 참고 항목

- [AWS Command Line Interface](https://docs.aws.amazon.com/goto/aws-cli/quicksight-2018-04-01/ListDashboards)
- [AWS SDK for .NET](https://docs.aws.amazon.com/goto/DotNetSDKV3/quicksight-2018-04-01/ListDashboards)
- [AWS SDK for C++](https://docs.aws.amazon.com/goto/SdkForCpp/quicksight-2018-04-01/ListDashboards)
- [AWS SDK for Go](https://docs.aws.amazon.com/goto/SdkForGoV1/quicksight-2018-04-01/ListDashboards)
- [AWS SDK for Java V2](https://docs.aws.amazon.com/goto/SdkForJavaV2/quicksight-2018-04-01/ListDashboards)
- [AWSSDK JavaScript](https://docs.aws.amazon.com/goto/AWSJavaScriptSDK/quicksight-2018-04-01/ListDashboards)
- [AWS SDK for PHP V3](https://docs.aws.amazon.com/goto/SdkForPHPV3/quicksight-2018-04-01/ListDashboards)
- [AWS SDK for Python](https://docs.aws.amazon.com/goto/boto3/quicksight-2018-04-01/ListDashboards)
- [AWS SDK for Ruby V3](https://docs.aws.amazon.com/goto/SdkForRubyV3/quicksight-2018-04-01/ListDashboards)

# ListDashboardVersions

Amazon 대시보드의 모든 버전 나열 QuickSight 구독.

# <span id="page-374-0"></span>요청 구문

GET /accounts/*AwsAccountId*/dashboards/*DashboardId*/versions?max-results=*MaxResults*&nexttoken=*NextToken* HTTP/1.1

# URI 요청 파라미터

요청은 다음의 URI 파라미터를 사용합니다.

### **[AwsAccountId](#page-374-0)**

의 ID입니다.AWS버전을 나열하는 대시보드가 포함된 계정입니다.

길이 제약: 고정 길이는 12입니다.

패턴: ^[0-9]{12}\$

필수 사항: 예

### **[DashboardId](#page-374-0)**

대시보드의 ID입니다.

길이 제약: 최소 길이는 1이고, 최대 길이 2048.

패턴: [\w\-]+

필수 사항: 예

### **[MaxResults](#page-374-0)**

요청 1개당 반환되는 결과의 최대 수입니다.

유효 범위: 최소값 1. 최대 값은 100입니다.

### **[NextToken](#page-374-0)**

다음 결과 세트를 가져오기 위한 토큰이지만 결과가 더 없는 경우에는 null 값을 갖습니다.

# 요청 본문

요청에 요청 본문이 없습니다.

# <span id="page-375-1"></span>응답 구문

```
HTTP/1.1 Status
Content-type: application/json
{ 
    "DashboardVersionSummaryList": [ 
       { 
           "Arn": "string", 
           "CreatedTime": number, 
           "Description": "string", 
           "SourceEntityArn": "string", 
           "Status": "string", 
           "VersionNumber": number
       } 
    ], 
    "NextToken": "string", 
    "RequestId": "string"
}
```
# 응답 요소

작업이 성공하면 서비스가 다음 HTTP 응답을 다시 전송합니다.

## **[Status](#page-375-1)**

요청의 HTTP 상태입니다.

다음 데이터는 서비스에 의해 JSON 형식으로 반환됩니다.

## <span id="page-375-0"></span>[DashboardVersionSummaryList](#page-375-1)

대시보드의 각 버전에 대한 정보가 포함된 구조입니다.

Type: 배[열DashboardVersionSummary사](#page-696-4)물

배열 멤버: 최대 항목 수는 100개입니다.

#### <span id="page-376-0"></span>**[NextToken](#page-375-1)**

다음 결과 세트를 가져오기 위한 토큰이지만 결과가 더 없는 경우에는 null 값을 갖습니다.

Type: 문자열

#### <span id="page-376-1"></span>**[RequestId](#page-375-1)**

이AWS작업에 대한 요청 ID입니다.

Type: 문자열

# 오류

모든 작업에 공통적인 오류에 대한 자세한 내용은 단원을 참조하십시오.[일반적인 오류](#page-882-0).

#### InternalFailureException

내부 실패가 발생했습니다.

HTTP 상태 코드: 500

InvalidNextTokenException

이NextToken값이 유효하지 않습니다.

HTTP 상태 코드: 400

InvalidParameterValueException

하나 이상의 매개변수에 유효하지 않은 값이 있습니다.

HTTP 상태 코드: 400

#### ResourceNotFoundException

리소스를 하나 이상 찾을 수 없습니다.

HTTP 상태 코드: 404

#### **ThrottlingException**

액세스가 제한되었습니다.

HTTP 상태 코드: 429

#### UnsupportedUserEditionException

이 오류는 아마존에서 작업을 호출하고 있음을 나타냅니다. QuickSight구독: 에디션에는 해당 작업 에 대한 지원이 포함되어 있지 않습니다. Amazon Amazon QuickSight 현재 스탠다드 에디션과 엔 터프라이즈 에디션이 있습니다. 모든 에디션에서 모든 작업과 기능을 사용할 수 있는 것은 아닙니 다.

HTTP 상태 코드: 403

## 참고 항목

- [AWS Command Line Interface](https://docs.aws.amazon.com/goto/aws-cli/quicksight-2018-04-01/ListDashboardVersions)
- [AWS SDK for .NET](https://docs.aws.amazon.com/goto/DotNetSDKV3/quicksight-2018-04-01/ListDashboardVersions)
- [AWS SDK for C++](https://docs.aws.amazon.com/goto/SdkForCpp/quicksight-2018-04-01/ListDashboardVersions)
- [AWS SDK for Go](https://docs.aws.amazon.com/goto/SdkForGoV1/quicksight-2018-04-01/ListDashboardVersions)
- [AWS SDK for Java V2](https://docs.aws.amazon.com/goto/SdkForJavaV2/quicksight-2018-04-01/ListDashboardVersions)
- [AWSSDK 용 JavaScript](https://docs.aws.amazon.com/goto/AWSJavaScriptSDK/quicksight-2018-04-01/ListDashboardVersions)
- [AWS SDK for PHP V3](https://docs.aws.amazon.com/goto/SdkForPHPV3/quicksight-2018-04-01/ListDashboardVersions)
- [AWS SDK for Python](https://docs.aws.amazon.com/goto/boto3/quicksight-2018-04-01/ListDashboardVersions)
- [AWS SDK for Ruby V3](https://docs.aws.amazon.com/goto/SdkForRubyV3/quicksight-2018-04-01/ListDashboardVersions)

# **ListDataSets**

현재 데이터에 속하는 모든 데이터셋을 나열합니다.AWS의 계정AWS 리전.

권한 리소스는 다음과 같습니다.arn:aws:quicksight:region:aws-account-id:dataset/\*.

## <span id="page-378-0"></span>요청 구문

GET /accounts/*AwsAccountId*/data-sets?max-results=*MaxResults*&next-token=*NextToken* HTTP/1.1

## URI 요청 파라미터

요청은 다음의 URI 파라미터를 사용합니다.

#### **[AwsAccountId](#page-378-0)**

AWS 계정 ID입니다.

길이 제약 조건: 고정 길이는 12입니다.

패턴: ^[0-9]{12}\$

필수 사항: 예

#### **[MaxResults](#page-378-0)**

요청 1개당 반환되는 결과의 최대 수입니다.

유효 범위: 최소값 1. 최대 값은 100입니다.

#### **[NextToken](#page-378-0)**

다음 결과 집합을 가져오기 위한 토큰이지만 결과가 더 이상 없는 경우에는 null 값을 갖습니다.

### 요청 본문

요청에 요청 본문이 없습니다.

## <span id="page-378-1"></span>응답 구문

HTTP/1.1 *Status* Content-type: application/json

```
{ 
    "DataSetSummaries": [ 
       { 
           "Arn": "string", 
           "ColumnLevelPermissionRulesApplied": boolean, 
           "CreatedTime": number, 
           "DataSetId": "string", 
           "ImportMode": "string", 
           "LastUpdatedTime": number, 
           "Name": "string", 
           "RowLevelPermissionDataSet": { 
              "Arn": "string", 
              "FormatVersion": "string", 
              "Namespace": "string", 
              "PermissionPolicy": "string", 
              "Status": "string" 
           }, 
           "RowLevelPermissionTagConfigurationApplied": boolean
       } 
    ], 
    "NextToken": "string", 
    "RequestId": "string"
}
```
# 응답 요소

작업이 성공하면 서비스가 다음 HTTP 응답을 다시 전송합니다.

## **[Status](#page-378-1)**

요청의 HTTP 상태입니다.

다음 데이터는 서비스에 의해 JSON 형식으로 반환됩니다.

## <span id="page-379-0"></span>**[DataSetSummaries](#page-378-1)**

데이터세트 요약 목록입니다.

Type: 어레[이DataSetSummary사](#page-708-5)물

## <span id="page-379-1"></span>**[NextToken](#page-378-1)**

다음 결과 집합을 가져오기 위한 토큰이지만 결과가 더 이상 없는 경우에는 null 값을 갖습니다.

Type: 문자열

#### <span id="page-380-0"></span>**[RequestId](#page-378-1)**

이AWS작업에 대한 요청 ID입니다.

Type: 문자열

## 오류

모든 작업에 공통적인 오류에 대한 자세한 내용은 단원을 참조하십시오.[일반적인 오류](#page-882-0).

AccessDeniedException

이 항목에 액세스할 수 없음 제공된 자격 증명을 검증할 수 없습니다. 요청을 수행할 권한이 없을 수 도 있습니다. 계정이 Amazon을 사용할 수 있도록 승인되었는지 확인합니다. QuickSight 정책에 올 바른 권한이 있고 올바른 액세스 키를 사용하고 있는지 확인합니다.

HTTP 상태 코드: 401

InternalFailureException

내부 실패가 발생했습니다.

HTTP 상태 코드: 500

InvalidNextTokenException

이NextToken값이 유효하지 않습니다.

HTTP 상태 코드: 400

InvalidParameterValueException

하나 이상의 매개변수에 유효하지 않은 값이 있습니다.

HTTP 상태 코드: 400

**ThrottlingException** 

액세스가 제한되었습니다.

HTTP 상태 코드: 429

## 예

## 예

이 예는 의 한 가지 사용법을 보여줍니다. ListDataSets.

예제 요청

```
GET /accounts/{AwsAccountId}/data-sets?next-token={NextToken};max-results={MaxResults} 
  HTTP/1.1
Content-type: application/json
```
# 참고 항목

- [AWS Command Line Interface](https://docs.aws.amazon.com/goto/aws-cli/quicksight-2018-04-01/ListDataSets)
- [AWS SDK for .NET](https://docs.aws.amazon.com/goto/DotNetSDKV3/quicksight-2018-04-01/ListDataSets)
- [AWS SDK for C++](https://docs.aws.amazon.com/goto/SdkForCpp/quicksight-2018-04-01/ListDataSets)
- [AWS SDK for Go](https://docs.aws.amazon.com/goto/SdkForGoV1/quicksight-2018-04-01/ListDataSets)
- [AWS SDK for Java V2](https://docs.aws.amazon.com/goto/SdkForJavaV2/quicksight-2018-04-01/ListDataSets)
- [AWSSDK JavaScript](https://docs.aws.amazon.com/goto/AWSJavaScriptSDK/quicksight-2018-04-01/ListDataSets)
- [AWS SDK for PHP V3](https://docs.aws.amazon.com/goto/SdkForPHPV3/quicksight-2018-04-01/ListDataSets)
- [AWS SDK for Python](https://docs.aws.amazon.com/goto/boto3/quicksight-2018-04-01/ListDataSets)
- [AWS SDK for Ruby V3](https://docs.aws.amazon.com/goto/SdkForRubyV3/quicksight-2018-04-01/ListDataSets)

# **ListDataSources**

현재 데이터 소스 나열AWS 리전이 항목에 속해 있는AWS계정.

# <span id="page-382-0"></span>요청 구문

GET /accounts/*AwsAccountId*/data-sources?max-results=*MaxResults*&next-token=*NextToken* HTTP/1.1

## URI 요청 파라미터

요청은 다음의 URI 파라미터를 사용합니다.

```
AwsAccountId
```
AWS 계정 ID입니다.

길이 제약: 고정 길이는 12입니다.

패턴: ^[0-9]{12}\$

필수 사항: 예

#### **[MaxResults](#page-382-0)**

요청 1개당 반환되는 결과의 최대 수입니다.

유효 범위: 최소값 1. 최대 값은 100입니다.

**[NextToken](#page-382-0)** 

다음 결과 집합을 가져오기 위한 토큰이지만 결과가 더 이상 없는 경우에는 null 값을 갖습니다.

## 요청 본문

요청에 요청 본문이 없습니다.

## <span id="page-382-1"></span>응답 구문

```
HTTP/1.1 Status
Content-type: application/json
{ 
    "DataSources": [
```

```
 { 
           "AlternateDataSourceParameters": [ 
\{\hspace{.1cm} \} "AmazonElasticsearchParameters": { 
                     "Domain": "string" 
                  }, 
                  "AmazonOpenSearchParameters": { 
                     "Domain": "string" 
                  }, 
                  "AthenaParameters": { 
                     "WorkGroup": "string" 
                  }, 
                  "AuroraParameters": { 
                     "Database": "string", 
                     "Host": "string", 
                     "Port": number
                  }, 
                  "AuroraPostgreSqlParameters": { 
                     "Database": "string", 
                     "Host": "string", 
                     "Port": number
                  }, 
                  "AwsIotAnalyticsParameters": { 
                     "DataSetName": "string" 
                 }, 
                  "ExasolParameters": { 
                     "Host": "string", 
                     "Port": number
                  }, 
                  "JiraParameters": { 
                     "SiteBaseUrl": "string" 
                  }, 
                  "MariaDbParameters": { 
                     "Database": "string", 
                     "Host": "string", 
                     "Port": number
                  }, 
                  "MySqlParameters": { 
                     "Database": "string", 
                     "Host": "string", 
                     "Port": number
                  }, 
                  "OracleParameters": { 
                     "Database": "string",
```

```
 "Host": "string", 
                     "Port": number
                 }, 
                 "PostgreSqlParameters": { 
                     "Database": "string", 
                     "Host": "string", 
                     "Port": number
                 }, 
                 "PrestoParameters": { 
                     "Catalog": "string", 
                     "Host": "string", 
                     "Port": number
                 }, 
                 "RdsParameters": { 
                     "Database": "string", 
                     "InstanceId": "string" 
                 }, 
                 "RedshiftParameters": { 
                     "ClusterId": "string", 
                     "Database": "string", 
                     "Host": "string", 
                     "Port": number
                 }, 
                 "S3Parameters": { 
                     "ManifestFileLocation": { 
                        "Bucket": "string", 
                        "Key": "string" 
 } 
                 }, 
                 "ServiceNowParameters": { 
                     "SiteBaseUrl": "string" 
                 }, 
                 "SnowflakeParameters": { 
                     "Database": "string", 
                     "Host": "string", 
                     "Warehouse": "string" 
                 }, 
                 "SparkParameters": { 
                     "Host": "string", 
                     "Port": number
                 }, 
                 "SqlServerParameters": { 
                     "Database": "string", 
                     "Host": "string",
```

```
 "Port": number
                 }, 
                 "TeradataParameters": { 
                     "Database": "string", 
                     "Host": "string", 
                    "Port": number
                 }, 
                 "TwitterParameters": { 
                     "MaxRows": number, 
                     "Query": "string" 
 } 
              } 
           ], 
           "Arn": "string", 
           "CreatedTime": number, 
           "DataSourceId": "string", 
           "DataSourceParameters": { 
              "AmazonElasticsearchParameters": { 
                 "Domain": "string" 
              }, 
              "AmazonOpenSearchParameters": { 
                 "Domain": "string" 
              }, 
              "AthenaParameters": { 
                 "WorkGroup": "string" 
              }, 
              "AuroraParameters": { 
                 "Database": "string", 
                 "Host": "string", 
                 "Port": number
              }, 
              "AuroraPostgreSqlParameters": { 
                 "Database": "string", 
                 "Host": "string", 
                 "Port": number
              }, 
              "AwsIotAnalyticsParameters": { 
                 "DataSetName": "string" 
              }, 
              "ExasolParameters": { 
                 "Host": "string", 
                 "Port": number
              }, 
              "JiraParameters": {
```

```
 "SiteBaseUrl": "string" 
              }, 
              "MariaDbParameters": { 
                 "Database": "string", 
                 "Host": "string", 
                 "Port": number
              }, 
              "MySqlParameters": { 
                 "Database": "string", 
                 "Host": "string", 
                 "Port": number
              }, 
              "OracleParameters": { 
                 "Database": "string", 
                 "Host": "string", 
                 "Port": number
              }, 
              "PostgreSqlParameters": { 
                 "Database": "string", 
                 "Host": "string", 
                 "Port": number
              }, 
              "PrestoParameters": { 
                 "Catalog": "string", 
                 "Host": "string", 
                 "Port": number
              }, 
              "RdsParameters": { 
                 "Database": "string", 
                 "InstanceId": "string" 
              }, 
              "RedshiftParameters": { 
                 "ClusterId": "string", 
                 "Database": "string", 
                 "Host": "string", 
                 "Port": number
              }, 
              "S3Parameters": { 
                  "ManifestFileLocation": { 
                     "Bucket": "string", 
                     "Key": "string" 
 } 
              }, 
              "ServiceNowParameters": {
```

```
 "SiteBaseUrl": "string" 
           }, 
           "SnowflakeParameters": { 
              "Database": "string", 
              "Host": "string", 
              "Warehouse": "string" 
           }, 
           "SparkParameters": { 
              "Host": "string", 
              "Port": number
           }, 
           "SqlServerParameters": { 
              "Database": "string", 
              "Host": "string", 
              "Port": number
           }, 
           "TeradataParameters": { 
              "Database": "string", 
              "Host": "string", 
              "Port": number
           }, 
           "TwitterParameters": { 
              "MaxRows": number, 
              "Query": "string" 
           } 
       }, 
        "ErrorInfo": { 
           "Message": "string", 
           "Type": "string" 
        }, 
        "LastUpdatedTime": number, 
        "Name": "string", 
        "SslProperties": { 
           "DisableSsl": boolean
        }, 
        "Status": "string", 
        "Type": "string", 
        "VpcConnectionProperties": { 
           "VpcConnectionArn": "string" 
        } 
    } 
 ], 
 "NextToken": "string", 
 "RequestId": "string"
```
#### }

# 응답 요소

작업이 성공하면 서비스가 다음 HTTP 응답을 다시 전송합니다.

#### **[Status](#page-382-1)**

요청의 HTTP 상태입니다.

다음 데이터는 서비스에 의해 JSON 형식으로 반환됩니다.

<span id="page-388-0"></span>**[DataSources](#page-382-1)** 

데이터 원본 목록

Type: 어레[이DataSource사](#page-712-3)물

<span id="page-388-1"></span>**[NextToken](#page-382-1)** 

다음 결과 집합을 가져오기 위한 토큰이지만 결과가 더 이상 없는 경우에는 null 값을 갖습니다.

Type: 문자열

<span id="page-388-2"></span>[RequestId](#page-382-1)

이AWS작업에 대한 요청 요청 ID

Type: 문자열

## 오류

모든 작업에 공통적인 오류에 대한 자세한 내용은 단원을 참조하십시오.[일반적인 오류](#page-882-0).

#### AccessDeniedException

항목에 액세스할 수 없음 제공된 자격 증명을 검증할 수 없습니다. 요청을 수행할 권한이 없을 수도 있습니다. 계정이 Amazon을 사용할 수 있도록 승인되었는지 확인합니다. QuickSight 정책에 올바 른 권한이 있고 올바른 액세스 키를 사용하고 있는지 확인합니다.

HTTP 상태 코드: 401

InternalFailureException

내부 실패가 발생했습니다.

HTTP 상태 코드: 500

InvalidNextTokenException

이NextToken값이 유효하지 않습니다.

HTTP 상태 코드: 400

InvalidParameterValueException

하나 이상의 매개변수에 유효하지 않은 값이 있습니다.

HTTP 상태 코드: 400

#### **ThrottlingException**

액세스가 제한됩니다.

HTTP 상태 코드: 429

```
예
```
예

이 예는 의 한 가지 사용법을 보여줍니다. ListDataSources.

예제 요청

```
GET /accounts/{AwsAccountId}/data-sources?next-token={NextToken};max-
results={MaxResults} HTTP/1.1
Content-type: application/json
```
# 참고 항목

- [AWS Command Line Interface](https://docs.aws.amazon.com/goto/aws-cli/quicksight-2018-04-01/ListDataSources)
- [AWS SDK for .NET](https://docs.aws.amazon.com/goto/DotNetSDKV3/quicksight-2018-04-01/ListDataSources)
- [AWS SDK for C++](https://docs.aws.amazon.com/goto/SdkForCpp/quicksight-2018-04-01/ListDataSources)
- [AWS SDK for Go](https://docs.aws.amazon.com/goto/SdkForGoV1/quicksight-2018-04-01/ListDataSources)
- [AWS SDK for Java V2](https://docs.aws.amazon.com/goto/SdkForJavaV2/quicksight-2018-04-01/ListDataSources)
- [AWSSDK JavaScript](https://docs.aws.amazon.com/goto/AWSJavaScriptSDK/quicksight-2018-04-01/ListDataSources)
- [AWS SDK for PHP V3](https://docs.aws.amazon.com/goto/SdkForPHPV3/quicksight-2018-04-01/ListDataSources)
- [AWS SDK for Python](https://docs.aws.amazon.com/goto/boto3/quicksight-2018-04-01/ListDataSources)
- [AWS SDK for Ruby V3](https://docs.aws.amazon.com/goto/SdkForRubyV3/quicksight-2018-04-01/ListDataSources)

# **ListFolderMembers**

모든 자산 나열 (DASHBOARD,ANALYSIS, 그리고DATASET) 를 폴더에 갖습니다.

# <span id="page-391-0"></span>요청 구문

GET /accounts/*AwsAccountId*/folders/*FolderId*/members?max-results=*MaxResults*&nexttoken=*NextToken* HTTP/1.1

# URI 요청 파라미터

## 요청은 다음의 URI 파라미터를 사용합니다.

### **[AwsAccountId](#page-391-0)**

다음에 대한 IDAWS폴더가 있는 계정

길이 제약: 고정 길이는 12입니다.

패턴: ^[0-9]{12}\$

필수 사항: 예

### [FolderId](#page-391-0)

폴더의 ID입니다.

길이 제약: 최소 길이는 1이고, 최대 길이 2048.

패턴: [\w\-]+

필수 사항: 예

### **[MaxResults](#page-391-0)**

요청 1개당 반환되는 결과의 최대 수입니다.

유효 범위: 최소값 1. 최대 값은 100입니다.

### **[NextToken](#page-391-0)**

다음 결과 집합을 가져오기 위한 토큰이지만 결과가 더 없는 경우에는 null 값을 갖습니다.

# 요청 본문

요청에 요청 본문이 없습니다.

# <span id="page-392-2"></span>응답 구문

```
HTTP/1.1 Status
Content-type: application/json
{ 
    "FolderMemberList": [ 
        { 
           "MemberArn": "string", 
           "MemberId": "string" 
        } 
    ], 
    "NextToken": "string", 
    "RequestId": "string"
}
```
# 응답 요소

작업이 성공하면 서비스가 다음 HTTP 응답을 다시 전송합니다.

## **[Status](#page-392-2)**

```
요청의 HTTP 상태입니다.
```
다음 데이터는 서비스에 의해 JSON 형식으로 반환됩니다.

## <span id="page-392-0"></span>**[FolderMemberList](#page-392-2)**

폴더에 있는 모든 폴더 멤버 (대시보드, 분석 및 데이터세트) 를 포함하는 구조입니다.

Type: 배[열MemberIdArnPair](#page-771-2)사물

배열 멤버: 최대 항목 수는 100개입니다.

### <span id="page-392-1"></span>**[NextToken](#page-392-2)**

다음 결과 집합을 가져오기 위한 토큰이지만 결과가 더 없는 경우에는 null 값을 갖습니다.

Type: 문자열

#### <span id="page-393-0"></span>**[RequestId](#page-392-2)**

이AWS작업에 대한 요청 ID

Type: 문자열

## 오류

모든 작업에 공통적인 오류에 대한 자세한 내용은 단원을 참조하십시오.[일반적인 오류](#page-882-0).

#### AccessDeniedException

항목에 액세스할 수 없음 제공된 자격 증명의 유효성을 검사할 수 없습니다. 요청을 수행할 권한이 없을 수도 있습니다. 계정이 Amazon을 사용할 수 있도록 승인되었는지 확인합니다. QuickSight 정 책에 올바른 권한이 있고 올바른 액세스 키를 사용하고 있는지 확인합니다.

HTTP 상태 코드: 401

InternalFailureException

내부 실패가 발생했습니다.

HTTP 상태 코드: 500

#### InvalidNextTokenException

이NextToken값이 유효하지 않습니다.

HTTP 상태 코드: 400

InvalidParameterValueException

하나 이상의 매개변수에 유효하지 않은 값이 있습니다.

HTTP 상태 코드: 400

ResourceNotFoundException

리소스를 하나 이상 찾을 수 없습니다.

HTTP 상태 코드: 404

**ThrottlingException** 

액세스가 제한되었습니다.

HTTP 상태 코드: 429

UnsupportedUserEditionException

이 오류는 아마존에서 작업을 호출하고 있음을 나타냅니다. QuickSight구독: 에디션에는 해당 작업 에 대한 지원이 포함되어 있지 않습니다. Amazon Amazon QuickSight 현재 스탠다드 에디션과 엔 터프라이즈 에디션이 있습니다. 모든 에디션에서 모든 작동 및 기능을 사용할 수 있는 것은 아닙니 다.

HTTP 상태 코드: 403

참고 항목

- [AWS Command Line Interface](https://docs.aws.amazon.com/goto/aws-cli/quicksight-2018-04-01/ListFolderMembers)
- [AWS SDK for .NET](https://docs.aws.amazon.com/goto/DotNetSDKV3/quicksight-2018-04-01/ListFolderMembers)
- [AWS SDK for C++](https://docs.aws.amazon.com/goto/SdkForCpp/quicksight-2018-04-01/ListFolderMembers)
- [AWS SDK for Go](https://docs.aws.amazon.com/goto/SdkForGoV1/quicksight-2018-04-01/ListFolderMembers)
- [AWS SDK for Java V2](https://docs.aws.amazon.com/goto/SdkForJavaV2/quicksight-2018-04-01/ListFolderMembers)
- [AWSSDK JavaScript](https://docs.aws.amazon.com/goto/AWSJavaScriptSDK/quicksight-2018-04-01/ListFolderMembers)
- [AWS SDK for PHP V3](https://docs.aws.amazon.com/goto/SdkForPHPV3/quicksight-2018-04-01/ListFolderMembers)
- [AWS SDK for Python](https://docs.aws.amazon.com/goto/boto3/quicksight-2018-04-01/ListFolderMembers)
- [AWS SDK for Ruby V3](https://docs.aws.amazon.com/goto/SdkForRubyV3/quicksight-2018-04-01/ListFolderMembers)

# **ListFolders**

## 계정의 모든 폴더를 나열합니다.

# <span id="page-395-0"></span>요청 구문

GET /accounts/*AwsAccountId*/folders?max-results=*MaxResults*&next-token=*NextToken* HTTP/1.1

# URI 요청 파라미터

요청은 다음의 URI 파라미터를 사용합니다.

### **[AwsAccountId](#page-395-0)**

다음에 대한 IDAWS폴더가 있는 계정

길이 제약: 고정 길이는 12입니다.

패턴: ^[0-9]{12}\$

필수 사항: 예

### **[MaxResults](#page-395-0)**

요청 1개당 반환되는 결과의 최대 수입니다.

유효 범위: 최소값 1. 최대 값은 100입니다.

**[NextToken](#page-395-0)** 

다음 결과 집합을 가져오기 위한 토큰이지만 결과가 더 이상 없는 경우에는 null 값을 갖습니다.

## 요청 본문

요청에 요청 본문이 없습니다.

# 응답 구문

```
HTTP/1.1 Status
Content-type: application/json
```
```
{ 
    "FolderSummaryList": [ 
        { 
           "Arn": "string", 
           "CreatedTime": number, 
           "FolderId": "string", 
           "FolderType": "string", 
           "LastUpdatedTime": number, 
           "Name": "string" 
        } 
    ], 
    "NextToken": "string", 
    "RequestId": "string"
}
```
## 응답 요소

작업이 성공하면 서비스가 다음 HTTP 응답을 다시 전송합니다.

#### **[Status](#page-395-0)**

요청의 HTTP 상태입니다.

다음 데이터는 서비스에 의해 JSON 형식으로 반환됩니다.

<span id="page-396-0"></span>**[FolderSummaryList](#page-395-0)** 

의 모든 폴더를 포함하는 구조입니다.AWS계정. 이 구조는 폴더에 대한 기본 정보를 제공합니다.

Type: 어레[이FolderSummary사](#page-738-4)물

어레이 멤버: 최대 항목 수는 100개입니다.

#### <span id="page-396-1"></span>**[NextToken](#page-395-0)**

다음 결과 집합을 가져오기 위한 토큰이지만 결과가 더 이상 없는 경우에는 null 값을 갖습니다.

Type: 문자열

#### <span id="page-396-2"></span>**[RequestId](#page-395-0)**

이AWS작업에 대한 요청 ID입니다.

Type: 문자열

### 오류

모든 작업에 공통적인 오류에 대한 자세한 내용은 단원을 참조하십시오.[일반적인 오류](#page-882-0).

AccessDeniedException

항목에 액세스할 수 없음 제공된 자격 증명을 검증할 수 없습니다. 요청을 수행할 권한이 없을 수도 있습니다. 계정이 Amazon을 사용할 수 있도록 승인되었는지 확인합니다. QuickSight 정책에 올바 른 권한이 있고 올바른 액세스 키를 사용하고 있는지 확인합니다.

HTTP 상태 코드: 401

InternalFailureException

내부 실패가 발생했습니다.

HTTP 상태 코드: 500

InvalidNextTokenException

이NextToken값이 유효하지 않습니다.

HTTP 상태 코드: 400

InvalidParameterValueException

하나 이상의 매개변수에 유효하지 않은 값이 있습니다.

HTTP 상태 코드: 400

ResourceNotFoundException

리소스를 하나 이상 찾을 수 없습니다.

HTTP 상태 코드: 404

**ThrottlingException** 

액세스가 제한되었습니다.

HTTP 상태 코드: 429

UnsupportedUserEditionException

이 오류는 아마존에서 작업을 호출하고 있음을 나타냅니다. QuickSight구독: 에디션에는 해당 작업 에 대한 지원이 포함되어 있지 않습니다. Amazon Amazon QuickSight 현재 스탠다드 에디션과 엔

터프라이즈 에디션이 있습니다. 모든 에디션에서 모든 작업과 기능을 사용할 수 있는 것은 아닙니 다.

HTTP 상태 코드: 403

## 참고 항목

- [AWS Command Line Interface](https://docs.aws.amazon.com/goto/aws-cli/quicksight-2018-04-01/ListFolders)
- [AWS SDK for .NET](https://docs.aws.amazon.com/goto/DotNetSDKV3/quicksight-2018-04-01/ListFolders)
- [AWS SDK for C++](https://docs.aws.amazon.com/goto/SdkForCpp/quicksight-2018-04-01/ListFolders)
- [AWS SDK for Go](https://docs.aws.amazon.com/goto/SdkForGoV1/quicksight-2018-04-01/ListFolders)
- [AWS SDK for Java V2](https://docs.aws.amazon.com/goto/SdkForJavaV2/quicksight-2018-04-01/ListFolders)
- [AWSSDK JavaScript](https://docs.aws.amazon.com/goto/AWSJavaScriptSDK/quicksight-2018-04-01/ListFolders)
- [AWS SDK for PHP V3](https://docs.aws.amazon.com/goto/SdkForPHPV3/quicksight-2018-04-01/ListFolders)
- [AWS SDK for Python](https://docs.aws.amazon.com/goto/boto3/quicksight-2018-04-01/ListFolders)
- [AWS SDK for Ruby V3](https://docs.aws.amazon.com/goto/SdkForRubyV3/quicksight-2018-04-01/ListFolders)

# ListGroupMemberships

### 사용자 그룹의 멤버 사용자를 나열합니다.

## <span id="page-399-0"></span>요청 구문

GET /accounts/*AwsAccountId*/namespaces/*Namespace*/groups/*GroupName*/members?maxresults=*MaxResults*&next-token=*NextToken* HTTP/1.1

## URI 요청 파라미터

요청은 다음의 URI 파라미터를 사용합니다.

### **[AwsAccountId](#page-399-0)**

에 대한 ID입니다.AWS그룹이 속한 계정입니다. 현재 ID는AWS아마존이 포함된 계정 QuickSight 계정.

길이 제약: 고정 길이는 12입니다.

패턴: ^[0-9]{12}\$

필수: 예

### **[GroupName](#page-399-0)**

멤버 목록을 보려는 그룹 이름입니다.

길이 제약: 최소 길이는 1이고,

패턴: [\u0020-\u00FF]+

필수: 예

#### **[MaxResults](#page-399-0)**

이 요청에서 반환할 최대 결과 수입니다.

유효 범위: 최소값 1. 최대 값은 100입니다.

#### **[Namespace](#page-399-0)**

사용자 목록을 만들려는 그룹의 네임스페이스입니다.

길이 제약: 최대 길이 64.

패턴: ^[a-zA-Z0-9. -]\*\$

필수: 예

#### **[NextToken](#page-399-0)**

후속 페이지 매김 토큰입니다.

## 요청 본문

요청에 요청 본문이 없습니다.

## <span id="page-400-1"></span>응답 구문

```
HTTP/1.1 Status
Content-type: application/json
{ 
    "GroupMemberList": [ 
        { 
           "Arn": "string", 
           "MemberName": "string" 
        } 
    ], 
    "NextToken": "string", 
    "RequestId": "string"
}
```
# 응답 요소

작업이 성공하면 서비스가 다음 HTTP 응답을 다시 전송합니다.

#### **[Status](#page-400-1)**

요청의 HTTP 상태입니다.

다음 데이터는 서비스에 의해 JSON 형식으로 반환됩니다.

#### <span id="page-400-0"></span>**[GroupMemberList](#page-400-1)**

그룹 구성원의 목록입니다.

Type: 배[열GroupMember사](#page-744-2)물

#### <span id="page-401-0"></span>**[NextToken](#page-400-1)**

후속 페이지 매김 토큰입니다.

Type: 문자열

#### <span id="page-401-1"></span>**[RequestId](#page-400-1)**

이AWS작업에 대한 요청 ID입니다.

Type: 문자열

## 오류

모든 작업에 공통적인 오류에 대한 자세한 내용은 단원을 참조하십시오.[일반적인 오류](#page-882-0).

#### AccessDeniedException

이 항목에 액세스할 수 없습니다. 제공된 자격 증명을 검증할 수 없습니다. 요청을 수행할 권한이 없 을 수도 있습니다. 계정이 Amazon을 사용할 수 있도록 승인되었는지 확인합니다. QuickSight 정책 에 올바른 권한이 있고 올바른 액세스 키를 사용하고 있는지 확인합니다.

HTTP 상태 코드: 401

InternalFailureException

내부 실패가 발생했습니다.

HTTP 상태 코드: 500

InvalidNextTokenException

이NextToken값이 유효하지 않습니다.

HTTP 상태 코드: 400

InvalidParameterValueException

하나 이상의 매개변수에 유효하지 않은 값이 있습니다.

HTTP 상태 코드: 400

PreconditionNotMetException

하나 이상의 사전 조건이 충족되지 않았습니다.

HTTP 상태 코드: 400

ResourceNotFoundException

하나 이상의 리소스를 찾을 수 없습니다.

HTTP 상태 코드: 404

ResourceUnavailableException

현재 리소스를 사용할 수 없습니다.

HTTP 상태 코드: 503

**ThrottlingException** 

액세스가 제한됩니다.

HTTP 상태 코드: 429

### 참고 항목

- [AWS Command Line Interface](https://docs.aws.amazon.com/goto/aws-cli/quicksight-2018-04-01/ListGroupMemberships)
- [AWS SDK for .NET](https://docs.aws.amazon.com/goto/DotNetSDKV3/quicksight-2018-04-01/ListGroupMemberships)
- [AWS SDK for C++](https://docs.aws.amazon.com/goto/SdkForCpp/quicksight-2018-04-01/ListGroupMemberships)
- [AWS SDK for Go](https://docs.aws.amazon.com/goto/SdkForGoV1/quicksight-2018-04-01/ListGroupMemberships)
- [AWS SDK for Java V2](https://docs.aws.amazon.com/goto/SdkForJavaV2/quicksight-2018-04-01/ListGroupMemberships)
- [AWSSDK JavaScript](https://docs.aws.amazon.com/goto/AWSJavaScriptSDK/quicksight-2018-04-01/ListGroupMemberships)
- [AWS SDK for PHP V3](https://docs.aws.amazon.com/goto/SdkForPHPV3/quicksight-2018-04-01/ListGroupMemberships)
- [AWS SDK for Python](https://docs.aws.amazon.com/goto/boto3/quicksight-2018-04-01/ListGroupMemberships)
- [AWS SDK for Ruby V3](https://docs.aws.amazon.com/goto/SdkForRubyV3/quicksight-2018-04-01/ListGroupMemberships)

## **ListGroups**

Amazon의 모든 사용자 그룹을 나열합니다. QuickSight.

# <span id="page-403-0"></span>요청 구문

GET /accounts/*AwsAccountId*/namespaces/*Namespace*/groups?max-results=*MaxResults*&nexttoken=*NextToken* HTTP/1.1

# URI 요청 파라미터

요청은 다음의 URI 파라미터를 사용합니다.

### **[AwsAccountId](#page-403-0)**

ID입니다.AWS그룹이 속한 계정입니다. 현재 이 ID는AWS아마존을 포함하는 계정 QuickSight 계 정.

길이 제약: 고정 길이는 12입니다.

패턴: ^[0-9]{12}\$

필수 사항: 예

#### **[MaxResults](#page-403-0)**

반환할 최대 결과 수입니다.

유효 범위: 최소값 1. 최대 값은 100입니다.

#### **[Namespace](#page-403-0)**

그룹 목록을 만들려는 네임스페이스입니다.

길이 제약: 최대 길이 64.

패턴: ^[a-zA-Z0-9. -1\*\$

필수 사항: 예

#### **[NextToken](#page-403-0)**

후속 요청에 사용할 수 있는 페이지 매김 토큰입니다.

# 요청 본문

요청에 요청 본문이 없습니다.

# <span id="page-404-2"></span>응답 구문

```
HTTP/1.1 Status
Content-type: application/json
{ 
    "GroupList": [ 
        { 
           "Arn": "string", 
           "Description": "string", 
           "GroupName": "string", 
           "PrincipalId": "string" 
        } 
    ], 
    "NextToken": "string", 
    "RequestId": "string"
}
```
# 응답 요소

작업이 성공하면 서비스가 다음 HTTP 응답을 다시 전송합니다.

### **[Status](#page-404-2)**

요청의 HTTP 상태입니다.

다음 데이터는 서비스에 의해 JSON 형식으로 반환됩니다.

### <span id="page-404-0"></span>**[GroupList](#page-404-2)**

그룹의 목록입니다.

Type: 배[열Group사](#page-742-4)물

### <span id="page-404-1"></span>**[NextToken](#page-404-2)**

후속 요청에 사용할 수 있는 페이지 매김 토큰입니다.

Type: 문자열

#### <span id="page-405-0"></span>**[RequestId](#page-404-2)**

이AWS작업에 대한 요청 ID

Type: 문자열

## 오류

모든 작업에 공통적인 오류에 대한 자세한 내용은 단원을 참조하십시오.[일반적인 오류](#page-882-0).

#### AccessDeniedException

항목에 액세스할 수 없습니다. 제공된 자격 증명의 유효성을 검사할 수 없습니다. 요청을 수행 할 권한이 없을 수도 있습니다. 계정이 Amazon을 사용할 수 있도록 승인되었는지 확인합니다. QuickSight 정책에 올바른 권한이 있고 올바른 액세스 키를 사용하고 있는지 확인합니다.

HTTP 상태 코드: 401

InternalFailureException

내부 실패가 발생했습니다.

HTTP 상태 코드: 500

#### InvalidNextTokenException

이NextToken값이 유효하지 않습니다.

HTTP 상태 코드: 400

InvalidParameterValueException

하나 이상의 매개변수에 유효하지 않은 값이 있습니다.

HTTP 상태 코드: 400

PreconditionNotMetException

하나 이상의 사전 조건이 충족되지 않았습니다.

HTTP 상태 코드: 400

ResourceNotFoundException

리소스를 하나 이상 찾을 수 없습니다.

HTTP 상태 코드: 404

ResourceUnavailableException

현재 리소스를 사용할 수 없습니다.

HTTP 상태 코드: 503

**ThrottlingException** 

액세스가 제한되었습니다.

HTTP 상태 코드: 429

## 참고 항목

- [AWS Command Line Interface](https://docs.aws.amazon.com/goto/aws-cli/quicksight-2018-04-01/ListGroups)
- [AWS SDK for .NET](https://docs.aws.amazon.com/goto/DotNetSDKV3/quicksight-2018-04-01/ListGroups)
- [AWS SDK for C++](https://docs.aws.amazon.com/goto/SdkForCpp/quicksight-2018-04-01/ListGroups)
- [AWS SDK for Go](https://docs.aws.amazon.com/goto/SdkForGoV1/quicksight-2018-04-01/ListGroups)
- [AWS SDK for Java V2](https://docs.aws.amazon.com/goto/SdkForJavaV2/quicksight-2018-04-01/ListGroups)
- [AWSSDK JavaScript](https://docs.aws.amazon.com/goto/AWSJavaScriptSDK/quicksight-2018-04-01/ListGroups)
- [AWS SDK for PHP V3](https://docs.aws.amazon.com/goto/SdkForPHPV3/quicksight-2018-04-01/ListGroups)
- [AWS SDK for Python](https://docs.aws.amazon.com/goto/boto3/quicksight-2018-04-01/ListGroups)
- [AWS SDK for Ruby V3](https://docs.aws.amazon.com/goto/SdkForRubyV3/quicksight-2018-04-01/ListGroups)

## ListIAMPolicyAssignments

현재 Amazon의 IAM 정책 할당 나열 QuickSight 계정.

## <span id="page-407-0"></span>요청 구문

```
GET /accounts/AwsAccountId/namespaces/Namespace/iam-policy-assignments?max-
results=MaxResults&next-token=NextToken HTTP/1.1
Content-type: application/json
{ 
    "AssignmentStatus": "string"
}
```
## URI 요청 파라미터

요청은 다음의 URI 파라미터를 사용합니다.

#### **[AwsAccountId](#page-407-0)**

의 ID입니다.AWS이러한 IAM 정책 할당이 포함된 계정입니다.

길이 제약 조건: 고정 길이는 12자입니다.

패턴: ^[0-9]{12}\$

필수 사항: 예

**[MaxResults](#page-407-0)** 

요청 1개당 반환되는 결과의 최대 수입니다.

유효 범위: 최소값 1. 최대값은 100입니다.

#### [Namespace](#page-407-0)

할당의 네임스페이스입니다.

길이 제약 조건: 최대 길이 64.

패턴: ^[a-zA-Z0-9. -1\*\$

필수 사항: 예

#### **[NextToken](#page-407-0)**

다음 결과 집합을 가져오기 위한 토큰이지만 결과가 더 이상 없는 경우에는 null 값을 갖습니다.

### 요청 본문

요청은 JSON 형식의 다음 데이터를 받습니다.

#### <span id="page-408-0"></span>**[AssignmentStatus](#page-407-0)**

할당 상태입니다.

Type: 문자열

유효한 값: ENABLED | DRAFT | DISABLED

필수 사항: 아니요

# <span id="page-408-1"></span>응답 구문

```
HTTP/1.1 Status
Content-type: application/json
{ 
    "IAMPolicyAssignments": [ 
       { 
           "AssignmentName": "string", 
           "AssignmentStatus": "string" 
       } 
    ], 
    "NextToken": "string", 
    "RequestId": "string"
}
```
# 응답 요소

작업이 성공하면 서비스가 다음 HTTP 응답을 다시 전송합니다.

#### **[Status](#page-408-1)**

요청의 HTTP 상태입니다.

#### 다음 데이터는 서비스에 의해 JSON 형식으로 반환됩니다.

#### <span id="page-409-0"></span>[IAMPolicyAssignments](#page-408-1)

IAM 정책 할당을 설명하는 정보입니다.

Type: 배[열IAMPolicyAssignmentSummary사](#page-751-2)물

#### <span id="page-409-1"></span>[NextToken](#page-408-1)

다음 결과 집합을 가져오기 위한 토큰이지만 결과가 더 이상 없는 경우에는 null 값을 갖습니다.

Type: 문자열

#### <span id="page-409-2"></span>**[RequestId](#page-408-1)**

이AWS작업에 대한 요청 ID입니다.

Type: 문자열

### 오류

모든 작업에 공통적인 오류에 대한 자세한 내용은 단원을 참조하십시오.[일반적인 오류](#page-882-0).

AccessDeniedException

사용자는 이 항목에 액세스할 수 없습니다. 제공된 자격 증명의 유효성을 검사할 수 없습니다. 요청 을 수행할 권한이 없을 수도 있습니다. 계정이 Amazon을 사용할 수 있도록 승인되었는지 확인합니 다. QuickSight 정책에 올바른 권한이 있고 올바른 액세스 키를 사용하고 있는지 확인합니다.

HTTP 상태 코드: 401

InternalFailureException

내부 실패가 발생했습니다.

HTTP 상태 코드: 500

InvalidNextTokenException

이NextToken값이 유효하지 않습니다.

HTTP 상태 코드: 400

InvalidParameterValueException

하나 이상의 매개변수에 유효하지 않은 값이 있습니다.

HTTP 상태 코드: 400

ResourceNotFoundException

리소스를 하나 이상 찾을 수 없습니다.

HTTP 상태 코드: 404

**ThrottlingException** 

액세스가 제한되었습니다.

HTTP 상태 코드: 429

## 참고 항목

- [AWS Command Line Interface](https://docs.aws.amazon.com/goto/aws-cli/quicksight-2018-04-01/ListIAMPolicyAssignments)
- [AWS SDK for .NET](https://docs.aws.amazon.com/goto/DotNetSDKV3/quicksight-2018-04-01/ListIAMPolicyAssignments)
- [AWS SDK for C++](https://docs.aws.amazon.com/goto/SdkForCpp/quicksight-2018-04-01/ListIAMPolicyAssignments)
- [AWS SDK for Go](https://docs.aws.amazon.com/goto/SdkForGoV1/quicksight-2018-04-01/ListIAMPolicyAssignments)
- [AWS SDK for Java V2](https://docs.aws.amazon.com/goto/SdkForJavaV2/quicksight-2018-04-01/ListIAMPolicyAssignments)
- [AWSSDK JavaScript](https://docs.aws.amazon.com/goto/AWSJavaScriptSDK/quicksight-2018-04-01/ListIAMPolicyAssignments)
- [AWS SDK for PHP V3](https://docs.aws.amazon.com/goto/SdkForPHPV3/quicksight-2018-04-01/ListIAMPolicyAssignments)
- [AWS SDK for Python](https://docs.aws.amazon.com/goto/boto3/quicksight-2018-04-01/ListIAMPolicyAssignments)
- [AWS SDK for Ruby V3](https://docs.aws.amazon.com/goto/SdkForRubyV3/quicksight-2018-04-01/ListIAMPolicyAssignments)

## ListIAMPolicyAssignmentsForUser

지정된 사용자 및 사용자가 속한 그룹에 할당된 IAM 정책의 Amazon 리소스 이름 (ARN) 을 포함하여 모든 IAM 정책 할당을 나열합니다.

## <span id="page-411-0"></span>요청 구문

GET /accounts/*AwsAccountId*/namespaces/*Namespace*/users/*UserName*/iam-policy-assignments? max-results=*MaxResults*&next-token=*NextToken* HTTP/1.1

## URI 요청 파라미터

요청은 다음의 URI 파라미터를 사용합니다.

#### **[AwsAccountId](#page-411-0)**

의 ID입니다.AWS할당이 포함된 계정입니다.

길이 제약 조건: 고정 길이는 12자입니다.

패턴: ^[0-9]{12}\$

필수 사항: 예

#### **[MaxResults](#page-411-0)**

요청 1개당 반환되는 결과의 최대 수입니다.

유효 범위: 최소값 1. 최대 값은 100입니다.

#### **[Namespace](#page-411-0)**

대입의 네임스페이스입니다.

길이 제약 조건: 최대 길이 64.

패턴: ^[a-zA-Z0-9. -1\*\$

필수 사항: 예

**[NextToken](#page-411-0)** 

다음 결과 집합을 가져오기 위한 토큰이지만, 더 없는 경우에는 null 값을 갖습니다.

[UserName](#page-411-0)

사용자의 이름.

길이 제약 조건: 최소 길이는 1이고,

패턴: [\u0020-\u00FF]+

필수 사항: 예

## 요청 본문

요청에 요청 본문이 없습니다.

# <span id="page-412-1"></span>응답 구문

```
HTTP/1.1 Status
Content-type: application/json
{ 
    "ActiveAssignments": [ 
       { 
           "AssignmentName": "string", 
           "PolicyArn": "string" 
       } 
    ], 
    "NextToken": "string", 
    "RequestId": "string"
}
```
# 응답 요소

작업이 성공하면 서비스가 다음 HTTP 응답을 다시 전송합니다.

### **[Status](#page-412-1)**

요청의 HTTP 상태입니다.

다음 데이터는 서비스에 의해 JSON 형식으로 반환됩니다.

### <span id="page-412-0"></span>[ActiveAssignments](#page-412-1)

- 이 사용자에 대한 활성 할당입니다.
- Type: 의 배열[ActiveIAMPolicyAssignment](#page-639-2)사물

#### <span id="page-413-0"></span>**[NextToken](#page-412-1)**

다음 결과 집합을 가져오기 위한 토큰이지만, 더 없는 경우에는 null 값을 갖습니다.

Type: 문자열

#### <span id="page-413-1"></span>**[RequestId](#page-412-1)**

이AWS작업에 대한 요청 ID입니다.

Type: 문자열

### 오류

모든 작업에 공통적인 오류에 대한 자세한 내용은 단원을 참조하십시오.[일반적인 오류](#page-882-0).

#### AccessDeniedException

이 항목에 액세스할 수 없는 경우 제공된 자격 증명을 검증할 수 없습니다. 요청을 수행할 권한이 없 을 수도 있습니다. 계정이 Amazon을 사용할 수 있도록 승인되었는지 확인합니다. QuickSight 서비 스, 정책에 올바른 권한 및 올바른 액세스 키를 사용하고 있는지 확인합니다.

HTTP 상태 코드: 401

ConcurrentUpdatingException

리소스가 이미 새 업데이트를 적용하기 전에 완료해야 하는 작업이 진행 중임을 나타내는 상태에 있습니다.

HTTP 상태 코드: 500

#### InternalFailureException

내부 실패가 발생했습니다.

HTTP 상태 코드: 500

#### InvalidParameterValueException

하나 이상의 매개변수에 유효하지 않은 값이 있습니다.

HTTP 상태 코드: 400

#### ResourceExistsException

지정한 리소스가 이미 존재합니다.

HTTP 상태 코드: 409

ResourceNotFoundException

하나 이상의 리소스를 찾을 수 없습니다.

HTTP 상태 코드: 404

**ThrottlingException** 

액세스가 제한됩니다.

HTTP 상태 코드: 429

### 참고 항목

- [AWS Command Line Interface](https://docs.aws.amazon.com/goto/aws-cli/quicksight-2018-04-01/ListIAMPolicyAssignmentsForUser)
- [AWS SDK for .NET](https://docs.aws.amazon.com/goto/DotNetSDKV3/quicksight-2018-04-01/ListIAMPolicyAssignmentsForUser)
- [AWS SDK for C++](https://docs.aws.amazon.com/goto/SdkForCpp/quicksight-2018-04-01/ListIAMPolicyAssignmentsForUser)
- [AWS SDK for Go](https://docs.aws.amazon.com/goto/SdkForGoV1/quicksight-2018-04-01/ListIAMPolicyAssignmentsForUser)
- [AWS SDK for Java V2](https://docs.aws.amazon.com/goto/SdkForJavaV2/quicksight-2018-04-01/ListIAMPolicyAssignmentsForUser)
- [AWSSDK JavaScript](https://docs.aws.amazon.com/goto/AWSJavaScriptSDK/quicksight-2018-04-01/ListIAMPolicyAssignmentsForUser)
- [AWS SDK for PHP V3](https://docs.aws.amazon.com/goto/SdkForPHPV3/quicksight-2018-04-01/ListIAMPolicyAssignmentsForUser)
- [AWS SDK for Python](https://docs.aws.amazon.com/goto/boto3/quicksight-2018-04-01/ListIAMPolicyAssignmentsForUser)
- [AWS SDK for Ruby V3](https://docs.aws.amazon.com/goto/SdkForRubyV3/quicksight-2018-04-01/ListIAMPolicyAssignmentsForUser)

## **ListIngestions**

데이터세트에 대한 SPICE 수집 기록을 나열합니다.

## <span id="page-415-0"></span>요청 구문

GET /accounts/*AwsAccountId*/data-sets/*DataSetId*/ingestions?max-results=*MaxResults*&nexttoken=*NextToken* HTTP/1.1

## URI 요청 파라미터

요청은 다음의 URI 파라미터를 사용합니다.

#### **[AwsAccountId](#page-415-0)**

AWS 계정 ID입니다.

길이 제약: 고정 길이는 12입니다.

패턴: ^[0-9]{12}\$

필수 사항: 예

#### **[DataSetId](#page-415-0)**

수집에 사용된 데이터 집합의 ID입니다.

필수 사항: 예

**[MaxResults](#page-415-0)** 

요청 1개당 반환되는 결과의 최대 수입니다.

유효 범위: 최소값 1. 최대 값은 100입니다.

#### **[NextToken](#page-415-0)**

다음 결과 세트를 가져오기 위한 토큰이지만 결과가 더 이상 없는 경우에는 null 값을 갖습니다.

## 요청 본문

요청에 요청 본문이 없습니다.

## <span id="page-416-0"></span>응답 구문

```
HTTP/1.1 Status
Content-type: application/json
{ 
    "Ingestions": [ 
       { 
           "Arn": "string", 
           "CreatedTime": number, 
           "ErrorInfo": { 
              "Message": "string", 
              "Type": "string" 
           }, 
           "IngestionId": "string", 
           "IngestionSizeInBytes": number, 
           "IngestionStatus": "string", 
           "IngestionTimeInSeconds": number, 
           "QueueInfo": { 
              "QueuedIngestion": "string", 
              "WaitingOnIngestion": "string" 
           }, 
           "RequestSource": "string", 
           "RequestType": "string", 
           "RowInfo": { 
              "RowsDropped": number, 
              "RowsIngested": number, 
              "TotalRowsInDataset": number
           } 
       } 
    ], 
    "NextToken": "string", 
    "RequestId": "string"
}
```
# 응답 요소

작업이 성공하면 서비스가 다음 HTTP 응답을 다시 전송합니다.

#### **[Status](#page-416-0)**

요청의 HTTP 상태입니다.

### 다음 데이터는 서비스에 의해 JSON 형식으로 반환됩니다.

#### <span id="page-417-0"></span>**[Ingestions](#page-416-0)**

수집 목록입니다.

Type: 배[열Ingestion사](#page-753-4)물

#### <span id="page-417-1"></span>[NextToken](#page-416-0)

다음 결과 세트를 가져오기 위한 토큰이지만 결과가 더 이상 없는 경우에는 null 값을 갖습니다.

Type: 문자열

#### <span id="page-417-2"></span>**[RequestId](#page-416-0)**

이AWS작업에 대한 요청 ID입니다.

Type: 문자열

## 오류

모든 작업에 공통적인 오류에 대한 자세한 내용은 단원을 참조하십시오.[일반적인 오류](#page-882-0).

AccessDeniedException

항목에 액세스할 수 없음. 제공된 자격 증명을 검증할 수 없습니다. 요청을 수행할 권한이 없을 수도 있습니다. 계정이 Amazon을 사용할 수 있도록 승인되었는지 확인합니다. QuickSight 정책에 올바 른 권한이 있고 올바른 액세스 키를 사용하고 있는지 확인합니다.

HTTP 상태 코드: 401

InternalFailureException

내부 실패가 발생했습니다.

HTTP 상태 코드: 500

InvalidNextTokenException

이NextToken값이 유효하지 않습니다.

HTTP 상태 코드: 400

InvalidParameterValueException

하나 이상의 매개변수에 유효하지 않은 값이 있습니다.

HTTP 상태 코드: 400

#### ResourceExistsException

지정한 리소스가 이미 존재합니다.

HTTP 상태 코드: 409

ResourceNotFoundException

리소스를 하나 이상 찾을 수 없습니다.

HTTP 상태 코드: 404

**ThrottlingException** 

액세스가 제한되었습니다.

HTTP 상태 코드: 429

```
예
```

```
예
```
이 예는 의 한 가지 사용법을 보여줍니다. ListIngestions.

예제 요청

```
GET /accounts/*AwsAccountId*/data-sets/*DataSetID*/ingestions?next-
token=*NextToken*;max-results=*MaxResults*" HTTP/1.1
```
### 참고 항목

- [AWS Command Line Interface](https://docs.aws.amazon.com/goto/aws-cli/quicksight-2018-04-01/ListIngestions)
- [AWS SDK for .NET](https://docs.aws.amazon.com/goto/DotNetSDKV3/quicksight-2018-04-01/ListIngestions)
- [AWS SDK for C++](https://docs.aws.amazon.com/goto/SdkForCpp/quicksight-2018-04-01/ListIngestions)
- [AWS SDK for Go](https://docs.aws.amazon.com/goto/SdkForGoV1/quicksight-2018-04-01/ListIngestions)
- [AWS SDK for Java V2](https://docs.aws.amazon.com/goto/SdkForJavaV2/quicksight-2018-04-01/ListIngestions)
- [AWSSDK JavaScript](https://docs.aws.amazon.com/goto/AWSJavaScriptSDK/quicksight-2018-04-01/ListIngestions)
- [AWS SDK for PHP V3](https://docs.aws.amazon.com/goto/SdkForPHPV3/quicksight-2018-04-01/ListIngestions)
- [AWS SDK for Python](https://docs.aws.amazon.com/goto/boto3/quicksight-2018-04-01/ListIngestions)
- [AWS SDK for Ruby V3](https://docs.aws.amazon.com/goto/SdkForRubyV3/quicksight-2018-04-01/ListIngestions)

## **ListNamespaces**

지정된 의 네임스페이스를 나열합니다.AWS계정. 이 작업은 삭제된 네임스페이스를 나열하지 않습니 다.

## <span id="page-420-0"></span>요청 구문

GET /accounts/*AwsAccountId*/namespaces?max-results=*MaxResults*&next-token=*NextToken* HTTP/1.1

## URI 요청 파라미터

요청은 다음의 URI 파라미터를 사용합니다.

#### **[AwsAccountId](#page-420-0)**

에 대한 ID입니다.AWS아마존이 포함된 계정 QuickSight 나열하려는 네임스페이스입니다.

길이 제약 조건: 고정 길이는 12자입니다.

패턴: ^[0-9]{12}\$

필수 사항: 예

#### **[MaxResults](#page-420-0)**

반환할 최대 결과 수입니다.

유효 범위: 최소값 1. 최대 값은 100입니다.

### **[NextToken](#page-420-0)**

후속 요청에 사용할 수 있는 고유 페이지 매김 토큰입니다. 이전 응답 본문에서 페이지 매 김 토큰을 받게 됩니다.ListNameSpaces반환할 수 있는 데이터가 더 있으면 API를 호출 합니다. 데이터를 받으려면 다른 데이터를 만드십시오.ListNamespaces반환된 토큰을 사 용하여 API를 호출하여 데이터의 다음 페이지를 검색합니다. 각 토큰은 24시간 동안 유효 합니다. 당신이 만들려고하면ListNamespaces만료된 토큰을 사용한 API 호출,HTTP 400 InvalidNextTokenException오류를 받았습니다.

## 요청 본문

요청에 요청 본문이 없습니다.

# <span id="page-421-1"></span>응답 구문

```
HTTP/1.1 Status
Content-type: application/json
{ 
    "Namespaces": [ 
        { 
           "Arn": "string", 
           "CapacityRegion": "string", 
           "CreationStatus": "string", 
           "IdentityStore": "string", 
           "Name": "string", 
           "NamespaceError": { 
               "Message": "string", 
               "Type": "string" 
           } 
        } 
    ], 
    "NextToken": "string", 
    "RequestId": "string"
}
```
# 응답 요소

작업이 성공하면 서비스가 다음 HTTP 응답을 다시 전송합니다.

### **[Status](#page-421-1)**

요청의 HTTP 상태입니다.

다음 데이터는 서비스에 의해 JSON 형식으로 반환됩니다.

### <span id="page-421-0"></span>**[Namespaces](#page-421-1)**

의 네임스페이스에 대한 정보AWS계정. 응답에는 네임스페이스 ARN, 이름,AWS 리전, 알림 이메 일 주소, 생성 상태 및 ID 저장소로 구성됩니다.

Type: 의 어레이[NamespaceInfoV2](#page-775-4)사물

#### <span id="page-422-0"></span>**[NextToken](#page-421-1)**

후속 요청에 사용할 수 있는 고유 페이지 매김 토큰입니다. 수신NextToken응답에서 반 환할 수 있는 데이터가 더 있음을 나타냅니다. 데이터를 받으려면 다른 데이터를 만드십시 오.ListNamespaces반환된 토큰을 사용하여 API를 호출하여 데이터의 다음 페이지를 검색합니 다. 각 토큰은 24시간 동안 유효합니다. 당신이 만들려고하면ListNamespaces만료된 토큰을 사 용한 API 호출,HTTP 400 InvalidNextTokenException오류를 받았습니다.

Type: 문자열

<span id="page-422-1"></span>**[RequestId](#page-421-1)** 

이AWS작업에 대한 요청 ID입니다.

Type: 문자열

### 오류

모든 작업에 공통적인 오류에 대한 자세한 내용은 단원을 참조하십시오.[일반적인 오류](#page-882-0).

AccessDeniedException

이 항목에 액세스할 수 없습니다. 제공된 자격 증명을 검증할 수 없습니다. 요청을 수행할 권한이 없 을 수도 있습니다. 계정이 Amazon을 사용할 수 있도록 승인되었는지 확인합니다. QuickSight 정책 에 올바른 권한이 있고 올바른 액세스 키를 사용하고 있는지 확인합니다.

HTTP 상태 코드: 401

InternalFailureException

내부 실패가 발생했습니다.

HTTP 상태 코드: 500

InvalidNextTokenException

이NextToken값이 유효하지 않습니다.

HTTP 상태 코드: 400

InvalidParameterValueException

하나 이상의 매개변수에 유효하지 않은 값이 있습니다.

HTTP 상태 코드: 400

PreconditionNotMetException

하나 이상의 사전 조건이 충족되지 않았습니다.

HTTP 상태 코드: 400

ResourceNotFoundException

리소스를 하나 이상 찾을 수 없습니다.

HTTP 상태 코드: 404

ResourceUnavailableException

현재 이 리소스를 사용할 수 없습니다.

HTTP 상태 코드: 503

#### **ThrottlingException**

액세스가 제한됩니다.

HTTP 상태 코드: 429

### 참고 항목

- [AWS Command Line Interface](https://docs.aws.amazon.com/goto/aws-cli/quicksight-2018-04-01/ListNamespaces)
- [AWS SDK for .NET](https://docs.aws.amazon.com/goto/DotNetSDKV3/quicksight-2018-04-01/ListNamespaces)
- [AWS SDK for C++](https://docs.aws.amazon.com/goto/SdkForCpp/quicksight-2018-04-01/ListNamespaces)
- [AWS SDK for Go](https://docs.aws.amazon.com/goto/SdkForGoV1/quicksight-2018-04-01/ListNamespaces)
- [AWS SDK for Java V2](https://docs.aws.amazon.com/goto/SdkForJavaV2/quicksight-2018-04-01/ListNamespaces)
- [AWSSDK 를 위한 JavaScript](https://docs.aws.amazon.com/goto/AWSJavaScriptSDK/quicksight-2018-04-01/ListNamespaces)
- [AWS SDK for PHP V3](https://docs.aws.amazon.com/goto/SdkForPHPV3/quicksight-2018-04-01/ListNamespaces)
- [AWS SDK for Python](https://docs.aws.amazon.com/goto/boto3/quicksight-2018-04-01/ListNamespaces)
- [AWS SDK for Ruby V3](https://docs.aws.amazon.com/goto/SdkForRubyV3/quicksight-2018-04-01/ListNamespaces)

# **ListTagsForResource**

### 리소스에 할당된 태그를 나열합니다.

# <span id="page-424-0"></span>요청 구문

GET /resources/*ResourceArn*/tags HTTP/1.1

## URI 요청 파라미터

요청은 다음의 URI 파라미터를 사용합니다.

### [ResourceArn](#page-424-0)

태그를 나열하려는 리소스의 Amazon 리소스 이름 (ARN) 입니다.

필수 사항: 예

## 요청 본문

요청에 요청 본문이 없습니다.

# <span id="page-424-1"></span>응답 구문

```
HTTP/1.1 Status
Content-type: application/json
{ 
    "RequestId": "string", 
     "Tags": [ 
        { 
            "Key": "string", 
            "Value": "string" 
        } 
   \mathbf{I}}
```
# 응답 요소

작업이 성공하면 서비스가 다음 HTTP 응답을 다시 전송합니다.

#### **[Status](#page-424-1)**

요청의 HTTP 상태입니다.

다음 데이터는 서비스에 의해 JSON 형식으로 반환됩니다.

#### <span id="page-425-0"></span>**[RequestId](#page-424-1)**

이AWS작업에 대한 요청 ID입니다.

Type: 문자열

#### <span id="page-425-1"></span>[Tags](#page-424-1)

리소스에 할당된 리소스 태그에 대한 키-값 쌍의 맵을 포함합니다.

Type: 배[열Tag사](#page-831-2)물

배열 멤버: 최소 항목 수는 1개입니다. 최대 항목 수는 200개입니다.

### 오류

모든 작업에 공통적인 오류에 대한 자세한 내용은 단원을 참조하십시오.[일반적인 오류](#page-882-0).

#### AccessDeniedException

이 항목에 액세스할 수 없음 제공된 자격 증명을 검증할 수 없습니다. 요청을 수행할 권한이 없을 수 도 있습니다. 계정이 Amazon을 사용할 수 있도록 승인되었는지 확인합니다. QuickSight 정책에 올 바른 권한이 있고 올바른 액세스 키를 사용하여 되어 있습니다.

HTTP 상태 코드: 401

InternalFailureException

내부 실패가 발생했습니다.

HTTP 상태 코드: 500

InvalidParameterValueException

하나 이상의 매개변수에 유효하지 않은 값이 있습니다.

HTTP 상태 코드: 400

ResourceNotFoundException

리소스를 하나 이상 찾을 수 없음.

HTTP 상태 코드: 404

**ThrottlingException** 

액세스가 제한되었습니다.

HTTP 상태 코드: 429

## 참고 항목

- [AWS Command Line Interface](https://docs.aws.amazon.com/goto/aws-cli/quicksight-2018-04-01/ListTagsForResource)
- [AWS SDK for .NET](https://docs.aws.amazon.com/goto/DotNetSDKV3/quicksight-2018-04-01/ListTagsForResource)
- [AWS SDK for C++](https://docs.aws.amazon.com/goto/SdkForCpp/quicksight-2018-04-01/ListTagsForResource)
- [AWS SDK for Go](https://docs.aws.amazon.com/goto/SdkForGoV1/quicksight-2018-04-01/ListTagsForResource)
- [AWS SDK for Java V2](https://docs.aws.amazon.com/goto/SdkForJavaV2/quicksight-2018-04-01/ListTagsForResource)
- [AWSSDK JavaScript](https://docs.aws.amazon.com/goto/AWSJavaScriptSDK/quicksight-2018-04-01/ListTagsForResource)
- [AWS SDK for PHP V3](https://docs.aws.amazon.com/goto/SdkForPHPV3/quicksight-2018-04-01/ListTagsForResource)
- [AWS SDK for Python](https://docs.aws.amazon.com/goto/boto3/quicksight-2018-04-01/ListTagsForResource)
- [AWS SDK for Ruby V3](https://docs.aws.amazon.com/goto/SdkForRubyV3/quicksight-2018-04-01/ListTagsForResource)

# **ListTemplateAliases**

### 템플릿의 모든 별칭 나열

## <span id="page-427-0"></span>요청 구문

GET /accounts/*AwsAccountId*/templates/*TemplateId*/aliases?max-result=*MaxResults*&nexttoken=*NextToken* HTTP/1.1

## URI 요청 파라미터

요청은 다음의 URI 파라미터를 사용합니다.

#### **[AwsAccountId](#page-427-0)**

의 ID입니다.AWS나열하는 템플릿 별칭이 포함된 계정입니다.

길이 제약: 고정 길이는 12입니다.

패턴: ^[0-9]{12}\$

필수 사항: 예

#### **[MaxResults](#page-427-0)**

요청 1개당 반환되는 결과의 최대 수입니다.

유효 범위: 최소값 1. 최대 값은 100입니다.

#### **[NextToken](#page-427-0)**

다음 결과 세트를 가져오기 위한 토큰이지만 결과가 더 이상 없는 경우에는 null 값을 갖습니다. **[TemplateId](#page-427-0)** 

템플릿의 ID입니다.

길이 제약: 최소 길이는 1이고, 최대 길이 2048.

패턴: [\w\-]+

필수 사항: 예

# 요청 본문

요청에 요청 본문이 없습니다.

# <span id="page-428-2"></span>응답 구문

```
HTTP/1.1 Status
Content-type: application/json
{ 
    "NextToken": "string", 
    "RequestId": "string", 
    "TemplateAliasList": [ 
       { 
           "AliasName": "string", 
           "Arn": "string", 
           "TemplateVersionNumber": number
       } 
    ]
}
```
# 응답 요소

작업이 성공하면 서비스가 다음 HTTP 응답을 다시 전송합니다.

### **[Status](#page-428-2)**

```
요청의 HTTP 상태입니다.
```
다음 데이터는 서비스에 의해 JSON 형식으로 반환됩니다.

### <span id="page-428-0"></span>**[NextToken](#page-428-2)**

다음 결과 세트를 가져오기 위한 토큰이지만 결과가 더 이상 없는 경우에는 null 값을 갖습니다.

Type: 문자열

### <span id="page-428-1"></span>**[RequestId](#page-428-2)**

이AWS작업에 대한 요청 ID입니다.

Type: 문자열

#### <span id="page-429-0"></span>**[TemplateAliasList](#page-428-2)**

템플릿의 별칭 목록을 포함하는 구조입니다.

Type: 배[열TemplateAlias](#page-836-3)사물

배열 멤버: 최대 항목 수는 100개입니다.

### 오류

모든 작업에 공통적인 오류에 대한 자세한 내용은 단원을 참조하십시오.[일반적인 오류](#page-882-0).

InternalFailureException

내부 실패가 발생했습니다.

HTTP 상태 코드: 500

InvalidNextTokenException

이NextToken값이 유효하지 않습니다.

HTTP 상태 코드: 400

ResourceNotFoundException

하나 이상의 리소스를 찾을 수 없습니다.

HTTP 상태 코드: 404

#### **ThrottlingException**

액세스가 제한되었습니다.

HTTP 상태 코드: 429

UnsupportedUserEditionException

이 오류는 아마존에서 작업을 호출하고 있음을 나타냅니다. QuickSight구독: 에디션에는 해당 작업 에 대한 지원이 포함되어 있지 않습니다. Amazon Amazon QuickSight 현재 스탠다드 에디션과 엔 터프라이즈 에디션이 있습니다. 모든 에디션에서 모든 작동 및 기능을 사용할 수 있는 것은 아닙니 다.

HTTP 상태 코드: 403

### 예

### 예

이 예는 의 한 가지 사용법을 보여줍니다. ListTemplateAliases.

### 예제 요청

GET /accounts/AwsAccountId/templates/TemplateId/aliases?max-result=MaxResults&nexttoken=NextToken HTTP/1.1

# 참고 항목

- [AWS Command Line Interface](https://docs.aws.amazon.com/goto/aws-cli/quicksight-2018-04-01/ListTemplateAliases)
- [AWS SDK for .NET](https://docs.aws.amazon.com/goto/DotNetSDKV3/quicksight-2018-04-01/ListTemplateAliases)
- [AWS SDK for C++](https://docs.aws.amazon.com/goto/SdkForCpp/quicksight-2018-04-01/ListTemplateAliases)
- [AWS SDK for Go](https://docs.aws.amazon.com/goto/SdkForGoV1/quicksight-2018-04-01/ListTemplateAliases)
- [AWS SDK for Java V2](https://docs.aws.amazon.com/goto/SdkForJavaV2/quicksight-2018-04-01/ListTemplateAliases)
- [AWSSDK JavaScript](https://docs.aws.amazon.com/goto/AWSJavaScriptSDK/quicksight-2018-04-01/ListTemplateAliases)
- [AWS SDK for PHP V3](https://docs.aws.amazon.com/goto/SdkForPHPV3/quicksight-2018-04-01/ListTemplateAliases)
- [AWS SDK for Python](https://docs.aws.amazon.com/goto/boto3/quicksight-2018-04-01/ListTemplateAliases)
- [AWS SDK for Ruby V3](https://docs.aws.amazon.com/goto/SdkForRubyV3/quicksight-2018-04-01/ListTemplateAliases)

# **ListTemplates**

현재 Amazon의 모든 템플릿 나열 QuickSight 계정.

# <span id="page-431-0"></span>요청 구문

GET /accounts/*AwsAccountId*/templates?max-result=*MaxResults*&next-token=*NextToken* HTTP/1.1

## URI 요청 파라미터

요청은 다음의 URI 파라미터를 사용합니다.

### [AwsAccountId](#page-431-0)

의 ID입니다.AWS나열하는 템플릿이 포함된 계정입니다.

길이 제약: 고정 길이는 12입니다.

패턴: ^[0-9]{12}\$

필수 사항: 예

#### **[MaxResults](#page-431-0)**

요청 1개당 반환되는 결과의 최대 수입니다.

유효 범위: 최소값 1. 최대 값은 100입니다.

#### **[NextToken](#page-431-0)**

다음 결과 집합을 가져오기 위한 토큰이지만

## 요청 본문

요청에 요청 본문이 없습니다.

## 응답 구문

```
HTTP/1.1 Status
Content-type: application/json
```
$\mathbf{r}$ 

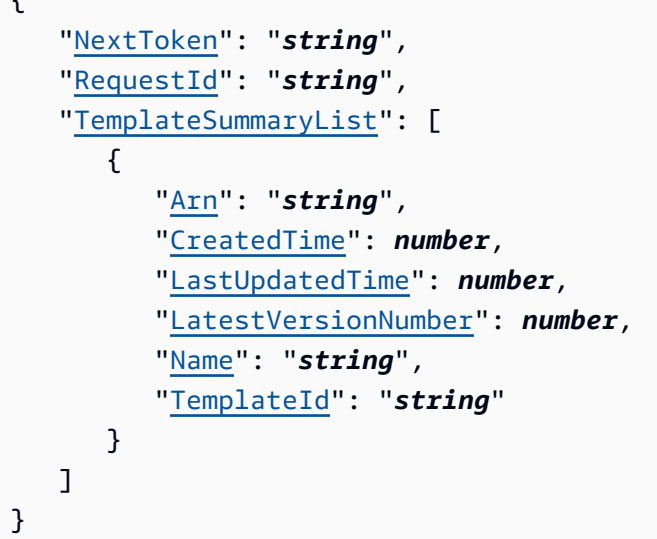

# 응답 요소

작업이 성공하면 서비스가 다음 HTTP 응답을 다시 전송합니다.

### **[Status](#page-431-0)**

요청의 HTTP 상태입니다.

다음 데이터는 서비스에 의해 JSON 형식으로 반환됩니다.

### <span id="page-432-0"></span>**[NextToken](#page-431-0)**

다음 결과 집합을 가져오기 위한 토큰이지만

Type: 문자열

### <span id="page-432-1"></span>**[RequestId](#page-431-0)**

이AWS작업에 대한 요청 ID입니다.

Type: 문자열

<span id="page-432-2"></span>[TemplateSummaryList](#page-431-0)

목록의 템플릿에 대한 정보를 포함하는 구조입니다.

Type: 배[열TemplateSummary사](#page-843-4)물

배열 멤버: 최대 항목 수는 100개입니다.

### 오류

모든 작업에 공통적인 오류에 대한 자세한 내용은 단원을 참조하십시오.[일반적인 오류](#page-882-0).

InternalFailureException

내부 실패가 발생했습니다.

HTTP 상태 코드: 500

InvalidNextTokenException

이NextToken값이 유효하지 않습니다.

HTTP 상태 코드: 400

InvalidParameterValueException

하나 이상의 매개변수에 유효하지 않은 값이 있습니다.

HTTP 상태 코드: 400

ResourceNotFoundException

하나 이상의 리소스를 찾을 수 없는 경우

HTTP 상태 코드: 404

**ThrottlingException** 

액세스가 제한되었습니다.

HTTP 상태 코드: 429

UnsupportedUserEditionException

이 오류는 아마존에서 작업을 호출하고 있음을 나타냅니다. QuickSight구독: 에디션에는 해당 작업 에 대한 지원이 포함되어 있지 않습니다. Amazon Amazon QuickSight 현재 스탠다드 에디션과 엔 터프라이즈 에디션이 있습니다. 모든 에디션에서 모든 작동 및 기능을 사용할 수 있는 것은 아닙니 다.

HTTP 상태 코드: 403

### 참고 항목

- [AWS Command Line Interface](https://docs.aws.amazon.com/goto/aws-cli/quicksight-2018-04-01/ListTemplates)
- [AWS SDK for .NET](https://docs.aws.amazon.com/goto/DotNetSDKV3/quicksight-2018-04-01/ListTemplates)
- [AWS SDK for C++](https://docs.aws.amazon.com/goto/SdkForCpp/quicksight-2018-04-01/ListTemplates)
- [AWS SDK for Go](https://docs.aws.amazon.com/goto/SdkForGoV1/quicksight-2018-04-01/ListTemplates)
- [AWS SDK for Java V2](https://docs.aws.amazon.com/goto/SdkForJavaV2/quicksight-2018-04-01/ListTemplates)
- [AWS를 가져오기 위한 SDK JavaScript](https://docs.aws.amazon.com/goto/AWSJavaScriptSDK/quicksight-2018-04-01/ListTemplates)
- [AWS SDK for PHP V3](https://docs.aws.amazon.com/goto/SdkForPHPV3/quicksight-2018-04-01/ListTemplates)
- [AWS SDK for Python](https://docs.aws.amazon.com/goto/boto3/quicksight-2018-04-01/ListTemplates)
- [AWS SDK for Ruby V3](https://docs.aws.amazon.com/goto/SdkForRubyV3/quicksight-2018-04-01/ListTemplates)

# ListTemplateVersions

현재 Amazon에 있는 모든 템플릿 버전 나열 QuickSight 계정.

## <span id="page-435-0"></span>요청 구문

GET /accounts/*AwsAccountId*/templates/*TemplateId*/versions?max-results=*MaxResults*&nexttoken=*NextToken* HTTP/1.1

## URI 요청 파라미터

요청은 다음의 URI 파라미터를 사용합니다.

#### **[AwsAccountId](#page-435-0)**

의 ID입니다.AWS나열하는 템플릿이 포함된 계정입니다.

길이 제약 조건: 고정 길이는 12자입니다.

패턴: ^[0-9]{12}\$

필수 사항: 예

#### **[MaxResults](#page-435-0)**

요청 1개당 반환되는 결과의 최대 수입니다.

유효 범위: 최소값 1. 최대 값은 100입니다.

#### **[NextToken](#page-435-0)**

다음 결과 집합을 가져오기 위한 토큰이지만 결과가 더 이상 없는 경우에는 null 값을 갖습니다. **[TemplateId](#page-435-0)** 

템플릿의 ID입니다.

길이 제약 조건: 최소 길이는 1이고, 최대 길이 2048.

패턴: [\w\-]+

### 필수 사항: 예

## 요청 본문

요청에 요청 본문이 없습니다.

# <span id="page-436-2"></span>응답 구문

```
HTTP/1.1 Status
Content-type: application/json
{ 
    "NextToken": "string", 
    "RequestId": "string", 
    "TemplateVersionSummaryList": [ 
       { 
           "Arn": "string", 
           "CreatedTime": number, 
           "Description": "string", 
           "Status": "string", 
           "VersionNumber": number
       } 
    ]
}
```
## 응답 요소

작업이 성공하면 서비스가 다음 HTTP 응답을 다시 전송합니다.

### **[Status](#page-436-2)**

요청의 HTTP 상태입니다.

다음 데이터는 서비스에 의해 JSON 형식으로 반환됩니다.

### <span id="page-436-0"></span>**[NextToken](#page-436-2)**

다음 결과 집합을 가져오기 위한 토큰이지만 결과가 더 이상 없는 경우에는 null 값을 갖습니다.

Type: 문자열

#### <span id="page-436-1"></span>**[RequestId](#page-436-2)**

이AWS작업에 대한 요청 ID입니다.

Type: 문자열

<span id="page-437-0"></span>[TemplateVersionSummaryList](#page-436-2)

지정된 템플릿의 모든 버전 목록을 포함하는 구조체입니다.

Type: 의 배열[TemplateVersionSummary사](#page-848-4)물

배열 멤버: 최대 항목 수는 100개입니다.

## 오류

모든 작업에 공통적인 오류에 대한 자세한 내용은 단원을 참조하십시오.[일반적인 오류](#page-882-0).

InternalFailureException

내부 실패가 발생했습니다.

HTTP 상태 코드: 500

InvalidNextTokenException

이NextToken값이 유효하지 않습니다.

HTTP 상태 코드: 400

InvalidParameterValueException

하나 이상의 매개변수에 유효하지 않은 값이 있습니다.

HTTP 상태 코드: 400

ResourceNotFoundException

하나 이상의 리소스를 찾을 수 없습니다.

HTTP 상태 코드: 404

**ThrottlingException** 

액세스가 제한되었습니다.

HTTP 상태 코드: 429

UnsupportedUserEditionException

이 오류는 아마존에서 작업을 호출하고 있음을 나타냅니다. QuickSight구독: 에디션에는 해당 작업 에 대한 지원이 포함되어 있지 않습니다. Amazon Amazon QuickSight 현재 스탠다드 에디션과 엔

터프라이즈 에디션이 있습니다. 모든 에디션에서 모든 작업과 기능을 사용할 수 있는 것은 아닙니 다.

HTTP 상태 코드: 403

# 참고 항목

- [AWS Command Line Interface](https://docs.aws.amazon.com/goto/aws-cli/quicksight-2018-04-01/ListTemplateVersions)
- [AWS SDK for .NET](https://docs.aws.amazon.com/goto/DotNetSDKV3/quicksight-2018-04-01/ListTemplateVersions)
- [AWS SDK for C++](https://docs.aws.amazon.com/goto/SdkForCpp/quicksight-2018-04-01/ListTemplateVersions)
- [AWS SDK for Go](https://docs.aws.amazon.com/goto/SdkForGoV1/quicksight-2018-04-01/ListTemplateVersions)
- [AWS SDK for Java V2](https://docs.aws.amazon.com/goto/SdkForJavaV2/quicksight-2018-04-01/ListTemplateVersions)
- [AWSSDK JavaScript](https://docs.aws.amazon.com/goto/AWSJavaScriptSDK/quicksight-2018-04-01/ListTemplateVersions)
- [AWS SDK for PHP V3](https://docs.aws.amazon.com/goto/SdkForPHPV3/quicksight-2018-04-01/ListTemplateVersions)
- [AWS SDK for Python](https://docs.aws.amazon.com/goto/boto3/quicksight-2018-04-01/ListTemplateVersions)
- [AWS SDK for Ruby V3](https://docs.aws.amazon.com/goto/SdkForRubyV3/quicksight-2018-04-01/ListTemplateVersions)

# **ListThemeAliases**

## 테마의 모든 별칭 나열

# <span id="page-439-0"></span>요청 구문

GET /accounts/*AwsAccountId*/themes/*ThemeId*/aliases?max-result=*MaxResults*&nexttoken=*NextToken* HTTP/1.1

# URI 요청 파라미터

요청은 다음의 URI 파라미터를 사용합니다.

### **[AwsAccountId](#page-439-0)**

다음 ID입니다.AWS나열하려는 테마 별칭이 포함된 계정입니다.

길이 제약 고정 길이는 12자입니다.

패턴: ^[0-9]{12}\$

필수 예

### **[MaxResults](#page-439-0)**

요청 1개당 반환되는 결과의 최대 수입니다.

유효 범위: 최소값 1. 최대값은 100입니다.

### **[NextToken](#page-439-0)**

다음 결과 세트를 가져오기 위한 토큰이지만 결과가 더 없는 경우에는 null 값을 갖습니다.

### **[ThemeId](#page-439-0)**

테마에 대한 ID입니다.

길이 제약 최소 길이는 1이고, 최대 길이 2048.

패턴: [\w\-]+

필수 예

# 요청 본문

요청에 요청 본문이 없습니다.

# <span id="page-440-2"></span>응답 구문

```
HTTP/1.1 Status
Content-type: application/json
{ 
    "NextToken": "string", 
    "RequestId": "string", 
    "ThemeAliasList": [ 
       { 
           "AliasName": "string", 
           "Arn": "string", 
           "ThemeVersionNumber": number
       } 
    ]
}
```
# 응답 요소

작업이 성공하면 서비스가 다음 HTTP 응답을 다시 전송합니다.

### **[Status](#page-440-2)**

```
요청의 HTTP 상태입니다.
```
다음 데이터는 서비스에 의해 JSON 형식으로 반환됩니다.

### <span id="page-440-0"></span>**[NextToken](#page-440-2)**

다음 결과 세트를 가져오기 위한 토큰이지만 결과가 더 없는 경우에는 null 값을 갖습니다.

Type: 문자열

### <span id="page-440-1"></span>**[RequestId](#page-440-2)**

이AWS작업에 대한 요청 ID입니다.

Type: 문자열

#### <span id="page-441-0"></span>**[ThemeAliasList](#page-440-2)**

테마의 별칭 목록을 포함하는 구조입니다.

Type: 배[열ThemeAlias사](#page-854-3)물

배열 멤버: 최대 항목 수는 100개입니다.

### 오류

모든 작업에 공통적인 오류에 대한 자세한 내용은 단원을 참조하십시오.[일반적인 오류](#page-882-0).

**ConflictException** 

리소스를 업데이트하거나 삭제하면 일관성 없는 상태가 발생할 수 있습니다.

HTTP 상태 코드: 409

InternalFailureException

내부 실패가 발생했습니다.

HTTP 상태 코드: 500

#### InvalidNextTokenException

이NextToken값이 유효하지 않습니다.

HTTP 상태 코드: 400

InvalidParameterValueException

하나 이상의 매개변수에 유효하지 않은 값이 있습니다.

HTTP 상태 코드: 400

ResourceNotFoundException

리소스를 하나 이상 찾을 수 없습니다.

HTTP 상태 코드: 404

**ThrottlingException** 

액세스가 제한됩니다.

HTTP 상태 코드: 429

#### UnsupportedUserEditionException

이 오류는 아마존에서 작업을 호출하고 있음을 나타냅니다. QuickSight구독: 에디션에는 해당 작업 에 대한 지원이 포함되어 있지 않습니다. Amazon Amazon QuickSight 현재 스탠다드 에디션과 엔 터프라이즈 에디션이 있습니다. 모든 에디션에서 모든 작업과 기능을 사용할 수 있는 것은 아닙니 다.

HTTP 상태 코드: 403

예

#### 예

이 예는 의 한 가지 사용법을 보여줍니다. ListThemeAliases.

### 예제 요청

GET /accounts/AwsAccountId/themes/ThemeId/aliases?max-result=MaxResults&nexttoken=NextToken& HTTP/1.1

## 참고 항목

- [AWS Command Line Interface](https://docs.aws.amazon.com/goto/aws-cli/quicksight-2018-04-01/ListThemeAliases)
- [AWS SDK for .NET](https://docs.aws.amazon.com/goto/DotNetSDKV3/quicksight-2018-04-01/ListThemeAliases)
- [AWS SDK for C++](https://docs.aws.amazon.com/goto/SdkForCpp/quicksight-2018-04-01/ListThemeAliases)
- [AWS SDK for Go](https://docs.aws.amazon.com/goto/SdkForGoV1/quicksight-2018-04-01/ListThemeAliases)
- [AWS SDK for Java V2](https://docs.aws.amazon.com/goto/SdkForJavaV2/quicksight-2018-04-01/ListThemeAliases)
- [AWSSDK JavaScript](https://docs.aws.amazon.com/goto/AWSJavaScriptSDK/quicksight-2018-04-01/ListThemeAliases)
- [AWS SDK for PHP V3](https://docs.aws.amazon.com/goto/SdkForPHPV3/quicksight-2018-04-01/ListThemeAliases)
- [AWS SDK for Python](https://docs.aws.amazon.com/goto/boto3/quicksight-2018-04-01/ListThemeAliases)
- [AWS SDK for Ruby V3](https://docs.aws.amazon.com/goto/SdkForRubyV3/quicksight-2018-04-01/ListThemeAliases)

## **ListThemes**

현재 테마의 모든 테마를 나열합니다.AWS계정.

## <span id="page-443-0"></span>요청 구문

GET /accounts/*AwsAccountId*/themes?max-results=*MaxResults*&next-token=*NextToken*&type=*Type* HTTP/1.1

## URI 요청 파라미터

요청은 다음의 URI 파라미터를 사용합니다.

#### **[AwsAccountId](#page-443-0)**

의 ID입니다.AWS나열하려는 테마가 포함된 계정입니다.

길이 제약 조건: 고정 길이는 12자입니다.

패턴: ^[0-9]{12}\$

필수: 예

#### **[MaxResults](#page-443-0)**

요청 1개당 반환되는 결과의 최대 수입니다.

유효 범위: 최소값 1. 최대 값은 100입니다.

#### **[NextToken](#page-443-0)**

다음 결과 집합을 가져오기 위한 토큰이지만 결과가 더 이상 없는 경우에는 null 값을 갖습니다.

#### [Type](#page-443-0)

나열하려는 테마의 유형입니다. 유효한 옵션에는 다음이 포함됩니다.

- ALL (default)- 기존 테마를 모두 표시합니다.
- CUSTOM- Amazon을 사용하는 사람들이 만든 테마만 표시 QuickSight.
- QUICKSIGHT- 아마존에서 정의한 시작 테마만 표시 QuickSight.

유효한 값: QUICKSIGHT | CUSTOM | ALL

# 요청 본문

요청에 요청 본문이 없습니다.

# <span id="page-444-2"></span>응답 구문

```
HTTP/1.1 Status
Content-type: application/json
{ 
    "NextToken": "string", 
    "RequestId": "string", 
    "ThemeSummaryList": [ 
        { 
           "Arn": "string", 
           "CreatedTime": number, 
           "LastUpdatedTime": number, 
           "LatestVersionNumber": number, 
           "Name": "string", 
           "ThemeId": "string" 
        } 
    ]
}
```
# 응답 요소

작업이 성공하면 서비스가 다음 HTTP 응답을 다시 전송합니다.

### **[Status](#page-444-2)**

요청의 HTTP 상태입니다.

다음 데이터는 서비스에 의해 JSON 형식으로 반환됩니다.

### <span id="page-444-0"></span>**[NextToken](#page-444-2)**

다음 결과 집합을 가져오기 위한 토큰이지만 결과가 더 이상 없는 경우에는 null 값을 갖습니다.

Type: 문자열

### <span id="page-444-1"></span>**[RequestId](#page-444-2)**

이AWS작업에 대한 요청 ID입니다.

Type: 문자열

<span id="page-445-0"></span>[ThemeSummaryList](#page-444-2)

목록의 테마에 대한 정보입니다.

Type: 배[열ThemeSummary사](#page-859-4)물

배열 멤버: 최대 항목 수는 100개입니다.

## 오류

모든 작업에 공통적인 오류에 대한 자세한 내용은 단원을 참조하십시오.[일반적인 오류](#page-882-0).

AccessDeniedException

항목에 액세스할 수 없음 제공된 자격 증명을 검증할 수 없습니다. 요청을 수행할 권한이 없을 수도 있습니다. 계정이 Amazon을 사용할 수 있도록 승인되었는지 확인합니다. QuickSight 서비스에 없 는 경우, 정책에 올바른 권한이 있고 올바른 액세스 키를 사용하고 있는지 여부.

HTTP 상태 코드: 401

InternalFailureException

내부 실패가 발생했습니다.

HTTP 상태 코드: 500

InvalidNextTokenException

이NextToken값이 유효하지 않습니다.

HTTP 상태 코드: 400

InvalidParameterValueException

하나 이상의 매개변수에 유효하지 않은 값이 있습니다.

HTTP 상태 코드: 400

ResourceNotFoundException

리소스를 하나 이상 없는 경우에는 null 값을 갖습니다.

HTTP 상태 코드: 404

**ThrottlingException** 

액세스가 제한되었습니다.

HTTP 상태 코드: 429

UnsupportedUserEditionException

이 오류는 아마존에서 작업을 호출하고 있음을 나타냅니다. QuickSight구독: 에디션에는 해당 작업 에 대한 지원이 포함되어 있지 않습니다. Amazon Amazon QuickSight 현재 스탠다드 에디션과 엔 터프라이즈 에디션이 있습니다. 모든 에디션에서 모든 작동 및 기능을 사용할 수 있는 것은 아닙니 다.

HTTP 상태 코드: 403

## 참고 항목

- [AWS Command Line Interface](https://docs.aws.amazon.com/goto/aws-cli/quicksight-2018-04-01/ListThemes)
- [AWS SDK for .NET](https://docs.aws.amazon.com/goto/DotNetSDKV3/quicksight-2018-04-01/ListThemes)
- [AWS SDK for C++](https://docs.aws.amazon.com/goto/SdkForCpp/quicksight-2018-04-01/ListThemes)
- [AWS SDK for Go](https://docs.aws.amazon.com/goto/SdkForGoV1/quicksight-2018-04-01/ListThemes)
- [AWS SDK for Java V2](https://docs.aws.amazon.com/goto/SdkForJavaV2/quicksight-2018-04-01/ListThemes)
- [AWS를 가져오기 위한 SDK JavaScript](https://docs.aws.amazon.com/goto/AWSJavaScriptSDK/quicksight-2018-04-01/ListThemes)
- [AWS SDK for PHP V3](https://docs.aws.amazon.com/goto/SdkForPHPV3/quicksight-2018-04-01/ListThemes)
- [AWS SDK for Python](https://docs.aws.amazon.com/goto/boto3/quicksight-2018-04-01/ListThemes)
- [AWS SDK for Ruby V3](https://docs.aws.amazon.com/goto/SdkForRubyV3/quicksight-2018-04-01/ListThemes)

# ListThemeVersions

현재 테마에 있는 테마의 모든 버전을 나열합니다.AWS계정.

# <span id="page-447-0"></span>요청 구문

GET /accounts/*AwsAccountId*/themes/*ThemeId*/versions?max-results=*MaxResults*&nexttoken=*NextToken* HTTP/1.1

# URI 요청 파라미터

요청은 다음의 URI 파라미터를 사용합니다.

### **[AwsAccountId](#page-447-0)**

의 ID입니다.AWS나열하려는 테마가 포함된 계정입니다.

길이 제약: 고정 길이는 12입니다.

패턴: ^[0-9]{12}\$

필수 사항: 예

### **[MaxResults](#page-447-0)**

요청 1개당 반환되는 결과의 최대 수입니다.

유효 범위: 최소값 1. 최대 값은 100입니다.

### **[NextToken](#page-447-0)**

다음 결과 세트를 가져오기 위한 토큰이지만 결과가 더 이상 없는 경우에는 null 값을 갖습니다. **[ThemeId](#page-447-0)** 

테마에 대한 ID입니다.

길이 제약: 최소 길이는 1이고, 최대 길이 2048.

패턴: [\w\-]+

필수 사항: 예

## 요청 본문

요청에 요청 본문이 없습니다.

# <span id="page-448-2"></span>응답 구문

```
HTTP/1.1 Status
Content-type: application/json
{ 
    "NextToken": "string", 
    "RequestId": "string", 
    "ThemeVersionSummaryList": [ 
       { 
           "Arn": "string", 
           "CreatedTime": number, 
           "Description": "string", 
           "Status": "string", 
           "VersionNumber": number
       } 
    ]
}
```
## 응답 요소

작업이 성공하면 서비스가 다음 HTTP 응답을 다시 전송합니다.

### **[Status](#page-448-2)**

요청의 HTTP 상태입니다.

다음 데이터는 서비스에 의해 JSON 형식으로 반환됩니다.

### <span id="page-448-0"></span>**[NextToken](#page-448-2)**

다음 결과 세트를 가져오기 위한 토큰이지만 결과가 더 이상 없는 경우에는 null 값을 갖습니다.

Type: 문자열

#### <span id="page-448-1"></span>**[RequestId](#page-448-2)**

이AWS작업에 대한 요청 ID입니다.

Type: 문자열

<span id="page-449-0"></span>[ThemeVersionSummaryList](#page-448-2)

지정된 테마의 모든 버전 목록을 포함하는 구조체입니다.

Type: 어레[이ThemeVersionSummary사](#page-864-4)물

어레이 멤버: 최대 항목 수는 100개입니다.

### 오류

모든 작업에 공통적인 오류에 대한 자세한 내용은 단원을 참조하십시오.[일반적인 오류](#page-882-0).

AccessDeniedException

이 항목에 액세스할 수 없음 제공된 자격 증명의 유효성을 검사할 수 없습니다. 요청을 수행할 권한 이 없을 수도 있습니다. 계정이 Amazon을 사용할 수 있도록 승인되었는지 확인합니다. QuickSight 정책에 올바른 권한이 있고 올바른 액세스 키를 사용하고 있는지 확인합니다.

HTTP 상태 코드: 401

InternalFailureException

내부 실패가 발생했습니다.

HTTP 상태 코드: 500

InvalidNextTokenException

이NextToken값이 유효하지 않습니다.

HTTP 상태 코드: 400

InvalidParameterValueException

하나 이상의 매개변수에 유효하지 않은 값이 있습니다.

HTTP 상태 코드: 400

ResourceNotFoundException

리소스를 하나 이상 찾을 수 없습니다.

HTTP 상태 코드: 404

**ThrottlingException** 

액세스가 제한되었습니다.

HTTP 상태 코드: 429

UnsupportedUserEditionException

이 오류는 아마존에서 오퍼레이션을 호출하고 있음을 나타냅니다. QuickSight구독: 에디션에는 해 당 작업에 대한 지원이 포함되어 있지 않습니다. Amazon Amazon QuickSight 현재 스탠다드 에디 션과 엔터프라이즈 에디션이 있습니다. 모든 에디션에서 모든 작동 및 기능을 사용할 수 있는 것은 아닙니다.

HTTP 상태 코드: 403

## 참고 항목

- [AWS Command Line Interface](https://docs.aws.amazon.com/goto/aws-cli/quicksight-2018-04-01/ListThemeVersions)
- [AWS SDK for .NET](https://docs.aws.amazon.com/goto/DotNetSDKV3/quicksight-2018-04-01/ListThemeVersions)
- [AWS SDK for C++](https://docs.aws.amazon.com/goto/SdkForCpp/quicksight-2018-04-01/ListThemeVersions)
- [AWS SDK for Go](https://docs.aws.amazon.com/goto/SdkForGoV1/quicksight-2018-04-01/ListThemeVersions)
- [AWS SDK for Java V2](https://docs.aws.amazon.com/goto/SdkForJavaV2/quicksight-2018-04-01/ListThemeVersions)
- [AWSSDK JavaScript](https://docs.aws.amazon.com/goto/AWSJavaScriptSDK/quicksight-2018-04-01/ListThemeVersions)
- [AWS SDK for PHP V3](https://docs.aws.amazon.com/goto/SdkForPHPV3/quicksight-2018-04-01/ListThemeVersions)
- [AWS SDK for Python](https://docs.aws.amazon.com/goto/boto3/quicksight-2018-04-01/ListThemeVersions)
- [AWS SDK for Ruby V3](https://docs.aws.amazon.com/goto/SdkForRubyV3/quicksight-2018-04-01/ListThemeVersions)

# **ListUserGroups**

아마존 목록 QuickSight 아마존과 같은 그룹 QuickSight 사용자가 의 구성원인 경우

## <span id="page-451-0"></span>요청 구문

GET /accounts/*AwsAccountId*/namespaces/*Namespace*/users/*UserName*/groups?maxresults=*MaxResults*&next-token=*NextToken* HTTP/1.1

## URI 요청 파라미터

요청은 다음의 URI 파라미터를 사용합니다.

### **[AwsAccountId](#page-451-0)**

이AWS사용자가 속한 계정 ID입니다. 현재 ID는AWSAmazon을 포함하는 계정 QuickSight 계정.

길이 제약: 고정 길이는 12자입니다.

패턴: ^[0-9]{12}\$

필수 사항: 예

### **[MaxResults](#page-451-0)**

이 요청에서 반환할 최대 결과 수입니다.

유효 범위: 최소값 1. 최대 값은 100입니다.

### [Namespace](#page-451-0)

네임스페이스입니다. 현재 이 값을 로 설정해야 합니다.default.

길이 제약: 최대 길이 64.

패턴: ^[a-zA-Z0-9.\_-]\*\$

필수 사항: 예

#### **[NextToken](#page-451-0)**

후속 요청에서 사용할 수 있는 페이지 매김 토큰입니다.

### [UserName](#page-451-0)

Amazon QuickSight 그룹 멤버십을 나열할 사용자 이름입니다.

길이 제약: 최소 길이는 1이고,

패턴: [\u0020-\u00FF]+

필수 사항: 예

## 요청 본문

요청에 요청 본문이 없습니다.

# <span id="page-452-1"></span>응답 구문

```
HTTP/1.1 Status
Content-type: application/json
{ 
    "GroupList": [ 
        { 
           "Arn": "string", 
           "Description": "string", 
           "GroupName": "string", 
           "PrincipalId": "string" 
        } 
    ], 
    "NextToken": "string", 
    "RequestId": "string"
}
```
# 응답 요소

작업이 성공하면 서비스가 다음 HTTP 응답을 다시 전송합니다.

### **[Status](#page-452-1)**

요청의 HTTP 상태입니다.

다음 데이터는 서비스에 의해 JSON 형식으로 반환됩니다.

## <span id="page-452-0"></span>**[GroupList](#page-452-1)**

사용자가 멤버인 그룹의 목록입니다.

Type: 어레[이Group사](#page-742-4)물

#### <span id="page-453-0"></span>**[NextToken](#page-452-1)**

후속 요청에서 사용할 수 있는 페이지 매김 토큰입니다.

Type: 문자열

#### <span id="page-453-1"></span>**[RequestId](#page-452-1)**

이AWS작업에 대한 요청 ID입니다.

Type: 문자열

## 오류

모든 작업에 공통적인 오류에 대한 자세한 내용은 단원을 참조하십시오.[일반적인 오류](#page-882-0).

### AccessDeniedException

이 항목에 액세스할 수 없습니다. 제공된 자격 증명을 검증할 수 없습니다. 요청을 수행할 권한이 없 을 수도 있습니다. 계정이 Amazon을 사용할 수 있도록 승인되었는지 확인합니다. QuickSight 정책 에 올바른 권한이 있고 올바른 액세스 키를 사용하고 있는지 확인합니다.

HTTP 상태 코드: 401

InternalFailureException

내부 실패가 발생했습니다.

HTTP 상태 코드: 500

InvalidParameterValueException

하나 이상의 매개변수에 유효하지 않은 값이 있습니다.

HTTP 상태 코드: 400

PreconditionNotMetException

하나 이상의 사전 조건이 충족되지 않았습니다.

HTTP 상태 코드: 400

ResourceNotFoundException

하나 이상의 리소스를 찾을 수 없습니다.

HTTP 상태 코드: 404

ResourceUnavailableException

현재 리소스를 사용할 수 없습니다.

HTTP 상태 코드: 503

**ThrottlingException** 

액세스가 제한됩니다.

HTTP 상태 코드: 429

## 참고 항목

- [AWS Command Line Interface](https://docs.aws.amazon.com/goto/aws-cli/quicksight-2018-04-01/ListUserGroups)
- [AWS SDK for .NET](https://docs.aws.amazon.com/goto/DotNetSDKV3/quicksight-2018-04-01/ListUserGroups)
- [AWS SDK for C++](https://docs.aws.amazon.com/goto/SdkForCpp/quicksight-2018-04-01/ListUserGroups)
- [AWS SDK for Go](https://docs.aws.amazon.com/goto/SdkForGoV1/quicksight-2018-04-01/ListUserGroups)
- [AWS SDK for Java V2](https://docs.aws.amazon.com/goto/SdkForJavaV2/quicksight-2018-04-01/ListUserGroups)
- [AWS를 위한 SDK JavaScript](https://docs.aws.amazon.com/goto/AWSJavaScriptSDK/quicksight-2018-04-01/ListUserGroups)
- [AWS SDK for PHP V3](https://docs.aws.amazon.com/goto/SdkForPHPV3/quicksight-2018-04-01/ListUserGroups)
- [AWS SDK for Python](https://docs.aws.amazon.com/goto/boto3/quicksight-2018-04-01/ListUserGroups)
- [AWS SDK for Ruby V3](https://docs.aws.amazon.com/goto/SdkForRubyV3/quicksight-2018-04-01/ListUserGroups)

# **ListUsers**

모든 Amazon의 목록을 반환합니다. QuickSight 이 계정에 속하는 사용자

# <span id="page-455-0"></span>요청 구문

GET /accounts/*AwsAccountId*/namespaces/*Namespace*/users?max-results=*MaxResults*&nexttoken=*NextToken* HTTP/1.1

# URI 요청 파라미터

요청은 다음의 URI 파라미터를 사용합니다.

### **[AwsAccountId](#page-455-0)**

를 위한 ID입니다.AWS사용자가 속한 계정입니다. 현재 ID는AWS아마존을 포함하는 계정 QuickSight 계정.

길이 제약: 고정 길이는 12입니다.

패턴: ^[0-9]{12}\$

필수 예

### **[MaxResults](#page-455-0)**

이 요청에서 반환할 최대 결과 수입니다.

유효 범위: 최소값 1. 최대 값은 100입니다.

### **[Namespace](#page-455-0)**

네임스페이스입니다. 현재 이 값을 로 설정해야 합니다.default.

길이 제약: 최대 길이 64.

패턴: ^[a-zA-Z0-9. -]\*\$

필수 예

### **[NextToken](#page-455-0)**

후속 요청에 사용할 수 있는 페이지 매김 토큰입니다.

# 요청 본문

요청에 요청 본문이 없습니다.

# <span id="page-456-1"></span>응답 구문

```
HTTP/1.1 Status
Content-type: application/json
{ 
    "NextToken": "string", 
    "RequestId": "string", 
    "UserList": [ 
       { 
           "Active": boolean, 
           "Arn": "string", 
           "CustomPermissionsName": "string", 
           "Email": "string", 
           "ExternalLoginFederationProviderType": "string", 
           "ExternalLoginFederationProviderUrl": "string", 
           "ExternalLoginId": "string", 
           "IdentityType": "string", 
           "PrincipalId": "string", 
           "Role": "string", 
           "UserName": "string" 
       } 
    ]
}
```
# 응답 요소

작업이 성공하면 서비스가 다음 HTTP 응답을 다시 전송합니다.

### **[Status](#page-456-1)**

요청의 HTTP 상태입니다.

다음 데이터는 서비스에 의해 JSON 형식으로 반환됩니다.

### <span id="page-456-0"></span>**[NextToken](#page-456-1)**

후속 요청에 사용할 수 있는 페이지 매김 토큰입니다.

Type: 문자열

#### <span id="page-457-0"></span>**[RequestId](#page-456-1)**

이AWS작업에 대한 요청 ID입니다.

Type: 문자열

#### <span id="page-457-1"></span>[UserList](#page-456-1)

사용자 목록입니다.

Type: 의 어레이[User사](#page-879-4)물

## 오류

모든 작업에 공통적인 오류에 대한 자세한 내용은 단원을 참조하십시오.[일반적인 오류](#page-882-0).

#### AccessDeniedException

이 항목에 액세스할 수 없습니다. 제공된 자격 증명을 검증할 수 없습니다. 요청을 수행할 권한이 없 을 수도 있습니다. 계정이 Amazon을 사용할 수 있도록 승인되었는지 확인합니다. QuickSight 정책 에 올바른 권한이 있고 올바른 액세스 키를 사용하고 있는지 확인합니다.

HTTP 상태 코드: 401

InternalFailureException

내부 실패가 발생했습니다.

HTTP 상태 코드: 500

InvalidNextTokenException

이NextToken값이 유효하지 않습니다.

HTTP 상태 코드: 400

InvalidParameterValueException

하나 이상의 매개변수에 유효하지 않은 값이 있습니다.

HTTP 상태 코드: 400

PreconditionNotMetException

하나 이상의 사전 조건이 충족되지 않았습니다.

HTTP 상태 코드: 400

ResourceNotFoundException

리소스를 하나 이상 찾을 수 없습니다.

HTTP 상태 코드: 404

ResourceUnavailableException

현재 이 리소스를 사용할 수 없습니다.

HTTP 상태 코드: 503

**ThrottlingException** 

액세스가 제한되었습니다.

HTTP 상태 코드: 429

### 참고 항목

- [AWS Command Line Interface](https://docs.aws.amazon.com/goto/aws-cli/quicksight-2018-04-01/ListUsers)
- [AWS SDK for .NET](https://docs.aws.amazon.com/goto/DotNetSDKV3/quicksight-2018-04-01/ListUsers)
- [AWS SDK for C++](https://docs.aws.amazon.com/goto/SdkForCpp/quicksight-2018-04-01/ListUsers)
- [AWS SDK for Go](https://docs.aws.amazon.com/goto/SdkForGoV1/quicksight-2018-04-01/ListUsers)
- [AWS SDK for Java V2](https://docs.aws.amazon.com/goto/SdkForJavaV2/quicksight-2018-04-01/ListUsers)
- [AWS를 위한 SDK JavaScript](https://docs.aws.amazon.com/goto/AWSJavaScriptSDK/quicksight-2018-04-01/ListUsers)
- [AWS SDK for PHP V3](https://docs.aws.amazon.com/goto/SdkForPHPV3/quicksight-2018-04-01/ListUsers)
- [AWS SDK for Python](https://docs.aws.amazon.com/goto/boto3/quicksight-2018-04-01/ListUsers)
- [AWS SDK for Ruby V3](https://docs.aws.amazon.com/goto/SdkForRubyV3/quicksight-2018-04-01/ListUsers)

# RegisterUser

Amazon 만들기 QuickSight 사용자: 자격 증명이 관련됨AWS Identity and Access Management요청에 지정된 (IAM) 자격 증명 또는 역할입니다.

# <span id="page-459-0"></span>요청 구문

```
POST /accounts/AwsAccountId/namespaces/Namespace/users HTTP/1.1
Content-type: application/json
{ 
    "CustomFederationProviderUrl": "string", 
    "CustomPermissionsName": "string", 
    "Email": "string", 
    "ExternalLoginFederationProviderType": "string", 
    "ExternalLoginId": "string", 
    "IamArn": "string", 
    "IdentityType": "string", 
    "SessionName": "string", 
    "UserName": "string", 
    "UserRole": "string"
}
```
## URI 요청 파라미터

요청은 다음의 URI 파라미터를 사용합니다.

### **[AwsAccountId](#page-459-0)**

의 ID입니다.AWS사용자가 속한 계정입니다. 현재 ID는AWSAmazon을 포함하는 계정 QuickSight 계정.

길이 제약 조건: 고정 길이는 12자입니다.

패턴: ^[0-9]{12}\$

### 필요 사항: 예

#### **[Namespace](#page-459-0)**

네임스페이스입니다. 현재 이 값을 로 설정해야 합니다.default.

길이 제약 조건: 최대 길이 64.

패턴: ^[a-zA-Z0-9. -]\*\$

필요 사항: 예

### 요청 본문

요청은 JSON 형식의 다음 데이터를 받습니다.

#### <span id="page-460-0"></span>[Email](#page-459-0)

등록하려는 사용자의 이메일 주소입니다.

Type: 문자열

필요 사항: 예

#### <span id="page-460-1"></span>[IdentityType](#page-459-0)

아마존 QuickSight 에서는 여러 가지 방법으로 사용자 ID를 관리할 수 있습니다. 이 매개 변수는 다 음 두 값을 허용합니다.

- IAM: 자격 증명이 기존 IAM 사용자 또는 역할에 매핑되는 사용자입니다.
- QUICKSIGHT: Amazon이 내부적으로 자격 증명을 소유하고 관리하는 사용자 QuickSight.

Type: 문자열

유효한 값: IAM | QUICKSIGHT

필요 사항: 예

#### <span id="page-460-2"></span>**[UserRole](#page-459-0)**

더 Amazon QuickSight 사용자의 역할입니다. 사용자 역할은 다음 중 하나가 될 수 있습니다.

- READER: 대시보드에 대한 읽기 전용 액세스 권한이 있는 사용자입니다.
- AUTHOR: 데이터 원본, 데이터 집합, 분석 및 대시보드를 생성할 수 있는 사용자입니다.
- ADMIN: 작성자이며 Amazon도 관리할 수 있는 사용자 QuickSight설정.
- RESTRICTED\_READER: 이 역할은 현재 사용할 수 없습니다.
- RESTRICTED\_AUTHOR: 이 역할은 현재 사용할 수 없습니다.

Type: 문자열

유효한 값: ADMIN | AUTHOR | READER | RESTRICTED\_AUTHOR | RESTRICTED\_READER

필요 사항: 예

#### <span id="page-461-0"></span>[CustomFederationProviderUrl](#page-459-0)

사용자가 아마존에 페더레이션할 수 있도록 자격 증명을 제공하는 사용자 지정 OpenID Connect (OpenID Connect) 공급자의 URL QuickSight 관련됨AWS Identity and Access Management(IAM) 역할입니다. 이 매개 변수는 다음과 같은 경우에만 사용해야 합니 다.ExternalLoginFederationProviderType파라미터 설정CUSTOM\_OIDC.

Type: 문자열

필요 사항: 아니요

<span id="page-461-1"></span>[CustomPermissionsName](#page-459-0)

(엔터프라이즈 버전에만 해당) 이 사용자에게 할당할 사용자 지정 권한 프로필의 이름입니다. 사용 자 지정된 권한을 사용하면 다음 작업에 대한 액세스를 제한하여 사용자의 액세스를 제어할 수 있 습니다.

- 데이터 소스 생성 및 업데이트
- 데이터세트 생성 및 업데이트
- 이메일 보고서 만들기 및 업데이트
- 이메일 보고서 구독

기존 사용자에게 사용자 지정 권한을 추가하려면 [UpdateUser](https://docs.aws.amazon.com/quicksight/latest/APIReference/API_UpdateUser.html) 대신에.

사용자 지정 권한 집합에는 이러한 제한의 조합이 포함됩니다. 현재 Amazon을 사용하여 사용자 지정 권한 집합에 대한 프로필 이름을 생성해야 합니다. QuickSight콘솔. 그런 다 음,RegisterUserAmazon에 명명된 권한 집합을 할당하는 API 작업 QuickSight 사용자.

아마존 QuickSight 사용자 지정 권한은 IAM 정책을 통해 적용됩니다. 따라서 Amazon을 할당함으 로써 일반적으로 부여되는 권한을 재정의합니다. QuickSight 사용자를 Amazon의 기본 보안 코호 트 중 하나로 QuickSight (관리자, 저자, 독자).

이 기능은 Amazon 에서만 사용할 수 있습니다. QuickSight Enterprise 버전 구독

Type: 문자열

길이 제약 조건: 최소 길이는 1이고, 최대 길이 64.

패턴: ^[a-zA-Z0-9+=, .@\_-]+\$

필요 사항: 아니요

#### <span id="page-462-0"></span>[ExternalLoginFederationProviderType](#page-459-0)

사용자가 Amazon에 연동할 수 있도록 자격 증명을 제공하는 지원되는 외부 로그인 공급자의 유형 QuickSight 관련됨AWS Identity and Access Management(IAM) 역할입니다. 지원되는 외부 로그인 공급자의 유형은 다음 중 하나일 수 있습니다.

- COGNITO: Amazon Cognito. 제공자 URL은 코그니토 아이덴티티.amazonaws.com입니다. 선택 할 때COGNITO제공자 유형, 사용 안 함"CustomFederationProviderUrl"매개 변수는 외부 공급자 가 사용자 정의인 경우에만 필요합니다.
- CUSTOM\_OIDC: 사용자 지정 OpenID Connect (OIDC) 공급자 선택할 때CUSTOM\_OIDC입력하려 는 경우CustomFederationProviderUrl파라미터: 사용자 지정 OIDC 공급자 URL을 제공합 니다.

Type: 문자열

필요 사항: 아니요

<span id="page-462-1"></span>**[ExternalLoginId](#page-459-0)** 

외부 로그인 공급자에 속한 사용자의 ID ID입니다.

Type: 문자열

필요 사항: 아니요

#### <span id="page-462-2"></span>[IamArn](#page-459-0)

아마존에 등록하는 IAM 사용자 또는 역할의 ARN QuickSight.

Type: 문자열

필요 사항: 아니요

#### <span id="page-462-3"></span>**[SessionName](#page-459-0)**

이 파라미터는 가정된 IAM 역할을 사용하여 사용자를 한 명 이상 등록하는 경우에만 사용해야 합니 다. IAM 사용자 또는 Amazon을 등록하는 경우와 같이 다른 시나리오에 대해서는 세션 이름을 제공 할 필요가 없습니다. QuickSight 사용자. 사용자마다 다른 세션 이름이 있는 경우 동일한 IAM 역할 을 사용하여 여러 사용자를 등록할 수 있습니다. IAM 역할 가정에 대한 자세한 내용은 을 참조하세 요.[assume-role](https://docs.aws.amazon.com/cli/latest/reference/sts/assume-role.html)의 AWS CLI참조

### Type: 문자열

길이 제약 조건: 최소 길이는 2이고, 최대 길이 64.

패턴: [\w+=.@-]\*

필요 사항: 아니요

#### <span id="page-463-0"></span>[UserName](#page-459-0)

더 Amazon QuickSight 등록하려는 사용자에 대해 생성할 사용자 이름입니다.

Type: 문자열

길이 제약 조건: 최소 길이는 1이고,

패턴: [\u0020-\u00FF]+

필요 사항: 아니요

# <span id="page-463-1"></span>응답 구문

```
HTTP/1.1 Status
Content-type: application/json
{ 
    "RequestId": "string", 
    "User": { 
       "Active": boolean, 
       "Arn": "string", 
       "CustomPermissionsName": "string", 
       "Email": "string", 
       "ExternalLoginFederationProviderType": "string", 
       "ExternalLoginFederationProviderUrl": "string", 
       "ExternalLoginId": "string", 
       "IdentityType": "string", 
       "PrincipalId": "string", 
       "Role": "string", 
       "UserName": "string" 
    }, 
    "UserInvitationUrl": "string"
}
```
# 응답 요소

작업이 성공하면 서비스가 다음 HTTP 응답을 다시 전송합니다.

#### **[Status](#page-463-1)**

요청의 HTTP 상태입니다.

다음 데이터는 서비스에 의해 JSON 형식으로 반환됩니다.

#### <span id="page-464-0"></span>**[RequestId](#page-463-1)**

이AWS작업에 대한 요청 ID입니다.

Type: 문자열

#### <span id="page-464-1"></span>[User](#page-463-1)

사용자 사용자 이름입니다.

유형: [User](#page-879-4) 객체

#### <span id="page-464-2"></span>**[UserInvitationUrl](#page-463-1)**

사용자가 등록을 완료하고 암호를 제공하기 위해 방문하는 URL입니다. ID 유형이 인 사용자에 대 해서만 반환됩니다.QUICKSIGHT.

Type: 문자열

## 오류

모든 작업에 공통적인 오류에 대한 자세한 내용은 단원을 참조하십시오.[일반적인 오류](#page-882-0).

AccessDeniedException

이 항목에 액세스할 수 없습니다. 제공된 자격 증명을 검증할 수 없습니다. 요청을 수행할 권한이 없 을 수도 있습니다. 계정이 Amazon을 사용할 수 있도록 승인되었는지 확인합니다. QuickSight 정책 에 올바른 권한이 있고 올바른 액세스 키를 사용하고 있는지 확인합니다.

HTTP 상태 코드: 401

InternalFailureException

내부 실패가 발생했습니다.

HTTP 상태 코드: 500

InvalidParameterValueException

하나 이상의 매개변수에 유효하지 않은 값이 있습니다.

HTTP 상태 코드: 400

LimitExceededException

한도를 초과했습니다.

HTTP 상태 코드: 409

PreconditionNotMetException

하나 이상의 사전 조건이 충족되지 않았습니다.

HTTP 상태 코드: 400

#### ResourceExistsException

지정한 리소스가 이미 존재합니다.

HTTP 상태 코드: 409

ResourceNotFoundException

리소스를 하나 이상 찾을 수 없습니다.

HTTP 상태 코드: 404

ResourceUnavailableException

이 리소스를 현재 사용할 수 없습니다.

HTTP 상태 코드: 503

**ThrottlingException** 

액세스가 제한되었습니다.

HTTP 상태 코드: 429

### 참고 항목

이 API를 언어별 AWS SDK 중 하나로 사용하는 방법에 대한 자세한 내용은 다음을 참조하세요.

• [AWS Command Line Interface](https://docs.aws.amazon.com/goto/aws-cli/quicksight-2018-04-01/RegisterUser)

- [AWS SDK for .NET](https://docs.aws.amazon.com/goto/DotNetSDKV3/quicksight-2018-04-01/RegisterUser)
- [AWS SDK for C++](https://docs.aws.amazon.com/goto/SdkForCpp/quicksight-2018-04-01/RegisterUser)
- [AWS SDK for Go](https://docs.aws.amazon.com/goto/SdkForGoV1/quicksight-2018-04-01/RegisterUser)
- [AWS SDK for Java V2](https://docs.aws.amazon.com/goto/SdkForJavaV2/quicksight-2018-04-01/RegisterUser)
- [AWSSDK JavaScript](https://docs.aws.amazon.com/goto/AWSJavaScriptSDK/quicksight-2018-04-01/RegisterUser)
- [AWS SDK for PHP V3](https://docs.aws.amazon.com/goto/SdkForPHPV3/quicksight-2018-04-01/RegisterUser)
- [AWS SDK for Python](https://docs.aws.amazon.com/goto/boto3/quicksight-2018-04-01/RegisterUser)
- [AWS SDK for Ruby V3](https://docs.aws.amazon.com/goto/SdkForRubyV3/quicksight-2018-04-01/RegisterUser)

# RestoreAnalysis

분석을 복원합니다.

# <span id="page-467-0"></span>요청 구문

POST /accounts/*AwsAccountId*/restore/analyses/*AnalysisId* HTTP/1.1

# URI 요청 파라미터

요청은 다음의 URI 파라미터를 사용합니다.

### [AnalysisId](#page-467-0)

복원하려는 분석의 ID입니다.

길이 제약: 최소 길이는 1이고, 최대 길이 2048.

패턴: [\w\-]+

필수: 예

### **[AwsAccountId](#page-467-0)**

의 ID입니다.AWS분석을 포함하는 계정입니다.

길이 제약: 고정 길이는 12자입니다.

패턴: ^[0-9]{12}\$

필수: 예

# 요청 본문

요청에 요청 본문이 없습니다.

## 응답 구문

```
HTTP/1.1 Status
Content-type: application/json
{ 
    "AnalysisId": "string",
```
```
 "Arn": "string", 
    "RequestId": "string"
}
```
작업이 성공하면 서비스가 다음 HTTP 응답을 다시 전송합니다.

### **[Status](#page-467-0)**

요청의 HTTP 상태입니다.

다음 데이터는 서비스에 의해 JSON 형식으로 반환됩니다.

### [AnalysisId](#page-467-0)

복원하려는 분석의 ID입니다.

Type: 문자열

길이 제약: 최소 길이는 1이고, 최대 길이 2048.

패턴: [\w\-]+

#### <span id="page-468-0"></span>[Arn](#page-467-0)

복원하려는 분석의 Amazon 리소스 이름 (ARN) 입니다.

Type: 문자열

#### <span id="page-468-1"></span>**[RequestId](#page-467-0)**

이AWS작업에 대한 요청 ID입니다.

Type: 문자열

## 오류

모든 작업에 공통적인 오류에 대한 자세한 내용은 단원을 참조하십시오.[일반적인 오류](#page-882-0).

#### **ConflictException**

리소스를 업데이트하거나 삭제하면 일관성 없는 상태가 발생할 수 있습니다.

HTTP 상태 코드: 409

InternalFailureException

내부 실패가 발생했습니다.

HTTP 상태 코드: 500

InvalidParameterValueException

하나 이상의 매개변수에 유효하지 않은 값이 있습니다.

HTTP 상태 코드: 400

ResourceNotFoundException

리소스를 하나 이상 찾을 수 없습니다.

HTTP 상태 코드: 404

**ThrottlingException** 

액세스가 제한되었습니다.

HTTP 상태 코드: 429

UnsupportedUserEditionException

이 오류는 아마존에서 작업을 호출하고 있음을 나타냅니다. QuickSight구독: 에디션에는 해당 작업 에 대한 지원이 포함되어 있지 않습니다. Amazon Amazon QuickSight 현재 스탠다드 에디션과 엔 터프라이즈 에디션이 있습니다. 모든 에디션에서 모든 작동 및 기능을 사용할 수 있는 것은 아닙니 다.

HTTP 상태 코드: 403

## 참고 항목

- [AWS Command Line Interface](https://docs.aws.amazon.com/goto/aws-cli/quicksight-2018-04-01/RestoreAnalysis)
- [AWS SDK for .NET](https://docs.aws.amazon.com/goto/DotNetSDKV3/quicksight-2018-04-01/RestoreAnalysis)
- [AWS SDK for C++](https://docs.aws.amazon.com/goto/SdkForCpp/quicksight-2018-04-01/RestoreAnalysis)
- [AWS SDK for Go](https://docs.aws.amazon.com/goto/SdkForGoV1/quicksight-2018-04-01/RestoreAnalysis)
- [AWS SDK for Java V2](https://docs.aws.amazon.com/goto/SdkForJavaV2/quicksight-2018-04-01/RestoreAnalysis)
- **[AWSSDK 용 JavaScript](https://docs.aws.amazon.com/goto/AWSJavaScriptSDK/quicksight-2018-04-01/RestoreAnalysis)**
- [AWS SDK for PHP V3](https://docs.aws.amazon.com/goto/SdkForPHPV3/quicksight-2018-04-01/RestoreAnalysis)
- [AWS SDK for Python](https://docs.aws.amazon.com/goto/boto3/quicksight-2018-04-01/RestoreAnalysis)
- [AWS SDK for Ruby V3](https://docs.aws.amazon.com/goto/SdkForRubyV3/quicksight-2018-04-01/RestoreAnalysis)

# **SearchAnalyses**

필터에 지정된 사용자에 속하는 분석을 검색합니다.

## **a** Note

이 작업은 결과적 일관성을 갖습니다. 결과는 최선의 노력이며 최신 업데이트 및 변경 사항을 반영하지 않을 수 있습니다.

# <span id="page-471-0"></span>요청 구문

```
POST /accounts/AwsAccountId/search/analyses HTTP/1.1
Content-type: application/json
{ 
    "Filters": [ 
       { 
           "Name": "string", 
           "Operator": "string", 
           "Value": "string" 
       } 
    ], 
    "MaxResults": number, 
    "NextToken": "string"
}
```
# URI 요청 파라미터

요청은 다음의 URI 파라미터를 사용합니다.

### **[AwsAccountId](#page-471-0)**

의 ID입니다.AWS검색 중인 분석이 포함된 계정입니다.

길이 제약 조건: 고정 길이는 12입니다.

패턴: ^[0-9]{12}\$

필수 예

## 요청 본문

요청은 JSON 형식의 다음 데이터를 받습니다.

#### <span id="page-472-0"></span>**[Filters](#page-471-0)**

검색에 적용할 검색 필터의 구조입니다.

Type: 배[열AnalysisSearchFilter사](#page-648-3)물

어레이 멤버: 고정된 항목 수는 1개입니다.

필수 예

### <span id="page-472-1"></span>**[MaxResults](#page-471-0)**

반환할 최대 결과 수입니다.

Type: Integer

유효 범위: 최소값 1. 최대 값은 100입니다.

필수 아니요

<span id="page-472-2"></span>**[NextToken](#page-471-0)** 

후속 요청에 사용할 수 있는 페이지 매김 토큰입니다.

Type: 문자열

필수 아니요

# <span id="page-472-3"></span>응답 구문

```
HTTP/1.1 Status
Content-type: application/json
{ 
    "AnalysisSummaryList": [ 
       { 
           "AnalysisId": "string", 
           "Arn": "string", 
           "CreatedTime": number,
```

```
 "LastUpdatedTime": number, 
           "Name": "string", 
           "Status": "string" 
        } 
    ], 
    "NextToken": "string", 
    "RequestId": "string"
}
```
작업이 성공하면 서비스가 다음 HTTP 응답을 다시 전송합니다.

### **[Status](#page-472-3)**

요청의 HTTP 상태입니다.

다음 데이터는 서비스에 의해 JSON 형식으로 반환됩니다.

## <span id="page-473-0"></span>[AnalysisSummaryList](#page-472-3)

검색한 분석을 설명하는 메타데이터입니다.

Type: 배[열AnalysisSummary](#page-652-4)사물

어레이 멤버: 최대 항목 수는 100개입니다.

<span id="page-473-1"></span>**[NextToken](#page-472-3)** 

후속 요청에 사용할 수 있는 페이지 매김 토큰입니다.

Type: 문자열

<span id="page-473-2"></span>**[RequestId](#page-472-3)** 

이AWS작업에 대한 요청 ID입니다.

Type: 문자열

# 오류

모든 작업에 공통적인 오류에 대한 자세한 내용은 단원을 참조하십시오.[일반적인 오류](#page-882-0).

InternalFailureException

내부 실패가 발생했습니다.

HTTP 상태 코드: 500

InvalidNextTokenException

이NextToken값이 유효하지 않습니다.

HTTP 상태 코드: 400

InvalidParameterValueException

하나 이상의 매개변수에 유효하지 않은 값이 있습니다.

HTTP 상태 코드: 400

ResourceNotFoundException

리소스를 하나 이상 찾을 수 없습니다.

HTTP 상태 코드: 404

**ThrottlingException** 

액세스가 제한됩니다.

HTTP 상태 코드: 429

UnsupportedUserEditionException

이 오류는 아마존에서 작업을 호출하고 있음을 나타냅니다. QuickSight구독: 에디션에는 해당 작업 에 대한 지원이 포함되어 있지 않습니다. Amazon Amazon QuickSight 현재 스탠다드 에디션과 엔 터프라이즈 에디션이 있습니다. 모든 에디션에서 모든 작업과 기능을 사용할 수 있는 것은 아닙니 다.

HTTP 상태 코드: 403

## 참고 항목

- [AWS Command Line Interface](https://docs.aws.amazon.com/goto/aws-cli/quicksight-2018-04-01/SearchAnalyses)
- [AWS SDK for .NET](https://docs.aws.amazon.com/goto/DotNetSDKV3/quicksight-2018-04-01/SearchAnalyses)
- [AWS SDK for C++](https://docs.aws.amazon.com/goto/SdkForCpp/quicksight-2018-04-01/SearchAnalyses)
- [AWS SDK for Go](https://docs.aws.amazon.com/goto/SdkForGoV1/quicksight-2018-04-01/SearchAnalyses)
- [AWS SDK for Java V2](https://docs.aws.amazon.com/goto/SdkForJavaV2/quicksight-2018-04-01/SearchAnalyses)
- [AWSSDK JavaScript](https://docs.aws.amazon.com/goto/AWSJavaScriptSDK/quicksight-2018-04-01/SearchAnalyses)
- [AWS SDK for PHP V3](https://docs.aws.amazon.com/goto/SdkForPHPV3/quicksight-2018-04-01/SearchAnalyses)
- [AWS SDK for Python](https://docs.aws.amazon.com/goto/boto3/quicksight-2018-04-01/SearchAnalyses)
- [AWS SDK for Ruby V3](https://docs.aws.amazon.com/goto/SdkForRubyV3/quicksight-2018-04-01/SearchAnalyses)

# SearchDashboards

### 사용자에게 속한 대시보드를 검색합니다.

# 이 작업은 결과적 일관성을 갖습니다. 결과는 최선의 노력이지만 최신 업데이트 및 변경 사항 을 반영하지 않을 수 있습니다.

# <span id="page-476-0"></span>요청 구문

**a** Note

```
POST /accounts/AwsAccountId/search/dashboards HTTP/1.1
Content-type: application/json
{ 
    "Filters": [ 
       { 
           "Name": "string", 
           "Operator": "string", 
           "Value": "string" 
       } 
    ], 
    "MaxResults": number, 
    "NextToken": "string"
}
```
# URI 요청 파라미터

요청은 다음의 URI 파라미터를 사용합니다.

### **[AwsAccountId](#page-476-0)**

의 ID입니다.AWS대시보드를 검색하는 사용자를 포함하는 계정입니다.

길이 제약: 고정 길이는 12입니다.

패턴: ^[0-9]{12}\$

필수 사항: 예

## 요청 본문

요청은 JSON 형식의 다음 데이터를 받습니다.

### <span id="page-477-0"></span>**[Filters](#page-476-0)**

검색에 적용할 필터입니다. 현재는 사용자 이름으로만 검색할 수 있습니다. 예를 들 어,"Filters": [ { "Name": "QUICKSIGHT\_USER", "Operator": "StringEquals", "Value": "arn:aws:quicksight:us-east-1:1:user/default/UserName1" } ]

Type: 의 배열[DashboardSearchFilter사](#page-687-3)물

배열 멤버: 고정된 항목 수는 1개입니다.

필수 사항: 예

### <span id="page-477-1"></span>**[MaxResults](#page-476-0)**

요청 1개당 반환되는 결과의 최대 수입니다.

Type: Integer

유효 범위: 최소값 1. 최대 값은 100입니다.

필수 사항: 아니요

### <span id="page-477-2"></span>**[NextToken](#page-476-0)**

다음 결과 세트를 가져오기 위한 토큰이지만 결과가 더 이상 더 이상 더 이상 더 이상 있는 경우에는 null 값을 갖습니다.

Type: 문자열

필수 사항: 아니요

## <span id="page-477-3"></span>응답 구문

```
HTTP/1.1 Status
Content-type: application/json
{ 
    "DashboardSummaryList": [ 
       {
```

```
 "Arn": "string", 
           "CreatedTime": number, 
           "DashboardId": "string", 
           "LastPublishedTime": number, 
           "LastUpdatedTime": number, 
           "Name": "string", 
           "PublishedVersionNumber": number
       } 
    ], 
    "NextToken": "string", 
    "RequestId": "string"
}
```
작업이 성공하면 서비스가 다음 HTTP 응답을 다시 전송합니다.

## **[Status](#page-477-3)**

요청의 HTTP 상태입니다.

다음 데이터는 서비스에 의해 JSON 형식으로 반환됩니다.

## <span id="page-478-0"></span>[DashboardSummaryList](#page-477-3)

에 지정된 사용자가 소유한 대시보드 목록Filters귀하의 요청에.

Type: 의 배열[DashboardSummary사](#page-691-4)물

배열 멤버: 최대 항목 수는 100개입니다.

### <span id="page-478-1"></span>**[NextToken](#page-477-3)**

다음 결과 세트를 가져오기 위한 토큰이지만 결과가 더 이상 더 이상 더 이상 더 이상 있는 경우에는 null 값을 갖습니다.

Type: 문자열

## <span id="page-478-2"></span>**[RequestId](#page-477-3)**

이AWS작업에 대한 요청 ID입니다.

Type: 문자열

## 오류

모든 작업에 공통적인 오류에 대한 자세한 내용은 단원을 참조하십시오.[일반적인 오류](#page-882-0).

InternalFailureException

내부 실패가 발생했습니다.

HTTP 상태 코드: 500

InvalidNextTokenException

이NextToken값이 유효하지 않습니다.

HTTP 상태 코드: 400

InvalidParameterValueException

하나 이상의 매개변수에 유효하지 않은 값이 있습니다.

HTTP 상태 코드: 400

#### ResourceNotFoundException

하나 이상의 리소스를 찾을 수 없습니다.

HTTP 상태 코드: 404

### **ThrottlingException**

액세스가 제한되었습니다.

HTTP 상태 코드: 429

UnsupportedUserEditionException

이 오류는 아마존에서 작업을 호출하고 있음을 나타냅니다. QuickSight구독: 에디션에는 해당 작업 에 대한 지원이 포함되어 있지 않습니다. Amazon Amazon QuickSight 현재 스탠다드 에디션과 엔 터프라이즈 에디션이 있습니다. 모든 에디션에서 모든 작업과 기능을 사용할 수 있는 것은 아닙니 다.

HTTP 상태 코드: 403

## 참고 항목

- [AWS Command Line Interface](https://docs.aws.amazon.com/goto/aws-cli/quicksight-2018-04-01/SearchDashboards)
- [AWS SDK for .NET](https://docs.aws.amazon.com/goto/DotNetSDKV3/quicksight-2018-04-01/SearchDashboards)
- [AWS SDK for C++](https://docs.aws.amazon.com/goto/SdkForCpp/quicksight-2018-04-01/SearchDashboards)
- [AWS SDK for Go](https://docs.aws.amazon.com/goto/SdkForGoV1/quicksight-2018-04-01/SearchDashboards)
- [AWS SDK for Java V2](https://docs.aws.amazon.com/goto/SdkForJavaV2/quicksight-2018-04-01/SearchDashboards)
- [AWSSDK 를 가져오기 위한 JavaScript](https://docs.aws.amazon.com/goto/AWSJavaScriptSDK/quicksight-2018-04-01/SearchDashboards)
- [AWS SDK for PHP V3](https://docs.aws.amazon.com/goto/SdkForPHPV3/quicksight-2018-04-01/SearchDashboards)
- [AWS SDK for Python](https://docs.aws.amazon.com/goto/boto3/quicksight-2018-04-01/SearchDashboards)
- [AWS SDK for Ruby V3](https://docs.aws.amazon.com/goto/SdkForRubyV3/quicksight-2018-04-01/SearchDashboards)

# **SearchFolders**

## 폴더의 하위 폴더를 검색합니다.

# <span id="page-481-0"></span>요청 구문

```
POST /accounts/AwsAccountId/search/folders HTTP/1.1
Content-type: application/json
{ 
    "Filters": [ 
       { 
           "Name": "string", 
           "Operator": "string", 
           "Value": "string" 
       } 
    ], 
    "MaxResults": number, 
    "NextToken": "string"
}
```
# URI 요청 파라미터

요청은 다음의 URI 파라미터를 사용합니다.

### **[AwsAccountId](#page-481-0)**

다음에 대한 IDAWS폴더가 있는 계정

길이 제약: 고정 길이는 12입니다.

패턴: ^[0-9]{12}\$

필수 사항: 예

# 요청 본문

요청은 JSON 형식의 다음 데이터를 받습니다.

#### <span id="page-482-0"></span>**[Filters](#page-481-0)**

검색에 적용할 필터입니다. 현재는 상위 폴더 ARN 값을 갖습니다. 예: "Filters": [ { "Name": "PARENT\_FOLDER\_ARN", "Operator": "StringEquals", "Value": "arn:aws:quicksight:us-east-1:1:folder/folderId" } ].

Type: 배[열FolderSearchFilter사](#page-736-3)물

배열 멤버: 최대 항목 수는 100개입니다.

필수 사항: 예

### <span id="page-482-1"></span>**[MaxResults](#page-481-0)**

요청 1개당 반환되는 결과의 최대 수입니다.

Type: Integer

유효 범위: 최소값 1. 최대 값 100입니다.

필수 사항: 아니요

#### <span id="page-482-2"></span>**[NextToken](#page-481-0)**

다음 결과 세트를 가져오기 위한 토큰이지만 결과가 더 이상 없는 경우에는 null 값을 갖습니다.

Type: 문자열

필수 사항: 아니요

```
응답 구문
```

```
HTTP/1.1 Status
Content-type: application/json
{ 
    "FolderSummaryList": [ 
      \{ "Arn": "string", 
           "CreatedTime": number, 
           "FolderId": "string", 
           "FolderType": "string", 
           "LastUpdatedTime": number, 
           "Name": "string" 
       }
```

```
 ], 
    "NextToken": "string", 
    "RequestId": "string"
}
```
작업이 성공하면 서비스가 다음 HTTP 응답을 다시 전송합니다.

### **[Status](#page-482-3)**

요청의 HTTP 상태입니다.

다음 데이터는 서비스에 의해 JSON 형식으로 반환됩니다.

<span id="page-483-0"></span>[FolderSummaryList](#page-482-3)

의 모든 폴더를 포함하는 구조입니다.AWS계정. 이 구조는 폴더에 대한 기본 정보를 제공합니다.

Type: 배[열FolderSummary사](#page-738-4)물

배열 멤버: 최대 항목 수는 100개입니다.

### <span id="page-483-1"></span>**[NextToken](#page-482-3)**

다음 결과 세트를 가져오기 위한 토큰이지만 결과가 더 이상 없는 경우에는 null 값을 갖습니다.

Type: 문자열

### <span id="page-483-2"></span>[RequestId](#page-482-3)

이AWS작업에 대한 요청 ID

Type: 문자열

## 오류

모든 작업에 공통적인 오류에 대한 자세한 내용은 단원을 참조하십시오.[일반적인 오류](#page-882-0).

### AccessDeniedException

이 항목에 액세스할 수 없음 제공된 자격 증명의 유효성을 검사할 수 없습니다. 요청을 수행할 권한 이 없을 수도 있습니다. 계정이 Amazon을 사용할 수 있도록 승인되었는지 확인합니다. QuickSight 서비스, 정책에 올바른 권한이 있고 올바른 액세스 키를 사용하고 있는지 여부

HTTP 상태 코드: 401

InternalFailureException

내부 실패가 발생했습니다.

HTTP 상태 코드: 500

InvalidNextTokenException

이NextToken값이 유효하지 않습니다.

HTTP 상태 코드: 400

InvalidParameterValueException

하나 이상의 매개변수에 유효하지 않은 값이 있습니다.

HTTP 상태 코드: 400

ResourceNotFoundException

하나 이상의 리소스를 찾을 수 없습니다.

HTTP 상태 코드: 404

**ThrottlingException** 

액세스가 제한되었습니다.

HTTP 상태 코드: 429

UnsupportedUserEditionException

이 오류는 아마존에서 오퍼레이션을 호출하고 있음을 나타냅니다. QuickSight구독: 에디션에는 해 당 작업에 대한 지원이 포함되어 있지 않습니다. Amazon Amazon QuickSight 현재 스탠다드 에디 션과 엔터프라이즈 에디션이 있습니다. 모든 에디션에서 모든 작동 및 기능을 사용할 수 있는 것은 아닙니다.

HTTP 상태 코드: 403

## 참고 항목

이 API를 언어별 AWS SDK 중 하나로 사용하는 방법에 대한 자세한 내용은 다음을 참조하세요.

• [AWS Command Line Interface](https://docs.aws.amazon.com/goto/aws-cli/quicksight-2018-04-01/SearchFolders)

- [AWS SDK for .NET](https://docs.aws.amazon.com/goto/DotNetSDKV3/quicksight-2018-04-01/SearchFolders)
- [AWS SDK for C++](https://docs.aws.amazon.com/goto/SdkForCpp/quicksight-2018-04-01/SearchFolders)
- [AWS SDK for Go](https://docs.aws.amazon.com/goto/SdkForGoV1/quicksight-2018-04-01/SearchFolders)
- [AWS SDK for Java V2](https://docs.aws.amazon.com/goto/SdkForJavaV2/quicksight-2018-04-01/SearchFolders)
- [AWSSDK JavaScript](https://docs.aws.amazon.com/goto/AWSJavaScriptSDK/quicksight-2018-04-01/SearchFolders)
- [AWS SDK for PHP V3](https://docs.aws.amazon.com/goto/SdkForPHPV3/quicksight-2018-04-01/SearchFolders)
- [AWS SDK for Python](https://docs.aws.amazon.com/goto/boto3/quicksight-2018-04-01/SearchFolders)
- [AWS SDK for Ruby V3](https://docs.aws.amazon.com/goto/SdkForRubyV3/quicksight-2018-04-01/SearchFolders)

# **SearchGroups**

사용SearchGroups지정된 Amazon에서 그룹을 검색하는 작업 QuickSight 제공된 필터를 사용하는 네임스페이스.

# <span id="page-486-0"></span>요청 구문

```
POST /accounts/AwsAccountId/namespaces/Namespace/groups-search?max-
results=MaxResults&next-token=NextToken HTTP/1.1
Content-type: application/json
{ 
    "Filters": [ 
        { 
           "Name": "string", 
           "Operator": "string", 
           "Value": "string" 
       } 
   \mathbf{I}}
```
## URI 요청 파라미터

요청은 다음의 URI 파라미터를 사용합니다.

#### **[AwsAccountId](#page-486-0)**

에 대한 ID입니다.AWS그룹이 속한 계정입니다. 현재 ID는AWS아마존이 포함된 계정 QuickSight 계정.

길이 제약: 고정 길이는 12자입니다.

패턴: ^[0-9]{12}\$

필수 사항: 예

**[MaxResults](#page-486-0)** 

이 요청에서 반환할 최대 결과 수입니다.

유효 범위: 최소값 1. 최대 값은 100입니다.

**[Namespace](#page-486-0)** 

검색할 네임스페이스입니다.

길이 제약: 최대 길이 64.

패턴: ^[a-zA-Z0-9. -]\*\$

필수 사항: 예

### **[NextToken](#page-486-0)**

후속 요청에 사용할 수 있는 페이지 매김 토큰입니다.

## 요청 본문

요청은 JSON 형식의 다음 데이터를 받습니다.

### <span id="page-487-0"></span>**[Filters](#page-486-0)**

검색에 적용할 검색 필터의 구조입니다.

Type: 배[열GroupSearchFilter](#page-746-3)사물

배열 멤버: 고정된 항목 수는 1개입니다.

필수 사항: 예

# <span id="page-487-1"></span>응답 구문

```
HTTP/1.1 Status
Content-type: application/json
{ 
    "GroupList": [ 
        { 
           "Arn": "string", 
           "Description": "string", 
           "GroupName": "string", 
           "PrincipalId": "string" 
        } 
    ], 
    "NextToken": "string", 
    "RequestId": "string"
}
```
작업이 성공하면 서비스가 다음 HTTP 응답을 다시 전송합니다.

#### **[Status](#page-487-1)**

요청의 HTTP 상태입니다.

다음 데이터는 서비스에 의해 JSON 형식으로 반환됩니다.

### <span id="page-488-0"></span>**[GroupList](#page-487-1)**

에서 설정한 필터와 일치하는 지정된 네임스페이스의 그룹 목록SearchGroups요청.

### Type: 배[열Group사](#page-742-4)물

### <span id="page-488-1"></span>**[NextToken](#page-487-1)**

후속 요청에 사용할 수 있는 페이지 매김 토큰입니다.

Type: 문자열

#### <span id="page-488-2"></span>**[RequestId](#page-487-1)**

이AWS작업에 대한 요청 ID입니다.

Type: 문자열

## 오류

모든 작업에 공통적인 오류에 대한 자세한 내용은 단원을 참조하십시오.[일반적인 오류](#page-882-0).

#### AccessDeniedException

이 항목에 액세스할 수 없습니다. 제공된 자격 증명을 검증할 수 없습니다. 요청을 수행할 권한이 없 을 수도 있습니다. 계정이 Amazon을 사용할 수 있도록 승인되었는지 확인합니다. QuickSight 정책 에 올바른 권한이 있고 올바른 액세스 키를 사용하고 있는지 확인합니다.

HTTP 상태 코드: 401

InternalFailureException

내부 실패가 발생했습니다.

HTTP 상태 코드: 500

InvalidNextTokenException

이NextToken값이 유효하지 않습니다.

HTTP 상태 코드: 400

InvalidParameterValueException

하나 이상의 매개변수에 유효하지 않은 값이 있습니다.

HTTP 상태 코드: 400

PreconditionNotMetException

하나 이상의 사전 조건이 충족되지 않았습니다.

HTTP 상태 코드: 400

ResourceNotFoundException

하나 이상의 리소스를 찾을 수 없습니다.

HTTP 상태 코드: 404

ResourceUnavailableException

현재 이 리소스를 사용할 수 없습니다.

HTTP 상태 코드: 503

**ThrottlingException** 

액세스가 제한되었습니다.

HTTP 상태 코드: 429

## 참고 항목

- [AWS Command Line Interface](https://docs.aws.amazon.com/goto/aws-cli/quicksight-2018-04-01/SearchGroups)
- [AWS SDK for .NET](https://docs.aws.amazon.com/goto/DotNetSDKV3/quicksight-2018-04-01/SearchGroups)
- [AWS SDK for C++](https://docs.aws.amazon.com/goto/SdkForCpp/quicksight-2018-04-01/SearchGroups)
- [AWS SDK for Go](https://docs.aws.amazon.com/goto/SdkForGoV1/quicksight-2018-04-01/SearchGroups)
- [AWS SDK for Java V2](https://docs.aws.amazon.com/goto/SdkForJavaV2/quicksight-2018-04-01/SearchGroups)
- [AWSSDK JavaScript](https://docs.aws.amazon.com/goto/AWSJavaScriptSDK/quicksight-2018-04-01/SearchGroups)
- [AWS SDK for PHP V3](https://docs.aws.amazon.com/goto/SdkForPHPV3/quicksight-2018-04-01/SearchGroups)
- [AWS SDK for Python](https://docs.aws.amazon.com/goto/boto3/quicksight-2018-04-01/SearchGroups)
- [AWS SDK for Ruby V3](https://docs.aws.amazon.com/goto/SdkForRubyV3/quicksight-2018-04-01/SearchGroups)

## **TagResource**

지정된 Amazon에 하나 이상의 태그 (키-값 페어) 를 할당합니다. QuickSight 자원.

태그를 사용하면 리소스를 정리하고 분류하는 데 도움이 됩니다. 또한 특정 태그 값을 가진 리소스에만 액세스하거나 변경할 수 있는 권한을 사용자에게 부여하여 사용자 권한의 범위를 지정할 수도 있습니 다. 다음을 수행할 수 있습니다.TagResource태그가 이미 있는 리소스에 대한 작업 리소스에 대해 새 태그 키를 지정하면 이 태그가 리소스와 연결된 태그 목록에 추가됩니다. 리소스와 이미 연결된 태그 키를 지정하는 경우 지정하는 새 태그 값이 해당 태그의 이전 값을 대체합니다.

하나의 리소스에 최대 50개의 태그를 연결할 수 있습니다. 아마존 QuickSight 에서는 데이터 세트, 데 이터 소스, 대시보드 및 템플릿에 대한 태그 지정을 지원합니다.

아마존 태깅 QuickSight 는 다른 작업에 대해 태그를 지정하는 것과 비슷한 방식으로 작동합니다.AWS 서비스 (다음을 제외하고)

- Amazon 비용을 추적하는 데 태그를 사용할 수 없음 QuickSight. Amazon의 리소스에 태그를 지정할 수 없기 때문에 불가능합니다. QuickSight 비용은 예를 들어 Amazon을 기준으로 합니다. QuickSight 스토리지 용량 (SPICE), 사용자 수, 사용자 유형 및 사용량 지표
- 아마존 QuickSight 현재 는 에 대한 태그 편집기를 지원하지 않습니다.AWS Resource Groups.

# <span id="page-491-0"></span>요청 구문

```
POST /resources/ResourceArn/tags HTTP/1.1
Content-type: application/json
{ 
    "Tags": [ 
       \{ "Key": "string", 
            "Value": "string" 
        } 
   \mathbf{I}}
```
URI 요청 파라미터

요청은 다음의 URI 파라미터를 사용합니다.

#### [ResourceArn](#page-491-0)

태그를 지정할 리소스의 Amazon 리소스 이름 (ARN) 입니다.

필수 사항: 예

## 요청 본문

요청은 JSON 형식의 다음 데이터를 받습니다.

#### <span id="page-492-0"></span>[Tags](#page-491-0)

리소스에 할당된 리소스 태그에 대한 키-값 쌍의 맵을 포함합니다.

Type: 배[열Tag사](#page-831-2)물

배열 멤버: 최소 항목 수는 1개입니다. 최대 항목 수는 200개입니다.

필수 사항: 예

# <span id="page-492-2"></span>응답 구문

```
HTTP/1.1 Status
Content-type: application/json
{ 
    "RequestId": "string"
}
```
## 응답 요소

작업이 성공하면 서비스가 다음 HTTP 응답을 다시 전송합니다.

#### **[Status](#page-492-2)**

요청의 HTTP 상태입니다.

다음 데이터는 서비스에 의해 JSON 형식으로 반환됩니다.

#### <span id="page-492-1"></span>**[RequestId](#page-492-2)**

이AWS작업에 대한 요청 ID입니다.

Type: 문자열

## 오류

모든 작업에 공통적인 오류에 대한 자세한 내용은 단원을 참조하십시오.[일반적인 오류](#page-882-0).

AccessDeniedException

항목에 액세스할 수 없음 제공된 자격 증명을 검증할 수 없습니다. 요청을 수행할 권한이 없을 수도 있습니다. 계정이 Amazon을 사용할 수 있도록 승인되었는지 확인합니다. QuickSight 정책에 올바 른 권한이 있고 올바른 액세스 키를 사용하고 있는지 확인합니다.

HTTP 상태 코드: 401

InternalFailureException

내부 실패가 발생했습니다.

HTTP 상태 코드: 500

InvalidParameterValueException

하나 이상의 매개변수에 유효하지 않은 값이 있습니다.

HTTP 상태 코드: 400

LimitExceededException

제한을 초과했습니다.

HTTP 상태 코드: 409

ResourceNotFoundException

리소스를 하나 이상 찾을 수 없음

HTTP 상태 코드: 404

**ThrottlingException** 

액세스가 제한되었습니다.

HTTP 상태 코드: 429

# 참고 항목

- [AWS Command Line Interface](https://docs.aws.amazon.com/goto/aws-cli/quicksight-2018-04-01/TagResource)
- [AWS SDK for .NET](https://docs.aws.amazon.com/goto/DotNetSDKV3/quicksight-2018-04-01/TagResource)
- [AWS SDK for C++](https://docs.aws.amazon.com/goto/SdkForCpp/quicksight-2018-04-01/TagResource)
- [AWS SDK for Go](https://docs.aws.amazon.com/goto/SdkForGoV1/quicksight-2018-04-01/TagResource)
- [AWS SDK for Java V2](https://docs.aws.amazon.com/goto/SdkForJavaV2/quicksight-2018-04-01/TagResource)
- [AWSSDK 를 위한 JavaScript](https://docs.aws.amazon.com/goto/AWSJavaScriptSDK/quicksight-2018-04-01/TagResource)
- [AWS SDK for PHP V3](https://docs.aws.amazon.com/goto/SdkForPHPV3/quicksight-2018-04-01/TagResource)
- [AWS SDK for Python](https://docs.aws.amazon.com/goto/boto3/quicksight-2018-04-01/TagResource)
- [AWS SDK for Ruby V3](https://docs.aws.amazon.com/goto/SdkForRubyV3/quicksight-2018-04-01/TagResource)

# **UntagResource**

리소스에서 하나 이상의 태그를 제거합니다.

# <span id="page-495-0"></span>요청 구문

DELETE /resources/*ResourceArn*/tags?keys=*TagKeys* HTTP/1.1

# URI 요청 파라미터

요청은 다음의 URI 파라미터를 사용합니다.

### [ResourceArn](#page-495-0)

태그를 해제하려는 리소스의 Amazon 리소스 이름 (ARN) 입니다.

필수 사항: 예

### **[TagKeys](#page-495-0)**

리소스에 할당된 리소스 태그에 대한 키-값 쌍의 키입니다.

배열 멤버: 최소 항목 수는 1개입니다. 최대 항목 수는 200개입니다.

길이 제약 조건: 최소 길이는 1이고, 최대 길이 128.

필수 사항: 예

# 요청 본문

요청에 요청 본문이 없습니다.

# <span id="page-495-1"></span>응답 구문

```
HTTP/1.1 Status
Content-type: application/json
{ 
    "RequestId": "string"
}
```
작업이 성공하면 서비스가 다음 HTTP 응답을 다시 전송합니다.

#### **[Status](#page-495-1)**

요청의 HTTP 상태입니다.

다음 데이터는 서비스에 의해 JSON 형식으로 반환됩니다.

### <span id="page-496-0"></span>**[RequestId](#page-495-1)**

이AWS작업에 대한 요청 ID입니다.

Type: 문자열

## 오류

모든 작업에 공통적인 오류에 대한 자세한 내용은 단원을 참조하십시오.[일반적인 오류](#page-882-0).

AccessDeniedException

항목에 액세스할 수 없음 제공된 자격 증명을 검증할 수 없습니다. 요청을 수행할 권한이 없을 수도 있습니다. 계정이 Amazon을 사용할 수 있도록 승인되었는지 확인합니다. QuickSight 정책에 올바 른 권한이 있고 올바른 액세스 키를 사용하고 있는지 확인합니다.

HTTP 상태 코드: 401

InternalFailureException

내부 실패가 발생했습니다.

HTTP 상태 코드: 500

InvalidParameterValueException

하나 이상의 매개변수에 유효하지 않은 값이 있습니다.

HTTP 상태 코드: 400

ResourceNotFoundException

하나 이상의 리소스를 찾을 수 없습니다.

HTTP 상태 코드: 404

**ThrottlingException** 

액세스가 제한됩니다.

HTTP 상태 코드: 429

참고 항목

- [AWS Command Line Interface](https://docs.aws.amazon.com/goto/aws-cli/quicksight-2018-04-01/UntagResource)
- [AWS SDK for .NET](https://docs.aws.amazon.com/goto/DotNetSDKV3/quicksight-2018-04-01/UntagResource)
- [AWS SDK for C++](https://docs.aws.amazon.com/goto/SdkForCpp/quicksight-2018-04-01/UntagResource)
- [AWS SDK for Go](https://docs.aws.amazon.com/goto/SdkForGoV1/quicksight-2018-04-01/UntagResource)
- [AWS SDK for Java V2](https://docs.aws.amazon.com/goto/SdkForJavaV2/quicksight-2018-04-01/UntagResource)
- [AWSSDK 를 위한 JavaScript](https://docs.aws.amazon.com/goto/AWSJavaScriptSDK/quicksight-2018-04-01/UntagResource)
- [AWS SDK for PHP V3](https://docs.aws.amazon.com/goto/SdkForPHPV3/quicksight-2018-04-01/UntagResource)
- [AWS SDK for Python](https://docs.aws.amazon.com/goto/boto3/quicksight-2018-04-01/UntagResource)
- [AWS SDK for Ruby V3](https://docs.aws.amazon.com/goto/SdkForRubyV3/quicksight-2018-04-01/UntagResource)

# UpdateAccountCustomization

Amazon update QuickSight 현재 사용자 지정AWS 리전. 현재 사용할 수 있는 사용자 지정은 테마뿐입 니다.

다음에 대한 사용자 지정을 사용할 수 있습니다.AWS계정 또는 네임스페이스를 지정하는 경우 Amazon의 경우 QuickSight 네임스페이스를 대신 사용합니다. 네임스페이스에 적용되는 사용자 지 정은 다음에 적용되는 사용자 지정을 재정의합니다.AWS계정. 적용되는 사용자 지정을 확인하려 면DescribeAccountCustomizationAPI 작업.

# <span id="page-498-0"></span>요청 구문

```
PUT /accounts/AwsAccountId/customizations?namespace=Namespace HTTP/1.1
Content-type: application/json
{ 
    "AccountCustomization": { 
       "DefaultEmailCustomizationTemplate": "string", 
       "DefaultTheme": "string" 
    }
}
```
# URI 요청 파라미터

요청은 다음의 URI 파라미터를 사용합니다.

### **[AwsAccountId](#page-498-0)**

ID입니다.AWSAmazon를 업데이트하려는 계정입니다. QuickSight 에 대한 사용자 정의

길이 제약: 고정 길이는 12자입니다.

패턴: ^[0-9]{12}\$

필수 사항: 예

### **[Namespace](#page-498-0)**

Amazon을 업데이트할 네임스페이스입니다. QuickSight 에 대한 사용자 정의

길이 제약: 최대 길이 64.

Pattern: ^[a-zA-Z0-9. -]\*\$

# 요청 본문

요청은 JSON 형식의 다음 데이터를 받습니다.

### <span id="page-499-0"></span>[AccountCustomization](#page-498-0)

Amazon QuickSight 현재 업데이트 중인 사용자 지정AWS 리전.

유형: [AccountCustomization](#page-634-2) 객체

필수 사항: 예

<span id="page-499-2"></span>응답 구문

```
HTTP/1.1 Status
Content-type: application/json
{ 
    "AccountCustomization": { 
       "DefaultEmailCustomizationTemplate": "string", 
       "DefaultTheme": "string" 
    }, 
    "Arn": "string", 
    "AwsAccountId": "string", 
    "Namespace": "string", 
    "RequestId": "string"
}
```
# 응답 요소

작업이 성공하면 서비스가 다음 HTTP 응답을 다시 전송합니다.

## **[Status](#page-499-2)**

요청의 HTTP 상태입니다.

다음 데이터는 서비스에 의해 JSON 형식으로 반환됩니다.

## <span id="page-499-1"></span>[AccountCustomization](#page-499-2)

Amazon QuickSight 현재 업데이트 중인 사용자 지정AWS 리전.

유형: [AccountCustomization](#page-634-2) 객체

### <span id="page-500-0"></span>[Arn](#page-499-2)

업데이트된 사용자 지정에 대한 Amazon 리소스 이름 (ARN) 입니다.AWS계정.

Type: 문자열

#### <span id="page-500-1"></span>**[AwsAccountId](#page-499-2)**

ID입니다.AWSAmazon를 업데이트하려는 계정입니다. QuickSight 에 대한 사용자 정의

Type: 문자열

길이 제약: 고정 길이는 12자입니다.

패턴: ^[0-9]{12}\$

### <span id="page-500-2"></span>**[Namespace](#page-499-2)**

업데이트할 사용자 지정에 연결된 네임스페이스입니다.

Type: 문자열

길이 제약: 최대 길이 64.

패턴: ^[a-zA-Z0-9. -1\*\$

#### <span id="page-500-3"></span>**[RequestId](#page-499-2)**

이AWS작업에 대한 요청 ID입니다.

Type: 문자열

## 오류

모든 작업에 공통적인 오류에 대한 자세한 내용은 단원을 참조하십시오.[일반적인 오류](#page-882-0).

AccessDeniedException

항목에 액세스할 수 없습니다. 제공된 자격 증명을 검증할 수 없습니다. 요청을 수행할 권한이 없을 수도 있습니다. 계정이 Amazon을 사용할 수 있도록 승인되었는지 확인합니다. QuickSight 정책에 올바른 권한이 있고 올바른 액세스 키를 사용하고 있는지 확인합니다.

HTTP 상태 코드: 401

### **ConflictException**

리소스를 업데이트하거나 삭제하면 일관성 없는 상태가 발생할 수 있습니다.

HTTP 상태 코드: 409

InternalFailureException

내부 실패가 발생했습니다.

HTTP 상태 코드: 500

InvalidParameterValueException

하나 이상의 매개변수에 유효하지 않은 값이 있습니다.

HTTP 상태 코드: 400

### ResourceNotFoundException

리소스를 하나 이상 찾을 수 없습니다.

HTTP 상태 코드: 404

ResourceUnavailableException

현재 리소스를 사용할 수 없습니다.

HTTP 상태 코드: 503

**ThrottlingException** 

액세스가 제한되었습니다.

HTTP 상태 코드: 429

## 참고 항목

- [AWS Command Line Interface](https://docs.aws.amazon.com/goto/aws-cli/quicksight-2018-04-01/UpdateAccountCustomization)
- [AWS SDK for .NET](https://docs.aws.amazon.com/goto/DotNetSDKV3/quicksight-2018-04-01/UpdateAccountCustomization)
- [AWS SDK for C++](https://docs.aws.amazon.com/goto/SdkForCpp/quicksight-2018-04-01/UpdateAccountCustomization)
- [AWS SDK for Go](https://docs.aws.amazon.com/goto/SdkForGoV1/quicksight-2018-04-01/UpdateAccountCustomization)
- [AWS SDK for Java V2](https://docs.aws.amazon.com/goto/SdkForJavaV2/quicksight-2018-04-01/UpdateAccountCustomization)
- [AWS를 위한 SDK JavaScript](https://docs.aws.amazon.com/goto/AWSJavaScriptSDK/quicksight-2018-04-01/UpdateAccountCustomization)
- [AWS SDK for PHP V3](https://docs.aws.amazon.com/goto/SdkForPHPV3/quicksight-2018-04-01/UpdateAccountCustomization)
- [AWS SDK for Python](https://docs.aws.amazon.com/goto/boto3/quicksight-2018-04-01/UpdateAccountCustomization)
- [AWS SDK for Ruby V3](https://docs.aws.amazon.com/goto/SdkForRubyV3/quicksight-2018-04-01/UpdateAccountCustomization)

# UpdateAccountSettings

Amazon 업데이트 QuickSight 을 설정합니다.AWS계정.

# <span id="page-503-1"></span>요청 구문

```
PUT /accounts/AwsAccountId/settings HTTP/1.1
Content-type: application/json
{ 
    "DefaultNamespace": "string", 
    "NotificationEmail": "string"
}
```
URI 요청 파라미터

요청은 다음의 URI 파라미터를 사용합니다.

### **[AwsAccountId](#page-503-1)**

에 대한 ID입니다.AWS아마존이 포함된 계정 QuickSight 나열하려는 설정입니다.

길이 제약 조건: 고정 길이는 12자입니다.

패턴: ^[0-9]{12}\$

필수 사항: 예

# 요청 본문

요청은 JSON 형식의 다음 데이터를 받습니다.

### <span id="page-503-0"></span>[DefaultNamespace](#page-503-1)

이 항목의 기본 네임스페이스입니다.AWS계정. 현재 기본값은default.AWS Identity and Access Management 아마존에 처음 등록한 (IAM) 사용자 QuickSight 기본 네임스페이스와 연결되는 이메 일 주소를 제공합니다.

Type: 문자열

길이 제약 조건: 최대 길이 64.
패턴: ^[a-zA-Z0-9. -]\*\$

필수 사항: 예

### [NotificationEmail](#page-503-0)

아마존에서 원하는 이메일 주소 QuickSight 에 대한 알림을 전송합니다.AWS계정 또는 아마존 QuickSight 구독.

Type: 문자열

필수 사항: 아니요

# <span id="page-504-1"></span>응답 구문

```
HTTP/1.1 Status
Content-type: application/json
{ 
    "RequestId": "string"
}
```
# 응답 요소

작업이 성공하면 서비스가 다음 HTTP 응답을 다시 전송합니다.

## **[Status](#page-504-1)**

요청의 HTTP 상태입니다.

다음 데이터는 서비스에 의해 JSON 형식으로 반환됩니다.

## <span id="page-504-0"></span>**[RequestId](#page-504-1)**

이AWS작업에 대한 요청 ID입니다.

Type: 문자열

## 오류

모든 작업에 공통적인 오류에 대한 자세한 내용은 단원을 참조하십시오.[일반적인 오류](#page-882-0).

#### AccessDeniedException

이 항목에 액세스할 수 없음 제공된 자격 증명을 검증할 수 없습니다. 요청을 수행할 권한이 없을 수 도 있습니다. 계정이 Amazon을 사용할 수 있도록 승인되었는지 확인합니다. QuickSight 올바른 자 격 증명이 있고 올바른

HTTP 상태 코드: 401

InternalFailureException

내부 실패가 발생했습니다.

HTTP 상태 코드: 500

InvalidParameterValueException

하나 이상의 매개변수에 유효하지 않은 값이 있습니다.

HTTP 상태 코드: 400

ResourceNotFoundException

하나 이상의 리소스를 찾을 수 없습니다.

HTTP 상태 코드: 404

ResourceUnavailableException

현재 이 리소스를 사용할 수 없습니다.

HTTP 상태 코드: 503

**ThrottlingException** 

액세스가 제한되었습니다.

HTTP 상태 코드: 429

## 참고 항목

- [AWS Command Line Interface](https://docs.aws.amazon.com/goto/aws-cli/quicksight-2018-04-01/UpdateAccountSettings)
- [AWS SDK for .NET](https://docs.aws.amazon.com/goto/DotNetSDKV3/quicksight-2018-04-01/UpdateAccountSettings)
- [AWS SDK for C++](https://docs.aws.amazon.com/goto/SdkForCpp/quicksight-2018-04-01/UpdateAccountSettings)
- [AWS SDK for Go](https://docs.aws.amazon.com/goto/SdkForGoV1/quicksight-2018-04-01/UpdateAccountSettings)
- [AWS SDK for Java V2](https://docs.aws.amazon.com/goto/SdkForJavaV2/quicksight-2018-04-01/UpdateAccountSettings)
- [AWSSDK JavaScript](https://docs.aws.amazon.com/goto/AWSJavaScriptSDK/quicksight-2018-04-01/UpdateAccountSettings)
- [AWS SDK for PHP V3](https://docs.aws.amazon.com/goto/SdkForPHPV3/quicksight-2018-04-01/UpdateAccountSettings)
- [AWS SDK for Python](https://docs.aws.amazon.com/goto/boto3/quicksight-2018-04-01/UpdateAccountSettings)
- [AWS SDK for Ruby V3](https://docs.aws.amazon.com/goto/SdkForRubyV3/quicksight-2018-04-01/UpdateAccountSettings)

# UpdateAnalysis

## Amazon에서 분석 업데이트 QuickSight

# <span id="page-507-0"></span>요청 구문

```
PUT /accounts/AwsAccountId/analyses/AnalysisId HTTP/1.1
Content-type: application/json
{ 
    "Name": "string", 
    "Parameters": { 
        "DateTimeParameters": [ 
           { 
               "Name": "string", 
               "Values": [ number ] 
           } 
        ], 
        "DecimalParameters": [ 
           { 
               "Name": "string", 
               "Values": [ number ] 
 } 
        ], 
        "IntegerParameters": [ 
           { 
               "Name": "string", 
               "Values": [ number ] 
           } 
        ], 
        "StringParameters": [ 
           { 
               "Name": "string", 
               "Values": [ "string" ] 
           } 
        ] 
    }, 
    "SourceEntity": { 
        "SourceTemplate": { 
           "Arn": "string", 
           "DataSetReferences": [ 
\{\hspace{.1cm} \} "DataSetArn": "string",
```

```
 "DataSetPlaceholder": "string" 
 } 
          \mathbf{I} } 
    }, 
    "ThemeArn": "string"
}
```
URI 요청 파라미터

요청은 다음의 URI 파라미터를 사용합니다.

[AnalysisId](#page-507-0)

업데이트하려는 분석의 ID입니다. 이 ID는 분석 URL에 표시됩니다.

길이 제약 조건: 최소 길이는 1이고, 최대 길이 2048.

패턴: [\w\-]+

: 예

**[AwsAccountId](#page-507-0)** 

의 ID입니다AWS업데이트하려는 분석이 포함된 계정입니다.

길이 제약 조건: 고정 길이는 12입니다.

패턴: ^[0-9]{12}\$

: 예

## 요청 본문

요청은 JSON 형식의 다음 데이터를 받습니다.

#### <span id="page-508-0"></span>[Name](#page-507-0)

업데이트하려는 분석을 설명하는 이름입니다. 이 이름은 Amazon에서 분석할 때 표시됩니다. QuickSight 콘솔.

Type: 문자열

길이 제약 조건: 최소 길이는 1이고, 최대 길이 2048.

: 예

### <span id="page-509-1"></span>**[SourceEntity](#page-507-0)**

업데이트하려는 분석에 사용할 원본 엔터티입니다. 이 메타데이터 구조에는 소스 템플릿과 하나 이 상의 데이터셋을 설명하는 세부 정보가 포함되어 있습니다.

유형: [AnalysisSourceEntity](#page-650-1) 객체

: 예

### <span id="page-509-0"></span>**[Parameters](#page-507-0)**

사용할 매개변수 이름 및 재정의 값입니다. 분석에는 모든 매개변수 유형이 있을 수 있으며 일부 매 개변수는 여러 값을 사용할 수 있습니다.

유형: [Parameters](#page-781-4) 객체

: 아니요

<span id="page-509-2"></span>**[ThemeArn](#page-507-0)** 

생성 중인 분석에 적용할 테마의 Amazon 리소스 이름 (ARN) 입니다. Amaz에서 테마를 보려면 QuickSight 콘솔에 액세스할 수 있는지 확인하세요.

Type: 문자열

: 아니요

## <span id="page-509-3"></span>응답 구문

```
HTTP/1.1 Status
Content-type: application/json
{ 
    "AnalysisId": "string", 
    "Arn": "string", 
    "RequestId": "string", 
    "UpdateStatus": "string"
}
```
## 응답 요소

작업이 성공하면 서비스가 다음 HTTP 응답을 다시 전송합니다.

#### **[Status](#page-509-3)**

요청의 HTTP 상태입니다.

다음 데이터는 서비스에 의해 JSON 형식으로 반환됩니다.

#### <span id="page-510-0"></span>[AnalysisId](#page-509-3)

분석의 ID입니다.

Type: 문자열

길이 제약 조건: 최소 길이는 1이고, 최대 길이 2048.

패턴: [\w\-]+

#### <span id="page-510-1"></span>[Arn](#page-509-3)

업데이트하려는 분석의 ARN입니다.

Type: 문자열

<span id="page-510-2"></span>**[RequestId](#page-509-3)** 

이AWS작업에 대한 요청 ID입니다.

Type: 문자열

#### <span id="page-510-3"></span>**[UpdateStatus](#page-509-3)**

분석에 대해 수행된 마지막 업데이트의 상태

Type: 문자열

유효한 값: CREATION\_IN\_PROGRESS | CREATION\_SUCCESSFUL | CREATION\_FAILED | UPDATE\_IN\_PROGRESS | UPDATE\_SUCCESSFUL | UPDATE\_FAILED | DELETED

## 오류

모든 작업에 공통적인 오류에 대한 자세한 내용은 단원을 참조하십시오.[일반적인 오류](#page-882-0).

#### **ConflictException**

리소스를 업데이트하거나 삭제하면 일관성 없는 상태가 발생할 수 있습니다.

코드: 409

InternalFailureException

내부 실패가 발생했습니다.

코드: 500

InvalidParameterValueException

하나 이상의 매개변수에 유효하지 않은 값이 있습니다.

코드: 400

ResourceExistsException

지정한 리소스가 이미 존재합니다.

코드: 409

ResourceNotFoundException

리소스를 하나 이상 찾을 수 없습니다.

코드: 404

**ThrottlingException** 

액세스가 제한됩니다.

코드: 429

UnsupportedUserEditionException

이 오류는 아마존에서 작업을 호출하고 있음을 나타냅니다. QuickSight구독: 에디션에는 해당 작업 에 대한 지원이 포함되어 있지 않습니다. Amazon QuickSight 현재 스탠다드 에디션과 엔터프라이 즈 에디션이 있습니다. 모든 에디션에서 모든 작업과 기능을 사용할 수 있는 것은 아닙니다.

코드: 403

참고 항목

- [AWS Command Line Interface](https://docs.aws.amazon.com/goto/aws-cli/quicksight-2018-04-01/UpdateAnalysis)
- [AWS SDK for .NET](https://docs.aws.amazon.com/goto/DotNetSDKV3/quicksight-2018-04-01/UpdateAnalysis)
- [AWS SDK for C++](https://docs.aws.amazon.com/goto/SdkForCpp/quicksight-2018-04-01/UpdateAnalysis)
- [AWS SDK for Go](https://docs.aws.amazon.com/goto/SdkForGoV1/quicksight-2018-04-01/UpdateAnalysis)
- [AWS SDK for Java V2](https://docs.aws.amazon.com/goto/SdkForJavaV2/quicksight-2018-04-01/UpdateAnalysis)
- [AWS SDK for JavaScript](https://docs.aws.amazon.com/goto/AWSJavaScriptSDK/quicksight-2018-04-01/UpdateAnalysis)
- [AWS SDK for PHP V3](https://docs.aws.amazon.com/goto/SdkForPHPV3/quicksight-2018-04-01/UpdateAnalysis)
- [AWS SDK for Python](https://docs.aws.amazon.com/goto/boto3/quicksight-2018-04-01/UpdateAnalysis)
- [AWS SDK for Ruby V3](https://docs.aws.amazon.com/goto/SdkForRubyV3/quicksight-2018-04-01/UpdateAnalysis)

# UpdateAnalysisPermissions

```
분석의 읽기 (쓰기 권한) 를 업데이트합니다.
```
## <span id="page-513-0"></span>요청 구문

```
PUT /accounts/AwsAccountId/analyses/AnalysisId/permissions HTTP/1.1
Content-type: application/json
{ 
    "GrantPermissions": [ 
       { 
           "Actions": [ "string" ], 
           "Principal": "string" 
       } 
    ], 
    "RevokePermissions": [ 
       { 
           "Actions": [ "string" ], 
           "Principal": "string" 
       } 
    ]
}
```
## URI 요청 파라미터

요청은 다음의 URI 파라미터를 사용합니다.

### [AnalysisId](#page-513-0)

권한을 업데이트하는 분석의 ID입니다. ID는 분석 URL의 일부입니다.

길이 제약 조건: 최소 길이는 1이고, 최대 길이 2048.

패턴: [\w\-]+

필수 사항: 예

### **[AwsAccountId](#page-513-0)**

다음 ID입니다.AWS권한을 업데이트하려는 분석을 포함하는 계정입니다. 다음을 사용해야 합니 다.AWS분석이 속한 계정입니다.

길이 제약 조건: 고정 길이는 12입니다.

패턴: ^[0-9]{12}\$

필수 사항: 예

## 요청 본문

요청은 JSON 형식의 다음 데이터를 받습니다.

<span id="page-514-0"></span>**[GrantPermissions](#page-513-0)** 

추가할 권한과 권한을 추가할 주도자를 설명하는 구조입니다.

Type: 배[열ResourcePermission사](#page-803-2)물

배열 멤버: 최대 항목 수는 100개입니다.

필수 사항: 아니요

<span id="page-514-1"></span>**[RevokePermissions](#page-513-0)** 

제거할 권한과 제거할 보안 주체를 설명하는 구조입니다.

Type: 배[열ResourcePermission사](#page-803-2)물

배열 멤버: 최대 항목 수는 100개입니다.

필수 사항: 아니요

## <span id="page-514-2"></span>응답 구문

```
HTTP/1.1 Status
Content-type: application/json
{ 
    "AnalysisArn": "string", 
    "AnalysisId": "string", 
    "Permissions": [ 
       { 
           "Actions": [ "string" ], 
           "Principal": "string"
```

```
 } 
     ], 
     "RequestId": "string"
}
```
## 응답 요소

작업이 성공하면 서비스가 다음 HTTP 응답을 다시 전송합니다.

### **[Status](#page-514-2)**

요청의 HTTP 상태입니다.

다음 데이터는 서비스에 의해 JSON 형식으로 반환됩니다.

#### <span id="page-515-0"></span>[AnalysisArn](#page-514-2)

업데이트한 분석의 Amazon 리소스 이름 (ARN) 입니다.

Type: 문자열

### <span id="page-515-1"></span>[AnalysisId](#page-514-2)

권한을 업데이트한 분석의 ID입니다.

Type: 문자열

길이 제약 조건: 최소 길이는 1이고, 최대 길이 2048.

패턴: [\w\-]+

### <span id="page-515-2"></span>**[Permissions](#page-514-2)**

분석에 대한 보안 주체 및 리소스 수준 권한을 설명하는 구조입니다.

Type: 배[열ResourcePermission사](#page-803-2)물

배열 멤버: 최소 항목 수는 1개입니다. 최대 항목 수는 64개입니다.

<span id="page-515-3"></span>**[RequestId](#page-514-2)** 

이AWS작업에 대해 요청 ID입니다.

Type: 문자열

## 오류

모든 작업에 공통적인 오류에 대한 자세한 내용은 단원을 참조하십시오.[일반적인 오류](#page-882-0).

**ConflictException** 

리소스를 업데이트하거나 삭제하면 일관성 없는 상태가 발생할 수 있습니다.

HTTP 상태 코드: 409

InternalFailureException

내부 실패가 발생했습니다.

HTTP 상태 코드: 500

InvalidParameterValueException

하나 이상의 매개변수에 유효하지 않은 값이 있습니다.

HTTP 상태 코드: 400

ResourceNotFoundException

하나 이상의 리소스를 찾을 수 없습니다.

HTTP 상태 코드: 404

**ThrottlingException** 

액세스가 제한되었습니다.

HTTP 상태 코드: 429

UnsupportedUserEditionException

이 오류는 아마존에서 오퍼레이션을 호출하고 있음을 나타냅니다. QuickSight구독: 에디션에는 해 당 작업에 대한 지원이 포함되어 있지 않습니다. Amazon Amazon QuickSight 현재 스탠다드 에디 션과 엔터프라이즈 에디션이 있습니다. 모든 에디션에서 모든 작동 및 기능을 사용할 수 있는 것은 아닙니다.

HTTP 상태 코드: 403

## 참고 항목

- [AWS Command Line Interface](https://docs.aws.amazon.com/goto/aws-cli/quicksight-2018-04-01/UpdateAnalysisPermissions)
- [AWS SDK for .NET](https://docs.aws.amazon.com/goto/DotNetSDKV3/quicksight-2018-04-01/UpdateAnalysisPermissions)
- [AWS SDK for C++](https://docs.aws.amazon.com/goto/SdkForCpp/quicksight-2018-04-01/UpdateAnalysisPermissions)
- [AWS SDK for Go](https://docs.aws.amazon.com/goto/SdkForGoV1/quicksight-2018-04-01/UpdateAnalysisPermissions)
- [AWS SDK for Java V2](https://docs.aws.amazon.com/goto/SdkForJavaV2/quicksight-2018-04-01/UpdateAnalysisPermissions)
- [AWSSDK JavaScript](https://docs.aws.amazon.com/goto/AWSJavaScriptSDK/quicksight-2018-04-01/UpdateAnalysisPermissions)
- [AWS SDK for PHP V3](https://docs.aws.amazon.com/goto/SdkForPHPV3/quicksight-2018-04-01/UpdateAnalysisPermissions)
- [AWS SDK for Python](https://docs.aws.amazon.com/goto/boto3/quicksight-2018-04-01/UpdateAnalysisPermissions)
- [AWS SDK for Ruby V3](https://docs.aws.amazon.com/goto/SdkForRubyV3/quicksight-2018-04-01/UpdateAnalysisPermissions)

# UpdateDashboard

대시보드를AWS계정.

## **a** Note

대시보드를 업데이트하면 새 대시보드 버전이 만들어지지만 새 버전이 즉시 게시되 지는 않습니다. 대시보드의 게시된 버전은 다음을 사용하여 업데이트할 수 있습니다. [UpdateDashboardPublishedVersion](https://docs.aws.amazon.com/quicksight/latest/APIReference/API_UpdateDashboardPublishedVersion.html) API 연산.

# <span id="page-518-0"></span>요청 구문

```
PUT /accounts/AwsAccountId/dashboards/DashboardId HTTP/1.1
Content-type: application/json
{ 
    "DashboardPublishOptions": { 
        "AdHocFilteringOption": { 
           "AvailabilityStatus": "string" 
       }, 
        "ExportToCSVOption": { 
           "AvailabilityStatus": "string" 
       }, 
        "SheetControlsOption": { 
           "VisibilityState": "string" 
       } 
    }, 
    "Name": "string", 
    "Parameters": { 
        "DateTimeParameters": [ 
\overline{\mathcal{E}} "Name": "string", 
              "Values": [ number ] 
           } 
       ], 
        "DecimalParameters": [ 
           { 
              "Name": "string", 
              "Values": [ number ] 
 } 
       ],
```

```
 "IntegerParameters": [ 
           { 
               "Name": "string", 
               "Values": [ number ] 
           } 
        ], 
        "StringParameters": [ 
           { 
               "Name": "string", 
               "Values": [ "string" ] 
           } 
        ] 
    }, 
    "SourceEntity": { 
        "SourceTemplate": { 
           "Arn": "string", 
           "DataSetReferences": [ 
\{\hspace{.1cm} \} "DataSetArn": "string", 
                  "DataSetPlaceholder": "string" 
 } 
           ] 
        } 
    }, 
    "ThemeArn": "string", 
    "VersionDescription": "string"
}
```
URI 요청 파라미터

요청은 다음의 URI 파라미터를 사용합니다.

**[AwsAccountId](#page-518-0)** 

의 ID입니다.AWS업데이트하려는 대시보드가 포함된 계정입니다.

길이 제약: 고정 길이는 12자입니다.

패턴: ^[0-9]{12}\$

필수 사항 예

**[DashboardId](#page-518-0)** 

대시보드의 ID입니다.

길이 제약: 최소 길이는 1이고, 최대 길이 2048.

패턴: [\w\-]+

필수 사항 예

## 요청 본문

요청은 JSON 형식의 다음 데이터를 받습니다.

### <span id="page-520-1"></span>[Name](#page-518-0)

대시보드의 표시 이름입니다.

Type: 문자열

길이 제약: 최소 길이는 1이고, 최대 길이 2048.

필수 사항 예

### <span id="page-520-2"></span>**[SourceEntity](#page-518-0)**

대시보드를 업데이트할 때 소스로 사용하는 엔터티입니다. InSourceEntity소스로 사용할 객 체 유형을 지정합니다. 템플릿에서만 대시보드를 업데이트할 수 있으므로SourceTemplate엔 터티. 분석에서 대시보드를 업데이트해야 하는 경우 먼저 [CreateTemplate](https://docs.aws.amazon.com/quicksight/latest/APIReference/API_CreateTemplate.html) API 연 산. 용SourceTemplate소스 템플릿의 Amazon 리소스 이름 (ARN) 을 지정합니다. 이SourceTemplateARN에는 임의의 항목이 포함될 수AWS계정 및 모든 아마존 QuickSight-는 지 원되는AWS 리전.

사용DataSetReferences내 엔티티SourceTemplate원본에 나열된 자리 표시자의 대체 데이터 셋을 나열합니다. 각 데이터셋의 스키마는 자리 표시자와 일치해야 합니다.

유형: [DashboardSourceEntity](#page-689-1) 객체

필수 사항 예

### <span id="page-520-0"></span>[DashboardPublishOptions](#page-518-0)

대시보드를 만들 때 대시보드를 게시하는 옵션은 다음과 같습니다.

• AvailabilityStatus...에 대한AdHocFilteringOption- 이 상태는 다음ENABLED또 는DISABLED. 이를 로 설정할 경우DISABLED, Amazon QuickSight 게시된 대시보드에서 임시 (일회성) 필터링에 사용할 수 있는 왼쪽 필터 창을 비활성화합니다. 이 옵션은 다음과 같습니 다.ENABLED기본적으로 입니다.

- AvailabilityStatus...에 대한ExportToCSVOption- 이 상태는 다음ENABLED또 는DISABLED. 데이터를.CSV 형식으로 내보내는 시각적 옵션은 로 설정된 경우 활성화되지 않습 니다.DISABLED. 이 옵션은 다음과 같습니다.ENABLED기본적으로 입니다.
- VisibilityState...에 대한SheetControlsOption- 가시성 상태는 다음 중 하나일 수 있습 니다COLLAPSED또는EXPANDED. 이 옵션은 다음과 같습니다.COLLAPSED기본적으로 입니다.

유형: [DashboardPublishOptions](#page-685-3) 객체

필수 사항 아니요

### <span id="page-521-0"></span>**[Parameters](#page-518-0)**

대시보드의 매개 변수를 포함하는 구조입니다. 대시보드의 매개 변수 재정의입니다. 대시보드에는 모든 유형의 매개 변수가 있을 수 있으며 일부 매개 변수에는 여러 값이 포함될 수 있습니다.

유형: [Parameters](#page-781-4) 객체

필수 사항 아니요

### <span id="page-521-1"></span>[ThemeArn](#page-518-0)

대시보드에 사용되는 테마의 Amazon 리소스 이름 (ARN) 입니다. 이 필드의 값을 추가하면 엔터티 에 원래 연결된 값이 재정의됩니다. 테마 ARN은 같은AWS대시보드를 만들 수 있는 계정입니다.

Type: 문자열

필수 사항 아니요

### <span id="page-521-2"></span>**[VersionDescription](#page-518-0)**

생성 중인 대시보드의 첫 번째 버전에 대한 설명입니다.

Type: 문자열

길이 제약: 최소 길이는 1이고, 최대 길이는 512입니다.

필수 사항 아니요

# <span id="page-521-3"></span>응답 구문

HTTP/1.1 200 Content-type: application/json

```
{ 
    "Arn": "string", 
    "CreationStatus": "string", 
    "DashboardId": "string", 
    "RequestId": "string", 
    "Status": number, 
    "VersionArn": "string"
}
```
## 응답 요소

작업이 성공하면 서비스가 HTTP 200 응답을 다시 전송합니다.

다음 데이터는 서비스에 의해 JSON 형식으로 반환됩니다.

## <span id="page-522-0"></span>[Arn](#page-521-3)

리소스의 Amazon 리소스 이름(ARN)입니다.

Type: 문자열

### <span id="page-522-1"></span>**[CreationStatus](#page-521-3)**

요청 생성 상태입니다.

Type: 문자열

유효한 값: CREATION\_IN\_PROGRESS | CREATION\_SUCCESSFUL | CREATION\_FAILED | UPDATE\_IN\_PROGRESS | UPDATE\_SUCCESSFUL | UPDATE\_FAILED | DELETED

<span id="page-522-2"></span>**[DashboardId](#page-521-3)** 

대시보드의 ID입니다.

Type: 문자열

길이 제약: 최소 길이는 1이고, 최대 길이 2048.

패턴: [\w\-]+

### <span id="page-522-3"></span>**[RequestId](#page-521-3)**

이AWS작업에 대한 요청 ID입니다.

Type: 문자열

#### <span id="page-523-0"></span>**[Status](#page-521-3)**

요청의 HTTP 상태입니다.

Type: Integer

### <span id="page-523-1"></span>[VersionArn](#page-521-3)

대시보드의 ARN이며 버전 번호가 포함됩니다.

Type: 문자열

## 오류

모든 작업에 공통적인 오류에 대한 자세한 내용은 단원을 참조하십시오.[일반적인 오류](#page-882-0).

### **ConflictException**

리소스를 업데이트하거나 삭제하면 일관성 없는 상태가 발생할 수 있습니다.

HTTP 상태 코드: 409

### InternalFailureException

내부 실패가 발생했습니다.

HTTP 상태 코드: 500

InvalidParameterValueException

하나 이상의 매개변수에 유효하지 않은 값이 있습니다.

HTTP 상태 코드: 400

### LimitExceededException

한도를 초과했습니다.

HTTP 상태 코드: 409

ResourceNotFoundException

리소스를 하나 이상 찾을 수 없습니다.

HTTP 상태 코드: 404

**ThrottlingException** 

액세스가 제한되었습니다.

HTTP 상태 코드: 429

UnsupportedUserEditionException

이 오류는 아마존에서 작업을 호출하고 있음을 나타냅니다. QuickSight구독: 에디션에는 해당 작업 에 대한 지원이 포함되어 있지 않습니다. Amazon Amazon QuickSight 현재 스탠다드 에디션과 엔 터프라이즈 에디션이 있습니다. 모든 에디션에서 모든 작동 및 기능을 사용할 수 있는 것은 아닙니 다.

HTTP 상태 코드: 403

## 참고 항목

- [AWS Command Line Interface](https://docs.aws.amazon.com/goto/aws-cli/quicksight-2018-04-01/UpdateDashboard)
- [AWS SDK for .NET](https://docs.aws.amazon.com/goto/DotNetSDKV3/quicksight-2018-04-01/UpdateDashboard)
- [AWS SDK for C++](https://docs.aws.amazon.com/goto/SdkForCpp/quicksight-2018-04-01/UpdateDashboard)
- [AWS SDK for Go](https://docs.aws.amazon.com/goto/SdkForGoV1/quicksight-2018-04-01/UpdateDashboard)
- [AWS SDK for Java V2](https://docs.aws.amazon.com/goto/SdkForJavaV2/quicksight-2018-04-01/UpdateDashboard)
- [AWSSDK JavaScript](https://docs.aws.amazon.com/goto/AWSJavaScriptSDK/quicksight-2018-04-01/UpdateDashboard)
- [AWS SDK for PHP V3](https://docs.aws.amazon.com/goto/SdkForPHPV3/quicksight-2018-04-01/UpdateDashboard)
- [AWS SDK for Python](https://docs.aws.amazon.com/goto/boto3/quicksight-2018-04-01/UpdateDashboard)
- [AWS SDK for Ruby V3](https://docs.aws.amazon.com/goto/SdkForRubyV3/quicksight-2018-04-01/UpdateDashboard)

# UpdateDashboardPermissions

대시보드에서 읽기 및 쓰기 권한을 업데이트합니다.

# <span id="page-525-0"></span>요청 구문

```
PUT /accounts/AwsAccountId/dashboards/DashboardId/permissions HTTP/1.1
Content-type: application/json
{ 
    "GrantLinkPermissions": [ 
        { 
           "Actions": [ "string" ], 
           "Principal": "string" 
        } 
    ], 
    "GrantPermissions": [ 
        { 
           "Actions": [ "string" ], 
           "Principal": "string" 
        } 
    ], 
    "RevokeLinkPermissions": [ 
        { 
           "Actions": [ "string" ], 
           "Principal": "string" 
        } 
    ], 
    "RevokePermissions": [ 
        { 
           "Actions": [ "string" ], 
           "Principal": "string" 
        } 
    ]
}
```
URI 요청 파라미터

요청은 다음의 URI 파라미터를 사용합니다.

**[AwsAccountId](#page-525-0)** 

의 ID입니다.AWS권한을 업데이트하는 대시보드가 포함된 계정입니다.

길이 제약: 고정 길이는 12입니다.

패턴: ^[0-9]{12}\$

필수 사항: 예

### **[DashboardId](#page-525-0)**

대시보드의 ID입니다.

길이 제약: 최소 길이는 1이고, 최대 길이 2048.

패턴: [\w\-]+

필수 사항: 예

## 요청 본문

요청은 JSON 형식의 다음 데이터를 받습니다.

<span id="page-526-0"></span>**[GrantLinkPermissions](#page-525-0)** 

정의된 네임스페이스의 모든 사용자에게 링크 권한을 부여합니다.

Type: 어레[이ResourcePermission사](#page-803-2)물

어레이 멤버: 최대 항목 수는 2개입니다.

필수 사항: 아니요

<span id="page-526-1"></span>**[GrantPermissions](#page-525-0)** 

리소스에 부여할 권한입니다.

Type: 어레[이ResourcePermission사](#page-803-2)물

어레이 멤버: 최대 항목 수는 100개입니다.

필수 사항: 아니요

<span id="page-526-2"></span>[RevokeLinkPermissions](#page-525-0)

정의된 네임스페이스에 있는 모든 사용자의 링크 권한을 취소합니다.

Type: 어레[이ResourcePermission사](#page-803-2)물

어레이 멤버: 최대 항목 수는 2개입니다.

필수 사항: 아니요

#### <span id="page-527-0"></span>[RevokePermissions](#page-525-0)

리소스에서 철회할 권한입니다.

Type: 어레[이ResourcePermission사](#page-803-2)물

어레이 멤버: 최대 항목 수는 100개입니다.

필수 사항: 아니요

## <span id="page-527-1"></span>응답 구문

```
HTTP/1.1 Status
Content-type: application/json
{ 
    "DashboardArn": "string", 
    "DashboardId": "string", 
    "LinkSharingConfiguration": { 
        "Permissions": [ 
           { 
               "Actions": [ "string" ], 
               "Principal": "string" 
           } 
        ] 
    }, 
    "Permissions": [ 
        { 
           "Actions": [ "string" ], 
           "Principal": "string" 
        } 
    ], 
    "RequestId": "string"
}
```
## 응답 요소

작업이 성공하면 서비스가 다음 HTTP 응답을 다시 전송합니다.

#### **[Status](#page-527-1)**

요청의 HTTP 상태입니다.

다음 데이터는 서비스에 의해 JSON 형식으로 반환됩니다.

#### <span id="page-528-0"></span>**[DashboardArn](#page-527-1)**

대시보드의 Amazon 리소스 이름 (ARN) 입니다.

Type: 문자열

### <span id="page-528-1"></span>**[DashboardId](#page-527-1)**

대시보드의 ID입니다.

Type: 문자열

길이 제약: 최소 길이는 1이고, 최대 길이 2048.

패턴: [\w\-]+

<span id="page-528-2"></span>[LinkSharingConfiguration](#page-527-1)

Amazon에 대한 공유 링크의 권한을 업데이트합니다. QuickSight 대시보드.

유형: [LinkSharingConfiguration](#page-762-1) 객체

#### <span id="page-528-3"></span>**[Permissions](#page-527-1)**

대시보드의 권한에 대한 정보입니다.

Type: 어레[이ResourcePermission사](#page-803-2)물

어레이 멤버: 최소 항목 수는 1개입니다. 최대 항목 수는 64개입니다.

#### <span id="page-528-4"></span>**[RequestId](#page-527-1)**

이AWS작업에 대한 요청 ID입니다.

Type: 문자열

## 오류

모든 작업에 공통적인 오류에 대한 자세한 내용은 단원을 참조하십시오.[일반적인 오류](#page-882-0).

#### **ConflictException**

리소스를 업데이트하거나 삭제하면 일관성 없는 상태가 발생할 수 있습니다.

HTTP 상태 코드: 상태 코드 409

InternalFailureException

내부 실패가 발생했습니다.

HTTP 상태 코드: 상태 코드 500

InvalidParameterValueException

하나 이상의 매개변수에 유효하지 않은 값이 있습니다.

HTTP 상태 코드: 상태 코드 400

ResourceNotFoundException

리소스를 하나 이상 찾을 수 없습니다.

HTTP 상태 코드: 상태 코드 404

**ThrottlingException** 

액세스가 제한되었습니다.

HTTP 상태 코드: 상태 코드 429

UnsupportedUserEditionException

이 오류는 아마존에서 오퍼레이션을 호출하고 있음을 나타냅니다. QuickSight구독: 에디션에는 해 당 작업에 대한 지원이 포함되어 있지 않습니다. Amazon Amazon Amazon QuickSight 현재 스탠다 드 에디션과 엔터프라이즈 에디션이 있습니다. 모든 에디션에서 모든 작동 및 기능을 사용할 수 있 는 것은 아닙니다.

HTTP 상태 코드: 상태 코드 403

### 참고 항목

- [AWS Command Line Interface](https://docs.aws.amazon.com/goto/aws-cli/quicksight-2018-04-01/UpdateDashboardPermissions)
- [AWS SDK for .NET](https://docs.aws.amazon.com/goto/DotNetSDKV3/quicksight-2018-04-01/UpdateDashboardPermissions)

UpdateDashboardPermissions 519

- [AWS SDK for C++](https://docs.aws.amazon.com/goto/SdkForCpp/quicksight-2018-04-01/UpdateDashboardPermissions)
- [AWS SDK for Go](https://docs.aws.amazon.com/goto/SdkForGoV1/quicksight-2018-04-01/UpdateDashboardPermissions)
- [AWS SDK for Java V2](https://docs.aws.amazon.com/goto/SdkForJavaV2/quicksight-2018-04-01/UpdateDashboardPermissions)
- [AWS를 위한 SDK JavaScript](https://docs.aws.amazon.com/goto/AWSJavaScriptSDK/quicksight-2018-04-01/UpdateDashboardPermissions)
- [AWS SDK for PHP V3](https://docs.aws.amazon.com/goto/SdkForPHPV3/quicksight-2018-04-01/UpdateDashboardPermissions)
- [AWS SDK for Python](https://docs.aws.amazon.com/goto/boto3/quicksight-2018-04-01/UpdateDashboardPermissions)
- [AWS SDK for Ruby V3](https://docs.aws.amazon.com/goto/SdkForRubyV3/quicksight-2018-04-01/UpdateDashboardPermissions)

# UpdateDashboardPublishedVersion

## 대시보드의 게시된 버전 업데이트

## <span id="page-531-0"></span>요청 구문

PUT /accounts/*AwsAccountId*/dashboards/*DashboardId*/versions/*VersionNumber* HTTP/1.1

## URI 요청 파라미터

요청은 다음의 URI 파라미터를 사용합니다.

### **[AwsAccountId](#page-531-0)**

의 ID입니다.AWS업데이트하려는 대시보드가 포함된 계정입니다.

길이 제약 조건 조건: 고정 길이는 12자입니다.

패턴: ^[0-9]{12}\$

필수 조건: 예

#### **[DashboardId](#page-531-0)**

대시보드의 ID입니다.

길이 제약 조건 조건: 최소 길이는 1이고, 최대 길이 2048.

패턴: [\w\-]+

필수 조건: 예

**[VersionNumber](#page-531-0)** 

대시보드의 버전 번호입니다.

유효 범위: 최소값 1.

필수 조건: 예

## 요청 본문

요청에 요청 본문이 없습니다.

# <span id="page-532-3"></span>응답 구문

```
HTTP/1.1 Status
Content-type: application/json
{ 
    "DashboardArn": "string", 
    "DashboardId": "string", 
    "RequestId": "string"
}
```
# 응답 요소

작업이 성공하면 서비스가 다음 HTTP 응답을 다시 전송합니다.

## **[Status](#page-532-3)**

요청의 HTTP 상태입니다.

다음 데이터는 서비스에 의해 JSON 형식으로 반환됩니다.

<span id="page-532-0"></span>**[DashboardArn](#page-532-3)** 

대시보드의 Amazon 리소스 이름 (ARN) 입니다.

Type: 문자열

### <span id="page-532-1"></span>**[DashboardId](#page-532-3)**

```
대시보드의 ID입니다.
```
Type: 문자열

길이 제약 조건 조건: 최소 길이는 1이고, 최대 길이 2048.

패턴: [\w\-]+

### <span id="page-532-2"></span>**[RequestId](#page-532-3)**

이AWS작업에 대한 요청 ID입니다.

Type: 문자열

## 오류

모든 작업에 공통적인 오류에 대한 자세한 내용은 단원을 참조하십시오.[일반적인 오류](#page-882-0).

**ConflictException** 

리소스를 업데이트하거나 삭제하면 일관성 없는 상태가 발생할 수 있습니다.

HTTP 상태 코드: 409

InternalFailureException

내부 실패가 발생했습니다.

HTTP 상태 코드: 500

InvalidParameterValueException

하나 이상의 매개변수에 유효하지 않은 값이 있습니다.

HTTP 상태 코드: 400

ResourceNotFoundException

하나 이상의 리소스를 찾을 수 없습니다.

HTTP 상태 코드: 404

**ThrottlingException** 

액세스가 제한되었습니다.

HTTP 상태 코드: 429

UnsupportedUserEditionException

이 오류는 아마존에서 작업을 호출하고 있음을 나타냅니다. QuickSight구독: 에디션에는 해당 작업 에 대한 지원이 포함되어 있지 않습니다. Amazon Amazon Amazon QuickSight 현재 스탠다드 에디 션과 엔터프라이즈 에디션이 있습니다. 모든 에디션에서 모든 작동 및 기능을 사용할 수 있는 것은 아닙니다.

HTTP 상태 코드: 403

## 참고 항목

- [AWS Command Line Interface](https://docs.aws.amazon.com/goto/aws-cli/quicksight-2018-04-01/UpdateDashboardPublishedVersion)
- [AWS SDK for .NET](https://docs.aws.amazon.com/goto/DotNetSDKV3/quicksight-2018-04-01/UpdateDashboardPublishedVersion)
- [AWS SDK for C++](https://docs.aws.amazon.com/goto/SdkForCpp/quicksight-2018-04-01/UpdateDashboardPublishedVersion)
- [AWS SDK for Go](https://docs.aws.amazon.com/goto/SdkForGoV1/quicksight-2018-04-01/UpdateDashboardPublishedVersion)
- [AWS SDK for Java V2](https://docs.aws.amazon.com/goto/SdkForJavaV2/quicksight-2018-04-01/UpdateDashboardPublishedVersion)
- [AWS를 위한 SDK JavaScript](https://docs.aws.amazon.com/goto/AWSJavaScriptSDK/quicksight-2018-04-01/UpdateDashboardPublishedVersion)
- [AWS SDK for PHP V3](https://docs.aws.amazon.com/goto/SdkForPHPV3/quicksight-2018-04-01/UpdateDashboardPublishedVersion)
- [AWS SDK for Python](https://docs.aws.amazon.com/goto/boto3/quicksight-2018-04-01/UpdateDashboardPublishedVersion)
- [AWS SDK for Ruby V3](https://docs.aws.amazon.com/goto/SdkForRubyV3/quicksight-2018-04-01/UpdateDashboardPublishedVersion)

# UpdateDataSet

데이터 세트를 업데이트합니다. 이 작업은 업로드된 파일을 소스로 포함하는 데이터셋을 지원하지 않 습니다.

<span id="page-535-0"></span>요청 구문

```
PUT /accounts/AwsAccountId/data-sets/DataSetId HTTP/1.1
Content-type: application/json
{ 
    "ColumnGroups": [ 
        { 
           "GeoSpatialColumnGroup": { 
              "Columns": [ "string" ], 
              "CountryCode": "string", 
              "Name": "string" 
           } 
       } 
    ], 
    "ColumnLevelPermissionRules": [ 
       { 
           "ColumnNames": [ "string" ], 
           "Principals": [ "string" ] 
       } 
    ], 
    "DataSetUsageConfiguration": { 
        "DisableUseAsDirectQuerySource": boolean, 
        "DisableUseAsImportedSource": boolean
    }, 
    "FieldFolders": { 
        "string" : { 
           "columns": [ "string" ], 
           "description": "string" 
       } 
    }, 
    "ImportMode": "string", 
    "LogicalTableMap": { 
        "string" : { 
           "Alias": "string", 
           "DataTransforms": [ 
\{\hspace{.1cm} \} "CastColumnTypeOperation": {
```

```
 "ColumnName": "string", 
                    "Format": "string", 
                    "NewColumnType": "string" 
                }, 
                 "CreateColumnsOperation": { 
                    "Columns": [ 
\{ \} "ColumnId": "string", 
                          "ColumnName": "string", 
                          "Expression": "string" 
 } 
\sim 100 \sim 100 \sim 100 \sim 100 \sim 100 \sim 100 \sim }, 
                 "FilterOperation": { 
                    "ConditionExpression": "string" 
                }, 
                 "ProjectOperation": { 
                    "ProjectedColumns": [ "string" ] 
                }, 
                 "RenameColumnOperation": { 
                    "ColumnName": "string", 
                    "NewColumnName": "string" 
                }, 
                 "TagColumnOperation": { 
                    "ColumnName": "string", 
                    "Tags": [ 
\{ \} "ColumnDescription": { 
                              "Text": "string" 
\}, \{ "ColumnGeographicRole": "string" 
 } 
\sim 100 \sim 100 \sim 100 \sim 100 \sim 100 \sim 100 \sim }, 
                 "UntagColumnOperation": { 
                    "ColumnName": "string", 
                    "TagNames": [ "string" ] 
 } 
             } 
          ], 
          "Source": { 
             "DataSetArn": "string", 
             "JoinInstruction": { 
                 "LeftJoinKeyProperties": {
```

```
 "UniqueKey": boolean
                 }, 
                 "LeftOperand": "string", 
                 "OnClause": "string", 
                 "RightJoinKeyProperties": { 
                    "UniqueKey": boolean
                 }, 
                 "RightOperand": "string", 
                 "Type": "string" 
             }, 
             "PhysicalTableId": "string" 
          } 
       } 
    }, 
    "Name": "string", 
    "PhysicalTableMap": { 
       "string" : { 
          "CustomSql": { 
              "Columns": [ 
\overline{a} "Name": "string", 
                    "Type": "string" 
 } 
             ], 
             "DataSourceArn": "string", 
             "Name": "string", 
             "SqlQuery": "string" 
          }, 
          "RelationalTable": { 
             "Catalog": "string", 
             "DataSourceArn": "string", 
             "InputColumns": [ 
\overline{a} "Name": "string", 
                    "Type": "string" 
 } 
             ], 
             "Name": "string", 
             "Schema": "string" 
          }, 
          "S3Source": { 
             "DataSourceArn": "string", 
             "InputColumns": [ 
\overline{a}
```

```
 "Name": "string", 
                     "Type": "string" 
 } 
              ], 
              "UploadSettings": { 
                  "ContainsHeader": boolean, 
                  "Delimiter": "string", 
                  "Format": "string", 
                  "StartFromRow": number, 
                  "TextQualifier": "string" 
              } 
           } 
       } 
    }, 
    "RowLevelPermissionDataSet": { 
        "Arn": "string", 
        "FormatVersion": "string", 
        "Namespace": "string", 
        "PermissionPolicy": "string", 
        "Status": "string" 
    }, 
    "RowLevelPermissionTagConfiguration": { 
        "Status": "string", 
        "TagRules": [ 
           { 
              "ColumnName": "string", 
              "MatchAllValue": "string", 
              "TagKey": "string", 
              "TagMultiValueDelimiter": "string" 
           } 
       ] 
    }
}
```
## URI 요청 파라미터

요청은 다음의 URI 파라미터를 사용합니다.

### **[AwsAccountId](#page-535-0)**

AWS 계정 ID입니다.

길이 제약 조건: 고정 길이는 12입니다.

패턴: ^[0-9]{12}\$

#### 필수: 예

#### **[DataSetId](#page-535-0)**

업데이트하려는 데이터 집합의 ID입니다. 이 ID는 고유합니다.AWS 리전For achAWS계정.

필수: 예

## 요청 본문

요청은 JSON 형식의 다음 데이터를 받습니다.

#### <span id="page-539-0"></span>[ImportMode](#page-535-0)

데이터를 SPICE로 가져올지 여부를 나타냅니다.

Type: 문자열

유효한 값: SPICE | DIRECT\_QUERY

필수: 예

### <span id="page-539-1"></span>[Name](#page-535-0)

데이터 집합의 표시 이름입니다.

Type: 문자열

길이 제약 조건: 최소 길이는 1이고, 최대 길이 128.

필수: 예

#### <span id="page-539-2"></span>[PhysicalTableMap](#page-535-0)

기본 데이터 원본에서 사용할 수 있는 물리적 테이블을 선언합니다.

Type: 문자[열PhysicalTable오](#page-783-3)브젝트 맵

맵 항목: 최소 항목 수 0개. 최대 항목 수는 32개입니다.

키 길이 제약 조건: 최소 길이는 1이고, 최대 길이 64.
키 패턴: [0-9a-zA-Z-]\*

필수: 예

#### **[ColumnGroups](#page-535-0)**

특정 Amazon에서 함께 작동하는 열 그룹입니다. QuickSight 활성화합니다. 현재 지리 공간 계층만 지원됩니다.

Type: 배열 중[ColumnGroup](#page-668-0)사물

배열 멤버: 최소 항목 수는 1개입니다. 최대 항목 수는 8개입니다.

필수: 아니요

[ColumnLevelPermissionRules](#page-535-0)

하나 이상의 [ColumnLevelPermissionRule](https://docs.aws.amazon.com/quicksight/latest/APIReference/API_ColumnLevelPermissionRule.html) 정의 세트입니다.

Type: 배열 중[ColumnLevelPermissionRule사](#page-671-0)물

배열 멤버: 최소 항목 수는 1개입니다.

필수: 아니요

[DataSetUsageConfiguration](#page-535-0)

이 데이터세트를 소스로 참조하는 하위 데이터세트에 적용할 사용 구성입니다.

유형: [DataSetUsageConfiguration](#page-711-0) 객체

필수: 아니요

**[FieldFolders](#page-535-0)** 

데이터 집합의 필드 및 중첩된 하위 폴더가 포함된 폴더입니다.

Type: 문자[열FieldFolder](#page-730-0)오브젝트 맵

키 길이 제약 조건: 최소 길이는 1이고, 최대 길이는 1,000입니다.

필수: 아니요

[LogicalTableMap](#page-535-0)

물리적 테이블에서 데이터의 조합 및 변환을 구성합니다.

Type: 문자[열LogicalTable](#page-763-0)오브젝트 맵

맵 항목: 최대 항목 수는 64개입니다.

키 길이 제약 조건: 최소 길이는 1이고, 최대 길이 64.

키 패턴: [0-9a-zA-Z-]\*

필수: 아니요

[RowLevelPermissionDataSet](#page-535-0)

생성하려는 데이터에 대한 행 수준 보안 구성입니다.

유형: [RowLevelPermissionDataSet](#page-807-0) 객체

필수: 아니요

[RowLevelPermissionTagConfiguration](#page-535-0)

행 수준 보안을 설정하기 위한 데이터셋의 태그 구성입니다. 행 수준 보안 태그는 현재 익명 포함에 대해서만 지원됩니다.

유형: [RowLevelPermissionTagConfiguration](#page-809-0) 객체

필수: 아니요

<span id="page-541-0"></span>응답 구문

```
HTTP/1.1 Status
Content-type: application/json
{ 
    "Arn": "string", 
    "DataSetId": "string", 
    "IngestionArn": "string", 
    "IngestionId": "string", 
    "RequestId": "string"
}
```
# 응답 요소

작업이 성공하면 서비스가 다음 HTTP 응답을 다시 전송합니다.

#### **[Status](#page-541-0)**

요청의 HTTP 상태입니다.

다음 데이터는 서비스에 의해 JSON 형식으로 반환됩니다.

#### <span id="page-542-0"></span>[Arn](#page-541-0)

데이터 집합의 Amazon 리소스 이름 (ARN) 입니다.

Type: 문자열

#### <span id="page-542-1"></span>**[DataSetId](#page-541-0)**

생성하려는 데이터 집합의 ID입니다. 이 ID는 고유합니다.AWS 리전For achAWS계정.

Type: 문자열

<span id="page-542-2"></span>[IngestionArn](#page-541-0)

가져오기 모드가 SPICE인 경우 데이터 세트 생성의 결과로 트리거되는 수집에 대한 ARN입니다.

Type: 문자열

#### <span id="page-542-3"></span>[IngestionId](#page-541-0)

가져오기 모드가 SPICE인 경우 데이터세트 생성의 결과로 트리거되는 수집의 ID입니다.

Type: 문자열

#### <span id="page-542-4"></span>**[RequestId](#page-541-0)**

이AWS작업에 대한 요청 ID입니다.

Type: 문자열

### 오류

모든 작업에 공통적인 오류에 대한 자세한 내용은 단원을 참조하십시오.[일반적인 오류](#page-882-0).

#### AccessDeniedException

해당 항목에 액세스할 수 없습니다. 제공된 자격 증명을 검증할 수 없습니다. 요청을 수행할 권한이 없을 수도 있습니다. 계정이 Amazon을 사용할 수 있도록 승인되었는지 확인합니다. QuickSight 올 바른 방법을 사용하여 올바른 방법을 사용하여 올바른 방법을 사용하여 올바른 방법을 사용하여 올

바른 방법을 사용하여 올바른 방법을 사용하여 올바른 방법을 사용하여 올바른 방법을 사용하여 올 바른 방법을 사용하여

HTTP 상태 코드: 401

**ConflictException** 

리소스를 업데이트하거나 삭제하면 일관성 없는 상태가 발생할 수 있습니다.

HTTP 상태 코드: 409

InternalFailureException

내부 실패가 발생했습니다.

HTTP 상태 코드: 500

InvalidParameterValueException

하나 이상의 매개변수에 유효하지 않은 값이 있습니다.

HTTP 상태 코드: 400

LimitExceededException

한도를 초과했습니다.

HTTP 상태 코드: 409

ResourceNotFoundException

하나 이상의 리소스를 찾을 수 없습니다.

HTTP 상태 코드: 404

**ThrottlingException** 

액세스가 제한되었습니다.

HTTP 상태 코드: 429

UnsupportedUserEditionException

이 오류는 아마존에서 작업을 호출하고 있음을 나타냅니다. QuickSight구독: 에디션에는 해당 작업 에 대한 지원이 포함되어 있지 않습니다. Amazon Amazon QuickSight 현재 스탠다드 에디션과 엔 터프라이즈 에디션이 있습니다. 모든 에디션에서 모든 작업과 기능을 사용할 수 있는 것은 아닙니 다.

HTTP 상태 코드: 403

### 예

예

이 예는 의 한 가지 사용법을 보여줍니다. UpdateDataSet.

#### 예제 요청

POST /accounts/{AwsAccountId}/data-sets/{DataSetId} HTTP/1.1 Content-type: application/json

## 참고 항목

- [AWS Command Line Interface](https://docs.aws.amazon.com/goto/aws-cli/quicksight-2018-04-01/UpdateDataSet)
- [AWS SDK for .NET](https://docs.aws.amazon.com/goto/DotNetSDKV3/quicksight-2018-04-01/UpdateDataSet)
- [AWS SDK for C++](https://docs.aws.amazon.com/goto/SdkForCpp/quicksight-2018-04-01/UpdateDataSet)
- [AWS SDK for Go](https://docs.aws.amazon.com/goto/SdkForGoV1/quicksight-2018-04-01/UpdateDataSet)
- [AWS SDK for Java V2](https://docs.aws.amazon.com/goto/SdkForJavaV2/quicksight-2018-04-01/UpdateDataSet)
- [AWSSDK 를 사용하여 JavaScript](https://docs.aws.amazon.com/goto/AWSJavaScriptSDK/quicksight-2018-04-01/UpdateDataSet)
- [AWS SDK for PHP V3](https://docs.aws.amazon.com/goto/SdkForPHPV3/quicksight-2018-04-01/UpdateDataSet)
- [AWS SDK for Python](https://docs.aws.amazon.com/goto/boto3/quicksight-2018-04-01/UpdateDataSet)
- [AWS SDK for Ruby V3](https://docs.aws.amazon.com/goto/SdkForRubyV3/quicksight-2018-04-01/UpdateDataSet)

# UpdateDataSetPermissions

데이터셋에 대한 권한을 업데이트합니다.

권한 리소스는 다음과 같습니다.arn:aws:quicksight:region:aws-account-id:dataset/ data-set-id.

### <span id="page-545-0"></span>요청 구문

```
POST /accounts/AwsAccountId/data-sets/DataSetId/permissions HTTP/1.1
Content-type: application/json
{ 
    "GrantPermissions": [ 
       { 
           "Actions": [ "string" ], 
           "Principal": "string" 
       } 
    ], 
    "RevokePermissions": [ 
       { 
           "Actions": [ "string" ], 
           "Principal": "string" 
       } 
    ]
}
```
URI 요청 파라미터

요청은 다음의 URI 파라미터를 사용합니다.

**[AwsAccountId](#page-545-0)** 

AWS 계정 ID입니다.

길이 제약: 고정 길이는 12입니다.

패턴: ^[0-9]{12}\$

필수 사항: 예

#### **[DataSetId](#page-545-0)**

권한을 업데이트할 데이터 세트의 ID입니다. 이 ID는 다음을 기준으로 고유하는지AWS 리전 EachAWS계정.

필수 사항: 예

### 요청 본문

요청은 JSON 형식의 다음 데이터를 받습니다.

<span id="page-546-0"></span>**[GrantPermissions](#page-545-0)** 

데이터 세트에 부여할 리소스 권한입니다.

Type: 배[열ResourcePermission사](#page-803-2)물

배열 멤버: 최소 항목 수는 1개입니다. 최대 항목 수는 64개입니다.

필수 사항: 아니요

#### <span id="page-546-1"></span>**[RevokePermissions](#page-545-0)**

데이터 세트에서 철회할 리소스 권한입니다.

Type: 배[열ResourcePermission사](#page-803-2)물

배열 멤버: 최소 항목 수는 1개입니다. 최대 항목 수는 64개입니다.

필수 사항: 아니요

## <span id="page-546-2"></span>응답 구문

```
HTTP/1.1 Status
Content-type: application/json
{ 
    "DataSetArn": "string", 
    "DataSetId": "string", 
    "RequestId": "string"
}
```
### 응답 요소

작업이 성공하면 서비스가 다음 HTTP 응답을 다시 전송합니다.

#### **[Status](#page-546-2)**

요청의 HTTP 상태입니다.

다음 데이터는 서비스에 의해 JSON 형식으로 반환됩니다.

#### <span id="page-547-0"></span>**[DataSetArn](#page-546-2)**

데이터 세트의 Amazon 리소스 이름 (ARN) 입니다.

Type: 문자열

#### <span id="page-547-1"></span>**[DataSetId](#page-546-2)**

권한을 업데이트할 데이터 세트의 ID입니다. 이 ID는 다음을 기준으로 고유하는지AWS 리전 EachAWS계정.

Type: 문자열

<span id="page-547-2"></span>**[RequestId](#page-546-2)** 

이AWS작업에 대한 요청 ID입니다.

Type: 문자열

### 오류

모든 작업에 공통적인 오류에 대한 자세한 내용은 단원을 참조하십시오.[일반적인 오류](#page-882-0).

#### AccessDeniedException

이 항목에 액세스할 수 없습니다. 제공된 자격 증명을 검증할 수 없습니다. 요청을 수행할 권한이 없 을 수도 있습니다. 계정이 Amazon을 사용할 수 있도록 승인되었는지 확인합니다. QuickSight 정책 에 올바른 권한이 있고 올바른 방법을 사용하여 올바른 방법을 사용할 수 있는지 확인합니다.

HTTP 상태 코드: 401

#### **ConflictException**

리소스를 업데이트하거나 삭제하면 일관성 없는 상태가 발생할 수 있습니다.

HTTP 상태 코드: 409

InternalFailureException

내부 실패가 발생했습니다.

HTTP 상태 코드: 500

InvalidParameterValueException

하나 이상의 매개변수에 유효하지 않은 값이 있습니다.

HTTP 상태 코드: 400

#### ResourceNotFoundException

하나 이상의 리소스를 찾을 수 없습니다.

HTTP 상태 코드: 404

#### **ThrottlingException**

액세스가 제한되었습니다.

HTTP 상태 코드: 429

#### 예

#### 예

이 예는 의 한 가지 사용법을 보여줍니다. UpdateDataSetPermissions.

예제 요청

POST /accounts/{AwsAccountId}/data-sets/{DataSetId}/permissions HTTP/1.1 Content-type: application/json

## 참고 항목

- [AWS Command Line Interface](https://docs.aws.amazon.com/goto/aws-cli/quicksight-2018-04-01/UpdateDataSetPermissions)
- [AWS SDK for .NET](https://docs.aws.amazon.com/goto/DotNetSDKV3/quicksight-2018-04-01/UpdateDataSetPermissions)
- [AWS SDK for C++](https://docs.aws.amazon.com/goto/SdkForCpp/quicksight-2018-04-01/UpdateDataSetPermissions)
- [AWS SDK for Go](https://docs.aws.amazon.com/goto/SdkForGoV1/quicksight-2018-04-01/UpdateDataSetPermissions)
- [AWS SDK for Java V2](https://docs.aws.amazon.com/goto/SdkForJavaV2/quicksight-2018-04-01/UpdateDataSetPermissions)
- [AWSSDK JavaScript](https://docs.aws.amazon.com/goto/AWSJavaScriptSDK/quicksight-2018-04-01/UpdateDataSetPermissions)
- [AWS SDK for PHP V3](https://docs.aws.amazon.com/goto/SdkForPHPV3/quicksight-2018-04-01/UpdateDataSetPermissions)
- [AWS SDK for Python](https://docs.aws.amazon.com/goto/boto3/quicksight-2018-04-01/UpdateDataSetPermissions)
- [AWS SDK for Ruby V3](https://docs.aws.amazon.com/goto/SdkForRubyV3/quicksight-2018-04-01/UpdateDataSetPermissions)

# **UpdateDataSource**

### 데이터 원본을 업데이트합니다.

# <span id="page-550-0"></span>요청 구문

```
PUT /accounts/AwsAccountId/data-sources/DataSourceId HTTP/1.1
Content-type: application/json
{ 
    "Credentials": { 
        "CopySourceArn": "string", 
        "CredentialPair": { 
           "AlternateDataSourceParameters": [ 
\{\hspace{.1cm} \} "AmazonElasticsearchParameters": { 
                     "Domain": "string" 
                  }, 
                  "AmazonOpenSearchParameters": { 
                     "Domain": "string" 
                  }, 
                  "AthenaParameters": { 
                     "WorkGroup": "string" 
                  }, 
                  "AuroraParameters": { 
                     "Database": "string", 
                     "Host": "string", 
                     "Port": number
                  }, 
                  "AuroraPostgreSqlParameters": { 
                     "Database": "string", 
                     "Host": "string", 
                     "Port": number
                  }, 
                  "AwsIotAnalyticsParameters": { 
                     "DataSetName": "string" 
                  }, 
                  "ExasolParameters": { 
                     "Host": "string", 
                     "Port": number
                  }, 
                  "JiraParameters": { 
                     "SiteBaseUrl": "string"
```

```
 }, 
                 "MariaDbParameters": { 
                     "Database": "string", 
                     "Host": "string", 
                     "Port": number
                 }, 
                 "MySqlParameters": { 
                     "Database": "string", 
                     "Host": "string", 
                     "Port": number
                 }, 
                 "OracleParameters": { 
                     "Database": "string", 
                     "Host": "string", 
                     "Port": number
                 }, 
                 "PostgreSqlParameters": { 
                     "Database": "string", 
                     "Host": "string", 
                    "Port": number
                 }, 
                 "PrestoParameters": { 
                     "Catalog": "string", 
                     "Host": "string", 
                     "Port": number
                 }, 
                 "RdsParameters": { 
                     "Database": "string", 
                     "InstanceId": "string" 
                 }, 
                 "RedshiftParameters": { 
                     "ClusterId": "string", 
                     "Database": "string", 
                     "Host": "string", 
                     "Port": number
                 }, 
                 "S3Parameters": { 
                     "ManifestFileLocation": { 
                        "Bucket": "string", 
                        "Key": "string" 
 } 
                 }, 
                 "ServiceNowParameters": { 
                     "SiteBaseUrl": "string"
```

```
 }, 
                 "SnowflakeParameters": { 
                     "Database": "string", 
                     "Host": "string", 
                    "Warehouse": "string" 
                 }, 
                 "SparkParameters": { 
                     "Host": "string", 
                    "Port": number
                 }, 
                 "SqlServerParameters": { 
                    "Database": "string", 
                    "Host": "string", 
                    "Port": number
                 }, 
                 "TeradataParameters": { 
                    "Database": "string", 
                    "Host": "string", 
                    "Port": number
                 }, 
                 "TwitterParameters": { 
                     "MaxRows": number, 
                    "Query": "string" 
 } 
 } 
          ], 
          "Password": "string", 
          "Username": "string" 
       } 
    }, 
    "DataSourceParameters": { 
       "AmazonElasticsearchParameters": { 
          "Domain": "string" 
       }, 
       "AmazonOpenSearchParameters": { 
          "Domain": "string" 
       }, 
       "AthenaParameters": { 
          "WorkGroup": "string" 
       }, 
       "AuroraParameters": { 
          "Database": "string", 
          "Host": "string", 
          "Port": number
```

```
 }, 
 "AuroraPostgreSqlParameters": { 
    "Database": "string", 
    "Host": "string", 
    "Port": number
 }, 
 "AwsIotAnalyticsParameters": { 
    "DataSetName": "string" 
 }, 
 "ExasolParameters": { 
    "Host": "string", 
    "Port": number
 }, 
 "JiraParameters": { 
    "SiteBaseUrl": "string" 
 }, 
 "MariaDbParameters": { 
    "Database": "string", 
    "Host": "string", 
    "Port": number
 }, 
 "MySqlParameters": { 
    "Database": "string", 
    "Host": "string", 
    "Port": number
 }, 
 "OracleParameters": { 
    "Database": "string", 
    "Host": "string", 
    "Port": number
 }, 
 "PostgreSqlParameters": { 
    "Database": "string", 
    "Host": "string", 
    "Port": number
 }, 
 "PrestoParameters": { 
    "Catalog": "string", 
    "Host": "string", 
    "Port": number
 }, 
 "RdsParameters": { 
    "Database": "string", 
    "InstanceId": "string"
```

```
 }, 
    "RedshiftParameters": { 
        "ClusterId": "string", 
        "Database": "string", 
        "Host": "string", 
        "Port": number
    }, 
    "S3Parameters": { 
        "ManifestFileLocation": { 
           "Bucket": "string", 
           "Key": "string" 
        } 
    }, 
    "ServiceNowParameters": { 
        "SiteBaseUrl": "string" 
    }, 
    "SnowflakeParameters": { 
        "Database": "string", 
        "Host": "string", 
        "Warehouse": "string" 
    }, 
    "SparkParameters": { 
        "Host": "string", 
        "Port": number
    }, 
    "SqlServerParameters": { 
        "Database": "string", 
        "Host": "string", 
        "Port": number
    }, 
    "TeradataParameters": { 
        "Database": "string", 
        "Host": "string", 
        "Port": number
    }, 
    "TwitterParameters": { 
        "MaxRows": number, 
        "Query": "string" 
    } 
 }, 
 "Name": "string", 
 "SslProperties": { 
    "DisableSsl": boolean
 },
```

```
 "VpcConnectionProperties": { 
        "VpcConnectionArn": "string" 
    }
}
```
URI 요청 파라미터

요청은 다음의 URI 파라미터를 사용합니다.

#### **[AwsAccountId](#page-550-0)**

AWS 계정 ID입니다.

길이 제약: 고정 길이는 12입니다.

패턴: ^[0-9]{12}\$

필수: 예

#### **[DataSourceId](#page-550-0)**

데이터 원본의 ID입니다. 이 ID는 다음에 대해 고유합니다AWS 리전FocketAWS계정.

필수: 예

### 요청 본문

요청은 JSON 형식의 다음 데이터를 받습니다.

#### <span id="page-555-1"></span>[Name](#page-550-0)

데이터 원본의 표시 이름입니다.

Type: 문자열

길이 제약: 최소 길이는 1이고, 최대 길이 128.

필수: 예

#### <span id="page-555-0"></span>**[Credentials](#page-550-0)**

아마존이 제공하는 자격 증명 QuickSight 기본 소스에 연결하는 데 사용되는 파라미터입니다. 현재 는 사용자 이름과 암호를 기반으로 하는 자격 증명만 지원됩니다.

유형: [DataSourceCredentials](#page-716-2) 객체

필수: 아니요

<span id="page-556-0"></span>[DataSourceParameters](#page-550-0)

아마존의 매개 변수 QuickSight 기본 소스에 연결하는 데 사용되는 파라미터입니다.

유형: [DataSourceParameters](#page-719-4) 객체

필수: 아니요

#### <span id="page-556-1"></span>**[SslProperties](#page-550-0)**

Amazon Sure Sure Sure Sure Sure Sure Sure QuickSight 기본 소스에 연결합니다.

유형: [SslProperties](#page-829-1) 객체

필수: 아니요

<span id="page-556-2"></span>[VpcConnectionProperties](#page-550-0)

아마존에서 아마존을 원하는 경우에만 이 파라미터입니다. QuickSight 기본 소스에 연결할 때 VPC 연결을 사용합니다.

유형: [VpcConnectionProperties](#page-882-2) 객체

필수: 아니요

<span id="page-556-3"></span>응답 구문

```
HTTP/1.1 Status
Content-type: application/json
{ 
    "Arn": "string", 
    "DataSourceId": "string", 
    "RequestId": "string", 
    "UpdateStatus": "string"
}
```
# 응답 요소

작업이 성공하면 서비스가 다음 HTTP 응답을 다시 전송합니다.

#### **[Status](#page-556-3)**

요청의 HTTP 상태입니다.

다음 데이터는 서비스에 의해 JSON 형식으로 반환됩니다.

#### <span id="page-557-0"></span>[Arn](#page-556-3)

데이터 원본의 Amazon 리소스 이름(ARN)입니다.

Type: 문자열

#### <span id="page-557-1"></span>**[DataSourceId](#page-556-3)**

데이터 원본의 ID입니다. 이 ID는 For EachAWS 리전FocketAWS계정.

Type: 문자열

#### <span id="page-557-2"></span>[RequestId](#page-556-3)

이AWS작업에 대한 요청 ID입니다.

Type: 문자열

#### <span id="page-557-3"></span>**[UpdateStatus](#page-556-3)**

데이터 소스의 마지막 업데이트 업데이트 상태입니다.

Type: 문자열

유효한 값: CREATION\_IN\_PROGRESS | CREATION\_SUCCESSFUL | CREATION\_FAILED | UPDATE\_IN\_PROGRESS | UPDATE\_SUCCESSFUL | UPDATE\_FAILED | DELETED

### 오류

모든 작업에 공통적인 오류에 대한 자세한 내용은 단원을 참조하십시오.[일반적인 오류](#page-882-0).

#### AccessDeniedException

이 항목에 액세스할 수 없습니다. 제공된 자격 증명을 검증할 수 없습니다. 요청을 수행할 권한이 없 을 수도 있습니다. 계정이 Amazon을 사용할 수 있도록 승인되었는지 확인합니다. QuickSight 정책 에 올바른 권한이 있고 올바른 액세스 키를 사용하고 있는지 확인합니다.

HTTP 상태 코드: 401

#### **ConflictException**

리소스를 업데이트하거나 삭제하면 일관성 없는 상태가 발생할 수 있습니다.

HTTP 상태 코드: 409

InternalFailureException

내부 실패가 발생했습니다.

HTTP 상태 코드: 500

InvalidParameterValueException

하나 이상의 매개변수에 유효하지 않은 값이 있습니다.

HTTP 상태 코드: 400

#### ResourceNotFoundException

리소스를 하나 이상 찾을 수 없습니다.

HTTP 상태 코드: 404

#### **ThrottlingException**

액세스가 제한되었습니다.

HTTP 상태 코드: 429

#### 예

예

이 예는 의 한 가지 사용법을 보여줍니다. UpdateDataSource.

#### 예제 요청

PUT /accounts/{AwsAccountId}/data-sources/{DataSourceId} HTTP/1.1 Content-type: application/json

### 참고 항목

- [AWS Command Line Interface](https://docs.aws.amazon.com/goto/aws-cli/quicksight-2018-04-01/UpdateDataSource)
- [AWS SDK for .NET](https://docs.aws.amazon.com/goto/DotNetSDKV3/quicksight-2018-04-01/UpdateDataSource)
- [AWS SDK for C++](https://docs.aws.amazon.com/goto/SdkForCpp/quicksight-2018-04-01/UpdateDataSource)
- [AWS SDK for Go](https://docs.aws.amazon.com/goto/SdkForGoV1/quicksight-2018-04-01/UpdateDataSource)
- [AWS SDK for Java V2](https://docs.aws.amazon.com/goto/SdkForJavaV2/quicksight-2018-04-01/UpdateDataSource)
- [AWSSDK JavaScript](https://docs.aws.amazon.com/goto/AWSJavaScriptSDK/quicksight-2018-04-01/UpdateDataSource)
- [AWS SDK for PHP V3](https://docs.aws.amazon.com/goto/SdkForPHPV3/quicksight-2018-04-01/UpdateDataSource)
- [AWS SDK for Python](https://docs.aws.amazon.com/goto/boto3/quicksight-2018-04-01/UpdateDataSource)
- [AWS SDK for Ruby V3](https://docs.aws.amazon.com/goto/SdkForRubyV3/quicksight-2018-04-01/UpdateDataSource)

# UpdateDataSourcePermissions

데이터 소스에 대한 사용 권한을 업데이트합니다.

# <span id="page-560-0"></span>요청 구문

```
POST /accounts/AwsAccountId/data-sources/DataSourceId/permissions HTTP/1.1
Content-type: application/json
{ 
    "GrantPermissions": [ 
       { 
           "Actions": [ "string" ], 
           "Principal": "string" 
       } 
    ], 
    "RevokePermissions": [ 
       { 
           "Actions": [ "string" ], 
           "Principal": "string" 
       } 
    ]
}
```
# URI 요청 파라미터

요청은 다음의 URI 파라미터를 사용합니다.

#### **[AwsAccountId](#page-560-0)**

AWS 계정 ID입니다.

길이 제약 조건: 고정 길이는 12입니다.

패턴: ^[0-9]{12}\$

필수 사항: 예

#### **[DataSourceId](#page-560-0)**

데이터 원본의 ID입니다. 이 ID는AWS 리전FRAWS계정.

필수 사항: 예

### 요청 본문

요청은 JSON 형식의 다음 데이터를 받습니다.

#### <span id="page-561-0"></span>**[GrantPermissions](#page-560-0)**

데이터 원본에 부여하려는 리소스 권한의 목록입니다.

Type: 배[열ResourcePermission사](#page-803-2)물

배열 멤버: 최소 항목 수는 1개입니다. 최대 항목 수는 64개입니다.

필수 사항: 아니요

#### <span id="page-561-1"></span>[RevokePermissions](#page-560-0)

데이터 원본에서 취소하려는 리소스 권한의 목록입니다.

Type: 배[열ResourcePermission사](#page-803-2)물

배열 멤버: 최소 항목 수는 1개입니다. 최대 항목 수는 64개입니다.

필수 사항: 아니요

# <span id="page-561-2"></span>응답 구문

```
HTTP/1.1 Status
Content-type: application/json
{ 
    "DataSourceArn": "string", 
    "DataSourceId": "string", 
    "RequestId": "string"
}
```
### 응답 요소

작업이 성공하면 서비스가 다음 HTTP 응답을 다시 전송합니다.

#### **[Status](#page-561-2)**

요청의 HTTP 상태입니다.

다음 데이터는 서비스에 의해 JSON 형식으로 반환됩니다.

#### <span id="page-562-0"></span>[DataSourceArn](#page-561-2)

데이터 원본의 Amazon 리소스 이름(ARN)입니다.

Type: 문자열

#### <span id="page-562-1"></span>**[DataSourceId](#page-561-2)**

데이터 원본의 ID입니다. 이 ID는AWS 리전FRAWS계정.

Type: 문자열

#### <span id="page-562-2"></span>**[RequestId](#page-561-2)**

이AWS작업에 대한 요청 ID입니다.

Type: 문자열

### 오류

모든 작업에 공통적인 오류에 대한 자세한 내용은 단원을 참조하십시오.[일반적인 오류](#page-882-0).

AccessDeniedException

이 항목에 액세스할 수 없는 제공된 자격 증명의 유효성을 검사할 수 없습니다. 요청을 수행할 권한 이 없을 수도 있습니다. 계정이 Amazon을 사용할 수 있도록 승인되었는지 확인합니다. QuickSight 서비스, 정책에 올바른 권한이 있고 올바른 액세스 키를 사용하는지 확인합니다.

HTTP 상태 코드: 401

#### **ConflictException**

리소스를 업데이트하거나 삭제하면 일관성 없는 상태가 발생할 수 있습니다.

HTTP 상태 코드: 409

InternalFailureException

내부 실패가 발생했습니다.

HTTP 상태 코드: 500

InvalidParameterValueException

하나 이상의 매개변수에 유효하지 않은 값이 있습니다.

HTTP 상태 코드: 400

ResourceNotFoundException

하나 이상의 리소스를 찾을 수 없는 경우

HTTP 상태 코드: 404

#### **ThrottlingException**

액세스가 제한되었습니다.

HTTP 상태 코드: 429

```
예
```
예

이 예는 의 한 가지 사용법을 보여줍니다. UpdateDataSourcePermissions.

#### 예제 요청

POST /accounts/{AwsAccountId}/data-sources/{DataSourceId}/permissions HTTP/1.1 Content-type: application/json

### 참고 항목

- [AWS Command Line Interface](https://docs.aws.amazon.com/goto/aws-cli/quicksight-2018-04-01/UpdateDataSourcePermissions)
- [AWS SDK for .NET](https://docs.aws.amazon.com/goto/DotNetSDKV3/quicksight-2018-04-01/UpdateDataSourcePermissions)
- [AWS SDK for C++](https://docs.aws.amazon.com/goto/SdkForCpp/quicksight-2018-04-01/UpdateDataSourcePermissions)
- [AWS SDK for Go](https://docs.aws.amazon.com/goto/SdkForGoV1/quicksight-2018-04-01/UpdateDataSourcePermissions)
- [AWS SDK for Java V2](https://docs.aws.amazon.com/goto/SdkForJavaV2/quicksight-2018-04-01/UpdateDataSourcePermissions)
- [AWSSDK JavaScript](https://docs.aws.amazon.com/goto/AWSJavaScriptSDK/quicksight-2018-04-01/UpdateDataSourcePermissions)
- [AWS SDK for PHP V3](https://docs.aws.amazon.com/goto/SdkForPHPV3/quicksight-2018-04-01/UpdateDataSourcePermissions)
- [AWS SDK for Python](https://docs.aws.amazon.com/goto/boto3/quicksight-2018-04-01/UpdateDataSourcePermissions)
- [AWS SDK for Ruby V3](https://docs.aws.amazon.com/goto/SdkForRubyV3/quicksight-2018-04-01/UpdateDataSourcePermissions)

# **UpdateFolder**

폴더 이름을 업데이트합니다.

# <span id="page-564-1"></span>요청 구문

```
PUT /accounts/AwsAccountId/folders/FolderId HTTP/1.1
Content-type: application/json
{ 
    "Name": "string"
}
```
URI 요청 파라미터

요청은 다음의 URI 파라미터를 사용합니다.

#### **[AwsAccountId](#page-564-1)**

ID입니다.AWS업데이트할 폴더가 포함된 계정입니다.

길이 제약: 고정 길이는 12자입니다.

패턴: ^[0-9]{12}\$

필수: 예

#### [FolderId](#page-564-1)

폴더의 ID입니다.

길이 제약: 최소 길이는 1이고, 최대 길이 2048.

패턴: [\w\-]+

필수: 예

### 요청 본문

요청은 JSON 형식의 다음 데이터를 받습니다.

#### <span id="page-564-0"></span>[Name](#page-564-1)

폴더 이름입니다.

#### Type: 문자열

길이 제약: 최소 길이는 1이고, 최대 길이는 200입니다.

필수: 예

## <span id="page-565-2"></span>응답 구문

```
HTTP/1.1 Status
Content-type: application/json
{ 
    "Arn": "string", 
    "FolderId": "string", 
    "RequestId": "string"
}
```
### 응답 요소

작업이 성공하면 서비스가 다음 HTTP 응답을 다시 전송합니다.

**[Status](#page-565-2)** 

```
요청의 HTTP 상태입니다.
```
다음 데이터는 서비스에 의해 JSON 형식으로 반환됩니다.

#### <span id="page-565-0"></span>[Arn](#page-565-2)

폴더의 Amazon 리소스 이름 (ARN) 입니다.

Type: 문자열

#### <span id="page-565-1"></span>[FolderId](#page-565-2)

폴더의 ID입니다.

Type: 문자열

길이 제약: 최소 길이는 1이고, 최대 길이 2048.

패턴: [\w\-]+

#### <span id="page-566-0"></span>**[RequestId](#page-565-2)**

이AWS작업에 대한 요청 ID입니다.

Type: 문자열

### 오류

모든 작업에 공통적인 오류에 대한 자세한 내용은 단원을 참조하십시오.[일반적인 오류](#page-882-0).

#### AccessDeniedException

항목에 액세스할 수 없음 제공된 자격 증명을 검증할 수 없습니다. 요청을 수행할 권한이 없을 수도 있습니다. 계정이 Amazon을 사용할 수 있도록 승인되었는지 확인합니다. QuickSight 정책에 올바 른 권한이 있고 올바른 액세스 키를 사용하고 있는지 확인합니다.

HTTP 상태 코드: 401

**ConflictException** 

리소스를 업데이트하거나 삭제하면 일관성 없는 상태가 발생할 수 있습니다.

HTTP 상태 코드: 409

InternalFailureException

내부 실패가 발생했습니다.

HTTP 상태 코드: 500

InvalidParameterValueException

하나 이상의 매개변수에 유효하지 않은 값이 있습니다.

HTTP 상태 코드: 400

ResourceExistsException

지정한 리소스가 이미 존재합니다.

HTTP 상태 코드: 409

ResourceNotFoundException

리소스를 하나 이상 찾을 수 없음

HTTP 상태 코드: 404

**ThrottlingException** 

액세스가 제한되었습니다.

HTTP 상태 코드: 429

UnsupportedUserEditionException

이 오류는 아마존에서 작업을 호출하고 있음을 나타냅니다. QuickSight구독: 에디션에는 해당 작업 에 대한 지원이 포함되어 있지 않습니다. Amazon Amazon QuickSight 현재 스탠다드 에디션과 엔 터프라이즈 에디션이 있습니다. 모든 에디션에서 모든 작업과 기능을 사용할 수 있는 것은 아닙니 다.

HTTP 상태 코드: 403

### 참고 항목

- [AWS Command Line Interface](https://docs.aws.amazon.com/goto/aws-cli/quicksight-2018-04-01/UpdateFolder)
- [AWS SDK for .NET](https://docs.aws.amazon.com/goto/DotNetSDKV3/quicksight-2018-04-01/UpdateFolder)
- [AWS SDK for C++](https://docs.aws.amazon.com/goto/SdkForCpp/quicksight-2018-04-01/UpdateFolder)
- [AWS SDK for Go](https://docs.aws.amazon.com/goto/SdkForGoV1/quicksight-2018-04-01/UpdateFolder)
- [AWS SDK for Java V2](https://docs.aws.amazon.com/goto/SdkForJavaV2/quicksight-2018-04-01/UpdateFolder)
- [AWSSDK JavaScript](https://docs.aws.amazon.com/goto/AWSJavaScriptSDK/quicksight-2018-04-01/UpdateFolder)
- [AWS SDK for PHP V3](https://docs.aws.amazon.com/goto/SdkForPHPV3/quicksight-2018-04-01/UpdateFolder)
- [AWS SDK for Python](https://docs.aws.amazon.com/goto/boto3/quicksight-2018-04-01/UpdateFolder)
- [AWS SDK for Ruby V3](https://docs.aws.amazon.com/goto/SdkForRubyV3/quicksight-2018-04-01/UpdateFolder)

# UpdateFolderPermissions

### 폴더의 권한을 업데이트합니다.

# <span id="page-568-0"></span>요청 구문

```
PUT /accounts/AwsAccountId/folders/FolderId/permissions HTTP/1.1
Content-type: application/json
{ 
    "GrantPermissions": [ 
        { 
           "Actions": [ "string" ], 
           "Principal": "string" 
        } 
    ], 
    "RevokePermissions": [ 
        { 
           "Actions": [ "string" ], 
           "Principal": "string" 
        } 
    ]
}
```
# URI 요청 파라미터

요청은 다음의 URI 파라미터를 사용합니다.

#### **[AwsAccountId](#page-568-0)**

의 ID입니다.AWS업데이트할 폴더가 포함된 계정입니다.

길이 제약 조건: 고정 길이는 12입니다.

패턴: ^[0-9]{12}\$

필수 사항: 예

#### [FolderId](#page-568-0)

폴더의 ID입니다.

길이 제약 조건: 최소 길이는 1이고, 최대 길이 2048.

패턴: [\w\-]+

필수 사항: 예

### 요청 본문

요청은 JSON 형식의 다음 데이터를 받습니다.

#### <span id="page-569-0"></span>**[GrantPermissions](#page-568-0)**

리소스에 부여할 권한입니다.

Type: 배[열ResourcePermission사](#page-803-2)물

배열 멤버: 최소 항목 수는 1개입니다. 최대 항목 수는 64개입니다.

필수 사항: 아니요

<span id="page-569-1"></span>**[RevokePermissions](#page-568-0)** 

리소스에서 철회할 권한입니다.

Type: 배[열ResourcePermission사](#page-803-2)물

배열 멤버: 최소 항목 수는 1개입니다. 최대 항목 수는 64개입니다.

필수 사항: 아니요

## <span id="page-569-2"></span>응답 구문

```
HTTP/1.1 200
Content-type: application/json
{ 
    "Arn": "string", 
    "FolderId": "string", 
    "Permissions": [ 
        { 
           "Actions": [ "string" ], 
           "Principal": "string" 
        } 
    ],
```
Amazon QuickSight **Amazon** QuickSight **the contract of the contract of the contract of the contract of the contract of the contract of the contract of the contract of the contract of the contract of the contract of the con** 

```
 "RequestId": "string", 
    "Status": number
}
```
# 응답 요소

작업이 성공하면 서비스가 HTTP 200 응답을 다시 전송합니다.

다음 데이터는 서비스에 의해 JSON 형식으로 반환됩니다.

### <span id="page-570-0"></span>[Arn](#page-569-2)

폴더의 Amazon 리소스 이름 (ARN) 입니다.

Type: 문자열

### <span id="page-570-1"></span>[FolderId](#page-569-2)

폴더의 ID입니다.

Type: 문자열

길이 제약 조건: 최소 길이는 1이고, 최대 길이 2048.

패턴: [\w\-]+

### <span id="page-570-2"></span>**[Permissions](#page-569-2)**

폴더의 권한에 대한 정보입니다.

Type: 배[열ResourcePermission사](#page-803-2)물

배열 멤버: 최소 항목 수는 1개입니다. 최대 항목 수는 64개입니다.

### <span id="page-570-3"></span>**[RequestId](#page-569-2)**

이AWS작업에 대한 요청 ID입니다.

Type: 문자열

### <span id="page-570-4"></span>**[Status](#page-569-2)**

요청의 HTTP 상태입니다.

Type: Integer

오류

모든 작업에 공통적인 오류에 대한 자세한 내용은 단원을 참조하십시오.[일반적인 오류](#page-882-0).

AccessDeniedException

항목에 액세스할 수 없음 제공된 자격 증명을 검증할 수 없습니다. 요청을 수행할 권한이 없을 수도 있습니다. 계정이 Amazon을 사용할 수 있도록 승인되었는지 확인합니다. QuickSight 정책에 올바 른 권한이 있고 올바른 액세스 키를 사용하고 있고 올바른 액세스 키를 사용하고 있는지 확인합니 다.

HTTP 상태 코드: 401

InternalFailureException

내부 실패가 발생했습니다.

HTTP 상태 코드: 500

InvalidParameterValueException

하나 이상의 매개변수에 유효하지 않은 값이 있습니다.

HTTP 상태 코드: 400

LimitExceededException

한도를 초과했습니다.

HTTP 상태 코드: 409

ResourceNotFoundException

리소스를 하나 이상 찾을 수 없습니다.

HTTP 상태 코드: 404

**ThrottlingException** 

액세스가 제한되었습니다.

HTTP 상태 코드: 429

UnsupportedUserEditionException

이 오류는 아마존에서 작업을 호출하고 있음을 나타냅니다. QuickSight구독: 에디션에는 해당 작업 에 대한 지원이 포함되어 있지 않습니다. Amazon Amazon QuickSight 현재 스탠다드 에디션과 엔

터프라이즈 에디션이 있습니다. 모든 에디션에서 모든 작업과 기능을 사용할 수 있는 것은 아닙니 다.

HTTP 상태 코드: 403

# 참고 항목

- [AWS Command Line Interface](https://docs.aws.amazon.com/goto/aws-cli/quicksight-2018-04-01/UpdateFolderPermissions)
- [AWS SDK for .NET](https://docs.aws.amazon.com/goto/DotNetSDKV3/quicksight-2018-04-01/UpdateFolderPermissions)
- [AWS SDK for C++](https://docs.aws.amazon.com/goto/SdkForCpp/quicksight-2018-04-01/UpdateFolderPermissions)
- [AWS SDK for Go](https://docs.aws.amazon.com/goto/SdkForGoV1/quicksight-2018-04-01/UpdateFolderPermissions)
- [AWS SDK for Java V2](https://docs.aws.amazon.com/goto/SdkForJavaV2/quicksight-2018-04-01/UpdateFolderPermissions)
- [AWSSDK를 위한 JavaScript](https://docs.aws.amazon.com/goto/AWSJavaScriptSDK/quicksight-2018-04-01/UpdateFolderPermissions)
- [AWS SDK for PHP V3](https://docs.aws.amazon.com/goto/SdkForPHPV3/quicksight-2018-04-01/UpdateFolderPermissions)
- [AWS SDK for Python](https://docs.aws.amazon.com/goto/boto3/quicksight-2018-04-01/UpdateFolderPermissions)
- [AWS SDK for Ruby V3](https://docs.aws.amazon.com/goto/SdkForRubyV3/quicksight-2018-04-01/UpdateFolderPermissions)

# **UpdateGroup**

### 그룹 설명을 변경합니다.

# <span id="page-573-0"></span>요청 구문

```
PUT /accounts/AwsAccountId/namespaces/Namespace/groups/GroupName HTTP/1.1
Content-type: application/json
{ 
    "Description": "string"
}
```
## URI 요청 파라미터

요청은 다음의 URI 파라미터를 사용합니다.

#### **[AwsAccountId](#page-573-0)**

에 대한 ID입니다.AWS그룹이 속한 계정입니다. 현재 ID는AWS아마존을 포함하는 계정 QuickSight 계정.

길이 제약 조건: 고정 길이는 12입니다.

패턴: ^[0-9]{12}\$

필수 사항: 예

#### **[GroupName](#page-573-0)**

- 업데이트하려는 그룹의 이름입니다.
- 길이 제약 조건: 최소 길이는 1이고,
- 패턴: [\u0020-\u00FF]+
- 필수 사항: 예

#### **[Namespace](#page-573-0)**

- 업데이트하려는 그룹의 네임스페이스입니다.
- 길이 제약 조건: 최대 길이 64.
- 패턴: ^[a-zA-Z0-9.\_-]\*\$

필수 사항: 예

## 요청 본문

요청은 JSON 형식의 다음 데이터를 받습니다.

#### <span id="page-574-0"></span>**[Description](#page-573-0)**

업데이트하려는 그룹에 대한 설명입니다.

Type: 문자열

길이 제약 조건: 최소 길이는 1이고, 최대 길이는 512입니다.

필수 사항: 아니요

<span id="page-574-1"></span>응답 구문

```
HTTP/1.1 Status
Content-type: application/json
{ 
    "Group": { 
       "Arn": "string", 
        "Description": "string", 
        "GroupName": "string", 
        "PrincipalId": "string" 
    }, 
    "RequestId": "string"
}
```
# 응답 요소

작업이 성공하면 서비스가 다음 HTTP 응답을 다시 전송합니다.

#### **[Status](#page-574-1)**

요청의 HTTP 상태입니다.

다음 데이터는 서비스에 의해 JSON 형식으로 반환됩니다.

#### <span id="page-575-0"></span>**[Group](#page-574-1)**

그룹 이름입니다.

유형: [Group](#page-742-4) 객체

<span id="page-575-1"></span>**[RequestId](#page-574-1)** 

이AWS작업에 대한 요청 ID입니다.

Type: 문자열

# 오류

모든 작업에 공통적인 오류에 대한 자세한 내용은 단원을 참조하십시오.[일반적인 오류](#page-882-0).

### AccessDeniedException

이 항목에 액세스할 수 없습니다. 제공된 자격 증명을 검증할 수 없습니다. 요청을 수행할 권한이 없 을 수도 있습니다. 계정이 Amazon을 사용할 수 있도록 승인되었는지 확인합니다. QuickSight 서비 스, 올바른 정책에 올바른 권한이 있고, 올바른 방법을 사용하여

HTTP 상태 코드: 401

InternalFailureException

내부 실패가 발생했습니다.

HTTP 상태 코드: 500

InvalidParameterValueException

하나 이상의 매개변수에 유효하지 않은 값이 있습니다.

HTTP 상태 코드: 400

PreconditionNotMetException

하나 이상의 사전 조건이 충족되지 않았습니다.

HTTP 상태 코드: 400

ResourceNotFoundException

리소스를 하나 이상 찾을 수 없습니다.
HTTP 상태 코드: 404

ResourceUnavailableException

현재 리소스를 사용할 수 없습니다.

HTTP 상태 코드: 503

**ThrottlingException** 

액세스가 제한되었습니다.

HTTP 상태 코드: 429

### 참고 항목

- [AWS Command Line Interface](https://docs.aws.amazon.com/goto/aws-cli/quicksight-2018-04-01/UpdateGroup)
- [AWS SDK for .NET](https://docs.aws.amazon.com/goto/DotNetSDKV3/quicksight-2018-04-01/UpdateGroup)
- [AWS SDK for C++](https://docs.aws.amazon.com/goto/SdkForCpp/quicksight-2018-04-01/UpdateGroup)
- [AWS SDK for Go](https://docs.aws.amazon.com/goto/SdkForGoV1/quicksight-2018-04-01/UpdateGroup)
- [AWS SDK for Java V2](https://docs.aws.amazon.com/goto/SdkForJavaV2/quicksight-2018-04-01/UpdateGroup)
- [AWSSDK JavaScript](https://docs.aws.amazon.com/goto/AWSJavaScriptSDK/quicksight-2018-04-01/UpdateGroup)
- [AWS SDK for PHP V3](https://docs.aws.amazon.com/goto/SdkForPHPV3/quicksight-2018-04-01/UpdateGroup)
- [AWS SDK for Python](https://docs.aws.amazon.com/goto/boto3/quicksight-2018-04-01/UpdateGroup)
- [AWS SDK for Ruby V3](https://docs.aws.amazon.com/goto/SdkForRubyV3/quicksight-2018-04-01/UpdateGroup)

# UpdateIAMPolicyAssignment

기존 IAM 정책 할당을 업데이트합니다. 이 작업은 요청에 지정된 선택적 매개 변수만 업데이트합니다. 이렇게 하면 에 포함된 모든 사용자를 덮어씁니다.Identities.

## <span id="page-577-0"></span>요청 구문

```
PUT /accounts/AwsAccountId/namespaces/Namespace/iam-policy-assignments/AssignmentName
  HTTP/1.1
Content-type: application/json
{ 
    "AssignmentStatus": "string", 
    "Identities": { 
       "string" : [ "string" ] 
    }, 
    "PolicyArn": "string"
}
```
## URI 요청 파라미터

요청은 다음의 URI 파라미터를 사용합니다.

### [AssignmentName](#page-577-0)

할당의 이름으로, 규칙이라고도 합니다. 이 이름은 내에서 고유해야 합니다.AWS계정.

길이 제약 사항: 최소 길이는 1이고,

패턴: (?=^.{2,256}\$)(?!.\*\s)[0-9a-zA-Z-\_.:=+@]\*\$

필수 사항: 예

### **[AwsAccountId](#page-577-0)**

의 ID입니다.AWSIAM 정책 할당이 포함된 계정입니다.

길이 제약 사항: 고정 길이는 12자입니다.

패턴: ^[0-9]{12}\$

### 필수 사항: 예

#### **[Namespace](#page-577-0)**

할당의 네임스페이스입니다.

길이 제약 사항: 최대 길이 64.

패턴: ^[a-zA-Z0-9. -1\*\$

필수 사항: 예

### 요청 본문

요청은 JSON 형식의 다음 데이터를 받습니다.

#### <span id="page-578-0"></span>**[AssignmentStatus](#page-577-0)**

할당 상태입니다. 가능한 값은 다음과 같습니다.

- ENABLED- 데이터 소스를 만들 때 이 할당에 지정된 모든 항목이 사용됩니다.
- DISABLED- 데이터 소스를 만들 때는 이 할당이 사용되지 않습니다.
- DRAFT- 이 할당은 완료되지 않은 초안이며 데이터 소스를 만들 때 사용되지 않습니다.

Type: 문자열

유효한 값: ENABLED | DRAFT | DISABLED

필수 사항: 아니요

#### <span id="page-578-1"></span>**[Identities](#page-577-0)**

Amazon QuickSight 정책을 할당하려는 사용자, 그룹 또는 둘 다입니다.

Type: String과 문자열 배열 간 맵

길이 제약 사항: 최소 길이는 1이고,

패턴: [\u0020-\u00FF]+

필수 사항: 아니요

#### <span id="page-578-2"></span>[PolicyArn](#page-577-0)

아마존에 적용할 IAM 정책의 ARN QuickSight 이 할당에 지정된 사용자 및 그룹입니다.

Type: 문자열

### 필수 사항: 아니요

# <span id="page-579-2"></span>응답 구문

```
HTTP/1.1 Status
Content-type: application/json
{ 
    "AssignmentId": "string", 
    "AssignmentName": "string", 
    "AssignmentStatus": "string", 
    "Identities": { 
       "string" : [ "string" ] 
    }, 
    "PolicyArn": "string", 
    "RequestId": "string"
}
```
## 응답 요소

작업이 성공하면 서비스가 다음 HTTP 응답을 다시 전송합니다.

### **[Status](#page-579-2)**

```
요청의 HTTP 상태입니다.
```
다음 데이터는 서비스에 의해 JSON 형식으로 반환됩니다.

<span id="page-579-0"></span>**[AssignmentId](#page-579-2)** 

과제의 ID입니다.

Type: 문자열

### <span id="page-579-1"></span>[AssignmentName](#page-579-2)

할당 또는 규칙의 이름입니다.

Type: 문자열

길이 제약 사항: 최소 길이는 1이고,

```
패턴: (?=^.{2,256}$)(?!.*\s)[0-9a-zA-Z-.:=+@]*$
```
#### <span id="page-580-0"></span>**[AssignmentStatus](#page-579-2)**

할당 상태입니다. 가능한 값은 다음과 같습니다.

- ENABLED- 데이터 소스를 만들 때 이 할당에 지정된 모든 항목이 사용됩니다.
- DISABLED- 데이터 소스를 만들 때는 이 할당이 사용되지 않습니다.
- DRAFT- 이 할당은 완료되지 않은 초안이며 데이터 소스를 만들 때 사용되지 않습니다.

#### Type: 문자열

유효한 값: ENABLED | DRAFT | DISABLED

#### <span id="page-580-1"></span>**[Identities](#page-579-2)**

Amazon QuickSight IAM 정책이 할당된 사용자, 그룹 또는 둘 다입니다.

Type: String과 문자열 배열 간 맵

길이 제약 사항: 최소 길이는 1이고,

패턴: [\u0020-\u00FF]+

#### <span id="page-580-2"></span>**[PolicyArn](#page-579-2)**

아마존에 적용된 IAM 정책의 ARN QuickSight 이 할당에 지정된 사용자 및 그룹입니다.

Type: 문자열

#### <span id="page-580-3"></span>**[RequestId](#page-579-2)**

이AWS작업에 대한 요청 ID입니다.

Type: 문자열

### 오류

모든 작업에 공통적인 오류에 대한 자세한 내용은 단원을 참조하십시오.[일반적인 오류](#page-882-0).

#### AccessDeniedException

이 항목에 액세스할 수 없음 제공된 자격 증명의 유효성을 검사할 수 없습니다. 요청을 수행할 권한 이 없을 수도 있습니다. 계정이 Amazon을 사용할 수 있도록 승인되었는지 확인합니다. QuickSight 서비스에 올바른 권한이 있고 올바른 액세스 키를 사용하여 로그인하는지 확인합니다.

HTTP 상태 코드: 401

ConcurrentUpdatingException

리소스가 이미 새 업데이트를 적용하기 전에 완료해야 하는 작업이 진행 중임을 나타내는 상태에 있습니다.

HTTP 상태 코드: 500

InternalFailureException

내부 실패가 발생했습니다.

HTTP 상태 코드: 500

InvalidParameterValueException

하나 이상의 매개변수에 유효하지 않은 값이 있습니다.

HTTP 상태 코드: 400

ResourceExistsException

지정한 리소스가 이미 존재합니다.

HTTP 상태 코드: 409

ResourceNotFoundException

리소스를 하나 이상 찾을 수 없음

HTTP 상태 코드: 404

**ThrottlingException** 

액세스가 제한되었습니다.

HTTP 상태 코드: 429

### 참고 항목

- [AWS Command Line Interface](https://docs.aws.amazon.com/goto/aws-cli/quicksight-2018-04-01/UpdateIAMPolicyAssignment)
- [AWS SDK for .NET](https://docs.aws.amazon.com/goto/DotNetSDKV3/quicksight-2018-04-01/UpdateIAMPolicyAssignment)
- [AWS SDK for C++](https://docs.aws.amazon.com/goto/SdkForCpp/quicksight-2018-04-01/UpdateIAMPolicyAssignment)
- [AWS SDK for Go](https://docs.aws.amazon.com/goto/SdkForGoV1/quicksight-2018-04-01/UpdateIAMPolicyAssignment)
- [AWS SDK for Java V2](https://docs.aws.amazon.com/goto/SdkForJavaV2/quicksight-2018-04-01/UpdateIAMPolicyAssignment)
- [AWSSDK JavaScript](https://docs.aws.amazon.com/goto/AWSJavaScriptSDK/quicksight-2018-04-01/UpdateIAMPolicyAssignment)
- [AWS SDK for PHP V3](https://docs.aws.amazon.com/goto/SdkForPHPV3/quicksight-2018-04-01/UpdateIAMPolicyAssignment)
- [AWS SDK for Python](https://docs.aws.amazon.com/goto/boto3/quicksight-2018-04-01/UpdateIAMPolicyAssignment)
- [AWS SDK for Ruby V3](https://docs.aws.amazon.com/goto/SdkForRubyV3/quicksight-2018-04-01/UpdateIAMPolicyAssignment)

# UpdateIpRestriction

IP 규칙의 내용과 상태를 업데이트합니다. 이 연산을 사용하려면 전체 규칙 맵을 제공해야 합니다. 이 기능을 사용할 수 있습니다.DescribeIpRestriction작업을 사용하여 현재 규칙 맵을 가져옵니다.

# <span id="page-583-1"></span>요청 구문

```
POST /accounts/AwsAccountId/ip-restriction HTTP/1.1
Content-type: application/json
{ 
    "Enabled": boolean, 
    "IpRestrictionRuleMap": { 
       "string" : "string" 
    }
}
```
## URI 요청 파라미터

요청은 다음의 URI 파라미터를 사용합니다.

**[AwsAccountId](#page-583-1)** 

의 ID입니다.AWSIP 규칙이 포함된 계정입니다.

길이 제약 고정 길이는 12입니다.

패턴: ^[0-9]{12}\$

필수: 예

## 요청 본문

요청은 JSON 형식의 다음 데이터를 받습니다.

### <span id="page-583-0"></span>[Enabled](#page-583-1)

IP 규칙이 켜져 있는지 지정하는 값입니다.

Type: 부울

필수: 아니요

#### <span id="page-584-0"></span>[IpRestrictionRuleMap](#page-583-1)

CIDR 범위 및 설명과 함께 업데이트된 IP 규칙을 설명하는 맵입니다.

Type: 문자열 간 맵

키 패턴: ^(([0-9]|[1-9][0-9]|1[0-9]{2}|2[0-4][0-9]|25[0-5])\.){3}([0-9]|  $[1-9][0-9][1[0-9]{2}[2][2[0-4][0-9][25[0-5])(\sqrt{(3[0-2][1-2][0-9][1-9]}))$ 

값 길이 제약: 최소 길이는 0. 최대 길이는 150입니다.

필수: 아니요

<span id="page-584-2"></span>응답 구문

```
HTTP/1.1 Status
Content-type: application/json
{ 
    "AwsAccountId": "string", 
    "RequestId": "string"
}
```
## 응답 요소

작업이 성공하면 서비스가 다음 HTTP 응답을 다시 전송합니다.

**[Status](#page-584-2)** 

요청의 HTTP 상태입니다.

다음 데이터는 서비스에 의해 JSON 형식으로 반환됩니다.

<span id="page-584-1"></span>**[AwsAccountId](#page-584-2)** 

의 ID입니다.AWSIP 규칙이 포함된 계정입니다.

Type: 문자열

길이 제약 고정 길이는 12입니다.

패턴: ^[0-9]{12}\$

#### <span id="page-585-0"></span>**[RequestId](#page-584-2)**

이AWS작업에 대한 요청 ID입니다.

Type: 문자열

### 오류

모든 작업에 공통적인 오류에 대한 자세한 내용은 단원을 참조하십시오.[일반적인 오류](#page-882-0).

#### AccessDeniedException

이 항목에 액세스할 수 없음 제공된 자격 증명을 검증할 수 없습니다. 요청을 수행할 권한이 없을 수 도 있습니다. 계정이 Amazon을 사용할 수 있도록 승인되었는지 확인합니다. QuickSight 서비스에 올바른 권한이 있고 올바른 액세스 키를 사용하고 있는지 확인합니다.

HTTP 상태 코드: 401

InternalFailureException

내부 실패가 발생했습니다.

HTTP 상태 코드: 500

InvalidParameterValueException

하나 이상의 매개변수에 유효하지 않은 값이 있습니다.

HTTP 상태 코드: 400

LimitExceededException

한도를 초과했습니다.

HTTP 상태 코드: 409

ResourceNotFoundException

리소스를 하나 이상 찾을 수 없음

HTTP 상태 코드: 404

### **ThrottlingException**

액세스가 제한됩니다.

HTTP 상태 코드: 429

## 참고 항목

- [AWS Command Line Interface](https://docs.aws.amazon.com/goto/aws-cli/quicksight-2018-04-01/UpdateIpRestriction)
- [AWS SDK for .NET](https://docs.aws.amazon.com/goto/DotNetSDKV3/quicksight-2018-04-01/UpdateIpRestriction)
- [AWS SDK for C++](https://docs.aws.amazon.com/goto/SdkForCpp/quicksight-2018-04-01/UpdateIpRestriction)
- [AWS SDK for Go](https://docs.aws.amazon.com/goto/SdkForGoV1/quicksight-2018-04-01/UpdateIpRestriction)
- [AWS SDK for Java V2](https://docs.aws.amazon.com/goto/SdkForJavaV2/quicksight-2018-04-01/UpdateIpRestriction)
- [AWS를 위한 SDK JavaScript](https://docs.aws.amazon.com/goto/AWSJavaScriptSDK/quicksight-2018-04-01/UpdateIpRestriction)
- [AWS SDK for PHP V3](https://docs.aws.amazon.com/goto/SdkForPHPV3/quicksight-2018-04-01/UpdateIpRestriction)
- [AWS SDK for Python](https://docs.aws.amazon.com/goto/boto3/quicksight-2018-04-01/UpdateIpRestriction)
- [AWS SDK for Ruby V3](https://docs.aws.amazon.com/goto/SdkForRubyV3/quicksight-2018-04-01/UpdateIpRestriction)

## UpdatePublicSharingSettings

사용UpdatePublicSharingSettingsAmazon의 공개 공유 설정을 설정하거나 해제하는 작업 QuickSight 대시보드.

이 작업을 사용하려면 Amazon에 대해 세션 용량 요금을 설정하십시오. QuickSight계정.

계정에서 공개 공유를 사용 설정하려면 먼저AWS Identity and Access Management(IAM) 콘솔입니다. Amazon에서 IAM 사용에 대한 자세한 정보 QuickSight, 참조[Amazon 사용 QuickSight IAM 사용](https://docs.aws.amazon.com/quicksight/latest/user/security_iam_service-with-iam.html)의아마 존 QuickSight사용 설명서.

## <span id="page-587-1"></span>요청 구문

```
PUT /accounts/AwsAccountId/public-sharing-settings HTTP/1.1
Content-type: application/json
{ 
    "PublicSharingEnabled": boolean
}
```
## URI 요청 파라미터

요청은 다음의 URI 파라미터를 사용합니다.

### **[AwsAccountId](#page-587-1)**

이AWS 계정아마존과 연결된 ID QuickSight 구독.

길이 제약: 고정 길이는 12입니다.

패턴: ^[0-9]{12}\$

필수 사항: 예

## 요청 본문

요청은 JSON 형식의 다음 데이터를 받습니다.

### <span id="page-587-0"></span>[PublicSharingEnabled](#page-587-1)

Amazon에 공개 공유가 설정되었는지 여부를 나타내는 부울 값입니다. QuickSight 계정.

Type: 부울

필수 사항: 아니요

### <span id="page-588-1"></span>응답 구문

```
HTTP/1.1 Status
Content-type: application/json
{ 
    "RequestId": "string"
}
```
## 응답 요소

작업이 성공하면 서비스가 다음 HTTP 응답을 다시 전송합니다.

#### **[Status](#page-588-1)**

요청의 HTTP 상태입니다.

다음 데이터는 서비스에 의해 JSON 형식으로 반환됩니다.

#### <span id="page-588-0"></span>**[RequestId](#page-588-1)**

이AWS작업에 대한 요청 ID입니다.

Type: 문자열

### 오류

모든 작업에 공통적인 오류에 대한 자세한 내용은 단원을 참조하십시오.[일반적인 오류](#page-882-0).

#### AccessDeniedException

이 항목에 액세스할 수 없음 제공된 자격 증명의 유효성을 검사할 수 없습니다. 요청을 수행할 권한 이 없을 수도 있습니다. 계정이 Amazon을 사용할 수 있도록 승인되었는지 확인합니다. QuickSight 올바른 권한이 있고 올바른 액세스 키를 사용하고 있는지 확인합니다.

HTTP 상태 코드: 401

InternalFailureException

내부 실패가 발생했습니다.

HTTP 상태 코드: 500

InvalidParameterValueException

하나 이상의 매개변수에 유효하지 않은 값이 있습니다.

HTTP 상태 코드: 400

ResourceNotFoundException

하나 이상의 리소스를 찾을 수 없음

HTTP 상태 코드: 404

**ThrottlingException** 

액세스가 제한되었습니다.

HTTP 상태 코드: 429

UnsupportedPricingPlanException

이 오류는 Amazon에서 임베딩 작업을 호출하고 있음을 나타냅니다. QuickSight필요한 요금제 없 이AWS계정. 익명 사용자에 대해 임베딩을 사용하기 전에 QuickSight 관리자가 Amazon에 용량 요 금을 추가해야 함 QuickSight. 이 작업을 수행할 수 있습니다.Amazon Manager QuickSight페이지.

용량 가격이 추가된 후 다음을 사용할 수 있습니다. [GetDashboardEmbedUrl](https://docs.aws.amazon.com/quicksight/latest/APIReference/API_GetDashboardEmbedUrl.html) 을 사용한 API 연 산--identity-type ANONYMOUS옵션.

HTTP 상태 코드: 403

### 참고 항목

- [AWS Command Line Interface](https://docs.aws.amazon.com/goto/aws-cli/quicksight-2018-04-01/UpdatePublicSharingSettings)
- [AWS SDK for .NET](https://docs.aws.amazon.com/goto/DotNetSDKV3/quicksight-2018-04-01/UpdatePublicSharingSettings)
- [AWS SDK for C++](https://docs.aws.amazon.com/goto/SdkForCpp/quicksight-2018-04-01/UpdatePublicSharingSettings)
- [AWS SDK for Go](https://docs.aws.amazon.com/goto/SdkForGoV1/quicksight-2018-04-01/UpdatePublicSharingSettings)
- [AWS SDK for Java V2](https://docs.aws.amazon.com/goto/SdkForJavaV2/quicksight-2018-04-01/UpdatePublicSharingSettings)
- [AWS용 SDK JavaScript](https://docs.aws.amazon.com/goto/AWSJavaScriptSDK/quicksight-2018-04-01/UpdatePublicSharingSettings)
- [AWS SDK for PHP V3](https://docs.aws.amazon.com/goto/SdkForPHPV3/quicksight-2018-04-01/UpdatePublicSharingSettings)
- [AWS SDK for Python](https://docs.aws.amazon.com/goto/boto3/quicksight-2018-04-01/UpdatePublicSharingSettings)
- [AWS SDK for Ruby V3](https://docs.aws.amazon.com/goto/SdkForRubyV3/quicksight-2018-04-01/UpdatePublicSharingSettings)

# UpdateTemplate

기존 Amazon에서 템플릿 업데이트 QuickSight 분석 또는 다른 템플릿.

# <span id="page-591-0"></span>요청 구문

```
PUT /accounts/AwsAccountId/templates/TemplateId HTTP/1.1
Content-type: application/json
{ 
    "Name": "string", 
    "SourceEntity": { 
       "SourceAnalysis": { 
          "Arn": "string", 
          "DataSetReferences": [ 
\{\hspace{.1cm} \} "DataSetArn": "string", 
                 "DataSetPlaceholder": "string" 
 } 
 ] 
       }, 
       "SourceTemplate": { 
          "Arn": "string" 
       } 
    }, 
    "VersionDescription": "string"
}
```
URI 요청 파라미터

요청은 다음의 URI 파라미터를 사용합니다.

**[AwsAccountId](#page-591-0)** 

다음 ID입니다.AWS업데이트하려는 템플릿이 포함된 계정입니다.

길이 제약: 고정 길이는 12자입니다.

패턴: ^[0-9]{12}\$

필수 사항: 예

#### **[TemplateId](#page-591-0)**

템플릿의 ID입니다.

길이 제약: 최소 길이는 1이고, 최대 길이 2048.

패턴: [\w\-]+

필수 사항: 예

### 요청 본문

요청은 JSON 형식의 다음 데이터를 받습니다.

#### <span id="page-592-1"></span>**[SourceEntity](#page-591-0)**

템플릿을 업데이트할 때 소스로 사용하는 엔티티입니다. InSourceEntity소스로 사용할 객체 유 형을 지정합니다.SourceTemplate템플릿SourceAnalysis분석을 위해. 두 가지 모두 Amazon Resource Name (ARN입니다. 용SourceTemplate에서 소스 템플릿의 ARN을 지정합니다. 용SourceAnalysis에서 소스 분석의 ARN을 지정합니다. 이SourceTemplateARN에는 임의의 항목이 포함될 수AWS계정 및 모든 아마존 QuickSight- 지원AWS 리전;.

사용DataSetReferences내 엔티티SourceTemplate또는SourceAnalysis원본에 나열된 자 리 표시자의 대체 데이터셋을 나열합니다. 각 데이터셋의 스키마는 자리 표시자와 일치해야 합니 다.

유형: [TemplateSourceEntity](#page-841-2) 객체

필수 사항: 예

#### <span id="page-592-0"></span>[Name](#page-591-0)

템플릿의 이름입니다.

Type: 문자열

길이 제약: 최소 길이는 1이고, 최대 길이 2048.

필수 사항: 아니요

#### <span id="page-592-2"></span>**[VersionDescription](#page-591-0)**

업데이트 중인 현재 템플릿 버전에 대한 설명입니다. 전화를 걸 때마다UpdateTemplate템플릿의 새 버전을 생성합니다. 템플릿의 각 버전에는 해당 버전의 설명이VersionDescription필드.

#### Type: 문자열

길이 제약: 최소 길이는 1이고, 최대 길이는 512입니다.

필수 사항: 아니요

## <span id="page-593-2"></span>응답 구문

```
HTTP/1.1 Status
Content-type: application/json
{ 
    "Arn": "string", 
    "CreationStatus": "string", 
    "RequestId": "string", 
    "TemplateId": "string", 
    "VersionArn": "string"
}
```
### 응답 요소

작업이 성공하면 서비스가 다음 HTTP 응답을 다시 전송합니다.

#### **[Status](#page-593-2)**

```
요청의 HTTP 상태입니다.
```
다음 데이터는 서비스에 의해 JSON 형식으로 반환됩니다.

#### <span id="page-593-0"></span>[Arn](#page-593-2)

템플릿의 Amazon 리소스 이름 (ARN입니다.

Type: 문자열

### <span id="page-593-1"></span>**[CreationStatus](#page-593-2)**

템플릿의 생성 상태입니다.

Type: 문자열

유효한 값: CREATION\_IN\_PROGRESS | CREATION\_SUCCESSFUL | CREATION\_FAILED | UPDATE\_IN\_PROGRESS | UPDATE\_SUCCESSFUL | UPDATE\_FAILED | DELETED

#### <span id="page-594-0"></span>**[RequestId](#page-593-2)**

이AWS작업에 대한 요청 ID입니다.

Type: 문자열

#### <span id="page-594-1"></span>**[TemplateId](#page-593-2)**

템플릿의 ID입니다.

Type: 문자열

길이 제약: 최소 길이는 1이고, 최대 길이 2048.

패턴: [\w\-]+

### <span id="page-594-2"></span>[VersionArn](#page-593-2)

템플릿의 ARN (첫 번째 버전의 버전 정보 포함)

Type: 문자열

### 오류

모든 작업에 공통적인 오류에 대한 자세한 내용은 단원을 참조하십시오.[일반적인 오류](#page-882-0).

**ConflictException** 

리소스를 업데이트하거나 삭제하면 일관성 없는 상태가 발생할 수 있습니다.

HTTP 상태 코드: 409

#### InternalFailureException

내부 실패가 발생했습니다.

HTTP 상태 코드: 500

### InvalidParameterValueException

하나 이상의 매개변수에 유효하지 않은 값이 있습니다.

HTTP 상태 코드: 400

### LimitExceededException

제한을 초과했습니다.

HTTP 상태 코드: 409

#### ResourceExistsException

지정한 리소스가 이미 존재합니다.

HTTP 상태 코드: 409

ResourceNotFoundException

하나 이상의 리소스를 찾을 수 없습니다.

HTTP 상태 코드: 404

**ThrottlingException** 

액세스가 제한되었습니다.

HTTP 상태 코드: 429

UnsupportedUserEditionException

이 오류는 아마존에서 작업을 호출하고 있음을 나타냅니다. QuickSight구독: 에디션에는 해당 작업 에 대한 지원이 포함되어 있지 않습니다. Amazon Amazon Amazon QuickSight 현재 스탠다드 에디 션과 엔터프라이즈 에디션이 있습니다. 모든 에디션에서 모든 작업과 기능을 사용할 수 있는 것은 아닙니다.

HTTP 상태 코드: 403

### 참고 항목

- [AWS Command Line Interface](https://docs.aws.amazon.com/goto/aws-cli/quicksight-2018-04-01/UpdateTemplate)
- [AWS SDK for .NET](https://docs.aws.amazon.com/goto/DotNetSDKV3/quicksight-2018-04-01/UpdateTemplate)
- [AWS SDK for C++](https://docs.aws.amazon.com/goto/SdkForCpp/quicksight-2018-04-01/UpdateTemplate)
- [AWS SDK for Go](https://docs.aws.amazon.com/goto/SdkForGoV1/quicksight-2018-04-01/UpdateTemplate)
- [AWS SDK for Java V2](https://docs.aws.amazon.com/goto/SdkForJavaV2/quicksight-2018-04-01/UpdateTemplate)
- [AWSSDK JavaScript](https://docs.aws.amazon.com/goto/AWSJavaScriptSDK/quicksight-2018-04-01/UpdateTemplate)
- [AWS SDK for PHP V3](https://docs.aws.amazon.com/goto/SdkForPHPV3/quicksight-2018-04-01/UpdateTemplate)
- [AWS SDK for Python](https://docs.aws.amazon.com/goto/boto3/quicksight-2018-04-01/UpdateTemplate)

### • [AWS SDK for Ruby V3](https://docs.aws.amazon.com/goto/SdkForRubyV3/quicksight-2018-04-01/UpdateTemplate)

# UpdateTemplateAlias

### 템플릿의 템플릿 별칭 업데이트

## <span id="page-597-0"></span>요청 구문

```
PUT /accounts/AwsAccountId/templates/TemplateId/aliases/AliasName HTTP/1.1
Content-type: application/json
{ 
    "TemplateVersionNumber": number
}
```
URI 요청 파라미터

요청은 다음의 URI 파라미터를 사용합니다.

### [AliasName](#page-597-0)

업데이트할 템플릿의 별칭. 특정 별칭 이름을 지정하는 경우 별칭이 가리키는 버전을 업데이트합니 다. 키워드를 제공하여 템플릿의 최신 버전을 지정할 수 있습니다.\$LATEST의AliasName파라미 터. 키워드\$PUBLISHED템플릿에는 적용되지 않습니다.

길이 제약: 최소 길이는 1이고, 최대 길이 2048.

패턴: [\w\-]+|(\\$LATEST)|(\\$PUBLISHED)

필수: 예

### **[AwsAccountId](#page-597-0)**

의 ID입니다.AWS업데이트하려는 템플릿 별칭이 포함된 계정입니다.

길이 제약: 고정 길이는 12입니다.

패턴: ^[0-9]{12}\$

필수: 예

**[TemplateId](#page-597-0)** 

템플릿의 ID입니다.

길이 제약: 최소 길이는 1이고, 최대 길이 2048.

Amazon QuickSight **Amazon** QuickSight **the account of the subtitle \*\*\*** Unable to locate subtitle<sup>\*\*\*</sup>

패턴: [\w\-]+

필수: 예

## 요청 본문

요청은 JSON 형식의 다음 데이터를 받습니다.

<span id="page-598-0"></span>[TemplateVersionNumber](#page-597-0)

템플릿의 버전 번호입니다.

Type: Long

유효 범위: 최소값 1.

필수: 예

## <span id="page-598-1"></span>응답 구문

```
HTTP/1.1 Status
Content-type: application/json
{ 
    "RequestId": "string", 
    "TemplateAlias": { 
       "AliasName": "string", 
       "Arn": "string", 
       "TemplateVersionNumber": number
    }
}
```
## 응답 요소

작업이 성공하면 서비스가 다음 HTTP 응답을 다시 전송합니다.

### **[Status](#page-598-1)**

요청의 HTTP 상태입니다.

다음 데이터는 서비스에 의해 JSON 형식으로 반환됩니다.

#### <span id="page-599-0"></span>**[RequestId](#page-598-1)**

이AWS작업에 대한 요청 ID입니다.

Type: 문자열

<span id="page-599-1"></span>**[TemplateAlias](#page-598-1)** 

템플릿 별칭.

유형: [TemplateAlias](#page-836-3) 객체

### 오류

모든 작업에 공통적인 오류에 대한 자세한 내용은 단원을 참조하십시오.[일반적인 오류](#page-882-0).

**ConflictException** 

리소스를 업데이트하거나 삭제하면 일관성 없는 상태가 발생할 수 있습니다.

HTTP 상태 코드: 409

#### **ConflictException**

리소스를 업데이트하거나 삭제하면 일관성 없는 상태가 발생할 수 있습니다.

HTTP 상태 코드: 409

InternalFailureException

내부 실패가 발생했습니다.

HTTP 상태 코드: 500

### ResourceNotFoundException

리소스를 하나 이상 찾을 수 없습니다.

HTTP 상태 코드: 404

**ThrottlingException** 

액세스가 제한되었습니다.

HTTP 상태 코드: 429

#### UnsupportedUserEditionException

이 오류는 아마존에서 작업을 호출하고 있음을 나타냅니다. QuickSight구독: 에디션에는 해당 작업 에 대한 지원이 포함되어 있지 않습니다. Amazon QuickSight 현재 스탠다드 에디션과 엔터프라이 즈 에디션이 있습니다. 모든 에디션에서 모든 작동 및 기능을 사용할 수 있는 것은 아닙니다.

HTTP 상태 코드: 403

### 참고 항목

- [AWS Command Line Interface](https://docs.aws.amazon.com/goto/aws-cli/quicksight-2018-04-01/UpdateTemplateAlias)
- [AWS SDK for .NET](https://docs.aws.amazon.com/goto/DotNetSDKV3/quicksight-2018-04-01/UpdateTemplateAlias)
- [AWS SDK for C++](https://docs.aws.amazon.com/goto/SdkForCpp/quicksight-2018-04-01/UpdateTemplateAlias)
- [AWS SDK for Go](https://docs.aws.amazon.com/goto/SdkForGoV1/quicksight-2018-04-01/UpdateTemplateAlias)
- [AWS SDK for Java V2](https://docs.aws.amazon.com/goto/SdkForJavaV2/quicksight-2018-04-01/UpdateTemplateAlias)
- [AWSSDK JavaScript](https://docs.aws.amazon.com/goto/AWSJavaScriptSDK/quicksight-2018-04-01/UpdateTemplateAlias)
- [AWS SDK for PHP V3](https://docs.aws.amazon.com/goto/SdkForPHPV3/quicksight-2018-04-01/UpdateTemplateAlias)
- [AWS SDK for Python](https://docs.aws.amazon.com/goto/boto3/quicksight-2018-04-01/UpdateTemplateAlias)
- [AWS SDK for Ruby V3](https://docs.aws.amazon.com/goto/SdkForRubyV3/quicksight-2018-04-01/UpdateTemplateAlias)

# UpdateTemplatePermissions

### 템플릿에 대한 리소스 사용 권한 업데이트

# <span id="page-601-0"></span>요청 구문

```
PUT /accounts/AwsAccountId/templates/TemplateId/permissions HTTP/1.1
Content-type: application/json
{ 
    "GrantPermissions": [ 
        { 
           "Actions": [ "string" ], 
           "Principal": "string" 
        } 
    ], 
    "RevokePermissions": [ 
        { 
           "Actions": [ "string" ], 
           "Principal": "string" 
        } 
    ]
}
```
## URI 요청 파라미터

요청은 다음의 URI 파라미터를 사용합니다.

### **[AwsAccountId](#page-601-0)**

의 ID입니다.AWS템플릿이 포함된 계정입니다.

길이 제약 조건: 고정 길이는 12자입니다.

패턴: ^[0-9]{12}\$

필수: 예

### **[TemplateId](#page-601-0)**

템플릿의 ID입니다.

길이 제약 조건: 최소 길이는 1이고, 최대 길이 2048.

Amazon QuickSight **Amazon** QuickSight **the contract of the contract of the contract of the contract of the contract of the contract of the contract of the contract of the contract of the contract of the contract of the con** 

패턴: [\w\-]+

필수: 예

## 요청 본문

요청은 JSON 형식의 다음 데이터를 받습니다.

### <span id="page-602-0"></span>**[GrantPermissions](#page-601-0)**

템플릿에 부여할 리소스 권한의 목록입니다.

Type: 배[열ResourcePermission사](#page-803-2)물

배열 멤버: 최대 항목 수는 100개입니다.

```
필수: 아니요
```
<span id="page-602-1"></span>**[RevokePermissions](#page-601-0)** 

템플릿에서 취소할 리소스 권한의 목록입니다.

Type: 배[열ResourcePermission사](#page-803-2)물

배열 멤버: 최대 항목 수는 100개입니다.

필수: 아니요

# <span id="page-602-2"></span>응답 구문

```
HTTP/1.1 Status
Content-type: application/json
{ 
    "Permissions": [ 
        { 
           "Actions": [ "string" ], 
           "Principal": "string" 
        } 
    ], 
    "RequestId": "string", 
    "TemplateArn": "string", 
    "TemplateId": "string"
```
#### }

## 응답 요소

작업이 성공하면 서비스가 다음 HTTP 응답을 다시 전송합니다.

#### **[Status](#page-602-2)**

요청의 HTTP 상태입니다.

다음 데이터는 서비스에 의해 JSON 형식으로 반환됩니다.

#### <span id="page-603-0"></span>**[Permissions](#page-602-2)**

템플릿에 설정할 리소스 권한의 목록입니다.

Type: 배[열ResourcePermission사](#page-803-2)물

배열 멤버: 최소 항목 수는 1개입니다. 최대 항목 수는 64개입니다.

<span id="page-603-1"></span>**[RequestId](#page-602-2)** 

이AWS작업에 대한 요청 ID입니다.

Type: 문자열

#### <span id="page-603-2"></span>**[TemplateArn](#page-602-2)**

템플릿의 ARN (Amazon 리소스 이름) 입니다.

Type: 문자열

<span id="page-603-3"></span>**[TemplateId](#page-602-2)** 

템플릿의 ID입니다.

Type: 문자열

길이 제약 조건: 최소 길이는 1이고, 최대 길이 2048.

패턴: [\w\-]+

### 오류

모든 작업에 공통적인 오류에 대한 자세한 내용은 단원을 참조하십시오.[일반적인 오류](#page-882-0).

#### **ConflictException**

리소스를 업데이트하거나 삭제하면 일관성 없는 상태가 발생할 수 있습니다.

HTTP 상태 코드: 409

InternalFailureException

내부 실패가 발생했습니다.

HTTP 상태 코드: 500

InvalidParameterValueException

하나 이상의 매개변수에 유효하지 않은 값이 있습니다.

HTTP 상태 코드: 400

### ResourceNotFoundException

하나 이상의 리소스를 찾을 수 없습니다.

HTTP 상태 코드: 404

**ThrottlingException** 

액세스가 제한되었습니다.

HTTP 상태 코드: 429

UnsupportedUserEditionException

이 오류는 아마존에서 작업을 호출하고 있음을 나타냅니다. QuickSight구독: 에디션에는 해당 작업 에 대한 지원이 포함되어 있지 않습니다. Amazon QuickSight 현재 스탠다드 에디션과 엔터프라이 즈 에디션이 있습니다. 모든 에디션에서 모든 작동 및 기능을 사용할 수 있는 것은 아닙니다.

HTTP 상태 코드: 403

### 참고 항목

- [AWS Command Line Interface](https://docs.aws.amazon.com/goto/aws-cli/quicksight-2018-04-01/UpdateTemplatePermissions)
- [AWS SDK for .NET](https://docs.aws.amazon.com/goto/DotNetSDKV3/quicksight-2018-04-01/UpdateTemplatePermissions)
- [AWS SDK for C++](https://docs.aws.amazon.com/goto/SdkForCpp/quicksight-2018-04-01/UpdateTemplatePermissions)

UpdateTemplatePermissions 594

- [AWS SDK for Go](https://docs.aws.amazon.com/goto/SdkForGoV1/quicksight-2018-04-01/UpdateTemplatePermissions)
- [AWS SDK for Java V2](https://docs.aws.amazon.com/goto/SdkForJavaV2/quicksight-2018-04-01/UpdateTemplatePermissions)
- [AWSSDK JavaScript](https://docs.aws.amazon.com/goto/AWSJavaScriptSDK/quicksight-2018-04-01/UpdateTemplatePermissions)
- [AWS SDK for PHP V3](https://docs.aws.amazon.com/goto/SdkForPHPV3/quicksight-2018-04-01/UpdateTemplatePermissions)
- [AWS SDK for Python](https://docs.aws.amazon.com/goto/boto3/quicksight-2018-04-01/UpdateTemplatePermissions)
- [AWS SDK for Ruby V3](https://docs.aws.amazon.com/goto/SdkForRubyV3/quicksight-2018-04-01/UpdateTemplatePermissions)

# UpdateTheme

테마를 업데이트합니다.

## <span id="page-606-0"></span>요청 구문

```
PUT /accounts/AwsAccountId/themes/ThemeId HTTP/1.1
Content-type: application/json
{ 
    "BaseThemeId": "string", 
    "Configuration": { 
       "DataColorPalette": { 
           "Colors": [ "string" ], 
           "EmptyFillColor": "string", 
           "MinMaxGradient": [ "string" ] 
       }, 
       "Sheet": { 
           "Tile": { 
              "Border": { 
                 "Show": boolean
              } 
           }, 
           "TileLayout": { 
              "Gutter": { 
                 "Show": boolean
              }, 
              "Margin": { 
                 "Show": boolean
 } 
           } 
       }, 
       "UIColorPalette": { 
           "Accent": "string", 
           "AccentForeground": "string", 
           "Danger": "string", 
           "DangerForeground": "string", 
           "Dimension": "string", 
           "DimensionForeground": "string", 
           "Measure": "string", 
           "MeasureForeground": "string", 
           "PrimaryBackground": "string", 
           "PrimaryForeground": "string",
```
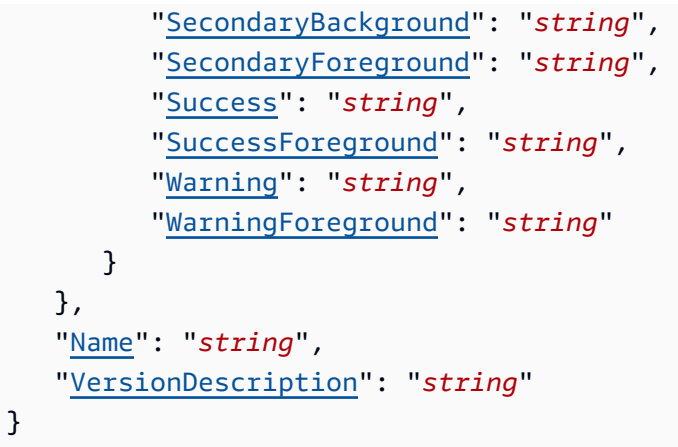

## URI 요청 파라미터

요청은 다음의 URI 파라미터를 사용합니다.

### [AwsAccountId](#page-606-0)

의 ID입니다.AWS업데이트하려는 테마가 포함된 계정입니다.

길이 제약: 고정 길이는 12입니다.

패턴: ^[0-9]{12}\$

필수 사항: 예

### **[ThemeId](#page-606-0)**

테마의 ID입니다.

길이 제약: 최소 길이는 1이고, 최대 길이 2048.

패턴: [\w\-]+

필수 사항: 예

## 요청 본문

요청은 JSON 형식의 다음 데이터를 받습니다.

### <span id="page-607-0"></span>**[BaseThemeId](#page-606-0)**

아마존에서 정의한 테마 ID QuickSight, 사용자 지정 테마가 상속하는. 모든 테마는 처음에 기본 Amazon에서 상속됩니다 QuickSight 테마.

#### Type: 문자열

길이 제약: 최소 길이는 1이고, 최대 길이 2048.

패턴: [\w\-]+

필수 사항: 예

### <span id="page-608-0"></span>**[Configuration](#page-606-0)**

테마 구성입니다.

유형: [ThemeConfiguration](#page-856-3) 객체

필수 사항: 아니요

#### <span id="page-608-1"></span>[Name](#page-606-0)

테마의 이름입니다.

Type: 문자열

길이 제약: 최소 길이는 1이고, 최대 길이 2048.

필수 사항: 아니요

<span id="page-608-2"></span>**[VersionDescription](#page-606-0)** 

를 호출할 때마다 업데이트하는 테마 버전에 대한 설명입니다.UpdateTheme, 새 버전의 테마를 생 성합니다. 테마의 각 버전의 테마에 대한 설명이 유지됩니다.VersionDescription.

Type: 문자열

길이 제약: 최소 길이는 1이고, 최대 길이는 512입니다.

필수 사항: 아니요

### <span id="page-608-3"></span>응답 구문

```
HTTP/1.1 Status
Content-type: application/json
{ 
    "Arn": "string",
```

```
 "CreationStatus": "string",
```

```
 "RequestId": "string", 
    "ThemeId": "string", 
    "VersionArn": "string"
}
```
# 응답 요소

작업이 성공하면 서비스가 다음 HTTP 응답을 다시 전송합니다.

### **[Status](#page-608-3)**

요청의 HTTP 상태입니다.

다음 데이터는 서비스에 의해 JSON 형식으로 반환됩니다.

### <span id="page-609-0"></span>[Arn](#page-608-3)

테마에 대한 Amazon 리소스 이름 (ARN) 입니다.

Type: 문자열

### <span id="page-609-1"></span>**[CreationStatus](#page-608-3)**

테마의 생성 상태입니다.

Type: 문자열

유효한 값: CREATION\_IN\_PROGRESS | CREATION\_SUCCESSFUL | CREATION\_FAILED | UPDATE\_IN\_PROGRESS | UPDATE\_SUCCESSFUL | UPDATE\_FAILED | DELETED

<span id="page-609-2"></span>**[RequestId](#page-608-3)** 

이AWS작업에 대한 요청 ID입니다.

Type: 문자열

### <span id="page-609-3"></span>**[ThemeId](#page-608-3)**

테마의 ID입니다.

Type: 문자열

길이 제약: 최소 길이는 1이고, 최대 길이 2048.

패턴: [\w\-]+

### <span id="page-610-0"></span>**[VersionArn](#page-608-3)**

새 버전의 테마에 대한 Amazon 리소스 이름 (ARN) 입니다.

Type: 문자열

## 오류

모든 작업에 공통적인 오류에 대한 자세한 내용은 단원을 참조하십시오.[일반적인 오류](#page-882-0).

### AccessDeniedException

이 항목에 액세스할 수 없습니다. 제공된 자격 증명의 유효성을 검사할 수 없습니다. 요청을 수행 할 권한이 없을 수도 있습니다. 계정이 Amazon을 사용할 수 있도록 승인되었는지 확인합니다. QuickSight 정책에 올바른 권한이 있고 올바른 키를 사용하고 있는지 확인합니다.

HTTP 코드: 401

InternalFailureException

내부 실패가 발생했습니다.

HTTP 코드: 500

InvalidParameterValueException

하나 이상의 매개변수에 유효하지 않은 값이 있습니다.

HTTP 코드: 400

LimitExceededException

한도를 초과했습니다.

HTTP 코드: 409

ResourceExistsException

지정한 리소스가 이미 존재합니다.

HTTP 코드: 409

ResourceNotFoundException

하나 이상의 리소스를 찾을 수 없습니다.

HTTP 코드: 404

**ThrottlingException** 

액세스가 제한되었습니다.

HTTP 코드: 429

UnsupportedUserEditionException

이 오류는 아마존에서 작업을 호출하고 있음을 나타냅니다. QuickSight구독: 에디션에는 해당 작업 에 대한 지원이 포함되어 있지 않습니다. Amazon QuickSight 현재 스탠다드 에디션과 엔터프라이 즈 에디션이 있습니다. 모든 에디션에서 모든 작동 및 기능을 사용할 수 있는 것은 아닙니다.

HTTP 코드: 403

### 참고 항목

- [AWS Command Line Interface](https://docs.aws.amazon.com/goto/aws-cli/quicksight-2018-04-01/UpdateTheme)
- [AWS SDK for .NET](https://docs.aws.amazon.com/goto/DotNetSDKV3/quicksight-2018-04-01/UpdateTheme)
- [AWS SDK for C++](https://docs.aws.amazon.com/goto/SdkForCpp/quicksight-2018-04-01/UpdateTheme)
- [AWS SDK for Go](https://docs.aws.amazon.com/goto/SdkForGoV1/quicksight-2018-04-01/UpdateTheme)
- [AWS SDK for Java V2](https://docs.aws.amazon.com/goto/SdkForJavaV2/quicksight-2018-04-01/UpdateTheme)
- [AWSSDK JavaScript](https://docs.aws.amazon.com/goto/AWSJavaScriptSDK/quicksight-2018-04-01/UpdateTheme)
- [AWS SDK for PHP V3](https://docs.aws.amazon.com/goto/SdkForPHPV3/quicksight-2018-04-01/UpdateTheme)
- [AWS SDK for Python](https://docs.aws.amazon.com/goto/boto3/quicksight-2018-04-01/UpdateTheme)
- [AWS SDK for Ruby V3](https://docs.aws.amazon.com/goto/SdkForRubyV3/quicksight-2018-04-01/UpdateTheme)
# UpdateThemeAlias

### 테마의 별칭을 업데이트합니다.

# <span id="page-612-0"></span>요청 구문

```
PUT /accounts/AwsAccountId/themes/ThemeId/aliases/AliasName HTTP/1.1
Content-type: application/json
{ 
    "ThemeVersionNumber": number
}
```
# URI 요청 파라미터

요청은 다음의 URI 파라미터를 사용합니다.

### [AliasName](#page-612-0)

업데이트하려는 테마 별칭의 이름입니다.

길이 제약: 최소 길이는 1이고, 최대 길이 2048.

패턴: [\w\-]+|(\\$LATEST)|(\\$PUBLISHED)

필수: 예

### **[AwsAccountId](#page-612-0)**

의 ID입니다.AWS업데이트하려는 테마 별칭이 포함된 계정입니다.

길이 제약: 고정 길이는 12입니다.

패턴: ^[0-9]{12}\$

필수: 예

#### **[ThemeId](#page-612-0)**

테마의 ID입니다.

길이 제약: 최소 길이는 1이고, 최대 길이 2048.

Amazon QuickSight **Amazon** QuickSight **the contract of the contract of the contract of the contract of the contract of the contract of the contract of the contract of the contract of the contract of the contract of the con** 

패턴: [\w\-]+

필수: 예

### 요청 본문

요청은 JSON 형식의 다음 데이터를 받습니다.

### <span id="page-613-0"></span>[ThemeVersionNumber](#page-612-0)

별칭을 참조해야 하는 테마의 버전 번호입니다.

Type: Long

유효 범위: 최소값 1.

필수: 예

# <span id="page-613-1"></span>응답 구문

```
HTTP/1.1 Status
Content-type: application/json
{ 
    "RequestId": "string", 
    "ThemeAlias": { 
       "AliasName": "string", 
       "Arn": "string", 
       "ThemeVersionNumber": number
    }
}
```
# 응답 요소

작업이 성공하면 서비스가 다음 HTTP 응답을 다시 전송합니다.

#### **[Status](#page-613-1)**

요청의 HTTP 상태입니다.

다음 데이터는 서비스에 의해 JSON 형식으로 반환됩니다.

#### <span id="page-614-0"></span>**[RequestId](#page-613-1)**

이AWS작업에 대한 요청 ID입니다.

Type: 문자열

<span id="page-614-1"></span>**[ThemeAlias](#page-613-1)** 

테마 별칭에 대한 정보입니다.

유형: [ThemeAlias](#page-854-3) 객체

### 오류

모든 작업에 공통적인 오류에 대한 자세한 내용은 단원을 참조하십시오.[일반적인 오류](#page-882-0).

#### **ConflictException**

리소스를 업데이트하거나 삭제하면 일관성 없는 상태가 발생할 수 있습니다.

HTTP 상태 코드: 409

#### InternalFailureException

내부 실패가 발생했습니다.

HTTP 상태 코드: 500

InvalidParameterValueException

하나 이상의 매개변수에 유효하지 않은 값이 있습니다.

HTTP 상태 코드: 400

#### ResourceExistsException

지정한 리소스가 이미 존재합니다.

HTTP 상태 코드: 409

ResourceNotFoundException

리소스를 하나 이상 찾을 수 없습니다.

HTTP 상태 코드: 404

**ThrottlingException** 

액세스가 제한됩니다.

HTTP 상태 코드: 429

UnsupportedUserEditionException

이 오류는 아마존에서 작업을 호출하고 있음을 나타냅니다. QuickSight구독: 에디션에는 해당 작업 에 대한 지원이 포함되어 있지 않습니다. Amazon Amazon QuickSight 현재 스탠다드 에디션과 엔 터프라이즈 에디션이 있습니다. 모든 에디션에서 모든 작업과 기능을 사용할 수 있는 것은 아닙니 다.

HTTP 상태 코드: 403

### 참고 항목

- [AWS Command Line Interface](https://docs.aws.amazon.com/goto/aws-cli/quicksight-2018-04-01/UpdateThemeAlias)
- [AWS SDK for .NET](https://docs.aws.amazon.com/goto/DotNetSDKV3/quicksight-2018-04-01/UpdateThemeAlias)
- [AWS SDK for C++](https://docs.aws.amazon.com/goto/SdkForCpp/quicksight-2018-04-01/UpdateThemeAlias)
- [AWS SDK for Go](https://docs.aws.amazon.com/goto/SdkForGoV1/quicksight-2018-04-01/UpdateThemeAlias)
- [AWS SDK for Java V2](https://docs.aws.amazon.com/goto/SdkForJavaV2/quicksight-2018-04-01/UpdateThemeAlias)
- [AWSSDK 를 위한 JavaScript](https://docs.aws.amazon.com/goto/AWSJavaScriptSDK/quicksight-2018-04-01/UpdateThemeAlias)
- [AWS SDK for PHP V3](https://docs.aws.amazon.com/goto/SdkForPHPV3/quicksight-2018-04-01/UpdateThemeAlias)
- [AWS SDK for Python](https://docs.aws.amazon.com/goto/boto3/quicksight-2018-04-01/UpdateThemeAlias)
- [AWS SDK for Ruby V3](https://docs.aws.amazon.com/goto/SdkForRubyV3/quicksight-2018-04-01/UpdateThemeAlias)

### UpdateThemePermissions

테마에 대한 리소스 사용 권한 업데이트 권한은 권한을 부여하거나 취소하는 작업에 적용됩니다. 예를 들면 다음과 같습니다."quicksight:DescribeTheme".

테마 권한은 그룹화에 적용됩니다. 유효한 그룹화에는 세 가지 권한 수준 (사용자, 소유자 또는 권한 없 음) 에 대한 다음이 포함됩니다.

- 사용자
	- "quicksight:DescribeTheme"
	- "quicksight:DescribeThemeAlias"
	- "quicksight:ListThemeAliases"
	- "quicksight:ListThemeVersions"
- Owner
	- "quicksight:DescribeTheme"
	- "quicksight:DescribeThemeAlias"
	- "quicksight:ListThemeAliases"
	- "quicksight:ListThemeVersions"
	- "quicksight:DeleteTheme"
	- "quicksight:UpdateTheme"
	- "quicksight:CreateThemeAlias"
	- "quicksight:DeleteThemeAlias"
	- "quicksight:UpdateThemeAlias"
	- "quicksight:UpdateThemePermissions"
	- "quicksight:DescribeThemePermissions"
- 권한을 지정하지 않으려면 권한 목록을 생략합니다.

# <span id="page-616-0"></span>요청 구문

{

PUT /accounts/*AwsAccountId*/themes/*ThemeId*/permissions HTTP/1.1 Content-type: application/json

```
 { 
            "Actions": [ "string" ], 
            "Principal": "string" 
        } 
    ], 
    "RevokePermissions": [ 
        { 
            "Actions": [ "string" ], 
            "Principal": "string" 
        } 
    ]
}
```
### URI 요청 파라미터

요청은 다음의 URI 파라미터를 사용합니다.

### **[AwsAccountId](#page-616-0)**

의 ID입니다.AWS테마가 있는 계정입니다.

길이 제약: 고정 길이는 12자입니다.

패턴: ^[0-9]{12}\$

필수: 예

### **[ThemeId](#page-616-0)**

테마에 대한 ID입니다.

길이 제약: 최소 길이는 1이고, 최대 길이 2048.

패턴: [\w\-]+

필수: 예

# 요청 본문

요청은 JSON 형식의 다음 데이터를 받습니다.

<span id="page-617-0"></span>**[GrantPermissions](#page-616-0)** 

테마에 부여할 리소스 권한의 목록입니다.

Type: 어레[이ResourcePermission사](#page-803-2)물

어레이 멤버: 최대 항목 수는 100개입니다.

필수: 아니요

<span id="page-618-0"></span>[RevokePermissions](#page-616-0)

테마에서 취소할 리소스 권한의 목록입니다.

Type: 어레[이ResourcePermission사](#page-803-2)물

어레이 멤버: 최대 항목 수는 100개입니다.

필수: 아니요

# <span id="page-618-1"></span>응답 구문

```
HTTP/1.1 Status
Content-type: application/json
{ 
    "Permissions": [ 
        { 
           "Actions": [ "string" ], 
           "Principal": "string" 
        } 
    ], 
    "RequestId": "string", 
    "ThemeArn": "string", 
    "ThemeId": "string"
}
```
# 응답 요소

작업이 성공하면 서비스가 다음 HTTP 응답을 다시 전송합니다.

#### **[Status](#page-618-1)**

요청의 HTTP 상태입니다.

다음 데이터는 서비스에 의해 JSON 형식으로 반환됩니다.

#### <span id="page-619-0"></span>**[Permissions](#page-618-1)**

테마에 대한 리소스 권한의 결과 목록입니다.

Type: 어레[이ResourcePermission사](#page-803-2)물

어레이 멤버: 최소 항목 수는 1개입니다. 최대 항목 수는 64개입니다.

#### <span id="page-619-1"></span>[RequestId](#page-618-1)

이AWS작업에 대한 요청 ID입니다.

Type: 문자열

#### <span id="page-619-2"></span>**[ThemeArn](#page-618-1)**

테마에 대한 Amazon 리소스 이름 (ARN) 입니다.

Type: 문자열

#### <span id="page-619-3"></span>**[ThemeId](#page-618-1)**

테마에 대한 ID입니다.

Type: 문자열

길이 제약: 최소 길이는 1이고, 최대 길이 2048.

패턴: [\w\-]+

### 오류

모든 작업에 공통적인 오류에 대한 자세한 내용은 단원을 참조하십시오.[일반적인 오류](#page-882-0).

#### AccessDeniedException

이 항목에 액세스할 수 없음 제공된 자격 증명을 검증할 수 없습니다. 요청을 수행할 권한이 없을 수 도 있습니다. 계정이 Amazon을 사용할 수 있도록 승인되었는지 확인합니다. QuickSight 정책에 올 바른 사용 권한이 있고 올바른 액세스 키를 사용하여

HTTP 상태 코드: 401

InternalFailureException

내부 실패가 발생했습니다.

HTTP 상태 코드: 500

InvalidParameterValueException

하나 이상의 매개변수에 유효하지 않은 값이 있습니다.

HTTP 상태 코드: 400

ResourceNotFoundException

하나 이상의 리소스를 찾을 수 없습니다.

HTTP 상태 코드: 404

**ThrottlingException** 

액세스가 제한됩니다.

HTTP 상태 코드: 429

UnsupportedUserEditionException

이 오류는 아마존에서 작업을 호출하고 있음을 나타냅니다. QuickSight구독: 에디션에는 해당 작업 에 대한 지원이 포함되어 있지 않습니다. Amazon Amazon QuickSight 현재 스탠다드 에디션과 엔 터프라이즈 에디션이 있습니다. 모든 에디션에서 모든 작업과 기능을 사용할 수 있는 것은 아닙니 다.

HTTP 상태 코드: 403

### 참고 항목

- [AWS Command Line Interface](https://docs.aws.amazon.com/goto/aws-cli/quicksight-2018-04-01/UpdateThemePermissions)
- [AWS SDK for .NET](https://docs.aws.amazon.com/goto/DotNetSDKV3/quicksight-2018-04-01/UpdateThemePermissions)
- [AWS SDK for C++](https://docs.aws.amazon.com/goto/SdkForCpp/quicksight-2018-04-01/UpdateThemePermissions)
- [AWS SDK for Go](https://docs.aws.amazon.com/goto/SdkForGoV1/quicksight-2018-04-01/UpdateThemePermissions)
- [AWS SDK for Java V2](https://docs.aws.amazon.com/goto/SdkForJavaV2/quicksight-2018-04-01/UpdateThemePermissions)
- [AWSSDK JavaScript](https://docs.aws.amazon.com/goto/AWSJavaScriptSDK/quicksight-2018-04-01/UpdateThemePermissions)
- [AWS SDK for PHP V3](https://docs.aws.amazon.com/goto/SdkForPHPV3/quicksight-2018-04-01/UpdateThemePermissions)
- [AWS SDK for Python](https://docs.aws.amazon.com/goto/boto3/quicksight-2018-04-01/UpdateThemePermissions)

### • [AWS SDK for Ruby V3](https://docs.aws.amazon.com/goto/SdkForRubyV3/quicksight-2018-04-01/UpdateThemePermissions)

# UpdateUser

Amazon 업데이트 QuickSight 사용자.

# <span id="page-622-0"></span>요청 구문

```
PUT /accounts/AwsAccountId/namespaces/Namespace/users/UserName HTTP/1.1
Content-type: application/json
{ 
    "CustomFederationProviderUrl": "string", 
    "CustomPermissionsName": "string", 
    "Email": "string", 
    "ExternalLoginFederationProviderType": "string", 
    "ExternalLoginId": "string", 
    "Role": "string", 
    "UnapplyCustomPermissions": boolean
}
```
# URI 요청 파라미터

요청은 다음의 URI 파라미터를 사용합니다.

### **[AwsAccountId](#page-622-0)**

의 ID입니다.AWS사용자가 속한 계정입니다. 현재 ID는AWSAmazon을 포함하는 계정 QuickSight 계정.

길이 제약 조건: 고정 길이는 12자입니다.

패턴: ^[0-9]{12}\$

필수 사항: 예

### **[Namespace](#page-622-0)**

네임스페이스입니다. 현재 이 값을 로 설정해야 합니다.default.

길이 제약 조건: 최대 길이 64.

패턴: ^[a-zA-Z0-9. -]\*\$

필수 사항: 예

#### [UserName](#page-622-0)

Amazon QuickSight 업데이트하려는 사용자 이름입니다.

길이 제약 조건: 최소 길이는 1이고,

패턴: [\u0020-\u00FF]+

필수 사항: 예

### 요청 본문

요청은 JSON 형식의 다음 데이터를 받습니다.

#### <span id="page-623-1"></span>[Email](#page-622-0)

업데이트하려는 사용자의 이메일 주소입니다.

Type: 문자열

필수 사항: 예

#### <span id="page-623-2"></span>[Role](#page-622-0)

Amazon QuickSight 사용자의 역할입니다. 역할은 다음 기본 보안 집단 중 하나일 수 있습니다.

- READER: 대시보드에 대한 읽기 전용 액세스 권한이 있는 사용자입니다.
- AUTHOR: 데이터 원본, 데이터 집합, 분석 및 대시보드를 생성할 수 있으며,
- ADMIN: 작성자이며 Amazon도 관리할 수 있는 사용자 QuickSight설정.

Amazon 이름 QuickSight role은 권한을 다루는 콘솔 화면을 제외하고는 사용자에게 보이지 않습니 다.

Type: 문자열

유효한 값: ADMIN | AUTHOR | READER | RESTRICTED\_AUTHOR | RESTRICTED\_READER

필수 사항: 예

<span id="page-623-0"></span>[CustomFederationProviderUrl](#page-622-0)

사용자가 아마존에 연동할 수 있도록 자격 증명을 제공하는 사용자 지정 OpenID Connect (OpenID Connect) 공급자의 URL QuickSight 관련됨AWS Identity and

Access Management(IAM) 역할. 이 매개 변수는 다음과 같은 경우에만 사용해야 합니 다.ExternalLoginFederationProviderType파라미터 설정CUSTOM\_OIDC.

Type: 문자열

필수 사항: 아니요

### <span id="page-624-0"></span>[CustomPermissionsName](#page-622-0)

(엔터프라이즈 버전에만 해당) 이 사용자에게 할당할 사용자 지정 권한 프로필의 이름입니다. 사용 자 지정된 권한을 사용하면 다음 작업에 대한 액세스를 제한하여 사용자의 액세스를 제어할 수 있 습니다.

- 데이터 소스 생성 및 업데이트
- 데이터세트 생성 및 업데이트
- 이메일 보고서 생성 및 업데이트
- 이메일 보고서 구독

사용자 지정 권한 집합에는 이러한 제한의 조합이 포함됩니다. 현재 Amazon을 사용하 여 사용자 지정 권한 집합의 프로필 이름을 생성해야 합니다. QuickSight콘솔. 그런 다 음,RegisterUserAmazon에 명명된 권한 집합을 할당하는 API 작업 QuickSight 사용자.

아마존 QuickSight 사용자 지정 권한은 IAM 정책을 통해 적용됩니다. 따라서 Amazon을 할당함으 로써 일반적으로 부여되는 권한을 재정의합니다. QuickSight 사용자를 Amazon의 기본 보안 코호 트 중 하나로 QuickSight (관리자, 저자, 독자).

이 기능은 Amazon 에서만 사용할 수 있습니다. QuickSight Enterprise 버전 구독.

Type: 문자열

길이 제약 조건: 최소 길이는 1이고, 최대 길이 64.

패턴: ^[a-zA-Z0-9+=, . @ -]+\$

필수 사항: 아니요

### <span id="page-624-1"></span>[ExternalLoginFederationProviderType](#page-622-0)

사용자가 Amazon에 연동할 수 있도록 자격 증명을 제공하는 지원되는 외부 로그인 공급자의 유형 QuickSight 관련됨AWS Identity and Access Management(IAM) 역할. 지원되는 외부 로그인 공급 자 유형은 다음 중 하나일 수 있습니다.

- COGNITO: Amazon Cognito 사항. 제공자 URL은 코그니토 아이덴티티.amazonaws.com입니다. 선택할 때COGNITO제공자 유형, 사용 안 함"CustomFederationProviderUrl"매개 변수는 외부 공 급자가 사용자 정의인 경우에만 필요합니다.
- CUSTOM\_OIDC: OIDC Connect OIDC) 공급자. 선택할 때CUSTOM\_OIDC입력, 사 용CustomFederationProviderUrl파라미터 를 사용하여 사용자 지정 OIDC 공급자 URL을 제공합니다.
- NONE: 이전에 저장한 사용자의 외부 로그인 정보가 모두 지워집니다. 사용 [DescribeUser](https://docs.aws.amazon.com/quicksight/latest/APIReference/API_DescribeUser.html) 외 부 로그인 정보를 확인하는 API 작업입니다.

Type: 문자열

필수 사항: 아니요

<span id="page-625-0"></span>**[ExternalLoginId](#page-622-0)** 

외부 로그인 공급자에 속한 사용자의 ID ID입니다.

Type: 문자열

필수 사항: 아니요

<span id="page-625-1"></span>[UnapplyCustomPermissions](#page-622-0)

이 사용자로부터 모든 사용자 지정 권한을 제거한다는 것을 나타내는 데 사용하는 플래그입니다. 이 매개 변수를 사용하면 사용자 지정 권한 프로필이 적용되기 전의 상태로 사용자가 재설정됩니 다. 이 매개 변수의 기본값은 NULL이며 다른 값은 허용하지 않습니다.

Type: 부울

필수 사항: 아니요

# <span id="page-625-2"></span>응답 구문

```
HTTP/1.1 Status
Content-type: application/json
{ 
    "RequestId": "string", 
    "User": { 
       "Active": boolean, 
       "Arn": "string", 
       "CustomPermissionsName": "string",
```

```
 "Email": "string", 
       "ExternalLoginFederationProviderType": "string", 
       "ExternalLoginFederationProviderUrl": "string", 
       "ExternalLoginId": "string", 
       "IdentityType": "string", 
       "PrincipalId": "string", 
       "Role": "string", 
       "UserName": "string" 
    }
}
```
# 응답 요소

작업이 성공하면 서비스가 다음 HTTP 응답을 다시 전송합니다.

#### **[Status](#page-625-2)**

요청의 HTTP 상태입니다.

다음 데이터는 서비스에 의해 JSON 형식으로 반환됩니다.

### <span id="page-626-0"></span>**[RequestId](#page-625-2)**

이AWS작업에 대한 요청 ID입니다.

Type: 문자열

### <span id="page-626-1"></span>[User](#page-625-2)

Amazon QuickSight 사용자.

유형: [User](#page-879-4) 객체

### 오류

모든 작업에 공통적인 오류에 대한 자세한 내용은 단원을 참조하십시오.[일반적인 오류](#page-882-0).

#### AccessDeniedException

이 항목에 액세스할 수 없습니다. 제공된 자격 증명을 검증할 수 없습니다. 요청을 수행할 권한이 없 을 수도 있습니다. 계정이 Amazon을 사용할 수 있도록 승인되었는지 확인합니다. QuickSight 정책 에 올바른 권한이 있고 올바른 액세스 키를 사용하고 있는지 여부.

HTTP 상태 코드: 401

#### InternalFailureException

내부 실패가 발생했습니다.

HTTP 상태 코드: 500

#### InvalidParameterValueException

하나 이상의 매개변수에 유효하지 않은 값이 있습니다.

HTTP 상태 코드: 400

#### PreconditionNotMetException

하나 이상의 사전 조건이 충족되지 않았습니다.

HTTP 상태 코드: 400

#### ResourceNotFoundException

하나 이상의 리소스를 찾을 수 없습니다.

HTTP 상태 코드: 404

ResourceUnavailableException

현재 리소스를 사용할 수 없습니다.

HTTP 상태 코드: 503

**ThrottlingException** 

액세스가 제한됩니다.

HTTP 상태 코드: 429

### 참고 항목

- [AWS Command Line Interface](https://docs.aws.amazon.com/goto/aws-cli/quicksight-2018-04-01/UpdateUser)
- [AWS SDK for .NET](https://docs.aws.amazon.com/goto/DotNetSDKV3/quicksight-2018-04-01/UpdateUser)
- [AWS SDK for C++](https://docs.aws.amazon.com/goto/SdkForCpp/quicksight-2018-04-01/UpdateUser)
- [AWS SDK for Go](https://docs.aws.amazon.com/goto/SdkForGoV1/quicksight-2018-04-01/UpdateUser)
- [AWS SDK for Java V2](https://docs.aws.amazon.com/goto/SdkForJavaV2/quicksight-2018-04-01/UpdateUser)
- [AWS다음을 위한 SDK JavaScript](https://docs.aws.amazon.com/goto/AWSJavaScriptSDK/quicksight-2018-04-01/UpdateUser)
- [AWS SDK for PHP V3](https://docs.aws.amazon.com/goto/SdkForPHPV3/quicksight-2018-04-01/UpdateUser)
- [AWS SDK for Python](https://docs.aws.amazon.com/goto/boto3/quicksight-2018-04-01/UpdateUser)
- [AWS SDK for Ruby V3](https://docs.aws.amazon.com/goto/SdkForRubyV3/quicksight-2018-04-01/UpdateUser)

# 데이터 유형

다음 데이터 유형이 지원됩니다.

- [AccountCustomization](#page-634-0)
- **[AccountInfo](#page-635-0)**
- [AccountSettings](#page-637-0)
- [ActiveIAMPolicyAssignment](#page-639-0)
- [AdHocFilteringOption](#page-640-0)
- [AmazonElasticsearchParameters](#page-641-0)
- [AmazonOpenSearchParameters](#page-642-0)
- [Analysis](#page-643-0)
- **[AnalysisError](#page-646-0)**
- [AnalysisSearchFilter](#page-648-0)
- [AnalysisSourceEntity](#page-650-0)
- [AnalysisSourceTemplate](#page-651-0)
- **[AnalysisSummary](#page-652-0)**
- [AnonymousUserDashboardEmbeddingConfiguration](#page-654-0)
- [AnonymousUserEmbeddingExperienceConfiguration](#page-655-0)
- [AthenaParameters](#page-656-0)
- [AuroraParameters](#page-657-0)
- [AuroraPostgreSqlParameters](#page-659-0)
- [AwsIotAnalyticsParameters](#page-661-0)
- [BorderStyle](#page-662-0)
- [CalculatedColumn](#page-663-0)
- [CastColumnTypeOperation](#page-665-0)
- [ColumnDescription](#page-667-0)
- [ColumnGroup](#page-668-0)
- [ColumnGroupColumnSchema](#page-669-0)
- [ColumnGroupSchema](#page-670-0)
- [ColumnLevelPermissionRule](#page-671-0)
- [ColumnSchema](#page-673-0)
- [ColumnTag](#page-675-0)
- [CreateColumnsOperation](#page-676-0)
- [CredentialPair](#page-677-0)
- [CustomSql](#page-679-0)
- [Dashboard](#page-681-0)
- [DashboardError](#page-683-0)
- [DashboardPublishOptions](#page-685-0)
- [DashboardSearchFilter](#page-687-0)
- [DashboardSourceEntity](#page-689-0)
- [DashboardSourceTemplate](#page-690-0)
- [DashboardSummary](#page-691-0)
- [DashboardVersion](#page-693-0)
- [DashboardVersionSummary](#page-696-0)
- [DataColorPalette](#page-698-0)
- [DataSet](#page-700-0)
- [DataSetConfiguration](#page-704-0)
- [DataSetReference](#page-706-0)
- [DataSetSchema](#page-707-0)
- [DataSetSummary](#page-708-0)
- [DataSetUsageConfiguration](#page-711-0)
- [DataSource](#page-712-0)
- [DataSourceCredentials](#page-716-0)
- [DataSourceErrorInfo](#page-718-0)
- [DataSourceParameters](#page-719-0)
- [DateTimeParameter](#page-724-0)
- [DecimalParameter](#page-725-0)
- [ErrorInfo](#page-726-0)
- [ExasolParameters](#page-728-0)
- [ExportToCSVOption](#page-729-0)
- [FieldFolder](#page-730-0)
- [FilterOperation](#page-731-0)
- **[Folder](#page-732-0)**
- [FolderMember](#page-734-0)
- [FolderSearchFilter](#page-736-0)
- [FolderSummary](#page-738-0)
- [GeoSpatialColumnGroup](#page-740-0)
- [Group](#page-742-0)
- [GroupMember](#page-744-0)
- [GroupSearchFilter](#page-746-0)
- [GutterStyle](#page-748-0)
- [IAMPolicyAssignment](#page-749-0)
- [IAMPolicyAssignmentSummary](#page-751-0)
- **[Ingestion](#page-753-0)**
- [InputColumn](#page-756-0)
- **[IntegerParameter](#page-757-0)**
- [JiraParameters](#page-758-0)
- [JoinInstruction](#page-759-0)
- [JoinKeyProperties](#page-761-0)
- [LinkSharingConfiguration](#page-762-0)
- [LogicalTable](#page-763-0)
- [LogicalTableSource](#page-765-0)
- [ManifestFileLocation](#page-767-0)
- **[MarginStyle](#page-768-0)**
- [MariaDbParameters](#page-769-0)
- [MemberIdArnPair](#page-771-0)
- [MySqlParameters](#page-772-0)
- [NamespaceError](#page-774-0)
- [NamespaceInfoV2](#page-775-0)
- [OracleParameters](#page-777-0)
- **[OutputColumn](#page-779-0)**
- [Parameters](#page-781-0)
- **[PhysicalTable](#page-783-0)**
- [PostgreSqlParameters](#page-785-0)
- [PrestoParameters](#page-787-0)
- [ProjectOperation](#page-789-0)
- [QueueInfo](#page-790-0)
- **[RdsParameters](#page-791-0)**
- [RedshiftParameters](#page-792-0)
- [RegisteredUserDashboardEmbeddingConfiguration](#page-794-0)
- [RegisteredUserEmbeddingExperienceConfiguration](#page-795-0)
- [RegisteredUserQSearchBarEmbeddingConfiguration](#page-797-0)
- [RegisteredUserQuickSightConsoleEmbeddingConfiguration](#page-798-0)
- [RelationalTable](#page-800-0)
- [RenameColumnOperation](#page-802-0)
- [ResourcePermission](#page-803-2)
- [RowInfo](#page-805-0)
- [RowLevelPermissionDataSet](#page-807-0)
- [RowLevelPermissionTagConfiguration](#page-809-0)
- [RowLevelPermissionTagRule](#page-811-0)
- [S3Parameters](#page-813-0)
- [S3Source](#page-814-0)
- [ServiceNowParameters](#page-816-0)
- [SessionTag](#page-817-0)
- [Sheet](#page-818-0)
- [SheetControlsOption](#page-820-0)
- [SheetStyle](#page-821-0)
- [SignupResponse](#page-822-0)
- [SnowflakeParameters](#page-824-0)
- [SparkParameters](#page-826-0)
- [SqlServerParameters](#page-827-0)
- [SslProperties](#page-829-0)
- [StringParameter](#page-830-0)
- [Tag](#page-831-0)
- [TagColumnOperation](#page-832-0)
- [Template](#page-834-0)
- [TemplateAlias](#page-836-0)
- [TemplateError](#page-838-0)
- [TemplateSourceAnalysis](#page-840-0)
- [TemplateSourceEntity](#page-841-0)
- [TemplateSourceTemplate](#page-842-0)
- [TemplateSummary](#page-843-0)
- [TemplateVersion](#page-845-0)
- [TemplateVersionSummary](#page-848-0)
- [TeradataParameters](#page-850-0)
- **[Theme](#page-852-0)**
- [ThemeAlias](#page-854-3)
- [ThemeConfiguration](#page-856-0)
- [ThemeError](#page-858-0)
- [ThemeSummary](#page-859-0)
- [ThemeVersion](#page-861-0)
- [ThemeVersionSummary](#page-864-0)
- [TileLayoutStyle](#page-866-0)
- [TileStyle](#page-867-0)
- [TransformOperation](#page-868-0)
- [TwitterParameters](#page-870-0)
- [UIColorPalette](#page-871-0)
- [UntagColumnOperation](#page-876-0)
- [UploadSettings](#page-877-0)
- [User](#page-879-4)
- [VpcConnectionProperties](#page-882-1)

# <span id="page-634-0"></span>AccountCustomization

Amazon QuickSight 사용자 지정 항목과 관련된AWS계정 또는 QuickSight 특정 네임스페이스AWS 리 전.

### 목차

**a** Note 다음 목록에서는 필수 매개 변수가 먼저 설명되어 있습니다.

DefaultEmailCustomizationTemplate

기본 이메일 사용자 지정 템플릿입니다.

Type: 문자열

필수: 아니요

#### DefaultTheme

이 아마존의 기본 테마 QuickSight 구독.

Type: 문자열

필수: 아니요

### 참고 항목

- [AWS SDK for C++](https://docs.aws.amazon.com/goto/SdkForCpp/quicksight-2018-04-01/AccountCustomization)
- [AWS SDK for Go](https://docs.aws.amazon.com/goto/SdkForGoV1/quicksight-2018-04-01/AccountCustomization)
- [AWS SDK for Java V2](https://docs.aws.amazon.com/goto/SdkForJavaV2/quicksight-2018-04-01/AccountCustomization)
- [AWS SDK for Ruby V3](https://docs.aws.amazon.com/goto/SdkForRubyV3/quicksight-2018-04-01/AccountCustomization)

### <span id="page-635-0"></span>AccountInfo

다음 계정 정보 요소가 포함된 구조입니다.

- Amazon QuickSight 계정 이름
- 아마존 에디션 QuickSight 계정에서 사용 중이라는 것을 알 수 있습니다.
- Amazon과 연결된 알림 이메일 주소 QuickSight 계정.
- Amazon 인증 유형입니다. QuickSight 계정.
- Amazon 상태 QuickSight 계정 구독.

# 목차

### **a** Note

다음 목록에서는 필수 매개 변수가 먼저 설명되어 있습니다.

### AccountName

아마존에 제공한 계정 이름 QuickSight 구독AWS 계정. Amazon에 가입할 때 이 이름을 생성합니 다. QuickSight. 모든 것에 걸쳐 독특합니다.AWS로 표시되며 사용자가 로그인할 때만 표시됩니다.

Type: 문자열

필수 사항: 아니요

AccountSubscriptionStatus

사용자의 계정 구독 상태입니다.

Type: 문자열

필수 사항: 아니요

#### AuthenticationType

아마존이 QuickSight 계정이 인증되었습니다.

Type: 문자열

필수 사항: 아니요

#### **Edition**

아마존 에디션 QuickSight 계정.

Type: 문자열

유효한 값: STANDARD | ENTERPRISE | ENTERPRISE\_AND\_Q

필수 사항: 아니요

**NotificationEmail** 

Amazon에 사용할 이메일 주소 QuickSight 사용자의 관련 알림을 전송하는AWS 계정Amazon QuickSight 구독.

Type: 문자열

필수 사항: 아니요

### 참고 항목

- [AWS SDK for C++](https://docs.aws.amazon.com/goto/SdkForCpp/quicksight-2018-04-01/AccountInfo)
- [AWS SDK for Go](https://docs.aws.amazon.com/goto/SdkForGoV1/quicksight-2018-04-01/AccountInfo)
- [AWS SDK for Java V2](https://docs.aws.amazon.com/goto/SdkForJavaV2/quicksight-2018-04-01/AccountInfo)
- [AWS SDK for Ruby V3](https://docs.aws.amazon.com/goto/SdkForRubyV3/quicksight-2018-04-01/AccountInfo)

# <span id="page-637-0"></span>AccountSettings

Amazon QuickSight 사용자 와 관련된 설정AWS계정.

### 목차

### **a** Note

다음 목록에서는 필수 매개 변수가 먼저 설명되어 있습니다.

### **AccountName**

아마존에 제공한 "계정 이름" QuickSight 구독AWS계정. Amazon에 가입할 때 이 이름을 생성합니 다. QuickSight. 그것은 모든 것에서 독특합니다.AWS사용자가 로그인할 때만 표시됩니다.

Type: 문자열

필수: 아니요

### DefaultNamespace

기본 아마존 QuickSight 네임스페이스AWS계정.

Type: 문자열

길이 제약: 최대 길이 64.

패턴: ^[a-zA-Z0-9. -1\*\$

필수: 아니요

### **Edition**

아마존 에디션 QuickSight 현재 구독하고 있는 항목: 엔터프라이즈 에디션 또는 스탠다드 에디션.

Type: 문자열

유효한 값: STANDARD | ENTERPRISE | ENTERPRISE\_AND\_Q

필수: 아니요

NotificationEmail

아마존에 대한 기본 알림 이메일 QuickSight 구독.

Type: 문자열

필수: 아니요

PublicSharingEnabled

Amazon 공개 활성화 여부를 나타내는 부울 값입니다. QuickSight 계정. 공개 공유 켜기에 대한 자 세한 내용은 단원을 참조하십시오[.UpdatePublicSharingSettings](https://docs.aws.amazon.com/quicksight/latest/APIReference/API_UpdatePublicSharingSettings.html).

Type: 부울

필수: 아니요

참고 항목

- [AWS SDK for C++](https://docs.aws.amazon.com/goto/SdkForCpp/quicksight-2018-04-01/AccountSettings)
- [AWS SDK for Go](https://docs.aws.amazon.com/goto/SdkForGoV1/quicksight-2018-04-01/AccountSettings)
- [AWS SDK for Java V2](https://docs.aws.amazon.com/goto/SdkForJavaV2/quicksight-2018-04-01/AccountSettings)
- [AWS SDK for Ruby V3](https://docs.aws.amazon.com/goto/SdkForRubyV3/quicksight-2018-04-01/AccountSettings)

# <span id="page-639-0"></span>ActiveIAMPolicyAssignment

더 액티브AWS Identity and Access Management(IAM) 정책 할당입니다.

### 목차

#### **a** Note

다음 목록에서는 필수 매개 변수가 먼저 설명되어 있습니다.

#### AssignmentName

IAM 정책 할당의 이름입니다.

Type: 문자열

길이 제약 조건: 최소 길이는 1이고,

패턴: (?=^.{2,256}\$)(?!.\*\s)[0-9a-zA-Z-\_.:=+@]\*\$

필수 사항: 아니요

#### PolicyArn

리소스의 Amazon 리소스 이름(ARN)입니다.

Type: 문자열

필수 사항: 아니요

### 참고 항목

- [AWS SDK for C++](https://docs.aws.amazon.com/goto/SdkForCpp/quicksight-2018-04-01/ActiveIAMPolicyAssignment)
- [AWS SDK for Go](https://docs.aws.amazon.com/goto/SdkForGoV1/quicksight-2018-04-01/ActiveIAMPolicyAssignment)
- [AWS SDK for Java V2](https://docs.aws.amazon.com/goto/SdkForJavaV2/quicksight-2018-04-01/ActiveIAMPolicyAssignment)
- [AWS SDK for Ruby V3](https://docs.aws.amazon.com/goto/SdkForRubyV3/quicksight-2018-04-01/ActiveIAMPolicyAssignment)

# <span id="page-640-0"></span>AdHocFilteringOption

임시 (일회성) 필터링 옵션입니다.

### 목차

### **a** Note

다음 목록에서는 필수 매개 변수가 먼저 설명되어 있습니다.

AvailabilityStatus

가용성 상태입니다.

Type: 문자열

유효한 값: ENABLED | DISABLED

필수: 아니요

# 참고 항목

- [AWS SDK for C++](https://docs.aws.amazon.com/goto/SdkForCpp/quicksight-2018-04-01/AdHocFilteringOption)
- [AWS SDK for Go](https://docs.aws.amazon.com/goto/SdkForGoV1/quicksight-2018-04-01/AdHocFilteringOption)
- [AWS SDK for Java V2](https://docs.aws.amazon.com/goto/SdkForJavaV2/quicksight-2018-04-01/AdHocFilteringOption)
- [AWS SDK for Ruby V3](https://docs.aws.amazon.com/goto/SdkForRubyV3/quicksight-2018-04-01/AdHocFilteringOption)

# <span id="page-641-0"></span>AmazonElasticsearchParameters

에 대한 매개 변수 OpenSearch.

### 목차

### **a** Note

다음 목록에서는 필수 매개 변수가 먼저 설명되어 있습니다.

### Domain

- 이 OpenSearch 도메인.
- Type: 문자열
- 길이 제약 최소 길이는 1이고, 최대 길이 64.
- 필수 사항: 예

# 참고 항목

- [AWS SDK for C++](https://docs.aws.amazon.com/goto/SdkForCpp/quicksight-2018-04-01/AmazonElasticsearchParameters)
- [AWS SDK for Go](https://docs.aws.amazon.com/goto/SdkForGoV1/quicksight-2018-04-01/AmazonElasticsearchParameters)
- [AWS SDK for Java V2](https://docs.aws.amazon.com/goto/SdkForJavaV2/quicksight-2018-04-01/AmazonElasticsearchParameters)
- [AWS SDK for Ruby V3](https://docs.aws.amazon.com/goto/SdkForRubyV3/quicksight-2018-04-01/AmazonElasticsearchParameters)

# <span id="page-642-0"></span>AmazonOpenSearchParameters

에 대한 매개 변수 OpenSearch.

### 목차

### **a** Note

다음 목록에서는 필수 매개 변수가 먼저 설명되어 있습니다.

### Domain

- 이 OpenSearch 도메인.
- Type: 문자열
- 길이 제약 최소 길이는 1이고, 최대 길이 64.
- 필수 사항: 예

# 참고 항목

- [AWS SDK for C++](https://docs.aws.amazon.com/goto/SdkForCpp/quicksight-2018-04-01/AmazonOpenSearchParameters)
- [AWS SDK for Go](https://docs.aws.amazon.com/goto/SdkForGoV1/quicksight-2018-04-01/AmazonOpenSearchParameters)
- [AWS SDK for Java V2](https://docs.aws.amazon.com/goto/SdkForJavaV2/quicksight-2018-04-01/AmazonOpenSearchParameters)
- [AWS SDK for Ruby V3](https://docs.aws.amazon.com/goto/SdkForRubyV3/quicksight-2018-04-01/AmazonOpenSearchParameters)

# <span id="page-643-0"></span>Analysis

Amazon 분석에 대한 메타데이터 구조 QuickSight

### 목차

### **a** Note

다음 목록에서는 필수 매개 변수가 먼저 설명되어 있습니다.

AnalysisId

분석의 ID입니다.

Type: 문자열

길이 제약 조건: 최소 길이는 1이고, 최대 길이 2048.

패턴: [\w\-]+

필수 사항: 아니요

### Arn

분석의 Amazon 리소스 이름 (ARN) 입니다.

Type: 문자열

필수 사항: 아니요

### **CreatedTime**

분석이 생성된 시간입니다.

Type: 타임스탬프

필수 사항: 아니요

### **DataSetArns**

분석 데이터 세트의 ARN입니다.

Type: 문자열 배열

배열 멤버: 최대 항목 수는 100개입니다.

필수 사항: 아니요

#### Errors

분석과 관련된 오류입니다.

Type: 배[열AnalysisError사](#page-646-0)물

배열 멤버: 최소 항목 수는 1개입니다.

필수 사항: 아니요

#### LastUpdatedTime

분석이 마지막으로 업데이트된 시간.

Type: 타임스탬프

필수 사항: 아니요

#### Name

분석을 설명하는 이름입니다.

Type: 문자열

길이 제약 조건: 최소 길이는 1이고, 최대 길이 2048.

#### 필수 사항: 아니요

#### **Sheets**

연결된 시트의 목록이며 각 시트의 고유 식별자 및 이름이 포함됩니다.

Type: 배[열Sheet사](#page-818-0)물

배열 멤버: 최대 항목 수는 20개입니다.

필수 사항: 아니요

#### **Status**

분석과 관련된 상태입니다.

Type: 문자열

유효한 값: CREATION\_IN\_PROGRESS | CREATION\_SUCCESSFUL | CREATION\_FAILED | UPDATE\_IN\_PROGRESS | UPDATE\_SUCCESSFUL | UPDATE\_FAILED | DELETED

필수 사항: 아니요

ThemeArn

분석 테마의 ARN입니다.

Type: 문자열

필수 사항: 아니요

### 참고 항목

이 API를 언어별 AWS SDK 중 하나로 사용하는 방법에 대한 자세한 내용은 다음을 참조하세요.

### • [AWS SDK for C++](https://docs.aws.amazon.com/goto/SdkForCpp/quicksight-2018-04-01/Analysis)

- [AWS SDK for Go](https://docs.aws.amazon.com/goto/SdkForGoV1/quicksight-2018-04-01/Analysis)
- [AWS SDK for Java V2](https://docs.aws.amazon.com/goto/SdkForJavaV2/quicksight-2018-04-01/Analysis)
- [AWS SDK for Ruby V3](https://docs.aws.amazon.com/goto/SdkForRubyV3/quicksight-2018-04-01/Analysis)

# <span id="page-646-0"></span>AnalysisError

Analysis 오류.

### 목차

### **a** Note

다음 목록에서는 필수 매개 변수가 먼저 설명되어 있습니다.

### Message

분석 오류에 연결된 메시지입니다.

Type: 문자열

패턴: .\*\S.\*

필수 사항: 아니요

### Type

분석 오류의 유형입니다.

Type: 문자열

유효한 값: ACCESS\_DENIED | SOURCE\_NOT\_FOUND | DATA\_SET\_NOT\_FOUND | INTERNAL\_FAILURE | PARAMETER\_VALUE\_INCOMPATIBLE | PARAMETER\_TYPE\_INVALID | PARAMETER\_NOT\_FOUND | COLUMN\_TYPE\_MISMATCH | COLUMN\_GEOGRAPHIC\_ROLE\_MISMATCH | COLUMN\_REPLACEMENT\_MISSING

필수 사항: 아니요

### 참고 항목

- [AWS SDK for C++](https://docs.aws.amazon.com/goto/SdkForCpp/quicksight-2018-04-01/AnalysisError)
- [AWS SDK for Go](https://docs.aws.amazon.com/goto/SdkForGoV1/quicksight-2018-04-01/AnalysisError)
- [AWS SDK for Java V2](https://docs.aws.amazon.com/goto/SdkForJavaV2/quicksight-2018-04-01/AnalysisError)

### • [AWS SDK for Ruby V3](https://docs.aws.amazon.com/goto/SdkForRubyV3/quicksight-2018-04-01/AnalysisError)
# AnalysisSearchFilter

하나 이상의 분석을 검색할 때 적용하는 필터입니다.

## 목차

### **a** Note

다음 목록에서는 필수 매개 변수가 먼저 설명되어 있습니다.

#### Name

필터로 사용할 값의 이름 (예:"Name": "QUICKSIGHT\_USER".

Type: 문자열

유효한 값: QUICKSIGHT\_USER

필요 사항 아니요

**Operator** 

필터로 사용할 비교 연산자 (예:)"Operator": "StringEquals".

Type: 문자열

유효한 값: StringEquals

필요 사항 아니요

#### Value

명명된 항목의 값 (이 경우)QUICKSIGHT\_USER, 예를 들어 필터로 사용할 수 있습니다."Value". 예를 들면, "arn:aws:quicksight:us-east-1:1:user/default/UserName1"입니다.

Type: 문자열

필요 사항 아니요

## 참고 항목

- [AWS SDK for C++](https://docs.aws.amazon.com/goto/SdkForCpp/quicksight-2018-04-01/AnalysisSearchFilter)
- [AWS SDK for Go](https://docs.aws.amazon.com/goto/SdkForGoV1/quicksight-2018-04-01/AnalysisSearchFilter)
- [AWS SDK for Java V2](https://docs.aws.amazon.com/goto/SdkForJavaV2/quicksight-2018-04-01/AnalysisSearchFilter)
- [AWS SDK for Ruby V3](https://docs.aws.amazon.com/goto/SdkForRubyV3/quicksight-2018-04-01/AnalysisSearchFilter)

# AnalysisSourceEntity

분석의 소스 엔터티입니다.

## 목차

### **a** Note

다음 목록에서는 필수 매개 변수가 먼저 설명되어 있습니다.

## **SourceTemplate**

- 분석의 소스 엔터티에 대한 소스 템플릿입니다.
- 유형: [AnalysisSourceTemplate](#page-651-0) 객체
- 필수 사항: 아니요

## 참고 항목

- [AWS SDK for C++](https://docs.aws.amazon.com/goto/SdkForCpp/quicksight-2018-04-01/AnalysisSourceEntity)
- [AWS SDK for Go](https://docs.aws.amazon.com/goto/SdkForGoV1/quicksight-2018-04-01/AnalysisSourceEntity)
- [AWS SDK for Java V2](https://docs.aws.amazon.com/goto/SdkForJavaV2/quicksight-2018-04-01/AnalysisSourceEntity)
- [AWS SDK for Ruby V3](https://docs.aws.amazon.com/goto/SdkForRubyV3/quicksight-2018-04-01/AnalysisSourceEntity)

# <span id="page-651-0"></span>AnalysisSourceTemplate

분석의 소스 템플릿입니다.

## 목차

## **a** Note

다음 목록에서는 필수 매개 변수가 먼저 설명되어 있습니다.

#### Arn

분석 소스 템플릿의 Amazon 리소스 이름(ARN)입니다.

Type: 문자열

필수 사항: 예

### **DataSetReferences**

분석의 소스 템플릿에 대한 데이터 세트 참조입니다.

Type: 어레[이DataSetReference사](#page-706-0)물

어레이 멤버: 최소 항목 수는 1개입니다.

필수 사항: 예

## 참고 항목

- [AWS SDK for C++](https://docs.aws.amazon.com/goto/SdkForCpp/quicksight-2018-04-01/AnalysisSourceTemplate)
- [AWS SDK for Go](https://docs.aws.amazon.com/goto/SdkForGoV1/quicksight-2018-04-01/AnalysisSourceTemplate)
- [AWS SDK for Java V2](https://docs.aws.amazon.com/goto/SdkForJavaV2/quicksight-2018-04-01/AnalysisSourceTemplate)
- [AWS SDK for Ruby V3](https://docs.aws.amazon.com/goto/SdkForRubyV3/quicksight-2018-04-01/AnalysisSourceTemplate)

## AnalysisSummary

분석을 설명하는 요약 메타데이터입니다.

## 목차

### **a** Note

다음 목록에서는 필수 매개 변수가 먼저 설명되어 있습니다.

#### AnalysisId

분석의 ID입니다. 이 ID는 URL에 표시됩니다.

Type: 문자열

길이 제약 조건: 최소 길이는 1이고, 최대 길이 2048.

패턴: [\w\-]+

필수: 아니요

#### Arn

분석을 위한 Amazon 리소스 이름 (ARN) 입니다.

Type: 문자열

필수: 아니요

#### **CreatedTime**

분석이 생성된 시간입니다.

Type: 타임스탬프

필수: 아니요

### LastUpdatedTime

분석을 마지막으로 업데이트한 시간입니다.

Type: 타임스탬프

필수: 아니요

#### Name

분석의 이름입니다. 이 이름은 Amazon에 표시됩니다. QuickSight 콘솔.

Type: 문자열

길이 제약 조건: 최소 길이는 1이고, 최대 길이 2048.

필수: 아니요

### **Status**

분석을 위해 마지막으로 알려진 상태입니다.

Type: 문자열

유효한 값: CREATION\_IN\_PROGRESS | CREATION\_SUCCESSFUL | CREATION\_FAILED | UPDATE\_IN\_PROGRESS | UPDATE\_SUCCESSFUL | UPDATE\_FAILED | DELETED

필수: 아니요

## 참고 항목

- [AWS SDK for C++](https://docs.aws.amazon.com/goto/SdkForCpp/quicksight-2018-04-01/AnalysisSummary)
- [AWS SDK for Go](https://docs.aws.amazon.com/goto/SdkForGoV1/quicksight-2018-04-01/AnalysisSummary)
- [AWS SDK for Java V2](https://docs.aws.amazon.com/goto/SdkForJavaV2/quicksight-2018-04-01/AnalysisSummary)
- [AWS SDK for Ruby V3](https://docs.aws.amazon.com/goto/SdkForRubyV3/quicksight-2018-04-01/AnalysisSummary)

# <span id="page-654-0"></span>AnonymousUserDashboardEmbeddingConfiguration

포함할 대시보드에 대한 정보입니다.

## 목차

#### **a** Note

다음 목록에서는 필수 매개 변수가 먼저 설명되어 있습니다.

### InitialDashboardId

사용자에게 먼저 표시하려는 대시보드의 대시보드 ID입니다. 이 ID는 출력 URL에 포함됩니다. 응 답의 URL에 액세스하면 아마존 QuickSight 에서 이 대시보드를 렌더링합니다.

이 대시보드의 Amazon 리소스 이름 (ARN) 이AuthorizedResourceArns파라미터. 그렇지 않으 면 요청이 실패합니다.InvalidParameterValueException.

Type: 문자열

- 길이 제약 조건: 최소 길이는 1이고, 최대 길이 2048.
- 패턴: [\w\-]+

필수 사항: 예

## 참고 항목

- [AWS SDK for C++](https://docs.aws.amazon.com/goto/SdkForCpp/quicksight-2018-04-01/AnonymousUserDashboardEmbeddingConfiguration)
- [AWS SDK for Go](https://docs.aws.amazon.com/goto/SdkForGoV1/quicksight-2018-04-01/AnonymousUserDashboardEmbeddingConfiguration)
- [AWS SDK for Java V2](https://docs.aws.amazon.com/goto/SdkForJavaV2/quicksight-2018-04-01/AnonymousUserDashboardEmbeddingConfiguration)
- [AWS SDK for Ruby V3](https://docs.aws.amazon.com/goto/SdkForRubyV3/quicksight-2018-04-01/AnonymousUserDashboardEmbeddingConfiguration)

# AnonymousUserEmbeddingExperienceConfiguration

임베드하려는 경험의 유형입니다. 익명 사용자의 경우 Amazon을 임베드할 수 있습니다 QuickSight 대 시보드.

## 목차

**a** Note

다음 목록에서는 필수 매개 변수가 먼저 설명되어 있습니다.

### **Dashboard**

임베딩 경험의 유형입니다. 이 경우, 아마존 QuickSight 대시보드.

유형: [AnonymousUserDashboardEmbeddingConfiguration](#page-654-0) 객체

필수 사항: 아니요

## 참고 항목

- [AWS SDK for C++](https://docs.aws.amazon.com/goto/SdkForCpp/quicksight-2018-04-01/AnonymousUserEmbeddingExperienceConfiguration)
- [AWS SDK for Go](https://docs.aws.amazon.com/goto/SdkForGoV1/quicksight-2018-04-01/AnonymousUserEmbeddingExperienceConfiguration)
- [AWS SDK for Java V2](https://docs.aws.amazon.com/goto/SdkForJavaV2/quicksight-2018-04-01/AnonymousUserEmbeddingExperienceConfiguration)
- [AWS SDK for Ruby V3](https://docs.aws.amazon.com/goto/SdkForRubyV3/quicksight-2018-04-01/AnonymousUserEmbeddingExperienceConfiguration)

## AthenaParameters

Amazon Athena Athena에 대한 매개 변수.

## 목차

#### **a** Note

다음 목록에서는 필수 매개 변수가 먼저 설명되어 있습니다.

### **WorkGroup**

Amazon Athena에 사용되는 작업 그룹입니다.

Type: 문자열

길이 제약 조건: 최소 길이는 1이고, 최대 길이 128.

필수 사항: 아니요

## 참고 항목

- [AWS SDK for C++](https://docs.aws.amazon.com/goto/SdkForCpp/quicksight-2018-04-01/AthenaParameters)
- [AWS SDK for Go](https://docs.aws.amazon.com/goto/SdkForGoV1/quicksight-2018-04-01/AthenaParameters)
- [AWS SDK for Java V2](https://docs.aws.amazon.com/goto/SdkForJavaV2/quicksight-2018-04-01/AthenaParameters)
- [AWS SDK for Ruby V3](https://docs.aws.amazon.com/goto/SdkForRubyV3/quicksight-2018-04-01/AthenaParameters)

## AuroraParameters

Amazon Aurora Aurora에 대한 매개 변수

## 목차

### **a** Note

다음 목록에서는 필수 매개 변수가 먼저 설명되어 있습니다.

## Database

데이터베이스.

Type: 문자열

길이 제약 조건: 최소 길이는 1이고, 최대 길이 128.

필수 사항: 예

## Host

호스트입니다.

Type: 문자열

길이 제약 조건: 최소 길이는 1이고, 최대 길이 256.

필수 사항: 예

### Port

포트입니다.

Type: Integer

유효 범위: 최소값 1. 최대값 65535입니다.

필수 사항: 예

## 참고 항목

- [AWS SDK for C++](https://docs.aws.amazon.com/goto/SdkForCpp/quicksight-2018-04-01/AuroraParameters)
- [AWS SDK for Go](https://docs.aws.amazon.com/goto/SdkForGoV1/quicksight-2018-04-01/AuroraParameters)
- [AWS SDK for Java V2](https://docs.aws.amazon.com/goto/SdkForJavaV2/quicksight-2018-04-01/AuroraParameters)
- [AWS SDK for Ruby V3](https://docs.aws.amazon.com/goto/SdkForRubyV3/quicksight-2018-04-01/AuroraParameters)

# AuroraPostgreSqlParameters

Amazon Aurora PostgreSQL 호환 버전에서

## 목차

### **a** Note

다음 목록에서는 필수 매개 변수가 먼저 설명되어 있습니다.

## Database

연결할 Amazon Aurora PostgreSQL 데이터베이스입니다.

Type: 문자열

길이 제약 조건: 최소 길이는 1이고, 최대 길이 128.

필수 사항: 예

### Host

연결할 Amazon Aurora PostgreSQL 호환

Type: 문자열

길이 제약 조건: 최소 길이는 1이고, 최대 길이 256.

필수 사항: 예

### Port

Amazon Aurora PostgreSQL이 수신 중인 포트입니다.

Type: Integer

유효 범위: 최소값은 1이고, 최대값은 65535입니다.

필수 사항: 예

## 참고 항목

- [AWS SDK for C++](https://docs.aws.amazon.com/goto/SdkForCpp/quicksight-2018-04-01/AuroraPostgreSqlParameters)
- [AWS SDK for Go](https://docs.aws.amazon.com/goto/SdkForGoV1/quicksight-2018-04-01/AuroraPostgreSqlParameters)
- [AWS SDK for Java V2](https://docs.aws.amazon.com/goto/SdkForJavaV2/quicksight-2018-04-01/AuroraPostgreSqlParameters)
- [AWS SDK for Ruby V3](https://docs.aws.amazon.com/goto/SdkForRubyV3/quicksight-2018-04-01/AuroraPostgreSqlParameters)

# AwsIotAnalyticsParameters

에 대한 매개 변수AWS IoT Analytics.

## 목차

#### **a** Note

다음 목록에서는 필수 매개 변수가 먼저 설명되어 있습니다.

### **DataSetName**

데이터 세트 이름.

Type: 문자열

길이 제약 조건: 최소 길이는 1이고, 최대 길이 128.

## 필수 사항: 예

## 참고 항목

- [AWS SDK for C++](https://docs.aws.amazon.com/goto/SdkForCpp/quicksight-2018-04-01/AwsIotAnalyticsParameters)
- [AWS SDK for Go](https://docs.aws.amazon.com/goto/SdkForGoV1/quicksight-2018-04-01/AwsIotAnalyticsParameters)
- [AWS SDK for Java V2](https://docs.aws.amazon.com/goto/SdkForJavaV2/quicksight-2018-04-01/AwsIotAnalyticsParameters)
- [AWS SDK for Ruby V3](https://docs.aws.amazon.com/goto/SdkForRubyV3/quicksight-2018-04-01/AwsIotAnalyticsParameters)

# **BorderStyle**

시각적 개체의 타일 테두리에 대한 표시 옵션입니다.

## 목차

#### **a** Note

다음 목록에서는 필수 매개 변수가 먼저 설명되어 있습니다.

#### Show

시각적 개체에 대한 테두리 표시를 활성화하는 옵션입니다.

## Type: 부울

필수 사항 아니요

## 참고 항목

- [AWS SDK for C++](https://docs.aws.amazon.com/goto/SdkForCpp/quicksight-2018-04-01/BorderStyle)
- [AWS SDK for Go](https://docs.aws.amazon.com/goto/SdkForGoV1/quicksight-2018-04-01/BorderStyle)
- [AWS SDK for Java V2](https://docs.aws.amazon.com/goto/SdkForJavaV2/quicksight-2018-04-01/BorderStyle)
- [AWS SDK for Ruby V3](https://docs.aws.amazon.com/goto/SdkForRubyV3/quicksight-2018-04-01/BorderStyle)

## <span id="page-663-0"></span>CalculatedColumn

데이터 집합에 대한 계산된 열입니다.

## 목차

#### **a** Note

다음 목록에서는 필수 매개 변수가 먼저 설명되어 있습니다.

### ColumnId

계산된 열을 식별하는 고유 ID입니다. 데이터 집합을 업데이트하는 동안 계산된 열의 열 ID가 기존 의 계산된 열의 열 ID와 일치하면 Amazon QuickSight는 기존 계산된 열을 유지합니다.

## Type: 문자열

길이 제약 조건: 최소 길이는 1이고, 최대 길이 64.

필수 사항: 예

#### ColumnName

열 이름.

Type: 문자열

길이 제약 조건: 최소 길이는 1이고, 최대 길이 128.

필수 사항: 예

#### Expression

계산된 열을 정의하는 표현식입니다.

Type: 문자열

길이 제약 조건: 최소 길이는 1이고, 최대 길이는 4,096자입니다.

필수 사항: 예

## 참고 항목

- [AWS SDK for C++](https://docs.aws.amazon.com/goto/SdkForCpp/quicksight-2018-04-01/CalculatedColumn)
- [AWS SDK for Go](https://docs.aws.amazon.com/goto/SdkForGoV1/quicksight-2018-04-01/CalculatedColumn)
- [AWS SDK for Java V2](https://docs.aws.amazon.com/goto/SdkForJavaV2/quicksight-2018-04-01/CalculatedColumn)
- [AWS SDK for Ruby V3](https://docs.aws.amazon.com/goto/SdkForRubyV3/quicksight-2018-04-01/CalculatedColumn)

# CastColumnTypeOperation

열을 다른 유형으로 캐스팅하는 변환 작업입니다.

## 목차

#### **a** Note

다음 목록에서는 필수 매개 변수가 먼저 설명되어 있습니다.

#### ColumnName

### 열 이름.

Type: 문자열

길이 길이 길이 제약: 최소 길이는 1이고, 최대 길이 128.

필수 사항: 예

NewColumnType

새로운 열 데이터 유형입니다.

Type: 문자열

유효한 값: STRING | INTEGER | DECIMAL | DATETIME

필수 사항: 예

#### Format

문자열에서 날짜/시간 유형으로 열을 캐스팅할 때 Amazon에서 지원하는 형식으로 문자열을 입력 할 수 있습니다. QuickSight 소스 데이터 형식을 나타냅니다.

Type: 문자열

길이 길이 길이 제약: 최대 길이는 32입니다.

필수 사항: 아니요

## 참고 항목

- [AWS SDK for C++](https://docs.aws.amazon.com/goto/SdkForCpp/quicksight-2018-04-01/CastColumnTypeOperation)
- [AWS SDK for Go](https://docs.aws.amazon.com/goto/SdkForGoV1/quicksight-2018-04-01/CastColumnTypeOperation)
- [AWS SDK for Java V2](https://docs.aws.amazon.com/goto/SdkForJavaV2/quicksight-2018-04-01/CastColumnTypeOperation)
- [AWS SDK for Ruby V3](https://docs.aws.amazon.com/goto/SdkForRubyV3/quicksight-2018-04-01/CastColumnTypeOperation)

# <span id="page-667-0"></span>**ColumnDescription**

열에 대한 설명이 포함된 메타데이터입니다.

## 목차

### **a** Note

다음 목록에서는 필수 매개 변수가 먼저 설명되어 있습니다.

## **Text**

열에 대한 설명의 텍스트입니다.

Type: 문자열

길이 제약 조건: 최소 길이는 0. 최대 길이는 500입니다.

필수 사항: 아니요

## 참고 항목

- [AWS SDK for C++](https://docs.aws.amazon.com/goto/SdkForCpp/quicksight-2018-04-01/ColumnDescription)
- [AWS SDK for Go](https://docs.aws.amazon.com/goto/SdkForGoV1/quicksight-2018-04-01/ColumnDescription)
- [AWS SDK for Java V2](https://docs.aws.amazon.com/goto/SdkForJavaV2/quicksight-2018-04-01/ColumnDescription)
- [AWS SDK for Ruby V3](https://docs.aws.amazon.com/goto/SdkForRubyV3/quicksight-2018-04-01/ColumnDescription)

# **ColumnGroup**

특정 Amazon에서 함께 작동하는 열 그룹입니다. QuickSight 기능. 이 구조는 변형 유형 구조입니다. 이 구조가 유효하려면 속성 중 하나만 null이 아니어야 합니다.

목차

**a** Note

다음 목록에서는 필수 매개 변수가 먼저 설명되어 있습니다.

GeoSpatialColumnGroup

계층을 나타내는 지리 공간 열 그룹입니다.

유형: [GeoSpatialColumnGroup](#page-740-0) 객체

필수 사항: 아니요

## 참고 항목

이 API를 언어별 AWS SDK 중 하나로 사용하는 방법에 대한 자세한 내용은 다음을 참조하세요.

• [AWS SDK for C++](https://docs.aws.amazon.com/goto/SdkForCpp/quicksight-2018-04-01/ColumnGroup)

- [AWS SDK for Go](https://docs.aws.amazon.com/goto/SdkForGoV1/quicksight-2018-04-01/ColumnGroup)
- [AWS SDK for Java V2](https://docs.aws.amazon.com/goto/SdkForJavaV2/quicksight-2018-04-01/ColumnGroup)
- [AWS SDK for Ruby V3](https://docs.aws.amazon.com/goto/SdkForRubyV3/quicksight-2018-04-01/ColumnGroup)

# <span id="page-669-0"></span>ColumnGroupColumnSchema

열의 이름, 데이터 유형 및 지리적 역할을 설명하는 구조입니다.

## 목차

#### **a** Note

다음 목록에서는 필수 매개 변수가 먼저 설명되어 있습니다.

#### Name

열 그룹의 열 스키마 이름입니다.

Type: 문자열

필수 사항 아니요

## 참고 항목

- [AWS SDK for C++](https://docs.aws.amazon.com/goto/SdkForCpp/quicksight-2018-04-01/ColumnGroupColumnSchema)
- [AWS SDK for Go](https://docs.aws.amazon.com/goto/SdkForGoV1/quicksight-2018-04-01/ColumnGroupColumnSchema)
- [AWS SDK for Java V2](https://docs.aws.amazon.com/goto/SdkForJavaV2/quicksight-2018-04-01/ColumnGroupColumnSchema)
- [AWS SDK for Ruby V3](https://docs.aws.amazon.com/goto/SdkForRubyV3/quicksight-2018-04-01/ColumnGroupColumnSchema)

# ColumnGroupSchema

열 그룹 스키마입니다.

## 목차

**a** Note

다음 목록에서는 필수 매개 변수가 먼저 설명되어 있습니다.

ColumnGroupColumnSchemaList

열 그룹 열에 대한 스키마 목록을 포함하는 구조입니다.

Type: 배[열ColumnGroupColumnSchema](#page-669-0)사물

배열 멤버: 최대 항목 수는 500개입니다.

필수 사항 아니요

#### Name

열 그룹 스키마의 이름입니다.

Type: 문자열

필수 사항 아니요

## 참고 항목

- [AWS SDK for C++](https://docs.aws.amazon.com/goto/SdkForCpp/quicksight-2018-04-01/ColumnGroupSchema)
- [AWS SDK for Go](https://docs.aws.amazon.com/goto/SdkForGoV1/quicksight-2018-04-01/ColumnGroupSchema)
- [AWS SDK for Java V2](https://docs.aws.amazon.com/goto/SdkForJavaV2/quicksight-2018-04-01/ColumnGroupSchema)
- [AWS SDK for Ruby V3](https://docs.aws.amazon.com/goto/SdkForRubyV3/quicksight-2018-04-01/ColumnGroupSchema)

## ColumnLevelPermissionRule

하나 이상의 제한된 열에 대한 액세스 권한을 부여하도록 정의된 규칙입니다. 각 데이터셋에는 여러 규 칙이 있을 수 있습니다. 제한 열을 만들려면 하나 이상의 규칙에 추가합니다. 각 규칙에는 하나 이상의 열과 하나 이상의 사용자 또는 그룹이 포함되어야 합니다. 제한된 열을 보려면 해당 열의 규칙에 사용 자 또는 그룹을 추가해야 합니다.

## 목차

#### **a** Note

다음 목록에서는 필수 매개 변수가 먼저 설명되어 있습니다.

#### **ColumnNames**

Columns 이름의 배열입니다.

Type: 문자열 배열

배열 멤버: 최소 항목 수는 1개입니다.

필수 사항: 아니요

#### **Principals**

Amazon의 Amazon 리소스 이름 (ARN) 배열 QuickSight 사용자 또는 그룹

Type: 문자열 배열

배열 멤버: 최소 항목 수는 1개입니다. 최대 항목 수는 100개입니다.

필수 사항: 아니요

## 참고 항목

- [AWS SDK for C++](https://docs.aws.amazon.com/goto/SdkForCpp/quicksight-2018-04-01/ColumnLevelPermissionRule)
- [AWS SDK for Go](https://docs.aws.amazon.com/goto/SdkForGoV1/quicksight-2018-04-01/ColumnLevelPermissionRule)
- [AWS SDK for Java V2](https://docs.aws.amazon.com/goto/SdkForJavaV2/quicksight-2018-04-01/ColumnLevelPermissionRule)

ColumnLevelPermissionRule 661

## • [AWS SDK for Ruby V3](https://docs.aws.amazon.com/goto/SdkForRubyV3/quicksight-2018-04-01/ColumnLevelPermissionRule)

# ColumnSchema

열 스키마입니다.

## 목차

## **a** Note

다음 목록에서는 필수 매개 변수가 먼저 설명되어 있습니다.

## DataType

열 스키마의 데이터 유형입니다.

Type: 문자열

필수: 아니요

## **GeographicRole**

열 스키마의 지리적 역할입니다.

Type: 문자열

필수: 아니요

#### Name

열 스키마의 이름입니다.

Type: 문자열

필수: 아니요

## 참고 항목

- [AWS SDK for C++](https://docs.aws.amazon.com/goto/SdkForCpp/quicksight-2018-04-01/ColumnSchema)
- [AWS SDK for Go](https://docs.aws.amazon.com/goto/SdkForGoV1/quicksight-2018-04-01/ColumnSchema)
- [AWS SDK for Java V2](https://docs.aws.amazon.com/goto/SdkForJavaV2/quicksight-2018-04-01/ColumnSchema)

## • [AWS SDK for Ruby V3](https://docs.aws.amazon.com/goto/SdkForRubyV3/quicksight-2018-04-01/ColumnSchema)

# ColumnTag

열에 대한 태그입니다. [TagColumnOperation](https://docs.aws.amazon.com/quicksight/latest/APIReference/API_TagColumnOperation.html) 구조. 이 구조는 변형 유형 구조입니다. 이 구조가 유 효하려면 속성 중 하나만 null이 아니어야 합니다.

목차

**a** Note

다음 목록에서는 필수 매개 변수가 먼저 설명되어 있습니다.

**ColumnDescription** 

열에 대한 설명입니다.

유형: [ColumnDescription](#page-667-0) 객체

필수 사항: 아니요

ColumnGeographicRole

열에 대한 지리 공간 역할입니다.

Type: 문자열

유효한 값: COUNTRY | STATE | COUNTY | CITY | POSTCODE | LONGITUDE | LATITUDE

필수 사항: 아니요

## 참고 항목

- [AWS SDK for C++](https://docs.aws.amazon.com/goto/SdkForCpp/quicksight-2018-04-01/ColumnTag)
- [AWS SDK for Go](https://docs.aws.amazon.com/goto/SdkForGoV1/quicksight-2018-04-01/ColumnTag)
- [AWS SDK for Java V2](https://docs.aws.amazon.com/goto/SdkForJavaV2/quicksight-2018-04-01/ColumnTag)
- [AWS SDK for Ruby V3](https://docs.aws.amazon.com/goto/SdkForRubyV3/quicksight-2018-04-01/ColumnTag)

# CreateColumnsOperation

계산된 열을 생성하는 변환 작업입니다. 이러한 작업에서 생성된 열은 렉시컬 클로저를 형성합니다.

## 목차

## **a** Note

다음 목록에서는 필수 매개 변수가 먼저 설명되어 있습니다.

#### Columns

- 생성할 계산된 열입니다.
- Type: 배[열CalculatedColumn](#page-663-0)사물
- 어레이 멤버: 최소 항목 수는 1개입니다. 최대 항목 수는 128개입니다.
- 필수 사항: 예

## 참고 항목

- [AWS SDK for C++](https://docs.aws.amazon.com/goto/SdkForCpp/quicksight-2018-04-01/CreateColumnsOperation)
- [AWS SDK for Go](https://docs.aws.amazon.com/goto/SdkForGoV1/quicksight-2018-04-01/CreateColumnsOperation)
- [AWS SDK for Java V2](https://docs.aws.amazon.com/goto/SdkForJavaV2/quicksight-2018-04-01/CreateColumnsOperation)
- [AWS SDK for Ruby V3](https://docs.aws.amazon.com/goto/SdkForRubyV3/quicksight-2018-04-01/CreateColumnsOperation)

# **CredentialPair**

자격 증명으로 사용되는 사용자 이름과 암호의 조합입니다.

## 목차

### **a** Note

다음 목록에서는 필수 매개 변수가 먼저 설명되어 있습니다.

Password

암호.

Type: 문자열

길이 제약 조건: 최소 길이는 1이고, 최대 길이는 1,024입니다.

필수 사항: 예

### Username

사용자 이름.

Type: 문자열

길이 제약 조건: 최소 길이는 1이고, 최대 길이 64.

필수 사항: 예

AlternateDataSourceParameters

이러한 자격 증명에 대해 공유하려는 대체 데이터 원본 파라미터 세트입니다. 생성 또 는 업데이트 요청을 사용하여 데이터 원본을 복사할 때 자격 증명은 데이터 원본 파 라미터와 함께 적용됩니다. API 작업은 요청에 있는 DataSourceParameters 구조 를 AlternateDataSourceParameters 허용 목록의 구조와 비교합니다. 구조가 정 확히 일치하는 경우 요청에 기존 자격 증명과 새 데이터 원본을 사용할 수 있습니다. AlternateDataSourceParameters 목록이 null이면 이러한 Credentials에 원래 사용된 DataSourceParameters가 자동으로 허용됩니다.

Type: 배[열DataSourceParameters사](#page-719-0)물

배열 멤버: 최소 항목 수는 1개입니다. 최대 항목 수 50개.

필수 사항: 아니요

## 참고 항목

- [AWS SDK for C++](https://docs.aws.amazon.com/goto/SdkForCpp/quicksight-2018-04-01/CredentialPair)
- [AWS SDK for Go](https://docs.aws.amazon.com/goto/SdkForGoV1/quicksight-2018-04-01/CredentialPair)
- [AWS SDK for Java V2](https://docs.aws.amazon.com/goto/SdkForJavaV2/quicksight-2018-04-01/CredentialPair)
- [AWS SDK for Ruby V3](https://docs.aws.amazon.com/goto/SdkForRubyV3/quicksight-2018-04-01/CredentialPair)

# **CustomSql**

사용자 지정 SQL 쿼리의 결과에서 빌드된 물리적 테이블 유형입니다.

## 목차

## **a** Note

다음 목록에서는 필수 매개 변수가 먼저 설명되어 있습니다.

### DataSourceArn

데이터 원본의 Amazon 리소스 이름(ARN)입니다.

Type: 문자열

필수 사항: 예

### Name

SQL 쿼리 결과에 대한 표시 이름입니다.

Type: 문자열

길이 제약 조건: 최소 길이는 1이고, 최대 길이 64.

필수 사항: 예

### **SqlQuery**

SQL 쿼리입니다.

Type: 문자열

길이 제약 조건: 최소 길이는 1이고, 최대 길이는 6553636입니다.

필수 사항: 예

### Columns

SQL 쿼리 결과 세트의 열 스키마입니다.

Type: 배[열InputColumn](#page-756-0)사물

배열 멤버: 최소 항목 수는 1개입니다. 최대 항목 수는 2048개입니다.

필수 사항: 아니요

## 참고 항목

- [AWS SDK for C++](https://docs.aws.amazon.com/goto/SdkForCpp/quicksight-2018-04-01/CustomSql)
- [AWS SDK for Go](https://docs.aws.amazon.com/goto/SdkForGoV1/quicksight-2018-04-01/CustomSql)
- [AWS SDK for Java V2](https://docs.aws.amazon.com/goto/SdkForJavaV2/quicksight-2018-04-01/CustomSql)
- [AWS SDK for Ruby V3](https://docs.aws.amazon.com/goto/SdkForRubyV3/quicksight-2018-04-01/CustomSql)

# **Dashboard**

대시보드.

## 목차

## **a** Note

다음 목록에서는 필수 매개 변수가 먼저 설명되어 있습니다.

## Arn

리소스의 Amazon 리소스 이름(ARN)입니다.

Type: 문자열

필수 사항: 아니요

## **CreatedTime**

이 데이터셋이 생성된 시간입니다.

Type: 타임스탬프

필수 사항: 아니요

## DashboardId

대시보드 ID입니다.

Type: 문자열

길이 제약 조건: 최소 길이는 1이고, 최대 길이 2048.

패턴: [\w\-]+

필수 사항: 아니요

### LastPublishedTime

이 데이터셋이 업데이트된 마지막 시간입니다.

Type: 타임스탬프

### 필수 사항: 아니요

LastUpdatedTime

이 데이터셋이 업데이트된 마지막 시간입니다.

Type: 타임스탬프

필수 사항: 아니요

### Name

대시보드의 표시 이름입니다.

Type: 문자열

길이 제약 조건: 최소 길이는 1이고, 최대 길이 2048.

필수 사항: 아니요

### Version

버전.

유형: [DashboardVersion](#page-693-0) 객체

필수 사항: 아니요

## 참고 항목

- [AWS SDK for C++](https://docs.aws.amazon.com/goto/SdkForCpp/quicksight-2018-04-01/Dashboard)
- [AWS SDK for Go](https://docs.aws.amazon.com/goto/SdkForGoV1/quicksight-2018-04-01/Dashboard)
- [AWS SDK for Java V2](https://docs.aws.amazon.com/goto/SdkForJavaV2/quicksight-2018-04-01/Dashboard)
- [AWS SDK for Ruby V3](https://docs.aws.amazon.com/goto/SdkForRubyV3/quicksight-2018-04-01/Dashboard)

## **DashboardError**

대시보드 오류입니다.

## 목차

### **a** Note

다음 목록에서는 필수 매개 변수가 먼저 설명되어 있습니다.

Message

메시지입니다.

Type: 문자열

패턴: .\*\S.\*

필수 사항: 아니요

#### Type

유형.

Type: 문자열

유효한 값: ACCESS\_DENIED | SOURCE\_NOT\_FOUND | DATA\_SET\_NOT\_FOUND | INTERNAL\_FAILURE | PARAMETER\_VALUE\_INCOMPATIBLE | PARAMETER\_TYPE\_INVALID | PARAMETER\_NOT\_FOUND | COLUMN\_TYPE\_MISMATCH | COLUMN\_GEOGRAPHIC\_ROLE\_MISMATCH | COLUMN\_REPLACEMENT\_MISSING

필수 사항: 아니요

## 참고 항목

- [AWS SDK for C++](https://docs.aws.amazon.com/goto/SdkForCpp/quicksight-2018-04-01/DashboardError)
- [AWS SDK for Go](https://docs.aws.amazon.com/goto/SdkForGoV1/quicksight-2018-04-01/DashboardError)
- [AWS SDK for Java V2](https://docs.aws.amazon.com/goto/SdkForJavaV2/quicksight-2018-04-01/DashboardError)
## • [AWS SDK for Ruby V3](https://docs.aws.amazon.com/goto/SdkForRubyV3/quicksight-2018-04-01/DashboardError)

# DashboardPublishOptions

대시보드 게시 옵션입니다.

## 목차

## **a** Note

다음 목록에서는 필수 매개 변수가 먼저 설명되어 있습니다.

AdHocFilteringOption

임시(일회성) 필터링 옵션입니다.

유형: [AdHocFilteringOption](#page-640-0) 객체

필수 사항: 아니요

## ExportToCSVOption

.csv로 내보내기 옵션입니다.

유형: [ExportToCSVOption](#page-729-0) 객체

필수 사항: 아니요

#### SheetControlsOption

시트 제어 옵션입니다.

유형: [SheetControlsOption](#page-820-0) 객체

필수 사항: 아니요

# 참고 항목

- [AWS SDK for C++](https://docs.aws.amazon.com/goto/SdkForCpp/quicksight-2018-04-01/DashboardPublishOptions)
- [AWS SDK for Go](https://docs.aws.amazon.com/goto/SdkForGoV1/quicksight-2018-04-01/DashboardPublishOptions)
- [AWS SDK for Java V2](https://docs.aws.amazon.com/goto/SdkForJavaV2/quicksight-2018-04-01/DashboardPublishOptions)

## • [AWS SDK for Ruby V3](https://docs.aws.amazon.com/goto/SdkForRubyV3/quicksight-2018-04-01/DashboardPublishOptions)

# DashboardSearchFilter

## 대시보드를 검색할 때 적용하는 필터입니다.

## 목차

#### **a** Note

다음 목록에서는 필수 매개 변수가 먼저 설명되어 있습니다.

## **Operator**

필터로 사용할 비교 연산자. 예:"Operator": "StringEquals".

Type: 문자열

유효한 값: StringEquals

필수 사항: 예

#### Name

필터로 사용할 값의 이름 (예:)."Name": "QUICKSIGHT\_USER".

Type: 문자열

유효한 값: QUICKSIGHT\_USER

필수 사항: 아니요

#### Value

명명된 항목의 값 (이 경우)QUICKSIGHT\_USER, 예를 들어, 필터로 사용할 수 있습니다."Value": "arn:aws:quicksight:us-east-1:1:user/default/UserName1".

Type: 문자열

필수 사항: 아니요

## 참고 항목

- [AWS SDK for C++](https://docs.aws.amazon.com/goto/SdkForCpp/quicksight-2018-04-01/DashboardSearchFilter)
- [AWS SDK for Go](https://docs.aws.amazon.com/goto/SdkForGoV1/quicksight-2018-04-01/DashboardSearchFilter)
- [AWS SDK for Java V2](https://docs.aws.amazon.com/goto/SdkForJavaV2/quicksight-2018-04-01/DashboardSearchFilter)
- [AWS SDK for Ruby V3](https://docs.aws.amazon.com/goto/SdkForRubyV3/quicksight-2018-04-01/DashboardSearchFilter)

# DashboardSourceEntity

대시보드 소스 엔터티입니다.

## 목차

## **a** Note

다음 목록에서는 필수 매개 변수가 먼저 설명되어 있습니다.

## **SourceTemplate**

소스 템플릿입니다.

유형: [DashboardSourceTemplate](#page-690-0) 객체

필수 사항 아니요

# 참고 항목

- [AWS SDK for C++](https://docs.aws.amazon.com/goto/SdkForCpp/quicksight-2018-04-01/DashboardSourceEntity)
- [AWS SDK for Go](https://docs.aws.amazon.com/goto/SdkForGoV1/quicksight-2018-04-01/DashboardSourceEntity)
- [AWS SDK for Java V2](https://docs.aws.amazon.com/goto/SdkForJavaV2/quicksight-2018-04-01/DashboardSourceEntity)
- [AWS SDK for Ruby V3](https://docs.aws.amazon.com/goto/SdkForRubyV3/quicksight-2018-04-01/DashboardSourceEntity)

# <span id="page-690-0"></span>DashboardSourceTemplate

대시보드 소스 템플릿입니다.

## 목차

## **a** Note

다음 목록에서는 필수 매개 변수가 먼저 설명되어 있습니다.

### Arn

리소스의 Amazon 리소스 이름(ARN)입니다.

Type: 문자열

필수: 예

## **DataSetReferences**

- 데이터 세트 참조입니다.
- Type: 배[열DataSetReference사](#page-706-0)물
- 배열 멤버: 최소 항목 수는 1개입니다.

## 필수: 예

## 참고 항목

- [AWS SDK for C++](https://docs.aws.amazon.com/goto/SdkForCpp/quicksight-2018-04-01/DashboardSourceTemplate)
- [AWS SDK for Go](https://docs.aws.amazon.com/goto/SdkForGoV1/quicksight-2018-04-01/DashboardSourceTemplate)
- [AWS SDK for Java V2](https://docs.aws.amazon.com/goto/SdkForJavaV2/quicksight-2018-04-01/DashboardSourceTemplate)
- [AWS SDK for Ruby V3](https://docs.aws.amazon.com/goto/SdkForRubyV3/quicksight-2018-04-01/DashboardSourceTemplate)

# **DashboardSummary**

대시보드 요약입니다.

# 목차

## **a** Note

다음 목록에서는 필수 매개 변수가 먼저 설명되어 있습니다.

## Arn

리소스의 Amazon 리소스 이름(ARN)입니다.

Type: 문자열

필수: 아니요

## **CreatedTime**

이 대시보드가 생성된 시간입니다.

Type: 타임스탬프

필수: 아니요

## DashboardId

대시보드 ID입니다.

Type: 문자열

길이 제약 조건: 최소 길이는 1이고, 최대 길이 2048.

패턴: [\w\-]+

필수: 아니요

## LastPublishedTime

이 대시보드가 게시된 마지막 시간입니다.

Type: 타임스탬프

#### 필수: 아니요

LastUpdatedTime

이 대시보드가 업데이트된 마지막 시간입니다.

Type: 타임스탬프

필수: 아니요

## Name

대시보드의 표시 이름입니다.

Type: 문자열

길이 제약 조건: 최소 길이는 1이고, 최대 길이 2048.

필수: 아니요

## PublishedVersionNumber

게시된 버전 번호입니다.

Type: Long

유효한 범위: 최소값 1.

필수: 아니요

# 참고 항목

- [AWS SDK for C++](https://docs.aws.amazon.com/goto/SdkForCpp/quicksight-2018-04-01/DashboardSummary)
- [AWS SDK for Go](https://docs.aws.amazon.com/goto/SdkForGoV1/quicksight-2018-04-01/DashboardSummary)
- [AWS SDK for Java V2](https://docs.aws.amazon.com/goto/SdkForJavaV2/quicksight-2018-04-01/DashboardSummary)
- [AWS SDK for Ruby V3](https://docs.aws.amazon.com/goto/SdkForRubyV3/quicksight-2018-04-01/DashboardSummary)

# DashboardVersion

대시보드 버전입니다.

## 목차

## **a** Note

다음 목록에서는 필수 매개 변수가 먼저 설명되어 있습니다.

## Arn

리소스의 Amazon 리소스 이름(ARN)입니다.

Type: 문자열

필수 아니요

## **CreatedTime**

이 대시보드 버전이 생성된 시간입니다.

Type: 타임스탬프

필수 아니요

## **DataSetArns**

이 버전의 대시보드에 연결된 데이터 세트에 대한 Amazon 리소스 번호(ARN)입니다.

Type: 문자열 배열

어레이 멤버: 최대 항목 수는 100개입니다.

필수 아니요

**Description** 

설명입니다.

Type: 문자열

길이 제약 조건: 최소 길이는 1이고, 최대 길이는 512입니다.

필수 아니요

#### **Errors**

이 대시보드 버전과 관련된 오류입니다.

Type: 어레[이DashboardError사](#page-683-0)물

어레이 멤버: 최소 항목 수는 1개입니다.

필수 아니요

## **Sheets**

연결된 시트의 목록이며 각 시트의 고유 식별자 및 이름이 포함됩니다.

Type: 어레[이Sheet사](#page-818-0)물

어레이 멤버: 최대 항목 수는 20개입니다.

필수 아니요

SourceEntityArn

소스 엔터티 ARN입니다.

Type: 문자열

필수 아니요

#### **Status**

요청의 HTTP 상태입니다.

Type: 문자열

유효한 값: CREATION\_IN\_PROGRESS | CREATION\_SUCCESSFUL | CREATION\_FAILED | UPDATE\_IN\_PROGRESS | UPDATE\_SUCCESSFUL | UPDATE\_FAILED | DELETED

필수 아니요

### ThemeArn

대시보드 버전에 연결된 테마의 ARN입니다.

Type: 문자열

필수 아니요

## VersionNumber

이 대시보드 버전의 버전 번호입니다.

Type: Long

유효 범위: 최소값 1.

필수 아니요

# 참고 항목

- [AWS SDK for C++](https://docs.aws.amazon.com/goto/SdkForCpp/quicksight-2018-04-01/DashboardVersion)
- [AWS SDK for Go](https://docs.aws.amazon.com/goto/SdkForGoV1/quicksight-2018-04-01/DashboardVersion)
- [AWS SDK for Java V2](https://docs.aws.amazon.com/goto/SdkForJavaV2/quicksight-2018-04-01/DashboardVersion)
- [AWS SDK for Ruby V3](https://docs.aws.amazon.com/goto/SdkForRubyV3/quicksight-2018-04-01/DashboardVersion)

# DashboardVersionSummary

대시보드 버전 요약

## 목차

## **a** Note

다음 목록에서는 필수 매개 변수가 먼저 설명되어 있습니다.

### Arn

리소스의 Amazon 리소스 이름(ARN)입니다.

Type: 문자열

필수 사항: 아니요

### **CreatedTime**

이 대시보드 버전이 생성된 시간입니다.

Type: 타임스탬프

필수 사항: 아니요

## **Description**

설명입니다.

Type: 문자열

길이 제약 조건: 최소 길이는 1이고, 최대 길이는 512입니다.

필수 사항: 아니요

## SourceEntityArn

소스 엔터티 ARN입니다.

Type: 문자열

필수 사항: 아니요

#### **Status**

요청의 HTTP 상태입니다.

Type: 문자열

유효한 값: CREATION\_IN\_PROGRESS | CREATION\_SUCCESSFUL | CREATION\_FAILED | UPDATE\_IN\_PROGRESS | UPDATE\_SUCCESSFUL | UPDATE\_FAILED | DELETED

필수 사항: 아니요

VersionNumber

버전 번호.

Type: Long

유효 범위: 최소값 1.

필수 사항: 아니요

# 참고 항목

- [AWS SDK for C++](https://docs.aws.amazon.com/goto/SdkForCpp/quicksight-2018-04-01/DashboardVersionSummary)
- [AWS SDK for Go](https://docs.aws.amazon.com/goto/SdkForGoV1/quicksight-2018-04-01/DashboardVersionSummary)
- [AWS SDK for Java V2](https://docs.aws.amazon.com/goto/SdkForJavaV2/quicksight-2018-04-01/DashboardVersionSummary)
- [AWS SDK for Ruby V3](https://docs.aws.amazon.com/goto/SdkForRubyV3/quicksight-2018-04-01/DashboardVersionSummary)

# DataColorPalette

차트의 데이터 색상에 사용되는 테마 색상입니다. 색상 설명은 6개의 영숫자 문자와 # 접두사로 구성 된 16진수 색상 코드입니다(예: #37BFF5).

목차

#### **a** Note

다음 목록에서는 필수 매개 변수가 먼저 설명되어 있습니다.

#### Colors

색상의 16진수 코드입니다.

Type: 문자열 배열

어레이 멤버: 최대 항목 수는 100개입니다.

패턴: ^#[A-F0-9]{6}\$

필수: 아니요

#### EmptyFillColor

데이터 부족이 강조 표시된 차트에 적용되는 색상의 16진수 코드입니다.

Type: 문자열

패턴: ^#[A-F0-9]{6}\$

필수: 아니요

#### MinMaxGradient

색상 그라데이션을 설명하는 최소 및 최대 16진수 코드입니다.

Type: 문자열 배열

어레이 멤버: 최대 항목 수는 100개입니다.

패턴: ^#[A-F0-9]{6}\$

필수: 아니요

# 참고 항목

- [AWS SDK for C++](https://docs.aws.amazon.com/goto/SdkForCpp/quicksight-2018-04-01/DataColorPalette)
- [AWS SDK for Go](https://docs.aws.amazon.com/goto/SdkForGoV1/quicksight-2018-04-01/DataColorPalette)
- [AWS SDK for Java V2](https://docs.aws.amazon.com/goto/SdkForJavaV2/quicksight-2018-04-01/DataColorPalette)
- [AWS SDK for Ruby V3](https://docs.aws.amazon.com/goto/SdkForRubyV3/quicksight-2018-04-01/DataColorPalette)

# **DataSet**

데이터 세트

## 목차

## **a** Note

다음 목록에서는 필수 매개 변수가 먼저 설명되어 있습니다.

## Arn

리소스의 Amazon 리소스 이름(ARN)입니다.

Type: 문자열

필수 아니요

**ColumnGroups** 

특정 Amazon에서 함께 작동하는 열 그룹 QuickSight 활성화합니다. 현재 지리 공간 계층만 지원됩 니다.

Type: 배[열ColumnGroup사](#page-668-0)물

배열 멤버: 최소 항목 수는 1개입니다. 최대 항목 수는 8개입니다.

필수 아니요

ColumnLevelPermissionRules

하나 이상의 [ColumnLevelPermissionRule](https://docs.aws.amazon.com/quicksight/latest/APIReference/API_ColumnLevelPermissionRule.html) 정의 세트입니다.

Type: 배[열ColumnLevelPermissionRule](#page-671-0)사물

배열 멤버: 최소 항목 수는 1개입니다.

필수 아니요

ConsumedSpiceCapacityInBytes

이 데이터세트에서 사용하는 SPICE 용량입니다. 데이터세트를 SPICE로 가져오지 않으면 0입니 다.

Type: Long

필수 아니요

## **CreatedTime**

이 데이터셋이 생성된 시간입니다.

Type: 타임스탬프

필수 아니요

## **DataSetId**

데이터 집합의 ID입니다.

Type: 문자열

필수 아니요

## DataSetUsageConfiguration

이 데이터세트를 소스로 참조하는 하위 데이터세트에 적용할 사용 구성입니다.

유형: [DataSetUsageConfiguration](#page-711-0) 객체

필수 아니요

## **FieldFolders**

데이터 집합의 필드 및 중첩된 하위 폴더가 포함된 폴더입니다.

Type: 문자[열FieldFolder](#page-730-0)오브젝트 맵

키 길이 제약 조건: 최소 길이는 1이고, 최대 길이는 1,000입니다.

필수 아니요

## ImportMode

데이터를 SPICE로 가져올지 여부를 나타내는 값입니다.

Type: 문자열

유효한 값: SPICE | DIRECT\_QUERY

필수 아니요

#### LastUpdatedTime

이 데이터 세트가 업데이트된 마지막 시간입니다.

Type: 타임스탬프

필수 아니요

#### LogicalTableMap

물리적 테이블에서 데이터의 조합 및 변환을 구성합니다.

Type: 문자[열LogicalTable](#page-763-0)오브젝트 맵

맵 항목: 최대 항목 수는 64개입니다.

키 길이 제약 조건: 최소 길이는 1이고, 최대 길이 64.

키 패턴: [0-9a-zA-Z-]\*

필수 아니요

#### Name

데이터 집합의 표시 이름입니다.

Type: 문자열

길이 제약 조건: 최소 길이는 1이고, 최대 길이 128.

필수 아니요

**OutputColumns** 

모든 변환 후의 열 목록입니다. 이러한 열은 템플릿, 분석 및 대시보드에서 사용할 수 있으며,

Type: 배[열OutputColumn사](#page-779-0)물

필수 아니요

PhysicalTableMap

기본 데이터 원본에서 사용할 수 있는 물리적 테이블을 선언합니다.

Type: 문자[열PhysicalTable오](#page-783-0)브젝트 맵

맵 항목: 최소 항목 수 0개. 최대 항목 수는 32개입니다.

키 길이 제약 조건: 최소 길이는 1이고, 최대 길이 64.

키 패턴: [0-9a-zA-Z-]\*

필수 아니요

RowLevelPermissionDataSet

데이터 집합에 대한 행 수준 보안 구성입니다.

유형: [RowLevelPermissionDataSet](#page-807-0) 객체

필수 아니요

RowLevelPermissionTagConfiguration

행 수준 보안을 위한 태그를 정의하는 데 사용할 수 있는 요소입니다.

유형: [RowLevelPermissionTagConfiguration](#page-809-0) 객체

필수 아니요

참고 항목

- [AWS SDK for C++](https://docs.aws.amazon.com/goto/SdkForCpp/quicksight-2018-04-01/DataSet)
- [AWS SDK for Go](https://docs.aws.amazon.com/goto/SdkForGoV1/quicksight-2018-04-01/DataSet)
- [AWS SDK for Java V2](https://docs.aws.amazon.com/goto/SdkForJavaV2/quicksight-2018-04-01/DataSet)
- [AWS SDK for Ruby V3](https://docs.aws.amazon.com/goto/SdkForRubyV3/quicksight-2018-04-01/DataSet)

# **DataSetConfiguration**

데이터 세트 구성입니다.

## 목차

**a** Note 다음 목록에서는 필수 매개 변수가 먼저 설명되어 있습니다.

ColumnGroupSchemaList

열 그룹 스키마 목록을 포함하는 구조입니다.

Type: 배[열ColumnGroupSchema사](#page-670-0)물

배열 멤버: 최대 항목 수는 500개입니다.

필수 사항 아니요

## DataSetSchema

데이터 세트 스키마입니다.

유형: [DataSetSchema](#page-707-0) 객체

필수 사항 아니요

Placeholder

자리 표시자입니다.

Type: 문자열

필수 사항 아니요

## 참고 항목

이 API를 언어별 AWS SDK 중 하나로 사용하는 방법에 대한 자세한 내용은 다음을 참조하세요.

• [AWS SDK for C++](https://docs.aws.amazon.com/goto/SdkForCpp/quicksight-2018-04-01/DataSetConfiguration)

- [AWS SDK for Go](https://docs.aws.amazon.com/goto/SdkForGoV1/quicksight-2018-04-01/DataSetConfiguration)
- [AWS SDK for Java V2](https://docs.aws.amazon.com/goto/SdkForJavaV2/quicksight-2018-04-01/DataSetConfiguration)
- [AWS SDK for Ruby V3](https://docs.aws.amazon.com/goto/SdkForRubyV3/quicksight-2018-04-01/DataSetConfiguration)

# <span id="page-706-0"></span>**DataSetReference**

데이터 세트 참조입니다.

## 목차

## **a** Note

다음 목록에서는 필수 매개 변수가 먼저 설명되어 있습니다.

## **DataSetArn**

데이터 세트 Amazon 리소스 이름(ARN)입니다.

Type: 문자열

필수 사항: 예

## DataSetPlaceholder

- 데이터 세트 자리 표시자입니다.
- Type: 문자열
- 패턴: .\*\S.\*
- 필수 사항: 예

# 참고 항목

- [AWS SDK for C++](https://docs.aws.amazon.com/goto/SdkForCpp/quicksight-2018-04-01/DataSetReference)
- [AWS SDK for Go](https://docs.aws.amazon.com/goto/SdkForGoV1/quicksight-2018-04-01/DataSetReference)
- [AWS SDK for Java V2](https://docs.aws.amazon.com/goto/SdkForJavaV2/quicksight-2018-04-01/DataSetReference)
- [AWS SDK for Ruby V3](https://docs.aws.amazon.com/goto/SdkForRubyV3/quicksight-2018-04-01/DataSetReference)

# <span id="page-707-0"></span>DataSetSchema

데이터 세트 스키마입니다.

## 목차

### **a** Note

다음 목록에서는 필수 매개 변수가 먼저 설명되어 있습니다.

ColumnSchemaList

열 스키마 목록을 포함하는 구조입니다.

Type: 어레[이ColumnSchema사](#page-673-0)물

어레이 멤버: 최대 항목 수는 500개입니다.

필수 사항: 아니요

# 참고 항목

- [AWS SDK for C++](https://docs.aws.amazon.com/goto/SdkForCpp/quicksight-2018-04-01/DataSetSchema)
- [AWS SDK for Go](https://docs.aws.amazon.com/goto/SdkForGoV1/quicksight-2018-04-01/DataSetSchema)
- [AWS SDK for Java V2](https://docs.aws.amazon.com/goto/SdkForJavaV2/quicksight-2018-04-01/DataSetSchema)
- [AWS SDK for Ruby V3](https://docs.aws.amazon.com/goto/SdkForRubyV3/quicksight-2018-04-01/DataSetSchema)

# **DataSetSummary**

데이터세트 요약

# 목차

## **a** Note

다음 목록에서는 필수 매개 변수가 먼저 설명되어 있습니다.

## Arn

```
데이터세트의 ARN (Amazon 리소스 이름) 입니다.
```
Type: 문자열

필수 사항: 아니요

ColumnLevelPermissionRulesApplied

데이터셋에 열 수준 권한이 구성되어 있는지 여부를 나타내는 값입니다.

Type: 부울

필수 사항: 아니요

## **CreatedTime**

이 데이터셋이 생성된 시간입니다.

Type: 타임스탬프

필수 사항: 아니요

## **DataSetId**

데이터 집합의 ID입니다.

Type: 문자열

필수 사항: 아니요

## ImportMode

데이터를 SPICE로 가져올지 여부를 나타내는 값입니다.

Type: 문자열

유효한 값: SPICE | DIRECT\_QUERY

필수 사항: 아니요

LastUpdatedTime

이 데이터셋이 업데이트된 마지막 시간입니다.

Type: 타임스탬프

필수 사항: 아니요

#### Name

데이터 집합의 표시 이름입니다.

Type: 문자열

길이 제약 조건: 최소 길이는 1이고, 최대 길이 128.

필수 사항: 아니요

RowLevelPermissionDataSet

데이터 집합에 대한 행 수준 보안 구성입니다.

유형: [RowLevelPermissionDataSet](#page-807-0) 객체

필수 사항: 아니요

RowLevelPermissionTagConfigurationApplied

행 수준 권한 태그가 적용되는지 여부입니다.

Type: 부울

필수 사항: 아니요

## 참고 항목

이 API를 언어별 AWS SDK 중 하나로 사용하는 방법에 대한 자세한 내용은 다음을 참조하세요.

• [AWS SDK for C++](https://docs.aws.amazon.com/goto/SdkForCpp/quicksight-2018-04-01/DataSetSummary)

- [AWS SDK for Go](https://docs.aws.amazon.com/goto/SdkForGoV1/quicksight-2018-04-01/DataSetSummary)
- [AWS SDK for Java V2](https://docs.aws.amazon.com/goto/SdkForJavaV2/quicksight-2018-04-01/DataSetSummary)
- [AWS SDK for Ruby V3](https://docs.aws.amazon.com/goto/SdkForRubyV3/quicksight-2018-04-01/DataSetSummary)

# <span id="page-711-0"></span>DataSetUsageConfiguration

이 데이터세트를 소스로 참조하는 하위 데이터세트에 적용할 사용 구성입니다.

## 목차

### **a** Note

다음 목록에서는 필수 매개 변수가 먼저 설명되어 있습니다.

## DisableUseAsDirectQuerySource

직접 쿼리의 하위 데이터셋이 이 데이터셋을 소스로 사용할 수 있는지 여부를 제어하는 옵션입니 다.

Type: 부울

필수: 아니요

DisableUseAsImportedSource

하위 데이터셋이 다음 위치에 저장되는지 여부를 제어하는 옵션입니다. QuickSight 이 데이터세트 를 소스로 사용할 수 있습니다.

Type: 부울

필수: 아니요

# 참고 항목

- [AWS SDK for C++](https://docs.aws.amazon.com/goto/SdkForCpp/quicksight-2018-04-01/DataSetUsageConfiguration)
- [AWS SDK for Go](https://docs.aws.amazon.com/goto/SdkForGoV1/quicksight-2018-04-01/DataSetUsageConfiguration)
- [AWS SDK for Java V2](https://docs.aws.amazon.com/goto/SdkForJavaV2/quicksight-2018-04-01/DataSetUsageConfiguration)
- [AWS SDK for Ruby V3](https://docs.aws.amazon.com/goto/SdkForRubyV3/quicksight-2018-04-01/DataSetUsageConfiguration)

# **DataSource**

데이터 소스의 구조입니다.

## 목차

**a** Note

다음 목록에서는 필수 매개 변수가 먼저 설명되어 있습니다.

### AlternateDataSourceParameters

이 데이터 원본과 함께 저장된 자격 증명에 대해 공유하려는 대체 데이터 원본 파라미터 세 트입니다. 생성 또는 업데이트 요청을 사용하여 데이터 원본을 복사할 때 자격 증명은 데이 터 원본 파라미터와 함께 적용됩니다. API 작업은 요청에 있는 DataSourceParameters 구조를 AlternateDataSourceParameters 허용 목록의 구조와 비교합니다. 구조가 정확히 일치하는 경우 요청에 이 기존 데이터 원본의 자격 증명을 사용할 수 있습니다. AlternateDataSourceParameters 목록이 null이면 이 DataSourceParameters에 원래 사 용된 Credentials가 자동으로 허용됩니다.

Type: 배[열DataSourceParameters사](#page-719-0)물

배열 멤버: 최소 항목 수는 1개입니다. 최대 항목 수 50개.

요구 사항: 아니요

#### Arn

데이터 원본의 Amazon 리소스 이름(ARN)입니다.

Type: 문자열

요구 사항: 아니요

## **CreatedTime**

이 데이터 소스가 생성된 시간입니다.

Type: 타임스탬프

요구 사항: 아니요

#### **DataSourceId**

데이터 원본의 ID입니다. 이 ID는 다음과 같습니다.AWS 리전For SAWS계정.

Type: 문자열

요구 사항: 아니요

#### DataSourceParameters

아마존의 매개 변수 QuickSight 를 기본 소스에 연결하는 데 사용되는 파라미터입니다. 이 구조는 변형 유형 구조입니다. 이 구조가 유효하려면 속성 중 하나만 null이 아니어야 합니다.

유형: [DataSourceParameters](#page-719-0) 객체

요구 사항: 아니요

#### **ErrorInfo**

마지막 업데이트 또는 데이터 원본 생성의 오류 정보입니다.

유형: [DataSourceErrorInfo](#page-718-0) 객체

요구 사항: 아니요

#### LastUpdatedTime

이 데이터 원본이 업데이트된 마지막 시간입니다.

Type: 타임스탬프

요구 사항: 아니요

#### Name

데이터 원본의 표시 이름입니다.

Type: 문자열

길이 제약 조건: 최소 길이는 1이고, 최대 길이 128.

요구 사항: 아니요

#### **SslProperties**

아마존에서 적용되는 Secure Socket Layer (SSL) 속성 QuickSight 기본 소스에 연결합니다.

유형: [SslProperties](#page-829-0) 객체

요구 사항: 아니요

#### **Status**

요청의 HTTP 상태입니다.

Type: 문자열

유효한 값: CREATION\_IN\_PROGRESS | CREATION\_SUCCESSFUL | CREATION\_FAILED | UPDATE\_IN\_PROGRESS | UPDATE\_SUCCESSFUL | UPDATE\_FAILED | DELETED

요구 사항: 아니요

Type

데이터 소스의 유형입니다. 이 유형은 데이터 원본이 연결하는 데이터베이스 엔진을 나타냅니다.

Type: 문자열

유효한 값: ADOBE\_ANALYTICS | AMAZON\_ELASTICSEARCH | ATHENA | AURORA | AURORA\_POSTGRESQL | AWS\_IOT\_ANALYTICS | GITHUB | JIRA | MARIADB | MYSQL | ORACLE | POSTGRESQL | PRESTO | REDSHIFT | S3 | SALESFORCE | SERVICENOW | SNOWFLAKE | SPARK | SQLSERVER | TERADATA | TWITTER | TIMESTREAM | AMAZON\_OPENSEARCH | EXASOL

요구 사항: 아니요

VpcConnectionProperties

VPC 연결 정보입니다. 이 파라미터입니다. Amazon을 원하는 경우에만 QuickSight 를 기본 소스에 연결할 때 VPC 연결을 사용합니다.

유형: [VpcConnectionProperties](#page-882-0) 객체

요구 사항: 아니요

## 참고 항목

이 API를 언어별 AWS SDK 중 하나로 사용하는 방법에 대한 자세한 내용은 다음을 참조하세요.

• [AWS SDK for C++](https://docs.aws.amazon.com/goto/SdkForCpp/quicksight-2018-04-01/DataSource)

- [AWS SDK for Go](https://docs.aws.amazon.com/goto/SdkForGoV1/quicksight-2018-04-01/DataSource)
- [AWS SDK for Java V2](https://docs.aws.amazon.com/goto/SdkForJavaV2/quicksight-2018-04-01/DataSource)
- [AWS SDK for Ruby V3](https://docs.aws.amazon.com/goto/SdkForRubyV3/quicksight-2018-04-01/DataSource)

# DataSourceCredentials

데이터 원본 자격 증명입니다. 이 구조는 변형 유형 구조입니다. 이 구조가 유효하려면 속성 중 하나만 null이 아니어야 합니다.

## 목차

#### **a** Note

다음 목록에서는 필수 매개 변수가 먼저 설명되어 있습니다.

### CopySourceArn

사용하려는 자격 증명 페어가 있는 데이터 원본의 Amazon 리소스 이름(ARN)입니다. CopySourceArn이 null이 아닌 경우 ARN에 있는 데이터 원본의 자격 증명 페어가 DataSourceCredentials 구조의 자격 증명으로 사용됩니다.

## Type: 문자열

패턴: ^arn:[-a-z0-9]\*:quicksight:[-a-z0-9]\*:[0-9]{12}:datasource/.+

필수 사항: 아니요

### **CredentialPair**

자격 증명 페어입니다. 자세한 정보는 [CredentialPair](https://docs.aws.amazon.com/quicksight/latest/APIReference/API_CredentialPair.html) 을 참조하세요.

유형: [CredentialPair](#page-677-0) 객체

필수 사항: 아니요

## 참고 항목

- [AWS SDK for C++](https://docs.aws.amazon.com/goto/SdkForCpp/quicksight-2018-04-01/DataSourceCredentials)
- [AWS SDK for Go](https://docs.aws.amazon.com/goto/SdkForGoV1/quicksight-2018-04-01/DataSourceCredentials)
- [AWS SDK for Java V2](https://docs.aws.amazon.com/goto/SdkForJavaV2/quicksight-2018-04-01/DataSourceCredentials)
- [AWS SDK for Ruby V3](https://docs.aws.amazon.com/goto/SdkForRubyV3/quicksight-2018-04-01/DataSourceCredentials)

# <span id="page-718-0"></span>DataSourceErrorInfo

데이터 원본 생성 또는 업데이트에 대한 오류 정보입니다.

## 목차

#### **a** Note

다음 목록에서는 필수 매개 변수가 먼저 설명되어 있습니다.

Message

오류 메시지.

Type: 문자열

필수 사항: 아니요

## Type

오류 유형입니다.

Type: 문자열

```
유효한 값: ACCESS_DENIED | COPY_SOURCE_NOT_FOUND | TIMEOUT | 
ENGINE_VERSION_NOT_SUPPORTED | UNKNOWN_HOST | GENERIC_SQL_FAILURE | 
CONFLICT | UNKNOWN
```
필수 사항: 아니요

## 참고 항목

- [AWS SDK for C++](https://docs.aws.amazon.com/goto/SdkForCpp/quicksight-2018-04-01/DataSourceErrorInfo)
- [AWS SDK for Go](https://docs.aws.amazon.com/goto/SdkForGoV1/quicksight-2018-04-01/DataSourceErrorInfo)
- [AWS SDK for Java V2](https://docs.aws.amazon.com/goto/SdkForJavaV2/quicksight-2018-04-01/DataSourceErrorInfo)
- [AWS SDK for Ruby V3](https://docs.aws.amazon.com/goto/SdkForRubyV3/quicksight-2018-04-01/DataSourceErrorInfo)

# <span id="page-719-0"></span>DataSourceParameters

아마존의 매개 변수 QuickSight 은 기본 데이터 원본에 연결하는 데 사용되는 파라미터입니다. 이 구조 는 변형 유형 구조입니다. 이 구조가 유효하려면 속성 중 하나만 null이 아니어야 합니다.

목차

**a** Note

다음 목록에서는 필수 매개 변수가 먼저 설명되어 있습니다.

### AmazonElasticsearchParameters

에 대한 매개 변수 OpenSearch.

유형: [AmazonElasticsearchParameters](#page-641-0) 객체

필수 사항: 아니요

AmazonOpenSearchParameters

에 대한 매개 변수 OpenSearch.

유형: [AmazonOpenSearchParameters](#page-642-0) 객체

필수 사항: 아니요

AthenaParameters

Amazon Athena Athena에 사용되는 파라미터입니다.

유형: [AthenaParameters](#page-656-0) 객체

필수 사항: 아니요

#### AuroraParameters

Amazon Aurora MySQL 파라미터입니다.

유형: [AuroraParameters](#page-657-0) 객체

필수 사항: 아니요
AuroraPostgreSqlParameters

Amazon Aurora 위한 파라미터입니다.

유형: [AuroraPostgreSqlParameters](#page-659-0) 객체

필수 사항: 아니요

#### AwsIotAnalyticsParameters

에 대한 매개 변수AWS IoT Analytics.

유형: [AwsIotAnalyticsParameters](#page-661-0) 객체

필수 사항: 아니요

#### **ExasolParameters**

엑사솔의 파라미터입니다.

유형: [ExasolParameters](#page-728-0) 객체

필수 사항: 아니요

#### **JiraParameters**

Jira에 대한 매개 변수입니다.

유형: [JiraParameters](#page-758-0) 객체

필수 사항: 아니요

#### MariaDbParameters

MariaDB 파라미터.

유형: [MariaDbParameters](#page-769-0) 객체

필수 사항: 아니요

#### **MySqlParameters**

MySQL을 위한 파라미터입니다.

유형: [MySqlParameters](#page-772-0) 객체

필수 사항: 아니요

**OracleParameters** 

Oracle 파라미터입니다.

유형: [OracleParameters](#page-777-0) 객체

필수 사항: 아니요

PostgreSqlParameters

PostgreSQL에 대한 매개변수입니다.

유형: [PostgreSqlParameters](#page-785-0) 객체

필수 사항: 아니요

#### PrestoParameters

프레스토의 매개 변수입니다.

유형: [PrestoParameters](#page-787-0) 객체

필수 사항: 아니요

#### **RdsParameters**

Amazon RDS용 파라미터입니다.

유형: [RdsParameters](#page-791-0) 객체

필수 사항: 아니요

### RedshiftParameters

Amazon Redshift 파라미터입니다.

유형: [RedshiftParameters](#page-792-0) 객체

필수 사항: 아니요

### S3Parameters

S3의 매개 변수입니다.

유형: [S3Parameters](#page-813-0) 객체

필수 사항: 아니요

**ServiceNowParameters** 

에 대한 매개 변수 ServiceNow.

유형: [ServiceNowParameters](#page-816-0) 객체

필수 사항: 아니요

### SnowflakeParameters

눈송이에 대한 매개변수입니다.

유형: [SnowflakeParameters](#page-824-0) 객체

필수 사항: 아니요

#### **SparkParameters**

스파크에 대한 매개 변수입니다.

유형: [SparkParameters](#page-826-0) 객체

필수 사항: 아니요

#### **SqlServerParameters**

SQL Server의 파라미터입니다.

유형: [SqlServerParameters](#page-827-0) 객체

필수 사항: 아니요

**TeradataParameters** 

테라데이타에 대한 파라미터입니다.

유형: [TeradataParameters](#page-850-0) 객체

필수 사항: 아니요

#### **TwitterParameters**

트위터의 매개 변수입니다.

유형: [TwitterParameters](#page-870-0) 객체

필수 사항: 아니요

## 참고 항목

- [AWS SDK for C++](https://docs.aws.amazon.com/goto/SdkForCpp/quicksight-2018-04-01/DataSourceParameters)
- [AWS SDK for Go](https://docs.aws.amazon.com/goto/SdkForGoV1/quicksight-2018-04-01/DataSourceParameters)
- [AWS SDK for Java V2](https://docs.aws.amazon.com/goto/SdkForJavaV2/quicksight-2018-04-01/DataSourceParameters)
- [AWS SDK for Ruby V3](https://docs.aws.amazon.com/goto/SdkForRubyV3/quicksight-2018-04-01/DataSourceParameters)

# DateTimeParameter

날짜-시간 파라미터입니다.

## 목차

### **a** Note

다음 목록에서는 필수 매개 변수가 먼저 설명되어 있습니다.

### Name

날짜/시간 파라미터의 표시 이름입니다.

Type: 문자열

패턴: .\*\S.\*

필수 사항: 예

### Values

날짜/시간 파라미터의 값입니다.

Type: 타임스탬프 배열

필수 사항: 예

## 참고 항목

- [AWS SDK for C++](https://docs.aws.amazon.com/goto/SdkForCpp/quicksight-2018-04-01/DateTimeParameter)
- [AWS SDK for Go](https://docs.aws.amazon.com/goto/SdkForGoV1/quicksight-2018-04-01/DateTimeParameter)
- [AWS SDK for Java V2](https://docs.aws.amazon.com/goto/SdkForJavaV2/quicksight-2018-04-01/DateTimeParameter)
- [AWS SDK for Ruby V3](https://docs.aws.amazon.com/goto/SdkForRubyV3/quicksight-2018-04-01/DateTimeParameter)

# DecimalParameter

10진수 파라미터입니다.

## 목차

### **a** Note

다음 목록에서는 필수 매개 변수가 먼저 설명되어 있습니다.

### Name

10진수 파라미터의 표시 이름입니다.

Type: 문자열

패턴: .\*\S.\*

필수 사항: 예

Values

10진수 파라미터의 값입니다.

Type: 어레이 오브 더블

필수 사항: 예

## 참고 항목

- [AWS SDK for C++](https://docs.aws.amazon.com/goto/SdkForCpp/quicksight-2018-04-01/DecimalParameter)
- [AWS SDK for Go](https://docs.aws.amazon.com/goto/SdkForGoV1/quicksight-2018-04-01/DecimalParameter)
- [AWS SDK for Java V2](https://docs.aws.amazon.com/goto/SdkForJavaV2/quicksight-2018-04-01/DecimalParameter)
- [AWS SDK for Ruby V3](https://docs.aws.amazon.com/goto/SdkForRubyV3/quicksight-2018-04-01/DecimalParameter)

# <span id="page-726-0"></span>ErrorInfo

데이터세트의 SPICE 수집에 대한 오류 정보입니다.

## 목차

### **a** Note

다음 목록에서는 필수 매개 변수가 먼저 설명되어 있습니다.

Message

오류 메시지.

Type: 문자열

: 필수 아니요

### Type

오류 유형입니다.

Type: 문자열

```
유효한 값: FAILURE_TO_ASSUME_ROLE | INGESTION_SUPERSEDED | 
INGESTION_CANCELED | DATA_SET_DELETED | DATA_SET_NOT_SPICE | 
S3 UPLOADED FILE DELETED | S3 MANIFEST ERROR | DATA TOLERANCE EXCEPTION
| SPICE_TABLE_NOT_FOUND | DATA_SET_SIZE_LIMIT_EXCEEDED | 
ROW_SIZE_LIMIT_EXCEEDED | ACCOUNT_CAPACITY_LIMIT_EXCEEDED | 
CUSTOMER_ERROR | DATA_SOURCE_NOT_FOUND | IAM_ROLE_NOT_AVAILABLE 
| CONNECTION_FAILURE | SQL_TABLE_NOT_FOUND | PERMISSION_DENIED 
| SSL_CERTIFICATE_VALIDATION_FAILURE | OAUTH_TOKEN_FAILURE | 
SOURCE_API_LIMIT_EXCEEDED_FAILURE | PASSWORD_AUTHENTICATION_FAILURE 
| SQL_SCHEMA_MISMATCH_ERROR | INVALID_DATE_FORMAT | 
INVALID_DATAPREP_SYNTAX | SOURCE_RESOURCE_LIMIT_EXCEEDED | 
SQL_INVALID_PARAMETER_VALUE | QUERY_TIMEOUT | SQL_NUMERIC_OVERFLOW 
| UNRESOLVABLE_HOST | UNROUTABLE_HOST | SQL_EXCEPTION | 
S3_FILE_INACCESSIBLE | IOT_FILE_NOT_FOUND | IOT_DATA_SET_FILE_EMPTY 
| INVALID_DATA_SOURCE_CONFIG | DATA_SOURCE_AUTH_FAILED |
```
DATA\_SOURCE\_CONNECTION\_FAILED | FAILURE\_TO\_PROCESS\_JSON\_FILE | INTERNAL\_SERVICE\_ERROR | REFRESH\_SUPPRESSED\_BY\_EDIT | PERMISSION\_NOT\_FOUND | ELASTICSEARCH\_CURSOR\_NOT\_ENABLED | CURSOR\_NOT\_ENABLED | DUPLICATE\_COLUMN\_NAMES\_FOUND

: 필수 아니요

## 참고 항목

- [AWS SDK for C++](https://docs.aws.amazon.com/goto/SdkForCpp/quicksight-2018-04-01/ErrorInfo)
- [AWS SDK for Go](https://docs.aws.amazon.com/goto/SdkForGoV1/quicksight-2018-04-01/ErrorInfo)
- [AWS SDK for Java V2](https://docs.aws.amazon.com/goto/SdkForJavaV2/quicksight-2018-04-01/ErrorInfo)
- [AWS SDK for Ruby V3](https://docs.aws.amazon.com/goto/SdkForRubyV3/quicksight-2018-04-01/ErrorInfo)

# <span id="page-728-0"></span>**ExasolParameters**

Exasol 데이터 소스에 연결하는 데 필요한 매개 변수입니다.

## 목차

### **a** Note

다음 목록에서는 필수 매개 변수가 먼저 설명되어 있습니다.

#### Host

Exasol 데이터 소스의 호스트 이름 또는 IP 주소입니다.

Type: 문자열

길이 제약: 최소 길이는 1이고, 최대 길이 256.

필수 사항: 예

#### Port

Exasol 데이터 소스의 포트입니다.

Type: Integer

유효 범위: 최소값 1. 최대값 62,800입니다.

필수 사항: 예

## 참고 항목

- [AWS SDK for C++](https://docs.aws.amazon.com/goto/SdkForCpp/quicksight-2018-04-01/ExasolParameters)
- [AWS SDK for Go](https://docs.aws.amazon.com/goto/SdkForGoV1/quicksight-2018-04-01/ExasolParameters)
- [AWS SDK for Java V2](https://docs.aws.amazon.com/goto/SdkForJavaV2/quicksight-2018-04-01/ExasolParameters)
- [AWS SDK for Ruby V3](https://docs.aws.amazon.com/goto/SdkForRubyV3/quicksight-2018-04-01/ExasolParameters)

# ExportToCSVOption

.csv로 내보내기 옵션입니다.

## 목차

### **a** Note

다음 목록에서는 필수 매개 변수가 먼저 설명되어 있습니다.

AvailabilityStatus

가용성 상태입니다.

Type: 문자열

유효한 값: ENABLED | DISABLED

필요 사항 아니요

# 참고 항목

- [AWS SDK for C++](https://docs.aws.amazon.com/goto/SdkForCpp/quicksight-2018-04-01/ExportToCSVOption)
- [AWS SDK for Go](https://docs.aws.amazon.com/goto/SdkForGoV1/quicksight-2018-04-01/ExportToCSVOption)
- [AWS SDK for Java V2](https://docs.aws.amazon.com/goto/SdkForJavaV2/quicksight-2018-04-01/ExportToCSVOption)
- [AWS SDK for Ruby V3](https://docs.aws.amazon.com/goto/SdkForRubyV3/quicksight-2018-04-01/ExportToCSVOption)

# FieldFolder

A FieldFolder 요소는 필드 및 중첩된 하위 폴더가 포함된 폴더입니다.

## 목차

### **a** Note

다음 목록에서는 필수 매개 변수가 먼저 설명되어 있습니다.

### columns

폴더에는 열 목록이 있습니다. 열은 한 폴더에만 있을 수 있습니다.

Type: 문자열 배열

배열 멤버: 최대 항목 수는 5,000개입니다.

필수 아니요

#### description

필드 폴더에 대한 설명입니다.

Type: 문자열

길이 제약 조건: 최대 길이는 500입니다.

필수 아니요

# 참고 항목

- [AWS SDK for C++](https://docs.aws.amazon.com/goto/SdkForCpp/quicksight-2018-04-01/FieldFolder)
- [AWS SDK for Go](https://docs.aws.amazon.com/goto/SdkForGoV1/quicksight-2018-04-01/FieldFolder)
- [AWS SDK for Java V2](https://docs.aws.amazon.com/goto/SdkForJavaV2/quicksight-2018-04-01/FieldFolder)
- [AWS SDK for Ruby V3](https://docs.aws.amazon.com/goto/SdkForRubyV3/quicksight-2018-04-01/FieldFolder)

# FilterOperation

조건을 기준으로 행을 필터링하는 변환 작업입니다.

## 목차

### **a** Note

다음 목록에서는 필수 매개 변수가 먼저 설명되어 있습니다.

ConditionExpression

부울 값으로 평가되어야 하는 표현식입니다. 표현식이 true로 평가되는 행은 데이터 집합에 유지됩 니다.

Type: 문자열

길이 제약 조건: 최소 길이는 1이고, 최대 길이는 4,096자입니다.

필수 사항: 예

## 참고 항목

- [AWS SDK for C++](https://docs.aws.amazon.com/goto/SdkForCpp/quicksight-2018-04-01/FilterOperation)
- [AWS SDK for Go](https://docs.aws.amazon.com/goto/SdkForGoV1/quicksight-2018-04-01/FilterOperation)
- [AWS SDK for Java V2](https://docs.aws.amazon.com/goto/SdkForJavaV2/quicksight-2018-04-01/FilterOperation)
- [AWS SDK for Ruby V3](https://docs.aws.amazon.com/goto/SdkForRubyV3/quicksight-2018-04-01/FilterOperation)

# Folder

아마존의 폴더 QuickSight.

# 목차

## **a** Note

다음 목록에서는 필수 매개 변수가 먼저 설명되어 있습니다.

## Arn

폴더의 Amazon 리소스 이름 (ARN) 입니다.

Type: 문자열

필수 사항: 아니요

## **CreatedTime**

폴더가 생성된 시간입니다.

Type: 타임스탬프

필수 사항: 아니요

## FolderId

폴더의 ID입니다.

Type: 문자열

길이 제약 조건: 최소 길이는 1이고, 최대 길이 2048.

패턴: [\w\-]+

필수 사항: 아니요

## **FolderPath**

폴더에 대한 상위 ARN 문자열의 배열입니다.

Type: 문자열 배열

### 어레이 멤버: 최소 항목 수는 1개입니다. 최대 항목 수는 10개입니다.

필수 사항: 아니요

### FolderType

폴더의 유형입니다.

Type: 문자열

유효한 값: SHARED

필수 사항: 아니요

## LastUpdatedTime

폴더가 마지막으로 업데이트된 시간.

Type: 타임스탬프

필수 사항: 아니요

### Name

폴더의 표시 이름입니다.

Type: 문자열

길이 제약 조건: 최소 길이는 1이고, 최대 길이는 200입니다.

## 필수 사항: 아니요

## 참고 항목

- [AWS SDK for C++](https://docs.aws.amazon.com/goto/SdkForCpp/quicksight-2018-04-01/Folder)
- [AWS SDK for Go](https://docs.aws.amazon.com/goto/SdkForGoV1/quicksight-2018-04-01/Folder)
- [AWS SDK for Java V2](https://docs.aws.amazon.com/goto/SdkForJavaV2/quicksight-2018-04-01/Folder)
- [AWS SDK for Ruby V3](https://docs.aws.amazon.com/goto/SdkForRubyV3/quicksight-2018-04-01/Folder)

# FolderMember

아마존의 자산 QuickSight 폴더 (예: 대시보드, 분석 또는 데이터세트)

## 목차

#### **a** Note

다음 목록에서는 필수 매개 변수가 먼저 설명되어 있습니다.

### MemberId

폴더에 있는 자산 ID입니다.

Type: 문자열

길이 제약 최소 길이는 1이고, 최대 길이 2048.

패턴: [\w\-]+

필수 사항: 아니요

#### MemberType

해당 애셋의 유형입니다.

Type: 문자열

유효한 값: DASHBOARD | ANALYSIS | DATASET

필수 사항: 아니요

## 참고 항목

- [AWS SDK for C++](https://docs.aws.amazon.com/goto/SdkForCpp/quicksight-2018-04-01/FolderMember)
- [AWS SDK for Go](https://docs.aws.amazon.com/goto/SdkForGoV1/quicksight-2018-04-01/FolderMember)
- [AWS SDK for Java V2](https://docs.aws.amazon.com/goto/SdkForJavaV2/quicksight-2018-04-01/FolderMember)
- [AWS SDK for Ruby V3](https://docs.aws.amazon.com/goto/SdkForRubyV3/quicksight-2018-04-01/FolderMember)

# **FolderSearchFilter**

아마존을 검색하는 데 사용할 필터입니다. QuickSight folder.

## 목차

### **a** Note

다음 목록에서는 필수 매개 변수가 먼저 설명되어 있습니다.

### Name

필터에서 사용하려는 값의 이름입니다. 예: "Name": "PARENT\_FOLDER\_ARN".

Type: 문자열

유효한 값: PARENT\_FOLDER\_ARN

필수: 아니요

**Operator** 

필터에 사용할 비교 연산자입니다. 예: "Operator": "StringEquals".

Type: 문자열

유효한 값: StringEquals

필수: 아니요

#### Value

명명된 항목의 값입니다 (이 예에서는PARENT\_FOLDER\_ARN) 를 필터로 사용할 수 있습니다. 예: "Value": "arn:aws:quicksight:us-east-1:1:folder/folderId".

Type: 문자열

필수: 아니요

## 참고 항목

- [AWS SDK for C++](https://docs.aws.amazon.com/goto/SdkForCpp/quicksight-2018-04-01/FolderSearchFilter)
- [AWS SDK for Go](https://docs.aws.amazon.com/goto/SdkForGoV1/quicksight-2018-04-01/FolderSearchFilter)
- [AWS SDK for Java V2](https://docs.aws.amazon.com/goto/SdkForJavaV2/quicksight-2018-04-01/FolderSearchFilter)
- [AWS SDK for Ruby V3](https://docs.aws.amazon.com/goto/SdkForRubyV3/quicksight-2018-04-01/FolderSearchFilter)

# **FolderSummary**

기존 Amazon에 관한 정보 요약 QuickSight folder.

## 목차

### **a** Note

다음 목록에서는 필수 매개 변수가 먼저 설명되어 있습니다.

## Arn

폴더의 ARN (Amazon 리소스 이름) 입니다.

Type: 문자열

필수 사항: 아니요

## **CreatedTime**

폴더가 생성된 시간입니다.

Type: 타임스탬프

필수 사항: 아니요

## FolderId

폴더의 ID입니다.

Type: 문자열

길이 제약 최소 길이는 1이고, 최대 길이 2048.

패턴: [\w\-]+

필수 사항: 아니요

### FolderType

폴더 유형입니다.

Type: 문자열

유효한 값: SHARED

필수 사항: 아니요

### LastUpdatedTime

폴더가 마지막으로 업데이트된 시간입니다.

Type: 타임스탬프

필수 사항: 아니요

#### Name

폴더의 표시 이름입니다.

Type: 문자열

길이 제약 최소 길이는 1이고, 최대 길이는 200입니다.

필수 사항: 아니요

## 참고 항목

- [AWS SDK for C++](https://docs.aws.amazon.com/goto/SdkForCpp/quicksight-2018-04-01/FolderSummary)
- [AWS SDK for Go](https://docs.aws.amazon.com/goto/SdkForGoV1/quicksight-2018-04-01/FolderSummary)
- [AWS SDK for Java V2](https://docs.aws.amazon.com/goto/SdkForJavaV2/quicksight-2018-04-01/FolderSummary)
- [AWS SDK for Ruby V3](https://docs.aws.amazon.com/goto/SdkForRubyV3/quicksight-2018-04-01/FolderSummary)

# GeoSpatialColumnGroup

계층을 나타내는 지리 공간 열 그룹입니다.

## 목차

### **a** Note

다음 목록에서는 필수 매개 변수가 먼저 설명되어 있습니다.

Columns

이 계층의 열입니다.

Type: 문자열 배열

배열 멤버: 최소 항목 수는 1개입니다. 최대 항목 수는 16개입니다.

길이 제약 최소 길이는 1이고, 최대 길이 128.

필수: 예

### **CountryCode**

국가 코드입니다.

Type: 문자열

유효한 값: US

필수: 예

#### Name

계층의 표시 이름입니다.

Type: 문자열

길이 제약 최소 길이는 1이고, 최대 길이 64.

필수: 예

## 참고 항목

- [AWS SDK for C++](https://docs.aws.amazon.com/goto/SdkForCpp/quicksight-2018-04-01/GeoSpatialColumnGroup)
- [AWS SDK for Go](https://docs.aws.amazon.com/goto/SdkForGoV1/quicksight-2018-04-01/GeoSpatialColumnGroup)
- [AWS SDK for Java V2](https://docs.aws.amazon.com/goto/SdkForJavaV2/quicksight-2018-04-01/GeoSpatialColumnGroup)
- [AWS SDK for Ruby V3](https://docs.aws.amazon.com/goto/SdkForRubyV3/quicksight-2018-04-01/GeoSpatialColumnGroup)

# **Group**

A단체: Amazon QuickSight 는 일련의 사용자로 구성됩니다. 그룹을 사용하여 액세스 및 보안을 보다 쉽게 관리할 수 있습니다.

# 목차

## **a** Note

다음 목록에서는 필수 매개 변수가 먼저 설명되어 있습니다.

## Arn

그룹의 Amazon 리소스 이름 (ARN) 입니다.

Type: 문자열

: 필수 아니요

### **Description**

그룹에 대한 설명입니다.

Type: 문자열

길이 제약 조건: 최소 길이는 1이고, 최대 길이는 512입니다.

: 필수 아니요

## GroupName

그룹 이름입니다.

Type: 문자열

길이 제약 조건: 최소 길이는 1이고,

패턴: [\u0020-\u00FF]+

: 필수 아니요

PrincipalId

그룹의 보안 주체 ID.

Type: 문자열

: 필수 아니요

## 참고 항목

- [AWS SDK for C++](https://docs.aws.amazon.com/goto/SdkForCpp/quicksight-2018-04-01/Group)
- [AWS SDK for Go](https://docs.aws.amazon.com/goto/SdkForGoV1/quicksight-2018-04-01/Group)
- [AWS SDK for Java V2](https://docs.aws.amazon.com/goto/SdkForJavaV2/quicksight-2018-04-01/Group)
- [AWS SDK for Ruby V3](https://docs.aws.amazon.com/goto/SdkForRubyV3/quicksight-2018-04-01/Group)

# GroupMember

아마존 회원 QuickSight 그룹. 현재 그룹 구성원은 사용자여야 합니다. 그룹은 다른 그룹의 구성원이 될 수 없습니다.

목차

#### **a** Note

다음 목록에서는 필수 매개 변수가 먼저 설명되어 있습니다.

Arn

그룹 구성원 (사용자) 의 Amazon 리소스 이름 (ARN) 입니다.

Type: 문자열

필수 사항: 아니요

#### MemberName

그룹 구성원 (사용자) 의 이름입니다.

Type: 문자열

길이 제약 조건: 최소 길이는 1이고, 최대 길이 256.

Pattern: [\u0020-\u00FF]+

필수 사항: 아니요

### 참고 항목

- [AWS SDK for C++](https://docs.aws.amazon.com/goto/SdkForCpp/quicksight-2018-04-01/GroupMember)
- [AWS SDK for Go](https://docs.aws.amazon.com/goto/SdkForGoV1/quicksight-2018-04-01/GroupMember)
- [AWS SDK for Java V2](https://docs.aws.amazon.com/goto/SdkForJavaV2/quicksight-2018-04-01/GroupMember)
- [AWS SDK for Ruby V3](https://docs.aws.amazon.com/goto/SdkForRubyV3/quicksight-2018-04-01/GroupMember)

# **GroupSearchFilter**

AGroupSearchFilter검색에 적용할 객체입니다.

# 목차

## **a** Note

다음 목록에서는 필수 매개 변수가 먼저 설명되어 있습니다.

### Name

```
필터로 사용할 값의 이름 (예:"Name": "GROUP_NAME". 현재 지원되는 유일한 이름
은GROUP_NAME.
```
Type: 문자열

유효한 값: GROUP\_NAME

필수: 예

**Operator** 

```
필터로 사용할 비교 연산자 (예:"Operator": "StartsWith". 현재 지원되는 유일한 연산자
는StartsWith.
```
Type: 문자열

유효한 값: StartsWith

필수: 예

Value

명명된 항목의 값 (이 경우)GROUP\_NAME을 (를) 필터로 사용할 수 있습니다.

Type: 문자열

필수: 예

# 참고 항목

- [AWS SDK for C++](https://docs.aws.amazon.com/goto/SdkForCpp/quicksight-2018-04-01/GroupSearchFilter)
- [AWS SDK for Go](https://docs.aws.amazon.com/goto/SdkForGoV1/quicksight-2018-04-01/GroupSearchFilter)
- [AWS SDK for Java V2](https://docs.aws.amazon.com/goto/SdkForJavaV2/quicksight-2018-04-01/GroupSearchFilter)
- [AWS SDK for Ruby V3](https://docs.aws.amazon.com/goto/SdkForRubyV3/quicksight-2018-04-01/GroupSearchFilter)

# **GutterStyle**

시트의 타일 간 제본용 여백 간격에 대한 표시 옵션입니다.

## 목차

### **a** Note

다음 목록에서는 필수 매개 변수가 먼저 설명되어 있습니다.

### Show

이 부울 값은 시트 타일 사이에 제본용 여백 공간을 표시할지 여부를 제어합니다.

## Type: 부울

필수 사항 아니요

## 참고 항목

- [AWS SDK for C++](https://docs.aws.amazon.com/goto/SdkForCpp/quicksight-2018-04-01/GutterStyle)
- [AWS SDK for Go](https://docs.aws.amazon.com/goto/SdkForGoV1/quicksight-2018-04-01/GutterStyle)
- [AWS SDK for Java V2](https://docs.aws.amazon.com/goto/SdkForJavaV2/quicksight-2018-04-01/GutterStyle)
- [AWS SDK for Ruby V3](https://docs.aws.amazon.com/goto/SdkForRubyV3/quicksight-2018-04-01/GutterStyle)

# IAMPolicyAssignment

원래 요청 ping에 대한AWS Identity and Access Management(IAM) 정책 할당.

## 목차

## **a** Note

다음 목록에서는 필수 매개 변수가 먼저 설명되어 있습니다.

AssignmentId

배정 ID입니다.

Type: 문자열

필수: 아니요

AssignmentName

배정 이름.

Type: 문자열

길이 제약: 최소 길이는 1이고,

패턴: (?=^.{2,256}\$)(?!.\*\s)[0-9a-zA-Z-\_.:=+@]\*\$

필수: 아니요

**AssignmentStatus** 

배정 상태.

Type: 문자열

유효한 값: ENABLED | DRAFT | DISABLED

필수: 아니요

### **AwsAccountId**

AWS 계정 ID입니다.

Type: 문자열

길이 제약: 고정 길이는 12입니다.

패턴: ^[0-9]{12}\$

필수: 아니요

### **Identities**

자격 증명.

Type: 문자열과 문자열 배열 간 맵

길이 제약: 최소 길이는 1이고,

패턴: [\u0020-\u00FF]+

필수: 아니요

#### PolicyArn

IAM 정책의 Amazon 리소스 이름 (ARN) 입니다.

Type: 문자열

필수: 아니요

## 참고 항목

- [AWS SDK for C++](https://docs.aws.amazon.com/goto/SdkForCpp/quicksight-2018-04-01/IAMPolicyAssignment)
- [AWS SDK for Go](https://docs.aws.amazon.com/goto/SdkForGoV1/quicksight-2018-04-01/IAMPolicyAssignment)
- [AWS SDK for Java V2](https://docs.aws.amazon.com/goto/SdkForJavaV2/quicksight-2018-04-01/IAMPolicyAssignment)
- [AWS SDK for Ruby V3](https://docs.aws.amazon.com/goto/SdkForRubyV3/quicksight-2018-04-01/IAMPolicyAssignment)

# IAMPolicyAssignmentSummary

### IAM 정책 할당 요약입니다.

### 목차

#### **a** Note

다음 목록에서는 필수 매개 변수가 먼저 설명되어 있습니다.

AssignmentName

배정 이름.

Type: 문자열

길이 제약 조건: 최소 길이는 1이고,

패턴: (?=^.{2,256}\$)(?!.\*\s)[0-9a-zA-Z-\_.:=+@]\*\$

필수 사항: 아니요

**AssignmentStatus** 

배정 상태.

Type: 문자열

유효한 값: ENABLED | DRAFT | DISABLED

필수 사항: 아니요

### 참고 항목

- [AWS SDK for C++](https://docs.aws.amazon.com/goto/SdkForCpp/quicksight-2018-04-01/IAMPolicyAssignmentSummary)
- [AWS SDK for Go](https://docs.aws.amazon.com/goto/SdkForGoV1/quicksight-2018-04-01/IAMPolicyAssignmentSummary)
- [AWS SDK for Java V2](https://docs.aws.amazon.com/goto/SdkForJavaV2/quicksight-2018-04-01/IAMPolicyAssignmentSummary)
- [AWS SDK for Ruby V3](https://docs.aws.amazon.com/goto/SdkForRubyV3/quicksight-2018-04-01/IAMPolicyAssignmentSummary)

# Ingestion

데이터세트의 SPICE 수집에 대한 정보입니다.

## 목차

### **a** Note

다음 목록에서는 필수 매개 변수가 먼저 설명되어 있습니다.

### Arn

리소스의 Amazon 리소스 이름(ARN)입니다.

Type: 문자열

필수 필수 필수 예

### **CreatedTime**

수집 시작 시간입니다.

Type: 타임스탬프

필수 필수 필수 예

## IngestionStatus

수집 상태.

Type: 문자열

유효한 값: INITIALIZED | QUEUED | RUNNING | FAILED | COMPLETED | CANCELLED

필수 필수 필수 예

### ErrorInfo

이 수집에 대한 오류 정보입니다.

유형: [ErrorInfo](#page-726-0) 객체

필수 필수 필수 아니요

#### IngestionId

수집 ID입니다.

Type: 문자열

길이 제약 조건: 최소 길이는 1이고, 최대 길이 128.

패턴: ^[a-zA-Z0-9-\_]+\$

필수 필수 필수 아니요

### IngestionSizeInBytes

수집 데이터의 크기 (바이트) 입니다.

Type: Long

필수 필수 필수 아니요

## IngestionTimeInSeconds

이 수집에 걸린 시간 (초) 입니다.

Type: Long

필수 필수 필수 아니요

**QueueInfo** 

대기열에 추가된 데이터세트 SPICE 수집에 대한 정보입니다.

유형: [QueueInfo](#page-790-0) 객체

필수 필수 필수 아니요

### **RequestSource**

이 수집의 이벤트 소스입니다.

Type: 문자열

유효한 값: MANUAL | SCHEDULED

필수 필수 필수 아니요

### RequestType

이 수집의 유형입니다.

Type: 문자열

유효한 값: INITIAL\_INGESTION | EDIT | INCREMENTAL\_REFRESH | FULL\_REFRESH

필수 필수 필수 아니요

#### RowInfo

데이터 세트 SPICE 수집의 행에 대한 정보입니다.

유형: [RowInfo](#page-805-0) 객체

필수 필수 필수 아니요

## 참고 항목

- [AWS SDK for C++](https://docs.aws.amazon.com/goto/SdkForCpp/quicksight-2018-04-01/Ingestion)
- [AWS SDK for Go](https://docs.aws.amazon.com/goto/SdkForGoV1/quicksight-2018-04-01/Ingestion)
- [AWS SDK for Java V2](https://docs.aws.amazon.com/goto/SdkForJavaV2/quicksight-2018-04-01/Ingestion)
- [AWS SDK for Ruby V3](https://docs.aws.amazon.com/goto/SdkForRubyV3/quicksight-2018-04-01/Ingestion)
# InputColumn

변환 작업의 입력으로 사용되는 열의 메타데이터입니다.

## 목차

#### **a** Note

다음 목록에서는 필수 매개 변수가 먼저 설명되어 있습니다.

### Name

기본 데이터 원본에 있는 이 열의 이름입니다.

Type: 문자열

길이 제약 조건: 최소 길이는 1이고, 최대 길이 128.

필수 사항: 예

#### Type

열의 데이터 형식.

Type: 문자열

유효한 값: STRING | INTEGER | DECIMAL | DATETIME | BIT | BOOLEAN | JSON 필수 사항: 예

## 참고 항목

- [AWS SDK for C++](https://docs.aws.amazon.com/goto/SdkForCpp/quicksight-2018-04-01/InputColumn)
- [AWS SDK for Go](https://docs.aws.amazon.com/goto/SdkForGoV1/quicksight-2018-04-01/InputColumn)
- [AWS SDK for Java V2](https://docs.aws.amazon.com/goto/SdkForJavaV2/quicksight-2018-04-01/InputColumn)
- [AWS SDK for Ruby V3](https://docs.aws.amazon.com/goto/SdkForRubyV3/quicksight-2018-04-01/InputColumn)

# <span id="page-757-0"></span>**IntegerParameter**

정수 파라미터입니다.

## 목차

#### **a** Note

다음 목록에서는 필수 매개 변수가 먼저 설명되어 있습니다.

#### Name

정수 파라미터의 이름입니다.

Type: 문자열

패턴: .\*\S.\*

필수 사항: 예

Values

정수 파라미터의 값입니다.

Type: 배열 배열

필수 사항: 예

## 참고 항목

- [AWS SDK for C++](https://docs.aws.amazon.com/goto/SdkForCpp/quicksight-2018-04-01/IntegerParameter)
- [AWS SDK for Go](https://docs.aws.amazon.com/goto/SdkForGoV1/quicksight-2018-04-01/IntegerParameter)
- [AWS SDK for Java V2](https://docs.aws.amazon.com/goto/SdkForJavaV2/quicksight-2018-04-01/IntegerParameter)
- [AWS SDK for Ruby V3](https://docs.aws.amazon.com/goto/SdkForRubyV3/quicksight-2018-04-01/IntegerParameter)

# **JiraParameters**

Jira에 대한 매개 변수입니다.

## 목차

#### **a** Note

다음 목록에서는 필수 매개 변수가 먼저 설명되어 있습니다.

### **SiteBaseUrl**

Jira 사이트의 기본 URL입니다.

Type: 문자열

길이 제약 조건: 최소 길이는 1이고, 최대 길이는 1,024입니다.

### 필수 사항: 예

## 참고 항목

- [AWS SDK for C++](https://docs.aws.amazon.com/goto/SdkForCpp/quicksight-2018-04-01/JiraParameters)
- [AWS SDK for Go](https://docs.aws.amazon.com/goto/SdkForGoV1/quicksight-2018-04-01/JiraParameters)
- [AWS SDK for Java V2](https://docs.aws.amazon.com/goto/SdkForJavaV2/quicksight-2018-04-01/JiraParameters)
- [AWS SDK for Ruby V3](https://docs.aws.amazon.com/goto/SdkForRubyV3/quicksight-2018-04-01/JiraParameters)

# <span id="page-759-0"></span>**JoinInstruction**

조인에 연결된 명령입니다.

## 목차

#### **a** Note

다음 목록에서는 필수 매개 변수가 먼저 설명되어 있습니다.

#### **LeftOperand**

조인의 왼쪽에 있는 피연산자입니다.

Type: 문자열

길이 제약 조건: 최소 길이는 1이고, 최대 길이 64.

패턴: [0-9a-zA-Z-]\*

필수 사항: 예

### **OnClause**

조인의 ON 절에 제공된 조인 명령입니다.

Type: 문자열

길이 제약 조건: 최소 길이는 1이고, 최대 길이는 512입니다.

필수 사항: 예

#### RightOperand

조인의 오른쪽에 있는 피연산자입니다.

#### Type: 문자열

길이 제약 조건: 최소 길이는 1이고, 최대 길이 64.

패턴: [0-9a-zA-Z-]\*

#### 필수 사항: 예

#### Type

조인의 유형입니다.

Type: 문자열

유효한 값: INNER | OUTER | LEFT | RIGHT

필수 사항: 예

LeftJoinKeyProperties

왼쪽 피연산자의 조인 키 속성입니다.

유형: [JoinKeyProperties](#page-761-0) 객체

필수 사항: 아니요

## RightJoinKeyProperties

오른쪽 피연산자의 조인 키 속성입니다.

유형: [JoinKeyProperties](#page-761-0) 객체

필수 사항: 아니요

# 참고 항목

- [AWS SDK for C++](https://docs.aws.amazon.com/goto/SdkForCpp/quicksight-2018-04-01/JoinInstruction)
- [AWS SDK for Go](https://docs.aws.amazon.com/goto/SdkForGoV1/quicksight-2018-04-01/JoinInstruction)
- [AWS SDK for Java V2](https://docs.aws.amazon.com/goto/SdkForJavaV2/quicksight-2018-04-01/JoinInstruction)
- [AWS SDK for Ruby V3](https://docs.aws.amazon.com/goto/SdkForRubyV3/quicksight-2018-04-01/JoinInstruction)

# <span id="page-761-0"></span>**JoinKeyProperties**

조인에 참여하는 열에 연결된 속성입니다.

## 목차

### **a** Note

다음 목록에서는 필수 매개 변수가 먼저 설명되어 있습니다.

### **UniqueKey**

테이블의 행이 조인 키의 열로 고유하게 식별됨을 나타내는 값입니다. 아마존에서 사용합니다. QuickSight 쿼리 성능을 최적화합니다.

## Type: 부울

필수 사항: 아니요

# 참고 항목

- [AWS SDK for C++](https://docs.aws.amazon.com/goto/SdkForCpp/quicksight-2018-04-01/JoinKeyProperties)
- [AWS SDK for Go](https://docs.aws.amazon.com/goto/SdkForGoV1/quicksight-2018-04-01/JoinKeyProperties)
- [AWS SDK for Java V2](https://docs.aws.amazon.com/goto/SdkForJavaV2/quicksight-2018-04-01/JoinKeyProperties)
- [AWS SDK for Ruby V3](https://docs.aws.amazon.com/goto/SdkForRubyV3/quicksight-2018-04-01/JoinKeyProperties)

# LinkSharingConfiguration

대시보드에 대한 공유 가능한 링크 구성을 포함하는 구조입니다.

## 목차

#### **a** Note

다음 목록에서는 필수 매개 변수가 먼저 설명되어 있습니다.

#### **Permissions**

공유 가능한 링크의 권한을 포함하는 구조입니다.

Type: 배[열ResourcePermission사](#page-803-0)물

배열 멤버: 최소 항목 수는 1개입니다. 최대 항목 수는 64개입니다.

필수 사항: 아니요

## 참고 항목

- [AWS SDK for C++](https://docs.aws.amazon.com/goto/SdkForCpp/quicksight-2018-04-01/LinkSharingConfiguration)
- [AWS SDK for Go](https://docs.aws.amazon.com/goto/SdkForGoV1/quicksight-2018-04-01/LinkSharingConfiguration)
- [AWS SDK for Java V2](https://docs.aws.amazon.com/goto/SdkForJavaV2/quicksight-2018-04-01/LinkSharingConfiguration)
- [AWS SDK for Ruby V3](https://docs.aws.amazon.com/goto/SdkForRubyV3/quicksight-2018-04-01/LinkSharingConfiguration)

# LogicalTable

논리적 테이블은 조인 및 데이터 변환의 작동 단위입니다. 논리적 테이블에는 물리적 테이블 또는 조인 의 결과일 수 있는 소스가 포함됩니다. 논리적 테이블이 물리적 테이블을 가리키는 경우 논리적 테이블 은 변환 작업을 통해 해당 물리적 테이블의 변경 가능한 복사본으로 작동합니다.

목차

#### **a** Note

다음 목록에서는 필수 매개 변수가 먼저 설명되어 있습니다.

#### Alias

논리적 테이블의 표시 이름입니다.

Type: 문자열

길이 제약 조건: 최소 길이는 1이고, 최대 길이 64.

필수 사항: 예

#### Source

이 논리적 테이블의 소스입니다.

유형: [LogicalTableSource](#page-765-0) 객체

필수 사항: 예

#### DataTransforms

이 논리적 테이블에 작용하는 변환 작업입니다.

Type: 배[열TransformOperation사](#page-868-0)물

배열 멤버: 최소 항목 수는 1개입니다. 최대 항목 수는 2048개입니다.

필수 사항: 아니요

### 참고 항목

- [AWS SDK for C++](https://docs.aws.amazon.com/goto/SdkForCpp/quicksight-2018-04-01/LogicalTable)
- [AWS SDK for Go](https://docs.aws.amazon.com/goto/SdkForGoV1/quicksight-2018-04-01/LogicalTable)
- [AWS SDK for Java V2](https://docs.aws.amazon.com/goto/SdkForJavaV2/quicksight-2018-04-01/LogicalTable)
- [AWS SDK for Ruby V3](https://docs.aws.amazon.com/goto/SdkForRubyV3/quicksight-2018-04-01/LogicalTable)

## <span id="page-765-0"></span>LogicalTableSource

논리적 테이블의 소스에 대한 정보입니다. 이 구조는 변형 유형 구조입니다. 이 구조가 유효하려면 속 성 중 하나만 null이 아니어야 합니다.

목차

**a** Note

다음 목록에서는 필수 매개 변수가 먼저 설명되어 있습니다.

**DataSetArn** 

상위 Iaget의 Amazon 리소스 번호 (ARN) 입니다.

Type: 문자열

필수 사항: 아니요

**JoinInstruction** 

두 논리적 테이블의 조인 결과를 지정합니다.

유형: [JoinInstruction](#page-759-0) 객체

필수 사항: 아니요

**PhysicalTableId** 

물리적 테이블 ID입니다.

Type: 문자열

길이 제약 조건: 최소 길이는 1이고, 최대 길이 64.

패턴: [0-9a-zA-Z-]\*

필수 사항: 아니요

## 참고 항목

- [AWS SDK for C++](https://docs.aws.amazon.com/goto/SdkForCpp/quicksight-2018-04-01/LogicalTableSource)
- [AWS SDK for Go](https://docs.aws.amazon.com/goto/SdkForGoV1/quicksight-2018-04-01/LogicalTableSource)
- [AWS SDK for Java V2](https://docs.aws.amazon.com/goto/SdkForJavaV2/quicksight-2018-04-01/LogicalTableSource)
- [AWS SDK for Ruby V3](https://docs.aws.amazon.com/goto/SdkForRubyV3/quicksight-2018-04-01/LogicalTableSource)

## ManifestFileLocation

Amazon S3 매니페스트 파일 위치입니다.

## 목차

### **a** Note

다음 목록에서는 필수 매개 변수가 먼저 설명되어 있습니다.

### Bucket

Amazon S3 버킷입니다.

Type: 문자열

길이 제약 조건: 최소 길이는 1이고, 최대 길이는 1,024입니다.

필수 사항: 예

#### Key

객체를 식별하는 Amazon S3 키입니다.

Type: 문자열

길이 제약 조건: 최소 길이는 1이고, 최대 길이는 1,024입니다.

필수 사항: 예

# 참고 항목

- [AWS SDK for C++](https://docs.aws.amazon.com/goto/SdkForCpp/quicksight-2018-04-01/ManifestFileLocation)
- [AWS SDK for Go](https://docs.aws.amazon.com/goto/SdkForGoV1/quicksight-2018-04-01/ManifestFileLocation)
- [AWS SDK for Java V2](https://docs.aws.amazon.com/goto/SdkForJavaV2/quicksight-2018-04-01/ManifestFileLocation)
- [AWS SDK for Ruby V3](https://docs.aws.amazon.com/goto/SdkForRubyV3/quicksight-2018-04-01/ManifestFileLocation)

# MarginStyle

시트의 외부 가장자리 주위의 여백에 대한 표시 옵션입니다.

## 목차

### **a** Note

다음 목록에서는 필수 매개 변수가 먼저 설명되어 있습니다.

### Show

이 부울 값은 시트 여백을 표시할지 여부를 제어합니다.

## Type: 부울

### 필수 사항: 아니요

## 참고 항목

이 API를 언어별 AWS SDK 중 하나로 사용하는 방법에 대한 자세한 내용은 다음을 참조하세요.

### • [AWS SDK for C++](https://docs.aws.amazon.com/goto/SdkForCpp/quicksight-2018-04-01/MarginStyle)

- [AWS SDK for Go](https://docs.aws.amazon.com/goto/SdkForGoV1/quicksight-2018-04-01/MarginStyle)
- [AWS SDK for Java V2](https://docs.aws.amazon.com/goto/SdkForJavaV2/quicksight-2018-04-01/MarginStyle)
- [AWS SDK for Ruby V3](https://docs.aws.amazon.com/goto/SdkForRubyV3/quicksight-2018-04-01/MarginStyle)

## **MariaDbParameters**

### MariaDB 파라미터

## 목차

#### **a** Note

다음 목록에서는 필수 매개 변수가 먼저 설명되어 있습니다.

#### Database

데이터베이스.

Type: 문자열

길이 제약 조건: 최소 길이는 1이고, 최대 길이 128.

필수 사항: 예

#### Host

호스트입니다.

Type: 문자열

길이 제약 조건: 최소 길이는 1이고, 최대 길이 256.

필수 사항: 예

#### Port

포트입니다.

Type: Integer

유효 범위: 최소값 1. 최대값은 65535입니다.

필수 사항: 예

## 참고 항목

- [AWS SDK for C++](https://docs.aws.amazon.com/goto/SdkForCpp/quicksight-2018-04-01/MariaDbParameters)
- [AWS SDK for Go](https://docs.aws.amazon.com/goto/SdkForGoV1/quicksight-2018-04-01/MariaDbParameters)
- [AWS SDK for Java V2](https://docs.aws.amazon.com/goto/SdkForJavaV2/quicksight-2018-04-01/MariaDbParameters)
- [AWS SDK for Ruby V3](https://docs.aws.amazon.com/goto/SdkForRubyV3/quicksight-2018-04-01/MariaDbParameters)

# MemberIdArnPair

Amazon 리소스 이름 (ARN) 과 멤버 ID 로 구성된 객체입니다.

## 목차

### **a** Note

다음 목록에서는 필수 매개 변수가 먼저 설명되어 있습니다.

#### **MemberArn**

멤버의 ARN (Amazon 리소스 이름) 입니다.

Type: 문자열

필수 사항: 아니요

#### MemberId

구성원의 ID.

Type: 문자열

길이 제약 조건: 최소 길이는 1이고, 최대 길이 2048.

패턴: [\w\-]+

필수 사항: 아니요

## 참고 항목

- [AWS SDK for C++](https://docs.aws.amazon.com/goto/SdkForCpp/quicksight-2018-04-01/MemberIdArnPair)
- [AWS SDK for Go](https://docs.aws.amazon.com/goto/SdkForGoV1/quicksight-2018-04-01/MemberIdArnPair)
- [AWS SDK for Java V2](https://docs.aws.amazon.com/goto/SdkForJavaV2/quicksight-2018-04-01/MemberIdArnPair)
- [AWS SDK for Ruby V3](https://docs.aws.amazon.com/goto/SdkForRubyV3/quicksight-2018-04-01/MemberIdArnPair)

## **MySqlParameters**

MySQL을 위한 파라미터입니다.

## 목차

#### **a** Note

다음 목록에서는 필수 매개 변수가 먼저 설명되어 있습니다.

#### Database

데이터베이스.

Type: 문자열

길이 조건: 최소 길이는 1이고, 최대 길이 128.

필수 사항: 예

#### Host

호스트입니다.

Type: 문자열

길이 조건: 최소 길이는 1이고, 최대 길이 256.

필수 사항: 예

#### Port

포트입니다.

Type: Integer

유효 범위: 최소값 1. 최대값 65535입니다.

필수 사항: 예

## 참고 항목

- [AWS SDK for C++](https://docs.aws.amazon.com/goto/SdkForCpp/quicksight-2018-04-01/MySqlParameters)
- [AWS SDK for Go](https://docs.aws.amazon.com/goto/SdkForGoV1/quicksight-2018-04-01/MySqlParameters)
- [AWS SDK for Java V2](https://docs.aws.amazon.com/goto/SdkForJavaV2/quicksight-2018-04-01/MySqlParameters)
- [AWS SDK for Ruby V3](https://docs.aws.amazon.com/goto/SdkForRubyV3/quicksight-2018-04-01/MySqlParameters)

## <span id="page-774-0"></span>**NamespaceError**

네임스페이스 생성 중에 발생하는 오류입니다.

## 목차

#### **a** Note

다음 목록에서는 필수 매개 변수가 먼저 설명되어 있습니다.

#### Message

오류에 대한 메시지입니다.

Type: 문자열

필수 사항: 아니요

### Type

오류 유형

Type: 문자열

유효한 값: PERMISSION\_DENIED | INTERNAL\_SERVICE\_ERROR

필수 사항: 아니요

## 참고 항목

- [AWS SDK for C++](https://docs.aws.amazon.com/goto/SdkForCpp/quicksight-2018-04-01/NamespaceError)
- [AWS SDK for Go](https://docs.aws.amazon.com/goto/SdkForGoV1/quicksight-2018-04-01/NamespaceError)
- [AWS SDK for Java V2](https://docs.aws.amazon.com/goto/SdkForJavaV2/quicksight-2018-04-01/NamespaceError)
- [AWS SDK for Ruby V3](https://docs.aws.amazon.com/goto/SdkForRubyV3/quicksight-2018-04-01/NamespaceError)

# NamespaceInfoV2

## 오류 유형

## 목차

### **a** Note

다음 목록에서는 필수 매개 변수가 먼저 설명되어 있습니다.

### Arn

네임스페이스 ARN입니다.

Type: 문자열

필수: 필수 아니요

## **CapacityRegion**

네임스페이스AWS 리전.

Type: 문자열

필수: 필수 아니요

**CreationStatus** 

아직 완전히 생성되지 않은 네임스페이스의 생성 상태입니다.

Type: 문자열

유효한 값: CREATED | CREATING | DELETING | RETRYABLE\_FAILURE | NON\_RETRYABLE\_FAILURE

필수: 필수 아니요

### IdentityStore

네임스페이스에 사용되는 ID 저장소입니다.

Type: 문자열

유효한 값: QUICKSIGHT

필수: 필수 아니요

#### Name

오류 이름입니다.

Type: 문자열

길이 제약 조건: 최대 길이 64.

패턴: ^[a-zA-Z0-9.\_-]\*\$

필수: 필수 아니요

#### NamespaceError

네임스페이스를 만들 때 발생한 오류입니다.

유형: [NamespaceError](#page-774-0) 객체

필수: 필수 아니요

## 참고 항목

- [AWS SDK for C++](https://docs.aws.amazon.com/goto/SdkForCpp/quicksight-2018-04-01/NamespaceInfoV2)
- [AWS SDK for Go](https://docs.aws.amazon.com/goto/SdkForGoV1/quicksight-2018-04-01/NamespaceInfoV2)
- [AWS SDK for Java V2](https://docs.aws.amazon.com/goto/SdkForJavaV2/quicksight-2018-04-01/NamespaceInfoV2)
- [AWS SDK for Ruby V3](https://docs.aws.amazon.com/goto/SdkForRubyV3/quicksight-2018-04-01/NamespaceInfoV2)

# **OracleParameters**

Oracle용 파라미터.

## 목차

### **a** Note

다음 목록에서는 필수 매개 변수가 먼저 설명되어 있습니다.

### Database

데이터베이스.

Type: 문자열

길이 제약 조건: 최소 길이는 1이고, 최대 길이 128.

필수 사항: 예

### Host

Oracle 호스트입니다.

Type: 문자열

길이 제약 조건: 최소 길이는 1이고, 최대 길이 256.

필수 사항: 예

### Port

포트입니다.

Type: Integer

유효 범위: 최소값 1. 최대값 65535입니다.

필수 사항: 예

## 참고 항목

- [AWS SDK for C++](https://docs.aws.amazon.com/goto/SdkForCpp/quicksight-2018-04-01/OracleParameters)
- [AWS SDK for Go](https://docs.aws.amazon.com/goto/SdkForGoV1/quicksight-2018-04-01/OracleParameters)
- [AWS SDK for Java V2](https://docs.aws.amazon.com/goto/SdkForJavaV2/quicksight-2018-04-01/OracleParameters)
- [AWS SDK for Ruby V3](https://docs.aws.amazon.com/goto/SdkForRubyV3/quicksight-2018-04-01/OracleParameters)

# **OutputColumn**

### 출력 열입니다.

## 목차

### **a** Note

다음 목록에서는 필수 매개 변수가 먼저 설명되어 있습니다.

### **Description**

열에 대한 설명입니다.

Type: 문자열

길이 제약: 최소 길이 0. 최대 길이는 500입니다.

필수: 아니요

### Name

데이터 집합의 표시 이름입니다.

Type: 문자열

길이 제약: 최소 길이는 1이고, 최대 길이 128.

필수: 아니요

### Type

유형.

Type: 문자열

유효한 값: STRING | INTEGER | DECIMAL | DATETIME

필수: 아니요

## 참고 항목

- [AWS SDK for C++](https://docs.aws.amazon.com/goto/SdkForCpp/quicksight-2018-04-01/OutputColumn)
- [AWS SDK for Go](https://docs.aws.amazon.com/goto/SdkForGoV1/quicksight-2018-04-01/OutputColumn)
- [AWS SDK for Java V2](https://docs.aws.amazon.com/goto/SdkForJavaV2/quicksight-2018-04-01/OutputColumn)
- [AWS SDK for Ruby V3](https://docs.aws.amazon.com/goto/SdkForRubyV3/quicksight-2018-04-01/OutputColumn)

# **Parameters**

아마존 목록 QuickSight 매개변수 및 목록의 재정의 값입니다.

## 목차

### **a** Note

다음 목록에서는 필수 매개 변수가 먼저 설명되어 있습니다.

DateTimeParameters

데이터 유형이 날짜-시간인 매개 변수입니다.

Type: 배[열DateTimeParameter](#page-724-0)사물

배열 멤버: 최대 항목 수는 100개입니다.

필수 사항: 아니요

**DecimalParameters** 

데이터 유형이 10진수인 매개 변수입니다.

Type: 배[열DecimalParameter사](#page-725-0)물

배열 멤버: 최대 항목 수는 100개입니다.

필수 사항: 아니요

### **IntegerParameters**

데이터 유형이 정수인 매개 변수입니다.

Type: 배[열IntegerParameter사](#page-757-0)물

배열 멤버: 최대 항목 수는 100개입니다.

필수 사항: 아니요

### **StringParameters**

데이터 유형이 문자열인 매개 변수입니다.

Type: 배[열StringParameter사](#page-830-0)물

배열 멤버: 최대 항목 수는 100개입니다.

필수 사항: 아니요

## 참고 항목

- [AWS SDK for C++](https://docs.aws.amazon.com/goto/SdkForCpp/quicksight-2018-04-01/Parameters)
- [AWS SDK for Go](https://docs.aws.amazon.com/goto/SdkForGoV1/quicksight-2018-04-01/Parameters)
- [AWS SDK for Java V2](https://docs.aws.amazon.com/goto/SdkForJavaV2/quicksight-2018-04-01/Parameters)
- [AWS SDK for Ruby V3](https://docs.aws.amazon.com/goto/SdkForRubyV3/quicksight-2018-04-01/Parameters)

# PhysicalTable

기본 소스의 데이터 모양에 대한 정보가 포함된 데이터 원본의 보기입니다. 이 구조는 변형 유형 구조 입니다. 이 구조가 유효하려면 속성 중 하나만 null이 아니어야 합니다.

## 목차

#### **a** Note

다음 목록에서는 필수 매개 변수가 먼저 설명되어 있습니다.

#### CustomSql

사용자 지정 SQL 쿼리의 결과에서 빌드된 물리적 테이블 유형입니다.

유형: [CustomSql](#page-679-0) 객체

필수: 필수 아니요

#### RelationalTable

관계형 데이터 원본에 대한 물리적 테이블 유형입니다.

유형: [RelationalTable](#page-800-0) 객체

필수: 필수 아니요

#### S3Source

S3 데이터 원본에 대한 물리적 테이블 유형입니다.

유형: [S3Source](#page-814-0) 객체

필수: 필수 아니요

## 참고 항목

- [AWS SDK for C++](https://docs.aws.amazon.com/goto/SdkForCpp/quicksight-2018-04-01/PhysicalTable)
- [AWS SDK for Go](https://docs.aws.amazon.com/goto/SdkForGoV1/quicksight-2018-04-01/PhysicalTable)
- [AWS SDK for Java V2](https://docs.aws.amazon.com/goto/SdkForJavaV2/quicksight-2018-04-01/PhysicalTable)
- [AWS SDK for Ruby V3](https://docs.aws.amazon.com/goto/SdkForRubyV3/quicksight-2018-04-01/PhysicalTable)

# PostgreSqlParameters

PostgreSQL에 대한 매개변수입니다.

## 목차

### **a** Note

다음 목록에서는 필수 매개 변수가 먼저 설명되어 있습니다.

### Database

데이터베이스.

Type: 문자열

길이 제약 조건: 최소 길이는 1이고, 최대 길이 128.

필수 사항: 예

### Host

호스트입니다.

Type: 문자열

길이 제약 조건: 최소 길이는 1이고, 최대 길이 256.

필수 사항: 예

#### Port

포트입니다.

Type: Integer

유효한 범위: 최소값 1. 최대값 65535입니다.

필수 사항: 예

## 참고 항목

- [AWS SDK for C++](https://docs.aws.amazon.com/goto/SdkForCpp/quicksight-2018-04-01/PostgreSqlParameters)
- [AWS SDK for Go](https://docs.aws.amazon.com/goto/SdkForGoV1/quicksight-2018-04-01/PostgreSqlParameters)
- [AWS SDK for Java V2](https://docs.aws.amazon.com/goto/SdkForJavaV2/quicksight-2018-04-01/PostgreSqlParameters)
- [AWS SDK for Ruby V3](https://docs.aws.amazon.com/goto/SdkForRubyV3/quicksight-2018-04-01/PostgreSqlParameters)

# PrestoParameters

프레스토의 매개 변수입니다.

## 목차

#### **a** Note

다음 목록에서는 필수 매개 변수가 먼저 설명되어 있습니다.

### Catalog

카탈로그입니다.

Type: 문자열

길이: 최대 길이 128.

필수 사항: 예

### Host

호스트입니다.

Type: 문자열

길이: 최소 길이는 1이고, 최대 길이 256.

필수 사항: 예

#### Port

포트입니다.

Type: Integer

유효 범위: 최소값 1. 최대값은 65535입니다.

필수 사항: 예

## 참고 항목

- [AWS SDK for C++](https://docs.aws.amazon.com/goto/SdkForCpp/quicksight-2018-04-01/PrestoParameters)
- [AWS SDK for Go](https://docs.aws.amazon.com/goto/SdkForGoV1/quicksight-2018-04-01/PrestoParameters)
- [AWS SDK for Java V2](https://docs.aws.amazon.com/goto/SdkForJavaV2/quicksight-2018-04-01/PrestoParameters)
- [AWS SDK for Ruby V3](https://docs.aws.amazon.com/goto/SdkForRubyV3/quicksight-2018-04-01/PrestoParameters)

# ProjectOperation

열을 프로젝션하는 변환 작업입니다. 프로젝션 이후 수행되는 작업은 프로젝션된 열만 참조할 수 있습 니다.

## 목차

#### **a** Note

다음 목록에서는 필수 매개 변수가 먼저 설명되어 있습니다.

#### ProjectedColumns

프로젝션된 열입니다.

Type: 문자열 배열

배열 멤버: 최소 항목 수는 1개입니다. 최대 항목 수는 2,000개입니다.

필수 사항: 예

## 참고 항목

- [AWS SDK for C++](https://docs.aws.amazon.com/goto/SdkForCpp/quicksight-2018-04-01/ProjectOperation)
- [AWS SDK for Go](https://docs.aws.amazon.com/goto/SdkForGoV1/quicksight-2018-04-01/ProjectOperation)
- [AWS SDK for Java V2](https://docs.aws.amazon.com/goto/SdkForJavaV2/quicksight-2018-04-01/ProjectOperation)
- [AWS SDK for Ruby V3](https://docs.aws.amazon.com/goto/SdkForRubyV3/quicksight-2018-04-01/ProjectOperation)

# **QueueInfo**

대기열에 추가된 데이터세트 SPICE 수집에 대한 정보입니다.

## 목차

### **a** Note

다음 목록에서는 필수 매개 변수가 먼저 설명되어 있습니다.

### QueuedIngestion

진행 중인 수집의 ID입니다. 대기 중인 수집이 진행 중인 수집이 완료될 때까지 대기 중입니다.

Type: 문자열

필수 사항: 예

#### WaitingOnIngestion

대기열에 추가된 수집의 ID입니다.

Type: 문자열

필수 사항: 예

## 참고 항목

- [AWS SDK for C++](https://docs.aws.amazon.com/goto/SdkForCpp/quicksight-2018-04-01/QueueInfo)
- [AWS SDK for Go](https://docs.aws.amazon.com/goto/SdkForGoV1/quicksight-2018-04-01/QueueInfo)
- [AWS SDK for Java V2](https://docs.aws.amazon.com/goto/SdkForJavaV2/quicksight-2018-04-01/QueueInfo)
- [AWS SDK for Ruby V3](https://docs.aws.amazon.com/goto/SdkForRubyV3/quicksight-2018-04-01/QueueInfo)

# **RdsParameters**

Amazon RDS에 대한 파라미터.

## 목차

### **a** Note

다음 목록에서는 필수 매개 변수가 먼저 설명되어 있습니다.

#### Database

데이터베이스.

Type: 문자열

길이 제약 조건: 최소 길이는 1이고, 최대 길이 128.

필수 사항: 예

#### InstanceId

인스턴스 ID입니다.

Type: 문자열

길이 제약 조건: 최소 길이는 1이고, 최대 길이 64.

필수 사항: 예

# 참고 항목

- [AWS SDK for C++](https://docs.aws.amazon.com/goto/SdkForCpp/quicksight-2018-04-01/RdsParameters)
- [AWS SDK for Go](https://docs.aws.amazon.com/goto/SdkForGoV1/quicksight-2018-04-01/RdsParameters)
- [AWS SDK for Java V2](https://docs.aws.amazon.com/goto/SdkForJavaV2/quicksight-2018-04-01/RdsParameters)
- [AWS SDK for Ruby V3](https://docs.aws.amazon.com/goto/SdkForRubyV3/quicksight-2018-04-01/RdsParameters)
# RedshiftParameters

Amazon Redshift Redshift의 매개 변수입니다. Host 및 Port가 모두 설정된 경우 ClusterId 필드를 비워 둘 수 있습니다. ClusterId 필드가 설정되어 있으면 Host 및 Port 필드를 비워 둘 수 있습니다.

목차

### **a** Note

다음 목록에서는 필수 매개 변수가 먼저 설명되어 있습니다.

### Database

데이터베이스.

Type: 문자열

길이 제약: 최소 길이는 1이고, 최대 길이 128.

필수: 예

### ClusterId

클러스터 ID입니다. Host 및 Port가 제공된 경우 이 필드를 비워 둘 수 있습니다.

Type: 문자열

길이 제약: 최소 길이는 1이고, 최대 길이 64.

필수: 아니요

### Host

호스트입니다. ClusterId가 제공된 경우 이 필드를 비워 둘 수 있습니다.

Type: 문자열

길이 제약: 최소 길이는 1이고, 최대 길이 256.

필수: 아니요

### Port

포트입니다. ClusterId가 제공된 경우 이 필드를 비워 둘 수 있습니다.

### Type: Integer

유효 범위: 최소값은 0입니다. 최대값은 65535입니다.

필수: 아니요

## 참고 항목

- [AWS SDK for C++](https://docs.aws.amazon.com/goto/SdkForCpp/quicksight-2018-04-01/RedshiftParameters)
- [AWS SDK for Go](https://docs.aws.amazon.com/goto/SdkForGoV1/quicksight-2018-04-01/RedshiftParameters)
- [AWS SDK for Java V2](https://docs.aws.amazon.com/goto/SdkForJavaV2/quicksight-2018-04-01/RedshiftParameters)
- [AWS SDK for Ruby V3](https://docs.aws.amazon.com/goto/SdkForRubyV3/quicksight-2018-04-01/RedshiftParameters)

# <span id="page-794-0"></span>RegisteredUserDashboardEmbeddingConfiguration

삽입하려는 대시보드에 대한 정보입니다.

## 목차

### **a** Note

다음 목록에서는 필수 매개 변수가 먼저 설명되어 있습니다.

InitialDashboardId

사용자에게 먼저 표시하려는 대시보드의 대시보드 ID입니다. 이 ID는 출력 URL에 포함됩니다. 응 답의 URL에 액세스하면 아마존 QuickSight 사용자에게 대시보드를 볼 수 있는 권한이 있는 경우 에 서 이 대시보드를 렌더링합니다.

사용자에게 이 대시보드를 볼 권한이 없기 때문입니다.

Type: 문자열

길이 제약 조건: 최소 길이는 1이고, 최대 길이 2048.

패턴: [\w\-]+

필수 사항: 예

# 참고 항목

- [AWS SDK for C++](https://docs.aws.amazon.com/goto/SdkForCpp/quicksight-2018-04-01/RegisteredUserDashboardEmbeddingConfiguration)
- [AWS SDK for Go](https://docs.aws.amazon.com/goto/SdkForGoV1/quicksight-2018-04-01/RegisteredUserDashboardEmbeddingConfiguration)
- [AWS SDK for Java V2](https://docs.aws.amazon.com/goto/SdkForJavaV2/quicksight-2018-04-01/RegisteredUserDashboardEmbeddingConfiguration)
- [AWS SDK for Ruby V3](https://docs.aws.amazon.com/goto/SdkForRubyV3/quicksight-2018-04-01/RegisteredUserDashboardEmbeddingConfiguration)

# RegisteredUserEmbeddingExperienceConfiguration

임베드하려는 경험의 유형입니다. 등록된 사용자의 경우 Amazon을 임베드할 수 있습니다. QuickSight 대시보드 또는 아마존 QuickSight 콘솔.

### **a** Note

경험 구성 중 정확히 하나가 필요합니다. 선택 항목Dashboard또는QuickSightConsole. 경 험 구성을 여러 개 선택할 수는 없습니다.

## 목차

### **a** Note

다음 목록에서는 필수 매개 변수가 먼저 설명되어 있습니다.

### Dashboard

대시보드 내장 환경을 제공하기 위한 구성 세부 정보입니다.

유형: [RegisteredUserDashboardEmbeddingConfiguration](#page-794-0) 객체

필수 사항: 아니요

### **QSearchBar**

Q 검색 표시줄을 삽입하기 위한 구성 세부 정보입니다.

Q 검색 표시줄 포함에 대한 자세한 내용은 단원을 참조하십시오[.임베딩 개요의](https://docs.aws.amazon.com/quicksight/latest/user/embedding-overview.html)아마존 QuickSight 사용 설명서.

유형: [RegisteredUserQSearchBarEmbeddingConfiguration](#page-797-0) 객체

필수 사항: 아니요

### QuickSightConsole

각 Amazon을 제공하기 위한 구성 세부 정보 QuickSight 콘솔 임베딩 환경. 사용자 지정 권한과 함 께 사용하여 특정 기능에 대한 액세스를 제한할 수 있습니다. 자세한 내용은 단원을 참조하십시 오[.아마존에 대한 액세스 사용자 지정 QuickSight 콘솔](https://docs.aws.amazon.com/quicksight/latest/user/customizing-permissions-to-the-quicksight-console.html)의아마존 QuickSight 사용 설명서.

사용 [GenerateEmbedUrlForRegisteredUser](https://docs.aws.amazon.com/quicksight/latest/APIReference/API_GenerateEmbedUrlForRegisteredUser.html) 사용자가 데이터 원본, 데이터 집합, 분석 및 대시보드를 만들 수 있는 작성 포털을 제공하려는 경우 임베디드 Amazon에 액세스하는 사 용자 QuickSight 콘솔은 작성자 또는 관리자 보안 집단에 속해야 합니다. 이러한 기능 중 일부에 대한 권한을 제한하려면 다음을 사용하여 사용자에게 사용자 지정 권한 프로필을 추가합니다. [UpdateUser](https://docs.aws.amazon.com/quicksight/latest/APIReference/API_UpdateUser.html) API 작업입니다. 사용 [RegisterUser](https://docs.aws.amazon.com/quicksight/latest/APIReference/API_RegisterUser.html) 사용자 지정 권한 프로파일이 첨부된 새 사 용자를 추가하는 API 작업입니다. 자세한 내용은아마존 QuickSight 사용 설명서:

- [아마존의 모든 기능 포함 QuickSight 인증된 사용자를 위한 콘솔](https://docs.aws.amazon.com/quicksight/latest/user/embedded-analytics-full-console-for-authenticated-users.html)
- [아마존에 대한 액세스 사용자 지정 QuickSight 콘솔](https://docs.aws.amazon.com/quicksight/latest/user/customizing-permissions-to-the-quicksight-console.html)

임베딩을 위한 개략적인 단계에 대한 자세한 내용과 임베딩을 사용자 지정하는 방법에 대한 대화형 데모를 보려[면아마존 QuickSight 개발자 포털](https://docs.aws.amazon.com/quicksight/latest/user/quicksight-dev-portal.html).

유형: [RegisteredUserQuickSightConsoleEmbeddingConfiguration](#page-798-0) 객체

필수 사항: 아니요

참고 항목

- [AWS SDK for C++](https://docs.aws.amazon.com/goto/SdkForCpp/quicksight-2018-04-01/RegisteredUserEmbeddingExperienceConfiguration)
- [AWS SDK for Go](https://docs.aws.amazon.com/goto/SdkForGoV1/quicksight-2018-04-01/RegisteredUserEmbeddingExperienceConfiguration)
- [AWS SDK for Java V2](https://docs.aws.amazon.com/goto/SdkForJavaV2/quicksight-2018-04-01/RegisteredUserEmbeddingExperienceConfiguration)
- [AWS SDK for Ruby V3](https://docs.aws.amazon.com/goto/SdkForRubyV3/quicksight-2018-04-01/RegisteredUserEmbeddingExperienceConfiguration)

# <span id="page-797-0"></span>RegisteredUserQSearchBarEmbeddingConfiguration

Q 검색창 임베딩 환경에 대한 정보입니다.

### 목차

#### **a** Note

다음 목록에서는 필수 매개 변수가 먼저 설명되어 있습니다.

InitialTopicId

Q 검색 표시줄에서 시작 주제로 만들려는 Q 주제의 ID입니다. Amazon의 주제 창으로 이동하여 주 제 ID를 찾을 수 있습니다. QuickSight 응용 프로그램 및 주제 열기. ID는 연 주제의 URL에 있습니 다.

초기 주제를 지정하지 않으면 모든 공유 주제의 목록이 독자를 위해 Q 막대에 표시됩니다. 초기 주 제를 선택할 때 독자가 목록에서 사용 가능한 항목 중에서 다른 주제를 선택할 수 있도록 허용할지 여부를 지정할 수 있습니다.

Type: 문자열

길이 제약 조건: 최소 길이는 1이고, 최대 길이 2048.

패턴: [\w\-]+

필수 사항: 아니요

## 참고 항목

- [AWS SDK for C++](https://docs.aws.amazon.com/goto/SdkForCpp/quicksight-2018-04-01/RegisteredUserQSearchBarEmbeddingConfiguration)
- [AWS SDK for Go](https://docs.aws.amazon.com/goto/SdkForGoV1/quicksight-2018-04-01/RegisteredUserQSearchBarEmbeddingConfiguration)
- [AWS SDK for Java V2](https://docs.aws.amazon.com/goto/SdkForJavaV2/quicksight-2018-04-01/RegisteredUserQSearchBarEmbeddingConfiguration)
- [AWS SDK for Ruby V3](https://docs.aws.amazon.com/goto/SdkForRubyV3/quicksight-2018-04-01/RegisteredUserQSearchBarEmbeddingConfiguration)

# <span id="page-798-0"></span>RegisteredUserQuickSightConsoleEmbeddingConfiguration

아마존에 대한 정보 QuickSight 포함할 콘솔입니다.

## 목차

### **a** Note

다음 목록에서는 필수 매개 변수가 먼저 설명되어 있습니다.

**InitialPath** 

아마존의 초기 URL 경로 QuickSight 콘솔.InitialPath은 필수입니다.

진입점 URL은 다음 경로로 제한됩니다.

- /start
- /start/analyses
- /start/dashboards
- /start/favorites
- /dashboards/DashboardId.DashboardId은 아마존의 실제 ID 키입니다. QuickSight 대시보 드의 콘솔 URL입니다.
- /analyses/AnalysisId.AnalysisId은 아마존의 실제 ID 키입니다. QuickSight 분석의 콘솔 URL입니다.

Type: 문자열

길이 제약 조건: 최소 길이는 1이고, 최대 길이는 1,000입니다.

필수 사항: 아니요

# 참고 항목

- [AWS SDK for C++](https://docs.aws.amazon.com/goto/SdkForCpp/quicksight-2018-04-01/RegisteredUserQuickSightConsoleEmbeddingConfiguration)
- [AWS SDK for Go](https://docs.aws.amazon.com/goto/SdkForGoV1/quicksight-2018-04-01/RegisteredUserQuickSightConsoleEmbeddingConfiguration)
- [AWS SDK for Java V2](https://docs.aws.amazon.com/goto/SdkForJavaV2/quicksight-2018-04-01/RegisteredUserQuickSightConsoleEmbeddingConfiguration)

RegisteredUserQuickSightConsoleEmbeddingConfiguration 788

### • [AWS SDK for Ruby V3](https://docs.aws.amazon.com/goto/SdkForRubyV3/quicksight-2018-04-01/RegisteredUserQuickSightConsoleEmbeddingConfiguration)

# RelationalTable

관계형 데이터 원본에 대한 물리적 테이블 유형입니다.

## 목차

## **a** Note

다음 목록에서는 필수 매개 변수가 먼저 설명되어 있습니다.

### DataSourceArn

데이터 원본의 Amazon 리소스 이름(ARN)입니다.

Type: 문자열

필수 사항: 예

## InputColumns

테이블의 열 스키마입니다.

Type: 배[열InputColumn](#page-756-0)사물

배열 멤버: 최소 항목 수는 1개입니다. 최대 항목 수는 2048개입니다.

필수 사항: 예

### Name

관계형 데이터베이스의 이름입니다.

Type: 문자열

길이 제약 조건: 최소 길이는 1이고, 최대 길이 64.

필수 사항: 예

## Catalog

테이블에 연결된 카탈로그입니다.

Type: 문자열

길이 제약 조건: 최대 길이 256.

필수 사항: 아니요

#### Schema

스키마 이름입니다. 이 이름은 특정 관계형 데이터베이스 엔진에 적용됩니다.

Type: 문자열

길이 제약 조건: 최대 길이 64.

필수 사항: 아니요

## 참고 항목

- [AWS SDK for C++](https://docs.aws.amazon.com/goto/SdkForCpp/quicksight-2018-04-01/RelationalTable)
- [AWS SDK for Go](https://docs.aws.amazon.com/goto/SdkForGoV1/quicksight-2018-04-01/RelationalTable)
- [AWS SDK for Java V2](https://docs.aws.amazon.com/goto/SdkForJavaV2/quicksight-2018-04-01/RelationalTable)
- [AWS SDK for Ruby V3](https://docs.aws.amazon.com/goto/SdkForRubyV3/quicksight-2018-04-01/RelationalTable)

# RenameColumnOperation

열의 이름을 바꾸는 변환 작업입니다.

## 목차

### **a** Note

다음 목록에서는 필수 매개 변수가 먼저 설명되어 있습니다.

#### ColumnName

이름을 바꿀 열의 이름입니다.

Type: 문자열

길이 제약 조건: 최소 길이는 1이고, 최대 길이 128.

필수 사항: 예

### NewColumnName

열의 새 이름입니다.

Type: 문자열

길이 제약 조건: 최소 길이는 1이고, 최대 길이 128.

필수 사항: 예

# 참고 항목

- [AWS SDK for C++](https://docs.aws.amazon.com/goto/SdkForCpp/quicksight-2018-04-01/RenameColumnOperation)
- [AWS SDK for Go](https://docs.aws.amazon.com/goto/SdkForGoV1/quicksight-2018-04-01/RenameColumnOperation)
- [AWS SDK for Java V2](https://docs.aws.amazon.com/goto/SdkForJavaV2/quicksight-2018-04-01/RenameColumnOperation)
- [AWS SDK for Ruby V3](https://docs.aws.amazon.com/goto/SdkForRubyV3/quicksight-2018-04-01/RenameColumnOperation)

## ResourcePermission

리소스에 대한 권한입니다.

### 목차

#### **a** Note

다음 목록에서는 필수 매개 변수가 먼저 설명되어 있습니다.

#### Actions

권한을 부여하거나 취소하는 IAM 작업입니다.

Type: 문자열 배열

배열 멤버: 최소 항목 수는 1개입니다. 최대 항목 수는 16개입니다.

필수 사항: 예

#### **Principal**

보안 주체의 Amazon 리소스 이름 (ARN) 입니다. 이것은 다음 중 하나가 될 수 있습니다.

- 아마존의 ARN입니다 QuickSight 데이터 소스 또는 데이터세트와 연결된 사용자 또는 그룹입니 다. (일반적)
- 아마존의 ARN입니다 QuickSight 분석, 대시보드, 템플릿 또는 테마와 연결된 사용자, 그룹 또는 네임스페이스 (일반적)
- 의 ARN입니다AWS계정 루트: 이는 A가 아닌 IAM ARN입니다. QuickSightARN. 리소스 (템플릿) 를 공유하는 경우에만 이 옵션을 사용합니다.AWS계정. (일반적이지 않음)

Type: 문자열

길이 제약 조건: 최소 길이는 1이고, 최대 길이 256.

필수 사항: 예

## 참고 항목

- [AWS SDK for C++](https://docs.aws.amazon.com/goto/SdkForCpp/quicksight-2018-04-01/ResourcePermission)
- [AWS SDK for Go](https://docs.aws.amazon.com/goto/SdkForGoV1/quicksight-2018-04-01/ResourcePermission)
- [AWS SDK for Java V2](https://docs.aws.amazon.com/goto/SdkForJavaV2/quicksight-2018-04-01/ResourcePermission)
- [AWS SDK for Ruby V3](https://docs.aws.amazon.com/goto/SdkForRubyV3/quicksight-2018-04-01/ResourcePermission)

# RowInfo

데이터 세트 SPICE 수집의 행에 대한 정보입니다.

## 목차

### **a** Note

다음 목록에서는 필수 매개 변수가 먼저 설명되어 있습니다.

### **RowsDropped**

수집되지 않은 행의 개수.

Type: Long

필수 사항: 아니요

### RowsIngested

수집된 행의 개수.

Type: Long

필수 사항: 아니요

TotalRowsInDataset

데이터세트에 포함된 행의 총 수입니다.

Type: Long

필수 사항: 아니요

# 참고 항목

- [AWS SDK for C++](https://docs.aws.amazon.com/goto/SdkForCpp/quicksight-2018-04-01/RowInfo)
- [AWS SDK for Go](https://docs.aws.amazon.com/goto/SdkForGoV1/quicksight-2018-04-01/RowInfo)
- [AWS SDK for Java V2](https://docs.aws.amazon.com/goto/SdkForJavaV2/quicksight-2018-04-01/RowInfo)

### • [AWS SDK for Ruby V3](https://docs.aws.amazon.com/goto/SdkForRubyV3/quicksight-2018-04-01/RowInfo)

# RowLevelPermissionDataSet

행 수준 보안(RLS)에 대한 권한이 포함된 데이터 집합에 대한 정보입니다. 권한 데이터 집합은 필드를 사용자 또는 그룹에 매핑합니다. 자세한 내용은 단원을 참조하십시오.[행 수준 보안 \(RLS\) 을 사용하여](https://docs.aws.amazon.com/quicksight/latest/user/restrict-access-to-a-data-set-using-row-level-security.html)  [데이터 세트 액세스 제한의](https://docs.aws.amazon.com/quicksight/latest/user/restrict-access-to-a-data-set-using-row-level-security.html)아마존 QuickSight 사용 설명서.

PermissionPolicy를 DENY\_ACCESS로 설정하여 권한을 거부하는 옵션은 새 RLS 데이터 집합에 대 해 지원되지 않습니다.

목차

**a** Note

다음 목록에서는 필수 매개 변수가 먼저 설명되어 있습니다.

Arn

RLS에 대한 권한이 포함된 데이터 집합의 Amazon 리소스 이름(ARN)입니다.

Type: 문자열

필수 사항: 예

**PermissionPolicy** 

RLS에 대한 권한을 해석할 때 사용할 권한 유형입니다.DENY\_ACCESS는 이전 버전과의 호환성을 위해서만 포함됩니다.

Type: 문자열

유효한 값: GRANT\_ACCESS | DENY\_ACCESS

필수 사항: 예

FormatVersion

RLS에 대한 권한이 포함된 데이터 집합에 연결된 사용자 또는 그룹 규칙입니다.

기본적으로 FormatVersion는 VERSION\_1입니다. 일시FormatVersion입니 다VERSION\_1,UserName과GroupName은 필수입니다. 일시FormatVersion입니 다VERSION\_2,UserARN과GroupARN이 (가) 필요합니다.Namespace존재하면 안 됩니다. Type: 문자열

유효한 값: VERSION\_1 | VERSION\_2

필수 사항: 아니요

#### Namespace

RLS에 대한 권한이 포함된 데이터 집합에 연결된 네임스페이스입니다.

Type: 문자열

길이 제약 조건: 최대 길이 64.

패턴: ^[a-zA-Z0-9.\_-]\*\$

필수 사항: 아니요

#### **Status**

행 수준 보안 권한 데이터 집합의 상태입니다. 활성화된 경우 상태는ENABLED. 비활성화된 경우 상 태는DISABLED.

Type: 문자열

유효한 값: ENABLED | DISABLED

필수 사항: 아니요

## 참고 항목

- [AWS SDK for C++](https://docs.aws.amazon.com/goto/SdkForCpp/quicksight-2018-04-01/RowLevelPermissionDataSet)
- [AWS SDK for Go](https://docs.aws.amazon.com/goto/SdkForGoV1/quicksight-2018-04-01/RowLevelPermissionDataSet)
- [AWS SDK for Java V2](https://docs.aws.amazon.com/goto/SdkForJavaV2/quicksight-2018-04-01/RowLevelPermissionDataSet)
- [AWS SDK for Ruby V3](https://docs.aws.amazon.com/goto/SdkForRubyV3/quicksight-2018-04-01/RowLevelPermissionDataSet)

# RowLevelPermissionTagConfiguration

행 수준 보안을 설정하기 위한 데이터셋의 태그 구성입니다.

### 목차

### **a** Note

다음 목록에서는 필수 매개 변수가 먼저 설명되어 있습니다.

### **TagRules**

행 수준 보안과 관련된 규칙 세트 (예: 할당된 태그 이름 및 열)

Type: 배[열RowLevelPermissionTagRule사](#page-811-0)물

배열 멤버: 최소 항목 수는 1개입니다. 최대 항목 수 50개.

필수 사항: 예

#### **Status**

행 수준 (row-level) 보안 태그의 상태 활성화된 경우 상태는ENABLED. 비활성화된 경우 상태 는DISABLED.

Type: 문자열

유효한 값: ENABLED | DISABLED

필수 사항: 아니요

## 참고 항목

- [AWS SDK for C++](https://docs.aws.amazon.com/goto/SdkForCpp/quicksight-2018-04-01/RowLevelPermissionTagConfiguration)
- [AWS SDK for Go](https://docs.aws.amazon.com/goto/SdkForGoV1/quicksight-2018-04-01/RowLevelPermissionTagConfiguration)
- [AWS SDK for Java V2](https://docs.aws.amazon.com/goto/SdkForJavaV2/quicksight-2018-04-01/RowLevelPermissionTagConfiguration)
- [AWS SDK for Ruby V3](https://docs.aws.amazon.com/goto/SdkForRubyV3/quicksight-2018-04-01/RowLevelPermissionTagConfiguration)

# <span id="page-811-0"></span>RowLevelPermissionTagRule

태그와 연결된 규칙 세트입니다.

## 목차

### **a** Note

다음 목록에서는 필수 매개 변수가 먼저 설명되어 있습니다.

### ColumnName

태그 키가 할당된 열 이름입니다.

Type: 문자열

필수 예

### **TagKey**

태그의 고유 키입니다.

Type: 문자열

길이 제약 조건: 최소 길이는 1이고, 최대 길이 128.

### **MatchAllValue**

데이터셋의 열에 있는 모든 값을 기준으로 필터링하는 데 사용하고 값을 하나씩 나열하지 않으려는 문자열입니다. 예를 들어 모든 일치 값으로 별표를 사용할 수 있습니다.

Type: 문자열

길이 제약 조건: 최소 길이는 1이고, 최대 길이 256.

필수 아니요

TagMultiValueDelimiter

런타임에 값을 전달할 때 값을 구분하는 데 사용할 문자열입니다. 예를 들어 쉼표로 값을 구분할 수 있습니다.

필수 예

Type: 문자열

길이 제약 조건: 최대 길이는 10입니다.

필수 아니요

참고 항목

- [AWS SDK for C++](https://docs.aws.amazon.com/goto/SdkForCpp/quicksight-2018-04-01/RowLevelPermissionTagRule)
- [AWS SDK for Go](https://docs.aws.amazon.com/goto/SdkForGoV1/quicksight-2018-04-01/RowLevelPermissionTagRule)
- [AWS SDK for Java V2](https://docs.aws.amazon.com/goto/SdkForJavaV2/quicksight-2018-04-01/RowLevelPermissionTagRule)
- [AWS SDK for Ruby V3](https://docs.aws.amazon.com/goto/SdkForRubyV3/quicksight-2018-04-01/RowLevelPermissionTagRule)

# S3Parameters

S3의 매개 변수입니다.

## 목차

### **a** Note

다음 목록에서는 필수 매개 변수가 먼저 설명되어 있습니다.

ManifestFileLocation

Amazon S3 매니페스트 파일의 위치입니다. 매니페스트 파일이 아마존에 업로드된 경우 NULL입니 다. QuickSight.

- 유형: [ManifestFileLocation](#page-767-0) 객체
- 필수: 예

# 참고 항목

- [AWS SDK for C++](https://docs.aws.amazon.com/goto/SdkForCpp/quicksight-2018-04-01/S3Parameters)
- [AWS SDK for Go](https://docs.aws.amazon.com/goto/SdkForGoV1/quicksight-2018-04-01/S3Parameters)
- [AWS SDK for Java V2](https://docs.aws.amazon.com/goto/SdkForJavaV2/quicksight-2018-04-01/S3Parameters)
- [AWS SDK for Ruby V3](https://docs.aws.amazon.com/goto/SdkForRubyV3/quicksight-2018-04-01/S3Parameters)

# S3Source

S3 데이터 원본에 대한 물리적 테이블 유형입니다.

## 목차

### **a** Note

다음 목록에서는 필수 매개 변수가 먼저 설명되어 있습니다.

### DataSourceArn

데이터 원본의 Amazon 리소스 이름(ARN)입니다.

Type: 문자열

### 필수 사항: 예

### InputColumns

S3 데이터 원본에 대한 물리적 테이블 유형입니다.

### **a** Note

JSON이 아닌 파일의 경우STRING데이터 유형은 입력 열에서 지원됩니다.

Type: 배[열InputColumn](#page-756-0)사물

배열 멤버: 최소 항목 수는 1개입니다. 최대 항목 수는 2048개입니다.

필수 사항: 예

### UploadSettings

S3 소스 파일 형식에 대한 정보입니다.

유형: [UploadSettings](#page-877-0) 객체

필수 사항: 아니요

# 참고 항목

- [AWS SDK for C++](https://docs.aws.amazon.com/goto/SdkForCpp/quicksight-2018-04-01/S3Source)
- [AWS SDK for Go](https://docs.aws.amazon.com/goto/SdkForGoV1/quicksight-2018-04-01/S3Source)
- [AWS SDK for Java V2](https://docs.aws.amazon.com/goto/SdkForJavaV2/quicksight-2018-04-01/S3Source)
- [AWS SDK for Ruby V3](https://docs.aws.amazon.com/goto/SdkForRubyV3/quicksight-2018-04-01/S3Source)

# **ServiceNowParameters**

에 대한 매개 변수 ServiceNow.

## 목차

### **a** Note

다음 목록에서는 필수 매개 변수가 먼저 설명되어 있습니다.

### **SiteBaseUrl**

기본 사이트의 URL입니다.

Type: 문자열

길이 제약 조건: 최소 길이는 1이고, 최대 길이는 1,024입니다.

### 필수 사항: 예

# 참고 항목

- [AWS SDK for C++](https://docs.aws.amazon.com/goto/SdkForCpp/quicksight-2018-04-01/ServiceNowParameters)
- [AWS SDK for Go](https://docs.aws.amazon.com/goto/SdkForGoV1/quicksight-2018-04-01/ServiceNowParameters)
- [AWS SDK for Java V2](https://docs.aws.amazon.com/goto/SdkForJavaV2/quicksight-2018-04-01/ServiceNowParameters)
- [AWS SDK for Ruby V3](https://docs.aws.amazon.com/goto/SdkForRubyV3/quicksight-2018-04-01/ServiceNowParameters)

# **SessionTag**

행 수준 보안 태그 기능에 사용되는 키-값 쌍입니다.

## 목차

### **a** Note

다음 목록에서는 필수 매개 변수가 먼저 설명되어 있습니다.

### Key

태그의 키입니다.

Type: 문자열

길이 조건: 최소 길이는 1이고, 최대 길이 128.

필수 사항: 예

### Value

태그를 할당할 값입니다.

Type: 문자열

길이 조건: 최소 길이는 1이고, 최대 길이 256.

필수 사항: 예

# 참고 항목

- [AWS SDK for C++](https://docs.aws.amazon.com/goto/SdkForCpp/quicksight-2018-04-01/SessionTag)
- [AWS SDK for Go](https://docs.aws.amazon.com/goto/SdkForGoV1/quicksight-2018-04-01/SessionTag)
- [AWS SDK for Java V2](https://docs.aws.amazon.com/goto/SdkForJavaV2/quicksight-2018-04-01/SessionTag)
- [AWS SDK for Ruby V3](https://docs.aws.amazon.com/goto/SdkForRubyV3/quicksight-2018-04-01/SessionTag)

## Sheet

A시트는 Amazon에서 한 페이지에 함께 표시되는 시각적 개체 세트가 포함된 객체입니다. QuickSight. 모든 분석 및 대시보드에는 적어도 하나의 시트가 포함됩니다. 각 시트에는 차트, 피벗 테이블 또는 설 명적 인사이트와 같은 시각화 위젯이 하나 이상 포함됩니다. 컨트롤 및 필터 등과 같은 다른 구성 요소 에 시트를 연결할 수 있습니다.

## 목차

### **a** Note

다음 목록에서는 필수 매개 변수가 먼저 설명되어 있습니다.

#### Name

시트의 이름입니다. 이 이름은 Amazon의 시트 탭에 표시됩니다. QuickSight콘솔.

Type: 문자열

패턴: .\*\S.\*

필수 사항 아니요

### **SheetId**

시트에 연결된 고유 식별자입니다.

Type: 문자열

길이 제약 조건: 최소 길이는 1이고, 최대 길이 2048.

패턴: [\w\-]+

필수 사항 아니요

## 참고 항목

이 API를 언어별 AWS SDK 중 하나로 사용하는 방법에 대한 자세한 내용은 다음을 참조하세요.

• [AWS SDK for C++](https://docs.aws.amazon.com/goto/SdkForCpp/quicksight-2018-04-01/Sheet)

- [AWS SDK for Go](https://docs.aws.amazon.com/goto/SdkForGoV1/quicksight-2018-04-01/Sheet)
- [AWS SDK for Java V2](https://docs.aws.amazon.com/goto/SdkForJavaV2/quicksight-2018-04-01/Sheet)
- [AWS SDK for Ruby V3](https://docs.aws.amazon.com/goto/SdkForRubyV3/quicksight-2018-04-01/Sheet)

# **SheetControlsOption**

시트 제어 옵션입니다.

## 목차

### **a** Note

다음 목록에서는 필수 매개 변수가 먼저 설명되어 있습니다.

### VisibilityState

가시성 상태입니다.

Type: 문자열

유효한 값: EXPANDED | COLLAPSED

필수: 아니요

# 참고 항목

- [AWS SDK for C++](https://docs.aws.amazon.com/goto/SdkForCpp/quicksight-2018-04-01/SheetControlsOption)
- [AWS SDK for Go](https://docs.aws.amazon.com/goto/SdkForGoV1/quicksight-2018-04-01/SheetControlsOption)
- [AWS SDK for Java V2](https://docs.aws.amazon.com/goto/SdkForJavaV2/quicksight-2018-04-01/SheetControlsOption)
- [AWS SDK for Ruby V3](https://docs.aws.amazon.com/goto/SdkForRubyV3/quicksight-2018-04-01/SheetControlsOption)

# **SheetStyle**

시트에 대한 테마 표시 옵션입니다.

## 목차

### **a** Note

다음 목록에서는 필수 매개 변수가 먼저 설명되어 있습니다.

### Tile

타일에 대한 표시 옵션입니다.

유형: [TileStyle](#page-867-0) 객체

필수: 아니요

### **TileLayout**

타일에 대한 레이아웃 옵션입니다.

유형: [TileLayoutStyle](#page-866-0) 객체

필수: 아니요

## 참고 항목

- [AWS SDK for C++](https://docs.aws.amazon.com/goto/SdkForCpp/quicksight-2018-04-01/SheetStyle)
- [AWS SDK for Go](https://docs.aws.amazon.com/goto/SdkForGoV1/quicksight-2018-04-01/SheetStyle)
- [AWS SDK for Java V2](https://docs.aws.amazon.com/goto/SdkForJavaV2/quicksight-2018-04-01/SheetStyle)
- [AWS SDK for Ruby V3](https://docs.aws.amazon.com/goto/SdkForRubyV3/quicksight-2018-04-01/SheetStyle)

# SignupResponse

ASignupResponse새로 생성된 계정의 요약이 포함된 객체입니다.

# 목차

### **a** Note

다음 목록에서는 필수 매개 변수가 먼저 설명되어 있습니다.

### accountName

Amazon 이름 QuickSight 계정.

Type: 문자열

필수 사항 아니요

### directoryType

Amazon 인증에 사용되는 Active Directory 유형 QuickSight계정. 유횻값은 SIMPLE\_AD, AD\_CONNECTOR, MICROSOFT\_AD입니다.

Type: 문자열

필수 사항 아니요

### IAMUser

부울TRUE만약 Amazon QuickSight 는 IAM을 인증 방법으로 사용합니다.

Type: 부울

필수 사항 아니요

### userLoginName

Amazon의 사용자 로그인 이름 QuickSight 계정.

Type: 문자열

필수 사항 아니요

# 참고 항목

- [AWS SDK for C++](https://docs.aws.amazon.com/goto/SdkForCpp/quicksight-2018-04-01/SignupResponse)
- [AWS SDK for Go](https://docs.aws.amazon.com/goto/SdkForGoV1/quicksight-2018-04-01/SignupResponse)
- [AWS SDK for Java V2](https://docs.aws.amazon.com/goto/SdkForJavaV2/quicksight-2018-04-01/SignupResponse)
- [AWS SDK for Ruby V3](https://docs.aws.amazon.com/goto/SdkForRubyV3/quicksight-2018-04-01/SignupResponse)

# SnowflakeParameters

눈송이의 매개변수입니다.

### 목차

#### **a** Note

다음 목록에서는 필수 매개 변수가 먼저 설명되어 있습니다.

#### Database

데이터베이스.

Type: 문자열

길이 제약 조건: 최소 길이는 1이고, 최대 길이 128.

필수 사항: 예

#### Host

호스트입니다.

Type: 문자열

길이 제약 조건: 최소 길이는 1이고, 최대 길이 256.

필수 사항: 예

#### Warehouse

웨어하우스입니다.

Type: 문자열

길이 제약 조건: 최대 길이 128.

필수 사항: 예

## 참고 항목

- [AWS SDK for C++](https://docs.aws.amazon.com/goto/SdkForCpp/quicksight-2018-04-01/SnowflakeParameters)
- [AWS SDK for Go](https://docs.aws.amazon.com/goto/SdkForGoV1/quicksight-2018-04-01/SnowflakeParameters)
- [AWS SDK for Java V2](https://docs.aws.amazon.com/goto/SdkForJavaV2/quicksight-2018-04-01/SnowflakeParameters)
- [AWS SDK for Ruby V3](https://docs.aws.amazon.com/goto/SdkForRubyV3/quicksight-2018-04-01/SnowflakeParameters)

# **SparkParameters**

스파크에 대한 매개 변수입니다.

## 목차

### **a** Note

다음 목록에서는 필수 매개 변수가 먼저 설명되어 있습니다.

### Host

호스트입니다.

Type: 문자열

길이 제약 조건: 최소 길이는 1이고, 최대 길이 256.

필수: 예

#### Port

포트입니다.

Type: Integer

유효한 범위: 최소값 1. 최대값은 65535입니다.

필수: 예

# 참고 항목

- [AWS SDK for C++](https://docs.aws.amazon.com/goto/SdkForCpp/quicksight-2018-04-01/SparkParameters)
- [AWS SDK for Go](https://docs.aws.amazon.com/goto/SdkForGoV1/quicksight-2018-04-01/SparkParameters)
- [AWS SDK for Java V2](https://docs.aws.amazon.com/goto/SdkForJavaV2/quicksight-2018-04-01/SparkParameters)
- [AWS SDK for Ruby V3](https://docs.aws.amazon.com/goto/SdkForRubyV3/quicksight-2018-04-01/SparkParameters)

# **SqlServerParameters**

SQL Server용 매개 변수입니다.

## 목차

### **a** Note

다음 목록에서는 필수 매개 변수가 먼저 설명되어 있습니다.

#### Database

데이터베이스.

Type: 문자열

길이 제약 조건: 최소 길이는 1이고, 최대 길이 128.

필수 예

#### Host

호스트입니다.

Type: 문자열

길이 제약 조건: 최소 길이는 1이고, 최대 길이 256.

필수 예

#### Port

포트입니다.

Type: Integer

유효 범위: 최소값은 1이고, 최대 값은 65535입니다.

필수 예

## 참고 항목
- [AWS SDK for C++](https://docs.aws.amazon.com/goto/SdkForCpp/quicksight-2018-04-01/SqlServerParameters)
- [AWS SDK for Go](https://docs.aws.amazon.com/goto/SdkForGoV1/quicksight-2018-04-01/SqlServerParameters)
- [AWS SDK for Java V2](https://docs.aws.amazon.com/goto/SdkForJavaV2/quicksight-2018-04-01/SqlServerParameters)
- [AWS SDK for Ruby V3](https://docs.aws.amazon.com/goto/SdkForRubyV3/quicksight-2018-04-01/SqlServerParameters)

# **SslProperties**

Amazon에서 적용되는 Socket Layer (SSL) 속성입니다. QuickSight 기본 데이터 원본에 연결합니다.

## 목차

## **a** Note

다음 목록에서는 필수 매개 변수가 먼저 설명되어 있습니다.

## **DisableSsl**

SSL을 비활성화할지 여부를 제어하는 부울 옵션입니다.

## Type: 부울

필요 사항 아니요

# 참고 항목

- [AWS SDK for C++](https://docs.aws.amazon.com/goto/SdkForCpp/quicksight-2018-04-01/SslProperties)
- [AWS SDK for Go](https://docs.aws.amazon.com/goto/SdkForGoV1/quicksight-2018-04-01/SslProperties)
- [AWS SDK for Java V2](https://docs.aws.amazon.com/goto/SdkForJavaV2/quicksight-2018-04-01/SslProperties)
- [AWS SDK for Ruby V3](https://docs.aws.amazon.com/goto/SdkForRubyV3/quicksight-2018-04-01/SslProperties)

# **StringParameter**

문자열 파라미터입니다.

# 목차

## **a** Note

다음 목록에서는 필수 매개 변수가 먼저 설명되어 있습니다.

### Name

문자열 파라미터의 표시 이름입니다.

Type: 문자열

패턴: .\*\S.\*

필수: 예

## Values

문자열 파라미터의 값입니다.

Type: 문자열 배열

필수: 예

# 참고 항목

- [AWS SDK for C++](https://docs.aws.amazon.com/goto/SdkForCpp/quicksight-2018-04-01/StringParameter)
- [AWS SDK for Go](https://docs.aws.amazon.com/goto/SdkForGoV1/quicksight-2018-04-01/StringParameter)
- [AWS SDK for Java V2](https://docs.aws.amazon.com/goto/SdkForJavaV2/quicksight-2018-04-01/StringParameter)
- [AWS SDK for Ruby V3](https://docs.aws.amazon.com/goto/SdkForRubyV3/quicksight-2018-04-01/StringParameter)

# Tag

리소스에 할당된 리소스 태그에 대한 키-값 쌍의 키입니다.

# 목차

## **a** Note

다음 목록에서는 필수 매개 변수가 먼저 설명되어 있습니다.

## Key

태그 키입니다.

Type: 문자열

길이 제약 조건: 최소 길이는 1이고, 최대 길이 128.

필수 사항: 예

### Value

태그 값입니다.

Type: 문자열

길이 제약 조건: 최소 길이는 1이고, 최대 길이 256.

필수 사항: 예

# 참고 항목

- [AWS SDK for C++](https://docs.aws.amazon.com/goto/SdkForCpp/quicksight-2018-04-01/Tag)
- [AWS SDK for Go](https://docs.aws.amazon.com/goto/SdkForGoV1/quicksight-2018-04-01/Tag)
- [AWS SDK for Java V2](https://docs.aws.amazon.com/goto/SdkForJavaV2/quicksight-2018-04-01/Tag)
- [AWS SDK for Ruby V3](https://docs.aws.amazon.com/goto/SdkForRubyV3/quicksight-2018-04-01/Tag)

# TagColumnOperation

추가 정보를 사용하여 열에 태그를 지정하는 변환 작업입니다.

## 목차

## **a** Note

다음 목록에서는 필수 매개 변수가 먼저 설명되어 있습니다.

## ColumnName

이 작업이 작용하는 열입니다.

Type: 문자열

길이 제약: 최소 길이는 1이고, 최대 길이 128.

필수 사항: 예

### Tags

데이터 집합 열 태그이며 현재 지리 공간 유형 태깅에만 사용됩니다.

**a** Note

태그가 아닙니다.AWS태깅 기능.

Type: 어레[이ColumnTag](#page-675-0)사물

어레이 멤버: 최소 항목 수는 1개입니다. 최대 항목 수는 16개입니다.

필수 사항: 예

# 참고 항목

이 API를 언어별 AWS SDK 중 하나로 사용하는 방법에 대한 자세한 내용은 다음을 참조하세요.

• [AWS SDK for C++](https://docs.aws.amazon.com/goto/SdkForCpp/quicksight-2018-04-01/TagColumnOperation)

- [AWS SDK for Go](https://docs.aws.amazon.com/goto/SdkForGoV1/quicksight-2018-04-01/TagColumnOperation)
- [AWS SDK for Java V2](https://docs.aws.amazon.com/goto/SdkForJavaV2/quicksight-2018-04-01/TagColumnOperation)
- [AWS SDK for Ruby V3](https://docs.aws.amazon.com/goto/SdkForRubyV3/quicksight-2018-04-01/TagColumnOperation)

# **Template**

템플릿 객체입니다. A주형아마존에 있는 법인입니다. QuickSight 분석을 생성하는 데 사용할 수 있는 메타데이터를 캡슐화하고 대시보드를 생성하는 데 사용할 수 있는 메타데이터를 캡슐화하고 대시보드 를 생성하는 데 사용할 수 있는 메타 템플릿은 분석에 연결된 데이터 세트를 자리 표시자로 대체하여 추상화 계층을 추가합니다. 템플릿을 사용하여 대시보드를 생성할 수 있습니다. 소스 분석 및 템플릿을 생성할 때 사용한 동일한 스키마를 따르는 데이터 세트로 데이터 세트 자리 표시자를 바꾸면 됩니다.

템플릿을 공유할 수 있습니다.AWS다른 사용자를 허용하여 계정AWS계정을 사용하여 기존 템플릿에 서 템플릿 또는 대시보드를 만들 수 있습니다.

## 목차

#### **a** Note

다음 목록에서는 필수 매개 변수가 먼저 설명되어 있습니다.

#### Arn

템플릿의 Amazon 리소스 이름 (ARN) 입니다.

Type: 문자열

필수 사항: 아니요

### **CreatedTime**

이 시간이 생성된 시간입니다.

Type: 타임스탬프

필수 사항: 아니요

#### LastUpdatedTime

마지막으로 업데이트된 시간

Type: 타임스탬프

필수 사항: 아니요

#### Name

템플릿의 표시 이름입니다.

Type: 문자열

길이 제약 조건: 최소 길이는 1이고, 최대 길이 2048.

필수 사항: 아니요

#### **TemplateId**

템플릿의 ID입니다. 이것은 다음과 같이 고유합니다.AWS 리전EachAWS계정.

Type: 문자열

길이 제약 조건: 최소 길이는 1이고, 최대 길이 2048.

패턴: [\w\-]+

필수 사항: 아니요

#### Version

템플릿의 버전을 설명하는 구조입니다.

유형: [TemplateVersion](#page-845-0) 객체

필수 사항: 아니요

# 참고 항목

- [AWS SDK for C++](https://docs.aws.amazon.com/goto/SdkForCpp/quicksight-2018-04-01/Template)
- [AWS SDK for Go](https://docs.aws.amazon.com/goto/SdkForGoV1/quicksight-2018-04-01/Template)
- [AWS SDK for Java V2](https://docs.aws.amazon.com/goto/SdkForJavaV2/quicksight-2018-04-01/Template)
- [AWS SDK for Ruby V3](https://docs.aws.amazon.com/goto/SdkForRubyV3/quicksight-2018-04-01/Template)

# **TemplateAlias**

템플릿 별칭입니다.

## 목차

## **a** Note

다음 목록에서는 필수 매개 변수가 먼저 설명되어 있습니다.

#### AliasName

템플릿 별칭의 표시 이름입니다.

Type: 문자열

길이 제약 조건: 최소 길이는 1이고, 최대 길이 2048.

패턴: [\w\-]+|(\\$LATEST)|(\\$PUBLISHED)

필수 사항: 아니요

#### Arn

템플릿 별칭의 Amazon 리소스 이름 (ARN) 입니다.

Type: 문자열

필수 사항: 아니요

TemplateVersionNumber

템플릿 별칭의 버전 번호입니다.

Type: Long

유효 범위: 최소값 1.

필수 사항: 아니요

# 참고 항목

- [AWS SDK for C++](https://docs.aws.amazon.com/goto/SdkForCpp/quicksight-2018-04-01/TemplateAlias)
- [AWS SDK for Go](https://docs.aws.amazon.com/goto/SdkForGoV1/quicksight-2018-04-01/TemplateAlias)
- [AWS SDK for Java V2](https://docs.aws.amazon.com/goto/SdkForJavaV2/quicksight-2018-04-01/TemplateAlias)
- [AWS SDK for Ruby V3](https://docs.aws.amazon.com/goto/SdkForRubyV3/quicksight-2018-04-01/TemplateAlias)

# <span id="page-838-0"></span>**TemplateError**

템플릿 버전 생성이 실패할 때 발생한 오류 목록입니다.

## 목차

## **a** Note

다음 목록에서는 필수 매개 변수가 먼저 설명되어 있습니다.

### Message

오류 유형에 대한 설명입니다.

Type: 문자열

패턴: .\*\S.\*

필수: 아니요

#### Type

오류의 유형입니다.

Type: 문자열

유효한 값: SOURCE\_NOT\_FOUND | DATA\_SET\_NOT\_FOUND | INTERNAL\_FAILURE | ACCESS\_DENIED

필수: 아니요

# 참고 항목

- [AWS SDK for C++](https://docs.aws.amazon.com/goto/SdkForCpp/quicksight-2018-04-01/TemplateError)
- [AWS SDK for Go](https://docs.aws.amazon.com/goto/SdkForGoV1/quicksight-2018-04-01/TemplateError)
- [AWS SDK for Java V2](https://docs.aws.amazon.com/goto/SdkForJavaV2/quicksight-2018-04-01/TemplateError)
- [AWS SDK for Ruby V3](https://docs.aws.amazon.com/goto/SdkForRubyV3/quicksight-2018-04-01/TemplateError)

# <span id="page-840-0"></span>TemplateSourceAnalysis

## 템플릿의 소스 분석입니다.

## 목차

## **a** Note

다음 목록에서는 필수 매개 변수가 먼저 설명되어 있습니다.

#### Arn

리소스의 Amazon 리소스 이름(ARN)입니다.

Type: 문자열

필수: 예

#### **DataSetReferences**

템플릿에서 자리 표시자로 사용되는 데이터 세트 참조에 대한 정보를 포함하는 구조입니다.

Type: 어레[이DataSetReference사](#page-706-0)물

어레이 멤버: 최소 항목 수는 1개입니다.

필수: 예

# 참고 항목

- [AWS SDK for C++](https://docs.aws.amazon.com/goto/SdkForCpp/quicksight-2018-04-01/TemplateSourceAnalysis)
- [AWS SDK for Go](https://docs.aws.amazon.com/goto/SdkForGoV1/quicksight-2018-04-01/TemplateSourceAnalysis)
- [AWS SDK for Java V2](https://docs.aws.amazon.com/goto/SdkForJavaV2/quicksight-2018-04-01/TemplateSourceAnalysis)
- [AWS SDK for Ruby V3](https://docs.aws.amazon.com/goto/SdkForRubyV3/quicksight-2018-04-01/TemplateSourceAnalysis)

# **TemplateSourceEntity**

템플릿의 소스 엔터티입니다.

## 목차

## **a** Note

다음 목록에서는 필수 매개 변수가 먼저 설명되어 있습니다.

### **SourceAnalysis**

- 소스 분석입니다(분석 기반인 경우).
- 유형: [TemplateSourceAnalysis](#page-840-0) 객체
- 필수 사항 아니요

## **SourceTemplate**

- 소스 템플릿입니다(템플릿 기반인 경우).
- 유형: [TemplateSourceTemplate](#page-842-0) 객체
- 필수 사항 아니요

# 참고 항목

- [AWS SDK for C++](https://docs.aws.amazon.com/goto/SdkForCpp/quicksight-2018-04-01/TemplateSourceEntity)
- [AWS SDK for Go](https://docs.aws.amazon.com/goto/SdkForGoV1/quicksight-2018-04-01/TemplateSourceEntity)
- [AWS SDK for Java V2](https://docs.aws.amazon.com/goto/SdkForJavaV2/quicksight-2018-04-01/TemplateSourceEntity)
- [AWS SDK for Ruby V3](https://docs.aws.amazon.com/goto/SdkForRubyV3/quicksight-2018-04-01/TemplateSourceEntity)

# <span id="page-842-0"></span>TemplateSourceTemplate

템플릿의 소스 템플릿입니다.

## 목차

### **a** Note

다음 목록에서는 필수 매개 변수가 먼저 설명되어 있습니다.

### Arn

리소스의 Amazon 리소스 이름(ARN)입니다.

Type: 문자열

## 필수 사항: 예

# 참고 항목

- [AWS SDK for C++](https://docs.aws.amazon.com/goto/SdkForCpp/quicksight-2018-04-01/TemplateSourceTemplate)
- [AWS SDK for Go](https://docs.aws.amazon.com/goto/SdkForGoV1/quicksight-2018-04-01/TemplateSourceTemplate)
- [AWS SDK for Java V2](https://docs.aws.amazon.com/goto/SdkForJavaV2/quicksight-2018-04-01/TemplateSourceTemplate)
- [AWS SDK for Ruby V3](https://docs.aws.amazon.com/goto/SdkForRubyV3/quicksight-2018-04-01/TemplateSourceTemplate)

# TemplateSummary

템플릿 요약입니다.

## 목차

### **a** Note

다음 목록에서는 필수 매개 변수가 먼저 설명되어 있습니다.

Arn

템플릿 요약.

Type: 문자열

필수 아니요

## **CreatedTime**

이 템플릿이 템플릿이 템플릿이 템플릿이

Type: 타임스탬프

필수 아니요

LastUpdatedTime

이 템플릿이 템플릿이 템플릿이

Type: 타임스탬프

필수 아니요

#### LatestVersionNumber

템플릿 요약에 대한 버전 번호 목록을 포함하는 구조체입니다.

Type: Long

유효 범위: 최소값 1.

필수 아니요

#### Name

템플릿의 표시 이름입니다.

Type: 문자열

길이 제약 조건: 최소 길이는 1이고, 최대 길이 2048.

필수 아니요

### **TemplateId**

템플릿의 ID입니다. 이 ID는AWS 리전EachAWS계정.

Type: 문자열

길이 제약 조건: 최소 길이는 1이고, 최대 길이 2048.

패턴: [\w\-]+

필수 아니요

참고 항목

이 API를 언어별 AWS SDK 중 하나로 사용하는 방법에 대한 자세한 내용은 다음을 참조하세요.

• [AWS SDK for C++](https://docs.aws.amazon.com/goto/SdkForCpp/quicksight-2018-04-01/TemplateSummary)

- [AWS SDK for Go](https://docs.aws.amazon.com/goto/SdkForGoV1/quicksight-2018-04-01/TemplateSummary)
- [AWS SDK for Java V2](https://docs.aws.amazon.com/goto/SdkForJavaV2/quicksight-2018-04-01/TemplateSummary)
- [AWS SDK for Ruby V3](https://docs.aws.amazon.com/goto/SdkForRubyV3/quicksight-2018-04-01/TemplateSummary)

# <span id="page-845-0"></span>TemplateVersion

템플릿의 버전입니다.

# 목차

## **a** Note

다음 목록에서는 필수 매개 변수가 먼저 설명되어 있습니다.

## **CreatedTime**

이 템플릿 버전이 생성된 시간입니다.

Type: 타임스탬프

필수 사항: 아니요

## DataSetConfigurations

자리 표시자로 식별되는 데이터 세트의 스키마입니다. 이 템플릿에서 생성된 대시보드는 이 API 작 업을 통해 설명된 동일한 스키마와 일치하는 새 데이터 세트에 바인딩되어야 합니다.

Type: 배[열DataSetConfiguration사](#page-704-0)물

배열 멤버: 최대 항목 수는 30개입니다.

필수 사항: 아니요

## **Description**

템플릿에 대한 설명입니다.

Type: 문자열

길이 제약 조건: 최소 길이는 1이고, 최대 길이는 512입니다.

필수 사항: 아니요

#### Errors

이 템플릿 버전과 관련된 오류입니다.

Type: 배[열TemplateError사](#page-838-0)물

배열 멤버: 최소 항목 수는 1개입니다.

필수 사항: 아니요

#### **Sheets**

연결된 시트의 목록이며 각 시트의 고유 식별자 및 이름이 포함됩니다.

Type: 배[열Sheet사](#page-818-0)물

배열 멤버: 최대 항목 수는 20개입니다.

필수 사항: 아니요

#### SourceEntityArn

이 템플릿을 생성하는 데 사용된 분석 또는 템플릿의 Amazon 리소스 이름(ARN)입니다.

Type: 문자열

필수 사항: 아니요

#### **Status**

요청의 HTTP 상태입니다.

Type: 문자열

유효한 값: CREATION\_IN\_PROGRESS | CREATION\_SUCCESSFUL | CREATION\_FAILED | UPDATE\_IN\_PROGRESS | UPDATE\_SUCCESSFUL | UPDATE\_FAILED | DELETED

필수 사항: 아니요

#### ThemeArn

이 버전의 템플릿에 연결된 테마의 ARN입니다.

Type: 문자열

필수 사항: 아니요

#### VersionNumber

템플릿 버전의 버전 번호입니다.

Type: Long

유효 범위: 최소값 1.

필수 사항: 아니요

참고 항목

- [AWS SDK for C++](https://docs.aws.amazon.com/goto/SdkForCpp/quicksight-2018-04-01/TemplateVersion)
- [AWS SDK for Go](https://docs.aws.amazon.com/goto/SdkForGoV1/quicksight-2018-04-01/TemplateVersion)
- [AWS SDK for Java V2](https://docs.aws.amazon.com/goto/SdkForJavaV2/quicksight-2018-04-01/TemplateVersion)
- [AWS SDK for Ruby V3](https://docs.aws.amazon.com/goto/SdkForRubyV3/quicksight-2018-04-01/TemplateVersion)

# TemplateVersionSummary

## 템플릿 버전.

## 목차

### **a** Note

다음 목록에서는 필수 매개 변수가 먼저 설명되어 있습니다.

### Arn

템플릿 버전의 Amazon 리소스 이름 (ARN) 입니다.

Type: 문자열

필수: 필수 아니요

## **CreatedTime**

이 템플릿 버전이 생성된 시간입니다.

Type: 타임스탬프

필수: 필수 아니요

## **Description**

템플릿 버전에 대한 설명입니다.

Type: 문자열

길이 제약 조건: 최소 길이는 1이고, 최대 길이는 512입니다.

필수: 필수 아니요

### **Status**

템플릿 버전의 상태입니다.

Type: 문자열

유효한 값: CREATION\_IN\_PROGRESS | CREATION\_SUCCESSFUL | CREATION\_FAILED | UPDATE\_IN\_PROGRESS | UPDATE\_SUCCESSFUL | UPDATE\_FAILED | DELETED

필수: 필수 아니요

**VersionNumber** 

템플릿 버전의 버전 번호입니다.

Type: Long

유효 범위: 최소값 1.

필수: 필수 아니요

# 참고 항목

- [AWS SDK for C++](https://docs.aws.amazon.com/goto/SdkForCpp/quicksight-2018-04-01/TemplateVersionSummary)
- [AWS SDK for Go](https://docs.aws.amazon.com/goto/SdkForGoV1/quicksight-2018-04-01/TemplateVersionSummary)
- [AWS SDK for Java V2](https://docs.aws.amazon.com/goto/SdkForJavaV2/quicksight-2018-04-01/TemplateVersionSummary)
- [AWS SDK for Ruby V3](https://docs.aws.amazon.com/goto/SdkForRubyV3/quicksight-2018-04-01/TemplateVersionSummary)

# **TeradataParameters**

테라데이타에 대한 파라미터입니다.

# 목차

## **a** Note

다음 목록에서는 필수 매개 변수가 먼저 설명되어 있습니다.

## Database

데이터베이스.

Type: 문자열

길이 제약 조건: 최소 길이는 1이고, 최대 길이 128.

필수 예

## Host

호스트입니다.

Type: 문자열

길이 제약 조건: 최소 길이는 1이고, 최대 길이 256.

필수 예

#### Port

포트입니다.

Type: Integer

유효한 범위: 최소값 1. 최대값은 65535입니다.

필수 예

# 참고 항목

- [AWS SDK for C++](https://docs.aws.amazon.com/goto/SdkForCpp/quicksight-2018-04-01/TeradataParameters)
- [AWS SDK for Go](https://docs.aws.amazon.com/goto/SdkForGoV1/quicksight-2018-04-01/TeradataParameters)
- [AWS SDK for Java V2](https://docs.aws.amazon.com/goto/SdkForJavaV2/quicksight-2018-04-01/TeradataParameters)
- [AWS SDK for Ruby V3](https://docs.aws.amazon.com/goto/SdkForRubyV3/quicksight-2018-04-01/TeradataParameters)

# Theme

테마에 대한 요약 정보

# 목차

## **a** Note

다음 목록에서는 필수 매개 변수가 먼저 설명되어 있습니다.

## Arn

테마의 Amazon 리소스 이름 (ARN) 입니다.

Type: 문자열

필수 사항: 아니요

## **CreatedTime**

테마가 생성된 날짜와 시간입니다.

Type: 타임스탬프

필수 사항: 아니요

## LastUpdatedTime

테마가 마지막으로 업데이트된 날짜와 시간입니다.

Type: 타임스탬프

필수 사항: 아니요

## Name

사용자가 테마에 제공하는 이름입니다.

Type: 문자열

길이 제약 조건: 최소 길이는 1이고, 최대 길이 2048.

필수 사항: 아니요

#### **Themeld**

사용자가 테마에 제공하는 식별자입니다.

Type: 문자열

길이 제약 조건: 최소 길이는 1이고, 최대 길이 2048.

패턴: [\w\-]+

필수 사항: 아니요

## Type

테마가 만들어진 방식에 따른 테마 유형입니다. 유효한 값으로는 다음이 포함됩니 다.QUICKSIGHT과CUSTOM.

Type: 문자열

유효한 값: QUICKSIGHT | CUSTOM | ALL

필수 사항: 아니요

Version

테마의 버전입니다.

유형: [ThemeVersion](#page-861-0) 객체

필수 사항: 아니요

# 참고 항목

- [AWS SDK for C++](https://docs.aws.amazon.com/goto/SdkForCpp/quicksight-2018-04-01/Theme)
- [AWS SDK for Go](https://docs.aws.amazon.com/goto/SdkForGoV1/quicksight-2018-04-01/Theme)
- [AWS SDK for Java V2](https://docs.aws.amazon.com/goto/SdkForJavaV2/quicksight-2018-04-01/Theme)
- [AWS SDK for Ruby V3](https://docs.aws.amazon.com/goto/SdkForRubyV3/quicksight-2018-04-01/Theme)

# **ThemeAlias**

테마의 별칭입니다.

## 목차

## **a** Note

다음 목록에서는 필수 매개 변수가 먼저 설명되어 있습니다.

### AliasName

테마 별칭의 표시 이름입니다.

Type: 문자열

길이 제약 조건: 최소 길이는 1이고, 최대 길이 2048.

패턴: [\w\-]+|(\\$LATEST)|(\\$PUBLISHED)

필수 사항: 아니요

#### Arn

테마 별칭의 Amazon 리소스 이름 (ARN) 입니다.

Type: 문자열

필수 사항: 아니요

ThemeVersionNumber

테마 별칭의 버전 번호입니다.

Type: Long

유효 범위: 최소값 1.

필수 사항: 아니요

# 참고 항목

- [AWS SDK for C++](https://docs.aws.amazon.com/goto/SdkForCpp/quicksight-2018-04-01/ThemeAlias)
- [AWS SDK for Go](https://docs.aws.amazon.com/goto/SdkForGoV1/quicksight-2018-04-01/ThemeAlias)
- [AWS SDK for Java V2](https://docs.aws.amazon.com/goto/SdkForJavaV2/quicksight-2018-04-01/ThemeAlias)
- [AWS SDK for Ruby V3](https://docs.aws.amazon.com/goto/SdkForRubyV3/quicksight-2018-04-01/ThemeAlias)

# <span id="page-856-0"></span>**ThemeConfiguration**

테마 구성입니다. 이 구성에는 테마의 모든 표시 속성이 포함됩니다.

## 목차

## **a** Note

다음 목록에서는 필수 매개 변수가 먼저 설명되어 있습니다.

## **DataColorPalette**

차트 데이터 색상에 적용되는 색상 속성입니다.

유형: [DataColorPalette](#page-698-0) 객체

필수: 아니요

### Sheet

시트와 관련된 표시 옵션입니다.

유형: [SheetStyle](#page-821-0) 객체

필수: 아니요

**UIColorPalette** 

데이터에 적용되는 색상을 제외하고 UI 및 차트에 적용되는 색상 속성입니다.

유형: [UIColorPalette](#page-871-0) 객체

필수: 아니요

# 참고 항목

- [AWS SDK for C++](https://docs.aws.amazon.com/goto/SdkForCpp/quicksight-2018-04-01/ThemeConfiguration)
- [AWS SDK for Go](https://docs.aws.amazon.com/goto/SdkForGoV1/quicksight-2018-04-01/ThemeConfiguration)
- [AWS SDK for Java V2](https://docs.aws.amazon.com/goto/SdkForJavaV2/quicksight-2018-04-01/ThemeConfiguration)

ThemeConfiguration 846

## • [AWS SDK for Ruby V3](https://docs.aws.amazon.com/goto/SdkForRubyV3/quicksight-2018-04-01/ThemeConfiguration)

# <span id="page-858-0"></span>**ThemeError**

테마 오류입니다.

## 목차

## **a** Note

다음 목록에서는 필수 매개 변수가 먼저 설명되어 있습니다.

### Message

오류 메시지

Type: 문자열

패턴: .\*\S.\*

필수 사항 아니요

## Type

오류의 유형입니다.

Type: 문자열

유효한 값: INTERNAL\_FAILURE

필수 사항 아니요

# 참고 항목

- [AWS SDK for C++](https://docs.aws.amazon.com/goto/SdkForCpp/quicksight-2018-04-01/ThemeError)
- [AWS SDK for Go](https://docs.aws.amazon.com/goto/SdkForGoV1/quicksight-2018-04-01/ThemeError)
- [AWS SDK for Java V2](https://docs.aws.amazon.com/goto/SdkForJavaV2/quicksight-2018-04-01/ThemeError)
- [AWS SDK for Ruby V3](https://docs.aws.amazon.com/goto/SdkForRubyV3/quicksight-2018-04-01/ThemeError)

# **ThemeSummary**

테마 요약입니다.

# 목차

## **a** Note

다음 목록에서는 필수 매개 변수가 먼저 설명되어 있습니다.

## Arn

리소스의 Amazon 리소스 이름(ARN)입니다.

Type: 문자열

필수 아니요

## **CreatedTime**

이 테마가 생성된 날짜 및 시간입니다.

Type: 타임스탬프

필수 아니요

LastUpdatedTime

이 테마가 마지막으로 업데이트된 날짜 및 시간입니다.

Type: 타임스탬프

필수 아니요

## LatestVersionNumber

테마의 최신 버전 번호입니다.

Type: Long

유효 범위: 최소값 1.

필수 아니요

#### Name

테마의 표시 이름입니다.

Type: 문자열

길이 제약 조건: 최소 길이는 1이고, 최대 길이 2048.

필수 아니요

## **Themeld**

테마의 ID입니다. 이 ID는AWS 리전For eachAWS계정.

Type: 문자열

길이 제약 조건: 최소 길이는 1이고, 최대 길이 2048.

패턴: [\w\-]+

필수 아니요

참고 항목

이 API를 언어별 AWS SDK 중 하나로 사용하는 방법에 대한 자세한 내용은 다음을 참조하세요.

• [AWS SDK for C++](https://docs.aws.amazon.com/goto/SdkForCpp/quicksight-2018-04-01/ThemeSummary)

- [AWS SDK for Go](https://docs.aws.amazon.com/goto/SdkForGoV1/quicksight-2018-04-01/ThemeSummary)
- [AWS SDK for Java V2](https://docs.aws.amazon.com/goto/SdkForJavaV2/quicksight-2018-04-01/ThemeSummary)
- [AWS SDK for Ruby V3](https://docs.aws.amazon.com/goto/SdkForRubyV3/quicksight-2018-04-01/ThemeSummary)

# <span id="page-861-0"></span>**ThemeVersion**

테마의 버전입니다.

# 목차

## **a** Note

다음 목록에서는 필수 매개 변수가 먼저 설명되어 있습니다.

### Arn

리소스의 Amazon 리소스 이름(ARN)입니다.

Type: 문자열

필수 아니요

## **BaseThemeId**

더 Amazon QuickSight- 사용자 지정 테마가 상속하는 테마의 정의 ID입니다. 모든 테마는 처음에 기본 Amazon에서 상속됩니다 QuickSight 테마.

Type: 문자열

길이 제약 조건: 최소 길이는 1이고, 최대 길이 2048.

패턴: [\w\-]+

필수 아니요

**Configuration** 

모든 테마 표시 속성을 포함하는 테마 구성입니다.

유형: [ThemeConfiguration](#page-856-0) 객체

필수 아니요

#### **CreatedTime**

이 테마 버전이 생성된 날짜 및 시간입니다.

Type: 타임스탬프

필수 아니요

#### **Description**

테마에 대한 설명입니다.

Type: 문자열

길이 제약 조건: 최소 길이는 1이고, 최대 길이는 512입니다.

필수 아니요

#### Errors

테마에 연결된 오류입니다.

Type: 배[열ThemeError](#page-858-0)사물

배열 멤버: 최소 항목 수는 1개입니다.

필수 아니요

#### **Status**

테마 버전의 상태입니다.

Type: 문자열

유효한 값: CREATION\_IN\_PROGRESS | CREATION\_SUCCESSFUL | CREATION\_FAILED | UPDATE\_IN\_PROGRESS | UPDATE\_SUCCESSFUL | UPDATE\_FAILED | DELETED

필수 아니요

**VersionNumber** 

테마의 버전 번호입니다.

Type: Long

유효 범위: 최소값 1.

필수 아니요

# 참고 항목

- [AWS SDK for C++](https://docs.aws.amazon.com/goto/SdkForCpp/quicksight-2018-04-01/ThemeVersion)
- [AWS SDK for Go](https://docs.aws.amazon.com/goto/SdkForGoV1/quicksight-2018-04-01/ThemeVersion)
- [AWS SDK for Java V2](https://docs.aws.amazon.com/goto/SdkForJavaV2/quicksight-2018-04-01/ThemeVersion)
- [AWS SDK for Ruby V3](https://docs.aws.amazon.com/goto/SdkForRubyV3/quicksight-2018-04-01/ThemeVersion)
## ThemeVersionSummary

테마 버전입니다.

### 목차

### **a** Note

다음 목록에서는 필수 매개 변수가 먼저 설명되어 있습니다.

### Arn

테마 버전의 Amazon 리소스 이름 (ARN) 입니다.

Type: 문자열

필수 사항: 아니요

### **CreatedTime**

이 테마 버전이 생성된 날짜 및 시간입니다.

Type: 타임스탬프

필수 사항: 아니요

### **Description**

테마 버전에 대한 설명입니다.

Type: 문자열

길이 제약 조건: 최소 길이는 1이고, 최대 길이는 512입니다.

필수 사항: 아니요

### **Status**

테마 버전의 상태입니다.

Type: 문자열

유효한 값: CREATION\_IN\_PROGRESS | CREATION\_SUCCESSFUL | CREATION\_FAILED | UPDATE\_IN\_PROGRESS | UPDATE\_SUCCESSFUL | UPDATE\_FAILED | DELETED

필수 사항: 아니요

**VersionNumber** 

테마 버전의 버전 번호입니다.

Type: Long

유효 범위: 최소값 1.

필수 사항: 아니요

### 참고 항목

이 API를 언어별 AWS SDK 중 하나로 사용하는 방법에 대한 자세한 내용은 다음을 참조하세요.

### • [AWS SDK for C++](https://docs.aws.amazon.com/goto/SdkForCpp/quicksight-2018-04-01/ThemeVersionSummary)

- [AWS SDK for Go](https://docs.aws.amazon.com/goto/SdkForGoV1/quicksight-2018-04-01/ThemeVersionSummary)
- [AWS SDK for Java V2](https://docs.aws.amazon.com/goto/SdkForJavaV2/quicksight-2018-04-01/ThemeVersionSummary)
- [AWS SDK for Ruby V3](https://docs.aws.amazon.com/goto/SdkForRubyV3/quicksight-2018-04-01/ThemeVersionSummary)

## **TileLayoutStyle**

시트의 타일 레이아웃에 대한 표시 옵션입니다.

### 목차

### **a** Note

다음 목록에서는 필수 매개 변수가 먼저 설명되어 있습니다.

### **Gutter**

타일 사이에 적용되는 제본용 여백 설정입니다.

유형: [GutterStyle](#page-748-0) 객체

필수 사항: 아니요

### Margin

시트의 외부 가장자리 주위에 적용되는 여백 설정입니다.

유형: [MarginStyle](#page-768-0) 객체

필수 사항: 아니요

### 참고 항목

- [AWS SDK for C++](https://docs.aws.amazon.com/goto/SdkForCpp/quicksight-2018-04-01/TileLayoutStyle)
- [AWS SDK for Go](https://docs.aws.amazon.com/goto/SdkForGoV1/quicksight-2018-04-01/TileLayoutStyle)
- [AWS SDK for Java V2](https://docs.aws.amazon.com/goto/SdkForJavaV2/quicksight-2018-04-01/TileLayoutStyle)
- [AWS SDK for Ruby V3](https://docs.aws.amazon.com/goto/SdkForRubyV3/quicksight-2018-04-01/TileLayoutStyle)

## **TileStyle**

시트의 타일과 관련된 표시 옵션입니다.

### 목차

### **a** Note

다음 목록에서는 필수 매개 변수가 먼저 설명되어 있습니다.

### Border

타일 주위의 테두리입니다.

유형: [BorderStyle](#page-662-0) 객체

필수 사항: 아니요

### 참고 항목

- [AWS SDK for C++](https://docs.aws.amazon.com/goto/SdkForCpp/quicksight-2018-04-01/TileStyle)
- [AWS SDK for Go](https://docs.aws.amazon.com/goto/SdkForGoV1/quicksight-2018-04-01/TileStyle)
- [AWS SDK for Java V2](https://docs.aws.amazon.com/goto/SdkForJavaV2/quicksight-2018-04-01/TileStyle)
- [AWS SDK for Ruby V3](https://docs.aws.amazon.com/goto/SdkForRubyV3/quicksight-2018-04-01/TileStyle)

## TransformOperation

논리적 테이블의 데이터 변환입니다. 이 구조는 변형 유형 구조입니다. 이 구조가 유효하려면 속성 중 하나만 null이 아니어야 합니다.

목차

**a** Note

다음 목록에서는 필수 매개 변수가 먼저 설명되어 있습니다.

CastColumnTypeOperation

열을 다른 유형으로 캐스팅하는 변환 작업입니다.

유형: [CastColumnTypeOperation](#page-665-0) 객체

필요 사항 아니요

CreateColumnsOperation

계산된 열을 생성하는 작업입니다. 이러한 작업에서 생성된 열은 렉시컬 클로저를 형성합니다.

유형: [CreateColumnsOperation](#page-676-0) 객체

필요 사항 아니요

FilterOperation

일부 조건에 따라 행을 필터링하는 작업입니다.

유형: [FilterOperation](#page-731-0) 객체

필요 사항 아니요

ProjectOperation

열을 프로젝션하는 작업입니다. 프로젝션 이후 수행되는 작업은 프로젝션된 열만 참조할 수 있습니 다.

유형: [ProjectOperation](#page-789-0) 객체

필요 사항 아니요

RenameColumnOperation

열의 이름을 바꾸는 작업입니다.

유형: [RenameColumnOperation](#page-802-0) 객체

필요 사항 아니요

TagColumnOperation

추가 정보를 사용하여 열에 태그를 지정하는 작업입니다.

유형: [TagColumnOperation](#page-832-0) 객체

필요 사항 아니요

UntagColumnOperation

열과 관련된 태그를 제거하는 변환 작업입니다.

유형: [UntagColumnOperation](#page-876-0) 객체

필요 사항 아니요

### 참고 항목

- [AWS SDK for C++](https://docs.aws.amazon.com/goto/SdkForCpp/quicksight-2018-04-01/TransformOperation)
- [AWS SDK for Go](https://docs.aws.amazon.com/goto/SdkForGoV1/quicksight-2018-04-01/TransformOperation)
- [AWS SDK for Java V2](https://docs.aws.amazon.com/goto/SdkForJavaV2/quicksight-2018-04-01/TransformOperation)
- [AWS SDK for Ruby V3](https://docs.aws.amazon.com/goto/SdkForRubyV3/quicksight-2018-04-01/TransformOperation)

## **TwitterParameters**

트위터의 매개 변수입니다.

### 목차

### **a** Note

다음 목록에서는 필수 매개 변수가 먼저 설명되어 있습니다.

### MaxRows

트위터에 쿼리할 행의 최대 개수.

Type: Integer

유효 범위: 최소값 1.

필수 사항: 예

### **Query**

트위터 쿼리 문자열입니다.

Type: 문자열

길이 제약 조건: 최소 길이는 1이고, 최대 길이 256.

필수 사항: 예

### 참고 항목

- [AWS SDK for C++](https://docs.aws.amazon.com/goto/SdkForCpp/quicksight-2018-04-01/TwitterParameters)
- [AWS SDK for Go](https://docs.aws.amazon.com/goto/SdkForGoV1/quicksight-2018-04-01/TwitterParameters)
- [AWS SDK for Java V2](https://docs.aws.amazon.com/goto/SdkForJavaV2/quicksight-2018-04-01/TwitterParameters)
- [AWS SDK for Ruby V3](https://docs.aws.amazon.com/goto/SdkForRubyV3/quicksight-2018-04-01/TwitterParameters)

## UIColorPalette

데이터 색상을 제외하고 UI 및 차트에 적용되는 테마 색상입니다. 색상 설명은 6개의 영숫자 문자와 # 접두사로 구성된 16진수 색상 코드입니다(예: #37BFF5). 자세한 내용은 단원을 참조하십시오.[아마존](https://docs.aws.amazon.com/quicksight/latest/user/themes-in-quicksight.html) [에서 테마 사용 QuickSight의](https://docs.aws.amazon.com/quicksight/latest/user/themes-in-quicksight.html)아마존 QuickSight 사용 설명서.

목차

**a** Note

다음 목록에서는 필수 매개 변수가 먼저 설명되어 있습니다.

### Accent

이 색상은 선택한 상태 및 버튼에 적용됩니다.

Type: 문자열

패턴: ^#[A-F0-9]{6}\$

필수 사항: 아니요

AccentForeground

이 전경색은 강조 색상 위에 나타나는 텍스트 또는 기타 요소에 적용됩니다.

Type: 문자열

패턴: ^#[A-F0-9]{6}\$

필수 사항: 아니요

#### **Danger**

오류 메시지에 적용되는 색상입니다.

Type: 문자열

패턴: ^#[A-F0-9]{6}\$

필수 사항: 아니요

#### **DangerForeground**

이 전경색은 오류 색상 위에 나타나는 텍스트 또는 기타 요소에 적용됩니다.

Type: 문자열

패턴: ^#[A-F0-9]{6}\$

필수 사항: 아니요

#### Dimension

차원으로 식별되는 필드 이름에 적용되는 색상입니다.

Type: 문자열

패턴: ^#[A-F0-9]{6}\$

필수 사항: 아니요

DimensionForeground

이 전경색은 차원 색상 위에 나타나는 텍스트 또는 기타 요소에 적용됩니다.

Type: 문자열

패턴: ^#[A-F0-9]{6}\$

필수 사항: 아니요

### Measure

측정값으로 식별되는 필드 이름에 적용되는 색상입니다.

Type: 문자열

패턴: ^#[A-F0-9]{6}\$

필수 사항: 아니요

#### MeasureForeground

이 전경색은 측정값 색상 위에 나타나는 텍스트 또는 기타 요소에 적용됩니다.

Type: 문자열

패턴: ^#[A-F0-9]{6}\$

필수 사항: 아니요

PrimaryBackground

시각적 개체 및 기타 중요한 UI에 적용되는 배경색입니다.

Type: 문자열

패턴: ^#[A-F0-9]{6}\$

필수 사항: 아니요

PrimaryForeground

격자선, 테두리, 테이블 줄무늬, 아이콘 등과 같은 주 배경 영역 위에 나타나는 텍스트 및 기타 전경 요소의 색상입니다.

Type: 문자열

패턴: ^#[A-F0-9]{6}\$

필수 사항: 아니요

SecondaryBackground

시트 배경 및 시트 컨트롤에 적용되는 배경색입니다.

Type: 문자열

패턴: ^#[A-F0-9]{6}\$

필수 사항: 아니요

SecondaryForeground

보조 배경 위에 나타나는 시트 제목, 시트 컨트롤 텍스트 또는 UI에 적용되는 전경색입니다.

Type: 문자열

패턴: ^#[A-F0-9]{6}\$

필수 사항: 아니요

### **Success**

성공 메시지(예: 다운로드 성공 확인 표시)에 적용되는 색상입니다.

Type: 문자열

패턴: ^#[A-F0-9]{6}\$

필수 사항: 아니요

#### **SuccessForeground**

이 전경색은 성공 색상 위에 나타나는 텍스트 또는 기타 요소에 적용됩니다.

Type: 문자열

패턴: ^#[A-F0-9]{6}\$

필수 사항: 아니요

### Warning

경고 및 정보 메시지에 적용되는 색상입니다.

Type: 문자열

패턴: ^#[A-F0-9]{6}\$

필수 사항: 아니요

#### WarningForeground

이 전경색은 경고 색상 위에 나타나는 텍스트 또는 기타 요소에 적용됩니다.

Type: 문자열

패턴: ^#[A-F0-9]{6}\$

필수 사항: 아니요

### 참고 항목

- [AWS SDK for C++](https://docs.aws.amazon.com/goto/SdkForCpp/quicksight-2018-04-01/UIColorPalette)
- [AWS SDK for Go](https://docs.aws.amazon.com/goto/SdkForGoV1/quicksight-2018-04-01/UIColorPalette)
- [AWS SDK for Java V2](https://docs.aws.amazon.com/goto/SdkForJavaV2/quicksight-2018-04-01/UIColorPalette)
- [AWS SDK for Ruby V3](https://docs.aws.amazon.com/goto/SdkForRubyV3/quicksight-2018-04-01/UIColorPalette)

## <span id="page-876-0"></span>UntagColumnOperation

열과 연결된 태그를 제거하는 변환 작업입니다.

### 목차

### **a** Note

다음 목록에서는 필수 매개 변수가 먼저 설명되어 있습니다.

#### ColumnName

이 작업이 작용하는 열입니다.

Type: 문자열

길이 제약 조건: 최소 길이는 1이고, 최대 길이 128.

필수 사항: 예

### **TagNames**

이 열에서 제거할 열 태그입니다.

Type: 문자열 배열

유효한 값: COLUMN\_GEOGRAPHIC\_ROLE | COLUMN\_DESCRIPTION

필수 사항: 예

### 참고 항목

- [AWS SDK for C++](https://docs.aws.amazon.com/goto/SdkForCpp/quicksight-2018-04-01/UntagColumnOperation)
- [AWS SDK for Go](https://docs.aws.amazon.com/goto/SdkForGoV1/quicksight-2018-04-01/UntagColumnOperation)
- [AWS SDK for Java V2](https://docs.aws.amazon.com/goto/SdkForJavaV2/quicksight-2018-04-01/UntagColumnOperation)
- [AWS SDK for Ruby V3](https://docs.aws.amazon.com/goto/SdkForRubyV3/quicksight-2018-04-01/UntagColumnOperation)

## **UploadSettings**

소스 파일 형식에 대한 정보입니다.

### 목차

### **a** Note

다음 목록에서는 필수 매개 변수가 먼저 설명되어 있습니다.

### **ContainsHeader**

파일에 헤더 행이 있는지 또는 파일에 각각 헤더 행이 있는지 여부입니다.

### Type: 부울

필수 사항: 아니요

### **Delimiter**

파일 값 사이의 구분 기호입니다.

Type: 문자열

길이 제약 조건: 고정 길이는 1이고,

필수 사항: 아니요

### Format

파일 형식입니다.

Type: 문자열

유효한 값: CSV | TSV | CLF | ELF | XLSX | JSON

필수 사항: 아니요

### **StartFromRow**

데이터 읽기를 시작할 행 번호입니다.

Type: Integer

유효 범위: 최소값 1.

필수 사항: 아니요

### **TextQualifier**

텍스트 한정자입니다.

Type: 문자열

유효한 값: DOUBLE\_QUOTE | SINGLE\_QUOTE

필수 사항: 아니요

### 참고 항목

- [AWS SDK for C++](https://docs.aws.amazon.com/goto/SdkForCpp/quicksight-2018-04-01/UploadSettings)
- [AWS SDK for Go](https://docs.aws.amazon.com/goto/SdkForGoV1/quicksight-2018-04-01/UploadSettings)
- [AWS SDK for Java V2](https://docs.aws.amazon.com/goto/SdkForJavaV2/quicksight-2018-04-01/UploadSettings)
- [AWS SDK for Ruby V3](https://docs.aws.amazon.com/goto/SdkForRubyV3/quicksight-2018-04-01/UploadSettings)

### User

아마존에 등록된 사용자 QuickSight.

### 목차

### a Note

다음 목록에서는 필수 매개 변수가 먼저 설명되어 있습니다.

### Active

사용자의 활성 상태입니다. 아마존을 생성할 때 QuickSight IAM 사용자 또는 Active Directory 사용 자가 아닌 사용자는 로그인하여 암호를 제공할 때까지 비활성 상태입니다.

### Type: 부울

: 아니요

### Arn

사용자의 Amazon 리소스 이름(ARN)입니다.

Type: 문자열

: 아니요

CustomPermissionsName

이 사용자와 연결된 사용자 지정 권한 프로필입니다.

Type: 문자열

길이 제약 조건: 최소 길이는 1이고, 최대 길이 64.

패턴: ^[a-zA-Z0-9+=,.@\_-]+\$

: 아니요

### Email

사용자의 이메일 주소입니다.

Type: 문자열

: 아니요

ExternalLoginFederationProviderType

사용자가 Amazon에 연동할 수 있도록 자격 증명을 제공하는 지원되는 외부 로그인 공급자의 유형 QuickSight 연결된 IAM 역할과 함께 유형은 다음 중 하나일 수 있습니다.

- COGNITOAmazon Cognito: 제공자 URL은 코그니토 아이덴티티.amazonaws.com입니다.
- CUSTOM\_OIDC:::: OpenID Connect (OIDC)

Type: 문자열

: 아니요

ExternalLoginFederationProviderUrl

외부 로그인 공급자의 URL입니다.

Type: 문자열

: 아니요

**ExternalLoginId** 

```
외부 로그인 공급자에 속한 사용자의 ID ID입니다.
```
Type: 문자열

: 아니요

IdentityType

사용자가 사용하는 ID 인증 유형입니다.

Type: 문자열

유효한 값: IAM | QUICKSIGHT

: 아니요

**PrincipalId** 

사용자의 보안 주체 ID.

Type: 문자열

: 아니요

#### Role

더 Amazon QuickSight 사용자의 역할입니다. 사용자 역할은 다음 중 하나일 수 있습니다.

- READER::: 대시보드에 대한 읽기 전용 액세스 권한이 있는 사용자입니다.
- AUTHOR::: 데이터 원본, 데이터 집합, 분석 및 대시보드를 생성할 수 있으며,
- ADMIN: 작성자이며 아마존 아마존도 관리할 수 있는 사용자입니다. QuickSight 설정.
- RESTRICTED\_READER: 현재 이 역할을 사용할 수 없습니다.
- RESTRICTED\_AUTHOR: 현재 이 역할을 사용할 수 없습니다.

### Type: 문자열

유효한 값: ADMIN | AUTHOR | READER | RESTRICTED\_AUTHOR | RESTRICTED\_READER

: 아니요

### UserName

사용자의 이름입니다. 출력에서 의 값은UserName입니다N/A의 값이IdentityType입니다IAM그 러면 해당 IAM 사용자가 삭제됩니다.

Type: 문자열

길이 제약 조건: 최소 길이는 1이고,

패턴: [\u0020-\u00FF]+

: 아니요

### 참고 항목

- [AWS SDK for C++](https://docs.aws.amazon.com/goto/SdkForCpp/quicksight-2018-04-01/User)
- [AWS SDK for Go](https://docs.aws.amazon.com/goto/SdkForGoV1/quicksight-2018-04-01/User)
- [AWS SDK for Java V2](https://docs.aws.amazon.com/goto/SdkForJavaV2/quicksight-2018-04-01/User)
- [AWS SDK for Ruby V3](https://docs.aws.amazon.com/goto/SdkForRubyV3/quicksight-2018-04-01/User)

## VpcConnectionProperties

VPC 연결 속성입니다.

### 목차

**a** Note

다음 목록에서는 필수 매개 변수가 먼저 설명되어 있습니다.

### VpcConnectionArn

VPC 연결에 대한 Amazon 리소스 이름(ARN)입니다.

Type: 문자열

필수 사항 예

### 참고 항목

이 API를 언어별 AWS SDK 중 하나로 사용하는 방법에 대한 자세한 내용은 다음을 참조하세요.

- [AWS SDK for C++](https://docs.aws.amazon.com/goto/SdkForCpp/quicksight-2018-04-01/VpcConnectionProperties)
- [AWS SDK for Go](https://docs.aws.amazon.com/goto/SdkForGoV1/quicksight-2018-04-01/VpcConnectionProperties)
- [AWS SDK for Java V2](https://docs.aws.amazon.com/goto/SdkForJavaV2/quicksight-2018-04-01/VpcConnectionProperties)
- [AWS SDK for Ruby V3](https://docs.aws.amazon.com/goto/SdkForRubyV3/quicksight-2018-04-01/VpcConnectionProperties)

## 일반적인 오류

이 단원에는 모든 API 작업에 대한 일반 오류가 나와 있습니다.AWS서비스. 이 서비스의 API 작업에 대 한 오류는 해당 API 작업 항목을 참조하십시오.

AccessDeniedException

이 작업을 수행할 수 있는 충분한 액세스 권한이 없습니다.

HTTP 상태 코드: HTT 400

IncompleteSignature

요청 서명이 다음을 준수하지 않습니다.AWS표준.

HTTP 상태 코드: HTT 400

**InternalFailure** 

알 수 없는 오류, 예외 또는 장애 때문에 요청 처리가 실패했습니다.

HTTP 상태 코드: HTT 500

InvalidAction

요청된 동작 또는 작업이 유효하지 않습니다. 작업을 올바로 입력했는지 확인합니다.

HTTP 상태 코드: HTT 400

InvalidClientTokenId

X.509 인증서 또는AWS제공된 액세스 키 ID가 AWS의 레코드에 존재하지 않습니다.

HTTP 상태 코드: HTT 403

InvalidParameterCombination

함께 사용할 수 없는 파라미터가 함께 사용되었습니다.

HTTP 상태 코드: HTT 400

InvalidParameterValue

잘못된 양식이거나 out-of-range 입력 파라미터로 값이 제공되었습니다.

HTTP 상태 코드: HTT 400

InvalidQueryParameter

이AWS쿼리 문자열이 잘못된 양식이거나 준수되지 않습니다.AWS표준.

HTTP 상태 코드: HTT 400

MalformedQueryString

쿼리 문자열에 구문 오류가 있습니다.

HTTP 상태 코드: HTT 404

#### **MissingAction**

요청에서 작업 또는 필요한 파라미터가 누락되었습니다.

HTTP 상태 코드: HTT 400

MissingAuthenticationToken

요청은 유효한(등록된) AWS 액세스 키 ID 또는 X.509 인증서를 포함해야 합니다.

HTTP 상태 코드: HTT 403

#### **MissingParameter**

지정된 작업에 필요한 파라미터가 제공되지 않았습니다.

HTTP 상태 코드: HTT 400

#### **NotAuthorized**

이 작업을 수행할 수 있는 권한이 없습니다.

HTTP 상태 코드: HTT 400

#### **OptInRequired**

AWS 액세스 키 ID는 서비스에 대한 구독이 필요합니다.

HTTP 상태 코드: HTT 403

#### RequestExpired

요청이 요청상의 날짜 스탬프로부터 15분 이상, 또는 요청 만료 날짜(예: 미리 서명된 URL)로부터 15분 이상 경과한 후 서비스에 도달했거나, 요청상의 날짜 스탬프가 15분 이상 미래입니다.

HTTP 상태 코드: HTT 400

#### ServiceUnavailable

서버의 일시적 장애로 인해 요청이 실패하였습니다.

HTTP 상태 코드: HTT 503

#### **ThrottlingException**

요청 제한 때문에 요청이 거부되었습니다.

HTTP 상태 코드: HTT 400

ValidationError

입력이 다음에 의해 지정된 제약에 충족되지 않습니다.AWS서비스.

HTTP 상태 코드: HTT 400

## 공통 파라미터

다음 목록에는 쿼리 문자열로 서명 버전 4 요청에 서명하는 데 모든 작업이 사용하는 매개 변수가 포함 되어 있습니다. 작업별 매개 변수는 그 작업에 대한 항목에 나열되어 있습니다. 서명 버전 4에 대한 자 세한 내용은 단원을 참조하십시오[.서명 버전 4 서명 프로세스](https://docs.aws.amazon.com/general/latest/gr/signature-version-4.html)의Amazon Web Services.

Action

수행할 작업입니다.

유형: 문자열

필수 사항: 예

Version

요청이 작성되는 API 버전이며 YYYYYYYYYYYYYYYYYYYYYY

유형: 문자열

필수 사항: 예

X-Amz-Algorithm

요청 서명을 생성하는 데 사용된 해시 알고리즘입니다.

조건: HTTP 권한 부여 헤더 대신 쿼리 문자열에 인증 정보를 포함하는 경우 이 매개 변수를 지정합 니다.

유형: 문자열

유효한 값: AWS4-HMAC-SHA256

필수 사항: 조건

#### X-Amz-Credential

자격 증명 범위 값이며 액세스 키, 날짜, 대상으로 하는 리전, 요청하는 서비스 및 종료 문 자열 ("aws4\_request") 이 포함된 문자열입니다. 이 값은 다음 형식으로 표현됩니다.액세스 키/YYYYYYMMDD/부위/서비스/aws4\_요청.

자세한 내용은 단원을 참조하십시오[.태스크 2: 서명 버전 4에 대한 서명할 문자열 생성의](https://docs.aws.amazon.com/general/latest/gr/sigv4-create-string-to-sign.html)Amazon Web Services.

조건: HTTP 권한 부여 헤더 대신 쿼리 문자열에 인증 정보를 포함하는 경우 이 매개 변수를 지정합 니다.

유형: 문자열

필수 사항: 조건

X-Amz-Date

서명을 생성하는 데 사용된 날짜입니다. 형식은 ISO 8601 기본 형식 (YMMDD'T'HMMSS'Z') 이어야 합니다. 예를 들어 다음 날짜 시간은 유효한 X-Amz-Date 값입니다.20120325T120000Z.

조건: X-Amz-Date는 모든 요청에서 옵션이지만 서명 요청에 사용되는 날짜보다 우선할 때 사용됩 니다. 날짜 헤더가 ISO 8601 기본 형식으로 지정되면 X-Amz-Date가 필요하지 않습니다. X-Amz-Date를 사용하면 항상 날짜 헤더 값보다 우선하기 때문입니다. 자세한 내용은 단원을 참조하십시 오[.서명 버전 4에서 날짜 처리](https://docs.aws.amazon.com/general/latest/gr/sigv4-date-handling.html)의Amazon Web Services.

유형: 문자열

필수 사항: 조건

X-Amz-Security-Token

에 대한 호출을 통해 얻은 임시 보안 토큰입니다.AWS보안 토큰 서비스 (AWSSTS). 임시 보안 자격 증명을 지원하는 서비스 목록은AWSSecurity Token Service[AWSIAM과 연동되는 서비스의](https://docs.aws.amazon.com/IAM/latest/UserGuide/reference_aws-services-that-work-with-iam.html)IAM 사 용 설명서.

조건: 에서 임시 보안 자격 증명을 사용하는 경우AWS보안 토큰 서비스를 사용하려면 보안 토큰을 포함해야 합니다.

유형: 문자열

필수 사항: 조건

X-Amz-Signature

서명할 문자열과 파생된 서명 키에서 계산된 16진수 인코딩 서명을 지정합니다.

조건: HTTP 권한 부여 헤더 대신 쿼리 문자열에 인증 정보를 포함하는 경우 이 매개 변수를 지정합 니다.

유형: 문자열

필수 사항: 조건

X-Amz-SignedHeaders

표준 요청의 일부로 포함된 모든 HTTP 헤더를 지정합니다. 서명된 헤더 지정에 대한 자세한 내용은 단원을 참조하십시오.[태스크 1: 서명 버전 4에 대한 정식 요청 생성의](https://docs.aws.amazon.com/general/latest/gr/sigv4-create-canonical-request.html)Amazon Web Services.

조건: HTTP 권한 부여 헤더 대신 쿼리 문자열에 인증 정보를 포함하는 경우 이 매개 변수를 지정합 니다.

유형: 문자열

필수 사항: 조건

# AWS 용어집

최신 AWS 용어는 AWS 일반 참조서의 [AWS 용어집](https://docs.aws.amazon.com/general/latest/gr/glos-chap.html)을 참조하세요.

기계 번역으로 제공되는 번역입니다. 제공된 번역과 원본 영어의 내용이 상충하는 경우에는 영어 버전 이 우선합니다.